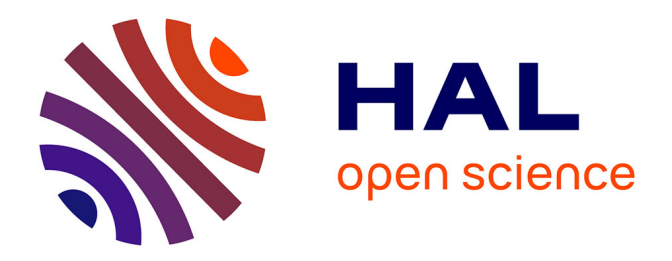

## **Modélisation DART du transfert radiatif Terre-Atmosphère pour simuler les bilans radiatif, images de télédétection et mesures LIDAR des paysages terrestres**

Eloi Grau

### **To cite this version:**

Eloi Grau. Modélisation DART du transfert radiatif Terre-Atmosphère pour simuler les bilans radiatif, images de télédétection et mesures LIDAR des paysages terrestres. Océan, Atmosphère. Université Paul Sabatier - Toulouse III, 2012. Français. NNT: . tel-00841795

### **HAL Id: tel-00841795 <https://theses.hal.science/tel-00841795>**

Submitted on 5 Jul 2013

**HAL** is a multi-disciplinary open access archive for the deposit and dissemination of scientific research documents, whether they are published or not. The documents may come from teaching and research institutions in France or abroad, or from public or private research centers.

L'archive ouverte pluridisciplinaire **HAL**, est destinée au dépôt et à la diffusion de documents scientifiques de niveau recherche, publiés ou non, émanant des établissements d'enseignement et de recherche français ou étrangers, des laboratoires publics ou privés.

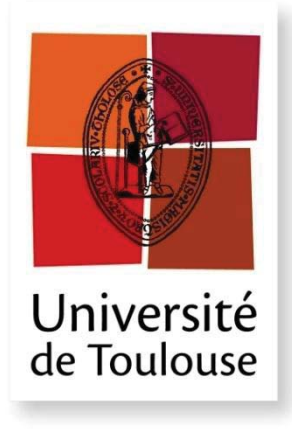

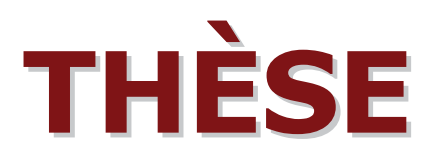

### **En vue de l'obtention du**

## **DOCTORAT DE L'UNIVERSITÉ DE TOULOUSE**

Délivré par **l'Université Toulouse III - Paul Sabatier** 

Discipline ou spécialité : **Océan, Atmosphère et Surfaces Continentales** 

Présentée et soutenue par **Eloi GRAU i SICART** 

le 02 mai 2012

Titre :

**Modélisation DART du transfert radiatif 3D "Terre - Atmosphère" pour simuler les bilans radiatifs, images de télédétection et mesures LIDAR des paysages terrestres**.

### **JURY**

**Stéphane Jacquemoud**, Professeur, IPGP, Paris **Frédéric Baret**, Directeur de Recherche, INRA, Avignon **Xavier Briottet**, Directeur de Recherche, ONERA, Paris **Christophe Proisy**, Chargé de Recherche, IRD, Montpellier **Selma Cherchali**, Ingénieur de Recherche, CNES, Toulouse **Jean-Philippe Gastellu-Etchegorry**, Professeur, CESBIO, Toulouse

Ecole doctorale : **Sciences de l'Univers, de l'Environnement, et de l'Espace**  Unité de recherche : **Centre d'Etudes Spatiales de la BIOsphère, UMR 5126** Directeurs de Thèse : **Jean-Phillippe Gastellu-Etchegorry et Aurore Brut**

*Le principe est vide Comprenant toutes choses sans les détenir. Fond insondabe d'où vient le monde. Immobile, il se répand.*

Lao Tseu - Tao Tö King

# Remerciements

Je voudrais en premier lieu remercier chaleureusement mon directeur de thèse, Jean-Philippe, qui m'a beaucoup apporté et transmis durant ces quelques années de travaux communs. J'ai apprécié ses qualités tant scientifiques qu'humaines. Merci à Aurore pour sa bonne humeur et son soutien.

Merci aussi à toute l'équipe du CESBIO et tout particulièrement à mes collègues et néanmoins amis informaticiens : Nicolas et Jérôme de l'équipe DART, sans qui je n'y serais pas arrivé, et Christophe pour m'avoir appris moultes informations cruciales pour bien démarrer tout en partageant quelques pauses café.

Merci aux stagiaires avec lesquels nous avons qui ont partagé mon bureau (ou pas). Dans l'ordre chronologique : Clément Albinet, Julie Tayac, Pierre Chalier, Thomas Gallinari, Vincent Sac, Audrey Ueberschlag, Remi Corti, Vincent Debout, Quentin Dubois, Vincent Goulier, Paul Roche, Suzy Polka, Maroussia Vavasseur, Fabien Leclerc, Alexandre Mendes.

Je remercie les personnes m'ayant fait l'honneur de participer à mon jury de thèse : Frédéric Baret, Stéphane Jacquemoud, Xavier Briottet, Christophe Proisy et Selma Cherchali.

Merci à ma famille qui m'a soutenu pendant ces années de labeur. Merci d'avoir eu autant de patience et de compréhension...

Une pensée amicale pour Jérémy, qui m'a très généreusement accordé son hospitalité lors de mon voyage à Washington.

Je souhaite bonne chance à Martin Claverie qui est parti aux States après avoir partagé de bons moments avec nous au Cesbio, et bon courage à tous les thésards du labo que je connais, pour les agréables moments passés ensemble : Guillaume Bigeard, Rémy Fieuzal, Delphine Leroux, Antoine Masse, Amanda Veloso, et mon successeur Tiangang Yin.

Bien le bonjour à mes nombreux colocataires, et merci pour les moments d'anthologie passés ensemble durant ces quelques années : Herr Doctor Nabil, Kurt (alias Guillaume, encore!), WikiPierro, Jérem, Mathieu, Sarah, Lucille, Margot, Julien, David et Blandine. Ainsi qu'aux voisins/colocs : Raf, JB'ts, Tupor'ts, Nico, des comme vous, y'en a pas beaucoup, bravo les gars !

# Sommaire

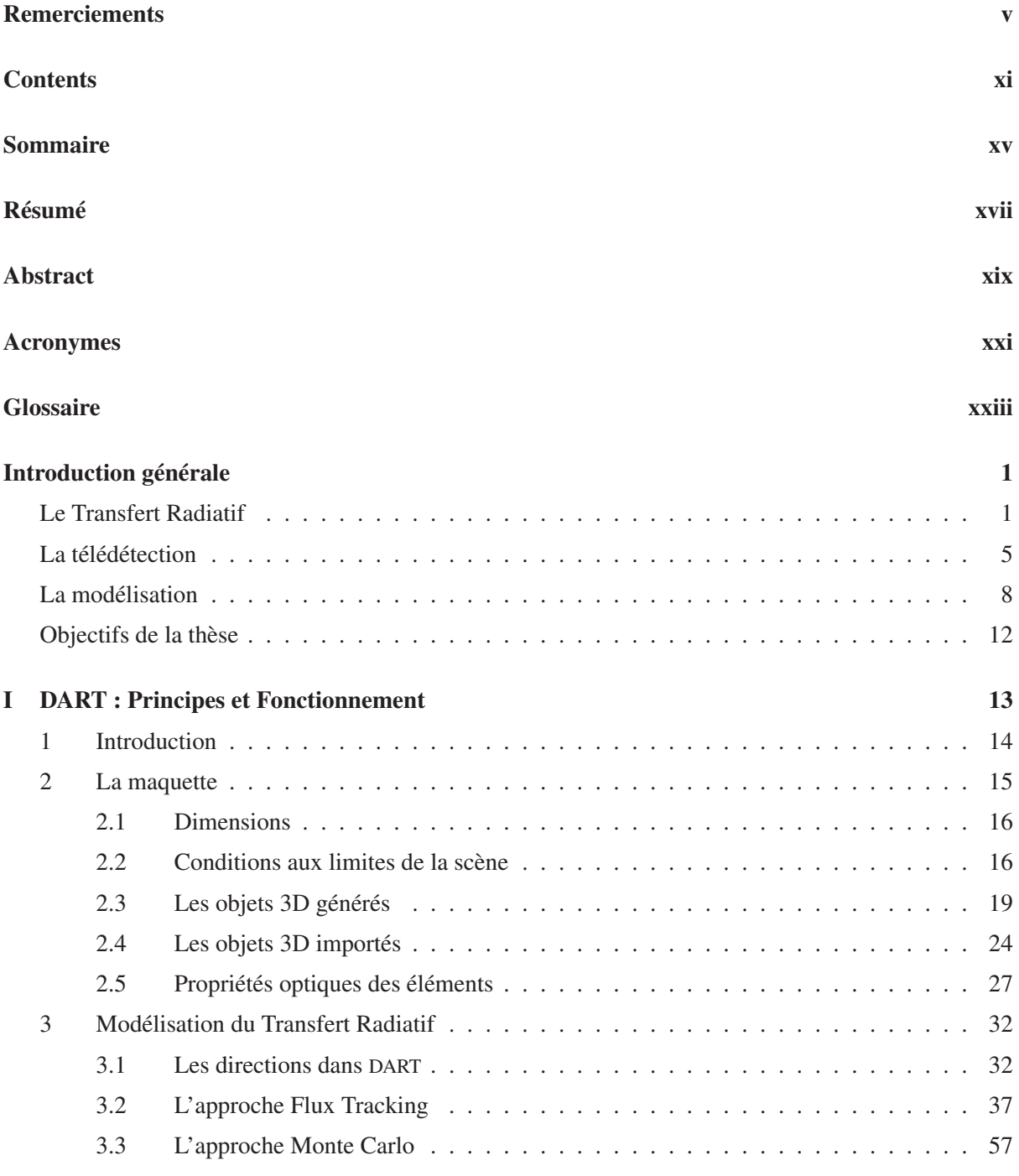

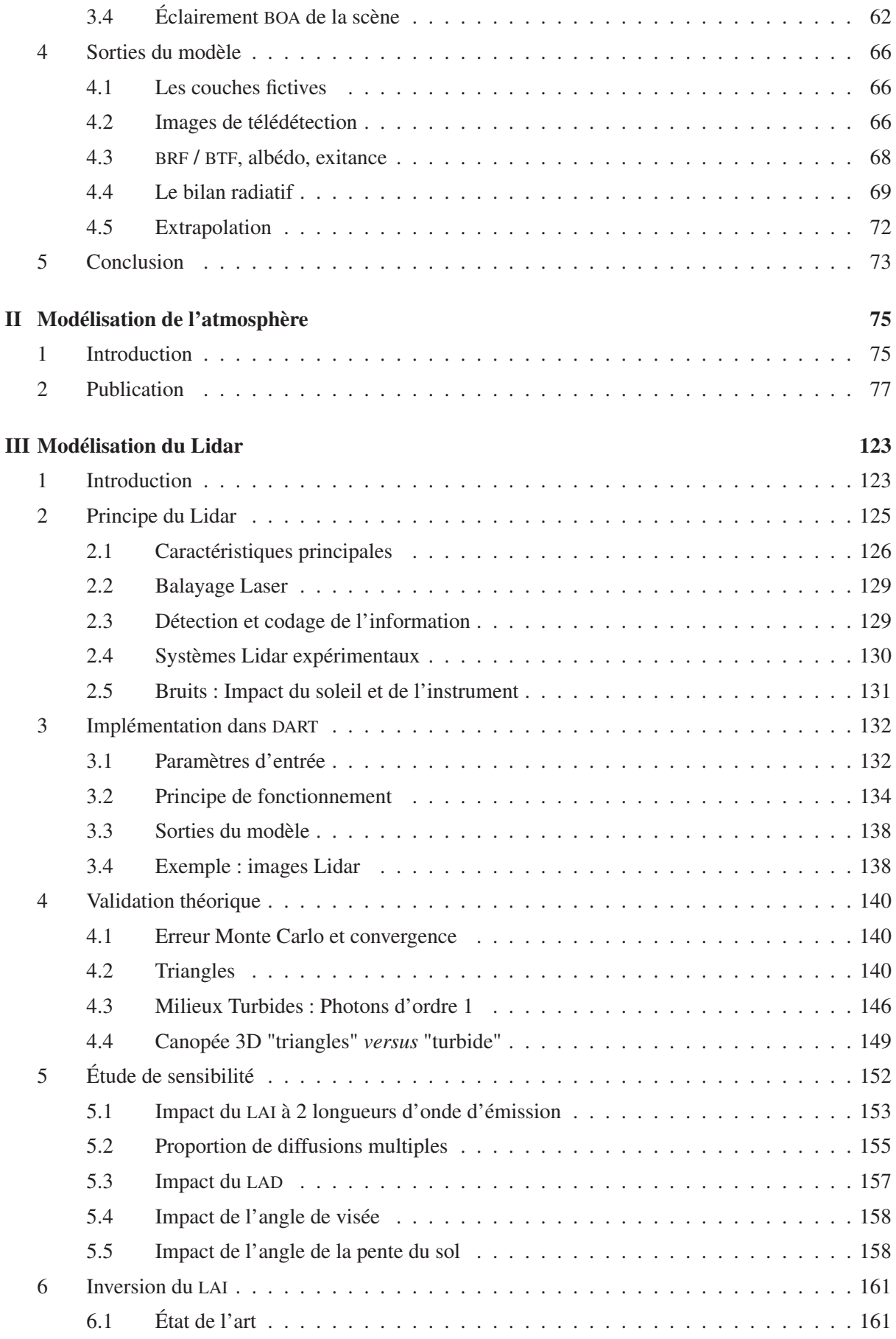

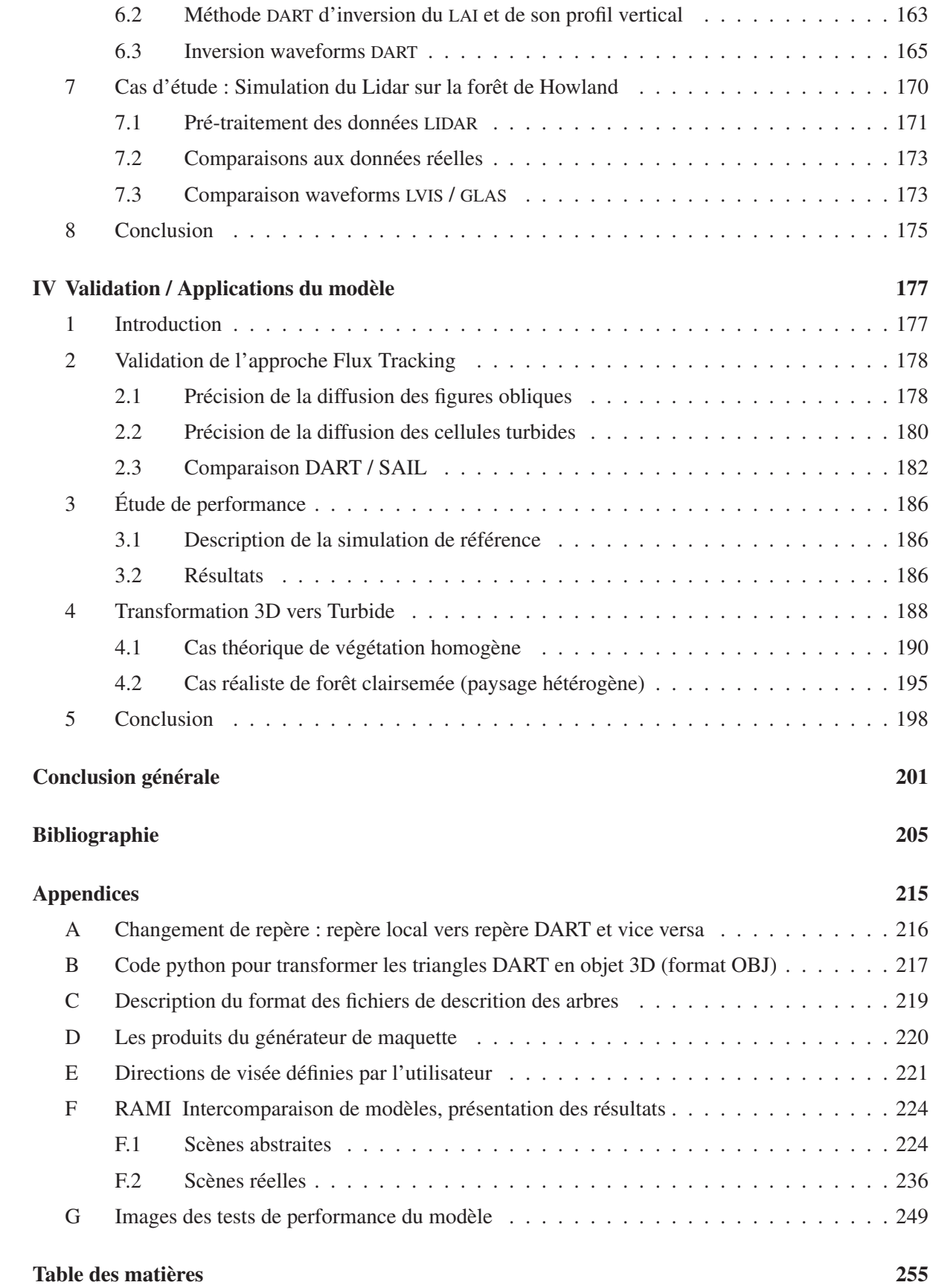

Liste des tableaux 261

# **Contents**

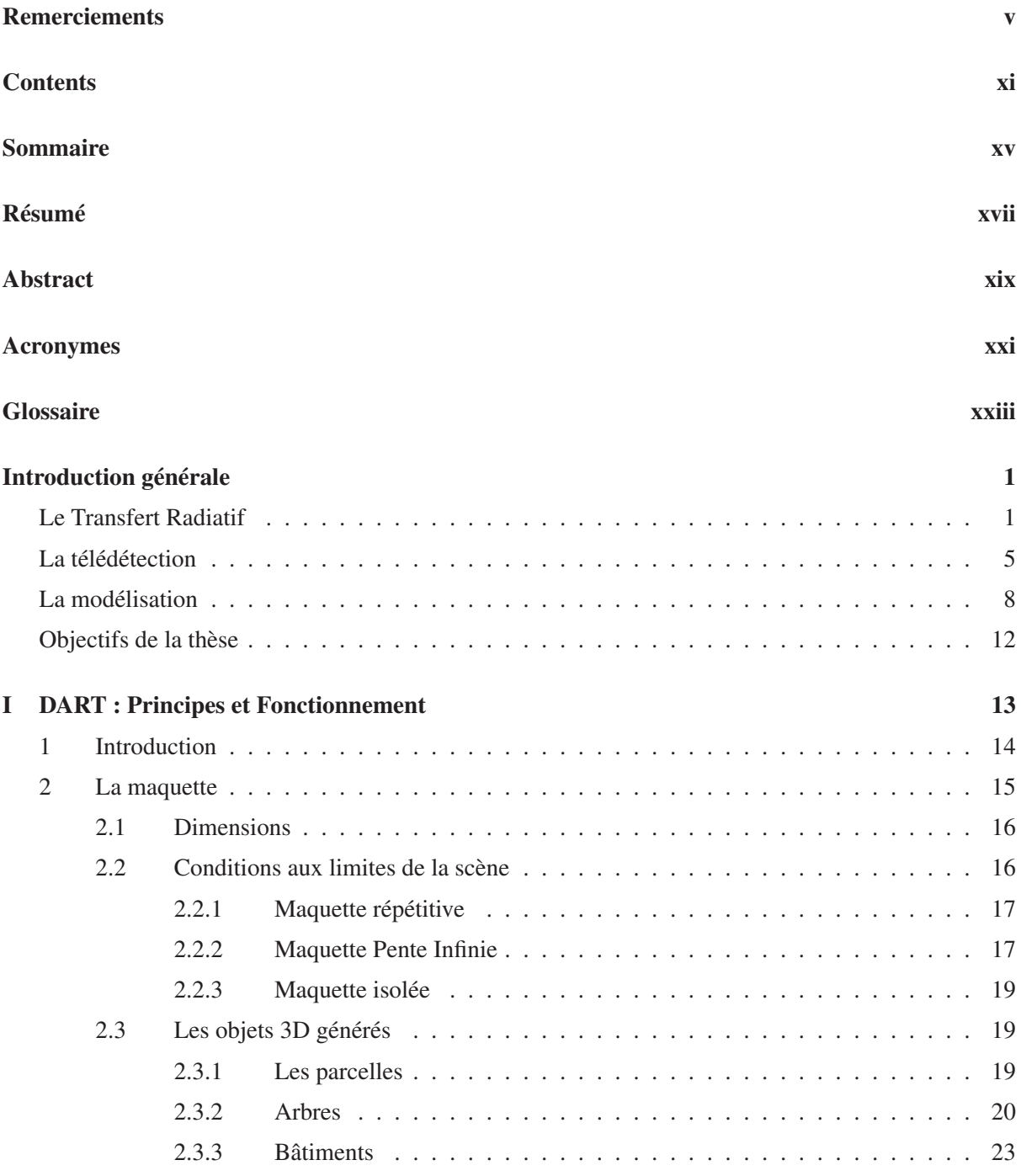

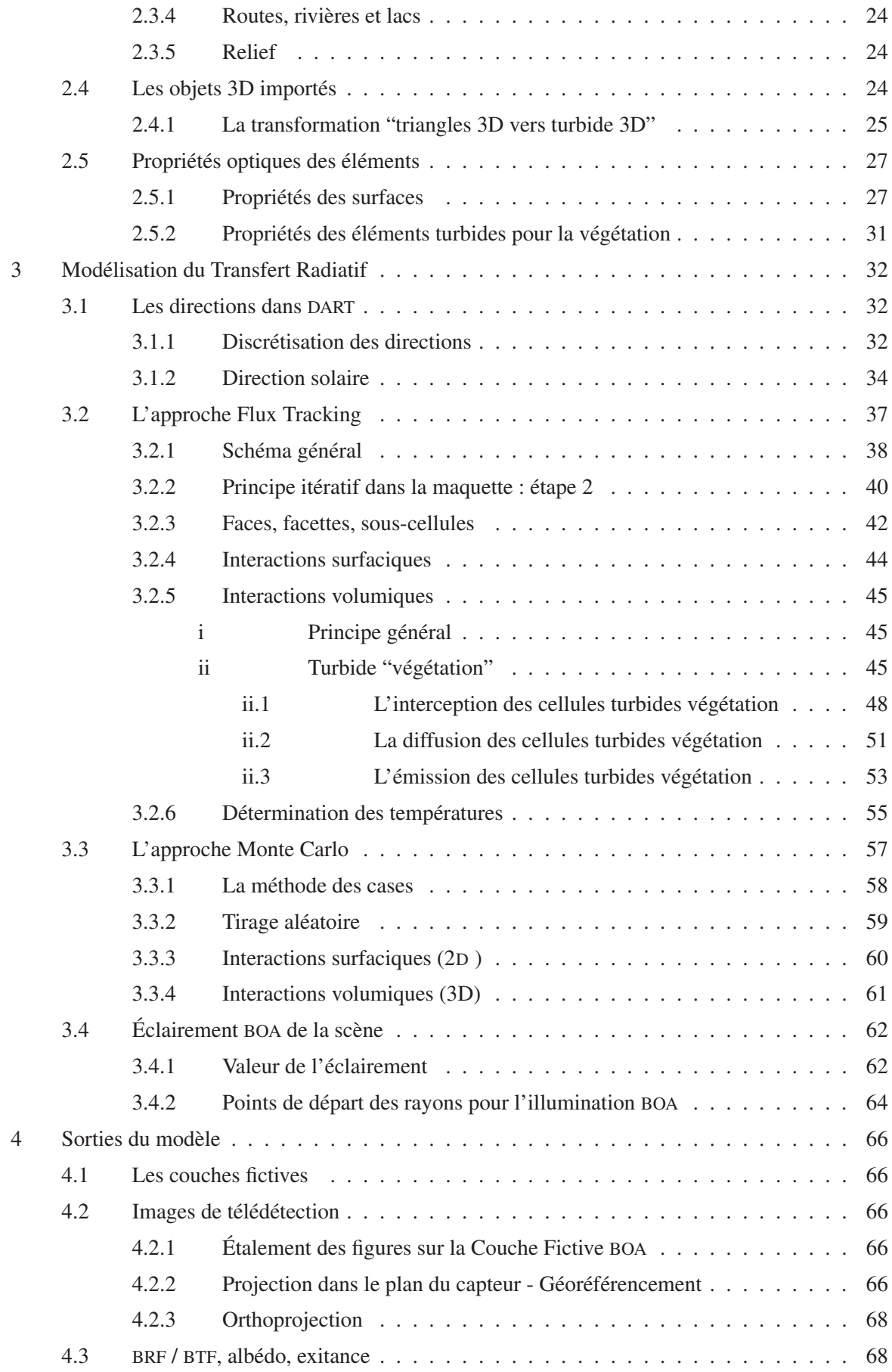

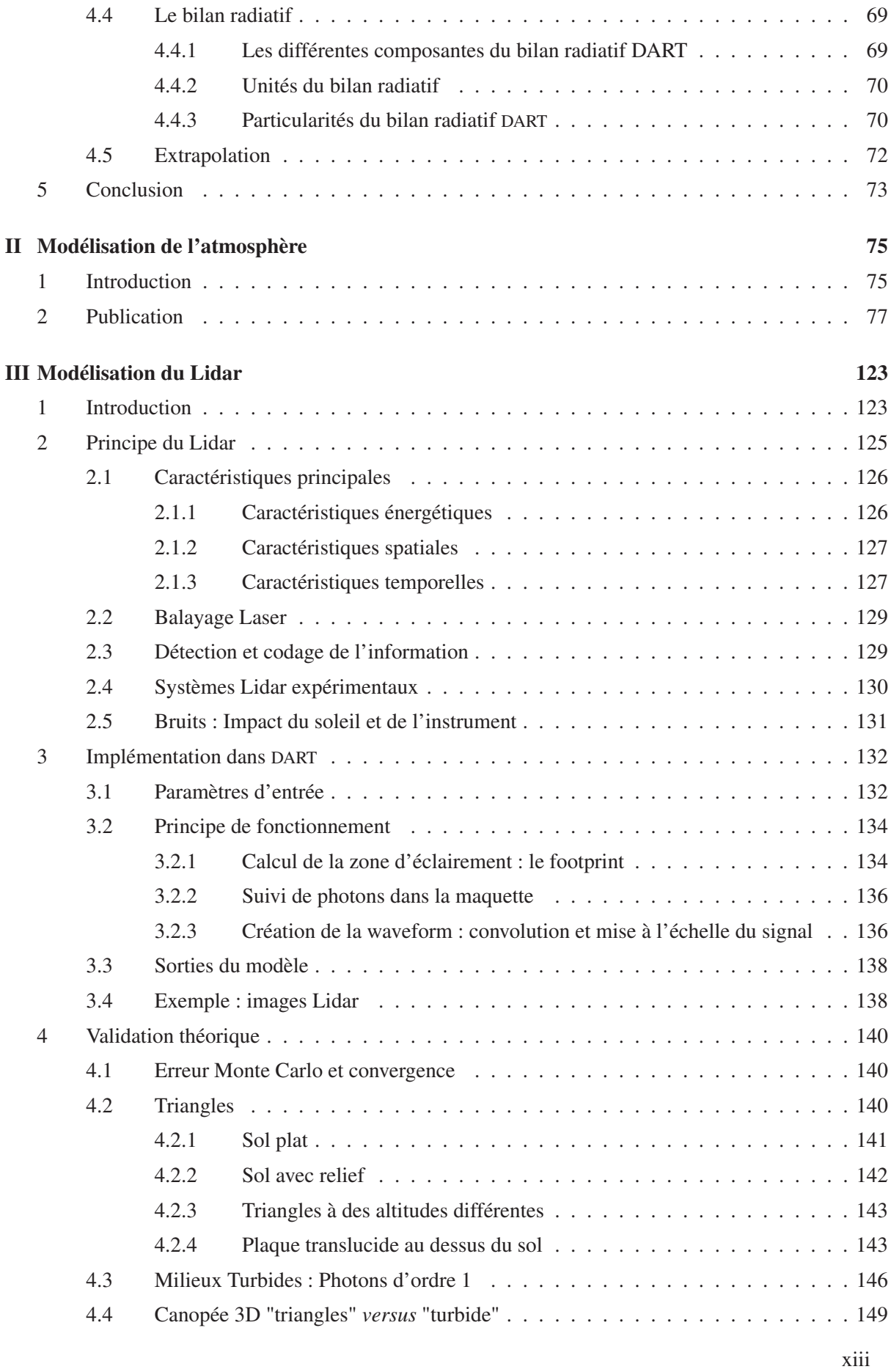

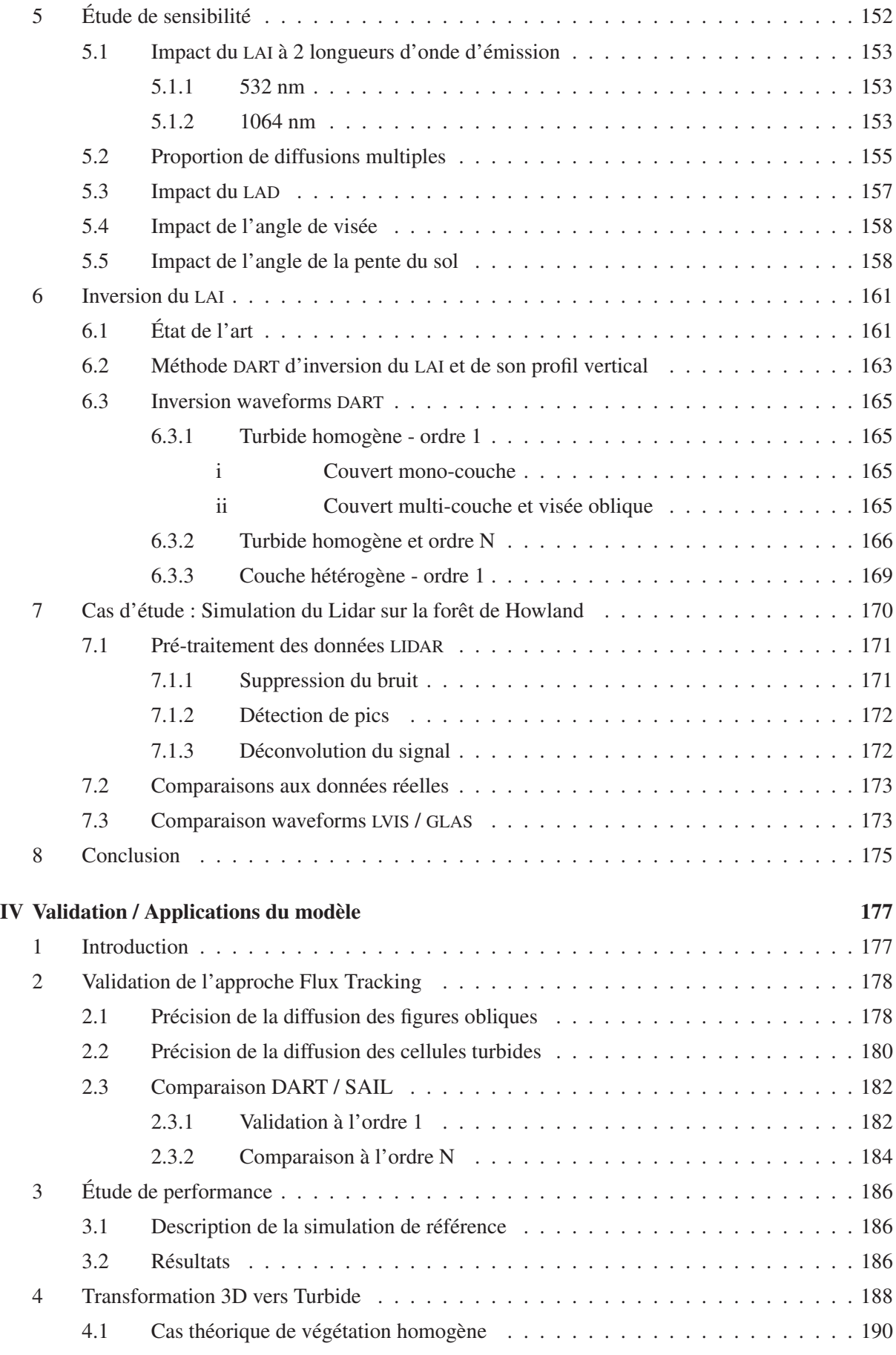

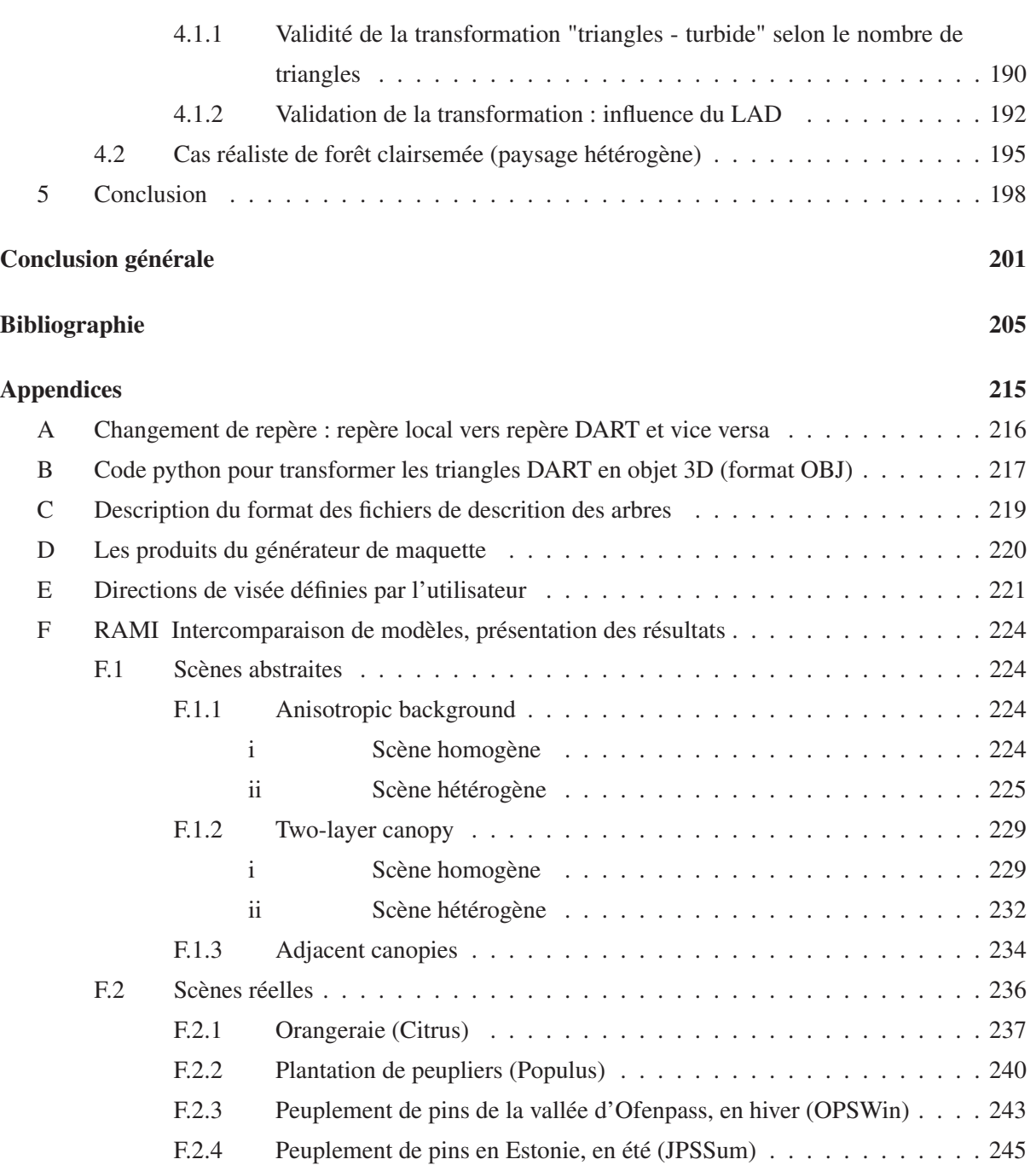

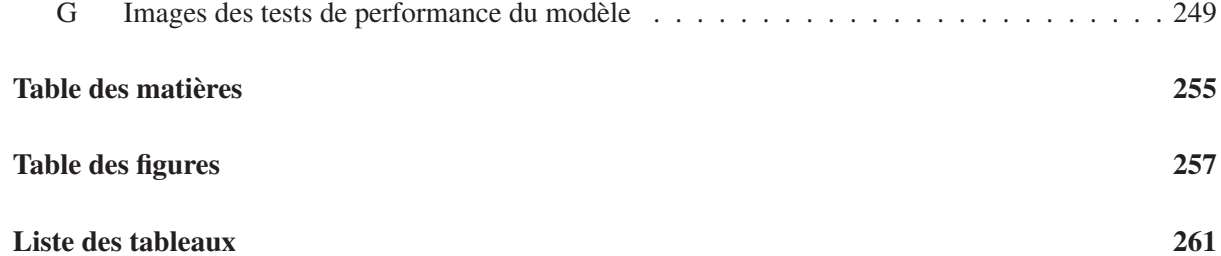

F.2.5 Forêt de bouleau en Estonie, en hiver (JBSwin) . . . . . . . . . . . . . 247

xv

# Résumé

L'émission et la propagation de la lumière dans les paysages terrestres (*i.e.* le *Transfert Radiatif* (TR)) conditionne leur fonctionnement et leur observation par télédétection satellite (radiomètres, Lidar). Les signaux mesurés dépendent de multiples facteurs, à la fois expérimentaux (propriétés optiques et géométriques de l'atmosphère et des éléments terrestres), et instrumentaux (bande spectrale, résolution spatiale, direction de visée). La modélisation du TR est potentiellement l'outil idéal pour relier les mesures de télédétection à certaines caractéristiques biophysiques (occupation du sol, biomasse, *etc.*) des paysages observés, afin d'étudier les surfaces terrestres à partir de mesures satellites, mais aussi pour la préparation des futures missions spatiales dédiées à l'observation de la Terre.

Cette thèse présente le modèle *Discrete Anisotropic Radiative Transfer* (DART) et les améliorations récentes apportées. Ce modèle simule la propagation du rayonnement dans le système "Terre - Atmosphère" à partir de la méthode de suivi de flux ou de la méthode de suivi de photons selon un nombre fini de directions discrètes dans un paysage 3D. Ainsi, tout paysage est une matrice de cellules parallépipédiques qui peuvent contenir de la matière turbide utilisée pour représenter de façon statistique des milieux comme les éléments foliaires et l'air, ou bien un ensemble de triangles qui peut représenter tout élément terrestre.

Les améliorations que j'ai apportées au modèle DART sont de différents types : j'ai fortement amélioré la modélisation du TR dans l'atmosphère. Elle repose sur le calcul de fonctions de transfert pour estimer le rayonnement à toute altitude, prend en compte la sphéricité de la Terre et le fait que le loi de Beer-Lambert n'est pas valide dans les domaines spectraux des raies gazeuses.

D'autre part, j'ai introduit la modélisation Lidar à partir d'une modélisation Monte-Carlo pré-existante. De plus, j'ai introduit une approche pour modéliser les couverts végétaux avec différents degrés de réalisme. Cette approche repose sur la transformation de paysages simulés en tant que juxtaposition de triangles en des paysages simulés en tant que juxtaposition de cellules turbides. Cette approche a en particulier été mise en oeuvre pour évaluer la précision de la modélisation Lidar pour plusieurs configurations expérimentales et instrumentales.

En plus de ces travaux théoriques, j'ai aussi fortement contribué à l'amélioration du code, avec en particulier le passage de code en C++. Finalement, DART est devenu un modèle plus performant et donc plus efficace pour l'étude des surfaces terrestres par télédétection.

## Abstract

Emission and propagation of light in Earth Landscapes (*i.e.* Radiative Transfer) constricts the functioning of the biosphere on one hand, and the remote sensing data (satellite imagery, lidar signals) on the other. The measured signals depend on many factors, both experimentals (optical properties and geometry of atmosphere and land surface), and instrumentals (wavelength, spatial resolution, illumination and viewing direction angles). The RT modeling links remote sensing data to biophysical variables that characterize the landscape (land cover, biomass, chlorophyll), in order to refine the data analysis or to assist in the technical specification of future sensors.

This thesis presents the *Discrete Anisotropic Radiative Transfer* (DART) model and its recent improvements. This model represents the 3-dimensional landscapes in a matrix of cells, with consideration of the atmosphere, where fluxes are computed with a physical approach, so called "flux tracking". Vegetation, which is the main study, can be represented by a 1D, 2D or detailed 3D description using triangles, or by a classical statistical approach ("turbid" model wherein radiance obeys the Beer-Lambert law) comparable to the models most commonly used to find the *Leaf Area Index* (LAI) for instance from satellite image.

Improvements of the model I made are of different types : improvement of the RT in the atmosphere, with the use of transfer functions to estimate fluxes at any level, taking into acount the sphericity of the Earth and the environment effects. On the other hand I introduced LIDAR modeling with a Monte Carlo approach that already existed. Moreover, I implemented an original approach to model vegetation covers with varying degrees of realism. This approach is based on the transformation of landscapes made by a complex 3D representation with triangles to simpler landscapes made by turbid cells. This method has been used to assess the accuracy of LIDAR modeling in different experimentals and instrumentals conditions.

In addition to these theoretical works, I have strongly contributed to improve the code, with in particular transformation to a C++ code, making DART more robust, efficient, and easy to use to study earth surfaces by remote sensing.

# Acronymes

AGBM Above Ground BioMass

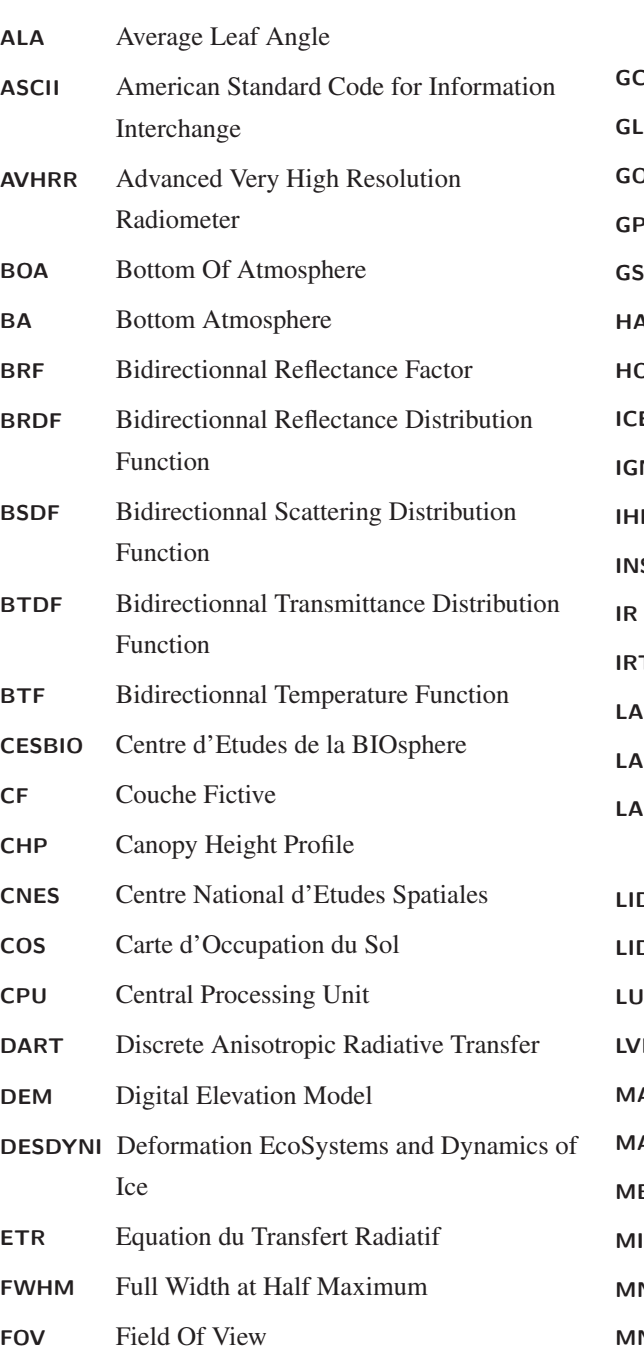

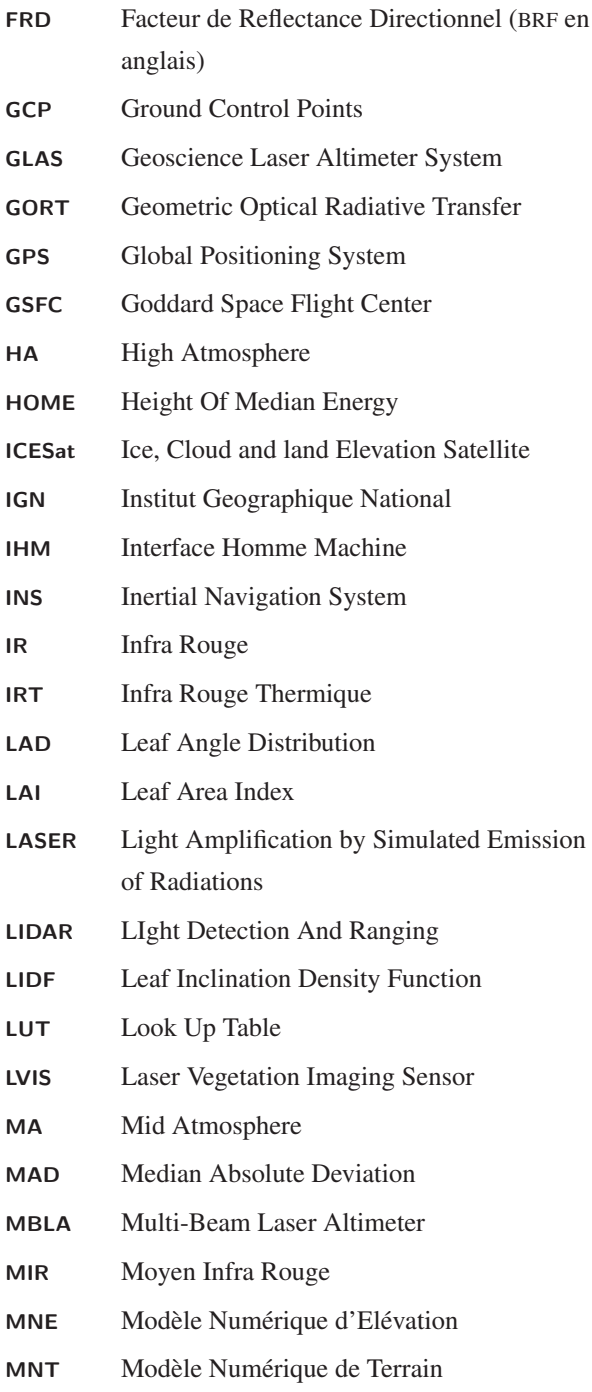

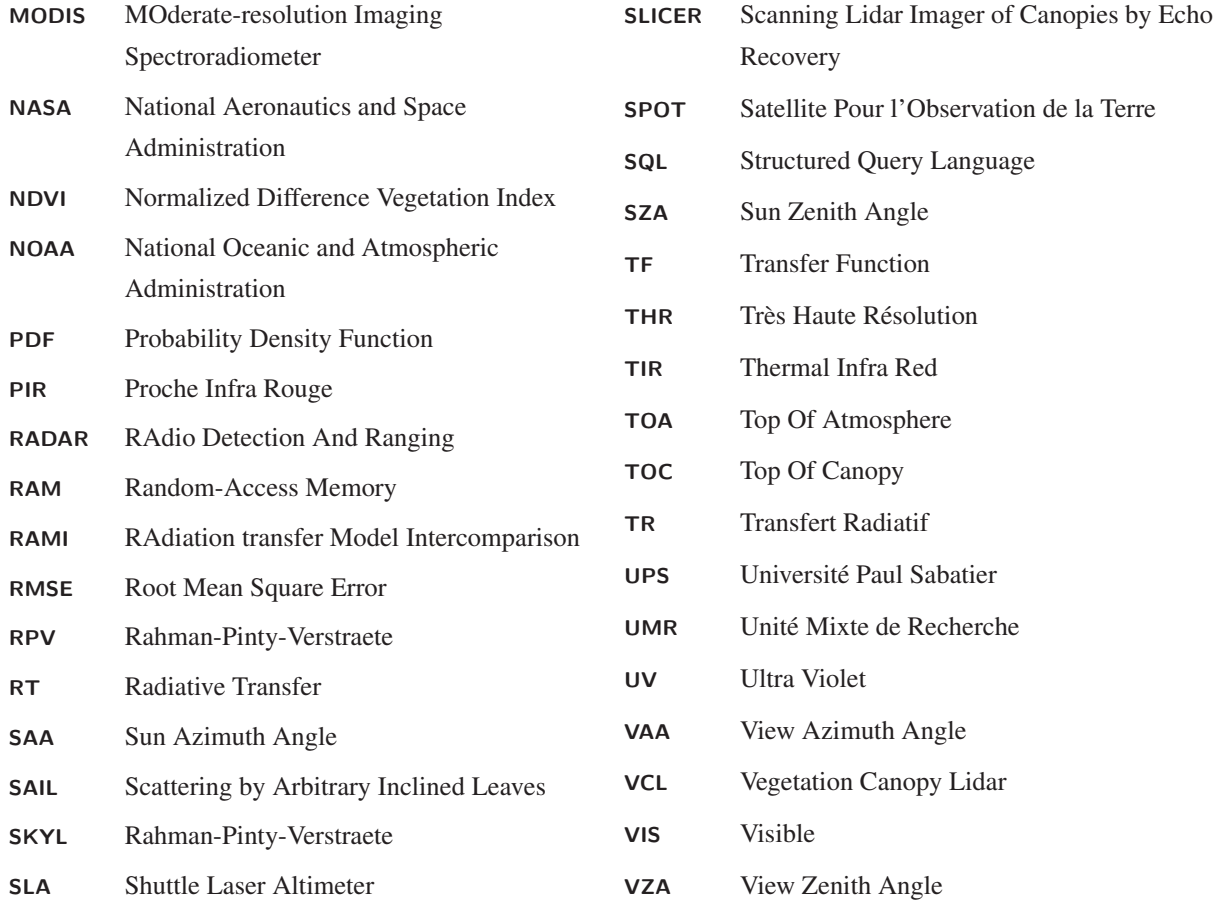

# **Glossaire**

### Glossaire général

Angle solide : ΔΩ [*sr*]. L'angle solide du cône de sommet *O* est égal à l'aire de la surface sphérique découpée par ce cône sur la sphère de centre *O* et de rayon unité. Dans le cas d'une sphère de rayon *R*, on a :  $\Delta\Omega = \frac{\Delta S}{R^2}$  (figure ).

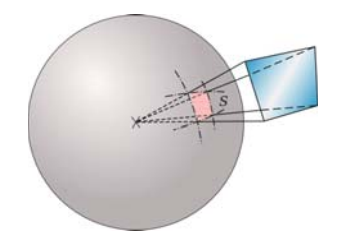

FIG. *1: Illustration du concept d'angle solide*

- Surface apparente La surface apparente Σ*app* d'un élément plan de surface Σ selon une direction qui fait un angle θ par rapport à la normale de Σ est : Σ*app* = Σ.cos(θ). La surface apaprent d'un solide selon une direction  $Ω$  est donc une surface d'interception selon la direction  $Ω$ .
- Luminance *L*<sup>Σ</sup> [*W*/*m*2/*sr*/*m*] : Flux énergétique spectral (puissance spectrale) par unité d'angle solide *d*Ω et de surface apparente *dSapp* selon une direction Ω. La luminance est non spectrale si elle est intégrée sur un intervalle spectral.
- Eclairement (irradiance en anglais) *E* [*W*/*m*2] : Flux énergétique (puissance) reçu par unité de surface. Il peut être directionnel ou hémisphérique. Il peut être dû à des flux de distribution angulaire quelconque. Dans le cas d'une surface terrestre éclairée par le ciel :

$$
E = \int_{2\pi^{-}} L(\Omega) \cdot \cos(\theta) \cdot d\Omega \tag{1}
$$

Si le rayonnement incident est isotrope  $(L(\Omega) = Cte)$ :

$$
E = \pi.L \tag{2}
$$

**Exitance (ou emittance)** *M*  $[W/m^2]$ : Flux énergétique (puissance) sortant par unité de surface. Dans le cas d'une surface terrestre :

$$
M = \int_{2\pi^+} L(\Omega) \cdot \cos(\theta) \cdot d\Omega \tag{3}
$$

Une surface est dite lambertienne si la luminance sortante est isotrope :  $L(\Omega) = Cte$ , si bien que  $M = \pi.L$ . Une surface est dite blanche si elle réfléchit tout le rayonnement incident :  $M = E$ . Une surface horizontale, blanche et lambertienne est dite de référence. Dans ce cas :

$$
M = E = \pi.L \tag{4}
$$

Corps noir : le corps noir est un corps théorique qui absorbe tout le rayonnement qu'il reçoit. Il ne réfléchit donc aucun flux, si bien que le flux sortant est uniquement de l'émission thermique. Pour un corps à l'équilibre thermodynamique avec le rayonnement, l'énergie incidente et émise sont égales. Sa luminance  $L_B(\lambda, T)$  à la température T et à la longueur d'onde  $\lambda$  est donnée par la loi de Planck (équation 5).

Un corps naturel émet comme un corps noir, à toutes les longueurs d'ondes et dans toutes les directions, à un facteur de proportionnalité près : l'émissivité.

Loi de Planck : La loi de Planck exprime la luminance énergétique spectrale émise par un corps noir à la température de surface T et à la longueur d'onde λ :

$$
L_B(\lambda, T) = \frac{2h.c^2}{\lambda^5} \cdot \frac{1}{\exp(\frac{h.c}{k.\lambda.T}) - 1}
$$
 (5)

Où

- h est la constante de Planck : *h* = 6.62606896.10−<sup>34</sup> [*J*.*s*]
- c est la vitesse de la lumière ; dans le vide  $c = 299792458$  [*m*/*s*]
- k est la constante de Boltzmann : *k* = 1.3806504.10−<sup>23</sup> [*J*/*K*]
- **Temperature de brillance**  $T_B$  [K] : La température de brillance (parfois appelée température apparente) associée à une mesure de luminance L est la température du corps noir qui donnerait la même mesure. La température de brillance est la température obtenue par inversion de la loi de Planck (équation 5). Pour une mesure L dans un intervalle spectral nul  $(\lambda, \Delta \lambda = 0)$

$$
T_B(\lambda, L) = \frac{hc}{k \cdot \lambda \cdot ln(1 + \frac{2hc^2}{L \cdot \lambda^5})}
$$
(6)

Où L est la luminance reçue en [*W*/*m*2/*sr*/*m*]

Loi de Stefan-Boltzmann : La loi de Stefan-Boltzmann ou de Stefan exprime l'émittance ([*W*/*m*2]) d'un corps noir sur tout le spectre :

$$
M(T) = \sigma \cdot T^4 \tag{7}
$$

Où

xxiv

- σ est la constante de Stefan boltzmann : σ = 5.6704.10−<sup>8</sup> [*W*/*m*2/*K*4]
- $-$  T est la temperature du corps noir [K]

La loi de Stefan Boltzmann se déduit de la loi de Planck par intégration sur toutes les longueurs d'onde et toutes les directions de l'hémisphère supérieur :

$$
M(T) = \int_0^\infty \int_{2\pi^+} L_B(\lambda, T) \cdot \cos(\theta) \cdot d\Omega \cdot d\lambda = \pi \cdot \int_0^\infty L_B(\lambda, T) \cdot d\lambda \tag{8}
$$

Loi de déplacement de Wien : La loi de Wien donne la longueur d'onde (λ*max*) du maximum de  $L_B(\lambda, T)$  :

$$
\lambda_{max} = \frac{2897}{T} \quad [\mu m] \tag{9}
$$

**Réflectance :** La réflectance est le rapport entre l'énergie réfléchie  $E_v(\Omega_v)$  dans la direction  $\Omega_v$  et l'énergie incidente *Es*(Ω*s*) à la traversée d'un milieu (ou d'un plan). La reflectance peut être directionnelle ou hémisphérique, spectrale (monochromatique) ou totale (intégrée sur tout le spectre des longueurs d'onde). La reflectance directionnelle est égale à :

$$
R(\Omega_s, \Omega_v) = \frac{E_v(\Omega_v)}{E_s(\Omega_s)}
$$
\n(10)

En fait, on utilise habituellement le terme reflectance pour « Facteur de Reflectance » ( $\rho$ ). Dans ce cas, la reflectance d'un couvert est le rapport entre, d'une part la luminance *L*(Ω*v*) réfléchie selon la direction  $\Omega$ <sup>*v*</sup> par un couvert soumis à un éclairement *E* dans la direction ( $\Omega$ <sub>*s*</sub>,  $\Delta\Omega$ <sub>*s*</sub>), et d'autre part la luminance *Lre f*(Ω*v*) réfléchie par une surface de référence (horizontale, blanche et lambertienne) éclairée et observée dans les mêmes conditions :

$$
\rho(\Omega_s, \Omega_v) = \frac{\pi \cdot L(\Omega_v)}{E(\Omega_s)}
$$
\n(11)

Le facteur de réflectance est en général qualifié de direct, hémisphérique ou conique selon que les secteurs angualeris d'éclairement et de diffusion sont mono-directionnels, hémisphériques ou conaiques. Ainsi il peut être bi-directionnel (FRD), direct-hémisphérique, hémisphérique-direct, ou bi-hémisphérique. De plus, le facteur de réflectance peut être spectral ou « bande large ».

**Transmittance**  $T$  : La transmittance est le rapport entre l'énergie transmise  $E_y$  et l'énergie incidente *Es* à la traversée d'un milieu (ou d'un plan). La transmittance peut être bi-directionnelle ou bi-hémisphérique, *etc*. De plus, elle peut être spectrale ou « bande large ». La transmittance directionnelle est égale à :

$$
T(\Omega_s, \Omega_v) = \frac{E_v(\Omega_v)}{E_s(\Omega_s)}
$$
\n(12)

Absorptance *A* : L'absorptance est le rapport entre la l'énergie absorbee *Ev* et l'énergie incidente *Es* à la traversée d'un milieu (ou d'un plan). Elle peut être bi-directionnelle ou bi-hémisphérique, *etc*. De plus, elle peut être spectrale ou « bande large ». L'absorptance directionnelle est égale à :

$$
A(\Omega_s, \Omega_v) = \frac{E_v(\Omega_v)}{E_s(\Omega_s)}
$$
\n(13)

Emissivité  $\varepsilon$  : L'émissivité d'un corps naturel est le rapport entre la luminance qu'il émet (par émission thermique) et celle qu'un corps noir émettrait à la même température. Elle est comprise entre 0 et 1. Elle peut être spectrale ou « bande large », directionnelle ou hémisphérique. Si l'émissivité est hémisphérique :

- loi de Planck (equation 5):  $L(\lambda, T) = \varepsilon(\lambda, T) L_B(\lambda, T)$
- loi de Stefan-Boltzmann (equation 7) : *M*(*T*) = ε(*T*).σ.*T*<sup>4</sup>

D'après la loi de Kirchhoff :

$$
\varepsilon = Absoptance \tag{14}
$$

Loi de conservation de l'énergie : A l'equilibre thermodynamique, la conservation de l'énergie implique :

$$
Reference + Absorptance + Transmittance = 1
$$
\n(15)

- Bilan radiatif : Le bilan radiatif d'un système est la différence entre le rayonnement incident qu'il absorbe et le rayonnement thermique qu'il émet. Le rayonnement incident absorbé est la différence entre le rayonnement incident intercepté et diffusé.
- LAI [*m*2/*m*2] : Le *Leaf Area Index* (LAI) d'un milieu (parcelle de végétation, forêt, ...) est la surface cumulée de feuilles  $(m^2)$  par  $m^2$  de sol horizontal du milieu. Le LAI d'un arbre est souvent défini comme la surface foliaire de l'arbre rapportée à la surface de la projection verticale de l'arbre. On peut aussi parler du LAI d'une forêt ou d'un peuplement de forêt dans une image. Dans ce cas, il représente la surface totale foliaire divisée par la surface qu'occupe la forêt, ou la surface des pixels de l'image.
- **loi de Beer-Lambert-Bouguer :** Un rayonnement monochromatique de longueur d'onde  $\lambda$  et d'intensité initiale *I*<sup>0</sup> traversant un milieu peu dense (ses composants qui interagissent avec le rayonnement doivent être très petits devant λ et sont répartis de façon homogène), subit une diminution exponentielle en fonction de la distance parcourue Δ*L* et du coefficient d'extinction α du milieu :

$$
I(\lambda) = I_0(\lambda).e^{-\alpha.\Delta L}
$$
\n(16)

On appelle le produit  $τ = α.ΔL$  l'épaisseur optique du milieu. La transmittance "directe" est donnée par

$$
T = \frac{I(\lambda)}{I_0(\lambda)} = e^{-\alpha \cdot \Delta L} = -\ln(\tau)
$$
\n(17)

Diffusion du rayonnement : La diffusion est le phénomène par lequel un rayonnement est dévié dans de multiples directions par une interaction avec d'autres objets. La diffusion peut être également répartie dans toutes les directions (*isotrope*) ou obéir à un patron de réémission bien particulier selon le milieu traversé (*anisotrope*). La diffusion selon la direction inverse à la direction incidente est appelée *rétrodiffusion*. La diffusion est souvent caractérisée par la fraction de rayonnement diffusé (appelée *albédo de diffusion simple*) et par sa distribution angualire normalisée, souvent appelée *fonction de phase*.

La diffusion peut avoir lieu à la rencontre d'une interface entre deux milieux (interaction surfacique), ou à la traversée d'un milieu (interaction volumique).

RMSE : Le *Root Mean Square Error* (RMSE) entre deux séries de *K* données *X* et *Y* est :

$$
RMSE = \sqrt{\frac{\sum_{i=0}^{K} (X_i - Y_i)^2}{K}}
$$
\n(18)

### Glossaire spécifique à DART

Direction : Toute direction DART correspond à un angle solide  $\Delta\Omega$  centré sur une direction  $\Omega$ . En coordonnées polaires, la direction centrale est définie par le couple  $(\theta, \varphi)$  avec  $\theta \in [0 \pi]$  et  $\varphi \in [0 \quad 2\pi]$ . En coordonnées cartésiennes, la direction centrale est définie par le vecteur directeur (*x*,*y*,*z*).

Une direction DART est dite "montante" (resp. "descendante") si son angle zénithal  $\theta$  est compris entre 0 et  $\pi/2$  radians (resp. entre  $\pi/2$  et  $\pi$  radians). Ainsi pour la direction verticale montante :  $\theta = 0^\circ$ ; pour la verticale descendante :  $\theta = 180^\circ$ .

Deux directions sont opposées si :  $|\theta_1| = |180 - \theta_2|$  et  $\varphi_1 = 180 + \varphi_2$  modulo  $2\pi$  (figure 3).

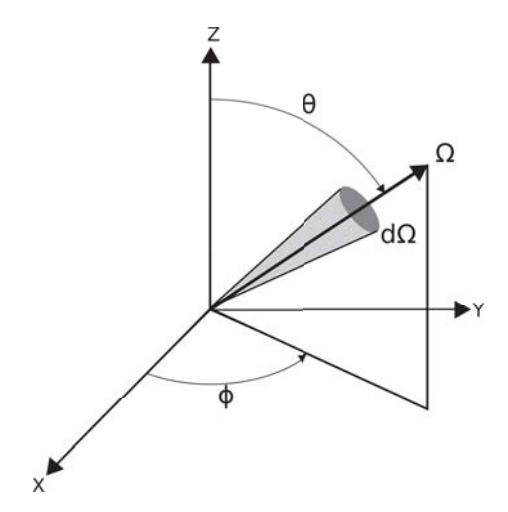

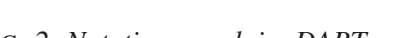

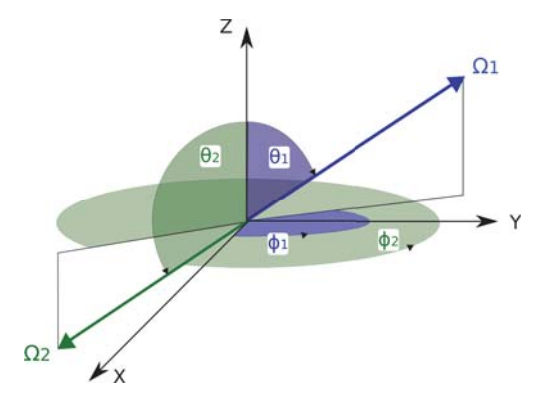

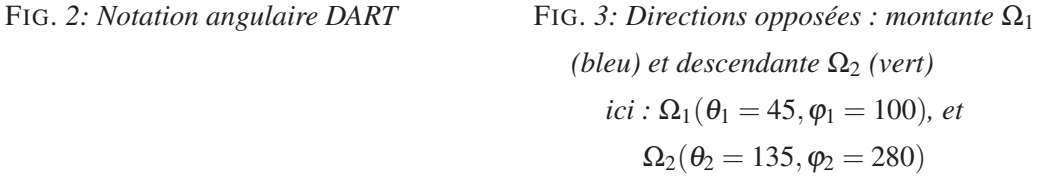

Fonction de transfert :  $T_d(\Omega_s, \Omega_v)$  Probabilité qu'un photon ou un flux intercepté selon une direction (ou le secteur angulaire) Ω*<sup>s</sup>* soit diffusé selon la direction discrète (Ω*v*, ΔΩ*v*) de DART.

Transmittance d'une surface (2D ) La transmittance est définie par 2 composantes :

**Transmittance directe :** transmittance pour une direction d'incidence parallèle à la normale  $(\Omega_i)$ de la surface :

$$
T_d = \frac{W_{incident}(\Omega_i)}{W_{sortant}(\Omega_i)}
$$
(19)

Ainsi, un rayon incident sur une surface continue d'être suivi dans la maquette après avoir été intercepté par un triangle, si la transmittance directe n'est pas nulle.

Lorsqu'un rayon atteint une surface de transmittance  $T_d$  dans une direction quelconque Ω, l'énergie interceptée par le triangle est égale à :

$$
W_{int} = W_{incident}(\Omega) \cdot (1 - T_d^{1/\cos(\Psi)})
$$
\n(20)

xxviii

Avec  $cos(\Psi_i) = \vec{\Omega}_i \cdot \vec{\Omega}$ 

- Transmittance diffuse : donne l'énergie diffusée vers l'avant de la surface : cette transmittance est appliquée à l'énergie interceptée par la surface. La diffusion due à la transmittance diffuse (*i.e.* vers l'avant du triangle) est considérée lambertienne.
- Rayon : Un rayon dans DART correspond à une énergie *W* et à une direction discrète (Ω, ΔΩ). En mode Monte Carlo et Lidar, *W* correspond à 1 photon.
- Figure : Une figure est une surface 2D (*i.e.* un triangle ou un parallélogramme). Les faces des cellules sont parfois aussi appelées figures, bien qu'elles soient fictives (aucune intéraction avec le rayonnement). Les faces permettent le passage des rayons d'une cellule à une autre.
- Objet 3D : Il convien de distinguer les objets 3D créés par DART (*e.g.* maisons, arbres) et les objets 3D importés. Ces derniers sont constitués par la juxtaposition de triangle(s). Ils sont en général créés par un modeleur extérieur (Blender, Maya, ...).
- Mode R, T et T+R : Ces 3 modes correspondent au fonctionnement Flux Tracking. Seul le mode R est possible pour les fonctionnements Monte Carlo ou LIDAR, car il n'y a pas d'émission thermique. Le mode définit les sources du rayonnement et les unités des sorties du modèle.
	- 1. Mode R (Reflectance) : les sources de rayonnement sont uniquement l'éclairement solaire. Les résultats de télédétection (images, moyennes) sont exprimés en Facteur De Reflectance et/ou luminance.
	- 2. Mode T (Temperature) : les sources de rayonnement sont uniquement les objets de la scène, et potentiellement l'atmosphère (émission thermique). Les résultats de télédétection (images, moyennes) sont exprimés en Température de brillance et/ou luminance.
	- 3. Mode R+T (Reflectance + Temperature) : les sources de rayonnement sont le soleil ainsi que le paysage et l'atmosphère. Les résultats de télédétection (images, moyennes) sont exprimés en Température de brillance et/ou luminance.

Les modes R, T et R+T sont définis pour chaque bande spectrale.

# Introduction générale

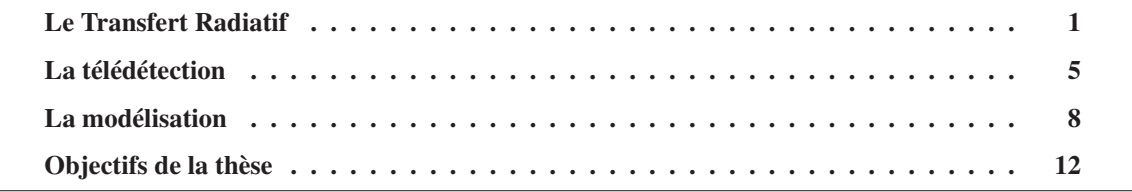

Cette thèse présente le modèle DART (*Discrete Anisotropic Radiative Transfer*) qui simule le transfert radiatif dans les paysages terrestres et l'atmosphère. Son objectif premier est de fournir des mesures de télédétection (valeurs radiométriques, images, Lidar) et des bilans radiatifs. Cette première partie introduit le contexte dans lequel s'inscrit la thèse.

### Le Transfert Radiatif

### *Définition :*

Le rayonnement électromagnétique, qu'on appelle couramment et de manière confuse « la lumière », joue un rôle fondamental dans l'Univers, en tant que principal vecteur d'échange d'énergie. Le transfert radiatif est l'étude des interactions du rayonnement électromagnétique avec la matière.

La nature profonde de la lumière est encore mal comprise, mystérieuse, et ce n'est que très récemment que la physique propose un concept qui apporte une explication aux différents comportements de la lumière : la dualité onde-corpuscule. Pour la physique moderne, la lumière est à la fois la propagation d'une onde électromagnétique et d'un corps matériel de masse nulle, le photon.

#### *Bref retour historique :*

Depuis toujours, l'Homme est fasciné par la lumière, et le soleil a été considéré par la plupart des peuples antiques comme une déité. Pour les philosophes grecs plusieurs théories décrivant la lumière s'affrontent. D'un côté, Pythagore (-570/-480) et Euclide (-330/-270) proposent la théorie du « feu visuel ou intérieur » : c'est l'oeil qui permet la vision en émettant un rayon spécifique. Euclide établit les lois de la réflexion et de la réfraction (géométrie Euclidienne) en introduisant la notion de rayon lumineux et de propagation rectiligne. D'un autre côté, les « atomistes » , tel Démocrite (-460/-370) parlent de « feu externe » : ce sont des micro-objets d'un corps qui, du fait de la collision entre eux, émettent la lumière. Enfin, Aristote (-384/-322) déduit de ses observations que la lumière est un mouvement qui se

propage entre l'objet et l'oeil au travers de l'éther. Ces théories, pourtant non dénuées de sens, resteront inexplorées pendant des siècles.

Il faut attendre René Descartes (1596/1650) qui, reprenant les travaux de Ibn Al-Haytham (dit Alhazen - 965/1039), formalise l'idée que la lumière est matérielle et se propage avec une très grande vitesse selon des rayons. Il établit les principes de base de l'optique géométrique dans son traité de Dioptrique, en annexe du célèbre Discours de la méthode (1637). Au cours du même siècle, Huygens (1629/1695) démontra les lois de la réflexion et de la réfraction à l'aide d'un modèle ondulatoire. A l'opposé, Newton (1642/1727) soutenait que la lumière pouvait être décrite par un modèle corpusculaire. Au XIX<sup>ème</sup> siècle, Fresnel (1788/1827) fit la synthèse des théories de Huygens et de Young (1773/1829), et proposa une explication de tous les phénomènes optiques dans le cadre de la théorie ondulatoire de la lumière. Le mystère de la nature de la lumière semblait tranché lorsque James Clerk Maxwell (1831/1879) réussit à établir dans son article de 1864 que la lumière et le magnétisme sont deux phénomènes de même nature et que la lumière est une perturbation électromagnétique se propageant dans l'espace suivant les lois de l'électromagnétisme. Mais cette théorie omettait certains phénomènes lumineux, comme l'émission de la lumière.

C'est Max Planck (1858/1947) qui, reprenant les travaux de Maxwell, Boltzmann (1844/1906), Rayleigh (1842/1919) et Wien (1864/1928), déduit de façon empirique la loi qui régit l'émission du rayonnement électromagnétique par la matière (loi de Planck - 1901, voir équation 5 page xxiv).

Cette loi décrit comment un corps noir<sup>∗</sup> émet de la lumière, à une longueur d'onde donnée et à l'équilibre thermodynamique, en fonction de sa température. Il la justifie en postulant que l'énergie émise ou absorbée ne se fait que par paquet d'énergie *E*. Ces paquets sont le produit d'une constante fondamentale (la constante de Planck *h*) et d'une fréquence d'oscillation (ν) : *E* = *h*.ν. Ce fut le premier à introduire le concept de quanta d'énergie, qui, appliqué à la lumière, donna le concept du photon.

Finalement, ces travaux furent repris par Einstein pour donner la théorie classique unifiée, énonçant que la lumière se comporte à la fois comme une onde électromagnétique *et* un flux de particules. Ainsi, les échanges d'énergie sont de nature quantique (probabiliste) à l'échelle de l'atome, mais se traduisent par des équilibres thermodynamiques déterministes à plus grande échelle à travers leurs valeurs moyennes.

#### *Concordance des modèles ondulatoire et corpusculaire :*

Dans le modèle ondulatoire, une onde lumineuse est une variation périodique du champ électromagnétique qui se déplace dans tout l'espace. On peut repérer le déplacement de l'onde par celui d'une surface d'onde, sur laquelle le champ électromagnétique a une valeur constante. La direction de propagation de l'énergie dans un milieu homogène et isotrope est la direction de déplacement de l'onde. Dans le modèle corpusculaire, le photon est un corps matériel de masse nulle, se déplaçant en ligne droite dans le vide et qui transporte une énergie proportionnelle à la fréquence propre du photon. On peut alors parler de « rayon lumineux » en tant qu'objet conceptuel commun aux deux modèles : il n'a pas d'existence physique mais il représente le flux lumineux défini par sa direction, l'énergie qu'il transporte et sa

<sup>∗</sup>*cf.* glossaire page xxiv

longueur d'onde (ou fréquence).

*Spectre électromagnétique et cadre spectral du modèle :*

La lumière naturelle couvre une très large gamme de longueurs d'ondes (voir figure 4). On appelle cette gamme le *spectre électromagnétique*. Dans cette thèse comme dans le modèle DART, on se place dans le domaine de l'optique géométrique : on s'intéresse aux interactions entre le rayonnement et les objets macroscopiques qui composent les éléments terrestres (végétation, bâtiments, ...) pour des longueurs d'onde comprises entre 0.25 μ*m* et 250 μ*m* (de l'ultra-violet à l'infra rouge thermique en passant par le visible), c'est-à-dire bien au-delà de l'échelle quantique. Alors, les effets hors équilibre thermodynamique, ainsi que les phénomènes de diffraction† et d'interférence seront négligés.

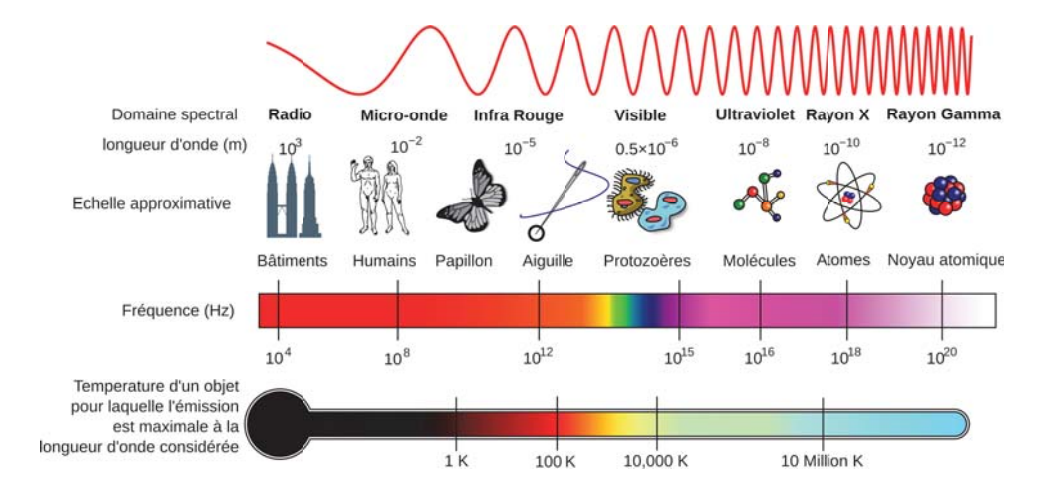

FIG. *4: Spectre électromagnétique de la lumière (source : NASA)*

### *L'Equation du Transfert Radiatif (ETR) :*

Dans l'Univers, les échanges d'énergie sont permanents : tous les objets macroscopiques que nous connaissons (*i.e.* les objets massiques ayant une température non-nulle) émettent, absorbent, et/ou réfléchissent la lumière. La propagation d'une onde électromagnétique monochromatique stationnaire de longueur d'onde λ (la lumière naturelle étant une somme d'ondes monochromatiques), à la position *r*, selon la direction Ω et d'intensité *I*(*r*,Ω)[*W*/*sr*] dans un milieu de température *T* obéit à l'ETR :

$$
[\xi \frac{d}{dx} + \eta \frac{d}{dy} + \mu \frac{d}{dz}]J(r,\Omega) = -\alpha_e(r,\Omega)J(r,\Omega) + \alpha_a(r,\Omega)J_B(\lambda,T) + \int_{4\pi} \alpha_d(r,\Omega) \cdot \frac{P(r,\Omega' \to \Omega)}{4\pi}J(r,\Omega')d\Omega'
$$
(21)

avec

- $\epsilon$ ,  $\zeta$ ,  $\eta$  et  $\mu$  les cosinus directeurs de la direction de propagation selon les axes x, y et z
- $\alpha_a(r,\Omega)$  le coefficient d'absorption du milieu  $[m^{-1}]$
- $α_d(r, Ω)$  le coefficient de diffusion du milieu  $[m^{-1}]$
- $\alpha_e(r, \Omega)$  le coefficient d'extinction du milieu (diffusion + absorption)  $[m^{-1}]$

<sup>†</sup>le phénomène de diffraction est cependant partiellement pris en compte dans la fonction de phase des aérosols

- $P(r, \Omega' \rightarrow \Omega)$  la fonction de phase<sup>‡</sup> normalisée [*sr*<sup>-1</sup>]
- $L_B(\lambda, T)$  la luminance de Planck (équation 5)

l'ETR représente la variation de l'intensité de l'onde lors d'un trajet (*dx*, *dy*, *dz*) dans un milieu quelconque : atténuation par absorption et diffusion (premier terme), augmentation par émission thermique (deuxième terme) et augmentation par diffusion (intégrale sur toutes les directions de l'espace qui contribuent à la direction Ω à travers la fonction de phase du milieu). Elle est de type intégro-différentielle, non linéaire, et s'inscrit dans l'espace physique 3D (position et direction) et spectral (longueur d'onde). Elle dépend de trois variables de position, trois variables de direction, une variable de température et une variable de longueur d'onde ce qui rend sa résolution analytique compliquée voire impossible, à l'exception de cas théoriques simples.

#### *Application au système terrestre :*

Un corps matériel émet et/ou diffuse des rayons lumineux dans toutes les directions de l'espace, transportant ainsi l'énergie électromagnétique. En tant que corps matériels, le Soleil et la Terre émettent et reçoivent de la lumière ; le Soleil ayant une température de surface d'environ 5800 K, il émet bien plus d'énergie que la Terre, et son maximum d'émission (environ 0.5 μ*m* d'après la loi de Wien - page xxv) est centré sur des longueurs d'onde du domaine du Visible tandis que celui de la Terre est autour de 10 μ*m*, l'Infra Rouge Thermique.

De fait, l'énergie émise par le Soleil est la principale source du système "Terre-Atmosphère" : l'équilibre entre l'énergie reçue provenant du soleil et l'énergie émise et réfléchie par la Terre impose les températures (donc la présence d'eau sous forme liquide, solide et gazeux), les flux de chaleur, les mouvements atmosphériques et océaniques, la photosynthèse, *etc*. Ainsi se forment les saisons, les climats, et tous les phénomènes bio-climatiques que nous connaissons. *In fine*, c'est l'équilibre radiatif qui a permis l'existence de la vie telle que nous la connaissons sur Terre, et donc de l'Homme.

Le fonctionnement des écosystèmes à l'échelle journalière ou interannuelle présente un intérêt sociétal et scientifique très fort. Par exemple, pour mieux gérer et prédire la production agricole, pour prédire l'impact du changement climatique sur la productivité des éco -et agro- systèmes, et pour améliorer la représentation des surfaces terrestres dans les modèles météorologiques et climatiques.

#### *Quid de la vision humaine ?*

De même que le fonctionnement des surfaces terrestres, le système oculaire humain s'est développé en fonction de la situation astronomique de la Terre. Notre perception visuelle de notre environnement dépend des informations que nous extrayons des ondes électromagnétiques que nos yeux détectent, c'est-à-dire autour du maximum d'émission solaire. Chez l'Homme, il existe 3 types de détecteurs, appelés cônes, qui servent à décomposer la lumière perçue en couleurs : un type de cône est centré autour du bleu (λ  $\approx$  0.48 μm), un autre autour du vert (λ  $\approx$  0.54 μm) et un dernier autour du rouge  $(\lambda \simeq 0.65 \ \mu m)$ . L'addition de ces couleurs fondamentales pouvant donner toutes les nuances de couleur que nous connaissons§. La couleur n'est qu'une information spectrale perçue par nos yeux et interprétée

<sup>‡</sup>voir "Diffusion" page xxvii

<sup>§</sup>c'est aussi Maxwel qui démontra en 1864 la synthèse additive trichrome à partir de trois lanternes et de trois filtres.

par notre cerveau.

Via la mesure du rayonnement solaire réfléchi par les objets qui nous entourent, notre système visuel forme les images "mentales" qui constituent notre perception de la réalité. Une image n'étant qu'une mesure du rayonnement qui parvient à un capteur, on voit ce qui *est* uniquement à travers sa façon de réfléchir la lumière : c'est le principe de la télédétection.

### La télédétection

### *Définition :*

La télédétection est l'ensemble des techniques mises en oeuvre pour obtenir une information à partir de données enregistrées par un capteur (radiomètre, photomètre) à distance, sans contact direct avec l'objet étudié, c'est-à-dire placé à bord d'une plateforme (*e.g.* ballon sonde, avion ou satellite).

#### *Chronologie :*

L'histoire de la télédétection commence en 1844 quand Gaspard Félix Tournachon (1820-1910) prend la première photographie aérienne. Cette technologie sera utilisée intensivement durant la Première Guerre Mondiale comme moyen de reconnaissance. En 1940 apparaissent les premiers Radars opérationnels. Le lancement du premier satellite artificiel, Spoutnik (1957), marque les débuts de l'exploration de l'Espace et prépare l'avènement de la télédétection actuelle. La première application opérationnelle de la télédétection apparaît dans les années 1960 avec les satellites météorologiques de la série ESSA. Le lancement en 1972 du satellite ERTS (rebaptisé ensuite Landsat 1), premier satellite de télédétection des ressources terrestres, ouvre l'époque de la télédétection moderne. On est ensuite passé de 80 m de résolution pour Landsat, à 10 m (bande panchromatique) sur SPOT-1 lancé en 1986, puis 0.8 m sur Ikonos (1999), 0.6 m sur Quickbird (2000) et 0.41 m sur GeoEye-1 (2008).

#### *La mesure du rayonnement :*

Plusieurs quantités peuvent caractériser un rayonnement : intensité, phase, orientation, polarisation. Ici, seule la quantité la plus communément mesurée est considérée : l'énergie. On appelle flux radiatif (Watt : *W*) la quantité d'énergie (Joule : *J*) transportée par unité de temps (*s*). Dans le cas de l'observation des surfaces terrestres, l'intensité mesurée dépend de :

- l'étendue de la surface terrestre qui émet ou réfléchit (unité de surface : *m*2). Cette étendue dépend de l'ouverture du champ de vision du capteur, c'est-à-dire de son angle solide (stéradian : *sr*).
- la position et la largeur (micromètre μ*m*) des canaux spectraux du capteur, combinée à leur sensibilité spectrale.

La mesure du flux radiatif donne accès à la luminance (*W*/*m*2/*sr*/μ*m*).

#### *Résolution :*

La qualité des produits de télédétection sont déterminées par les différentes résolutions du capteur :

– *Résolution et domaine spectraux* : nombre, largeur, position et sensibilité des bandes spectrales d'acquisition dans le spectre électromagnétique.
- *Résolution spatiale* : dimension de chaque élément de surface terrestre "vu". Dans le cas d'une barrette de détecteurs, il s'agit de la surface au sol "vue" par un détecteur.
- *Résolution radiométrique* : différence d'intensité en deçà de laquelle 2 mesures ne peuvent plus être distinguées. Elle dépend de la sensibilité radiométrique du capteur et de la numérisation de la mesure.
- *Résolution temporelle (répétitivité)* : fréquence d'acquisition des mesures pour une zone donnée.

## *Domaines spectraux :*

Les images de télédétection se sont peu à peu diversifiées et améliorées par la finesse du grain (résolution spatiale) et par l'élargissement de la partie du spectre électromagnétique utilisée. Les premières images étaient acquises dans le seul domaine du visible (VIS : 0.4 μ*m* < λ < 0.78 μ*m*) soit dans des longueurs d'onde calquées sur la vision humaine. Elles ont ensuite été étendues à d'autres domaines spectraux : le proche infrarouge (PIR : 0.78 μ*m* < λ < 1.4 μ*m*), le moyen infrarouge (MIR : 1.4 μ*m* < λ < 3 μ*m*) et l'infrarouge thermique (TIR : 3 μ*m* < λ < 1000 μ*m*)

Les mesures dans les courtes longueurs d'onde  $(\lambda < 3 \mu m)$  enregistrent le rayonnement solaire *réfléchi* par les surfaces terrestres, donnant une image proche de la vision humaine. Dans ce domaine spectral, les mesures de télédétection sont en général exprimées en *réflectance*. L'intensité des flux radiatifs y est suffisante pour permettre une très bonne résolution spatiale.

La télédétection dans le VIS et le PIR est la plus ancienne et la plus répandue. L'analyse des images acquises dans ces domaines spectraux repose sur un modèle interprétatif bijectif éprouvé par de nombreuses applications. Chaque surface terrestre (sol, pelouse...) selon sa composition physico-chimique et son état de surface (teneur en eau, conformation spatiale...) a, pour chaque longueur d'onde, une réflectance et une seule. La courbe de réflectance (spectre) de chaque surface en fonction de la longueur d'onde est donc unique, ce qui conduit à parler de signature spectrale. Le modèle consiste alors à retrouver le signifiant biophysique à partir des réflectances codées (radiométries) de l'image. Cependant, s'il existe de grands types de signatures (couvertures végétales, surfaces en eau, substrats rocheux), leurs déclinaisons sont infinies et une bonne interprétation passe souvent par une bonne connaissance *a priori* du terrain [source : Yvette Marchand-Vaguet].

Au-delà de 3 μ*m*, la télédétection IRT met en image le rayonnement terrestre *émis* qui est directement lié aux températures de surface. Dans ce domaine, le flux mesuré est traduit en *température de brillance*, plus ou moins directement calculé par inversion de la loi de Planck à une longueur d'onde donnée. La température de brillance d'une surface peut s'écarter sensiblement de sa température thermodynamique si :

- 1. l'émissivité de la surface est inférieure à 1, ce qui est le cas pour à peu près tous les corps naturels terrestres,
- 2. la luminance mesurée correspond à de l'énergie réfléchie en plus de l'émission du corps considéré,
- 3. l'atmosphère perturbe le signal (en positif : ajout d'une composante, ou en négatif : atténuation du rayonnement émis),
- 6

4. l'intervalle spectral de la mesure est non nul.

L'intensité des flux radiatifs mesurés est plus faible dans l'IRT qu'aux courtes longueurs d'onde, aussi la résolution spatiale y est plus limitée pour aobtenir la même précision radiométrique. D'autre part, l'atmosphère y autorise la transmission du rayonnement dans un nombre plus restreint de fenêtres.

En télédétection optique, il existe deux types de capteurs :

- les capteurs dits *actifs*, ce sont en particulier les Lidar. Ils mesurent un signal artificiellement émis. En général ce signal est émis par le capteur en direction de la cible et rétrodiffusé vers la plateforme qui embarque à la fois la source et le détecteur.
- Les capteurs dits *passifs*. Ces capteurs, souvent appelés « radiomètres », sont les plus courants. Ils mesurent le rayonnement solaire réfléchi et/ou émis par la cible.

## *Intérêts et usages de la Télédétection :*

L'utilisation de la télédétection est très vaste. Elle permet l'observation des planètes et des étoiles, l'atmosphère, et les surfaces terrestres qui nous intéressent ici. L'imagerie spatiale renouvelle la vision du paysage par des vues synoptiques, fidèles et diachroniques grâce aux observations à intervalle temporel régulier. L'usage de la télédétection est tout particulièrement apprécié pour observer de grandes régions avec une périodicité et une résolution spatiale plus ou moins importante, selon les besoins.

Les méthodes d'extraction de l'information biophysique et géographique sont nombreuses, et si l'image peut occuper une place centrale dans le corpus des données, elle n'est jamais seule et s'allie toujours à d'autres sources (terrain, cartes, textes, enquêtes, statistiques...). Parmi elles, la *classification* d'image a remplacé dans de nombreux cas la photo-interprétation. C'est un ensemble de méthodes informatiques (potentiellement automatisées) qui visent à attribuer aux pixels des images des étiquettes dont l'origine est thématique. Il s'agit d'effectuer la correspondance entre les éléments d'une scène (pixel) de l'image, matérialisés généralement par leurs valeurs radiométriques, et des classes connues *a priori* ou non, afin de reconstituer les caractéristiques du paysage observé.

Le premier intérêt de la télédétection est de fournir des images de l'espace géographique. Elle fournit des documents pour la simple illustration pour des régions et villes, des images pour s'orienter aussi et établir des cartes topographiques, et des images pour mener des inventaires de la plupart des ressources. A un autre niveau d'utilisation, la télédétection est un puissant outil cartographique pour appréhender des questions extrêmement variées et toujours plus nombreuses relevant, entre autres, de la géographie rurale (*e.g.* société rurale appréhendée par ses composantes paysagères comme le parcellaire ou la pratique du brûlis), de la géo-archéologie, de l'aménagement, de la géographie urbaine, de l'écologie, *etc*. Enfin, elle permet l'étude sur une large gamme d'échelle du fonctionnement de la biosphère (cultures, forêts, glaciers), de l'océan (composition organique, salinité) et de l'atmosphère (composition, état). Par la répétitivité des acquisitions, elle autorise un suivi temporel (*e.g.* impacts d'une sécheresse, rythme et forme de l'urbanisation ou de la déforestation). D'une façon générale, la télédétection permet de dater l'inscription d'un fait dans le paysage, d'en apprécier le contenu, la forme, le sens et le rythme d'évolution.

Cependant, les signaux mesurés étant le résultat d'interactions complexes, l'analyse et l'interpréta-

tion des données posent de sérieux problèmes. En effet, la télédétection implique de nombreux processus physiques qui interviennent tout au long de la chaine de mesure : source de rayonnement, propagation, interaction onde / matière, réception, traitement du signal. Il est donc crucial de produire des outils capables de donner des informations pertinentes à partir des signaux de télédétection. La modélisation physique est un de ces outils. Elle repose sur la mise en équation, de manière plus ou moins synthétique, des différents mécanismes qui interviennent dans la chaîne de mesure. L'amélioration des technologies d'acquisition (résolution spatiale, spectrale, *etc*...) tend à nécessiter des mises en équation de plus en plus fines pour une meilleure utilisation des données ainsi acquises.

# La modélisation

## *Définition :*

Un « modèle » est la représentation conceptuelle d'un phénomène du monde réel : il permet de décrire la complexité de la réalité en utilisant des concepts (ou modèles) plus simples. La modélisation, ce n'est donc rien d'autre que la pensée organisée en vue d'une finalité pratique. Modèle est synonyme de théorie, mais avec une connotation pratique : un modèle, c'est une théorie orientée vers l'action qu'elle doit servir. Le domaine d'application d'un modèle est toujours borné par les hypothèses simplificatrices sur lequel il est basé.

En l'occurrence, le but est de produire un modèle de Transfert Radiatif orienté vers l'obtention de données de télédétection et de bilans radiatifs des surfaces terrestres, pour un domaine spectral précis (UV, VIS, IR).

## *Dans quels buts ?*

La modélisation du TR est en général conçue pour : d'une part (sens *direct*) simuler les processus physiques qui conditionnent le fonctionnement de notre environnement (croissance de la végétation, températures et humidité de surface, *etc*.) et simuler des mesures de télédétection et des bilans radiatifs. D'autre part (sens *inverse*, ou *inversion*) elle est conçue pour relier (et donc retrouver) les paramètres biophysiques des paysages observés (*e.g.* biomasse, humidité) aux données de télédétection.

## *La problématique « sens direct »*

En effet, tous les modèles sont basés sur des hypothèses restreintes à un certain domaine de validité, même si les erreurs induites par les hypothèses ne sont pas toujours quantifiables. En télédétection, selon l'importance des hypothèses de départ, les modèles peuvent représenter les phénomènes physiques ou bien être des modèles analytiques, qui représentent les phénomènes physiques par des formules mathématiques plus ou moins empiriques. Les hypothèses dépendent souvent de l'échelle à laquelle on s'intéresse : grossièrement, plus l'échelle est grande, plus les processus sont complexes, et donc plus on a recours à des représentations paramétriques semi-empiriques. Plusieurs stratégies de modélisation sont alors possibles :

1. on considère que les paramètres physiques se compensant, ils peuvent être moyennés ou approchés à l'aide de macro-paramètres (modèles analytiques). Dans ce cas, la modélisation à grande échelle est directe mais de fait imprécise ou adaptée à un cadre très précis (il faut alors « calibrer » un modèle).

2. on agrège des modèles physiques de petite échelle, jusqu'à parvenir à l'échelle désirée.

Le choix de la stratégie étant fortement contraint par la technologie : même si on est théoriquement capable de simuler le bilan radiatif à l'échelle du globe, il est en pratique impossible de le résoudre en tenant compte de la distribution exacte de chaque objet (forêt, océan, ville).

De fait, l'approche analytique est de moins en moins satisfaisante, car les enjeux scientifiques et économiques actuels exigent des informations de plus en plus fréquentes et précises. Une meilleure interprétation est rendue possible par les progrès techniques en terme de résolutions des capteurs. En raison de la multitude et complexité des phénomènes qui conditionnent et affectent les mesures de télédétection, la prise en compte de la physique de la mesure est de plus en plus nécessaire. Dans ce contexte, les modèles physiques qui simulent les réflectances et les températures de brillance spectrales des surfaces terrestres sont des outils essentiels pour une interprétation robuste et précise des mesures satellites.

## *La problématique de l'inversion*

La problématique de l'inversion de données de télédétection a été discutée dans de très nombreuses publications (voir entre autre les revues de Baret and Buis [2008], Jacquemoud et al. [2000], Koetz et al. [2005]), mais elle n'est pas l'objet de cette thèse. Cependant, il est important de situer la modélisation du transfert radiatif dans cette optique.

Les images de télédétection sont interprétées avec des approches statistiques comme la classification d'images et la corrélation d'images avec des connaissances issues de mesures terrain. Cette interprétation, ou *inversion* des images est souvent empirique, sans prise en compte explicite de la physique (*i.e.* interaction "onde - matière") de l'observation spatiale. En effet, les images de télédétection correspondent au rayonnement réfléchi ou émis par la surface observée, et ne correspondent pas directement aux variables biophysiques recherchées. Il y a donc une étape intermédiaire importante entre les images et les variables. Ainsi, l'inversion utilise souvent des corrélations établies entre l'information biophysique recherchée et les images de télédétection exprimées en niveaux radiométriques ou en indices biophysiques (*e.g.* le NDVI). Ces corrélations peuvent être soit fournies par des mesures de terrain, c'est-à-dire adaptées à un cadre précis mais en général très limité ; ou bien elles peuvent être établies par la modélisation.

Il faut aussi garder en mémoire que le problème d'inversion est le plus souvent un problème sousdéterminé, c'est-à-dire que le nombre d'inconnues dépasse le nombre de mesures indépendantes [Baret and Buis, 2008]. En effet, si on veut retrouver, par exemple, la réflectance spectrale d'un sol nu à partir d'une mesure satellite, le nombre de paramètres libres peut être très important : la mesure dépend, en plus des propriétés optiques du sol, des angles de visée, des propriétés de l'atmosphère et de la réponse du capteur. Chacun de ces paramètres peut être exprimé en fonction de plusieurs variables (date et heure pour les angles solaires, transmittance des différents gaz de l'atmosphère, humidité et type de sol, *etc.*). Ce qui implique autant d'inconnues pour l'inversion des images. Le problème est évidemment pire pour des paysages hétérogènes complexes comme les forêts.

Or, même avec des images hyperspectrales (images à résolution spectrale très fine) le nombre d'in-

formations indépendantes accessibles reste limité. D'autant plus que plusieurs combinaisons possibles des variables peuvent donner la même information radiométrique (aux erreurs de mesure près). On prend donc toujours des hypothèses lorsque l'on inverse des images de télédétection (ou bien lorsqu'on simule le TR), qui sont directement liées à l'échelle à laquelle on s'intéresse. Plus l'échelle est grande (*i.e.* plus la résolution spatiale est basse), plus les paramètres représentent un ensemble complexe de phénomènes.

L'utilisation de modèles simples, où le nombre de paramètres d'entrée est petit permet, en partie, de répondre à cette problématique, sous réserve d'avoir conscience des erreurs importantes engendrées. Inversement, un modèle trop complexe, où les paramètres d'entrée sont trop nombreux et/ou impossibles à obtenir est inutilisable en pratique. En plus de nécessiter une meilleure connaissance du milieu, les modèles complexes ont souvent un mode opératoire complexe, ce qui restreint leur utilisation à une petite communauté de modélisateurs, alors qu'ils pourraient servir au-delà. L'idéal est donc de fournir un modèle à complexité variable, dans lequel on puisse maîtriser les hypothèses simplificatrices : c'est dans cet esprit que le modèle DART a été conçu, puis amélioré. Ceci permet, en outre, d'estimer la sensibilité des hypothèses de départ, et donc les marges d'erreur possibles, ce qui est impossible pour les modèles simples.

## *Les différents types de modèles de Transfert Radiatif*

Les scientifiques ont tout d'abord développé des modèles simples. Ainsi, les premiers modèles représentaient tout paysage terrestre comme une simple couche homogène et horizontale équivalente à un nuage d'éléments plans infiniment petits (*i.e.* milieu turbide), ce qui est en général peu réaliste. Ces modèles sont donc imprécis. De manière logique, la complexité d'un modèle tend à croître avec la complexité du paysage modélisé. Ceci est illustré ici avec 3 types majeurs de modèles de réflectance directionnelle (BRF) présentés par ordre de complexité croissante.

- Modèles paramétriques [Liang and Townshend, 1996, Roujean et al., 1992] : Ils sont très simples : le signal est la somme pondérée de formes génériques de réflectances directionnelles caractéristiques de diffusions de volume et de surface. Leur simplicité et rapidité d'exécution expliquent leur emploi dans certaines chaînes de traitement des centres spatiaux (*e.g.* MODIS).
- Modèles basés sur l'optique géométrique [Chen and Leblanc, 1997, Xiaowen and Strahler, 1986] : Ils représentent les paysages comme une distribution de formes géométriques plus ou moins simples et souvent opaques. Ils sont plutôt adaptés aux paysages "ouverts" (*e.g.* couverts forestiers peu denses). Le comportement radiatif est défini à partir des seules propriétés optiques de surface des éléments du paysage. Les mécanismes radiatifs de volume sont donc pris en compte de manière indirecte. La difficulté de définir ces propriétés optiques et de les relier aux propriétés biophysiques des éléments du paysage explique la difficulté d'emploi de ces modèles.
- Modèles de TR : Ils simulent le TR, c'est-à-dire la propagation du rayonnement dans les milieux et tous les mécanismes physiques associés. Ils sont donc potentiellement les plus précis, sous réserve de s'appuyer sur des représentations réalistes des paysages. Les principales approches sont :
	- i méthode à N flux (*i.e.* méthode des ordonnées discrètes) combinée à un système différentiel [Suits and Safir, 1973, Verhoef, 1984] (SAIL) ou à une méthode de suivi de rayons [Gastellu-

Etchegorry et al., 1996, 2004] (DART)

- ii méthode basée sur la radiosité [Gerstl and Borel, 1992] : MBRF [Qin and Gerstl, 2000].
- iii méthode des ordres successifs de diffusion [Mynemi et al., 1987].
- iv méthode de Monte Carlo : Raytran [Govaerts and Verstraete, 1998], RaySpread [Govaerts and Verstraete, 1998], Drat [Lewis, 1999], FLIGHT [North, 1996], Sprint [Thompson and Goel, 1998]

Ces modèles sont divisés en 2 catégories associées à leur mode de modélisation du paysage :

- i Modèles "homogènes" : Ils représentent tout paysage végétal comme la superposition de couches infinies décrites par un profil vertical d'éléments absorbants ou diffusants (feuilles). Ils sont surtout adaptés aux couverts végétaux fermés [Gobron et al., 1997, Verhoef, 1984], mais sont souvent imprécis, car ils ne représentent pas ou mal l'architecture des paysages. Le modèle SAIL, qui appartient à cette catégorie, est le plus connu et le plus utilisé [Jacquemoud et al., 2009] dans le domaine de la télédétection des couverts végétaux de par sa simplicité et son efficience.
- ii Modèles "réalistes" : Ils prennent en compte la géométrie 3D du milieu et modélisent le transfert radiatif avec les diffusions de volume associées [Gastellu-Etchegorry et al., 1996, Govaerts and Verstraete, 1998, North, 1996].

De fait, contrairement aux modèles "réalistes", les modèles "homogènes" ne peuvent pas simuler les informations texturales et structurales des images de télédétection : la plupart du temps ils simulent un pixel ou un ensemble homogène de pixels avec une prise en compte de l'environnement très approchée.

## *La modélisation DART*

Le modèle DART simule le transfert radiatif par la méthode des ordonnées discrètes combinée à un suivi de rayons, appliquée à des scènes 3D dont les éléments peuvent être discrets (triangles : interactions surfaciques) et/ou turbides (interactions volumiques). C'est un modèle purement physique, et "réaliste" : l'architecture des paysages (naturels ou artificiels) peut être prise en compte de façon très précise.

Avec la méthode de suivi de rayons, la propagation de la lumière est conceptualisée par la propagation d'un nombre fini de flux qui peuvent être absorbés, transmis ou diffusés lors de l'interaction avec les matériaux rencontrés. Les rayons sont suivis depuis la source vers la scène, puis vers le capteur (mode direct). D'autes modèles utilisent le mode inverse (depuis le détecteur vers la scène puis vers la source) : ce mode permet un calcul efficient et peut produire des images très précises, mais elle permet de calculer le flux sortant dans une seule direction. Elle ne permet pas non plus de calculer des bilans radiatifs ni de tenir compte d'un éclairement complexe. La méthode utilisée dans DART (*i.e.* mode direct) est donc plus significative d'un point de vue radiatif, et permet davantage d'applications.

La partie informatique du modèle est importante, car elle détermine son ergonomie mais aussi sa précision et sa robustesse, et donc son efficacité. Lors de la conception informatique, les deux volets primordiaux, en plus de la précision en termes de TR et de représentation du milieu étudié, sont le temps de

calcul et l'espace mémoire nécessaires lors de l'exécution du programme. Il faut donc toujours trouver un compromis. Ainsi, il peut être nécessaire de précalculer un certain nombre de quantités radiométriques et de s'appuyer sur des outils informatiques spécifiques pour réduire le temps de calcul. Dans cette thèse, l'outil Valgrind [Nethercote and Seward, 2007] a été utilisé pour gérer au mieux les parties les plus coûteuses en temps de calcul et en espace mémoire. Une partie importante de ma thèse a consisté à rendre le modèle le plus opérationnel possible, informatiquement parlant.

# Objectifs de la thèse

Dans le cadre de l'étude de la biosphère continentale et de son fonctionnement à partir de mesures de télédétection spatiale, cette thèse présente le modèle de transfert radiatif DART version 5.3, en tant que modèle adapté à tout type d'étude concernant le rayonnement dans les paysages terrestres : de la simulation d'images satellites et de données Lidar sur des forêts tropicales à l'obtention de bilans radiatifs dans les zones urbaines. Le modèle simule les processus physiques d'interaction du rayonnement dans l'atmosphère et les paysages terrestres. Les objectifs de la thèse étaient les suivants :

- Amélioration du transfert radiatif dans les paysages. Ceci implique au niveau informatique la refonte totale du code. Au niveau physique, repenser la discrétisation de l'espace afin de tenir compte des interactions triangle/turbide.
- Etude et amélioration de la représentativité des paysages.
- Amélioration de la qualité et des performances de la modélisation de l'atmosphère.
- Introduction de la simulation du Lidar
- Introduction de davatange de grandeurs physiques (résultats en luminance, valeurs réalistes d'éclairement solaire, création de bandes spectrales larges, *etc.*)

Un des principaux objectifs de ce manuscrit est de montrer le potentiel du modèle compte tenu des améliorations récentes apportées et du travail de validation qui a été effectué.

Le premier chapitre présente les principes généraux du modèle, leur implémentation et leur justification, la modélisation des paysages terrestres et les améliorations apportées. Le second chapitre décrit la modélisation du TR dans l'atmosphère avec les améliorations apportées durant ma thèse. Il prend la forme d'un article qui a été soumis à *Remote Sensing of Environment*. Le troisième chapitre est consacré à la modélisation du LIDAR nouvellement introduite. Enfin, le dernier chapitre présente un travail de validation du modèle et une étude sur la représentativité des paysages à travers la comparaison d'un paysage composé de triangles ou de milieux turbides.

# Chapitre I

# DART : Principes et Fonctionnement

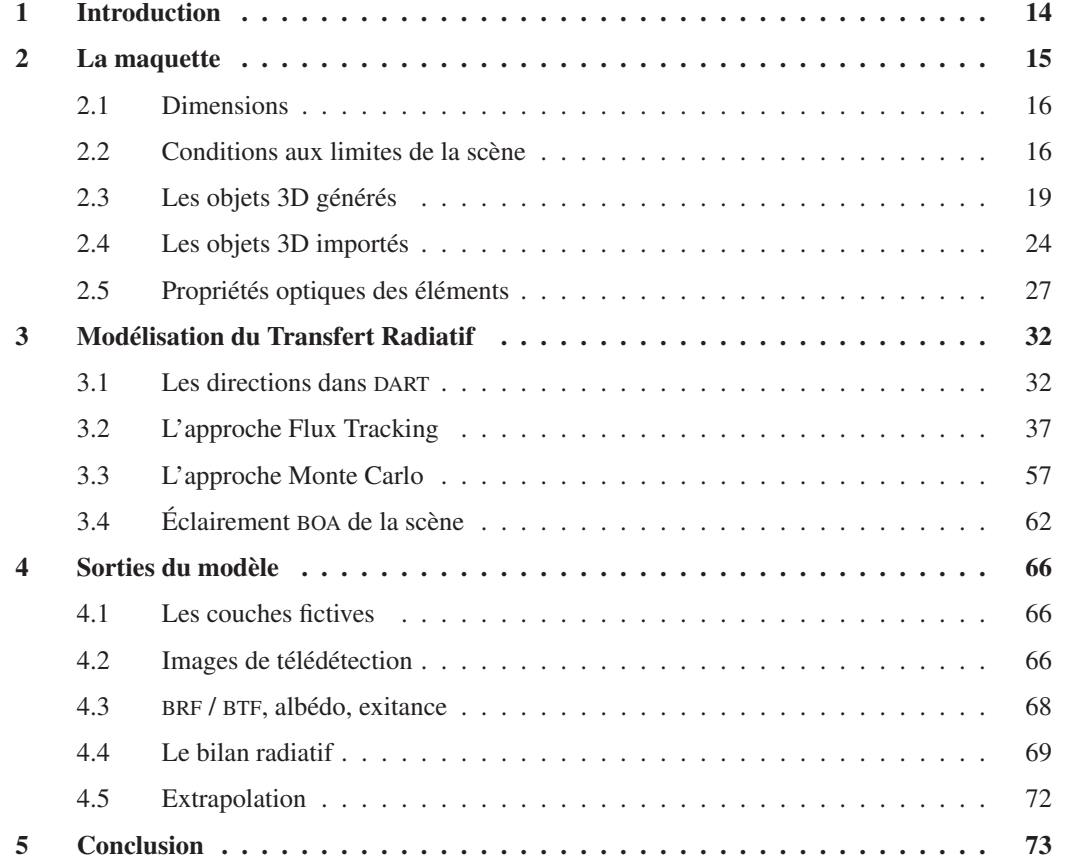

# 1 Introduction

Le modèle *Discrete Anisotropic Radiative Transfer* (DART) simule l'émission et la propagation du rayonnement lumineux dans les paysages terrestres, dans le domaine spectral entre 0.25 μ*m* et 250 μ*m* environ (UV, VIS, IRT). C'est un modèle basé sur la physique du rayonnement, qui prend en compte le rayonnement solaire incident, l'émission thermique des éléments du paysage (sol, maisons, végétation, atmosphère, etc.) et désormais la configuration « Lidar ». Il calcule la propagation du rayonnement en fonction des propriétés optiques des éléments.

Il fournit le bilan radiatif et les mesures de télédétection passive et active (Lidar) des paysages modélisés. Du fait de la prise en compte explicite des éléments du paysage, l'étendue et le niveau de précision des surfaces terrestres étudiées sont seulement limités par la puissance des ordinateurs actuels.

Une image satellite est conditionnée par :

- la scène observée : les objets qui la composent, leurs propriétés optiques et températures.
- les conditions d'illumination (*e.g.* direction et éclairement du soleil) et la distribution 3D des températures
- le capteur :
	- direction de visée et caractéristiques optiques du capteur
	- domaine, résolution et sensibilité spectraux (λ, Δλ)
	- résolution spatiale
	- résolution radiométrique et codage analogique / numérique associé
- l'état et la composition de l'atmosphère

Le modèle permet de simuler la plupart de ces paramètres dans une très large gamme d'application. De manière schématique, il est constitué de 4 modules majeurs :

- 1. module "direction" : précalcul des directions de propagation du rayonnement dans l'espace  $4\pi$
- 2. module "phase" : précalcul des propriétés optiques de surface et de volume (*e.g.* fonctions de phase foliaires) pour minimiser les temps de calcul de la simulation du transfert radiatif.
- 3. module "maket" : calcul de la représentation géométrique de la scène.
- 4. module "dart" : simulation du transfert radiatif.

En plus, il inclut de nombreux outils et fonctionnalités, parmi lesquels un lanceur automatique de multiples simulations (module *sequencer*), la création de spectres de scènes, la simulation de mesures satellites dans des bandes spectrales larges, une interface graphique (IHM), la génération de paysage avec ou sans Modèle Numérique de Terrain (MNT), des modèles de BRDF (Hapke, RPV), le modèle optique foliaire PROSPECT [Jacquemoud and Baret, 1990], un serveur embarqué de base de données SQL et des bases de données (atmosphère, propriétés optiques, modèles 3D d'éléments du paysage, etc.).

Ce chapitre présente le fonctionnement complet du modèle (à l'exception du LIDAR et de l'atmosphère présentés dans les chapitres 2 et 3). Les améliorations apportées au cours de ma thèse sont explicitées dans la conclusion générale de la thèse, pour faciliter la compréhension par le lecteur.

## 2 La maquette

La maquette (figure I.1), aussi appelée *scène* est le paysage sur lequel on effectue le calcul du transfert radiatif dans une simulation. Elle contient une représentation des objets interagissant avec le rayonnement. La scène modélisée est un parallépipède rectangle subdivisé en cellules (voxels). Les cellules sont des parallépipèdes rectangles à base carrée (même dimension en X et Y) et toutes les cellules de la maquette ont les mêmes dimensions. Les positions (X, Y, Z) s'expriment en mètres et l'origine du repère orthonormé est un coin en bas de la maquette, de sorte que les positions sont toujours positives dans la maquette.

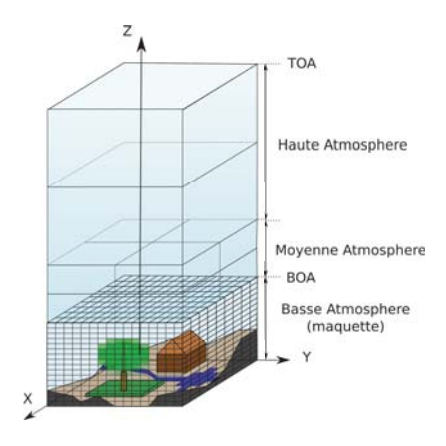

FIG. *I.1: Schéma du système Terre-Atmosphère simulé dans DART, comprenant la maquette terrestre et l'atmosphère.*

Il est à noter que la représentation 3D des paysages permet aussi de modéliser des scènes 2D ou 1D . Il est tout à fait possible d'avoir des dimensions de la scène différentes en X, Y et Z pour échantillonner différemment le plan horizontal XY de l'axe Z, dans le cas de milieux avec une plus forte variabilité verticale qu'horizontale ou inversement. Dans le cas extrême, le paysage est modélisé comme un empilement de couches infinies, ce qui donne une scène comparable aux scènes des modèles 1D (*e.g.* le modèle SAIL).

La scène peut contenir deux types d'objets :

volumes turbides : utilisés pour simuler les interactions volumiques, ils représentent généralement la végétation (couronnes d'arbres, cultures, herbe) et l'air. Un volume turbide est constitué par la juxtaposition de cellules dites turbides. Une cellule turbide contient un ou plusieurs milieux turbides. Tout milieu turbide est un milieu homogène, caractérisé par sa densité volumique de matière et une fonction de phase qui caractérise ses propriétés optiques de volume (voir paragraphe 2.5.2). La propagation du rayonnement y est décrite par la loi de Beer-Lambert (voir paragraphe 3.2.5.i). Dans le cas de la végétation, il convient de rajouter la dimension et la distribution angulaire statistique de ses éléments constitutifs (*i.e.* éléments foliaires).

triangles et rectangles : utilisés pour simuler les interactions surfaciques, ils représentent n'importe

quel élément du paysage (végétation, éléments urbains, . . . ). Ils sont caractérisés par une transmittance directe, une transmittance diffuse lambertienne et un modèle de BRDF (voir paragraphe 2.5.2). La simulation d'éléments foliaires en tant que juxtaposition de triangles est possible, notamment grâce à l'importation d'objet 3D (voir paragraphe 2.4)

Ces deux types d'objets permettent la représentation de tout milieu terrestre, à toute résolution spatiale. Le générateur de maquette DART permet de modéliser des arbres, des bâtiments, des routes, des lacs, et du relief. Il est aussi possible d'importer des objets 3D provenant de modeleurs externes.

Désormais, du point de vue informatique il existe 3 types de cellules :

- Les cellules vides : aucune interaction avec le rayonnement
- Les cellules mixtes : contiennent des matériels turbides et/ou triangles
- Les cellules Air : contiennent du turbide spécifique à l'atmosphère. Ce type pourrait être étendu à tout type de milieu volumique (*e.g.* eau, feu).

Cependant, afin de faciliter l'exploitation des résultats, les cellules mixtes sont typées en fonction de leur contenu : Sol, Eau, Route, SolMNT, EauMNT, RouteMNT, PlotVegetation, PlotSol, PlotMNT, Canopée, Branche, Tronc, Mur, Toit, Vegetation, VegetationMultiple, VégétationEtTriangles, et enfin Objet3D. Le type Objet3D pouvant lui-même être décomposé en types définis par l'utilisateur.

Le paysage est décomposé en deux parties : la maquette terrestre et l'atmosphère, elle-même décomposée en moyenne et haute atmosphère (voir chapitre II). On parle de couche *Bottom Of Atmosphere* (BOA) pour la couche fictive séparant la maquette terrestre de l'atmosphère, et de couche *Top Of Atmosphere* (TOA) pour la couche fictive au sommet de l'atmosphère.

La discrétisation en cellules permet d'obtenir des informations sur une grille 3D (*e.g.* distribution du feuillage, des triangles, des éléments du bilan radiatif) et accélère les calculs d'intersection des rayons par les triangles. Elle permet aussi de représenter des formes (par exemple de houppier) « pixélisés » en cellules remplies par un milieu turbide.

## 2.1 Dimensions

Les cellules et la scène simulée peuvent avoir n'importe quelle dimension, à condition que les dimensions (X, Y) de la scène soient un multiple de la taille des cellules. Pour minimiser toute perte de précision, notamment lors du suivi de rayon dans les cellules, les dimensions des cellules sont automatiquement ramenées à des nombres au format « double précision » de la norme IEEE 754 (voir tableau I.1). Dans ce format, les nombres réels sont représentés par des puissances entières de 2 . Il est donc impossible de représenter tous les nombres réels de manière exacte. Par exemple le nombre 0.1, qui ne peut être représenté exactement en puissance de 2, est approché par  $51 \times 2^{-9} = 0.099609375$ .

## 2.2 Conditions aux limites de la scène

La scène étant un parallépipède fini, il faut définir le comportement des rayons lorsqu'ils arrivent sur les bords de la maquette (figure I.2).

|        |                          |                       |         |  | Précision   Encodage   Signe   Exposant   Mantisse   Valeur d'un nombre   Chiffres significatifs |  |
|--------|--------------------------|-----------------------|---------|--|--------------------------------------------------------------------------------------------------|--|
| Simple | $32 \text{ bits }$ 1 bit |                       | 8 bits  |  | 23 bits $(-1)^S.M.2^{(E-127)}$   7                                                               |  |
| Double | 64 bits                  | $\vert$ 1 bit $\vert$ | 11 bits |  | 53 bits $\left  (-1)^S M \cdot 2^{(E-1023)} \right  16$                                          |  |

TAB. *I.1: Représentation informatique des nombres - Norme IEEE 754*

– les rayons qui traversent le bas de la scène sont perdus.

- les rayons qui traversent le haut de la scène sont stockés par direction et par pixel, en vue de calculer les images et/ou obtenir des valeurs moyennes de réflectance, de luminance ou de température de brillance. Cela permet aussi de calculer la propagation du rayonnement montant dans l'atmosphère.
- les rayons qui sortent par une face latérale sont traités différemment selon que la scène simulée correspond à un paysage infini répétitif (*i.e.* scène dite « répétitive »), un paysage infini répétitif avec continuité des pentes / dérivée du relief sur les bords de la scène (*i.e.* scène dite « infinie ») ou un paysage fini (*i.e.* scène « isolée »). Ces comportements requièrent des modes d'éclairement, de suivi de rayon et de constitution des images spécifiques. La figure I.3 illustre en 2 dimensions les différences dans la constitution des images pour les 3 comportements, pour une scène composée de 4 arbres sur une pente.

## 2.2.1 Maquette répétitive

Par défaut, la scène est *répétitive et infinie*. C'est à dire qu'un rayon sortant par un coté de la scène est réintroduit dans la scène à la même hauteur par le coté opposé. Cette représentation est exacte si le sol est plat. En présence de relief, pour éviter qu'un rayon qui sort d'un coté de la scène puisse être réintroduit sous le sol de l'autre coté, la maquette est construite de sorte que le sol ait les mêmes altitudes sur les cotés opposés de la scène. Ainsi le relief est répétitif et continu mais avec une possible forte variation entre les côtés opposés de la scène. Par suite, la simulation d'une simple pente donne une pente répétée à l'infini comme un « toit d'usine ». Ceci induit des effets d'ombre et de diffusion indésirables telles que des bandes sombres dans les images simulées (figure I.3).

Le cas *maquette répétitive et infinie* est le plus simple à gérer : la scène est éclairée en émettant des rayons depuis la face du haut de la maquette. La répétitivité de la scène implique alors un éclairement infini. De même, les images correspondent simplement aux rayons sortants par le haut de la maquette. Ces images, dites "horizontales" ont les mêmes dimensions, quelle que soit la direction de visée, avant d'être projetées dans le plan du capteur (paragraphe 4.2.2).

#### 2.2.2 Maquette Pente Infinie

Le mode *pente infinie* permet de simuler une scène répétitive et infinie en préservant la continuité de la dérivée du relief. Pour permettre cela, les altitudes des bords de la scène sont calculés pour être égales aux altitudes de leurs bords opposés respectifs avec un décalage constant et spécifique à chaque

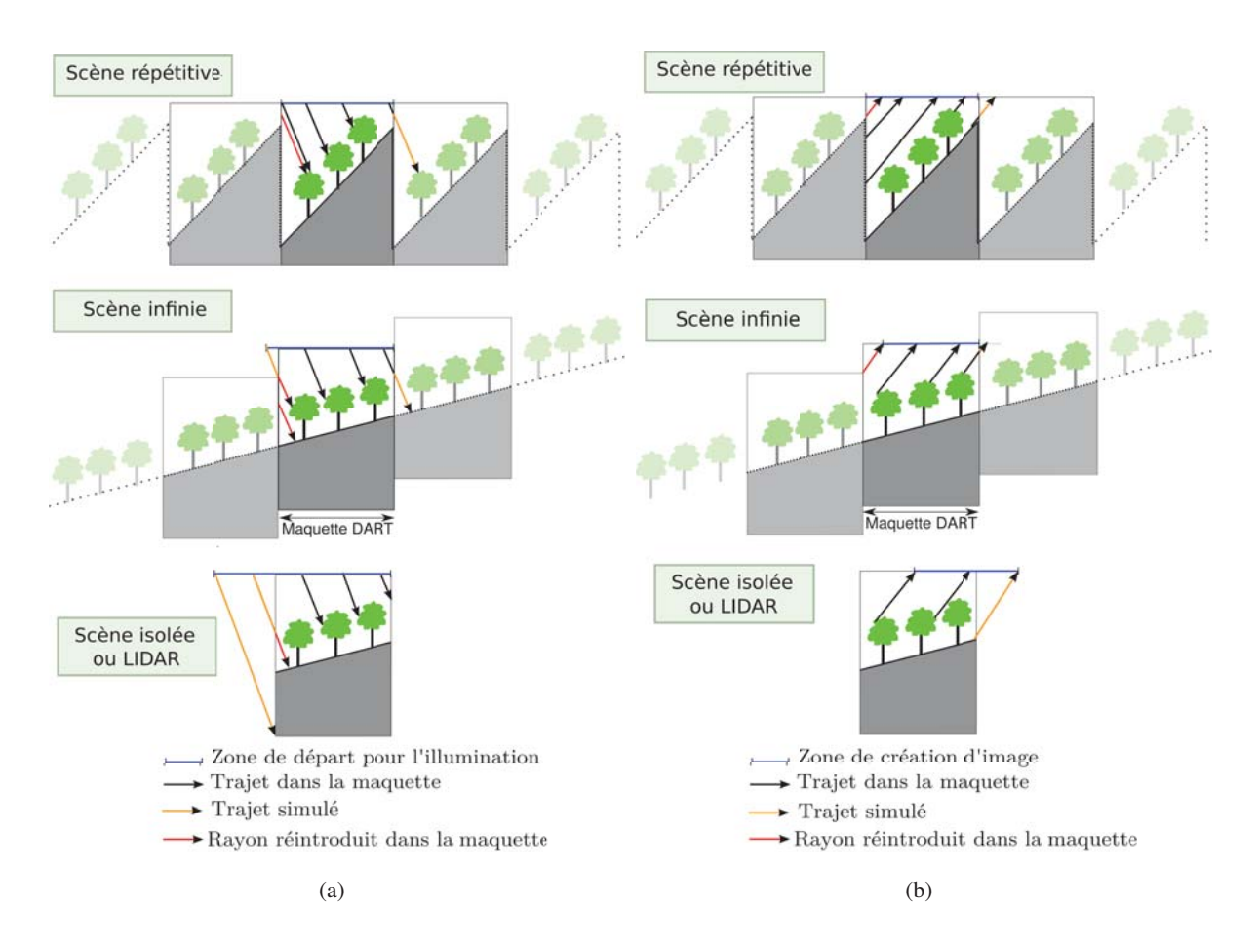

FIG. *I.2: Représentation 2*D *des différentes conditions aux limites de la scène possibles : maquette répétitive (haut), maquette pente infinie (milieu), maquette isolée ou LIDAR (bas). Les flèches symbolisent les rayons a) descendants (phase d'illumination), b) montants (création d'images)*

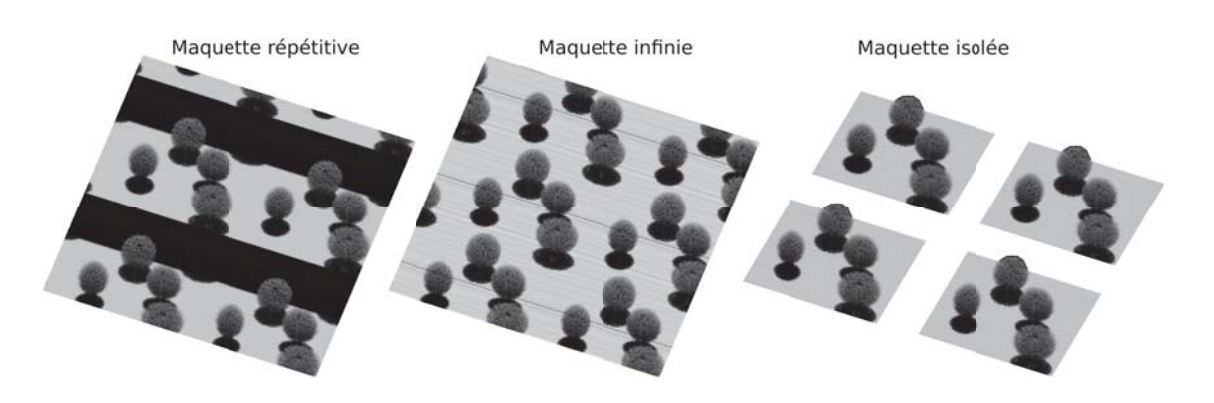

FIG. *I.3: Images DART projetées dans le plan du capteur, d'une scène composée de 4 arbres sur une pente de 25˚, pour les 3 conditions aux limites possibles (de gauche à droite : scène répétitive, infinie et isolée). Les images sont constituées de 4 scènes dupliquées. Angles : SZA = 20˚, SAA = 180˚ ; VZA = 30˚, VAA = 200˚. Résolution : 2.5cm.*

bord. Par rapport à la maquette *répétitive*, la maquette *pente infinie* nécessite des traitements particuliers, notamment pour l'éclairement de la scène et la constitution des images.

Lors de la phase d'illumination, l'éclairement de la scène est simulé à partir d'une zone du haut de la maquette plus étendue que la maquette elle-même. En effet, la zone doit être telle que la scène est intégralement éclairée. Cette zone dépend des différences de hauteur des 2 côtés symétriques de la scène et de la direction d'éclairement. Un rayon montant qui sort de la maquette est suivi pour être soit réintroduit dans la maquette, soit stocké pour former l'image, soit éventuellement perdu (par exemple pour les directions pour lesquelles la scène n'est pas vue).

## 2.2.3 Maquette isolée

Le mode *maquette isolée* permet de simuler une scène entourée par un paysage qui n'interagit pas avec la scène simulée. Par suite, tout rayon qui sort par un coté de la scène n'est pas réintroduit dans la maquette. Si c'est un rayon montant, il est stocké dans la « couche fictive BOA » à son point d'intersection avec le plan horizontal qui inclut le haut de la maquette. Les images simulées dans le plan horizontal ont donc des dimensions qui varient avec la direction de visée. De même, comme dans le cas *pente infinie*, la zone d'éclairement varie avec la direction d'éclairement et le relief de la scène.

Le mode *LIDAR* est un cas particulier du mode *maquette isolée*. La scène n'est pas répétitive, car cela impliquerait que la source soit répétitive. Ainsi tout rayon sortant de la maquette est suivi jusqu'à l'altitude du LIDAR. Si le rayon arrive dans le rayon de réception du LIDAR, il est stocké, sinon il est perdu. Le calcul de l'illumination du LIDAR est exposé dans le chapitre III paragraphe 3.2.1.

## 2.3 Les objets 3D générés

## 2.3.1 Les parcelles

Les « plots » permettent de définir des quadrilatères composés de matière turbide (*i.e.* parcelle de végétation) et/ou d'un sol sous-jacent avec des propriétés optiques spécifiques. Tout *plot* peut donc être « sol », « végétation » ou « sol + végétation ». Les plots sont notamment utiles pour importer des cartes d'occupation du sol (figure I.4). Une parcelle est définie par la position (X, Y, Z) de ses 4 coins et dans le cas de la végétation, par l'altitude du bas de la couche et son épaisseur (moyenne et écart-type). Toute parcelle de végétation est définie par sa densité volumique foliaire (ou son LAI avec le quadrilatère pour surface de référence) et son espèce foliaire (*i.e.* propriétés optiques). Chaque parcelle agricole est homogène en terme de densité et de propriétés optiques, mais plusieurs parcelles peuvent se superposer (*i.e.* une cellule peut contenir plusieurs espèces de végétation).

La cellule est l'élément de base pour représenter du turbide. Les parcelles de végétation sont donc discrétisées à la dimension des cellules. Or, certaines cellules ne sont pas entièrement incluses dans la parcelle. Dans ce cas, on réduit la densité volumique de la cellule au *prorata* du volume occupé par la végétation. Si la cellule est remplie à moins de 10%, on a une densité nulle afin d'optimiser les temps de calcul.

Dans le cas d'une parcelle de végétation de hauteur (*h*) constante, le LAI et la densité volumique (*uf*)

de la parcelle sont liées par la relation :  $LAI = u_f.h$ .

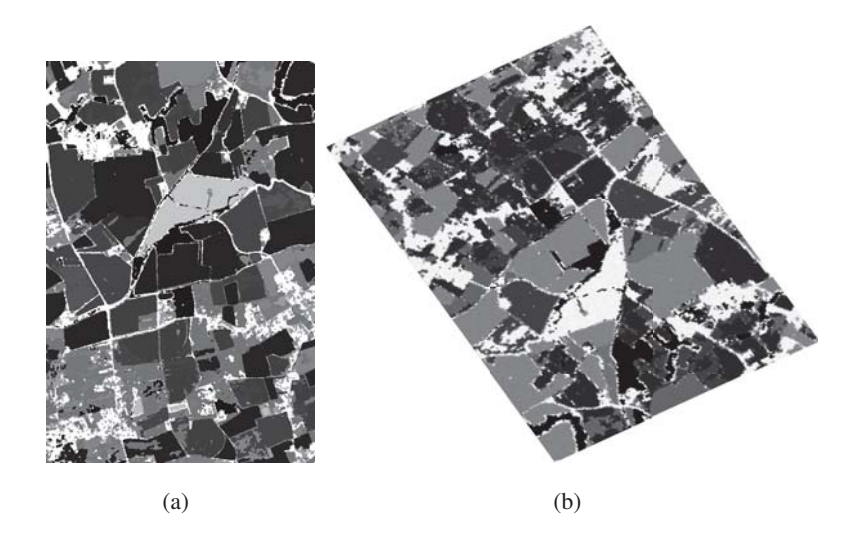

FIG. *I.4: a) Carte d'Occupation du Sol d'une zone (4,8km x 3,2km) de la région Midi-Pyrenées b) Image DART simulée à partir de la COS. VZA = 37˚, VAA = 150˚, résolution 20 m*

## 2.3.2 Arbres

Le modèle inclut la possibilité de générer des arbres. Chaque arbre est caractérisé par sa position dans la maquette (X, Y), et son espèce. Les arbres sont construits à l'altitude du sol au point (X, Y). La partie hors de la scène d'un arbre situé sur le bord de la scène est reporté sur le bord symétrique de la scène (en mode *maquette répétitive et infinie*).

Une espèce est définie par (voir figure I.6) :

- la hauteur du tronc sous le houppier
- le diamètre du tronc sous le houppier
- la hauteur du tronc dans le houppier
- la forme de la couronne (trapézoïde, cône tronqué, cône composé, ellipsoïde, ellipsoïde composée - voir figure I.5), et les paramètres associés (diamètre, hauteur, . . . ).
- la rotation azimuthale autour de l'axe Oz de l'arbre.
- les niveaux du houppier : pour chaque niveau de la couronne (définis par l'utilisateur), on définit les distributions relatives verticales et horizontales du LAI, le diamètre relatif du tronc, et les propriétés optiques des feuilles, du tronc et des branches. Il est aussi possible de définir des distributions relatives verticales et horizontales de trous et de brindilles. Les brindilles sont simulées par un milieu turbide autour des branches. Les niveaux sont toutefois contraints par la dimension verticale des cellules, puisque la matière turbide est homogène par cellule.
- la présence de branches

Les positions et dimensions des arbres de chaque espèce peuvent être définies de trois façons :

- *positions et dimensions exactes* : un fichier stocke l'espèce, la position et les dimensions de chaque arbre.

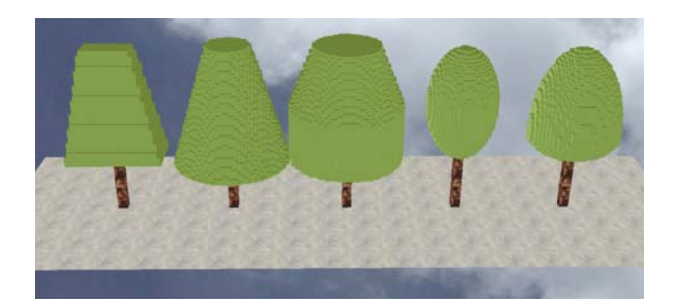

FIG. *I.5: Vue 3D des cinq formes de houppiers simulés par DART (25 cm de résolution)*

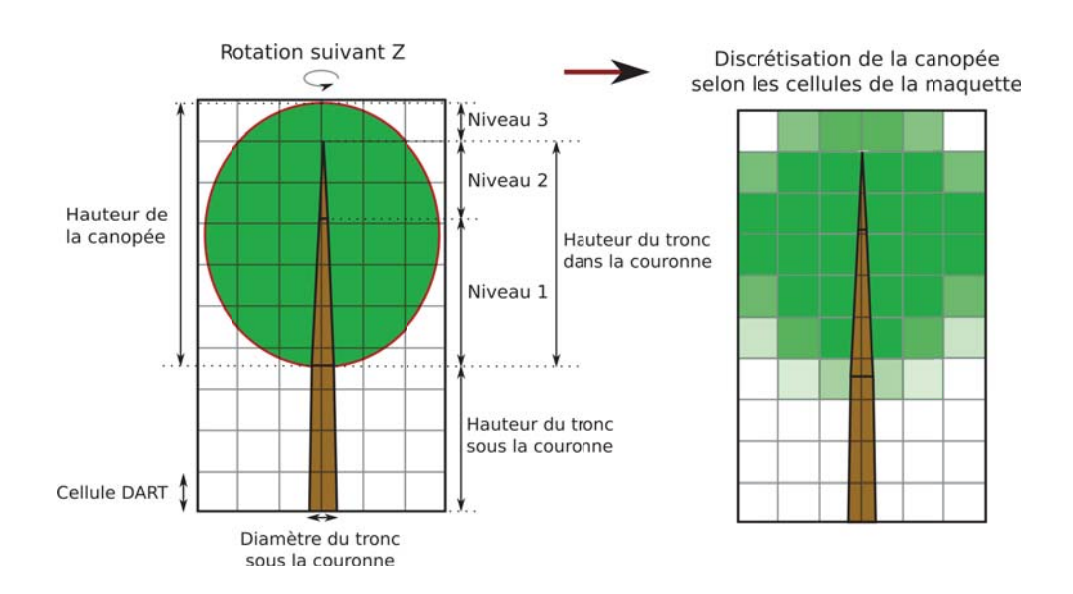

FIG. *I.6: Arbre ellipsoïdal avec une densité volumique constante (gauche) et sa discrétisation en cellules turbide (à droite). Les différentes teintes de vert correspondent aux différentes valeurs de surface foliaire par cellule*

- *positions exactes et dimensions aléatoires* : un fichier contient l'espèce et la position de chaque arbre. Les dimensions des troncs et des houppiers sont des variables aléatoires gaussiennes dont la moyenne et l'écart-type sont spécifiés par espèce.
- *positions aléatoires et dimensions aléatoires* : les arbres sont placés de manière aléatoire dans des cercles de rayon (r) centrés sur les noeuds d'une grille régulière, dont le maillage est défini par l'utilisateur, avec pour chaque noeud une probabilité de présence. Les dimensions des troncs et des houppiers sont des variables aléatoires gaussiennes de moyenne et écart-type spécifiés par espèce.

Le module de création de la maquette simule les troncs en tant que juxtaposition de 8 faces (trapèzes ou triangles) par niveau, fermés par deux octogones (sauf pour le dernier niveau). Le diamètre du tronc par niveau donne le cercle dans lequel s'inscrit l'octogone de la base du tronc par niveau. La couronne, aussi appelée "houppier", est simulée par la juxtaposition de cellules turbides de dimensions égales à la résolution de la maquette (voir figure I.6). Elle peut comporter différents niveaux avec des propriétés spécifiques.

Le LAI de la forêt générée est distribué suivant la pondération horizontale et verticale définie par les niveaux du houppier. La densité foliaire des cellules du bord de la couronne (c'est-à-dire les cellules qui sont susceptibles de ne pas être remplie à 100%) est pondérée par la proportion de houppier dans la cellule (calculée par rapport au centre de la cellule en X, Y et Z).

Contrairement aux parcelles agricoles, dans DART le LAI des arbres (*LAIf oret*) est relatif à la surface totale de la scène (*Sscene*), et non à la surface couverte par les arbres (*LAIarbres*, *Sarbres*). Ainsi, la surface foliaire totale est égale à :

$$
\begin{cases}\nS_{foliaire} = LAI_{foret} * S_{scene} \\
S_{foliaire} = LAI_{arbres} * S_{arbres}\n\end{cases}\n\Rightarrow LAI_{arbres} = LAI_{foret} \cdot \frac{S_{scene}}{S_{arbres}}
$$

La distribution foliaire 3D est définie par espèce à partir de son *LAI<sub>foret</sub>*, de la géométrie de ses houppiers et de profils verticaux et horizontaux définis par niveau de houppier. Le profil vertical est défini en tant que proportion relative de densité volumique foliaire par niveau *j* de houppier. La densité volumique foliaire de référence du niveau *j* est notée *uf*, *<sup>j</sup>*. De plus, 2 profils horizontaux possibles permettent de gérer la distribution foliaire par niveau (figure I.7). Ces 2 profils sont expliqués ci-dessous, avec les notations suivantes : soit Δ la distance entre le centre d'une cellule *i* du houppier à l'altitude z et l'axe vertical de l'arbre ; *Rcanopee*(*i*) la distance entre l'axe de l'arbre et la périphérie du houppier selon la direction qui passe par le centre de la cellule *i* ; *uf*(*i*) la densité volumique foliaire de la cellule *i*.

– *Profil horizontal de densité* : *uf*(*i*) est une fonction linéaire de *uf*, *<sup>j</sup>* via 4 paramètres : α*j*, β*j*, γ *<sup>j</sup>*, κ*<sup>j</sup>* :

$$
\begin{cases}\n u_f(i) = 0 & \text{si } \Delta < \alpha_j.R_{canope}(z) \\
 u_f(i) = u_{f,j} \cdot \frac{\Delta - \alpha_j}{\beta_j - \alpha_j} & \text{si } \alpha_j < \frac{\Delta}{R_{canope}(z)} < \beta_j \\
 u_f(i) = u_{f,j} & \text{si } \beta_j < \frac{\Delta}{R_{canope}(z)} < \gamma_j \\
 u_f(i) = u_{f,j} \cdot \frac{\kappa_j - \Delta}{\kappa_j - \gamma_j} & \text{si } \gamma_j < \frac{\Delta}{R_{canope}(z)} < \kappa_j \\
 u_f(i) = 0 & \text{si } \Delta > \kappa_j.R_{canope}(z)\n\end{cases}
$$

24

– *Profil horizontal de trous* : tout niveau *j* du houppier peut comporter des trous. Ceux-ci sont caractérisés par une probabilité *Pj* et un profil horizontal défini par 2 paramètres (*aj*, *bj*). Ainsi :  $u_f(i) = 0$  si  $\Delta < a_j \cdot R_{canope}(z)$  ou  $\Delta > b_j \cdot R_{canope}(z)$ . Pour chaque cellule dont  $a_j \cdot R_{canope}(z)$ Δ < *bj*.*Rcanopee*(*z*), on tire un nombre aléatoire. Si ce nombre est inférieur à *P*, alors la densité de la cellule est nulle.

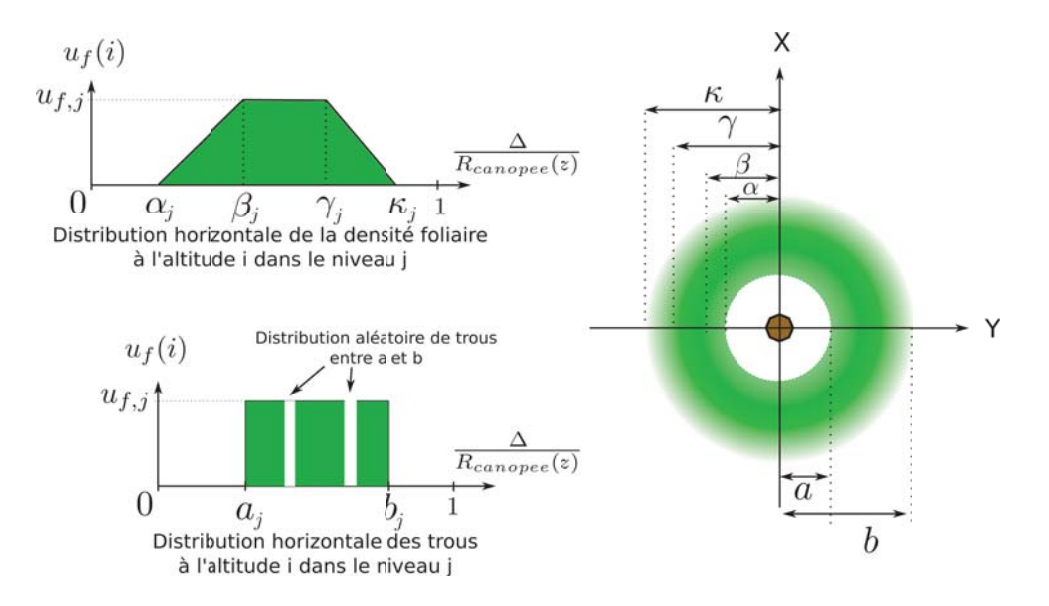

FIG. *I.7: Schéma de répartition horizontale de la densité foliaire et des trous dans les canopées simulées par DART*

## 2.3.3 Bâtiments

Tout bâtiment (figure I.8) simulé via l'interface graphique comporte 4 murs verticaux définis par les coordonnées de leurs coins supérieurs et un toit défini par ses 4 coins supérieurs. Cette forme générique permet de modéliser simplement la plupart des bâtiments urbains, sachant que des constructions plus complexes peuvent être simulées à l'aide de combinaisons de bâtiments simples. On peut associer des propriétés optiques différentes à chaque mur et à chaque pan de toit.

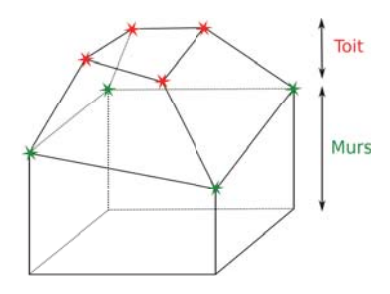

FIG. *I.8: Schéma de la géométrie d'un bâtiment DART*

## 2.3.4 Routes, rivières et lacs

Les routes et les rivières sont modélisées par des suites de segments de largeur constante, sans épaisseur. Les lacs sont des ellipses définies par leur centre et leurs axes (suivant X et Y). Ces 3 types de surfaces sont caractérisés par des propriétés optiques de surface qui viennent remplacer les propriétés optiques du sol pour les cellules qu'ils recouvrent. La précision de leur modélisation dépend donc de la résolution horizontale de la maquette.

## 2.3.5 Relief

Pour simuler le relief de la scène, le *Modèle Numérique de Terrain* (MNT) (ou Digital Elevation Model (DEM) en anglais) peut être soit directement importé, soit créé par interpolation à partir d'un fichier de points (x, y ,z), soit créé à partir de formes génériques (colline gaussienne, vallée, sinusoïde, *etc*.). L'importation d'une image raster est précédée d'un rééchantillonnage automatique afin de se ramener à un nombre de lignes et de colonnes égal à ceux de la maquette. La vallée dite « généralisée » correspond à 2 pentes avec un plateau au centre et un plateau aux deux extrémités.

Pour des raisons de commodité de calcul, le relief est créé de telle sorte que chaque colonne de cellules ne soit traversée que par un ou deux triangles. Pour cela, l'altitude de chaque pixel du MNT est attribué au coin supérieur gauche de chaque cellule de la scène projetée sur le plan horizontal (voir figure I.9). Ceci permet en effet de construire un triangle (ou un rectangle) qui va d'un bord à l'autre d'une colonne de cellules. Avec une scène de *N* lignes par *M* colonnes, on a *N*.*M* cellules et autant de valeurs d'altitude. Pour que les triangles couvrent la totalité de la scène, il faut (*N* +1).(*M* +1) valeurs d'altitude (comme le montre la figure). La complétion du relief dépend alors du mode de fonctionnement de DART :

- mode *scène répétitive* : l'altitude du bord manquant est ramenée à l'altitude du bord opposé. Ceci permet la continuité du relief, mais peut induire une forte variation locale. Pour une pente simple, cela produit une scène en "toit d'usine".
- mode *pente infinie* : l'altitude moyenne (< *h* >) du bord manquant est calculée par extrapolation des trois altitudes avant le bord de la scène. L'altitude de chaque point du bord est :  $h'(x, y) =$  $h(x, y) + \langle h' \rangle - \langle h \rangle$  où h(x,y) est l'altitude du point opposé sur le bord symétrique et  $\langle h \rangle$ l'altitude moyenne de ce bord. Ainsi, lors de la réintroduction des rayons, le décalage vertical est le même (suivant X ou Y) quelle que soit la cellule de sortie.
- mode *scène isolée* : Comme les rayons ne sont pas réintroduits, il n'y a pas de contrainte sur l'altitude des bords. Par suite, l'altitude du bord manquant est simplement calculée par extrapolation des trois cellules précédentes.

## 2.4 Les objets 3D importés

Il est aussi possible d'importer des objets 3D simulés en tant qu'ensembles de triangles. Ces objets sont typiquement générés par des logiciels de synthèse 3D tels que : Blender, Maya, ou GoogleSketchUp. Les formats compatibles sont le wrl, le x3d et le plus simple : le format obj. Ces objets peuvent repré-

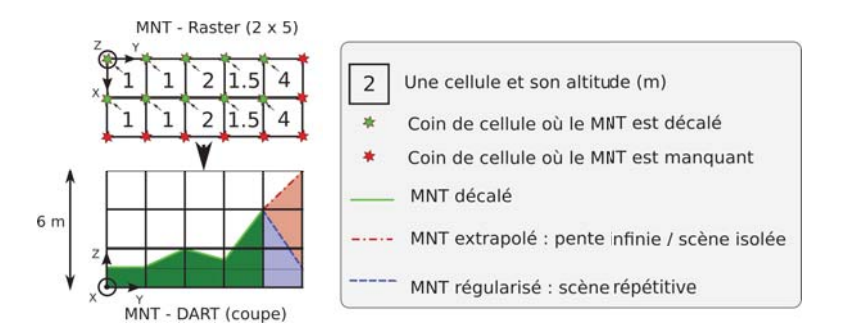

FIG. *I.9: Schéma du principe de génération d'un MNT à partie d'une image Raster*

senter tout élément de surface terrestre, végétal ou non. Les triangles utilisés pour simuler des objets 3D sont groupés par type de matériau. Par exemple, un arbre 3D peut être composé de trois groupes (feuilles, branches, tronc). On peut définir les propriétés optiques de chaque groupe de triangles et même transformer un groupe en matériau turbide. Les objets 3D peuvent être placés en tout point de la maquette, et peuvent être transformés par rotation suivant les angles d'Euler (précession, nutation, et rotation propre) et/ou par homothétie (suivant X, Y, Z).

Comme pour les arbres, il est possible de définir des champs (*i.e.* fichiers au format texte) d'un ou plusieurs objets 3D importés. Deux types de champs sont possibles :

- 1. chaque ligne donne le type d'objet et sa position (X, Y, Z). Dans ce cas, le type d'objet définit l'objet 3D importé, sa transformation géométrique (moyenne et écart-type de l'homothétie et de la rotation), ainsi que ses propriétés optiques.
- 2. chaque ligne définit le type d'objet, la position, et les transformations géométriques exactes (rotation, homothétie). Dans ce cas, le type d'objet définit l'objet 3D importé et ses propriétés optiques.

Pour éviter qu'un rayon entre dans le volume fermé d'un objet 3D lors du passage d'un bord de la scène à un autre, les triangles des objets 3D qui débordent d'un côté de la scène sont dupliqués sur le bord opposé (en mode *scène répétitive*).

## 2.4.1 La transformation "triangles 3D vers turbide 3D"

DART peut simuler la végétation de deux manières : simulation "triangle" exacte de chaque objet (feuilles, branches, troncs) via l'importation d'objets 3D constitués de triangles, ou simulation "turbide" plus schématique à partir des caractéristiques des arbres (hauteur et forme, surface foliaire, *etc.*). Dans ce dernier cas, le tronc et les branches peuvent être représentés par des triangles et le feuillage par du turbide.

La représentation exacte des arbres par des triangles induit une grande complexité (*i.e.* un grand nombre de triangles), et donc des temps de calcul et un volume mémoire potentiellement très importants. Cette complexité ne peut être gérée pour les scènes de forêts avec des centaines d'arbres où chacun est défini par plusieurs millions de triangles. Pour résoudre ce problème, nous avons développé une méthode pour transformer en turbide des triangles des objets 3D importés. Elle consiste à transformer les groupes de triangles sélectionnés en matériau turbide équivalent, pour chaque cellule de la maquette.

Pour chaque triangle à transformer, on calcule et stocke, dans chaque cellule qu'il occupe, sa surface et son orientation zénithale. L'orientation azimutale est supposée symétrique, comme pour les *Leaf Angle Distribution* (LAD) théoriques classiques (voir page 45). Après avoir importé tous les triangles de tous les groupes de tous les objets 3D, on a donc une valeur de LAI et d'angle zénithal moyen par groupe et par cellule. Après avoir appliqué des propriétés optiques par groupe, on obtient une fonction de phase et un LAI par groupe et par cellule. La distribution angulaire foliaire est soit de type ellipsoïdal avec l'angle calculé pour angle zénithal moyen (ALA) soit définie *a priori* par l'utilisateur. il est aussi possible d'imposer le LAI : dans ce cas, la transformation impose la distribution 3D relative du LAI.

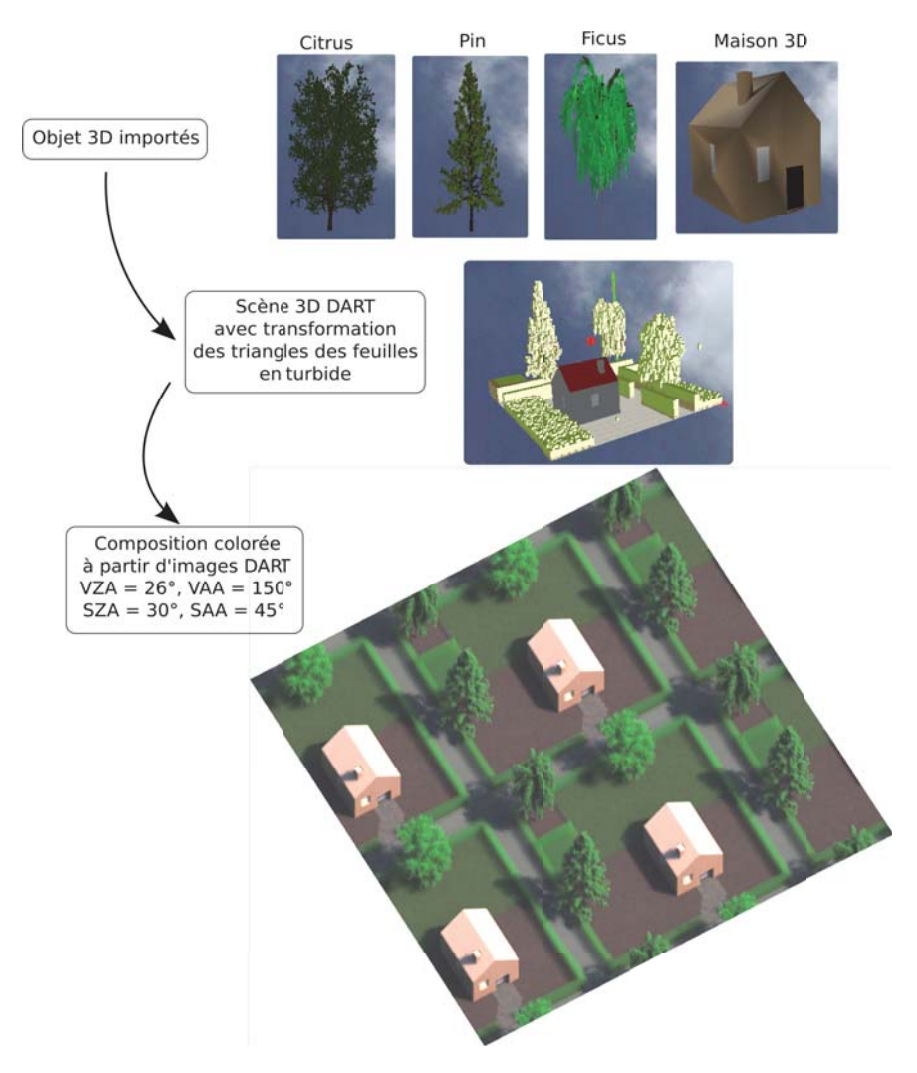

FIG. *I.10: Exemple d'objets 3*D *importés (arbres et maison), avec les feuilles transformées en turbide. Image DART de la scène.*

#### 2.5 Propriétés optiques des éléments

Les propriétés optiques définissent comment les flux lumineux sont interceptés, absorbés et réfléchis par les surfaces et les volumes des éléments de la scène simulée. Elles dépendent de la composition chimique et de la structure de ses éléments. Elles sont précalculées par le module *phase* pour réduire le temps de calcul de la simulation du transfert radiatif.

#### 2.5.1 Propriétés des surfaces

Les fonctions de transfert des surfaces, appelées « fonction de phase 2D », sont caractérisées par une transmittance directe ( $T_{dir}$ ), une transmittance diffuse isotrope ( $T_{diff}$ ), et une réflectance  $\rho(\Omega_s, \Omega_v)$ , par bande spectrale. Pour ne pas alourdir les notations, la dimension spectrale est implicite dans ce manuscrit. Ces propriétés spectrales sont lues dans la base de donnée DART∗, directement entrées par l'utilisateur, ou bien calculées grâce au modèle Prospect [Jacquemoud and Baret, 1990] intégré dans DART.

Dans DART, la réflectance et la transmittance diffuse s'appliquent au rayonnement intercepté, et non au rayonnement incident (la part du rayonnement incident interceptée est celle qui n'est pas transmise directement). De sorte que l'albédo (*R*) et l'absorptance (*A*) d'une surface par rapport au rayonnement incident s'écrivent :

$$
R = (1 - T_{dir}^{\frac{1}{\cos(\Psi)}}) \cdot (\rho + T_{diff}) \quad \text{et} \quad A = (1 - T_{dir}^{\frac{1}{\cos(\Psi)}}) \cdot [1 - \rho - T_{diff})] \tag{I.1}
$$

Avec :  $(\rho + T_{diff}) \in [0 \ 1]$ ,  $T_{dir} \in [0 \ 1]$ , et Ψ l'angle entre la normale de la figure et la direction du rayonnement incident. La loi de conservation de l'énergie (15) est donnée par :  $R + T_{dir}^{\frac{1}{\cosh(\Psi)}} + A = 1$ 

L'émissivité directionnelle de la surface est égale à :

$$
\varepsilon(\Omega) = (1 - T_{dir}^{\frac{1}{\cos(\Psi)}}) \cdot (1 - \rho_{hd}(\Omega) - T_{diff})
$$
\n(1.2)

où ρ*hd* est la réflectance "hémisphérique-directionnelle".

DART gère 4 types de réflectances :

• Réflectance *lambertienne* définie par une réflectance isotrope :

$$
\rho(\Omega_s, \Omega_v) = \rho = Cte \tag{I.3}
$$

• Réflectance *lambertienne + Spéculaire* définie par l'association d'une réflectance isotrope (lambertienne) et d'une composante spéculaire :

$$
\rho(\Omega_s, \Omega_v) = \rho_{lamb} + \rho_{spec}(\Omega_s, \Omega_v)
$$
\n(1.4)

La composante spéculaire est dérivée des équations de Fresnel, mais doit tenir compte de la discrétisation des directions dans DART (voir paragraphe 3.1.1). L'énergie spéculaire totale diffusée

<sup>∗</sup>lorsque les intervalles spectraux ne sont pas nuls, une interpolation des propriétés optiques lues dans la base de donnée par la méthode des trapèzes est effectuée

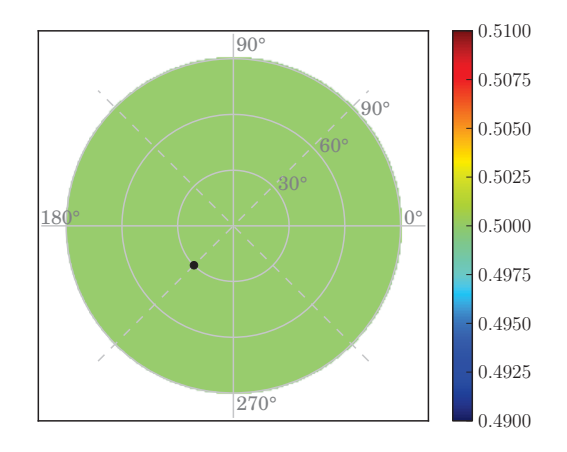

FIG. *I.11: Diagramme 2*D *de la BRDF d'une fonction* lambertienne*. La direction solaire est indiquée par le point noir.*  $\rho = 0.5$ 

selon la direction spéculaire  $\Omega_v^*$  ( $W_{spec}(\Omega_v^*)$ ) est définie par la demi largeur angulaire du cône  $\frac{\alpha}{2}$ , un facteur d'amplitude *A* et l'indice de réfraction spectral *n*. L'énergie *Wspec*(Ω*v*) selon une direction discrète  $\Omega_{\nu}$  décroît comme  $\frac{\alpha^2}{4} - \Psi_{\nu,\nu*}^2$ , où  $\Psi_{\nu,\nu*}$  est l'angle entre les directions  $\Omega_{\nu}^*$  et  $\Omega_{\nu}$ . Ainsi, pour une énergie interceptée dans la direction Ω*i*, pour toutes les directions Ω*<sup>v</sup>* comprises dans le cône spéculaire, la diffusion spéculaire totale est :

$$
W_{spec}(\Omega_v) = 2\pi.W_{int}(\Omega_i) \cdot \int_0^{\frac{\alpha}{2}} \frac{1}{2} \left[ \left( \frac{\tan(\theta_i - \theta_v)}{\tan(\theta_i + \theta_v)} \right)^2 + \left( \frac{\sin(\theta_i - \theta_v)}{\sin(\theta_i + \theta_v)} \right)^2 \right] A \cdot \left( \frac{\alpha^2}{4} - \Psi_{v,v*}^2 \right) \cdot \sin(\Psi_{v,v*}) d\Psi_{v,v*}
$$
\n(1.5)

Puisque  $\alpha \ll 1$ , sin $(\Psi_{\nu,\nu*}) \simeq \Psi_{\nu,\nu*} - \frac{\Psi_{\nu,\nu*}^3}{6}$  pour toutes les directions du cône spéculaire. Donc :

$$
W_{spec}(\Omega_v) = W_{int}(\Omega_i).A.\pi. \left[ \left( \frac{\tan(\theta_i - \theta_v)}{\tan(\theta_i + \theta_v)} \right)^2 + \left( \frac{\sin(\theta_i - \theta_v)}{\sin(\theta_i + \theta_v)} \right)^2 \right]. \int_0^{\frac{\alpha}{2}} \left[ \frac{\alpha^2}{4} - \Psi_{v,v*}^2 \right] \cdot \left[ \Psi_{v,v*} - \frac{\Psi_{v,v*}^3}{6} \right] d\Psi_{v,v*}
$$
\n(1.6)

soit

$$
W_{spec}(\Omega_v) = W_{int}(\Omega_i) \cdot \left[ \left( \frac{\tan(\theta_i - \theta_v)}{\tan(\theta_i + \theta_v)} \right)^2 + \left( \frac{\sin(\theta_i - \theta_v)}{\sin(\theta_i + \theta_v)} \right)^2 \right] \cdot \pi \cdot A \cdot \frac{\alpha^2}{32} (1 - \frac{\alpha^2}{72}) \tag{I.7}
$$

*W<sub>spec</sub>*(Ω<sub>*v*</sub>) est la composante spéculaire de Fresnel, pondérée par le facteur  $\chi = \pi.A.\frac{\alpha^2}{32}(1-\frac{\alpha^2}{72})$ , *a priori* inférieur ou égal à 1. Le facteur A est sans dimension. Finalement, la composante spéculaire direct-hémisphérique est égale à :

$$
\rho_{spe,dh}(\Omega_s) = \frac{W_{spec}(\Omega_v)}{W_{int}(\Omega_i)} = \pi \cdot [(\frac{\tan(\theta_i - \theta_v)}{\tan(\theta_i + \theta_v)})^2 + (\frac{\sin(\theta_i - \theta_v)}{\sin(\theta_i + \theta_v)})^2] \cdot A \cdot \frac{\alpha^2}{64} \cdot (1 - \frac{\alpha^2}{72})
$$
(I.8)

L'énergie associée à cette composante est répartie dans les *N* directions DART qui intersectent le cône spéculaire  $\Delta \Omega' = 2\pi (1 - \cos(\frac{\alpha}{2}))$ . Le poids associé à chaque direction dépends de  $\Psi_{\nu,\nu^*}$ . Pour les diffusions multiples, une surface spéculaire est assimilée à une surface lambertienne de réflectance égale à la réflectance moyenne < ρ*spe*,*dh* > sur toutes les directions incidentes.

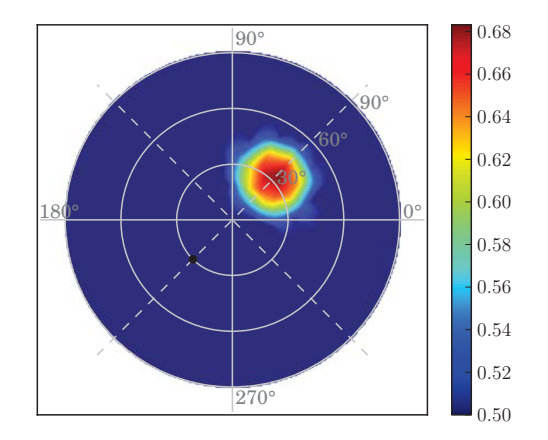

FIG. *I.12: Diagramme 2*D *d'une réflectance* lambertien + spéculaire*. La direction solaire est indiquée par le point noir.*  $\rho = 0.5$ ,  $\alpha = 0.8$ ,  $A = 900$ ,  $n = 1.4$ 

• Réflectance *Hapke+Spéculaire* définie par association de réflectances hapke et spéculaire :

$$
\rho(\Omega_s, \Omega_v) = \rho_{hapke}(\Omega_s, \Omega_v) + \rho_{spec}(\Omega_s, \Omega_v)
$$
\n(1.9)

la composante ρ*spec*(Ω*s*,Ω*v*) est la même que dans le cas "lambertien + spéculaire". Le terme ρ*hapke*(Ω*s*,Ω*v*) correspond à une extension du modèle de Hapke et al. [1993] qui assimile le sol à un milieu plan composé de particules disposées aléatoirement, grandes devant λ et d'albédo ω. Il est associé à une fonction de phase *P*(*g*1,*g*2), approchée par un polynôme de Legendre, qui simule la rétrodiffusion et la diffusion vers l'avant [Jacquemoud et al., 1992]. L'angle de phase *g*<sup>1</sup> est l'angle entre la direction incidente solaire (Ω*s*) et la direction d'observation (Ω*v*). L'angle d'anti-phase *g*<sub>2</sub> est l'angle entre la direction spéculaire  $\Omega_v^*$  et  $\Omega_v$ .

$$
\rho_{\text{hapke}}(\Omega_s, \Omega_v) = \frac{\omega}{4\cos(\Psi_{vn}) + |\cos(\Psi_{sn})|} \cdot [(1 + B(g_1)).P(g_1, g_2) + H(|\cos(\Psi_{sn})|) \cdot H(\cos(\Psi_{vn})) - 1]
$$
\n(1.10)

avec

$$
B(g_1) = \frac{B_0}{1 + \frac{\tan(g_1/2)}{h}} \qquad H(x) = \frac{1 + 2|x|}{1 + 2\gamma|x|} \qquad \gamma = \sqrt{1 - \omega}
$$

$$
P(g_1, g_2) = 1 + b_1 \cos(g_1) + c_1 \frac{3 \cos^2(g_1) - 1}{2} + b_2 \cos(g_2) + c_2 \frac{3 \cos^2(g_2) - 1}{2}
$$

où *B*(*g*) représente le *hot spot*, caractérisé par 2 termes *B*<sup>0</sup> et *h* (rugosité du milieu), qui décrivent respectivement l'amplitude et la largeur du pic de rétrodiffusion. Une fonction de phase « Hapke + Spéculaire » est donc définie par 10 paramètres : $\omega$ ,  $B_0$ ,  $h$ ,  $b_1$ ,  $c_1$ ,  $b_2$ ,  $c_2$  et  $A$ ,  $\alpha$ ,  $n$ 

Pour les diffusions d'ordre > 1, la réflectance directionnelle est calculée à partir du modèle *Hapke classique* (*i.e.*  $b_2 = c_2 = g_2 = 0$ ) :

$$
\rho(\Omega_v) = \frac{1 - \sqrt{1 - \omega}}{1 + 2\sqrt{1 - \omega} \cdot \cos(\Psi_{nv})} + \rho_{spec, hh}
$$
\n(I.11)

31

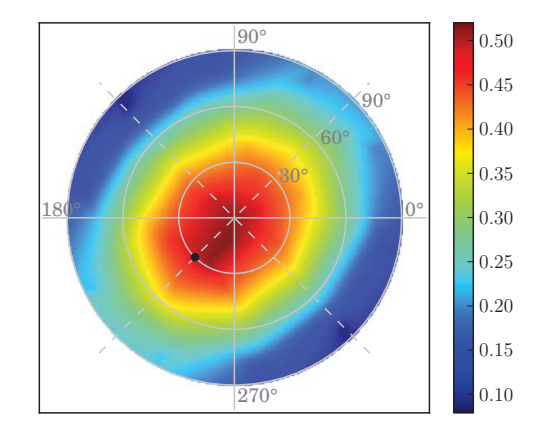

FIG. *I.13: Diagramme 2*D *de la BRDF d'une fonction de phase* Hapke*. La direction solaire est indiquée par le point noir.*  $\rho = 0.5$ ,  $B_0 = h = b_1 = c_1 = b_2 = c_2 = 1$ ,  $\alpha = 0.2$ ,  $A = 1000$ ,  $n = 1.4$ 

Le modèle DART, via un algorithme génétique, peut calculer les paramètres Hapke à partir d'une BRDF donnée et de les utiliser directement dans les simulations DART. On peut ainsi simuler précisément la réflectance d'un sous-bois, calculer les paramètres Hapke du sous-bois, puis simuler une forêt dont le sous-bois est représenté par un sol plat dont la réflectance est celle du sous-bois. Cette approche permet de simuler des arbres avec une résolution spatiale plus grossière que celle utilisée pour le sous-bois, ce qui optimise les temps de calcul.

• Réflectance *RPV* basée sur le modèle paramétrique de Rahman-Pinty-Verstraete [Rahman et al., 1993]. Ce modèle, plus simple que celui d'Hapke, reproduit bien les BRDF standards des surfaces terrestres, même les BRDF asymétriques qui comportent un *hot spot*. Il est défini par 4 paramètres : l'amplitude ρ<sup>0</sup> de la réflectance, la convexité κ de l'anisotropie de la réflectance, l'effet de *hot spot*  $\rho_c$  et le degré  $\Theta$  de diffusion avant ( $\Theta > 0$ ) ou arrière ( $\Theta < 0$ ) :

$$
\rho(\Omega_s, \Omega_v) = \rho_0.M_I(\theta_0, \theta, k).F_{HG}(\cos(g), \Theta).H(\rho_c, G)
$$
\n(1.12)

avec :

- $\theta$  : angle d'observation
- $\theta_0$  : angle d'illumination
- *MI*(θ0,θ,*k*) = *cosk*<sup>−</sup>1(θ0)cos*k*−1(θ) [cos(θ0)+cos(θ)]1−*<sup>k</sup>* : fonction de Minnaert. Si k = 1 la réflectance est quasi lambertienne, si k < 1 la fonction a la forme d'un bol ( $\rho$  augmente avec  $\theta$ ). Si k > 1 la fonction prend la forme d'une cloche ( $ρ$  diminue avec  $θ$ )
- $-$  *F<sub>HG</sub>*(*g*, Θ) =  $\frac{1-Θ^2}{(1+2Θ\cos(g)+Θ^2)^{\frac{3}{2}}}$  fonction basée sur les fonctions de Henyey-Greenstein
- $-H(\rho_c, G) = 1 + \frac{1-\rho_c}{1+G}$  permet de simuler le hotspot

$$
- \cos(g) = \cos(\theta)\cos(\theta_0) + \sin(\theta_0)\sin(\theta)\cos(\varphi)
$$
  
- 
$$
G = \sqrt{\tan^2(\theta_0) + \tan^2(\theta) - 2\tan(\theta)\tan(\theta_0)\cos(\varphi)}
$$

Pour les diffusions multiples, toute surface de réflectance RPV est traitée comme une surface lambertienne de réflectance égale à  $\rho_0$ .

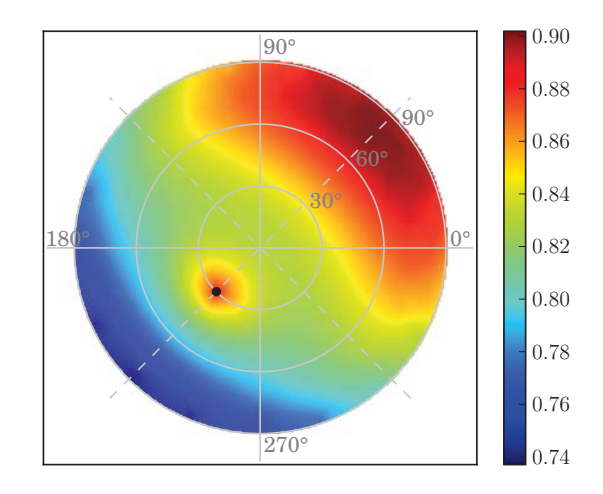

FIG. *I.14: Diagramme 2*D *d'une réflectance* RPV*. La direction solaire est indiquée par le point noir.*  $\rho_0 = 0.5$ ,  $\rho_c = 0.696606$ ,  $\kappa = 1.00322$ ,  $\Theta = 0.065237$ 

## 2.5.2 Propriétés des éléments turbides pour la végétation

Les propriétés optiques de la végétation simulée de manière turbide sont caractérisées par des fonctions appelées « fonction de phase 3D ». Plusieurs fonctions de phase peuvent coexister même au sein d'une simple cellule. Toute fonction de phase foliaire est définie par :

- les propriétés optiques spectrales des feuilles : réflectance abaxiale et adaxiale, transmittance (supposées lambertiennes), combinées à des paramètres descriptifs du comportement spéculaire foliaire (rugosité, indice de réfraction).
- la dimension des feuilles (pour le *hot spot*).
- la distribution angulaire (LAD).
- les paramètres de *clumping* peuvent être utilisés pour tenir compte du fait que les éléments foliaires ne sont pas répartis uniformément dans l'espace dans la réalité.
- un intervalle de température pour le calcul de l'émission thermique.

Le modèle Prospect [Jacquemoud and Baret, 1990] implanté dans DART de manière opérationnelle, calcule les propriétés spectrales foliaires dans le domaine du visible (0.4 à 2.5 μ*m*) à partir de 4 données biochimiques des feuilles :

- un paramètre de structure foliaire (N), qui représente le nombre de couches de la feuille
- la concentration en pigments chlorophyllien ( $C(a+b)$ ) en  $\mu g/cm^2$
- le contenu en eau (Cw) en *cm*
- la concentration en matière sèche (Cm) en *g*/*cm*<sup>2</sup>

D'autre part, il est prévu d'implanter la nouvelle version du modèle PROSPECT-5 [Feret et al., 2008, Gerber et al., 2011] pour étendre le domaine d'application à une partie de l'IRT (précisément entre 2.5 et 5.7 μ*m*) et prendre en compte le contenu en pigments bruns.

## 3 Modélisation du Transfert Radiatif

Le modèle inclut 2 manières distinctes de simuler le TR : approche Monte Carlo ou bien Flux Tracking. L'approche Monte Carlo gère une suite de diffusions d'ordre 1 par un suivi de photons, sans tenir compte de l'émission thermique. Elle est plus coûteuse en temps de calcul mais elle permet de valider le mode R de l'approche Flux Tracking. De plus, elle est utilisée pour la modélisation Lidar. L'approche Flux Tracking résout l'ETR avec la méthode dite à N flux. Ces 2 approches s'appuient sur la méthode des ordonnées discrètes [Kimes and Kirchner, 1982] pour discrétiser l'espace des directions.

## 3.1 Les directions dans DART

## 3.1.1 Discrétisation des directions

L'espace 4π est discrétisé en *Ndir* directions contiguës. Le calcul des directions discrètes est la première étape de toute la modélisation DART. Il doit satisfaire plusieurs contraintes :

- Normalisation des angles solides :  $\sum d\Omega = 2\pi$  sur toutes les directions montantes et toutes les directions descendantes.
- Normalisation des surface apparentes pondérées par les angles solides : ∑*cos*(θ).ΔΩ = π sur toutes les directions montantes et toutes les directions descendantes. Ainsi, les valeurs de réflectance, luminance et albédos des plans horizontaux sont directement normalisés.
- Ne pas privilégier certaines directions (*i.e.* répartition le plus homogène possible des directions) : il faut éviter que trop de directions aient le même angle zénithal ou azimutal.
- Les angles solides doivent être contigus.
- Les directions verticales montante et descendante doivent être incluses, mais avec de faibles angles solides, pour que l'angle zénithal des premières directions obliques ne soit pas trop important.
- Le nombre de directions doit s'adapter au nombre de directions spécifiés par l'utilisateur, en fonction du type de milieu et de configuration.
- Possibilité de rajouter des directions spécifiques, en plus des directions "homogènes".
- Possibilité de calculer la direction solaire en fonction de la date et du lieu du site d'étude.

Le nouvel algorithme de discrétisation des directions que j'ai introduit est présenté ci-dessous.

Soit *N<sub>dir</sub>* le nombre de directions voulues par l'utilisateur, et κ le facteur de proportionnalité entre la largeur zénithale de la direction verticale et de toute autre direction oblique ( $\kappa = 2$ ). L'angle solide moyen est : ΔΩ<sub>*mean*</sub> =  $\frac{4\pi}{N_{dir}}$ . La demi-sphère 2π des directions montantes est divisée en tranches horizontales (figure I.15) d'épaisseur zénithale Δ $θ_{ref}$ , de sorte que :

$$
\Delta \theta_{ref} = \arccos(1 - \frac{2}{N_{dir}})
$$
\n(1.13)

Vu que la largeur zénithale de l'angle solide vertical (*i.e.* θ = 0) est κ fois plus petite que celle de toute direction oblique, on a :

$$
\Delta\Omega_{vertical} = 2\pi.(1 - \cos(\frac{\Delta\theta_{ref}}{\kappa}))
$$
\n(1.14)

34

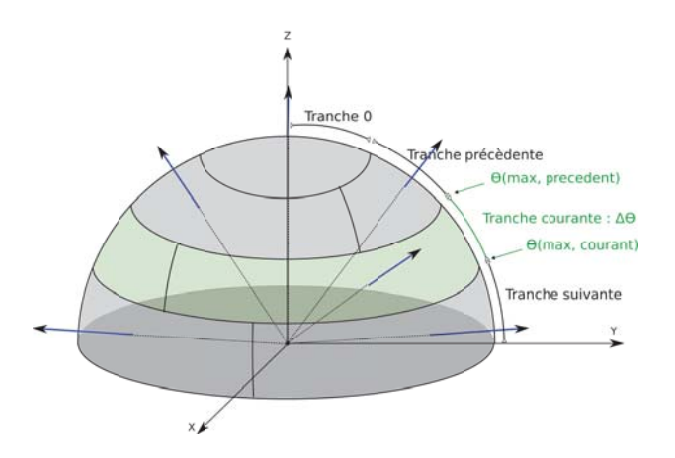

FIG. *I.15: Illustration de la discrétisation des directions*

On procède ensuite par itération : on créé les directions tranche par tranche (toutes les directions d'une même tranche ont le même angle zénithal  $\theta$ , mais des angles azimutaux  $\varphi$  différents), du haut au bas de la demi-sphère supérieure (figure I.15). A chaque nouvelle tranche, on vérifie que l'angle zénithal du bord inférieur de la tranche suivante ne dépasse pas  $\frac{\pi}{2}$ , sinon on intègre cette tranche à la tranche courante. Le nombre de directions de toute tranche est :

$$
N_{Dir, tranche} = arrondi(N_{dir} \cdot \frac{\cos(\theta_{Max, Precedent}) - \cos(\theta_{Max, Courant})}{2})
$$
\n(1.15)

Par suite les directions d'une même tranche sont séparées par  $\Delta \varphi = \frac{360}{N_{Dir, tranche}}$ . On choisit aléatoirement un  $\varphi$  de départ, pour que les directions des différentes tranches ne soient pas alignées. On peut ensuite passer à la tranche suivante.

Dans un deuxième temps, les angles zénithaux des directions de la tranche la plus proche de l'horizontale (θ*i*=*imax* ) sont remplacés par une valeur θ*max* pour satisfaire la relation ∑*cos*(θ).ΔΩ = π sur chaque hémisphère :

$$
\theta_{max} = \arccos(\frac{|\pi - \sum_{i=0, i \neq i_{max}}^{N_{dir}} \cos(\theta_i) . \Delta \Omega_i|}{\sum_{j=0}^{N_{dir, tranche}} \Delta \Omega_j})
$$

Enfin, les angles solides sont normalisés pour que  $\sum \Delta \Omega = 2\pi$  pour les directions montantes et descendantes.

Les directions sont aussi classées par secteur angulaire en vue du calcul précis des diffusions multiples par les milieux turbides. En effet, la direction d'origine du rayonnement intercepté est stockée par secteur angulaire (cf. paragraphe 3.2.5.ii.1 page 48). Le nombre de secteurs angulaires est défini par l'utilisateur en fonction du degré de précision recherché. Par défaut l'espace  $4\pi$  est divisé en 6 secteurs angulaires.

*Notes*

– La direction solaire est particulière : par défaut, elle n'est pas une direction de diffusion, et son angle solide est nul.

- les directions de l'hémisphère inférieur sont les directions opposées (cf page xxviii) des directions de l'hémisphère supérieur.
- L'utilisateur peut ajouter des directions de son choix (*e.g.* la direction d'observation d'un capteur satellite). Pour cela il peut soit spécifier le couple (θ*v*, ϕ*v*) qui définit la direction à introduire, soit spécifier la position du capteur (latitude, longitude, altitude), ce qui permet, connaissant le lieu (latitude, longitude et l'altitude) de la scène, de déterminer le couple (θ*v*, ϕ*v*) dans le repère de la maquette. L'approche utilisée est décrite dans l'annexe E.

Le nombre de directions affecte la résolution du TR au niveau de l'énergie totale émise / diffusée et au niveau de la distribution spatiale de cette énergie. La simulation est d'autant plus exacte que le nombre de direction est élevé. La figure I.16 montre l'effet du nombre de directions sur la distribution spatiale de l'énergie émise par un simple rectangle vertical sur un sol horizontal (l'éclairement solaire est supposé nul). Si le nombre de directions n'est pas suffisant (50, 100 directions), la répartition de l'énergie émise par le rectangle sur le sol est hétérogène, et on voit apparaître la projection du rectangle sur le sol dans des directions précises, ce qui n'est plus le cas avec un nombre de directions plus important.

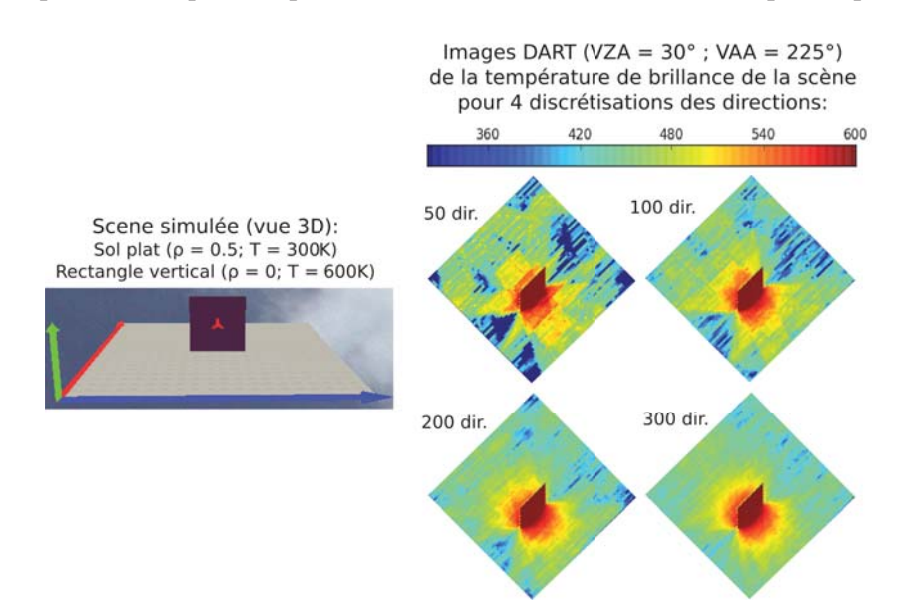

FIG. *I.16: Effets du nombre de directions sur la résolution du TR : images DART (mode T) obtenues pour 4 nombres de directions différents (50, 100, 200, 300), pour une scène composée d'un sol plat (300 K,*  $ρ = 0.5$ *, lambertien) et d'un rectangle vertical dans le domaine du thermique (600 K,*  $ρ = 0$ *, lambertien).*

## 3.1.2 Direction solaire

La direction solaire peut être spécifiée directement par le couple  $(\theta_s, \varphi_s)$ , ou calculée automatiquement via la date dans le calendrier Grégorien (année, mois, jour, heure, minute, secondes, décalage horaire -zone UTC-, décalage heure hiver / été) et la position de la maquette (latitude *lat*, longitude *lon*).

Le calcul est réalisé avec un jeu d'équation très complet fourni par la NOAA<sup>†</sup>.

La première étape calcule l'heure solaire  $h_s$  en fonction des heures (*h*<sup>'</sup>) minutes (*min*<sup>'</sup>) et secondes (*s'*) locales (avec  $h'_{\in}$  [0 23],  $min'_{\in}$  [0 1439],  $s'_{\in}$  [0 86399]), compte tenu du décalage horaire  $\delta t_{lon}$ , du décalage *s* heure d'été/heure d'hiver :  $h_s = (\frac{h'}{24} + \frac{min'}{1440} + \frac{s'}{86400}) - 0.5 + \delta t_{lon} + s$ .

Le jour julien (*j<sub>d</sub>*) correspondant au jour recadré (*j'*) est ensuite calculé (librairie « Boost » du C++). Par suite, le jour dans le siècle Julien (100 années Juliennes<sup>‡</sup>) est : *j<sub>j</sub>* =  $\frac{j_d - 2451545}{36525}$ 

Finalement, après le calcul de la déclinaison (*ds*) et la prise en compte de la réfraction, les angles solaires dans le repère local sont :

$$
\begin{cases}\n\theta_s = \arccos(\sin(lat).\sin(d_s) + \cos(lat).\cos(d_s).\cos(h_s)) \\
\varphi_s = \arccos(\frac{\sin(lat).\cos(\theta_s) - \sin(d_s)}{\cos(lat).\sin(\theta_s)})\n\end{cases}
$$
\n(I.16)

<sup>†</sup>http://www.esrl.noaa.gov/gmd/grad/solcalc/

<sup>‡</sup>Ne pas confondre avec les jours Julien

#### 3.2 L'approche Flux Tracking

La méthode à N flux résout l'ETR en discrétisant l'espace 4π en *Ndir* directions contiguës. L'équation intégro-différentielle de l'ETR (équation 21) est transformée en *N<sub>dir</sub>* équations différentielles. Dans un repère cartésien l'ETR s'écrit alors :

$$
\left[\xi \frac{d}{dx} + \eta \frac{d}{dy} + \mu \frac{d}{dz}\right] \cdot L(r, \Omega_n) = -\alpha_e(r, \Omega_n) \cdot L(r, \Omega_n) + \alpha_a(r, \Omega_n) \cdot L_B(T) + \sum_{m=0}^{m=N_{dir}} \alpha_d(r, \Omega_n) \cdot \frac{P(r, \Omega_m \to \Omega_n)}{4\pi} \cdot L(r, \Omega_m) d\Omega_m
$$
\n(1.17)

où *L*(*r*,Ω*n*) est la luminance au point *r* selon la direction Ω*n*. Pour assurer une bonne discrétisation de l'équation 21, les valeurs des angles solides ΔΩ*<sup>n</sup>* doivent être suffisamment faibles, en fonction de l'anisotropie de la fonction de phase et du degré d'hétérogénéité du milieu.

L'approche Flux Tracking consiste à suivre des rayons qui transportent des flux d'énergie spectrale (*W*(λ,Ω)) selon un nombre fini de direction. Comme déjà indiqué, et pour ne pas alourdir les notations, le paramètre  $\lambda$  est omis dans le reste du document, mais il s'applique à tous les calculs, à l'exception des facteurs géométriques. En effet, seuls les facteurs géométriques (*i.e.* sections efficace d'interception, diffusion et émission) ne dépendent pas de la longueur d'onde.

*Note :*

Dans les versions précédentes du modèle, tous les trajets (point d'entrée dans chaque cellule, indice de chaque cellule, longueur parcourue dans chaque cellule) étaient précalculés depuis des sous-centres de cellule, ce qui réduisait le temps de calcul mais augmentait l'espace mémoire requis pour stocker ces trajets. Cependant, l'introduction de triangles positionnés très précisément a entraîné de nombreux problèmes, notamment pour savoir quel sous-centre de cellule devait être le point d'émission / de diffusion, pour éviter par exemple, de diffuser depuis l'intérieur d'une maison un rayon intercepté par la face extérieure. D'autre part, un petit décalage de la position de diffusion pouvait beaucoup modifier la longueur du trajet parcouru, ce qui induisait de fortes erreurs dans les milieux turbides, surtout pour des angles zénithaux importants. De plus, ces listes chaînées étaient surdimensionnées pour éviter des effets de bord et leur gestion provoquait des fuites mémoires. *In fine*, ces listes chaînées ont été supprimées lors de la transformation du code de C en C++. Le temps de calcul n'a pas augmenté en raison de l'optimisation réalisée lors de cette transformation.

## 3.2.1 Schéma général

Le calcul du TR dans le système Terre-Atmosphère procède en 5 grandes étapes (figure I.17) :

- 1. *Calcul de l'éclairement de la scène :* la transmission et la diffusion du rayonnement solaire et de l'émission thermique de l'atmosphère donnent un éclairement direct et diffus aux niveaux BOA, TOA et Capteur.
- 2. *Calcul du TR dans la maquette :* la maquette diffuse de manière itérative le rayonnement qu'elle intercepte (modes R et T+R) et le rayonnement thermique qu'elle émet (modes T et T+R). Le bilan radiatif et les images (et leurs valeurs moyennes) peuvent être stockées à la fin de chaque itération.
- 3. *Calcul de l'éclairement de couplage :* l'énergie montante de la scène terrestre au niveau BOA donne lieu à de l'énergie rétrodiffusée par l'atmosphère.
- 4. *Calcul du couplage Terre-Atmosphère :* L'énergie rétrodiffusée par l'atmosphère est diffusée par la scène terrestre. Cette diffusion est calculée avec une seule itération, mais une extrapolation basée sur l'étape 2 permet de prendre en compte les diffusions multiples.
- 5. *Calcul de l'énergie totale aux niveaux TOA et Capteur :* Passage de l'énergie montante totale BOA aux niveaux TOA et du capteur dans l'atmosphère.

Il est aussi possible de ne pas simuler le transfert radiatif dans l'atmosphère, auquel cas seules les étape 1 et 2 sont effectuées.

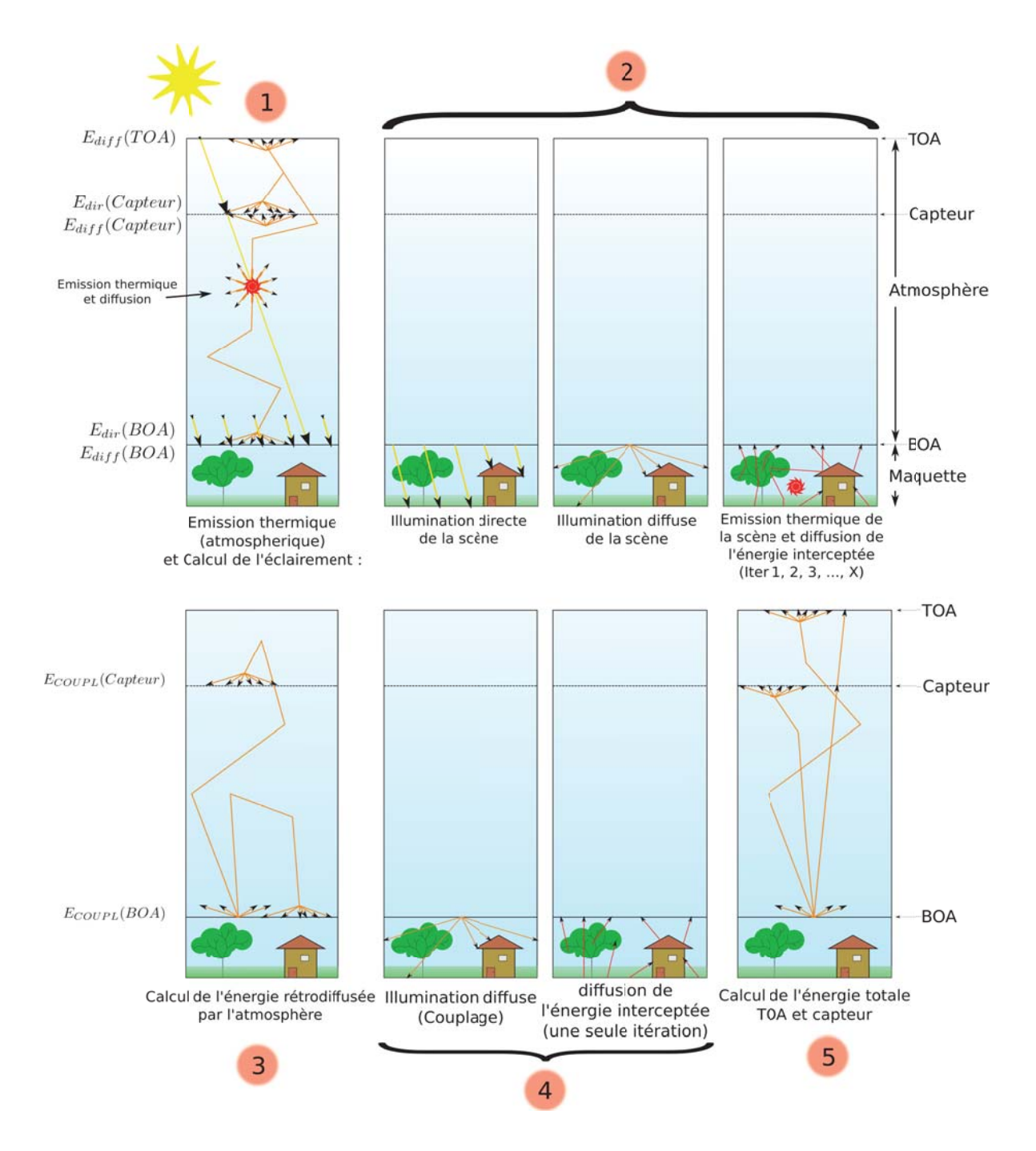

FIG. *I.17: Schéma des 5 étapes du calcul DART du Transfert Radiatif dans le système Terre-Atmosphère*
#### 3.2.2 Principe itératif dans la maquette : étape 2

Le principe de la modélisation dans la maquette terrestre est générique. Il est illustré ici avec une configuration très simple (figure I.18). Il s'agit d'une scène composée de trois cellules : une cellule qui contient le triangle du sol (au bas de la cellule), une cellule turbide et une cellule vide. Dans cet exemple, les cellules sont subdivisées en 8 sous-cellules (correspondantà4facettes par face de cellule).

- Itération 0 : éclairement de la scène (*cf* paragraphe 3.4), d'abord dans la direction solaire (éclairement direct), puis dans toutes les directions descendantes (éclairement diffus, nul sur le schéma). Le nombre  $n_{dir}$  de rayons envoyés dans la direction solaire depuis chaque pixel de la couche BOA, pour mieux échantillonner l'espace, est défini par l'utilisateur (*cf* paragraphe 3.4.2). Le nombre de rayons diffus envoyés par pixel et par direction est : *ndir*/4. Les rayons interceptés créent des points d'interception, appelés aussi « points d'émission » (étoiles jaunes et bleues dans la figure I.18). Si le triangle ou le milieu turbide qui a intercepté possède déjà un point d'émission dans la même sous-cellule, alors on remplace les deux points par leur barycentre énergétique. Les rayons directs et diffus interceptés sont stockés séparément pour permettre un calcul plus précis de la diffusion.
- Aux itérations suivantes, on parcourt chaque cellule de la maquette, en partant de l'origine du repère (coin en haut à gauche du bas de la maquette). Dans chaque cellule, la diffusion (intracellule) est simulée depuis les points d'émission de l'itération précédente (stades *a* pour le sol et *c* pour le turbide sur la figure I.18), ce qui donne des flux sortants par les facettes de la cellule. Une méthode accélératrice, dite *méthode de Gauss Seidel*, permet de diffuser en plus toute l'énergie qu'une cellule a intercepté lors de l'itération courante (stade c'). A l'itération 1, l'émission thermique des éléments de la cellule s'ajoute à la diffusion interne des cellules.

Après avoir effectué la diffusion interne de la cellule, les flux en sortie de cette cellule sont regroupés en tant que barycentres par facette et par direction (points bleus). Puis, on suit les rayons sortants nouvellement regroupés (stade *b*, après la diffusion interne de la cellule du sol et *d* après la diffusion interne de la cellule turbide). Lors de leur propagation, ces rayons peuvent être à nouveau interceptés, créant des points d'émission dans les cellules interceptrices en vue de leur diffusion ultérieure, et/ou sortent de la maquette (voir conditions aux limites page 16).

Une fois toutes les cellules « parcourues », on crée les fichiers de sortie de l'itération courante demandés par l'utilisateur : images et/ou valeurs moyennes en BRF/luminance/température de brillance, bilans radiatifs, et exitance de la scène.

Deux conditions permettent d'arrêter le processus itératif :

- 1. le nombre d'itération maximum spécifié par l'utilisateur est atteint
- 2. l'exitance BOA entre 2 itérations successives est inférieure à un seuil spécifié par l'utilisateur

Si aucune de ces conditions n'est remplie, alors on passe à l'itération suivante : le nombre de facettes est réduit d'un facteur 2 (il est au minimum égal à 1), car le besoin en précision diminue avec l'ordre des itérations, puis on recommence le processus de diffusion des cellules.

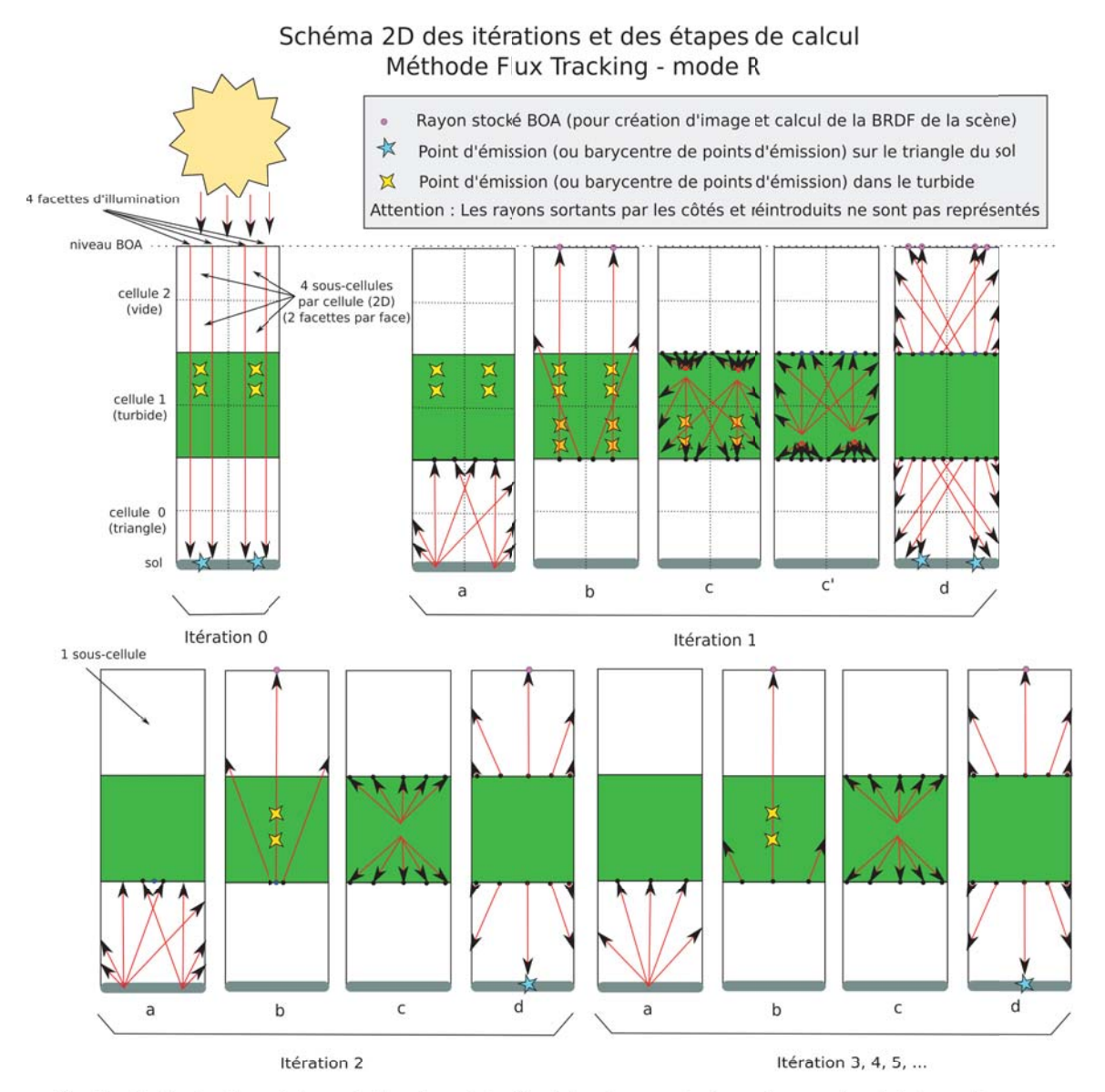

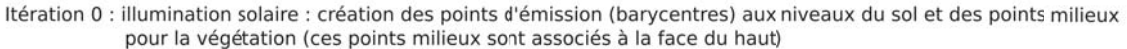

Itération 1 : Diffusion des points d'émission de la maquette + émission thermique (si une bande en mode T ou T+R)

a : diffusion interne des points d'émission de la cellule 0 (triangle du sol) (+ émission thermique des triangles et du turbide): stockage des rayons sortants de la cellule (1 barycente par facette et par direction)

b : propagation des rayons issus de la diffusion de la cellule 0 dans la maquette : création de points milieux turbides associés à la face du bas dans la cellule 1 et stockage de l'énergie sortante au niveau BOA

c : diffusion interne des points d'émission de la cellule 1 : stockage des rayons sortants (1 par facette et par direction)

c' : si accélération de Gauss-Seidel : diffusion interne des points d'émission éventuellement créés lors de l'étape c

d : propagation dans la maquette des rayons issus de la diffusion de la cellule 1. Création de nouveaux points d'émission au niveau du sol et stockage de l'énergie sortante BOA

Itération 2 : Réduction du nombre de sous-cellules puis diffusion des points d'émission précèdemment créés. mêmes étapes qu'à l'itération 1 (sans l'émission thermique)

FIG. *I.18: Schéma du processus itératif pour une scène composée de trois cellules : une avec le triangle du sol, une avec de la végétation et une cellule vide*

*Note :*

- il est possible d'obtenir les produits à l'ordre 1 exact de diffusion.
- les rayons sont suivis jusqu'à ce qu'ils soient totalement interceptés, ou sortent par le haut de la maquette ou bien si l'énergie qu'ils transportent est inférieure à un seuil de propagation, fixé par l'utilisateur.

#### 3.2.3 Faces, facettes, sous-cellules

Lors de leur propagation, les rayons passent de face en face des cellules, s'ils ne sont pas arrêtés entre-temps. Les facettes sont une subdivision des faces des cellules dans le but d'optimiser certains calculs. Elles déterminent les sous-cellules (*N* facettes par axe donnent  $N^2$  facettes par face et  $N^3$  souscellules). Les faces ont toutes le même nombre de facettes, bien que les faces verticales n'aient pas forcément les mêmes dimensions que les faces horizontales. L'introduction des facettes permet d'avoir plusieurs échelles de discrétisation à l'intérieur de la scène (face / facette, cellule / sous-cellule). Elles agissent au niveau des regroupements des rayons lors de la création des points d'émission et lors de la diffusion interne des cellules.

Il y a 4 discrétisations des facettes : *ndir* facettes pour lancer les rayons depuis la couche BOA dans la maquette et  $\frac{n_{dir}}{2}$  pour gérer l'interception de l'illumination solaire directe;  $\frac{n_{dir}}{4}$  facettes pour lancer les rayons de l'illumination diffuse ; et *N* facettes utilisées pour gérer l'interception et les diffusions d'ordre supérieur à 1 (leur nombre est divisé par 2 à chaque itération). Enfin, on subdivise les facettes d'un facteur *Ndk* pour précalculer l'émission thermique turbide.

Lorsque plusieurs rayons sont interceptés par un même morceau de triangle dans une cellule, on crée des points d'interception. Ces points sont regroupés pour être diffusés à partir d'un seul point par sous-cellule. De même, l'interception d'un rayon par une cellule turbide génère deux points milieux par facette (1 pour la diffusion dans les directions montantes et 1 pour la diffusion dans les directions descendantes, voir paragraphe 3.2.5). En présence de plusieurs rayons incidents par la même facette, les points milieux turbides créés sont regroupés pour ne former qu'un seul barycentre par sens de propagation (montant et descendant) associés à une facette. Ils stockent l'énergie interceptée par secteur angulaire incident et pour la direction solaire. Les facettes mises en jeu dépendent de l'itération en cours :

- 1. Phase d'illumination directe (BOA) : les rayons sont lancés depuis la couche BOA depuis  $n_{dir}$  (défini par l'utilisateur) sous-centres. Le nombre de facettes (*i.e.* barycentres par face) pour l'illumination directe est égal à la moitié du nombre de sous-centres pour l'illumination directe.
- 2. Phase d'illumination diffuse (BOA) : les rayons sont lancés depuis la couche BOA depuis  $\frac{n_{dir}}{4}$  souscentres par pixel de la couche BOA et par direction descendante. A partir de cette phase, le nombre de facettes est celui défini par l'utilisateur (*N*).
- 3. Phase d'émission thermique : elle a lieu à l'itération 1. Le nombre de rayons émis par cellule dépend lui aussi des facettes. Pour les triangles, on émet à partir d'un point du triangle par souscellule. Cependant, dans certains cas (si le triangle est du type « Sol » par exemple) on subdivise le morceau de triangle de la sous-cellule pour émettre à partir de davantage de points, pour mieux

échantillonner la surface émettrice. Ceci permet de mieux simuler l'émission discrètisée d'une énergie qui aurait due être émise en tout point du triangle.

Pour le turbide, l'émission est précalculée de façon à émettre la bonne énergie à partir des facettes vers l'extérieur des cellules (voir paragraphe 3.2.5.ii.3 page 53). On émet donc un rayon par facette et par direction sortante par la face. Cependant, le calcul de l'énergie sortante est effectué à l'aide de sous-facettes afin de garantir une précision suffisante, quelle que soit la dimension des cellules.

4. Phase de diffusion : la diffusion du rayonnement intercepté lors de l'illumination procède en deux temps. En premier lieu, pour chaque cellule, on effectue une diffusion interne. Les rayons sortants de la cellule sont regroupés par facette et par direction pour réduire le nombre de rayons suivis dans toute la maquette. Dans un second temps, on suit les rayons sortants de la cellule dans le reste de la maquette.

Dans une cellule qui contient du turbide et un triangle, avec deux facettes par axe, on aura donc au maximum 6 faces  $\times$  4 facettes  $\times$  (1 point d'émission turbide + 1 point d'émission triangle) = 48 points d'émission. Vu que le stockage d'un point d'émission nécessite au maximum 150 octets -pour une bande spectrale et 6 secteurs angulaires- le stockage de tous les points d'émission de cette cellule requiert au plus de 7.1 ko.

*Nota Bene* : dans le cas où l'on simule plusieurs bandes spectrales dans la même simulation, les barycentres sont calculés pour la bande spectrale qui transporte le plus d'énergie. En effet, une seule position est calculée afin de ne suivre qu'un seul rayon dans la maquette, celui-ci transportant une énergie par bande.

#### 3.2.4 Interactions surfaciques

Soit un rayon transportant une énergie spectrale  $W_{inc}(\Omega_i)$  dans la direction  $\Omega_i$ , intersecté par une figure géométrique plane *S* (triangle, rectangle) de réflectance  $\rho$ , transmittance diffuse  $T_{diff}$  et transmittance directe  $T_{dir}$ . On appelle  $\Psi_i$  l'angle entre la direction incidente et la normale de la figure  $(\vec{n})$ :  $cos(\Psi_i) = \vec{n} \cdot \vec{\Omega}_i$ . L'angle entre la normale de la figure et toute direction  $\vec{\Omega}_v(\Omega_v, \Delta\Omega_v)$  de diffusion est donnée par cos(Ψ<sub>*v*</sub>) =  $\vec{n}$ . $\vec{\Omega}_v$ . L'énergie se répartit comme suit (voir figure I.19) :

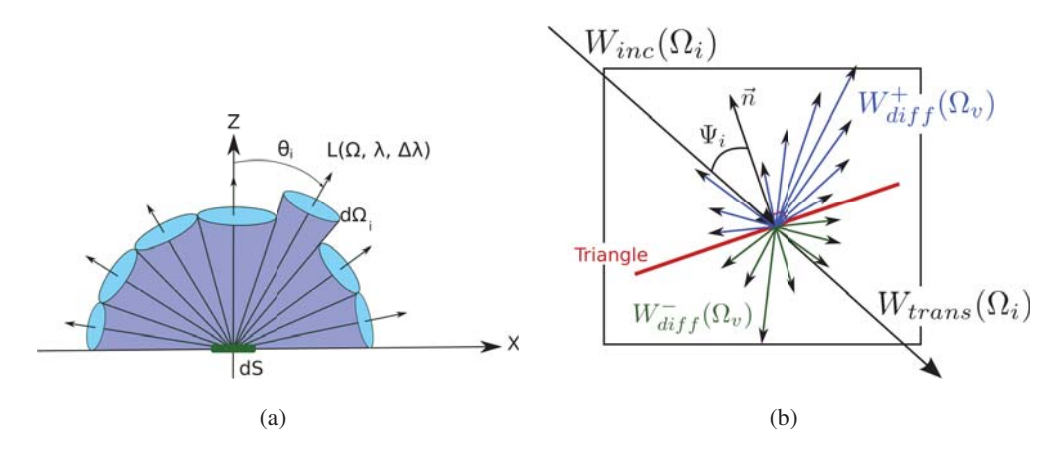

FIG. *I.19: a) Représentation 2*D *de la diffusion arrière (réflection) d'une surface dS dans 7 directions représentées par leur cône angulaire et leur direction centrale*

- *b) Schéma des différents termes énergétiques lors de l'interception et la diffusion d'un triangle.*
- Énergie interceptée :

$$
W_{int}(\Omega) = W_{inc}(\Omega_i) \cdot (1 - T_{dir}^{1/\cos \Psi_i})
$$
\n(1.18)

– Énergie transmise :

$$
W_{trans}(\Omega) = W_{inc}(\Omega_i) . T_{dir}^{1/\cos \Psi_i}
$$
\n(1.19)

– Énergie diffusée (cos(Ψ*v*) < 0) dans chaque direction Ω*<sup>v</sup>* de l'hémisphère supérieur de la figure :

$$
W_{diff}^{+}(\Omega_{v}) = W_{int}(\Omega_{i}). \frac{\rho(\Omega_{i} \mapsto \Omega_{v})}{\pi} \cdot |\cos(\Psi_{v})| \cdot \Delta\Omega_{v}
$$
 (I.20)

La valeur de  $\rho(\Omega_i \mapsto \Omega_{\nu})$  est définie au paragraphe 2.5.1.

– Énergie diffusée (cos(Ψ*v*) > 0) dans chaque direction Ω*<sup>v</sup>* de l'hémisphère inférieur de la figure :

$$
W_{diff}^{-}(\Omega_v) = W_{int}(\Omega_i) \cdot \frac{T_{diff}}{\pi} \cdot |\cos(\Psi_v)| \cdot \Delta\Omega_v
$$
 (I.21)

car la transmittance diffuse est considérée lambertienne  $(T_{diff}(\Omega_i \mapsto \Omega_v) = \frac{T_{diff}}{\pi})$ 

En mode T et T+R, l'émission thermique de toute figure de *S* dans la cellule dans toute direction  $\Omega$ <sup>*v*</sup> et :

$$
W_{emis}(\Omega_v) = (1 - \rho - T_{diff}) \cdot (1 - T_{dir}^{\frac{1}{\cos(\Psi_v)}}) \cdot L_B(T) \cdot S \cdot \cos(\Psi_v) \cdot d\Omega_v
$$
 (I.22)

avec *LB*(*T*) : la luminance du corps noir. Elle est calculée soit avec la loi de Planck (équation 5) pour simuler la luminance spectrale, ou avec la loi de Stefan-Boltzmann (équation 7) pour simuler la luminance spectralement intégrée ( $\sigma T^4/\pi$ ).

#### 3.2.5 Interactions volumiques

#### i Principe général

Lorsqu'un rayon transportant une énergie *Winc*(Ω) dans la direction Ω traverse une cellule turbide de coefficient d'extinction α, en parcourant un trajet de longueur Δ*l*, l'énergie se répartit comme suit (voir figure I.20) :

– énergie interceptée (loi de Beer-Lambert) :

$$
W_{int}(\Omega) = W_{inc}(\Omega) \cdot (1 - e^{-\alpha(\Omega) \cdot \Delta t})
$$
\n(1.23)

– énergie transmise :

$$
W_{trans}(\Omega) = W_{inc}(\Omega).e^{-\alpha(\Omega). \Delta l}
$$
\n(1.24)

– **énergie diffusée** dans la direction  $\Omega'$  :

$$
W_{diff}(\Omega') = W_{int}(\Omega) \cdot T_d(\Omega \to \Omega') \tag{I.25}
$$

où *Td*(Ω → Ω ) est la fonction de transfert volumique du milieu.

Il s'agit donc de définir le coefficient d'extinction  $\alpha(\Omega)$  et la fonction de transfert  $T_d(\Omega \to \Omega')$  pour chaque type de milieu turbide : *végétation* et *air*. On s'intéresse dans la suite au milieu turbide végétation, sachant que les interactions atmosphériques sont expliquées au chapitre II.

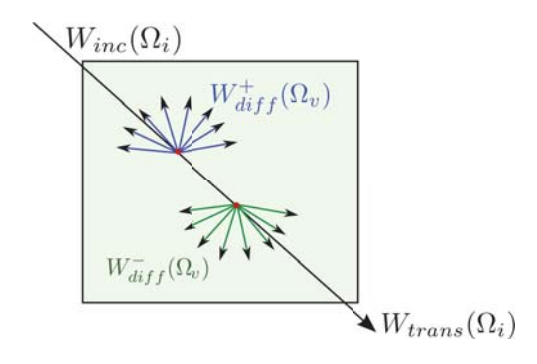

FIG. *I.20: Représentation 2D de la diffusion d'une cellule turbide, à partir de deux points milieux*

## ii Turbide "végétation"

Pour la végétation, le coefficient d'extinction est la densité volumique de section efficace foliaire selon la direction  $\Omega$  :  $\alpha(\Omega) = u_f$ .  $G(\Omega)$ , avec  $u_f$  la densité volumique foliaire et  $G(\Omega)$  la section efficace d'interception des feuilles. Le terme *G*(Ω) est géométrique, indépendant de la longueur d'onde, et ne dépend que de la distribution angulaire foliaire (LAD).

#### La Distribution Angulaire Foliaire (Leaf Angle Distribution (LAD))

Le LAD affecte beaucoup les interactions rayonnement / végétation. L'emploi d'un LAD réaliste est un des principaux problèmes de la modélisation du TR dans la végétation [Bacour et al., 2002], car le LAD

présente de fortes variabilités spatio-temporelles intra et inter-espèce [Baldocchi and Hutchison, 1986, Wirth et al., 2001]. En pratique, la distribution angulaire *sphérique* est souvent utilisée en première approximation.

Le LAD est défini par la probabilité  $\frac{g_f(\Omega_f)}{2\pi}$  [*sr*<sup>−1</sup>] que le vecteur normal moyen de la face supérieure des feuilles soit orienté selon la direction  $\Omega_f$ . Ainsi :  $\int_0^{\frac{\pi}{2}}$ *gf*(Ω) <sup>2</sup><sup>π</sup> .*d*Ω = 1. Le LAD est en général supposé de symétrie azimuthale (*i.e.* indépendant de ϕ*f*). Sa valeur azimutale moyenne est :

$$
g_f(\theta_f) = \langle g_f(\theta_f, \varphi_f) \rangle_{\varphi_f} = \int_{2\pi} \frac{g_f(\theta_f, \varphi_f)}{2\pi} d\varphi_f
$$
 (I.26)

L'intégration de  $g_f(\theta_f)$  sur les directions foliaires fait intervenir la fonction de densité d'inclinaison des feuilles (*Leaf Inclination Density Function* (LIDF)) :  $g_f^*(\theta_f) = g_f(\theta_f) \sin(\theta_f)$ . On a :

$$
\frac{1}{2\pi} \cdot \int_0^{\frac{\pi}{2}} g_f^*(\theta_f) d\theta_f = 1
$$
 (I.27)

L'angle foliaire moyen (Average Leaf Angle ou ALA) est donné par :

$$
ALA = \int_0^{\pi/2} g_f^*(\theta_f) . d\theta_f \tag{I.28}
$$

D'autre part, la proportion de de surface foliaire efficace selon la direction  $\Omega$  est :

$$
G(\Omega) = \frac{1}{\pi} \int_0^{2\pi} d\Omega_f \int_0^1 g_f(\Omega_f) \cdot |\Omega \cdot \Omega_f| \cdot d\cos(\theta_f)
$$
 (I.29)

Dewitt [1965] a défini 6 LAD standards pour la végétation : planophile ( $\approx$  horizontal), erectophile ( $\approx$ vertical), plagiophile (≈ oblique), extremophile (≈ non oblique), uniforme (*g*<sup>∗</sup> *<sup>f</sup>*(θ*f*) = 2/π) et sphérique  $(g_f^*(\theta_f) = \sin(\theta_f)$ , soit  $G(\Omega) = 0.5$ ). Bunnik [1978] a donné une expression mathématique de ces LAD :

$$
g_f^* = \frac{2}{\pi} \cdot (a + b \cos(2c \cdot \theta_f)) + d \sin(\theta_f)
$$
 (I.30)

Les coefficients a, b, c, d de ces LAD, et leurs ALA sont donnés dans le tableau I.2.

Tous ces LAD sont intégrés dans DART. de plus, le modèle emploie aussi des LAD 100% horizontaux :  $g_f^* = \delta(\frac{\pi}{2})$  ou verticaux :  $g_f^* = \delta(0)$ , pour lesquels les équations se simplifient et permettent des études théoriques.

Dans un cas comme l'inversion d'images satellitaires, le LAD ne devrait pas être fixé [Jacquemoud et al., 2000], sauf s'il est connu. Il peut alors être nécessaire d'utiliser des LAD décrits par des paramètres continuement variables, et si possible peu nombreux. Ceci explique l'emploi des 2 LAD suivants [Campbell, 1990] :

– *LAD ellipsoïdal* : distribution ellipsoïdale définie seulement par l'angle foliaire moyen (ALA) .

$$
g_f^* = \frac{2.\gamma \cos(\theta_f)}{\Lambda(\sin(\theta_f) + \gamma^2 \cos^2(\theta_f))} \quad \text{oi} \quad \gamma = (\frac{ALA}{9.65})^{-\frac{1}{1.65}} - 3 \tag{I.31}
$$

Avec :

$$
\begin{cases}\n\Lambda = 2 & \text{si } \gamma = 1 \\
\Lambda = \gamma + \frac{\arcsin(\epsilon)}{\epsilon} & \epsilon = \sqrt{1 - \gamma^2} \quad \text{si } \gamma < 1 \\
\Lambda = \gamma + \ln(\frac{1 + \epsilon}{1 - \epsilon}) \cdot \frac{1}{2\gamma \epsilon} & \epsilon = \sqrt{1 - \gamma^{-2}} \quad \text{si } \gamma > 1\n\end{cases}
$$

48

|                             | Uniforme         | Sphérique | Erectophile                                                                                                    | Planophile | Extremophile | Plagiophile |  |
|-----------------------------|------------------|-----------|----------------------------------------------------------------------------------------------------|------------|--------------|-------------|--|
| a                           |                  |           |                                                                                                    |            |              |             |  |
| $\mathbf b$                 | $\left( \right)$ | $\theta$  | $-1$                                                                                                    |            |              | - 1         |  |
| $\mathbf{C}$                | $\Omega$         | $\theta$  |                                                                                                    |            |              |             |  |
| d                           |                  |           | $\Omega$                                                                                                    |            |              |             |  |
| $g_f^*$                     | $rac{2}{\pi}$    |           | $sin(\theta)$ $\frac{2}{\pi}(1-\cos(2\theta))$ $\frac{2}{\pi}(1+\cos(2\theta))$ $\frac{2}{\pi}(1+\cos(4\theta))$ $\frac{2}{\pi}(1-\cos(4\theta))$ |            |              |             |  |
| ALA $\lceil$ <sup>°</sup> ] | 45               | 57.58     | 63.53                                                                                                    | 26.47      | 45           | 45          |  |

TAB. *I.2: Formules du LAD de Bunnik [1978] et angle moyen (ALA)*

– *LAD elliptique* : généralise la distribution ellipsoïdale, en utilisant l'angle moyen θ*<sup>m</sup>* de l'axe principal de l'ellipse.

$$
g_f^* = \frac{B_g}{\sqrt{1 - \varepsilon^2 \cos^2(\theta_f - \theta_m)}}
$$
(I.32)

avec

- ε =  $\sqrt{1-\gamma^2}$ : l'excentricité de l'ellipse. Si ε = 0, le LAD tend à être sphérique; si ε = 1, le LAD tend vers une direction fixée par  $\theta_f = \theta_m$ .
- $B_g$ : le facteur de normalisation

$$
B_g = \frac{\varepsilon}{\sin(\theta_m).ln(\frac{\cos(\eta) + \sin(\nu)}{\cos(\nu) + \sin(\eta)}) + (\eta - \nu)\cdot\cos\theta_m}
$$
(I.33)

avec 
$$
\eta = \sin^{-1}(\varepsilon \cdot \cos(\theta_m))
$$
 et  $v = \sin^{-1}(\varepsilon \cdot \sin(\theta_m))$ 

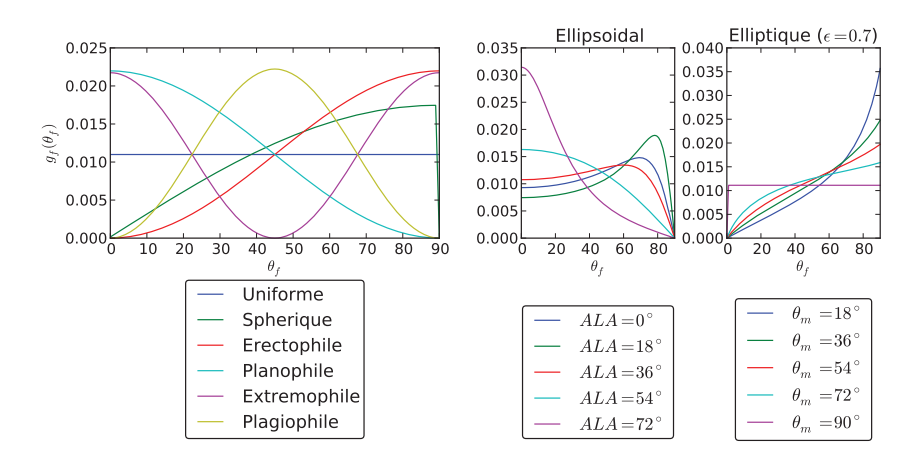

FIG. *I.21: LIDF pour différents LAD a) définis par Bunnick, b) LAD ellipsoïdal pour différents ALA et c) LAD elliptique avec*  $\varepsilon = 0.7$  *et différents*  $θ<sub>m</sub>$ 

*Note :* le module phase de DART précalcule la fonction de transfert  $T_d(\Omega\to\Omega')$  et la fonction  $G(\Omega)$  de toutes les espèces végétales présentes dans la scène simulée.

#### ii.1 L'interception des cellules turbides végétation

Un flux  $W(\Omega_s)$  dans une cellule contenant du turbide sur un trajet  $\Delta l$  est intercepté (équation I.23) avec le coefficient d'extinction  $\alpha = u_f$ .  $G(\Omega)$ , avec une possible correction des effets du clumping et du *Hot Spot*.

#### a) Le clumping :

Des travaux ont mis en évidence, surtout dans les milieux hétérogènes, que le facteur de transmission *T*(Δ*l*,Ω) mesuré, dévie de la loi classique de Beer-Lambert. Pour remédier à ce phénomène, Nilson et al. [2011] a introduit un indice d'agrégation Ω*<sup>e</sup>* par espèce biologique (*clumping index* dans la terminologie anglaise). Dans le cas de la simulation d'un couvert arboré en tant que milieu turbide, cet indice tient compte à la fois de l'agrégation du feuillage dans les houppiers et de l'arrangement spatial des houppiers [Chen et al., 1991]. Chen et al. (1999 ; 2003) ont montré que le remplacement du LAI par l'indice foliaire effectif (*uf*,*<sup>e</sup>* = *uf* .Ω*e*) améliore l'estimation journalière de la photosynthèse des forêts de conifères. En effet, Ω*<sup>e</sup>* permet de simuler plus précisément la proportion de feuilles à l'ombre ou au soleil [Lacaze et al., 2002]. De plus, la densité foliaire dérivée d'images de télédétection est *a priori* plutôt *uf*,*<sup>e</sup>* que *uf* . Ceci explique l'intérêt des mesures multidirectionnelles pour estimer non seulement Ω*<sup>e</sup>* mais aussi Ω*e*(θ*n*) [Kucharik et al., 1999]. Le module *Phase* de DART peut simuler la dépendance angulaire de *uf*,*<sup>e</sup>* en pondérant  $G(\theta_n)$  par une sigmoïde à 4 paramètres ( $\Omega_{e,min}$ ,  $\Omega_{e,max}$ ,  $a, b$ ) :

$$
\Omega_e(\theta_n) = \frac{\Omega_{e,max}}{1 + exp[-a(\theta_n - b)]} + \Omega_{e,min}
$$
\n(1.34)

Avec  $\theta_n \in [0 \ 90^\circ], \Omega_{e,max}$  et  $\Omega_{e,min} \in [0 \ 1].$  On a  $\Omega_e(\theta_n) = a + b \cdot \theta_n$  si  $\Omega_{e,min} = \Omega_{e,max} = a$ .

L'emploi de Ω*<sup>e</sup>* est justifié si le couvert végétal est simulé comme une simple couche turbide homogène. Par contre, il ne doit pas être utilisé si le couvert est simulé comme une distribution 3D foliaire réaliste. Duthoit et al. [2008] ont utilisé DART pour calculer Ω*<sup>e</sup>* à partir de simulations réalistes de maïs.

TAB. *I.3: Précalcul de la double intégrale du calcul du hot spot, pour 6 LAD standards*

|  |                                             | LAD planophile érectophile plagiophile extrémophile uniforme sphérique |  |
|--|---------------------------------------------|------------------------------------------------------------------------|--|
|  | $\mathbb{E}(\Omega_f)$ 5.7242 3.6057 5.0368 | 4.2932 4.665 4                                                         |  |

#### b) Le Hot Spot :

Le phénomène dit de *Hot Spot* est modélisé pour le calcul de la diffusion foliaire d'ordre 1 du rayonnement solaire direct. Ce phénomène explique que la réflectance d'un couvert tend à être maximale autour de la direction anti-solaire [Myneni and Asrar, 1991]. En effet, si un rayon a atteint une feuille directement (sans être intercepté auparavant), alors il ne sera pas intercepté s'il est diffusé dans la direction opposée. De même, à une échelle plus large, si on regarde autour de la direction anti-solaire, on ne voit pas ou peu d'ombres, ce qui donne un pic de réflectance dans cette direction (surtout si l'éclairement est surtout direct).

DART modélise le Hot Spot avec l'approche de Kuusk [1991] adaptée à la modélisation 3D en cellules. Le principe de cette approche est que pour un milieu turbide foliaire homogène plan, soumis à un éclairement solaire de direction Ω*s*, à toute altitude l'interception le long de la direction de diffusion d'ordre 1 (Ω*v*) dépend de la distance (*z*.Δ(Ω*s*,Ω*v*)) entre les directions Ω*<sup>s</sup>* et Ω*<sup>v</sup>* et de la surface apparente des feuilles *sf*(Ω*v*). De sorte que, lors de la diffusion d'ordre 1, le coefficient d'extinction des cellules n'est pas  $\alpha = u_f$ .  $G(\Omega_v)$  mais :

$$
\alpha = u_f \cdot G(\Omega_v) \cdot [1 - C_{HS}(\Omega_v)] \tag{I.35}
$$

Avec

• Le facteur  $C_{HS}(\Omega_v)$  donné par :

$$
C_{HS}(\Omega_v, \delta s) = \sqrt{\frac{G(\Omega_s) \cdot \mu_v}{G(\Omega_v) \cdot |\mu_s|}} \cdot \exp(-\frac{\Delta(\Omega_s, \Omega_v)}{s_f(\Omega_v)}) \cdot \delta s(\Omega_v) \cdot \mu_v)
$$
(I.36)

- δ*s* est la distance depuis le point de diffusion
- $\Delta(\Omega_s,\Omega_v)=\sqrt{\frac{1}{\mu_v^2}+\frac{1}{\mu_s^2}-\frac{2.\cos(\Psi)}{|\mu_s.\mu_v|}}$
- $\cos(\Psi) = -\vec{\Omega}_s \cdot \vec{\Omega}_v$  avec  $\theta_s \in ]\frac{\pi}{2}; \pi]$

Pour une distribution aléatoire de feuilles circulaires [Kuusk, 1991] :

$$
s_f(\Omega_v) = \frac{\pi \cdot d_f \cdot G(\Omega_v)}{4\mu_v \cdot \Xi(\Omega_f)}
$$
(I.37)

avec :

$$
\Xi(\Omega_f) = \int_{2\pi} \int_{\frac{\pi}{2}} \frac{g_f^*(\Omega_f)}{2\pi} \cdot \frac{d\theta_f \cdot d\phi_f}{\sqrt{1 + \tan^2(\theta_f) \cdot \sin^2(\phi_f)}}
$$
(I.38)

où *df* est le diamètre des feuilles. Le tableau I.3 donne Ξ(Ω*f*) pour les 6 LAD de DeWitt.

Pour la distribution ellipsoïdale [Campbell, 1990], l'approche de Andrieu et al. [1997] est retenue : la valeur de  $\Xi(\Omega_f)$  est alors approchée par (avec le ALA exprimé en degrés) :

$$
\Xi^{ellips}(\Omega_f) = \frac{1}{1 + 0.357 \cdot (\frac{ALA}{97 - ALA})^{1.252}}
$$
(I.39)

51

Pour la distribution elliptique, la valeur de Ξ(Ω*f*) est précalculée par l'intégrale numérique de l'équation I.38 par pas de 1 degré suivant  $\theta$  et 10 degrés suivant  $\phi$ .

#### c) Les points milieux turbides :

L'interception du rayonnement dans une cellule donne lieu à de la diffusion. Il faut donc stocker l'énergie interceptée et sa localisation dans l'espace pour calculer puis suivre les rayons diffusés. En théorie, la matière turbide diffuse en tout point du chemin traversé. L'impossibilité de suivre une infinité de rayons conduit à simuler la diffusion due à un trajet dans un milieu turbide à partir de 2 points de ce trajet, appelés « points milieux » (*Ms*) : un point pour les directions de diffusion montantes et un point pour les directions descendantes. Les points milieux stockent l'énergie interceptée provenant de la direction solaire d'une part, et par secteur angulaire pour les autres directions d'autre part, afin de tenir compte de l'anisotropie de la fonction de phase lors de la phase de diffusion, tout en prenant moins de place mémoire que si l'on stockait l'énergie incidente par direction.

Cette approche [Gastellu-Etchegorry et al., 2004] est plus complexe en présence de triangles sur le trajet Δ*l*. De plus, pour améliorer la précision, les points *Ms* sont calculés par facette avec les règles suivantes :

- *Rayon traversant la cellule sans être intercepté par un triangle :* on crée 2 points milieux (*cf.* cidessous), rattachés à la facette d'entrée.
- *Rayon issu d'une face et intercepté par une figure dans la cellule :* on crée 2 points milieux liés à la facette d'entrée (entre la face d'entrée et le triangle).
- *Rayon qui a traversé une figure et qui est sorti par une face :* on crée 2 points milieux liés à la face de sortie (entre le triangle et la face de sortie).
- *Rayon issu d'une figure et intercepté à nouveau par une autre figure dans la même cellule :* l'énergie interceptée est reportée sur le triangle qui intercepte (pas de création de point milieu)

La position des 2 points milieux  $M_s$  d'où partiront les rayons diffusés est telle que dans le cas d'une couche de cellules homogènes ils induisent une diffusion d'ordre 1 égale à la valeur théorique de la diffusion d'ordre 1 d'une couche homogène. Ceci est montré ici pour le cas d'une couche d'épaisseur Δ*z*, traversée par un flux incident *Winc*(Ω*s*), de fonction de transfert *Td*(Ω*s*,Ω*v*). Cette couche diffuse théoriquement à l'ordre 1 dans la direction  $\Omega$ <sup>*γ*</sup> ( $\mu$ <sub>*x*</sub> = cos(*x*)):

$$
W_{1,exact}(\Delta z, \Omega_s \to \Omega_v) = \int_0^{\Delta z} W_{inc}(\Omega_s) . T_d(\Omega_s, \Omega_v) . G(\Omega_s) . u_f . e^{-G(\Omega_s) . u_f \cdot \frac{z}{|\mu_s|}} . \frac{dz}{|\mu_s|}
$$
(I.40)

soit :

$$
W_{1,exact}(\Delta z, \Omega_s \to \Omega_v) = W_{inc}(\Omega_s) . T_d(\Omega_s, \Omega_v) . \frac{G(\Omega_s)|\mu_v|}{G(\Omega_s)|\mu_v| + G(\Omega_v)|\mu_s|} . \Big(1 - \exp\big[-u_f\Delta z . (\frac{G(\Omega_v)}{\mu_v} + \frac{G(\Omega_s)}{|\mu_s|})\big]\Big) \tag{I.41}
$$

La diffusion DART en partant d'un unique point (M) donne :

$$
W_{1,exact}(\Delta z, \Omega_s \to \Omega_v) = W_{inc}(\Omega_s) . T_d(\Omega_s, \Omega_v) . \exp(-G(\Omega_v) . u_f . \frac{z_m}{|\mu_v|}). [1 - \exp(-G(\Omega_v) . u_f . \frac{\Delta z}{|\mu_s|})]
$$
(1.42)

où  $z_m$  repère la position suivant Z de  $M_s$  :  $z_m$  = altitude du haut de la couche - altitude de  $M_s$ 

Il faut donc que les équations I.41 et I.42 soient égales. Si le point de diffusion est le même pour toutes les directions, l'égalité est impossible. Pour ne pas avoir a stocker un point de diffusion par direction, on stocke deux points : un pour les directions montantes et un pour les directions descendantes. Ces points sont calculés pour des directions de 45° et 135° respectivement, afin de garantir une erreur faible en moyenne, quelle que soit la direction. Cette approximation est d'autant plus valable que la densité est faible. En effet, plus la densité est grande, plus la différence de chemin parcouru entre la valeur théorique et le chemin DART depuis un point unique impacte fortement. La résolution du système d'équations donne une solution pour un trajet montant et une solution pour un trajet descendant :

$$
- \ \Omega_{s,\downarrow} \ (\mu_s < 0 \Leftrightarrow \theta_s > 90^{\circ}) :
$$

 $-\Omega_{s}$   $\uparrow$  ( $\mu_{s} > 0 \Leftrightarrow \theta_{s} < 90^{\circ}$ )

$$
\begin{cases} z_m(\uparrow) = z_{in} - \frac{|\mu_v|}{G(\Omega_v).u_f}. \ln(\frac{G(\Omega_s).|\mu_v|}{G(\Omega_v).|\mu_s|+G(\Omega_s).|\mu_v|} \cdot \frac{1-\exp(-u_f.\Delta z.(\frac{G(\Omega_v)}{|\mu_v|} + \frac{G(\Omega_s)}{|\mu_s|}))}{1-\exp(-G(\Omega_s).u_f \cdot \frac{|\mu_s|}{|\mu_s|})}) \\ z_m(\downarrow) = z_{in} + \frac{|\mu_v|}{G(\Omega_v).u_f}. \ln(\frac{G(\Omega_s).|\mu_v|}{G(\Omega_s).|\mu_v| - G(\Omega_v).|\mu_s|} \cdot \frac{1-\exp(-u_f.\Delta z.(\frac{G(\Omega_v)}{|\mu_v|} - \frac{G(\Omega_s)}{|\mu_s|}))}{1-\exp(-G(\Omega_s).u_f \cdot \frac{|\mu_s|}{|\mu_s|})}) \end{cases} \tag{I.43}
$$

$$
\begin{cases}\n z_m(\uparrow) = z_{in} - \frac{|\mu_v|}{G(\Omega_v) \cdot \mu_f} \cdot \ln(\frac{G(\Omega_s) \cdot |\mu_v|}{G(\Omega_s) \cdot |\mu_v| - G(\Omega_v) \cdot |\mu_s|} \cdot \frac{1 - \exp(-u_f \cdot \Delta z \cdot (\frac{G(\Omega_v)}{|\mu_v|} + \frac{G(\Omega_s)}{|\mu_s|}))}{1 - \exp(-G(\Omega_s) \cdot \mu_f \cdot \frac{\Delta z}{|\mu_s|})}) \\
 z_m(\downarrow) = z_{in} + \frac{[\mu_v]}{G(\Omega_v) \cdot \mu_f} \cdot \ln(\frac{G(\Omega_s) \cdot |\mu_v|}{G(\Omega_s) \cdot |\mu_v| + G(\Omega_v) \cdot |\mu_s|} \cdot \frac{1 - \exp(-u_f \cdot \Delta z \cdot (\frac{G(\Omega_v)}{|\mu_v|} + \frac{G(\Omega_s)}{|\mu_s|}))}{1 - \exp(-G(\Omega_s) \cdot \mu_f \cdot \frac{\Delta z}{|\mu_s|})})\n \end{cases}\n \tag{I.44}
$$

#### ii.2 La diffusion des cellules turbides végétation

La fonction de transfert d'une espèce de végétation  $T_d(\Omega_s \to \Omega_v)$  de l'équation de diffusion I.25 dépend de l'angle solide de diffusion ΔΩ*v*, des propriétés optiques des feuilles et de leur LAD. Elle est définie par la fonction de phase volumique *<sup>P</sup>*(Ω*s*,Ω*v*) <sup>4</sup><sup>π</sup> , c'est-à-dire la probabilité qu'un photon intercepté selon la direction incidente Ω*<sup>s</sup>* soit diffusé selon la direction discrète (Ω*v*, ΔΩ*v*) :

$$
T_d(\Omega_s \to \Omega_v) = \int_{\Delta\Omega_v} \frac{P(\Omega_s, \Omega_v)}{4\pi} d\Omega_v \approx \frac{P(\Omega_s, \Omega_v)}{4\pi} \Delta\Omega_v
$$
 (I.45)

avec :

$$
\frac{P(\Omega_s, \Omega_v)}{4\pi} = \frac{\int_{2\pi} \frac{g_f(\Omega_f)}{2\pi} \cdot |\Omega_s \cdot \Omega_f| \cdot f(\Omega_f, \Omega_s \to \Omega_v) \cdot d\Omega_f}{G(\Omega_s)}
$$
(I.46)

Dans le cas de feuilles lambertiennes, la fonction de diffusion *f*(Ω*<sup>f</sup>* ,Ω*<sup>s</sup>* → Ω*v*) est représentée par :

$$
f(\Omega_f, \Omega_s \to \Omega_v) = \begin{cases} \n\frac{\rho_{f, \text{adaxial}}}{\pi} |\Omega_f. \Omega_v| & \text{si } (\Omega_s. \Omega_f).(\Omega_f. \Omega_v) < 0 \quad \text{et } (\Omega_s. \Omega_f) < 0 \\
\frac{\rho_{f, \text{abaxial}}}{\pi} |\Omega_f. \Omega_v| & \text{si } (\Omega_s. \Omega_f).(\Omega_f. \Omega_v) < 0 \quad \text{et } (\Omega_s. \Omega_f) > 0 \\
\frac{\tau_f}{\pi} |\Omega_f. \Omega_v| & \text{si } (\Omega_s. \Omega_f).(\Omega_f. \Omega_v) > 0\n\end{cases} \tag{I.47}
$$

où ρ*f*,*adaxial* est la réflectance supérieure des feuilles, ρ*f*,*abaxial* est la réflectance inférieure des feuilles et τ*<sup>f</sup>* la transmittance diffuse des feuilles.

L'albédo associé (feuilles lambertiennes) est donné par :

$$
\omega_{lamb} = \int_{4\pi} T_d (\Omega_s \to \Omega_v) . d\Omega_v = \frac{\rho_{f,abaxial} + \rho_{f,adaxial}}{2} + \tau_f \quad \forall \Omega_s
$$
 (I.48)

53

La fonction de transfert utilisée dans DART peut aussi prendre en compte les propriétés spéculaires des feuilles [Gastellu-Etchegorry et al., 1996].

Comme indiqué plus haut, on regroupe l'énergie interceptée par secteur angulaire incident Ω*sect*, excepté à l'ordre 1, c'est-à-dire pour le rayonnement qui provient de la direction solaire (Ω*sun*) qui est pris en compté séparément pour avoir un maximum de précision pour cette composante. Ainsi, la fonction de transfert pour un secteur angulaire est égal à la somme des fonctions de transfert par directions, pour les directions incluses dans le secteur angulaire. Chaque point milieu diffuse l'énergie interceptée dans chaque direction  $\Omega_{\nu}$  suivant :

$$
W_1(\Omega_v) = W_{int}(\Omega_{sum}).T_d(\Omega_{sum} \to \Omega_v) + \sum_{\Omega_{sect}} \left[ W_{int}(\Omega_{sect}).T_d(\Omega_{sect} \to \Omega_v) \right]
$$
(I.49)

L'énergie diffusée est interceptée lors de la traversée depuis le point de diffusion jusqu'à la sortie de la cellule dans chaque direction  $\Omega$ <sup>*v*</sup> (trajet de longueur  $\Delta l$ <sup>*v*</sup>) :

$$
W_{1,int}(\Omega_v) = W_1(\Omega_v) . \exp[-G(\Omega_v) . u_f.(\Delta l_v - \int_{\Delta l_v} C_{HS}(\Omega_v) . d l_v)] \tag{I.50}
$$

où *CHS*(Ω*v*) représente le coefficient du hot spot. Son intégrale vaut Δ*lv* dans la direction exactement opposée à la direction solaire.

Cette énergie interceptée est elle-même diffusée au cours de la même itération (*i.e.* diffusion intracellule). L'approche adoptée consiste à rajouter à chaque rayon d'ordre 1 sortant de la cellule, la contribution des diffusions multiples§. Cette contribution ne peut pas être modélisée de façon exacte, avec des temps de calcul raisonnables. On suppose donc que la diffusion volumique d'ordre multiple intra-cellule est isotrope, modélisée par une série géométrique :

$$
W_{M,total} = \sum_{\nu=1}^{N_{dir}} W_{1,int}(\Omega_{\nu}).(\omega < T > +\omega. < T > (\omega - \omega. < T >) + \omega. < T > (\omega - \omega. < T >)^{2} + ...)
$$
\n(1.51)

soit :

$$
W_{M,total} = \sum_{v=1}^{N_{dir}} W_{1,int}(\Omega_v) \cdot \frac{\omega \cdot \langle T \rangle}{1 - \omega \cdot (1 - \langle T \rangle)}
$$
(I.52)

avec :

- *WM*,*total* : l'énergie totale diffusée aux ordres multiples.
- ω : l'albédo de la fonction de phase de la végétation (équation I.48).
- $\epsilon < T >$ : la moyenne des transmittances de la cellule sur tous les trajets  $\Delta m_{\nu}$  depuis le centre de la cellule, jusqu'aux points de sortie de la cellule (sur les face) dans les directions Ω*<sup>v</sup>* :

$$
\langle T \rangle = \frac{1}{4\pi} \cdot \sum_{\nu=1}^{N_{dir}} [\exp(-G(\Omega_{\nu}).u_f.\Delta m_{\nu}).\Delta \Omega_{\nu}] \tag{I.53}
$$

<sup>§</sup>Si dans une direction donnée, les flux d'ordre 1 ont été interceptés par des triangles, alors on reporte l'énergie multiple dans cette direction sur ces triangles, au *prorata* de l'énergie interceptée à l'ordre 1

La répartition directionnelle du rayonnement diffusé aux ordres multiples intra-cellule est donné par :

$$
W_M(\Omega_v) = W_M(T) \cdot \frac{TG(\Omega_v) \cdot \Delta\Omega_v}{\sum_{\substack{N_{dir}}} TG(\Omega_v) \cdot \Delta\Omega_v}
$$
\n(1.54)

avec :

$$
TG(\Omega_v) = \sum_{v=1}^{N_{dir}} T_d(\Omega_i, \Omega_v).G(\Omega_i) \Delta \Omega_i
$$
\n(1.55)

#### ii.3 L'émission des cellules turbides végétation

Comme pour la diffusion, l'émission thermique turbide d'une cellule est simulée avec un rayon sortant de la cellule par facette et par direction. Tout rayon émis est calculé via une discrétisation de la cellule beaucoup plus fine que la taille des facettes. Ainsi, le volume turbide *Vk* émet selon Ω*v*, à travers l'élément de surface *Sdk* (sous-facettes) d'une facette *k* de cellule à la température *T* :

$$
dW_{dk}(\Omega_v, T) = \varepsilon.L_B(T).G(\Omega_v).u_f.\Delta\Omega_v.\int_{V_k} \exp(-G(\Omega_v).u_f.l_{dk}).dV
$$
\n(1.56)

où *dV* = *S<sub>dk</sub>*.*l<sub>dk</sub>*.cos(Ψ<sub>*nv*</sub>), avec Ψ<sub>*nv*</sub> l'angle entre la direction Ω<sub>*ν*</sub> et la normale Ω<sub>*n*</sub> de la facette *k* et *l*<sub>dk</sub> la distance entre l'élément de volume *dV* et la facette *k*.

On a donc :

$$
dW_{dk} = \varepsilon.L_B(T).\cos(\Psi_{nv}).\Delta\Omega_v.[1 - \exp(-G(\Omega_v).u_f.L_{dk})].S_{dk}
$$
\n(1.57)

avec

- ε : émissivité du turbide, avec  $\varepsilon = 1 \omega$ , où ω est l'albédo foliaire.
- $\bullet$  *L<sub>B</sub>*(*T*) : luminance du corps noir à la température T, calculée soit avec la loi de Planck (équation 5) soit avec la loi de Stefan-Boltzmann (équation 7).

Ainsi, l'émission d'une facette *k* dans la direction (Ω*v*, ΔΩ*v*) est :

$$
W_{1,k}(\Omega_v, T) = \varepsilon.L_B(T).\cos(\Psi_{nv}).\Delta\Omega_v \sum_{dk} [1 - \exp(-G(\Omega_v).u_f.L_{dk})].S_{dk}
$$
 (I.58)

L'émission d'un volume turbide donne lieu a de l'interception à l'intérieur même de ce volume, dont une partie va être diffusée. Cette diffusion est calculée avec la même approche que la diffusion du rayonnement d'ordre 1 intercepté :

l'énergie totale interceptée dans la direction Ω*<sup>v</sup>* à travers l'émission de toutes les faces *f* (au maximum trois faces émettent dans une direction) est égale à :

$$
W_{int}(\Omega_{\nu}, T) = \varepsilon \cdot L_B(T) \cdot G(\Omega_{\nu}) \cdot u_f \cdot \Delta\Omega_{\nu} \cdot \left[ V_{cell} - \frac{1}{G(\Omega_{\nu}) \cdot u_f} \cdot \sum_f \cos(\Psi_{nv}) \sum_k \sum_{dk} 1 - \exp(-G(\Omega_{\nu}) \cdot u_f \cdot L_{dk}) \cdot S_{dk} \right]
$$
(1.59)

L'interception sur  $4\pi$  (*N<sub>dir*</sub>) est :  $W_{int}(T) = \sum_{\nu=1}^{N_{dir}} W_{int}(\Omega_{\nu}, T)$ .

L'interception donne lieu à des diffusions multiples, qui sont modélisées par une série géométrique :

$$
W_M(T) = W_{int}(T) \cdot \frac{\omega \cdot T}{1 - \omega \cdot (1 - \langle T \rangle)} \tag{I.60}
$$

55

avec < *T* > la transmittance moyenne en partant du centre de la cellule (*cf.* équation I.53).

Comme pour la diffusion (paragraphe précèdent), la distribution angulaire des diffusions multiples est donnée par :

$$
W_M(\Omega_v, T) = W_M(T) \cdot \frac{TG(\Omega_v) \cdot \Delta\Omega_v}{\sum^{N_{dir}} TG(\Omega_v) \cdot \Delta\Omega_v} \quad \text{avec} \quad TG(\Omega_v) = \sum_{i=1}^{N_{dir}} T_d(\Omega_i, \Omega_v) \cdot G(\Omega_i) \Delta\Omega_i
$$

Ainsi, en supposant que la diffusion est proportionnelle à l'émission, l'énergie totale sortant de la facette *k* dans la direction  $\Omega$ <sup>*v*</sup> est :

$$
W_k(\Omega_\nu, T) = W_{1,k}(\Omega_\nu) \cdot (1 + \frac{W_M(\Omega_\nu, T)}{\sum_k W_{1,k}(\Omega_\nu, T)}
$$

soit :

$$
W_k(\Omega_\nu, T) = L_B(\Omega_\nu). H_f(u_f, G(\Omega_\nu), \Omega_\nu, k)
$$
\n(1.61)

avec :

$$
H_f(u_f, G(\Omega_v), T, \Omega_v, k) = \frac{W_{1,k}(\Omega_v, T)}{L_B(\Omega_v, T)} \cdot \left[1 + \frac{W_{int}(T)}{\sum_k W_{1,k}(\Omega_v)} \cdot \frac{TG(\Omega_v) \cdot \Delta \Omega_v}{\sum_{\substack{N_{dir}}} T G(\Omega_v) \cdot \Delta \Omega_v} \cdot \frac{\omega < T >}{1 - \omega(1 - < T >)}\right]
$$
(1.62)

En pratique, DART calcule de manière numérique (par un suivi géométrique) les quantités *Wint*(Ω*v*,*T*) et  $W_{int}(T)$ , et par suite les quantités  $H_f(u_f, G(\Omega_v), \Omega_v, k)$ . Ce calcul pouvant s'avérer coûteux (*i.e.* quelques secondes par fonction de phase et par densité pour une discrétisation standard et un processeur récent), l'émission des facettes est précalculée pour toutes les fonctions de phases turbides et pour 10 densités foliaires au plus. En présence de plus de 10 cellules de densité différente, alors on précalcule l'émission de 10 densités foliaires equi-réparties entre les densités minimum et maximum présentes. Puis, on interpole la fonction  $H_f(u_f, G(\Omega_v), \Omega_v, k)$  sur la densité de la cellule émettrice.

On a déterminé l'énergie sortante d'une cellule turbide par direction et par facette. Cependant, on ne suit qu'un seul rayon par facette et par direction à l'extérieur de la cellule. Si ce rayonnement était suivi à partir du centre des facettes, pour les facettes verticales (« côtés » des cellules), l'atténuation dans les cellules voisines donnerait un rayonnement sortant différent du rayonnement qui serait sorti si on avait suivi chaque rayon sortant de chaque sous-facette.

La position des points d'émission sur les faces verticales de la cellule est donc calculée de manière à éviter ce problème, de sorte que si la couche est homogène et infinie, l'énergie sortante par le haut et par le bas ne dépend pas de la discrétisation en cellules ou facettes. Pour cela, en plus de calculer la fonction  $H_f(u_f, G(\Omega_v), \Omega_v, k)$  en intégrant sur les éléments  $S_{dk}$ , on calcule aussi l'intégrale de l'énergie interceptée lors de la propagation des rayons entre les éléments  $S_{dk}$  de la cellule et le haut ou le bas de la couche (*i.e.* trajet  $L'_{dk}$ , voir figure I.22), selon que la direction  $\Omega_v$  soit montante ou descendante. On a donc deux facteurs d'atténuation à la traversée de la couche par densité foliaire, par fonction de phase turbide, par direction et par facette :

– facteur d'atténuation calculé par DART :

$$
F_{1, \, \text{DART}}(u_f, G(\Omega_v), \Omega_v, k) = \sum_{dk} [1 - \exp(-G(\Omega_v).u_f.L_{dk})] \cdot \exp(-G(\Omega_v).u_f \cdot \frac{\Delta Z}{|\cos(\theta_v)|}) \quad (I.63)
$$

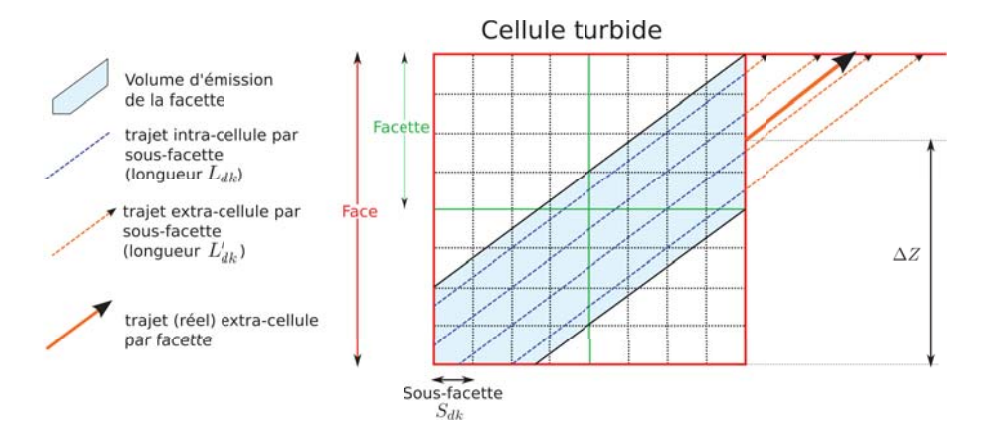

FIG. *I.22: Schéma 2D de l'émission thermique d'une cellule turbide avec 2 facette par face et 4 sous-facettes par facette.*

où Δ*Z* est la différence d'altitude entre le haut (ou le bas) de la couche et le point d'émission de la facette *k*.

– facteur d'atténuation théorique :

$$
F_{1,\text{ Couch}}(u_f, G(\Omega_v), \Omega_v, k) = \sum_{dk} [(1 - \exp(-G(\Omega_v).u_f.L_{dk})).\exp(-G(\Omega_v).u_f.L'_{dk})]
$$
(I.64)

Pour que ces deux facteurs soient égaux, le point d'émission de la facette *k* doit être tel que :

$$
\Delta Z = -\ln(\frac{F_{1, \text{Couche}}(u_f, G(\Omega_v), \Omega_v, k)}{F_{1, \text{DART}}(u_f, G(\Omega_v), \Omega_v, k)}) \cdot \frac{|\cos(\theta_v)|}{u_f. G(\Omega_v)}
$$
(I.65)

Ainsi, l'émission thermique sortant par une facette latérale d'une cellule turbide dans les cellules connexes ayant la même densité foliaire et fonction de phase turbide, donne lieu à un rayonnement sortant par le haut ou le bas de la couche qui est exactement celui d'une couche homogène.

Ceci est illustré par la figure I.23, qui donne la température de brillance directionnelle (BTF) simulée par DART d'une couche de végétation (LAD sphérique,  $H_{\text{ve}g} = 2 \text{ m}$ ,  $\rho_f = \tau_f = 0.0$ ,  $\rho_{\text{sol}} = 0.5$ ,  $T_{\text{ve}g} =$ 300 K,  $T_{sol} = 280$  K,  $dx_{cellule} = dy_{cellule} = dz_{cellule} = 0.5$  m, 5 facettes par face subdivisées en 40 sousfacettes par axe), pour deux valeurs de LAI (20 et 2). Dans le premier cas, les propriétés optiques choisies et le très fort LAI font que la couche est un corps noir : la température de brillance est isotrope, comme le prévoit la théorie, avec cependant quelques petites variations (de l'ordre de 0.1 K) aux très grands angles. Ces variations pourraient être réduites en augmentant la densité des sous-facettes. La figure de droite montre la BTDF pour un LAI plus faible, ce qui implique une anisotropie correspondant au LAD choisi, par le fait que la surface efficace d'émission dépend de l'angle de visée.

#### 3.2.6 Détermination des températures

Le modèle donne deux possibilités à l'utilisateur pour définir la température des objets dans la scène :

1. l'utilisateur fournit une matrice 3D de température. Cette matrice doit avoir les mêmes dimensions que la scène (chaque valeur de température est affectée à chaque cellule). Cette approche est adaptée au couplage de DART avec un modèle 3D de bilan d'énergie.

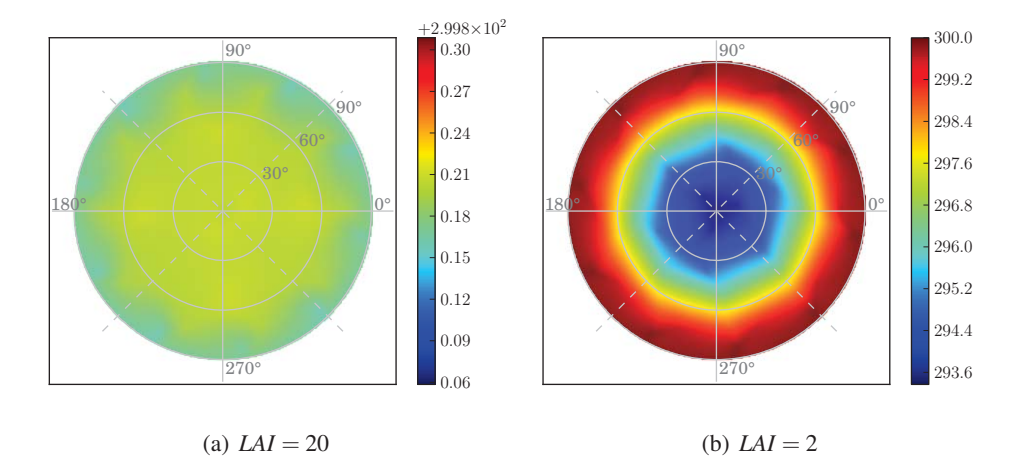

FIG. *I.23: Température de brillance d'une couche de végétation calculée par DART pour deux LAI : 20 (a) et (2). LAD sphérique,*  $H_{veq} = 2 m$ *,*  $\rho_f = \tau_f = 0.0$ *,*  $\rho_{sol} = 0.5$ *,*  $T_{veq} = 300 K$ *,*  $T_{sol} = 280 K$ *, dxcellule* = *dycellule* = *dzcellule* = 0.5 *m, 5 facettes par face subdivisées en 40 sous-facettes par axe (les points montrent la position du centre des directions DART)*

2. Détermination automatique de la température de chaque élément i (turbide ou triangle) dans chaque cellule j en fonction de son éclairement  $E_{i,j}$  (solaire direct + atmosphère) à 0.5  $\mu$ m, et en fonction de l'intervalle de température (*Tmin*,*<sup>i</sup>* et *Tmax*,*i*) qui lui est affecté par l'utilisateur. L'hypothèse est que le bilan d'énergie est tel que l'émission thermique dépend linéairement de l'éclairement :

$$
\sigma \cdot T_{i,j}^4 = a \cdot E_{i,j} + b \tag{I.66}
$$

Par suite, en appelant *Ei*,*min* et *Ei*,*max* les éclairement minimum et maximum des éléments de type i sur toute la scène, on a :

$$
\begin{cases}\n\sigma.T_{i,min}^4 = a.E_{i,min} + b \\
\sigma.T_{i,max}^4 = a.E_{i,max} + b\n\end{cases}
$$
\n(I.67)

La température de l'élément de type *i* dans la cellule *j* est donc :

$$
T(i,j) = \sqrt[4]{\frac{T_{i,max}^4 \cdot (E_{i,j} - E_{i,min}) + T_{i,min}^4 \cdot (E_{i,max} - E_{i,j})}{E_{i,max} - E_{i,min}}}
$$
(I.68)

La figure I.24 illustre cette loi pour 3 intervalles de températures. Elle montre la distribution des températures affectées en fonction de l'énergie interceptée.

Il est ainsi possible d'éffecter des températures différentes aux objets (troncs, feuilles, sol), même s'ils font partie de la même cellule. Ce mode de détermination des températures fonctionne de manière totalement opérationnelle. Il constitue cependant une approximation, car il ne tient pas compte des flux de chaleur (conduction, flux de chaleur sensible et latente, ...) ni de l'inertie thermique.

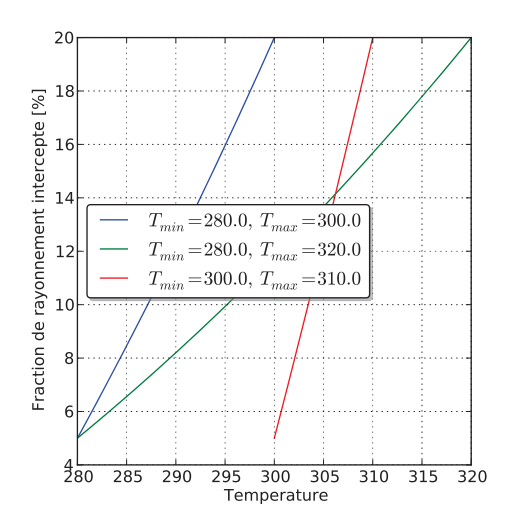

FIG. *I.24: Exemple de températures affectées à des éléments en fonction de leur éclairement, pour 3 intervalles de températures donnés.*

#### 3.3 L'approche Monte Carlo

Le mode *Monte Carlo* ne fonctionne qu'en mode R et de façon monospectrale (le calcul s'effectue bande après bande). Dans ce mode, un rayon équivaut à un photon. On suit chaque photon jusqu'à ce qu'il soit absorbé, ou sorti de la maquette. Les interactions sont traitées de façon probabiliste : tout évènement est géré via un tirage aléatoire que l'on compare à sa probabilité d'apparition. Dès lors, l'optimisation de la méthode de comparaison des tirages aléatoires avec les probabilités (*Probability Density Function* - PDF) s'avère nécessaire, notamment pour les PDF anisotropes, comme les fonctions de phase de la végétation. Il a donc fallu concevoir une méthode efficace de stockage et d'accès à ces PDF. Cette méthode, appelée « méthode des cases », est détaillée dans le paragraphe suivant.

L'obtention de résultats précis implique de lancer beaucoup de photons. L'incertitude est quantifiée par l'écart type du résultat, c'est-à-dire une quantité qui est inversement proportionnelle à la racine carrée du nombre de photons envoyés. Ce mode est donc beaucoup plus coûteux en temps de calcul, mais comme chaque interaction est une interaction d'ordre 1, il est potentiellement plus précis si le nombre de photons est très grand. Cette méthode est très bien adaptée pour simuler correctement le LIDAR (voir chapitre III), car elle permet de faire intervenir la variable "temps".

Contrairement aux précédentes versions de DART le trajet des photons est suivi exactement et non selon des trajets précalculés sous formes de listes chaînées pour un nombre fini de points de départ dans chaque cellule. Cette approche améliore la précision des simulations : elle évite des « sauts » du point d'interaction vers le point de la liste chaînée la plus proche pour poursuivre le trajet.

L'approche Monte Carlo conserve la plupart des fonctionnalités de la méthode Flux-Tracking en mode R. Seules la simulation de TR dans l'atmosphère et la simulation de paysages non exactement répétitifs (pente infinie et scène isolée) ne sont pas encore implémentés.

#### 3.3.1 La méthode des cases

La convergence vers le résultat exact à partir d'échantillonnages aléatoires est lente. Pour palier ce problème, on utilise fréquemment des techniques de réduction de la variance, telles que l'échantillonnage stratifié et la roulette russe [Buras and Mayer, 2011]. Il est important que ces méthodes ne soient pas biaisées, ce qui signifie qu'elles doivent converger vers la solution exacte. La méthode des cases est une méthode non-biaisée assez originale, présentée ici.

La discrétisation des directions (*N* directions sur 4π) implique la discrétisation des fonctions de transfert (ou *fonctions de phase turbides*). Ces fonctions de transfert donnent la probabilité qu'un photon intercepté selon la direction *i* et diffusé soit diffusé dans la direction *v*. Ces probabilités dépendent des propriétés optiques (transmittance, réflectance), des caractéristiques géométriques (taille et distribution angulaire des feuilles), et de la discrétisation des directions (θ, ϕ, et *d*Ω). En général, elles ne sont pas isotropes.

Une fonction de transfert  $T(i, j)$  est une matrice à deux dimensions : la première pour les directions incidentes (Ω*i*) et la seconde pour les directions de diffusion (Ω*j*). La valeur de tout élément (*i*, *j*) de la matrice est la probabilité qu'un photon incident intercepté dans la direction *i* et diffusé soit diffusé dans la direction *j*. On a :  $\sum_i T(i, j) = \omega_i$ , où  $\omega_i$  est l'albédo de diffusion simple pour la direction incidente  $\Omega_i$ . Le terme  $P(i, j) = \frac{T(i, j)}{\omega_i}$  est donc une probabilité normalisée.

La direction de diffusion d'un photon est obtenue par tirage aléatoire d'un nombre compris entre 0 et 1. Cependant, la détermination directe de l'intervalle *P*(*i*, *j*) correspondant est très coûteuse en temps de calcul avec des méthodes de recherche de racines telles que la dichotomie, car elle requiert beaucoup de tests. La méthode des cases a été développée pour réduire ce problème : pour chaque direction incidente on affecte à chaque direction de visée un nombre de cases proportionnel à sa probabilité *P*(*i*, *j*). Le nombre de cases que l'on choisit conditionne la précision sur la dynamique des probabilités : par exemple avec un choix de 10 cases pour une probabilité de 10%, la précision absolue sur les autres directions est de 1% (*i.e.* une case au minimum).

Or, les probabilités peuvent avoir des ordres de grandeur très différents, de par l'anisotropie de la fonction de phase du milieu, et de par la variabilité des angles solides des directions discrètes. Par conséquent, l'obtention de bonnes précisions relatives pour les faibles probabilités implique l'emploi d'un nombre extrêmement grand de cases, ce qui entraîne de fortes contraintes en terme de mémoire informatique.

Par exemple, considérons que l'on affecte  $N_{cases,min} = 10$  cases à la plus petite probabilité, avec *N<sub>dir</sub>* = 200 directions incidentes et de visée, et que toutes les directions ont une probabilité 100 fois supérieures à la probabilité minimale (*i.e. N<sub>cases,min*</sub>). Le nombre total de cases est donc :  $N_{dir}$ .( $N_{cases,min}$  + 100.(*Ndir* −1).*Ncases*,*min*) 2.107. Avec un volume mémoire de l'ordre de 200 octets par case, il faudrait donc 4 Go de mémoire pour une seule fonction de transfert, ce qui n'est pas acceptable.

Par suite, l'espace requis est optimisé en regroupant les directions de diffusion (pour chaque direction incidente) associées à des probabilités de même ordre de grandeur. Avec cette approche, il faut faire deux tirages aléatoires : un pour sélectionner le groupe de directions de visée, puis un autre pour choisir la

direction de visée dans le groupe.

Pour créer les groupes, on commence par trier les directions de diffusion par ordre croissant de probabilité. On groupe ensuite les directions de visée de manière à ce que le rapport des probabilités des directions du groupe soit inférieur à un paramètre γ, initialement fixée à 1.5. La dynamique de probabilité au sein de chaque groupe (et donc le nombre de cases) est donc réduite.

Le calcul du nombre de cases de chaque direction dans chaque groupe permet d'estimer l'espace mémoire utilisé. Si cet espace est trop grand, la valeur de γ est modifiée de manière itérative jusqu'à arriver à une utilisation de la mémoire optimale. Alors, on crée effectivement les cases des groupes, et les cases des directions à l'intérieur des groupes.

#### 3.3.2 Tirage aléatoire

Le tirage d'une série de nombres aléatoires répartis uniformément entre 0 et 1 est réalisé avec l'algorithme proposé par Park and Miller [1989], à partir d'une graine initiale (*G*) . Chaque nombre (*N*) de la série est calculé en deux temps :

1) Incrémentation la graine :

$$
G = \left[16807*(G - G^{123459876}) - 2836*\frac{G^{123459876}}{127773}\right]^{123459876}
$$

2) Calcul du nombre (*N*) :

$$
N = \frac{G}{2147483647}
$$

La graine change au fur et à mesure du calcul de la série. Par contre, la série est toujours la même pour une graine de départ donnée. En fait, la méthode Monte-Carlo de DART utilise deux graines de départ : une pour les interactions d'ordre 1 et une autre pour les interactions d'ordre supérieur. Toutes les interactions sont ainsi déterminées par deux séries de nombres aléatoires, ce qui permet de comparer des simulations où l'utilisateur a demandé les résultats d'ordre 1 avec une simulation d'ordre N.

#### 3.3.3 Interactions surfaciques (2D )

Les probabilités d'interception<sup>1</sup>, de diffusion<sup>2</sup> ou d'absorption<sup>3</sup> sont fixées par les propriétés optiques de la surface considérée ; respectivement par <sup>1</sup>la transmittance directe (*T<sub>dir</sub>*), <sup>2</sup>la transmittance diffuse  $(T_{diff})$  et <sup>3</sup>l'albédo de diffusion (ω).

Un photon qui intersecte géométriquement une figure (triangle, parallélogramme), est intercepté si un tirage aléatoire (*x*) donne  $x < T_{dir}^{\frac{1}{\cos(\Psi)}}$  (cf figure I.25). Avec Ψ l'angle entre la normale du triangle et la direction du photon incident. Si le rayon est intercepté, un 2ème tirage aléatoire (*y*) définit la nature de l'interaction :

- $-$  si  $y < T_{diff}$ , le photon est diffusé vers l'avant de la figure.
- sinon, si *y* ≤ ω, le photon est diffusée vers l'arrière de la figure (*i.e.* réfléchi).
- $-$  sinon, si  $y > \omega$ , alors le photon est absorbé.

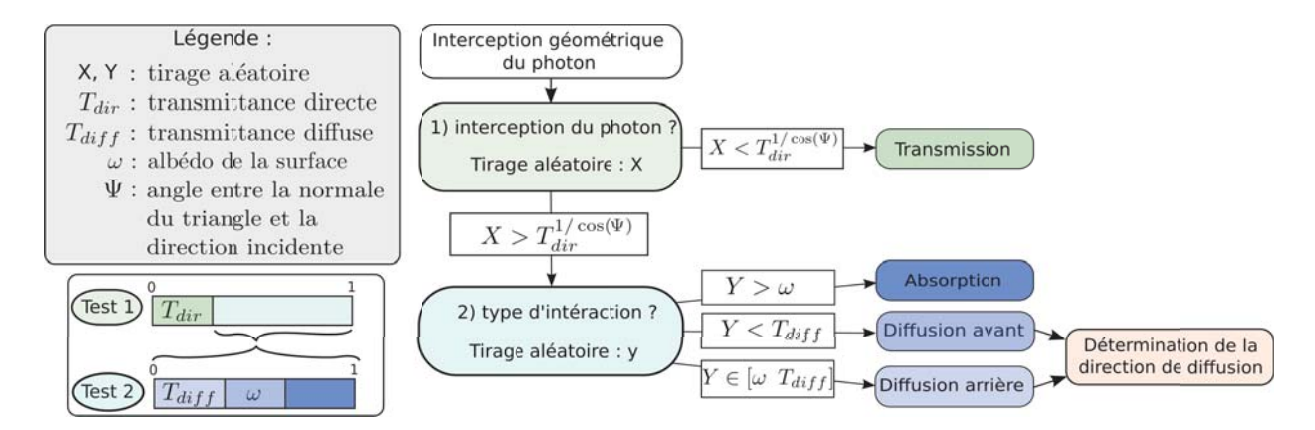

FIG. *I.25: Diagramme de l'algorithme qui détermine l'interaction d'un photon avec une surface en mode Monte-Carlo*

Si le rayon est diffusé (vers l'avant ou l'arrière), la direction de diffusion est déterminée par tirages aléatoires. Les surfaces peuvent être lambertiennes ou non. Le cas lambertien, considéré ici, est le plus simple. Il ne nécessite pas la méthode des cases contrairement aux cas non-lambertien car la probabilité de diffuser dans la direction (θ, ϕ)*repereFigure* évolue comme *P*(θ,ϕ) = cos(θ) dans le repère de la figure.

On effectue deux tirages aléatoires (*u*, *v*) pour déterminer la direction de diffusion dans le repère de la figure : l'angle zénithal de diffusion est donné par :  $\theta = \frac{\arccos(2.u-1)}{2}$ . L'angle azimutal (°) est directement donné par :

$$
\varphi=360.v
$$

On calcule ensuite les coordonnées de cette direction dans le repère de la maquette  $(\theta, \varphi)_{repere Magnetic}$ (voir annexe A). Puis, on cherche à quelle direction DART appartient cette direction. Sachant que toute direction DART Ω*<sup>j</sup>* est définie par une direction centrale et des variations zénithale Δθ*<sup>j</sup>* et azimutale Δϕ*j*. Ainsi, la direction de diffusion appartient à une direction DART si :

$$
\begin{cases} \left| \theta_{repere Magnetic} - \theta_j \right| < \Delta \theta_j \\ \left| \varphi_{repere Magnetic} - \varphi_j \right| < \Delta \varphi_j \end{cases}
$$

#### 3.3.4 Interactions volumiques (3D)

Quand un photon traverse un milieu turbide (densité  $u_f$ , albédo  $\omega$ ,  $G(\Omega_i)$ , fonction de transfert  $T_d(\Omega_i \to \Omega_v)$ ) depuis un point A vers un point B, avec  $AB = \delta l$ , le plus grand trajet géométrique possible :

1. Le photon est intercepté si un tirage aléatoire (x) est tel que :

$$
x < 1 - \exp(-G(\Omega_i) \cdot u_f \cdot \delta l) \tag{I.69}
$$

2. S'il y a interception, la distance réelle parcourue avant interception est :

$$
\delta l_{effectif} = -\frac{\ln(1-x)}{G(\Omega_i).u_f}
$$
 (I.70)

Un photon intercepté est diffusé si un tirage aléatoire donne un nombre y tel que :

*y* < ω

avec  $\omega$  l'albédo moyen des fonctions de phase turbides de la cellule. Si  $y > \omega$ , le photon est absorbé.

3. S'il y a diffusion, on cherche la direction de diffusion par la méthode des cases (paragraphe 3.3.1).

Le point A est le point d'entrée de la cellule ou un point de diffusion. Le point B est le premier point d'intersection avec un triangle ou le point de sortie de la cellule. Un photon peut être diffusé plusieurs fois à l'intérieur de la cellule (par du turbide ou un triangle) avant d'être absorbé ou sorti de la cellule.

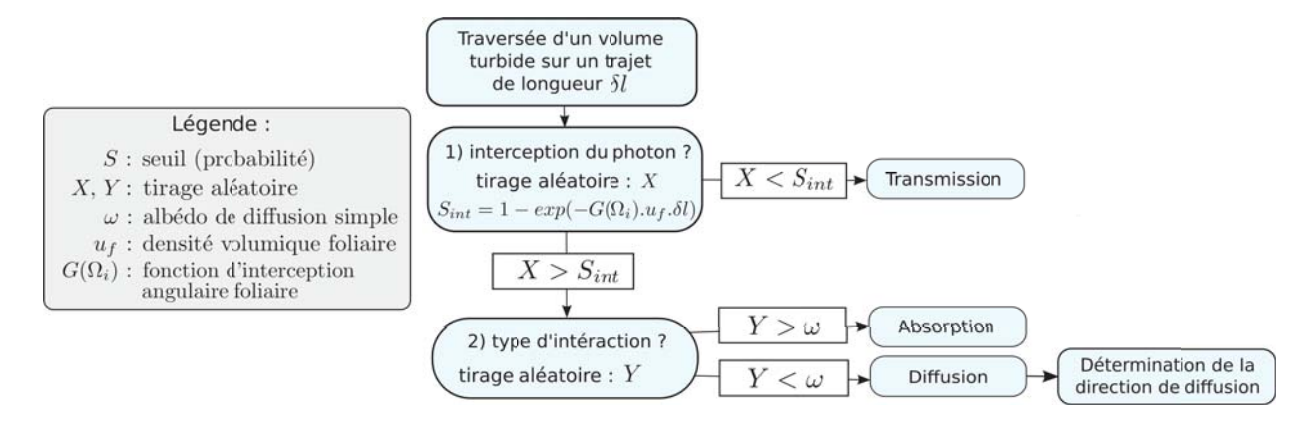

FIG. *I.26: Diagramme de l'algorithme qui détermine l'interaction d'un photon lors de la traversée d'un milieu turbide en mode Monte-Carlo*

## 3.4 Éclairement BOA de la scène

En mode R ou R+T, toute scène est éclairée depuis le haut de la maquette (Couche Fictive BOA). La valeur de l'éclairement dépend du mode d'utilisation de DART (paragraphe 3.4.1). Le nombre et la position de départ des rayons envoyés a une grande importance pour simuler correctement l'éclairement des scènes 3D hétérogènes (paragraphe 3.4.2).

#### 3.4.1 Valeur de l'éclairement

L'utilisateur peut spécifier l'éclairement spectral solaire (*ETOA*) ou bien la calculer à partir de la base de données de Chance and Kurucz [2010] intégrée dans DART¶. Dans ce dernier cas, la valeur spectrale moyenne est calculée par intégration par la méthode des trapèzes sur l'intervalle spectral spécifié. La figure I.27 montre les différentes façons de calculer l'éclairement BOA. En mode T, *ETOA* = 0 (*i.e.* seuls les cas 3, 4 et 5 donnent lieu à de l'éclairement BOA).

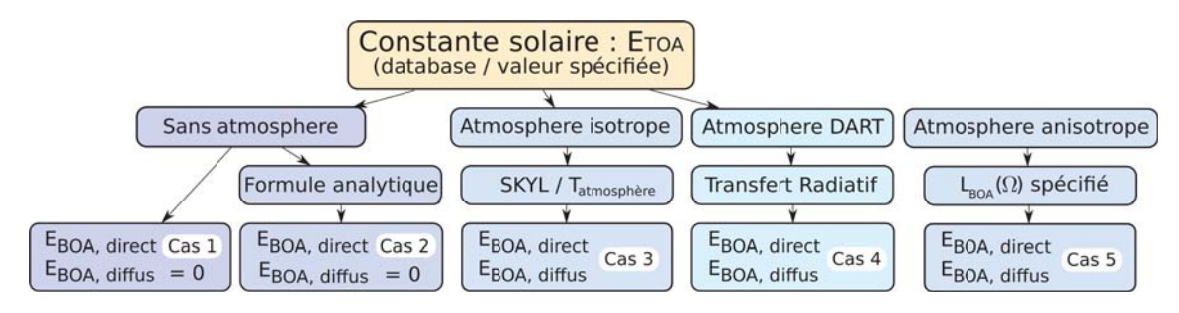

FIG. *I.27: Diagramme des différents cas de calcul de l'éclairement TOA*

– Cas 1 : La constante solaire définit directement l'éclairement BOA dans la direction solaire (angle zénithal θ*s*) :

$$
E_{BOA, direct} = E_{TOA}.\cos(\theta_s) \quad \text{et} \quad E_{BOA, diffus} = 0 \tag{I.71}
$$

– Cas 2 : L'éclairement BOA est calculé de manière analytique à partir de la constante solaire, afin de se ramener à une valeur d'éclairement BOA plus réaliste :

$$
E_{BOA, direct} = E_{TOA}.\cos(\theta_s). \frac{T_{abs, gaz, sphere}^{1/\mu_{s,ger, sphere}} \cdot T_{abs,der}^{1/\mu_{s,der, sphere}} \cdot C_j}{1 + \frac{\tau_{diff, gaz}}{2 \cdot \mu_{s, gaz, sphere}} + \frac{\tau_{diff,der}}{6 \cdot \mu_{s,are, sphere}}} \quad \text{et} \quad E_{BOA, diffus} = 0 \tag{I.72}
$$

Avec

- τ*dif f*,*gaz* : épaisseur optique de diffusion des gaz de l'atmosphère US-Standard de la base de donnée, dans la bande spectrale considérée.
- τ*dif f*,*aer* : épaisseur optique de diffusion des aérosols de l'atmosphère US-Standard de la base de donnée, dans la bande spectrale considérée.
- *Tabs*,*gaz* : transmittance en absorption des gaz de l'atmosphère US-Standard de la base de donnée, dans la bande spectrale considérée.

<sup>¶</sup>la base de donnée HITRAN [Rothman et al., 2010] contient les valeurs de la constante solaire. Elles sont aussi disponibles à l'adresse suivante : http://kurucz.harvard.edu/sun.html

- *Tabs*,*aer* : transmittance en absorption des aérosols de l'atmosphère US-Standard de la base de donnée, dans la bande spectrale considérée.
- μ*s*,*gaz*,*sphere* : effet de la courbure de la terre par les gaz :

$$
\mu_{s,gaz,sphere} = \frac{1}{\sqrt{\gamma^2 \cdot \mu_s^2 + 2 \cdot \gamma + 1} - \gamma \cdot \mu_s}
$$
(I.73)

où  $\gamma = \frac{\text{Rayon terrestre}}{\text{Facteur d'échelle (gaz)}}$  et  $\mu_s$  le cosinus de l'angle zénithal solaire

– μ*s*,*aer*,*sphere* l'effet de la courbure de la terre par les aérosols :

$$
\mu_{s, \text{aer}, \text{sphere}} = \frac{1}{\sqrt{\gamma^2 \cdot \mu_s^2 + 2 \cdot \gamma + 1} - \gamma \cdot \mu_s}
$$
(I.74)

où  $\gamma = \frac{\text{Rayon terrestre}}{\text{Facteur d'échelle (aérosols)}}$  et  $\mu_s$  le cosinus de l'angle zénithal solaire

– *Cj* : facteur qui tient compte de la distance Terre-Soleil en fonction du jour de l'année, si l'utilisateur a spécifié la direction solaire via la date de simulation et la position de la scène :

$$
C_j = 1.000110 + 0.034221 \cos(\delta) + 0.001280 \sin(\delta) + 0.000719 \cos(2\delta) + 0.000077 \sin(2\delta)
$$
\n(1.75)

 $où δ = 2.π.$   $\frac{jour-1}{365}$ 

– Cas 3 : l'atmosphère est une interface qui diffuse une partie de la valeur de la constante solaire de façon isotrope. La proportion du rayonnement diffus est notée SKYL :

$$
SKYL = \frac{E_{BOA, diffus}}{E_{BOA, direct} + E_{BOA, diffus}} \tag{I.76}
$$

$$
E_{BOA, direct} = E_{TOA}.\cos(\theta_S).(1 - SKYL)
$$
  
\n
$$
E_{BOA, diffus} = E_{TOA}.\cos(\theta_S).SKYL
$$
 (I.77)

La puissance diffusée dans la direction  $(\Omega(\theta, \varphi), \Delta \Omega)$  (autre que la direction solaire) avec normalisation des angles, est :

$$
E_{BOA, diffus}(\Omega) = E_{BOA, diffus} \cdot \frac{\cos(\theta) . \Delta\Omega}{\sum_{2\pi} - \cos(\theta) . \Delta\Omega}
$$
 (I.78)

Dans cette configuration, en mode T ou mode T+R, on peut ajouter l'éclairement BOA dû à l'émission thermique de l'atmosphère, en spécifiant sa température de brillance (*Tatm*) :

$$
E_{BOA, diffus, thermique}(\Omega) = \pi.L_B(T_{atm}) \cdot \frac{\cos(\theta) . \Delta\Omega}{\sum_{2\pi} - \cos(\theta) . \Delta\Omega}
$$
 (I.79)

- Cas 4 : calcul exact du transfert radiatif dans l'atmosphère (cf chapitre II). Il est alors possible de choisir les composantes effectives de l'éclairement BOA calculé par DART (direct et/ou diffus et/ou émission thermique de l'atmosphère)
- Cas 5 : l'atmosphère est une interface dont la luminance directionnelle (*L*(Ω)) est spécifiée par l'utilisateur :

$$
E_{BOA, direct} = L(\Omega_s) \cdot \cos(\theta_s) \cdot \Delta\Omega_s
$$
  
\n
$$
E_{BOA, diffus} = \sum_{2\pi} L(\Omega) \cdot \cos(\theta) \cdot \Delta\Omega \quad \text{avec} \quad \Omega \neq \Omega_s
$$
 (I.80)

65

#### 3.4.2 Points de départ des rayons pour l'illumination BOA

La discrétisation des points "origine" de l'illumination affecte le calcul du transfert radiatif de scènes hétérogènes. Elle doit être définie en fonction de la taille des éléments du paysage et de la maille de discrétisation de la maquette. Pour cela, l'utilisateur spécifie le nombre facettes (*Nf acettes*) par face de cellule, sachant qu'on envoie un rayon par facette depuis le haut de la maquette. Ce rayon transporte une énergie *E<sub>BOA</sub>*. <sup>*dS<sub>cellule</sup>*. L'emploi de points d'illumination discrets tend à induire un éclairement hétérogène</sup></sub> sur les surfaces inclinées (figure I.28). De plus, si ces points sont alignés (axe Y du dessin), un effet de "lignage" peut apparaître sur les images des surfaces obliques : une densité de sources uniformes sur une surface horizontale ne donne pas une distribution homogène de points d'éclairement sur une surface oblique (*i.e.* un nombre constant de points par sous-cellule). Ces effets sont partiellement masqués par l'étalement de l'énergie sur la Couche Fictive (CF) (voir paragraphe 4.2.1).

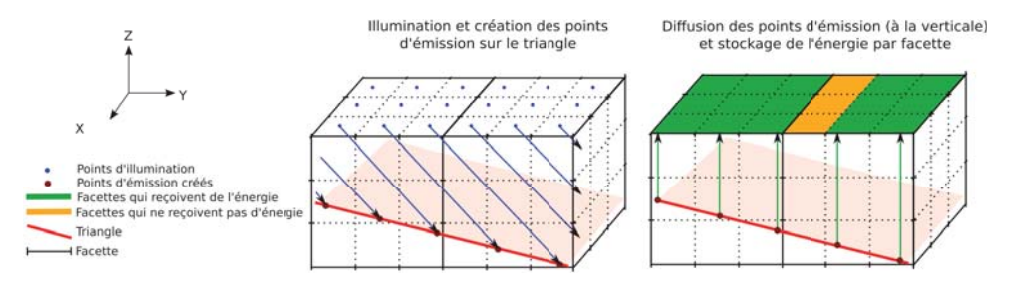

FIG. *I.28: Possible effet d'hétérogénéité sur les images DART d'une pente homogène, dû à la discrétisation régulière des sous-centres d'illumination*

Pour réduire ce problème de discrétisation, plusieurs distributions spatiales de points "origine" ont été introduites et comparées. Pour accélérer les temps de calcul, le motif (figure I.29) correspondant à chaque distribution est calculé pour une cellule, et répété pour toutes les cellules BOA de la maquette. Les différentes distributions spatiales possibles (figure I.29) sont :

- *Motif régulier :* les sous-centres sont les centres des facettes
- *Motif aléatoire :* les sous-centres ont une position aléatoire dans chaque facette
- *Motif semi-aléatoire :* Chaque facette est subdivisée en *N*<sup>2</sup> cases, avec *N*<sup>2</sup> le nombre de facette par face. Comme pour un Sudoku (où chaque nombre n'apparaît qu'une fois par ligne et par colonne), un point "origine" (*i.e.* case d'éclairement) est sélectionné aléatoirement dans chaque facette de sorte que 2 cases d'éclairement n'aient jamais la même coordonnée x ou y.
- *Motif hélicoïdal :* les facettes sont subdivisées comme pour le mode semi-aléatoire. Par contre, les cases sont choisies de manière déterministe : les facettes sont parcourues dans le sens horaire et les cases successives choisies ont des positions décalées d'une ligne et d'une colonne, de sorte que 2 cases d'éclairement n'aient jamais la même coordonnée x ou y.

La figure I.30 montre des images DART de paysages urbains obtenues avec ces modes de distribution des points "origine". Les motifs *Semi-aléatoire* et *Hélicoïdal* donnent des résultats très proches, et en général meilleurs que les autres distributions. C'est le premier qui est préconisé par défaut.

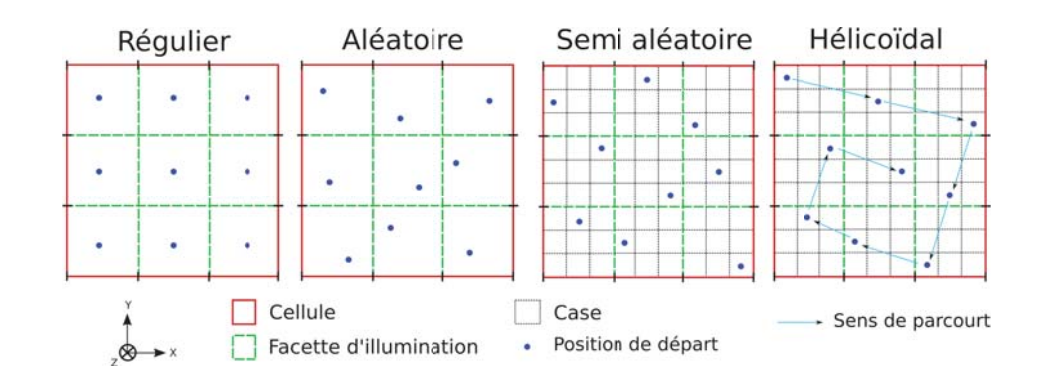

FIG. *I.29: Schéma des 4 motifs de répartition des sous centres d'émission, dans le cas de cellules contenant 9 facettes d'illumination.*

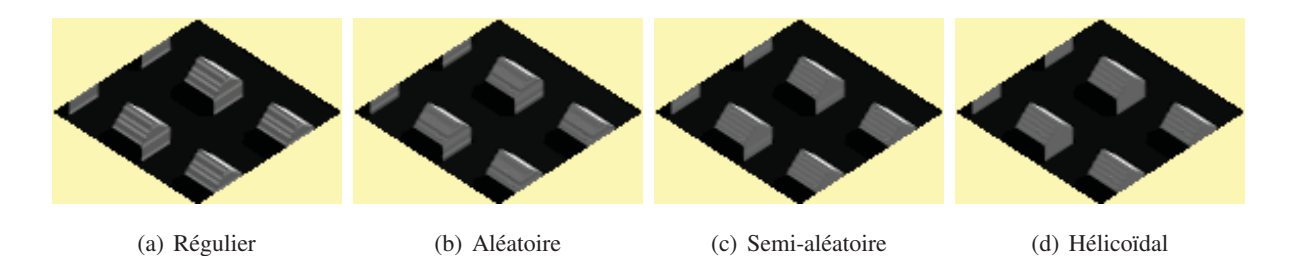

FIG. *I.30: Images DART d'une maison sur un sol plat, obtenues avec les différents types de distribution des points d'illumination*

## 4 Sorties du modèle

### 4.1 Les couches fictives

Les *Couches Fictives* (CF) sont des matrices horizontales 2D qui stockent le rayonnement descendant et montant par direction et par bande spectrale aux interfaces BOA, TOA et Capteur. Elles permettent la création des images, le calcul du BRF (mode R) ou du BTF (mode T et T+R), de la luminance, de l'albédo et de l'exitance de la scène (par pixel ou en moyenne) ainsi que la transmission du rayonnement entre les différents niveaux (BOA, TOA et Capteur).

Pour les directions de visée pour lesquelles les images sont créées, la résolution spatiale (dimension des pixels) des CF est fixée par la taille  $\Delta X = \Delta Y$  des cellules de la maquette terrestre. Un suréchantillonnage de facteur entier (*F* = {1,2,4,10}) peut être appliqué pour "améliorer" cette résolution. Pour les autres directions, les CF n'ont plus qu'un seul pixel représentant toute la CF (sauf s'il est demandé une simulation très précise de la distribution spatiale de la rétrodiffusion atmosphérique), afin d'optimiser les temps de calcul et le volume informatique.

#### 4.2 Images de télédétection

Les images DART correspondent à la transformation des pixels des CF (qui contiennent l'intensité directionnelle du rayonnement) en réflectance, température de brillance ou luminance, suivant le mode (R, T ou T+R) de la bande spectrale considérée. Les images créées sont au format du logiciel libre Ilwis : fichier "image" binaire et fichier "en-tête" ASCII.

## 4.2.1 Étalement des figures sur la Couche Fictive BOA

Lorsqu'un rayon atteint la Couche Fictive BOA, son énergie est étalée afin de compenser le nombre forcément fini de rayons suivis. Cette transformation ne modifie pas les valeurs radiométriques moyennes par image et par bande spectrale, mais améliorent l'aspect visuel des images. L'étalement d'énergie est réalisé en projetant sur la CF la surface d'où provient chaque rayon qui atteint la CF (figure I.31). L'énergie du rayon est étalée sur les pixels qui contiennent la figure projetée, proportionnement à la surface occupée dans chaque pixel. Il faut donc garder en mémoire la provenance des rayons. Si le rayon provient d'un ou plusieurs triangles (si on a fait des barycentres), 2 types d'étalement sont possibles : étalement de l'énergie de chaque triangle indépendamment, ou bien étalement de la facette d'où sont sortis les rayons (ce qui réduit la contrainte en terme d'espace mémoire). Pour les rayons issus du turbide, on étale les facettes d'où proviennent les rayons.

#### 4.2.2 Projection dans le plan du capteur - Géoréférencement

Afin d'obtenir des images réalistes et analysables par l'utilisateur, chaque image est projetée dans le plan perpendiculaire à sa direction (projection dans le « plan du capteur ») et géoréférencée (voir figure I.32).

http://www.itc.nl/Pub/Home/Research/Research\_output/ILWIS\_-\_Remote\_Sensing\_and\_GIS\_ software.html

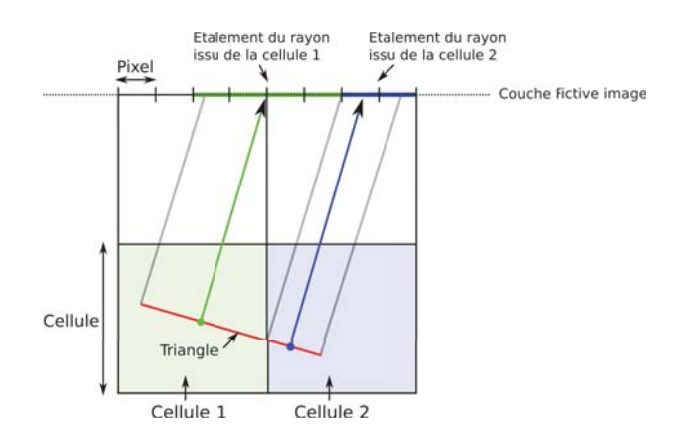

FIG. *I.31: Etalement sur la Couche Fictive image de l'énergie issue d'un triangle contenu dans 2 cellules*

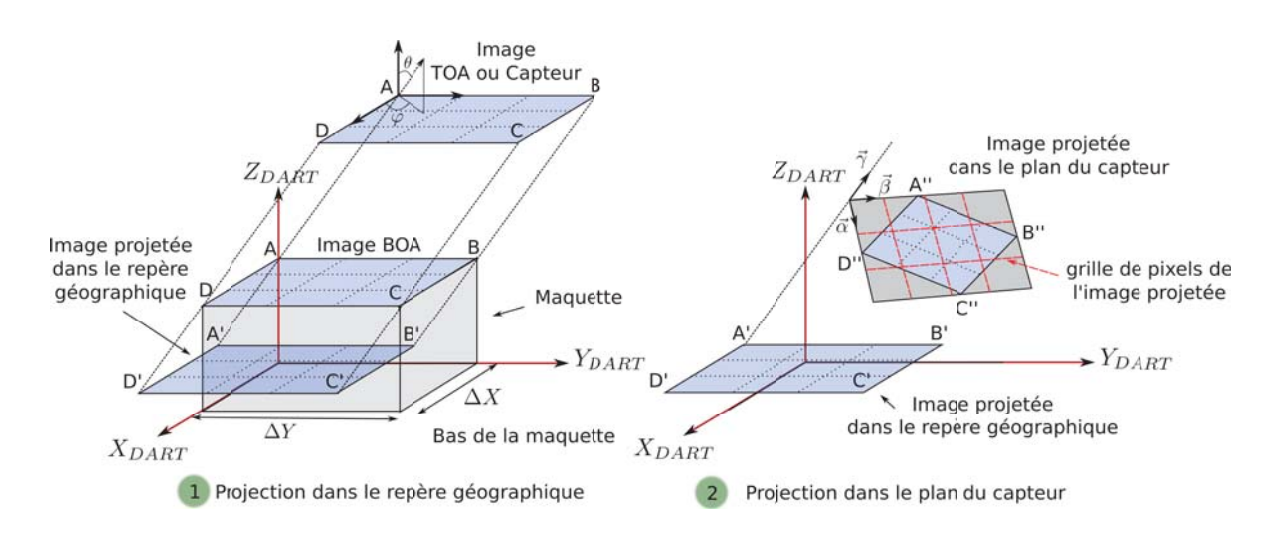

FIG. *I.32: Schéma du Géoréférencement (à gauche) et de la projection dans le plan du capteur (à droite) des images DART*

Les coordonnées géographiques des 4 coins  $\{A, B, C, D\}$  de toute image directionnelle  $(\Omega)$  mais horizontale, stockée dans la CF (BOA, TOA ou Capteur) d'altitude *H*, sont les 4 coins projetés {*A* ,*B* ,*C* ,*D* } sur le plan de plus basse altitude la scène selon la direction Ω :

$$
A' = \begin{cases} -H.\tan(\theta).\cos(\varphi) \\ -H.\tan(\theta).\sin(\varphi) \\ 0 \end{cases} \qquad B' = \begin{cases} -H.\tan(\theta).\cos(\varphi) \\ \Delta Y - H.\tan(\theta).\sin(\varphi) \\ 0 \end{cases} \tag{I.81}
$$

$$
C' = \begin{cases} \Delta X - H \cdot \tan(\theta) \cdot \cos(\varphi) \\ \Delta Y - H \cdot \tan(\theta) \cdot \sin(\varphi) \\ 0 \end{cases} \qquad D' = \begin{cases} \Delta X - H \cdot \tan(\theta) \cdot \cos(\varphi) \\ -H \cdot \tan(\theta) \cdot \sin(\varphi) \\ 0 \end{cases} \tag{I.82}
$$

Toute image directionnelle horizontale est alors projetée dans le plan du capteur (plan perpendiculaire à la direction de visée), par la transformation :

$$
\begin{Bmatrix}\n\cos(\theta).\cos(\varphi) & \cos(\theta).\sin(\varphi) & -\sin(\theta) \\
-\sin(\phi) & \cos(\varphi) & 0 \\
\sin(\theta).\cos(\varphi) & \sin(\theta).\sin(\varphi) & \cos(\theta)\n\end{Bmatrix}
$$
\n(I.83)

Une interpolation bilinéaire est effectuée lors de la projection dans le plan du capteur, car la grille de pixels de l'image dans le plan du capteur ne correspond pas directement à la grille de l'image dans le repère géographique (grille rouge de la figure I.32), sauf pour la direction verticale.

## 4.2.3 Orthoprojection

Les images constituées (projetées dans le plan du capteur ou non) ne sont pas superposables directement entre elles : le voxel (*i*, *j*) de la maquette ne correspond pas au pixel (*i*, *j*) d'une image, sauf pour la direction verticale. L'orthoprojection consiste à rendre les images superposables en utilisant la verticale comme référence. Pour cela, on effectue un précalcul qui détermine la correspondance entre les pixels des images stockées dans chaque CF avec les coordonnées (i, j, k) des voxels. La correspondance est calculée en lançant un rayon depuis le centre de chaque pixel des images dans la direction opposée à la direction de l'image. La solution est parfaite pour une maquette plane (*i.e.* k = constante). En présence de relief et/ou d'objets 3D, certains voxels sont masqués par des objets de la scène. Les pixels correspondants ont alors la valeur prédéfinie "-1". Cette orthoprojection présente des imperfections : certains pixels correspondent à plusieurs voxels. De plus, seul le centre des pixels est pris en compte et non leur aire exacte.

## 4.3 BRF / BTF, albédo, exitance

L'énergie qui sort par le haut de la maquette (voir *Conditions aux limites de la scène*, page 16) est stockée par direction et par bande spectrale dans des couches fictives (CF). Cette énergie est ensuite exprimée en facteur de réflectance (BRF en mode R), ou en température de brillance (BTF en modes T et R+T) et possiblement en luminance, pour chaque pixel (*i*, *j*) des images, et en moyenne par direction.

Au niveau  $X$  ( $X = \text{TOA}$ , BOA, ou Capteur), on a :

$$
\begin{cases}\nBRF_X(\Omega_v,i,j) = \pi \cdot \frac{L_X(\Omega_v,i,j)}{E_X} & \begin{cases}\nBRF_X(\Omega_v) = \pi \cdot \frac{L_X(\Omega_v)}{E_X} \\
BTF_X(\Omega_v,i,j) = T_B(L_X(\Omega_v,i,j)) & \end{cases} & \begin{cases}\nBRF_X(\Omega_v) = \pi \cdot \frac{L_X(\Omega_v)}{E_X} \\
BTF_X(\Omega_v) = T_B(L_X(\Omega_v))\n\end{cases} (I.84)
$$

avec

$$
L_X(\Omega_v, i, j) = \frac{W_X(i, j, \Omega_v)}{\Delta X. \Delta Y. \cos(\theta_v). \Delta \Omega_v} \quad L_X(\Omega_v) = \frac{\sum_{i,j} W_X(i, j, \Omega_v)}{\Delta X. \Delta Y. \cos(\theta_v). \Delta \Omega_v}
$$
(1.85)

et *TB* la fonction inversée de la loi de Planck, appliquée avec une longueur d'onde déterminée à partir de la température moyenne de la scène et de la bande spectrale considérée.

L'albédo spectral *A* est donné par :

$$
A_X(i,j) = \frac{\sum_{\nu} L_X(\Omega_{\nu}, i, j) \cdot \cos(\theta_{\nu}) \cdot \Delta \Omega_{\nu}}{E_X \cdot \sum_{\nu} \Delta \Omega_{\nu}} \quad \text{et} \quad A_X = \frac{\sum_{\Omega_{\nu}} L_X(\Omega_{\nu}) \cdot \cos(\theta_{\nu}) \cdot \Delta \Omega_{\nu}}{E_X \cdot \sum_{\nu} \Delta \Omega_{\nu}} \tag{I.86}
$$

L'exitance spectrale *M* est calculée avec :

$$
M_X = \frac{\sum_{\Omega_v} L_X(\Omega_v) \cdot \cos(\theta_v) \cdot \Delta\Omega_v}{\sum_v \Delta\Omega_v}
$$
(I.87)

## 4.4 Le bilan radiatif

En résolvant l'ETR, DART calcule l'interception, l'émission, et la diffusion de l'énergie par les différents objets de la maquette. Il est alors possible de stocker cette information pour fournir des bilans radiatifs qui peuvent être utilisés par des modèles de bilan d'énergie ou de photosynthèse par exemple. Ces produits peuvent être donnés à chaque itération de DART.

#### 4.4.1 Les différentes composantes du bilan radiatif DART

La version 5 du modèle permet de sortir le bilan radiatif par cellule (3D), par couche (profil verticaux, 1D) et par type de triangle (3D ou total). Les bilans radiatifs par cellule (ou par couche) ont 5 composantes :

Incident (inc) : flux descendant traversant la face supérieure de la cellule (ou de la couche)

Ascendant (up) : flux montant traversant la face supérieure de la cellule (ou de la couche)

Intercepté (int) : flux intercepté par les éléments au sein de la cellule (ou de la couche)

Diffusé (scat) : flux diffusé par les éléments au sein de la cellule (ou de la couche)

Absorbé (abs) : flux absorbé par les éléments au sein de la cellule (ou de la couche). Cette composante est simplement la différence « Intercepté - Diffusé » à l'itération courante.

Le bilan radiatif des triangles n'a que 3 composantes : « intercepté », « diffusé » et « absorbé ». Il est donné par type de triangle (Mur, Sol, tronc, objet3D de type 1, objet3D de type 2, . . . ) et peut être écrit sous forme de matrice 3D ou intégré sur toute la scène. Par exemple, pour le triangle d'un sol plat, on peut avoir l'énergie diffusée distribuée spatialement (par cellule) ou bien la valeur totale de l'énergie diffusée par le sol. Cette dernière solution est moins coûteuse en termes d'espace mémoire utilisée (RAM), de taille et de nombre de fichiers en sortie du modèle.

#### 4.4.2 Unités du bilan radiatif

Il est possible d'exprimer les composantes du bilan radiatif dans différentes unités. Soit (*i*, *j*,*k*) les coordonnées de la cellule courante,  $E_{BOA, total}(i, j)$  l'éclairement total (direct + diffus) de la cellule (i, j) de la couche BOA (*W*/*m*2/μ*m* avec l'approche Flux Tracking, ou « Nombre de photons/*m*<sup>2</sup> » avec l'approche Monte Carlo), Δ*S* la section horizontale de la cellule, et *WX* le flux énergétique de la composante *X* du bilan d'énergie (*inc, up, int, scat* ou *abs*). Les différentes unités possibles sont :

- 1. unité « fraction » Il convient de distinguer le mode R (Flux Tracking ou Monte Carlo) et les modes T et T+R (Flux Tracking), car en mode T ou T+R la valeur de l'éclairement peut être nulle (émission thermique seulement).
	- Mode R : pas d'unité

$$
X(i, j, k) = \frac{W_X(i, j)}{E_{BOA, total}(i, j) \Delta S}
$$
(I.88)

• Mode T et mode T+R : les résultats sont identiques à ceux obtenus avec l'option 2) ci-dessous. 2. unité :  $W/m^2/\mu m$  (ou  $W/m^2$  en mode T avec Boltzmann)

$$
X(i,j,k) = \frac{W_X(i,j)}{\Delta S}
$$
 (I.89)

3. unité :  $W/\mu m$  (ou  $W/m^2$  en mode T avec Boltzmann)

$$
X(i, j, k) = W_X(i, j)
$$

#### 4.4.3 Particularités du bilan radiatif DART

Une bonne utilisation des produits « bilan radiatif » nécessite de connaître les points suivants :

- Les composantes s'additionnent d'itération en itération.
- La composante « absorbé » est la différence entre l'énergie interceptée et l'énergie diffusée à l'itération courante. Donc une cellule peut intercepter à nouveau de l'énergie après avoir diffusé l'énergie qu'elle a intercepté lors de l'itération précédente. Par suite, l'énergie absorbée à l'itération courante est sous-estimée, et peut même être négative (pour les premières itérations). Pour avoir une énergie absorbée à l'itération courante exacte, il faut désactiver l'option *Gauss-Seidel* et comparer l'énergie diffusée à l'itération courante, avec l'énergie interceptée à l'itération précédente.
- l'émission thermique est confondue avec l'énergie diffusée dans la composante « diffusé » . La composante « absorbé » peut donc aussi être négative par ce biais.
- Pour le bilan radiatif des triangles, Δ*S* est toujours la surface de la section horizontale de la cellule. Ainsi, si la surface des triangle d'une cellule est supérieure à la surface de la cellule, la valeur du bilan radiatif en  $W/m^2/\mu m$  peut paraître (notamment l'émission thermique) très élevée.
- Pour l'émission thermique des cellules turbides, on considère seulement l'énergie émise à l'extérieur de la cellule pour la composante « diffusé », au lieu de l'énergie totale émise à l'intérieur de la cellule, mais qui est interceptée avant de sortir de la cellule.
- En mode T, il est possible d'utiliser la loi de Planck ou bien la loi de Stefan-Boltzmann pour calculer l'émission thermique. Dans le premier cas, les unités sont exprimées par micromètre (*W*/μ*m* ou *W*/*m*2/μ*m*) sur l'intervalle considéré. Dans le second cas, les unités sont données pour tout le spectre, c'est-à-dire en *W*/*m*<sup>2</sup> ou en *W*.
- L'extrapolation du bilan radiatif se fait grâce à des coefficients (voir paragraphe suivant) calculés sur la moyenne des bilans radiatifs de toutes les cellules de la scène des 3 dernières itérations, et non à partir des coefficients calculés par cellule. L'extrapolation au niveau d'une cellule donnée peut être un peu imprécise, surtout si le nombre d'itérations accomplies avant l'extrapolation n'est pas suffisant ou si la scène est très hétérogène.
- Pour des raisons d'espace mémoire, on ne stocke pas les flux latéraux des cellules : seulement les flux montants et descendants qui traversent la face supérieure. Alors, dans une scène 3D on ne connaît pas l'énergie *totale* incidente (c'est-à-dire incidente sur toutes les faces) dans la cellule, ni l'énergie *totale* sortant de la cellule. Par contre, les composantes *absorbé*, *intercepté* et *diffusé* correspondent bien au total par cellule.
- Lors de la phase d'illumination solaire directe, on écrit les fichiers de bilan radiatif dans un dossier à part (dossier ILLU\_DIR) dans lequel seules les composantes « incident » et « ascendant » sont non-nulles. De même, pour la phase d'illumination diffuse les fichiers sont stockés dans le dossier ILLU\_DIFF.

#### 4.5 Extrapolation

Afin d'optimiser les temps de calcul, il est possible d'arrêter le processus itératif avant que toute l'énergie soit diffusée, absorbée ou stockée dans la couche fictive BOA, ce qui peut prendre beaucoup de temps pour un gain en précision minime. Alors, les images et le bilan radiatif peuvent être extrapolées à partir des trois dernières itérations pour simuler une infinité d'itérations. On appelle « Itération X » l'itération extrapolée.

L'extrapolation est basée sur l'hypothèse qu'à partir d'un certain ordre d'itération, la luminance moyenne *L* de la couche BOA (ou l'énergie des composantes du bilan radiatif) suit une loi exponentielle en fonction de l'itération  $n : \overline{L_n} = A - B.e^{-nC}$ . Les coefficients A, B et C sont calculés à partir des moyennes des trois dernières itérations (moyennes directionnelles pour les images, et moyennes sur la maquette pour chaque composante du bilan radiatif) :

$$
\begin{cases}\n\overline{L_n} &= A - B.e^{-nC} \\
\overline{L_{n-1}} &= A - B.e^{-(n-1)C} \\
\overline{L_{n-2}} &= A - B.e^{-(n-2)C}\n\end{cases}
$$
\n(1.90)

Ainsi :

$$
\begin{cases}\n\overline{L_X} = A = \frac{\overline{L_{m-1}}^2 - \overline{L_n} \cdot \overline{L_{m-2}}}{2 \cdot \overline{L_{m-1} - \overline{L_{m-2}} - L_n}} \\
C = \ln(\frac{\overline{L_{m-1} - L_{m-2}}}{\overline{L_n} - \overline{L_{m-1}}}) \\
B = (A - \overline{L_n}) \cdot e^{nC}\n\end{cases} (I.91)
$$

Comme A est proportionnel à la luminance des 3 dernières itérations, on a pour chaque pixel (*i*, *j*) ou chaque composante du bilan radiatif :

$$
A(i,j) = \frac{A}{3} \cdot \left( \frac{L_{n-2}(i,j)}{\overline{L_{n-2}}} + \frac{L_{n-1}(i,j)}{\overline{L_{n-1}}} + \frac{L_n(i,j)}{\overline{L_n}} \right)
$$
(I.92)

## 5 Conclusion

La modélisation du TR est un domaine qui requiert de lourds calculs. Les améliorations récentes et continues des systèmes informatiques en termes de vitesse de calcul et de capacité mémoire permettent à présent de réaliser des simulations avec des temps de calcul raisonnables sans faire appel à des super-calculateurs. Le modèle DART a été entièrement rénové afin de fournir un logiciel complet et opérationnel. L'amélioration d'un modèle aussi imposant que DART en termes de fonctionnalités et donc avec un code relativement complexe, exige une complémentarité disciplinaire entre la physique du rayonnement et l'informatique. Elle exige aussi une très forte collaboration au sein de l'équipe de développement de DART, qui ne s'est constituée qu'en deuxième année de thèse.

Ce premier chapitre a décrit le fonctionnement complet du modèle, pour la simulation du transfert radiatif dans les paysages terrestres. Le modèle peut donc simuler tout type de paysage, grâce à la représentation de la matière qui interagit avec le rayonnements soit par un ensemble de surfaces (triangles), soit par des milieux turbides (représentation statistique des éléments). Le rayonnement y est caractérisé par une énergie spectrale se déplaçant suivant un ensemble de directions discrètes. Les interactions sont traitées en tenant compte des propriétés optiques spectrales de chaque matériau et des lois physiques.

Ainsi, le modèle se veut une représentation réaliste de la physique du rayonnement. Les approximations, qui sont surtout dues du fait de la discrétisation nécessaire des espaces (espace des directions, espace physique, espace spectral), peuvent toutefois êtres gérées par l'utilisateur (résolution de la maquette, sur-échantillonage des images, nombre de facettes, découpage des intervalles spectraux), sous réserve de bien comprendre comment fonctionne le modèle.

Toutes les fonctionnalités abordées ont été testées et validées. Le modèle est maintenant stable et robuste. Cependant, il reste beaucoup d'améliorations possibles pour le rendre encore plus polyvalent. En outre il pourrait être intéressant de :

- Paralléliser le code : pour gagner en temps de calcul. On pourrait par exemple calculer la diffusion interne de plusieurs cellules en même temps (chaque cellule ayant été rendue indépendante). Ou bien diviser la scène en groupes de cellules qui seraient traitées indépendamment.
- Permettre au modèle de fournir en sortie et d'accepter en entrée les flux sortant par chaque face de la maquette. Une maquette pourrait devenir ainsi une cellule d'une maquette plus grande (encapsulation).
- Pour des scènes de grandes dimensions (échelle régionale), avoir la possibilité d'un éclairement de la scène inhomogène (*i.e.* éclairement spatialisé)

## Chapitre II

# Modélisation de l'atmosphère

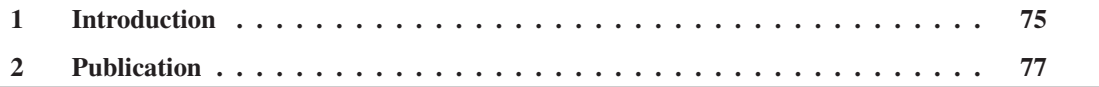

## 1 Introduction

L'atmosphère joue un rôle très important dans le fonctionnement des écosystèmes terrestres et les mesures de télédétection, via l'absorption, l'émission et la diffusion du rayonnement. Ces effets dépendent de l'état (pression, température) de l'atmosphère, de la distribution spatiale (notamment le profil vertical) de ses constituants, des angles solaires et de visée du capteur, ainsi que de la longueur d'onde à laquelle on s'intéresse.

Le rayonnement est affecté par les gaz (principalement la vapeur d'eau, le  $CO<sub>2</sub>$ , et l'ozone pour l'absorption) et les aérosols (*e.g.* gouttelettes solides ou liquides, poussières). Leurs distributions spatiotemporelles peuvent varier beaucoup (surtout pour les aérosols), de sorte que les conditions d'éclairement des surfaces terrestres, et par suite les mesures de télédétection peuvent varier fortement, ce qui pose un problème pour l'analyse des données de télédétection. Il est important de bien comprendre cette variabilité pour bien interpréter les mesures de télédétection. Elle est en général caractérisée par un éclairement variable, mais aussi une distribution angulaire variable, à la fois au niveau des surfaces terrestres (rayonnement "descendant"), de tout capteur aéroporté au sein de l'atmosphère (rayonnement "descendant" et "montant") et de tout capteur satellite en haut de l'atmosphère (rayonnement "montant").

La distribution angulaire de l'éclairement atmosphérique affecte le transfert radiatif dans les surfaces terrestres (*e.g.* diminution des ombres dans la direction solaire). Le couplage radiatif "Terre-Atmosphère" dû au rayonnement réfléchi par les surfaces terrestres et partiellement rétrodiffusé vers celles-ci par l'atmosphère est aussi un facteur qui peut jouer un rôle important dans les courtes longueurs d'onde. La diffusion du rayonnement montant de la scène vers le capteur perturbe le signal reçu, de sorte qu'un pixel de l'image en haut de l'atmosphère (*Top Of Atmosphere* (TOA)) peut être affecté par le rayonnement provenant des pixels adjacents en bas de l'atmosphère (*Bottom Of Atmosphere* (BOA)).
On appelle ce phénomène « l'effet d'environnement ».

L'absorption par l'atmosphère est fortement liée à la longueur d'onde considérée, car les gaz absorbent de façon discontinue (*i.e.* bandes d'absorption) à cause de la quantification des niveaux énergétiques des molécules associés à des états de rotation, vibration ou de configuration électronique. La figure II.1 montre la transmittance atmosphérique pour les 3 principaux gaz absorbants, pour une atmosphère "*US Standard*". Il apparaît des zones du spectres où tout le rayonnement est absorbé (*e.g.* entre 5.5 et 7.3 μ*m*), et d'autres où le rayonnement est peu absorbé. L'observation de la Terre par télédétection s'effectue donc dans ces « fenêtres atmosphériques ». La modélisation DART permet cependant de simuler des mesures dans les bandes d'absorption gazeuse.

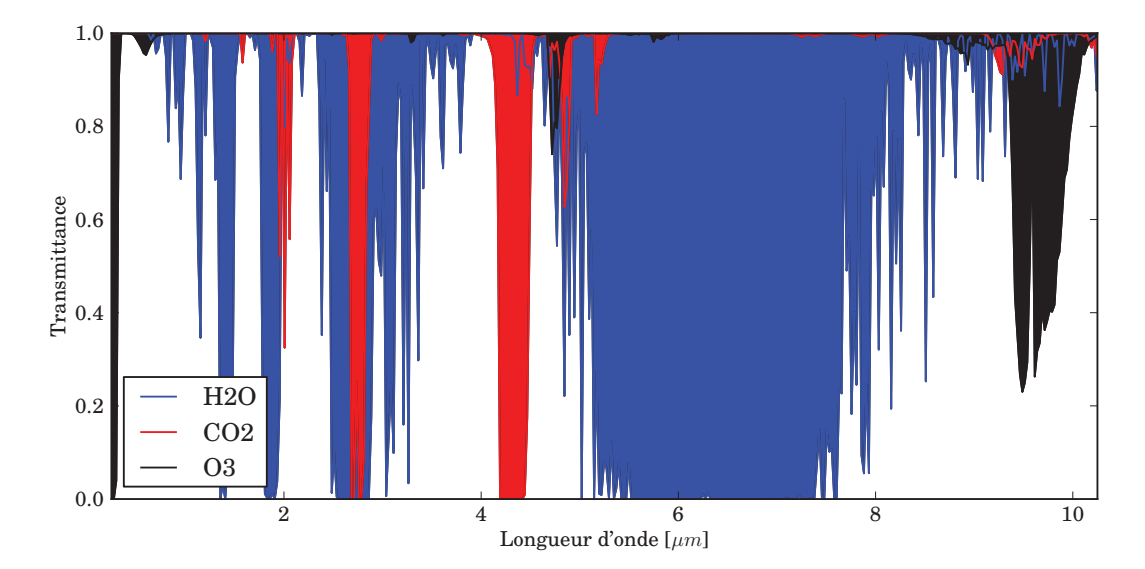

FIG. *II.1: Transmittance des 3 principaux gaz absorbants (H2O,CO2,O3) pour une atmosphère US Standard, entre 0.25 et 10* μ*m, à 0.025* μ*m de résolution*

Les remarques précédentes soulignent l'importance de la modélisation du TR dans l'atmosphère pour simuler des images satellites. Il existe déjà un nombre important de modèles de TR atmosphériques (une liste non exhaustive est donnée dans la publication ci-jointe). Pour simuler des images satellites, une approche classique est de coupler un modèle d'atmosphère avec un modèle de réflectance et d'émission thermique des paysages terrestres. Cette solution peut s'avérer compliquée, car les modèles ne sont en général pas adaptés pour une simulation précise du couplage radiatif "Terre-Atmosphère" dans le cas de surfaces terrestres 3D hétérogènes. Ceci explique l'approche choisie dans DART : modélisation intégrée du transfert radiatif dans le système "Terre-Atmosphère". Ainsi le couplage est directement pris en compte, et cela simplifie la tâche des utilisateurs.

La modélisation de l'atmosphère dans DART est conçue pour la télédétection. L'objectif n'est pas de calculer directement les propriétés optiques de l'atmosphère telles que les coefficients d'extinction et de diffusion. Elle est donc plus simple qu'un modèle atmosphérique complet (*e.g.* Modtran). Cependant, tous les processus et caractéristiques importants y sont pris en compte : propriétés optiques et distribution verticale des gaz et aérosols, courbure de la terre, rétrodiffusion, effet d'environnement, diffusions

multiples.

La simulation du transfert radiatif dans l'atmosphère utilise la même approche théorique que pour le paysage terrestre (*i.e.* suivi de rayons - Flux Tracking - et méthode des ordonnées discrètes). L'atmosphère est simulée en tant que superposition de couches homogènes et infinies, caractérisées par une épaisseur optique des gaz et des aérosols. La distribution verticale des propriétés optiques est directement calculée à partir de distributions verticales standards de gaz et d'aérosols ainsi que des spectres classiques de transmittance atmosphérique. Ces quantités ont été calculées à partir du modèle Modtran. Il peut aussi être utilisé des profils et spectres issus de mesures ou d'autres modèles atmosphériques.

La modélisation DART du transfert radiatif dans l'atmosphère donne des résultats très proches de ceux du modèles Modtran. L'intérêt de DART est de pouvoir simuler le couplage radiatif de manière réaliste, c'est-à-dire dans le cas de surfaces terrestres 3D hétérogènes. La modélisation a été optimisée pour ce qui est du temps de calcul. En effet, la modélisation du TR peut être très coûteuse en raison des dimensions de l'atmosphère. Pour cela, la modélisation s'appuie sur une discrétisation automatique de l'atmosphère en fonction des propriétés optiques (*i.e.* longueur d'onde et type d'atmosphère), et l'utilisation de fonctions de transfert spécifiques.

La publication soumise à *Remote Sensing of Environment* ci-dessous explique le fonctionnement de la partie atmosphérique du modèle DART. Les deux premières sections du manuscrit présentent le contexte et le modèle de façon générale. La section suivante décrit : la distribution des propriétés optiques en fonction de profils standards des gaz et aérosols (paragraphe 3.1), l'organisation générale du calcul du TR atmosphérique et les précalculs (3.2 et 3.3), l'utilisation de points de diffusion calculés pour une réflectance d'ordre 1 exacte (3.4), la modélisation de la courbure de la terre (3.5), le calcul automatique du nombre de couches atmosphériques (3.6), et enfin les produits atmosphériques (3.7). La section 4 présente les tests de validation de la modélisation : courbure de la Terre (4.1), adaptation de la loi de Beer-Lambert et comparaisons avec Modtran (4.2), comparaison avec l'ordre 1 théorique et apport de l'utilisation de points milieux (4.3).

# 2 Publication

## **RADIATIVE TRANSFER MODELING IN THE "EARTH - ATMOSPHERE" SYSTEM WITH DART MODEL**

Eloi Grau<sup>1,a</sup> and Jean-Philippe Gastellu-Etchegorry<sup>1,b</sup>

1 : Centre d'Etudes Spatiales de la BIOsphère (CESBIO) - CNES, CNRS, IRD, UPS, 18 Av. E.Belin, 31401 Toulouse, France

Keywords: 3D radiative transfer model; earth atmosphere radiative coupling; optical remote sensing images simulation

### **ABSTRACT**

The atmosphere strongly affects satellite measurements of Earth surfaces in the optical domain. Modeling this influence is complex. This is typically the case of the "Earth - Atmosphere" radiative coupling in presence of Earth surfaces with spatially variable optical properties. In that case, it may be very difficult to couple Earth and atmosphere radiative transfer models. This explains why an atmosphere module was input into the Earth radiative transfer (R.T.) model DART (Discrete Anisotropic Radiative Transfer) in order to simulate accurately satellite images of natural and urban Earth surfaces. This paper presents how DART simulates the atmosphere R.T. in the short wave and thermal infrared domains. The atmosphere is divided into 3 zones: bottom atmosphere (BA), mid atmosphere (MA) and high atmosphere (HA). The 3D distribution is arbitrary in BA and horizontally constant with any vertical distribution in MA and HA. The "Earth-Atmosphere" R.T. is modeled in 5 stages. 1) Atmosphere R.T. (*i.e.*, atmosphere thermal emission and/or sun radiation scattering). 2) Earth surface R.T. (*i.e.*, Earth thermal emission and/or atmosphere and direct sun radiation scattering). 3) Atmosphere R.T. (*i.e.*, Earth radiation scattering). 4) Earth surface R.T. (*i.e.*, scattering of downward atmosphere radiation). 5) Simulation of satellite reflectance and/or brightness temperature images. The approach takes into account the earth curvature and the atmosphere non Beer law behavior in presence of strongly varying spectral properties. It uses optimally located scattering points for improving atmosphere R.T. accuracy, and it reduces computer time through the use of precomputed transfer functions that transfer radiation between the different atmosphere layers (BA, MA, HA). Moreover, it can simulate automatically an atmosphere geometry that optimizes the trade-off "Computer time - Accuracy" of simulations. The robustness and accuracy of the DART atmosphere modeling were successfully validated with theoretical cases and with the MODTRAN atmosphere R.T. model.

### **1. INTRODUCTION**

Modeling the radiative regime in the "Earth - Atmosphere" system is more and more a prerequisite for studying natural and urban surfaces, using bi-directional reflectance (BRDF) and directional brightness temperature (BTDF) distribution functions [Laurent *et al.*2011]. This is especially true in the optical domain, from the visible up to the thermal infrared domain. Indeed, in these spectral domains, the order of magnitude of atmosphere signals can be equal or larger than that of land surface signals that arise at the top of the atmosphere (TOA). Thus, the simulation of accurate TOA signals requires an accurate modeling of radiative transfer (R.T.) at 3 levels. 1) Earth surface, with taking into account the 3D heterogeneity of Earth surfaces. 2) Atmosphere, with taking into account the vertical distribution of gases and aerosols. 3) Radiative coupling of the "Earth - Atmosphere" system.

Different methods are used to solve the atmosphere R.T. A few examples are given here: the discreteordinate (DISORT – Stamnes *et al.* 2000), the invariant embedding method [Adams *et al.*1970], the adding and doubling method [Hansen 1971], the matrix operator method [Plass *et al.* 1973], the spherical harmonics method [Zhai *et al.* 2008], the multi-component method [Zege *et al.*1993], the spherical harmonics discrete ordinate method [Evans *et al.*1998], the F<sub>N</sub> method [Garcia *et al.*1998], the Successive Order of Scattering (SOS) method [Lenoble *et al.*2007], and the Monte Carlo method [Deutschmann *et al.* 2011]. These modeling approaches lead to different results in terms of accuracy and computer time. For example, Monte Carlo based approaches tend to give very accurate results with very large computer times.

Atmosphere RT codes are usually divided into two families:

1) Line-by-line codes: they calculate the contribution of all atmosphere gases, for each spectral line (Table 1).

2) Band transmission models: gas transmittance is defined as a mean value per spectral band (Table 2)

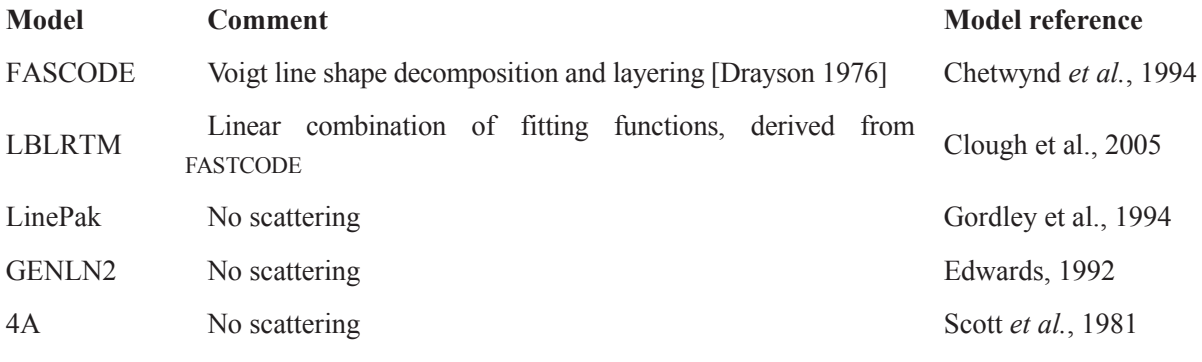

Table 1: *Examples of line-by-line atmospheric radiative transfer codes*

| <b>Model</b>      | <b>Principle of RT modeling</b>                                  | Reference               |
|-------------------|------------------------------------------------------------------|-------------------------|
| <b>BandPak</b>    | Emissivity and transmittance pre-computed tables (no scattering) | Marshall et al., 1994   |
| SPCTRAL2          | Analytic order 1                                                 | Bird and Riordan, 1984  |
| <b>MODTRAN</b>    | Correlated-k algorithm, includes DISORT                          | Berk et al., 1998       |
| 6S/6SV            | Successive Order of Scattering (SOS) code                        | Vermote et al., 1997    |
| <b>SBDART</b>     | Based on DISORT                                                  | Ricchiazzi et al., 1998 |
| <b>Streamer</b>   | <b>Based on DISORT</b>                                           | Key and Schweiger, 1998 |
| Fluxnet           | Neural network                                                   | Key and Schweiger, 1998 |
| Fu Liou           | 2 and 4 streams                                                  | Fu and Liou, 1993       |
| <b>RRTM/RRTMG</b> | Correlated-k algorithm                                           | Mlawer et al., 1997     |
| libRadtran        | Based on SBDART                                                  | Mayer et al., 2005      |
| <b>SCIATRAN</b>   | Correlated-k algorithm                                           | Rozanov et al., 2005    |
| <b>KARINE</b>     | Monte Carlo                                                      | Eymet et al., 2004      |
| <b>SHARM</b>      | Spherical harmonics                                              | Lyapustin, 2002         |

Table 2: *Examples of band transmission atmospheric radiative transfer codes* 

Most band transmission models treat landscapes as surfaces with a bidirectional reflectance, but neglect the spatial heterogeneity of these surfaces and the associated adjacency effects. Adjacency effects are due to radiation that is reflected or emitted by the target neighborhood and that reaches the sensor after one or several atmosphere scattering events, possibly after been backscattered by the atmosphere to the Earth surface. Models solve this problem with simplifying hypotheses. For example, they neglect the "Earth - Atmosphere radiative coupling" (*i.e*., radiation backscattered by the atmosphere to the Earth surfaces) or treat it as if the target neighborhood is a lambertian surface (*e.g.*, 6S and MODTRAN atmosphere models).

The usual way to retrieve Earth biophysical parameters (*e.g.* LAI: Leaf Area Index) from remote sensing (*i.e.*, TOA: Top Of the Atmosphere) images is to apply an atmosphere correction algorithm that transforms these images into Bottom Of Atmosphere (BOA) images, and then to invert the BOA images with an Earth R.T. model. This approach can lead to large errors due to the difficulty to conduct accurate atmospheric corrections, especially if the land surface heterogeneity and the neighborhood effect are neglected or poorly taken into account. Terrestrial biophysical parameters can be also retrieved from the inversion of TOA images with a model that couples an Earth R.T. model and an atmosphere R.T. model [Laurent et al.2011]. In this case, the downward BOA fluxes generated by the atmospheric model must be an input of the Earth R.T. model, and the upward BOA fluxes generated by the Earth R.T. model must be an input of the atmosphere R.T. model. Due to the difficulty to implement this coupling, very simplifying hypotheses are usually assumed. For example, directional fluxes can be approximated by hemispherical fluxes, or by the sum of a direct flux and an isotropic diffuse flux [Verhoef and Bach 2007, 2009]. However, with non lambertian land surfaces, this approach can be erroneous.

The above mentioned works stress the complexity of the "Earth - Atmosphere" radiative coupling, especially if land surfaces are heterogeneous. It is very difficult to simulate accurately this coupling with the combined use of an Earth R.T. model and an atmosphere R.T model if these models were not designed for such a coupling. In many cases, it can be simpler to design a fully integrated "Earth - Atmosphere" R.T. model. This is the option that we chose here: we included an atmosphere R.T. module within an existing land surface R.T. model, using compatible 2 R.T. modeling approaches. DART (Discrete Anisotropic Radiative Model) is the land surface R.T. model that is considered here [Gastellu-Etchegorry, 2008]. The atmosphere R.T. module works on the same basis as DART. It is a band model that uses the discrete ordinate method with the flux tracking approach. It was first implemented by Gascon (2001) for simulating TOA reflectance and then by Martin (2006) for simulating TOA brightness temperature.

DART simulates remote sensing images and the spectral radiation budget of  $1D / 2D / 3D$  natural and urban landscapes (*e.g.*, trees, grass, houses,…) from the visible to the thermal infrared domains. It was successfully tested with reflectance [Gastellu-Etchegorry *et al.*, 1999] and temperature (Guillevic *et al.*, 2003) measurements, and compared with other 3D models [Widlowski *et al.*, 2008]. It is developed since 1992 [Gastellu-Etchegorry *et al.*, 1996] and is used in an increasing number of scientific works: 3D distribution of photosynthesis and primary production rates of vegetation canopies [Belot, 2007], forests [Malenovsky *et al.*, 2008; Couturier *et al.*, 2009; Barbier *et al.*, 2010], urban areas [Gastellu-Etchegorry, 2008] and agriculture [Duthoit *et al.*, 2008; Sepulcre Canto *et al.*, 2009]. It continues to be improved in terms of robustness, accuracy and functionality. Free licenses of present version 5.3.2 are available for scientists (http://www.cesbio.ups-tlse.fr/index\_us.htm).

This paper presents recent improvements of the DART atmosphere R.T. modeling. Some of these improvements were requested by DART user scientists [Barbier *et al.*, 2010; Sobrino *et al.*, 2011; Timmermans, 2011] for obtaining in an easy way accurate simulations of TOA reflectance and brightness temperature of Earth surfaces. The first part of the paper summarizes basic points of DART model. The following section presents the new atmosphere R.T. module with its 4 modeling methods. (1) Use of transfer functions that "transmit" radiation from an atmosphere layer (BOA, Sensor, TOA) to another one for decreasing computer times. (2) Use of specific scattering points for an exact simulation of  $1<sup>st</sup>$  order reflected and emitted radiation fluxes, (3) Account of the Earth curvature on atmosphere radiation path lengths. (4) Automatic simulation of the atmosphere geometry for optimizing the "Computer time - Accuracy" trade-off of simulations. The last section presents the tests that were conducted for checking the robustness and accuracy of the DART atmosphere modeling. These tests were conducted with theoretical case studies and with comparisons with simulations of TOA radiance values by the MODTRAN4 model.

## **2. DART DESCRIPTION**

DART simulates radiative transfer in homogeneous and heterogeneous 1D, 2D and 3D scenes with the exact kernel and discrete ordinate methods. Any scene is simulated as a 3D matrix of rectangular cells  $(\Delta x, \Delta y, \Delta z)$ . This matrix (Figure 1) is a building block for simulating Earth scenes that are infinite and repetitive, possibly with atmosphere. DART is continuously improved in terms of accuracy, scene modeling (topography, foliar vertical and horizontal profiles within tree crowns,…), R.T. modeling (LIDAR, scene spectra, sensor broadbands,…) and functionality (SQL database,…). Some general principles of the first DART release (Gastellu-Etchegorry et al., 1996) are still used. For example, radiation is restricted to propagate in a finite number of directions  $(\Omega_i)$  with an angular sector width  $(\Delta \Omega_i)$ (sr). Any set of N discrete directions can be used  $(\sum_{n=1}^{N} \Delta \Omega_n = 4\pi)$ . Any radiation that propagates along

direction  $(\Omega_i)$  at a position r is called a source vector  $W(r,\Omega_i)$ . Earth scene irradiance has 2 components: the direct sun W( $\Omega_s$ ) and atmosphere W<sub>a</sub>( $\Omega_n$ ) source vectors. They are assumed to originate from a fictitious cell layer at the top of the scene. Direct sun source vectors propagate along the direction  $(\Omega_s)$ , with  $\theta_s$  and  $\phi_s$  the sun zenith and azimuth angles. At the top of the scene:

$$
W(\Omega_s) = E_s(\Omega_s).|\mu_s|. \Delta x. \Delta y \qquad W_a(\Omega_n) = L_a(\Omega_n).|\mu_n|. \Delta x. \Delta y. \Delta \Omega_n
$$

where  $\mu_s = \cos\theta_s$ ,  $\mu_n = \cos\theta_n$ ,  $\Delta x.\Delta y$  is the cell face area. E<sub>s</sub>( $\Omega_s$ ) is the solar constant at the top of the scene. L<sub>a</sub>( $\Omega_n$ ) is the atmospheric radiance along direction ( $\Omega_n$ ), with n $\in$ [1 N'], with N' the number of downward discrete directions. It is due to atmosphere scattering and/or thermal emission.

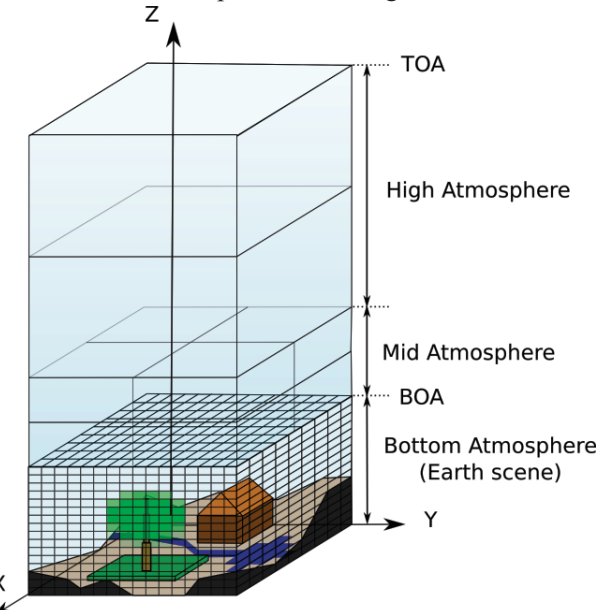

Figure 1: *Schematic representation of the geometry of the Earth - Atmosphere system. The atmosphere is made of 3 regions: Mid, High and bottom atmosphere. The atmosphere module that is presented here works with the mid and high atmosphere. The Earth landscape is within the bottom atmosphere.*

82 DART cells can contain turbid material and triangles. Turbid material is used for simulating volumic interactions (vegetation and air). For example, a tree crown is the juxtaposition of a set of "turbid" cells. On the other hand, triangles are used for simulating surface interaction (trunks, branches, walls, topography,…). The schematic way a vegetation cell interacts with an incident ray is presented here because it will ease the understanding of the interaction of air cells with radiation, in the following section. Similarly to air cells, a vegetation cell is treated as a turbid medium where radiation attenuation follows the Beer law [Ross, 1981]. Let  $C(1,\Omega_s)$  be a source vector that propagates through a vegetation cell i along a direction  $\Omega_s$ , where l $\in$ [0  $\Delta l_i$ ] is the path length from the entrance point (A) of cell i, and  $\Delta l_i$  the within cell path length. Propagation of  $W(l,\Omega_s)$  gives rise to within cell scattered source vectors  $W_1(\Delta I_i,\Omega_s\to\Omega_s)$  along the N discrete directions  $(\Omega_v,\Delta\Omega_s), v\in[1 \text{ N}]$ . Cell scattering along  $(\Omega_v)$  is computed with the assumption that source vectors W  $_1(\Delta I_i, \Omega_s \to \Omega_v)$  originate from a finite number of points, called middle point  $(M_s)$ , within the cell i. Simulation of scattering mechanisms from adequately located  $(M_s)$ points, instead of a single point such as the cell center, improves the accuracy of results, especially for cells with large foliar volume densities and for oblique propagation directions. For example, a vector source that exits a cell with a very large density value after being scattered is nearly zero if it is simulated from the cell center, which is usually wrong. In order to take into account the fact that several source vectors propagate through each cell, one uses points, also called Ms, that are the center of gravity of individual points M<sub>s</sub>.

The single-scattering radiation  $W_{1, out}(\Delta l_i, \Omega_s \to \Omega_v)$  that exits the cell along  $(\Omega_v)$  corresponds to the attenuation of within cell single scattered energy  $W_1(\Delta I_i, \Omega_{\rm c} \to \Omega_{\rm c})$  after a propagation length  $\Delta s(\Omega_{\rm c})$  from point M<sub>s</sub>.

$$
W_{1,out}(\Delta l,\Omega_s\rightarrow\Omega_v)=W_1(\Delta l_i,\Omega_s\rightarrow\Omega_v).exp[-G(j,\Omega_v).u_f(i).\Delta s(\Omega_v)]
$$

with  $G(i,\Omega_{\nu})$  the effective foliar cross section per leaf area and u<sub>f</sub> the cell foliar volume density.

Within cell multiple scattering  $W_M(\Delta l_i, \Omega_s \to \Omega_v)$  is due to the energy  $W_{1,int}(\Delta l_i, \Omega_s \to \Omega_v)$  that is intercepted along the path  $\Delta s_i(\Omega_s)$  from M<sub>s</sub> to the external boundary of cell i. Because it cannot be modeled exactly, two approximations are used: (1) radiation that has undergone more than one scattering within a cell is assumed to be nearly isotropic, and (2)  $W_M(\Delta I_i, \Omega_s \to \Omega_v)$  is proportional to  $W_1(\Delta I_i, \Omega_s \to \Omega_v)$ . Finally, the total scattered source vector, *i.e.* single and within cell multiple scattering radiation, along direction  $(\Omega_v)$  is:  $W_1(\Delta l_i, \Omega_s \rightarrow \Omega_v) + W_M(\Delta l_i, \Omega_s \rightarrow \Omega_v)$ 

As indicated above, DART computes accurately  $1<sup>st</sup>$  scattering order. For that, in the "sun illumination" step, it stores sun radiation that is intercepted by scene elements, and in the following first iteration it computes scattering with an exact expression. Use of this approach for simulating multiple scattering would demand a huge computer memory capacity with large scenes. Indeed, it would require to store the intensity of the intercepted radiation, for each incident direction and for each scene element. Consequently, another approach is adopted: close incident directions are grouped into sets of directions, which allows one to store intercepted radiation per set of close directions. For even more precision, each cell face is divided into a number of sub faces, so that for each cell there is one  $M_s$  point per set of directions and per cell sub face.

DART potential for simulating image is illustrated here with simulated color composites (Figure 2) of a schematic hilly countryside landscape and a schematic peri-urban landscape. They were simulated with the atmosphere R.T. modeling presented in this paper, in the blue, green and red spectral domains, at the bottom (BOA) and top (TOA) of the atmosphere. All elements (trees, house,…) of the countryside scene are directly simulated by DART, whereas some elements of the urban scene are imported. For example, the tree of the urban scene comes from the  $4<sup>th</sup>$  phase of the RAMI experiment (Widlowski *et al.*, 2008).

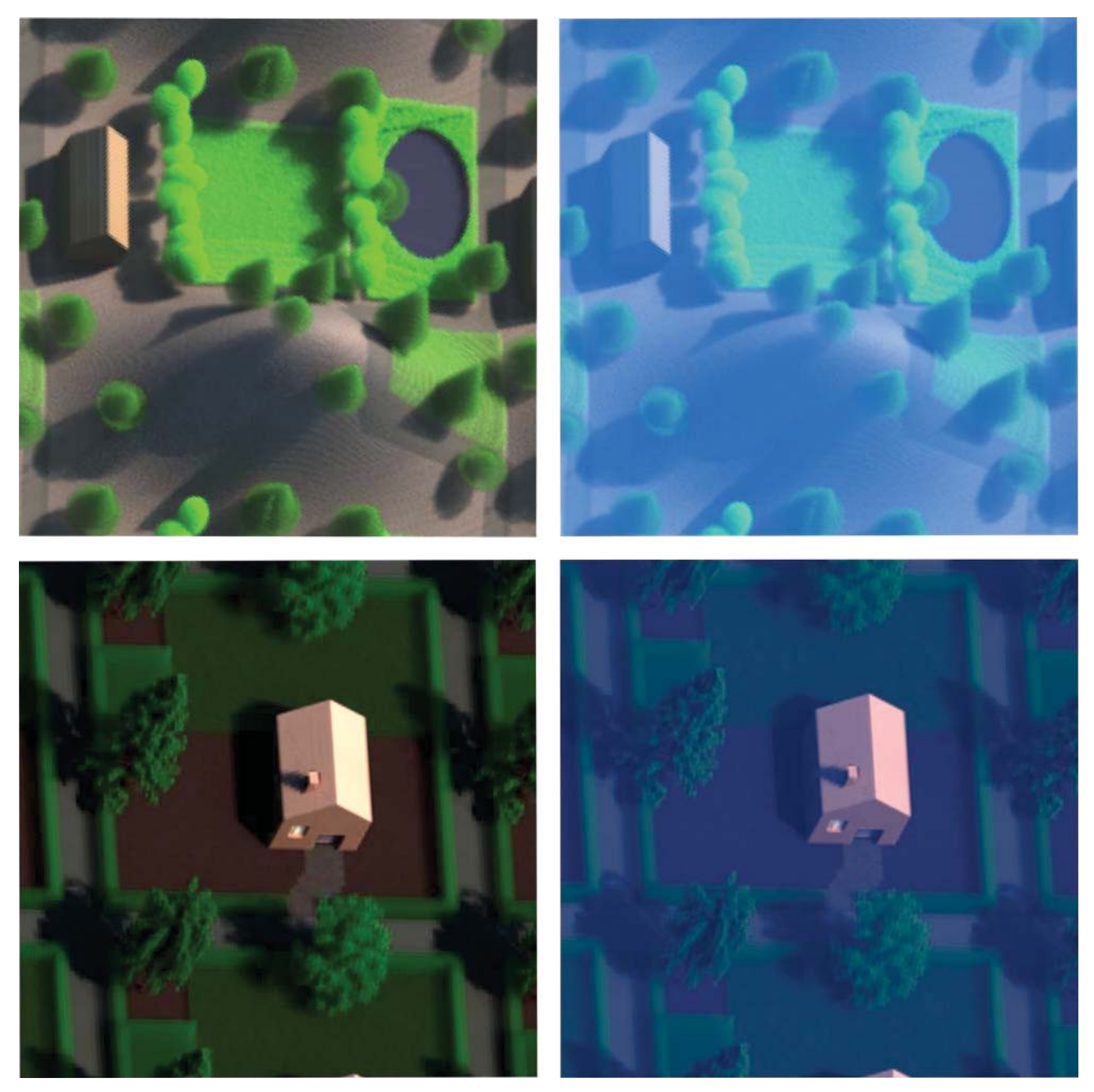

Figure 2: *DART color composite images of schematic landscapes, for an oblique view direction. BOA (left) and TOA (right) levels. Top: Schematic hilly countryside landscape with elements (trees, road, lake, agriculture plots,…) generated by DART. Bottom: Schematic urban landscape with elements (houses, trees) imported by DART, and generated by DART (grass, hedges, roads).* 

#### **3. ATMOSPHERE RADIATIVE TRANFER MODELING**

#### **3.1. Simulation of the atmosphere**

Similarly to its Earth scene R.T. modeling, DART models the atmosphere R.T., with "ray tracing" and "discrete ordinates" approaches. The atmosphere is simulated as the vertical and horizontal juxtaposition of air cells. It contains gases and aerosols, only. There are no clouds. Each air cell has specific optical properties. At the exception of the bottom atmosphere (BA), optical properties are horizontally homogeneous. Gases and aerosols are accounted separately with specific phase functions (*i.e.*,  $P_{gas}(Y)$ ,  $P_{\text{aerosol}}(\Psi)$  and extinction coefficients for scattering and absorption (*i.e.*,  $\alpha_{\text{aerosol}}^{\text{abs}}(\lambda)$ ,  $\alpha_{\text{aerosol}}^{\text{scat}}(\lambda)$ ,  $\alpha_{gas}^{abs}(\lambda)$ ,  $\alpha_{gas}^{abs}(\lambda)$ ), where  $\Psi$  is the phase angle between the incident and the scattered directions, and  $\lambda$  is the wavelength. One can input manually these characteristics, or DART can compute them with 2 spectral and geometric atmosphere databases that were built up with the MODTRAN atmosphere model (Berk *et al.*, 1989) for a number of classical gas and aerosol models.

The first database stores the TOA spectral solar constant (Kurucz solar source function), with 1cm-1 resolution, from 0.25μm up to 1000μm.

The second database stores:

- \* 7 gas models: 6 classical gas models (*i.e.*, US Standard 1976, Tropical, Mid-Latitude Summer, Mid-Latitude Winter, Sub-Arctic Summer, Sub-Arctic Winter) and a user defined model which allows the user to input his own data. For each gas model, the database stores:
	- Total gas spectral transmittance  $T_{gas,abs}^{\uparrow}(\lambda)$  due to absorption in an up and down atmosphere vertical path,
	- Total single scattering albedo  $\omega_{gas}(\lambda)$ , direct transmittance  $T_{gas,scat}^{j}(\lambda)$  and scale height H<sub>gas</sub> of all scattering gases.
	- Vertical transmittance  $T_{gas,x,abs}^{\downarrow}(\lambda)$  and height factor H<sub>x</sub> of each gas x among the 7 major absorbing gases (*i.e.*, N<sub>2</sub>, O<sub>2</sub>, CO<sub>2</sub>, H<sub>2</sub>O, CO, CH<sub>4</sub>),
	- Vertical transmittance  $T^{\downarrow}_{O_3}(\lambda)$  and density distribution  $d_{O_3}(z)$  of ozone.
	- Total vertical transmittance  $T_{17,abs}^{\downarrow}(\lambda)$  and density distribution  $d_{17}(z)$  of the 17 minor absorbing gases: NH<sub>3</sub>, NO, NO<sub>2</sub>, SO<sub>2</sub>, CFC11, CFC<sub>12</sub>, CFC<sub>13</sub>, CFC<sub>14</sub>, CFC<sub>22</sub>, CFC<sub>113</sub>, CFC<sub>114</sub>, CFC<sub>115</sub>, CLONO<sub>2</sub>, HNO<sub>4</sub>,  $CHCL<sub>2</sub>F, CCL<sub>4</sub>, N<sub>2</sub>O<sub>5</sub>.$
	- Vertical transmittance  $T_{H_2O,abs}^{\downarrow}(\lambda)$  of water vapour for water thicknesses from 0cm up to 5cm. In the database that is provided with DART model, it corresponds to a US Standard gas model.
	- 1D temperature vertical profile  $T_{atm}(z)$ , for each of the 7 gas models.

Scale height  $H_{gas}$  is used to distribute gases, other than ozone and the set of 17 absorbing gases, with an exponential vertical profile. For example, at the altitude z, a gas with a spectral transmittance  $T_{gas}(\lambda)$  and a scale height H<sub>gas</sub> has an extinction coefficient equal to:

$$
\alpha_{gas}(\lambda, z) = \frac{-\ln[T_{gas}(\lambda)]}{H_{gas}} \cdot exp[\overline{u} - \frac{z}{H_{gas}}]
$$

The spectrally integrated coupled path transmittance  $T_{gas,abs}^{\hat{\mu}}(\lambda)$  is stored because in finite spectral bands that contain strong absorption lines it is not equal to the product  $T_{gas,abs}^{\phi}(\lambda)$ .  $T_{gas,abs}^{\phi}(\lambda)$  of spectrally integrated path transmittances (Berk *et al.*, 1999). Indeed, in these spectral bands, radiation propagation does not follow the Beer law. Use of  $T_{gas,abs}^{\hat{\mu}}(\lambda)$  allows one to use the Beer law for simulating TOA signals, whereas  $T_{gas,abs}^{\downarrow}(\lambda)$  is used for computing BOA radiative products in the sun radiation domain. The approach relies on extinction coefficients that take into account the values of  $T_{gas,abs}^{\hat{\downarrow}}(\lambda)$  and  $T_{gas,abs}^{\hat{\downarrow}}(\lambda)$  values. The latter ones are derived from MODTRAN simulations with a 1cm-1 spectral resolution and a vertical sun direction. For downward radiation, gas extinction coefficients are derived from  $T_{gas,abs}^{\downarrow}(\lambda)$  values, which ensure that DART and MODTRAN give the same direct downward vertical radiance, at BOA level. For upward radiation, gas extinction coefficients are derived from  $T_{gas,abs}^{\updownarrow}(\lambda)$  values, which ensure that DART and MODTRAN give the same direct upward vertical radiance, at TOA level. For oblique sun and view directions, this approach tends to be less accurate in spectral domains with strongly varying spectral properties. Indeed, in these domains, the atmosphere direct transmittance along an oblique view direction with a zenith angle  $\theta$  is not exactly equal to the atmosphere direct vertical transmittance power 1/cos $\theta$ . A possible solution could be to compute  $T_{gas,abs}^{\hat{\mu}}(\lambda)$  and  $T_{gas,abs}^{\hat{\mu}}(\lambda)$  for a set of oblique directions. It is not used in DART because most remote sensing measurements are performed for not too oblique view directions and for spectral bands with as few strong absorption lines as possible.

The angular distribution of gas scattering is simulated with the Rayleigh phase function formula given by Chandrasekhar (1960):

$$
\frac{P_R(\Psi_{sv})}{4\pi} \simeq \frac{3(1-\delta)}{2(2+\delta)} \cdot \left(\frac{1+\delta}{1-\delta} + \cos^2 \Psi_{sv}\right)
$$

where  $\Psi_{sv}$  is the phase angle between the incident direction  $\Omega_s$  and the scattering direction  $\Omega_v$ .  $\delta$  is the depolarization factor. A constant value (*i.e.*,  $\delta = 0.0279$ ) is used for the optical domain (Young, 1980; Bucholtz, 1995).

- \* 7 aerosol models: 6 classical aerosol models (*i.e.*, Rural with a visibility V=23km and V=5km, Maritime with V=23km, Urban with V=5km, Troposphere with V=50km, Fog with V=0.5km) and a user defined aerosol model. For each aerosol model, the database stores:
	- Aerosol direct vertical transmittance  $T_{\text{aerosol}}(\lambda)$ ,
	- Mean single scattering albedo  $\omega_{\text{aerosol}}(\lambda)$ ,
	- Density scale height H<sub>aerosol</sub>, for simulating an exponential vertical distribution, and vertical density distribution d<sub>aerosol</sub>(z), for simulating a vertical distribution that is not necessarily exponential.
	- $-$  3 parameters (a, g<sub>1</sub>, g<sub>2</sub>) that characterize the 2 Henyey-Greenstein functions that define the aerosol phase function  $P_{\text{aerosol}}(\Psi)$ :

$$
P_{aerosol}(\Psi) = \frac{a.(1 - g_1^2)}{[1 + g_1^2 - 2. g_1 \cos(\Psi)]^{1.5}} + \frac{(1 - a).(1 - g_2^2)}{[1 + g_2^2 - 2. g_2 \cos(\pi - \Psi)]^{1.5}}
$$

The atmosphere is divided into 3 superimposed zones that are simulated as matrices of air cells. As already mentioned, each air cell is characterized by 2 extinction coefficients  $(\alpha)$  and 2 single scattering albedos (ω): 2 for gases ( $\alpha_{gas}$ ,  $\omega_{gas}$ ) and 2 for aerosols ( $\alpha_{aerosol}$ ,  $\omega_{aerosol}$ ). Each atmosphere zone (BA, MA, HA) has a specific sampling grid ( $\Delta x = \Delta y$ ,  $\Delta z$ ), which allows one to use a coarser sampling grid for MA, than for BA, where atmosphere density is larger:

- Bottom Atmosphere (BA). Air cell dimensions are equal to those of the cells that are used for simulating the Earth landscape. Usually, they are defined in relation with the dimensions of the objects that make up the Earth landscape and the spatial resolution of simulated images. Their optical properties can show a 3D variability. Simulation of BA air cells is useful with very large landscapes (*e.g.*, entire valley) and in presence of pollution.
- Mid Atmosphere (MA). Air cells can have any horizontal dimensions, smaller than the landscape dimensions. Their vertical number and dimension can be specified by the user or can be computed automatically with an approach described later. The distribution of optical properties is horizontally homogeneous. MA is the atmosphere zone that contributes to the heterogeneous "Earth - Atmosphere" coupling. Its optical depth is noted  $\tau_{\text{MA}}$ .
- High Atmosphere (HA). It is a superimposition of layers (*i.e.*, cells with an horizontal dimension equal to that of the scene). The vertical dimension and number of layers are specified by the user or computed automatically. The optical depth of HA is noted  $\tau_{HA}$

DART uses 4 infinitesimal fictive layers for storing radiance values. (1) "Layer TOA" at the top boundary of HA. Its top default altitude is  $h_{TOA}$ = 100km. (2) "Layer MA-HA" and (3) "Layer BOA" at the top and bottom boundaries of MA, respectively. The altitude of layer MA-HA is noted  $h_{\text{MA-HA}}$ . (4) "Layer Sensor" at the sensor level (*i.e.*, any altitude between the BOA and TOA levels).

## **3.2. Pre computation**

Before simulating the R.T. in the "Earth – Atmosphere" system, three types of geometric and spectral quantities of the atmosphere are pre-computed:

- *Atmosphere geometry*: altitude of layer "MA-HA", MA cell dimensions and HA cell vertical dimension. These quantities are computed in order to meet the best "Computer time - Pre-defined accuracy value on atmosphere reflectance or brightness temperature" trade-off, as explained later.
- *TOA sun irradiance*: it is computed with the DART atmosphere data base, the date (Julian day and time) and the sensor and Earth surface locations (latitude, longitude).
- *Atmosphere optical properties*: gas and aerosol extinction coefficients at any altitude of each atmosphere layer.

In addition, DART pre-computes 8 atmosphere transfer functions (TF). These TFs are designed in order to decrease a lot computer time. Indeed, they avoid to simulate the atmosphere R.T. with repetitive computations that are necessarily identical because the MA and HA zones are horizontally homogeneous. They are defined per spectral band and per upward direction. There are four types of TFs:

- TF from layer MA-HA to any layer. It is used to simulate direct propagation of radiation through HA (upward directions) and MA (downward direction) from the fictive layer MA-HA. It stores intercepted energy per layer and direct transmitted energy. It is used for computing the other atmosphere radiative transfer functions.

- TF<sub>BOA,layer</sub> : 2 "direct" TFs store direct transmittance values. Each TF gives the energy and position of a ray from BOA layer that reaches a layer that is "Sensor" or "TOA" along direction  $(\Omega_s^{\uparrow})$ .
- TF<sub>BOA,layer</sub> : 4 "diffuse" TFs store scattering transmittance from "BOA" layer (*i.e.*, upward radiation) to "BOA" and "Sensor" layers (*i.e.*, downward radiation) and to "TOA" and "Sensor" layers (*i.e.*, upward radiation).
- $-TF^{abs}$ : 1 "absorption" TF stores the energy that is absorbed in the MA and HA layers when a unit ray  $W_{BOA}(\Omega_s^{\uparrow})$  directly crosses the atmosphere, starting from the BOA layer.

Transfer functions  $TF^{dir}$ ,  $TF^{scat}$  and  $TF^{abs}$  are convolved with BOA upward radiation  $W_{BOA}(\Omega_S^{\uparrow})$  for simulating remote sensing images. It must be noted that this approach takes into account the fact that radiance from Earth surfaces is not spatially homogeneous and not isotropic. Once computed, these TFs can be applied to any DART simulation where the atmosphere has the same properties. This avoids one to compute again optical properties, which reduces computer times.

Direct and diffuse TF are defined for a flux  $W_{BOA}(\Omega_s^{\uparrow})$  that leaves the layer BOA along direction  $(\Omega_s^{\uparrow})$  at the pixel (i,j).  $TF_{BOA, layer}^{scat}$  are sampled at the MA horizontal resolution because MA scattering is driven by the digitizing grid of MA. More specifically,  $TF_{BOA, layer}^{scat}$  functions give the ray that reaches a layer at pixel (i',j') in any direction ( $\Omega_v^1$  or  $\Omega_v^{\uparrow}$ ), due to an upward ray  $W_{BOA}(\Omega_s^{\uparrow})$  that leaves the BOA layer at point (i,j) along any upward direction  $(\Omega_s^{\uparrow})$ .

Direct, diffuse and absorption transfer functions are listed below, with the notation  $\Delta i = i'$ -i and  $\Delta j = j - j'$ :

 $TF^{dir}_{BOA,TOA}(Ai, Aj, \Omega_S^{\uparrow}, \Omega_S^{\uparrow})$ : direct (no scattering) flux up to each cell (i',j') of layer TOA, along each direct direction  $\Omega_s^{\uparrow}$ .

- $TF^{dir}_{BOA,Sensor}(\Delta i, \Delta j, \Omega_S^{\uparrow}, \Omega_S^{\uparrow})$ : direct (no scattering) flux up to each cell (i',j') of layer Sensor, along each upward direction  $\Omega_s^{\uparrow}$ .
- $TF_{BOA,BOA}^{scat}(\Delta i, \Delta j, \Omega_s^{\uparrow}, \Omega_v^{\downarrow})$ : backscattered flux from BOA down to any cell (i',j') of layer BOA, for each downward direction  $\Omega_{\nu}^{\ell}$ , for each initial direction  $(\Omega_{\nu}^{\ell})$ .
- $TF^{dir}_{BOA,TOA}(Ai, Aj, \Omega_S^{\uparrow}, \Omega_V^{\uparrow})$ : energy scattered from BOA up to each cell  $(i',j')$  of layer TOA, along each upward direction  $\Omega_{V}^{\gamma}$ , for each initial direction  $(\Omega_{S}^{\gamma})$ .
- TFBOA, Sensor $(Ai, Aj, Aj, Ak)$  : energy backscattered from BOA down to each cell (i',j') of layer Sensor, along each downward direction  $\Omega_{V}^{j}$ , for each initial direction  $(\varOmega_S^{\uparrow})$ .
- TFBCat Sensor( $\Delta i$ , $\Delta j$ , $\Omega$ <sub>s</sub>, $\Omega$ <sup>†</sup>) : energy scattered from BOA up to each cell (i',j') of layer "Sensor", along each upward direction  $\Omega_{v}^{\uparrow}$ , for each initial direction  $(\Omega_{s}^{\uparrow})$ .

 $TF_{MA}^{abs}(n, \Omega_s^{\gamma})$ : absorbed energy per layer n of the MA atmosphere.

#### $TF_{HA}^{abs}(n,\Omega_s^{\dagger})$ : absorbed energy per layer n of the HA atmosphere.

The computation of these TFs (Figure 3) relies on atmosphere R.T. modeling. It starts with an upward ray  $W(\Omega_s^{\uparrow})$  that exits the layer BOA. Its direct transmission gives rise to radiation interception in MA and HA zones. Scattering of this radiation is simulated with an iterative procedure: radiation that is intercepted at iteration (i) is scattered at iteration  $(i+1)$ . The number of iterations can be modified in order to manage the accuracy of TFs. At every iteration, scattering is simulated in 4 steps. These 4 steps are repeated until total energy to scatter in the atmosphere is less than a threshold value or if a maximum number of iterations is reached. For example, atmosphere scattering during the so-called "Sun illumination stage", in the absence of Earth surfaces, is simulated with an iterative procedure where each iteration is made of the 4 steps:

- 1) Scattering of radiation that was intercepted in HA during direct illumination. It gives rise to intercepted radiation in HA and radiation that is incident on layers TOA and MA-HA.
- 2) Downward illumination of MA (with HA-MA to BA transfer function) due to the downward radiation that was stored on layer MA-HA at step 1. It gives rise to intercepted radiation in MA and downward radiation that is incident on layer BOA.
- 3) Scattering of radiation that was intercepted in MA. This gives rise to intercepted radiation in MA and radiation that is incident on layers BOA and MA-HA.
- 4) Upward illumination of HA (with HA-MA to TOA transfer function) by the upward radiation that is stored in the layer MA-HA during step 3 of the present iteration.

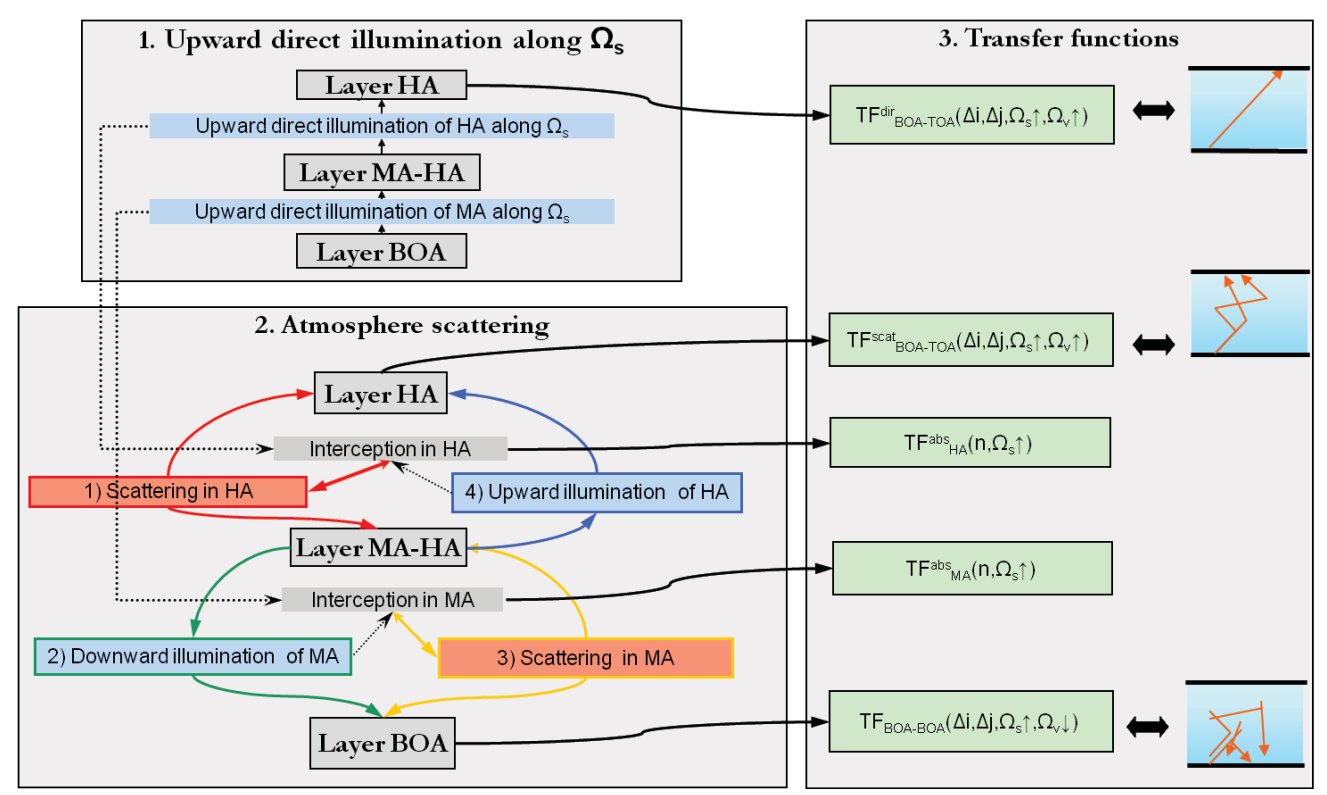

Figure 3 : *Algorithm for computing atmosphere transfer functions for each upward direction*  $Ω<sub>v</sub>$ *↑. Transfer functions associated to the "Sensor" layer are not shown.* 

## **3.3. Radiative transfer in the earth-Atmosphere system**

DART simulates the radiative transfer in the "Earth - Atmosphere" system in 5 stages (Figure 4):

- Stage 1: Illumination stage: computation of TOA and BOA atmospheric irradiance (sun irradiance and / or atmosphere thermal emission and scattering).

- Stage 2: Landscape R.T. with / without landscape thermal emission.
- Stage 3: Atmosphere backscattering down to the landscape of the upward radiation calculated at stage 2.
- Stage 4: Landscape R.T. of the radiation that the atmosphere backscatters by at stage 3.
- Stage 5: Transfer of upward fluxes (stages 2 and 4) from the layer BOA to the TOA and Sensor layers.

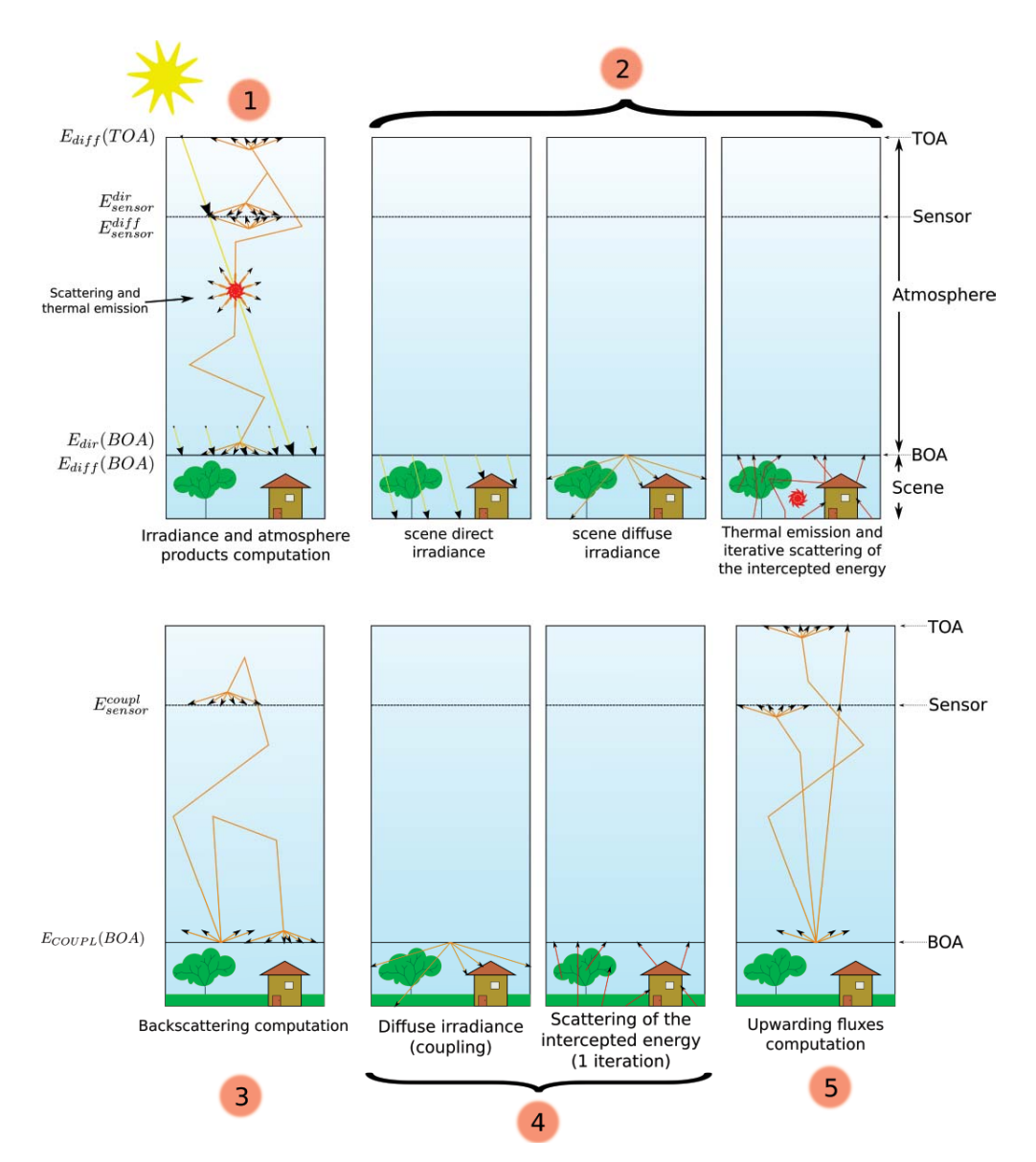

Figure 4: *Schematic view of the 5 stages of the algorithm that models the R.T. in the "Atmosphere - Earth" system.*

These 5 stages are presented below.

## x*Stage 1: Earth illumination*

Stage 1 computes the Earth radiation regime for the selected DART mode. For the reflectance mode "R", the Earth is illuminated by the sun radiation that crosses the atmosphere without interaction and by sun radiation that is scattered by the atmosphere. In the thermal emission mode "T", the atmosphere emits and illuminates the Earth. Moreover, the Earth emits also. The third DART mode (*i.e.*, mode "R + T") combines methods of DART modes "R" and "T": the Earth is illuminated by the sun, by downward atmosphere scattering and by downward atmosphere emission. During this stage, the atmosphere is simply simulated as the superimposition of layers, because it is assumed to be horizontally homogeneous and because the Earth surface heterogeneity has no influence at this stage.

- Only, the 1<sup>st</sup> phase of stage 1 (thermal emission and/or direct sun illumination) depends on DART mode. Phase 2 (atmosphere scattering) of stage 1 computes HA and MA scattering with a 4 steps algorithm (Figure 5) that is similar to the algorithm used for computing the TFs (Figure 3).
	- *Phase 1*: -Modes "R" and "R+T": Downward direct sun flux first crosses HA, and then MA. The energy intercepted in HA and MA is stored for further scattering in Phase 2.
		- -Modes "T" and "R+T": a) Emission of HA: it gives rise to radiation interception in HA and radiation incident on layers "TOA" and "HA-MA".
			- b) Emission of MA: it gives rise to radiation interception in MA and radiation incident on layers "BOA" and "HA-MA".
	- *Phase 2*: Iterative HA and MA scattering of radiation already intercepted and not yet scattered. In the thermal domain, a quasi-convergence is reached with a single iteration. Finally, one gets the downward radiance  $L_{BOA}(\Omega)$  at BOA level, the upward  $L_{sensor}(\Omega^{\uparrow})$  and downward  $L_{sensor}(\Omega^{\downarrow})$ radiance at sensor level, and the upward radiance  $L_{\text{TOA}}(\Omega^{\uparrow})$  at TOA level. These quantities are used to compute the atmosphere reflectance (or brightness temperature) at sensor level  $\rho_{\text{atm sensor}}(\Omega_{\rm s},\Omega_{\rm v})$  and TOA level  $\rho_{\text{atm}}(\Omega_{\rm s},\Omega_{\rm v})$ .

## xStage 2: *Radiative transfer in the Earth landscape and possibly in the air (layer BOA)*.

R.T. in the Earth scene, possibly with BA air cells, gives the scene upward radiance  $L_{BOA}(i,j,\Omega^{\uparrow})$  for any pixel (i,j) of layer "BOA". The associated spectral Earth hemispheric albedo q is used in stage 3:

$$
q = \frac{\int_i \int_j \int_{2\pi^+} L_{BOA}(i,j,\Omega^{\dagger}) \cdot \cos(\theta) \cdot d\Omega \cdot dj \cdot di}{\int_i \int_j \int_{2\pi^-} L_{BOA}(i,j,\Omega^{'\downarrow}) \cdot \cos(\theta') \cdot d\Omega' \cdot dj \cdot di}
$$

#### x Stage 3: *Atmosphere backscattering of the upward radiation scattered in stage 2*

The atmosphere backscatters radiation down to the BOA and sensor levels. In order to decrease computer time, this atmosphere backscattering is calculated by convolving the upward radiation  $W_{\text{BOA}}(i,j,\Omega^{\uparrow})$  that exits a pixel (i,j) of layer BOA along an upward direction  $\Omega^{\uparrow}$ , with the 2 precomputed transfer functions:  $TF_{BOA}^{scat}(\Delta i, \Delta j, \Omega^{\uparrow}, \Omega^{\uparrow})$  and  $TF_{BOA}^{scat}$ ,  $S_{ensor}(\Delta i, \Delta j, \Omega^{\uparrow}, \Omega^{\uparrow})$ . As these TFs are sampled at MA cell size, the fluxes  $W_{\text{BOA}}(i,j,\Omega)$  are sub sampled at MA cell size, then convolved, and finally oversampled at BA grid.

*Downward flux at Sensor level*:

$$
W_{Sensor}\left(i^{'},j^{'},\Omega^{\prime\downarrow}\right)=\sum_{i}\sum_{j}\sum_{\Omega^{\uparrow}}W_{BOA}(i,j,\Omega^{\uparrow}).\,TF_{BOA,Sensor}^{scat}\left(\Delta i,\Delta j,\Omega^{\uparrow},\Omega^{\prime\downarrow}\right)
$$

*Downward flux at BOA level*:

$$
W_{BOA}(i^{'},j^{'},\Omega^{\prime\downarrow})=\sum_{i}\sum_{j}\sum_{\Omega^{\uparrow}}W_{BOA}(i,j,\Omega^{\uparrow}).\mathit{TF}_{BOA,BOA}^{scat}(\Delta i,\Delta j,\Omega^{\uparrow},\Omega^{\prime\downarrow})
$$

The associated spectral atmosphere backscattering albedo is:

$$
s = \frac{\int_i \int_j \int_{2\pi} L_{BOA}(i,j,\Omega^1) \cdot \cos(\theta) \cdot d\Omega \cdot dj \cdot di}{\int_i \int_j \int_{2\pi} L_{BOA}(i,j,\Omega'^{\dagger}) \cdot \cos(\theta') \cdot d\Omega' \cdot dj \cdot di}
$$

Actually, there is an endless succession of "Atmosphere backscattering - Earth upward scattering" events, with a decreasing importance. Here, the successive irradiance values are assumed to form a geometric series. Thus, we have:

$$
W_{BOA}(i^{'},j^{'},\Omega^{'\downarrow}) = \frac{1}{1-q.s} \cdot \sum_{i} \sum_{j} \sum_{\Omega^{\uparrow}} W_{BOA}(i,j,\Omega^{\uparrow}). \text{TF}_{BOA,BOA}^{scat}(\Delta i,\Delta j,\Omega^{\uparrow},\Omega^{'\downarrow})
$$

### x Stage 4: *Radiative transfer of the backscattered radiation within the Earth landscape*

Similarly to stage 2, the Earth landscape scatters the downward radiation  $W_{BOA}(i,j,\Omega^{\downarrow})$  that is computed at stage 3 for each pixel (i,j) of layer BOA. Stage 4 is conducted with a single iteration that is extrapolated using a multiplicative factor that is computed at stage 2:

ʹ ܽ݃݁ݐݏ ݐܽǡ ܽ݊ܿ݁ݐܿ݅ݔ݁ ܿ݁݊݁ݏ ݁݀ݐ݈ܽܽݎݐݔܧ .ʹ ܽ݃݁ݐݏ ݐܽ<sup>ǡ</sup> ݊݅ݐܽݎ݁ݐ݅ͳ ݎ݁ݐ݂ܽ ܽ݊ܿ݁ݐܿ݅ݔ݁ ܵܿ݁݊݁

The use of this extrapolation instead of computing exactly the extrapolation is justified by the fact that radiation is much smaller in stage 4 than in stage 2.

#### • Stage 5: *Radiation at sensor level and at the top of the atmosphere (TOA)*

The transfer functions  $TF_{BOA-TOA}$  and  $TF_{BOA-Sensor}$  used for computing TOA and sensor images are derived from  $\{TF_{BOA,TOA}^{dir}, TF_{BOA,Conson}^{fair}, TF_{BOA,Sensor}^{scat}, TF_{BOA,Sensor}^{scat}\}$ , respectively.

*Upward flux at TOA level:* "Upward Flux from BOA" x "Transfer Functions TF<sub>BOA-</sub>  $_{\rm TOA}$ ( $\Delta$ i, $\Delta$ j, $\Omega^{\uparrow},$   $\Omega^{\downarrow}$ )"  $^{\circ}$ 

$$
W_{TOA}(i^{'}, j^{'}, \Omega^d) = \sum_i \sum_j \sum_{\Omega^f} W_{BOA}(i, j, \Omega^f).TF_{BOA,TOA}(Ai, \Delta j, \Omega^f, \Omega^d)
$$

Function TF<sub>BOA-TOA</sub>( $\Delta$ i, $\Delta$ j, $\Omega^{\uparrow}, \Omega^{\gamma}$ ) gives the upward flux  $W_{TOA}(i',j',\Omega^{\uparrow})$  for any upward direction  $\Omega^{\gamma}$ <sup>1</sup> for any pixel (i',j') at sensor level, due to a unit flux  $W_{BOA}(i,j,\Omega^{\uparrow})$  from pixel (i=i'- $\Delta i$ , j=j'- $\Delta j$ ) on top of (BA) along the upward direction  $\Omega^{\uparrow}$ .

*Upward flux at sensor level*: "Upward flux from BA" x "Transfer Functions TF<sub>BA-</sub> Sensor $(\Delta i,\Delta j,\Omega \gamma,\Omega^*\gamma)'$ 

$$
W_{Sensor}(i',j',\Omega^{\nu}) = \sum_{i} \sum_{j} \sum_{\Omega^{\tau}} W_{BOA}(i,j,\Omega^{\tau}). \text{TF}_{BOA, Sensort}(\Delta i, \Delta j, \Omega^{\tau}, \Omega^{\tau})
$$

*Energy absorbed in atmosphere layer n*.

$$
W_{FL}^{abs}(n) = \sum_{i} \sum_{j} \sum_{\Omega'} W_{BOA}(i, j, \Omega') . TF_{FL}(n, \Omega')
$$
 where FL=MA or HA.

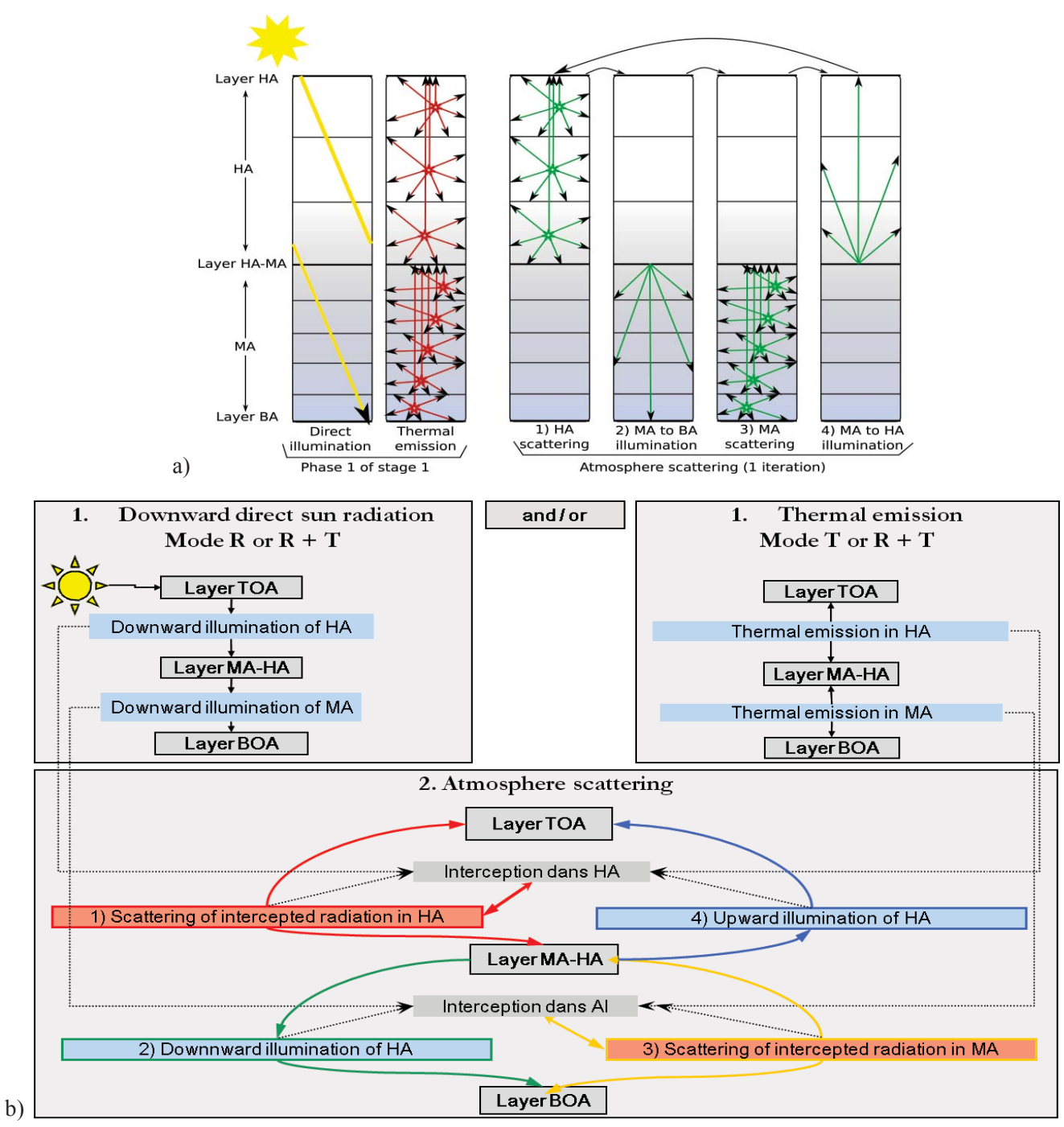

Figure 5: *DART "Sun illumination" stage.* 

*a) Schematic atmosphere: 3 layers for HA and 5 layers for MA. First, direct sun illumination (phase 1 of stage1 in DART modes "R" and "R+T") gives rise to radiation intercepted (red stars) in HA and MA. This gives scattering, possibly combined with thermal emission, which leads to interception and scattering, and so on. After a few iterations, one gets the upward radiance at TOA level and the downward radiance at BOA level. Radiation incident on layers "BOA" and TOA is homogeneously (spatially) distributed on these horizontal layers. b) Algorithm* 

#### **3.4. Within cell scattering**

At first order (*i.e.*, scattering of direct sun radiation), atmosphere layers scatter from a single point  $M_s(\Omega_v)$  per scattering direction  $\Omega_v$ . The altitude of  $M_s(\Omega_v)$  is such that DART 1<sup>st</sup> order fluxes are exact in the case of an infinite plane atmosphere. At larger orders, multiple scattering is simulated from cell centres in order to decrease computer time. The computation of the altitude of  $M_s(\Omega_v)$  is shown below.

The altitude of  $M_s$  in an air cell is driven by 2 factors that have opposite influences. This is shown here for a downward ray  $W_{in}(z_i+\Delta z_i\Omega_s)$  that crosses a layer i (Figure 6) that is between the altitudes  $z_i$  and  $z_i$  +  $\Delta z$  and the optical depths  $\tau_i$  and  $\tau_i+\Delta\tau$ . W<sub>1</sub>( $\Delta z/|\mu_s|$ , $\Omega_s\to\Omega_v$ ) is the within layer 1<sup>st</sup> order scattered flux along direction  $(\Omega_v)$  and  $W_{1 \text{ out}}(z_i+\Delta z_i\Omega_s\rightarrow\Omega_v)$  is the 1<sup>st</sup> order scattered flux that exits the layer. Depending on the vertical gas and aerosol distributions,  $M_s$  is below or above the layer centre O:

- cell with a constant air density:  $M_s$  is above O because more energy is intercepted above O than below O.
- cell with air density that decreases strongly with altitude, as with an exponential atmosphere: M<sub>s</sub> is below O because most energy is intercepted where air density is larger.

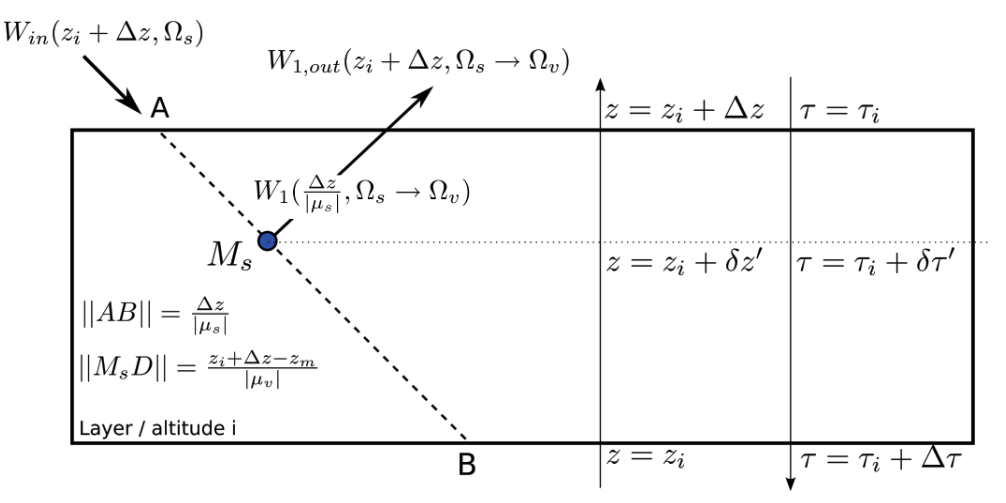

Figure 6 : *Illustration of the calculation of the altitude of the 1st order scattering points*  $M_s(\Omega_v)$  in the *DART atmosphere cells and layers*

Let us call E<sub>s</sub> the TOA sun irradiance along direction ( $\Omega$ <sub>s</sub>) and  $\tau(z)$  the atmosphere optical depth at the altitude z, with an origin at the top of the atmosphere (*i.e.*,  $\tau(\infty)=0$  and  $\tau(0)=\tau_0$ ). This layer has a gas optical depth  $\Delta\tau_m$ , an aerosol optical depth  $\Delta\tau_p$  and a total optical depth  $\Delta\tau = \Delta\tau_m + \Delta\tau_p$ . Gases have a total extinction coefficient  $\alpha_m$ , a single scattering albedo  $\omega_m$  and a phase function  $P_m(\Omega_s,\Omega_v)$ . Aerosols have a total extinction coefficient  $\alpha_p$ , a single scattering albedo  $\omega_p$  and a phase function  $P_p(\Omega_s,\Omega_v)$ .

For an atmosphere with extinction coefficients vertical profiles of gases  $\alpha_m(z)$  and aerosols  $\alpha_p(z)$ , with gas and aerosols height factors  $H_m$  and  $H_p$ , the layer mean extinction coefficients are:

$$
\alpha_m = \frac{\tau_m \left[ exp\left(-\frac{z_i}{H_m}\right) - exp\left(-\frac{z_i + 4z}{H_m}\right)\right]}{\Delta z} \qquad \qquad \alpha_p = \frac{\tau_p \left[ exp\left(-\frac{z_i}{H_p}\right) - exp\left(-\frac{z_i + 4z}{H_p}\right)\right]}{\Delta z}
$$

Let us call x the gas (m) or aerosol (p) components,  $L_{1,x}^{exact}$  and  $L_{1,x}^{DART}$  the layer exact and DART 1<sup>st</sup> order radiance, and  $I_{1,x}^{DART}$  the DART 1<sup>st</sup> order intensity. The altitude of the scattering point  $M_s(\Omega_v)$  (*i.e.*,  $z_i$ +  $δz'$  or  $τ_i + δτ'$ ) must be such that we have:  $L_{1,x}^{exact} = L_{1,x}^{DART}$ . The cases of upward (μ<sub>v</sub> > 0) and downward (μ<sub>v</sub> < 0) directions are analyzed below.

 $\mu$ <sup>v</sup> $>$ 0. Theory gives the exact upward 1<sup>st</sup> order radiance  $L_{1,x}^{exact}$  ( $\Delta z, \Omega_v$ ) scattered by component x. We have:  $L_{1,x}^{exact}$   $(\Delta z, \Omega_v) = E_s(z_i)$ 

$$
+ \Delta z) \cdot \omega_x \cdot \frac{P(\Omega_s, \Omega_v)}{4\pi} \cdot \int_{z_i + \Delta z}^{z_i} exp\left[ -\left( \alpha_m(z_i) + \alpha_p(z_i) \right) \cdot \left( \frac{1}{|\mu_s|} + \frac{1}{|\mu_v|} \right) \cdot (z_i + \Delta z - z) \right] \cdot \alpha_x(z_i) \cdot \frac{\Delta x \cdot \Delta y \cdot dz}{\Delta x \cdot \Delta y \cdot \mu_v}
$$
  
\n
$$
\Rightarrow L_{1,x}^{exact} (\Delta z, \Omega_v) = E_s(z_i + \Delta z) \cdot \omega_x \cdot \frac{P_x(\Omega_s, \Omega_v)}{4\pi} \cdot \frac{\alpha_x(z_i)}{\alpha_m(z_i) + \alpha_p(z_i)} \cdot \frac{|\mu_s|}{|\mu_s| + |\mu_v|} \cdot \left\{ 1 - exp(-\Delta \tau_i \cdot \frac{|\mu_s| + |\mu_v|}{|\mu_s| \cdot |\mu_v|}) \right\}
$$

*Note.* Total radiance is:

$$
L^{exact} (\Delta z, \Omega_v) = E_s(z_i + \Delta z) . \omega . \frac{P(\Omega_s, \Omega_v)}{4\pi} \frac{|\mu_s|}{|\mu_s| + |\mu_v|} . \left\{ 1 - exp(-\Delta \tau_i . \frac{|\mu_s| + |\mu_v|}{|\mu_s| . |\mu_v|}) \right\}
$$
  
With  $\omega . \frac{P(\Omega_s, \Omega_v)}{4\pi} = \left[ \alpha_m(z_i) . \omega_m . \frac{P_m(\Omega_s, \Omega_v)}{4\pi} + \alpha_p(z_i) . \omega_p . \frac{P_p(\Omega_s, \Omega_v)}{4\pi} \right] . \frac{1}{\alpha_m(z_i) + \alpha_p(z_i)}$   
PT <sup>1st</sup> order intensity is:  $L^{DART}(Az, \Omega_v) = \omega L^{P_X(\Omega_s, \Omega_v)} M$ 

DART 1<sup>st</sup> order intensity is:  $I_{1,x}^{DART}(\Delta z, \Omega_v) = \omega_x \cdot \frac{P_x(\Omega_s, \Omega_v)}{4\pi}$ .  $W_{int,x} \cdot exp[-\frac{\delta \tau'_x}{|\mu_v|}]$ 

with x interception:

$$
W_{int,x} = E_s(z_i + \Delta z) \int_{z_i + \Delta z}^{z_i} exp\left[-\left(\alpha_m(z_i) + \alpha_p(z_i)\right) \cdot (z_i + \Delta z - z)\right] \cdot \alpha_x(z_i) \cdot \Delta x \cdot \Delta y \cdot dz
$$

$$
W_{int,x} = E_s(z_i + \Delta z) \frac{\alpha_x(z_i)}{\alpha_m(z_i) + \alpha_p(z_i)} \cdot |\mu_s| \cdot \left\{1 - exp\left(-\frac{\Delta \tau_i}{|\mu_s|}\right)\right\} \cdot \Delta x \cdot \Delta y
$$

Thus, DART  $1<sup>st</sup>$  order radiance for component x is:

$$
L_{1,x}^{DART}(\Delta z, \Omega_v) = \frac{I_{1,x}^{DART}(\Delta z, \Omega_v)}{\Delta x. \Delta y. |\mu_v|}
$$
  
=  $E_s(z_i + \Delta z) . \omega_x . \frac{P_x(\Omega_s, \Omega_v)}{4\pi} . \frac{\alpha_x(z_i)}{\alpha_m(z_i) + \alpha_p(z_i)} \cdot \left\{ 1 - exp(-\frac{\Delta \tau_i}{|\mu_s|}) \right\} . \frac{|\mu_s|}{|\mu_v|} . exp[-\frac{\delta \tau'_x}{|\mu_v|}]$ 

Condition " $L_{1.x}^{exact}$  ( $\Delta z, \Omega_v$ ) =  $L_{1.x}^{DART}$  ( $\Delta z, \Omega_v$ )" is verified if:

$$
\delta \tau'_{x} = -|\mu_{v}| \cdot ln \left( \frac{|\mu_{v}|}{|\mu_{s}| + |\mu_{v}|} \cdot \frac{1 - exp\left[ -\Delta \tau_{i} \cdot \frac{|\mu_{s}| + |\mu_{v}|}{|\mu_{s}| \cdot |\mu_{v}|} \right]}{1 - exp\left[ -\frac{\Delta \tau_{i}}{|\mu_{s}|} \right]} \right)
$$

It appears that  $\delta\tau'_{x}$  does not depend specifically on  $\Delta\tau_{x}$ . Thus, we have:

$$
\delta\tau'_{m} = \delta\tau'_{p} = \delta\tau' = -|\mu_{v}| \cdot \ln\left(\frac{|\mu_{v}|}{|\mu_{s}|+|\mu_{v}|}\cdot \frac{1-\exp\left[-4\tau_{i}\cdot\frac{|\mu_{s}|+|\mu_{v}|}{|\mu_{s}|,|\mu_{v}|}\right]}{1-\exp\left[-\frac{4\tau_{i}}{|\mu_{s}|}\right]}\right) \quad \text{and} \quad \delta z' = \frac{\delta\tau'}{\alpha_{m}(z_{i})+\alpha_{p}(z_{i})}
$$

The validity of the expression of  $\delta\tau'$  can be verified with a Taylor expansion, for the case  $\Delta\tau \ll 1$ :

$$
\frac{|\mu_v|}{|\mu_s| + |\mu_v|} \cdot \frac{1 - \exp\left[-\Delta \tau_i \cdot \frac{|\mu_s| + |\mu_v|}{|\mu_s| \cdot |\mu_v|}\right]}{1 - \exp\left[-\frac{\Delta \tau_i}{|\mu_s|}\right]} \approx 1 + \frac{B - A}{2} \Delta \tau_i + \left(\frac{A^2}{6} - \frac{A \cdot B}{4} + \frac{B^2}{12}\right) \cdot \Delta \tau_i^2 + \cdots
$$
\nwith  $A = \frac{|\mu_s| + |\mu_v|}{|\mu_s| |\mu_v|}$  and  $B = \frac{1}{|\mu_s|}$ \n
$$
\Rightarrow \delta \tau' \approx \frac{A - B}{2} \cdot \mu_v \cdot \Delta \tau_i + \frac{B^2 - A^2}{24} \cdot \mathbb{E}_v \cdot \Delta \tau_i^2 + \cdots
$$
\n
$$
\Rightarrow \delta \tau' \approx \frac{\Delta \tau_i}{2} - \left(\frac{1}{|\mu_v|} + \frac{2}{|\mu_s|}\right) \cdot \frac{\Delta \tau_i^2}{24}
$$

It means that for small  $\Delta \tau_i$  values, the origin point for scattering is located above the cell centre. It is all the more above the cell centre that the illumination and scattering directions are oblique. If  $\Delta \tau_i = 0.1$ , the ratio  $\frac{\delta \tau' - \Delta \tau_i}{\Delta \tau_i}$  is around 5%, if incident and scattering directions have a zenith angle equal to 60°. In that case, the relative error on transmittance is  $\approx$  5 10<sup>-3</sup>.

 $\mu_v < 0 \neq \mu_s$ . Theory gives the exact upward 1<sup>st</sup> order radiance  $L_{1,x}^{\text{exact}}(\Delta z, \Omega_v)$  scattered by component x. We have:

$$
L_{1,x}^{exact}(\Delta z,\Omega_v) = E_s(z_i + \Delta z).\omega_x \cdot \frac{P(\Omega_s, \Omega_v)}{4\pi} \cdot \int_{z_i + \Delta z}^{z_i} exp\left[-\left(\alpha_m(z_i) + \alpha_p(z_i)\right) \cdot \left(\frac{z_i + \Delta z - z}{|\mu_s|} + \frac{z - z_i}{|\mu_v|}\right)\right] \cdot \alpha_x(z_i) \cdot \frac{\Delta x \cdot \Delta y \cdot dz}{\Delta x \cdot \Delta y \cdot \mu_v}
$$
  
\n
$$
\Rightarrow L_{1,x}^{exact}(\Delta z, \Omega_v) = E_s(z_i + \Delta z).\omega_x \cdot \frac{P_x(\Omega_s, \Omega_v)}{4\pi} \cdot \frac{\alpha_x(z_i)}{\alpha_m(z_i) + \alpha_p(z_i)} \cdot \frac{|\mu_s|}{|\mu_s| - |\mu_v|} \cdot \left\{exp\left(-\frac{\Delta \tau_i}{|\mu_s|}\right) - exp\left(-\frac{\Delta \tau_i}{|\mu_v|}\right)\right\}
$$

DART  $1<sup>st</sup>$  order radiance for component x is:

$$
L_{1,x}^{DART}(\Delta z, \Omega_v) = E_s(z_i + \Delta z) \cdot \omega_x \cdot \frac{P_x(\Omega_s, \Omega_v)}{4\pi} \cdot \frac{\alpha_x(z_i)}{\alpha_m(z_i) + \alpha_p(z_i)} \cdot \left\{1 - exp[\left(-\frac{\Delta \tau_i}{|\mu_s|}\right) \cdot \frac{|\mu_s|}{|\mu_v|} \cdot exp\left[-\frac{\Delta \tau_i}{|\mu_v|}\right]. \exp\left[\frac{\delta \tau'_x}{|\mu_v|}\right] \right\}
$$

Condition " $L_{1.x}^{exact}$  ( $\Delta z, \Omega_v$ ) =  $L_{1.x}^{DART}$  ( $\Delta z, \Omega_v$ )" is verified if:

$$
\delta\tau'_{x} = \mu_{v} \cdot ln\left[\frac{|\mu_{v}|}{|\mu_{v}| - |\mu_{s}|} \cdot \frac{1 - exp\left[-\Delta\tau_{i} \cdot \frac{|\mu_{v}| - |\mu_{s}|}{|\mu_{s}| \cdot |\mu_{v}|}\right]}{1 - exp\left[-\frac{\Delta\tau_{i}}{|\mu_{s}|}\right]}\right]
$$

Because  $\delta \tau'_{x}$  does not depend specifically on  $\Delta \tau_{x}$ , we have:

$$
\delta\tau'_{m} = \delta\tau'_{p} = \delta\tau' = \mu_{v}.ln\left(\frac{|\mu_{v}|}{|\mu_{v}|-|\mu_{s}|}\cdot\frac{1-\exp\left[-\Delta\tau_{i} \cdot \frac{|\mu_{v}|-|\mu_{s}|}{|\mu_{s}||\mu_{v}|}\right]}{1-\exp\left[-\frac{\Delta\tau_{i}}{|\mu_{s}|}\right]}\right) \text{ and } \delta z' = \frac{\delta\tau'}{\alpha_{m}(z_{i})+\alpha_{p}(z_{i})}
$$

The validity of the expression of  $\delta\tau'$  can be verified with a Taylor expansion, for the case  $\Delta\tau \ll 1$ :

$$
\frac{|\mu_v|}{|\mu_v| - |\mu_s|} \cdot \frac{1 - exp\left[-\Delta \tau_i \cdot \frac{|\mu_v| - |\mu_s|}{|\mu_s| \cdot |\mu_v|}\right]}{1 - exp\left[-\frac{\Delta \tau_i}{|\mu_s|}\right]} \approx 1 + \frac{B - A}{2} \Delta \tau_i + \left(\frac{A^2}{6} - \frac{A \cdot B}{4} + \frac{B^2}{12}\right) \cdot \Delta \tau_i^2 + \cdots
$$
\nwith  $A = \frac{|\mu_v| - |\mu_s|}{|\mu_s| \cdot |\mu_v|}$  and  $B = \frac{1}{|\mu_s|}$ 

$$
\Rightarrow \delta \tau' \approx \frac{B-A}{2} \cdot |\mu_v|. \Delta \tau_i + \frac{A^2 - B^2}{24} \cdot |\mathbb{Z}_v|. \Delta \tau_i^2 + \dots \mathbb{Z}
$$

$$
\Rightarrow \delta \tau' \approx \frac{\Delta \tau_i}{2} - \left(\frac{1}{|\mu_v|} - \frac{2}{|\mu_s|}\right) \cdot \frac{\Delta \tau_i^2}{24}
$$

It means that for small  $\Delta \tau_i$ , the origin point for scattering is above the cell center if the illumination direction is much more oblique than the scattering direction (*e.g.*,  $|\mu_s| < 2 |\mu_v|$ ).

$$
\mu_{\mathbf{v}} = \mu_{\mathbf{s}} < 0: L_{1,x}^{exact} (\Delta z, \Omega_{\mathbf{v}}) = E_{s}(z_{i} + \Delta z). \omega_{x} \cdot \frac{P_{x}(\Omega_{s}, \Omega_{\mathbf{v}})}{4\pi} \cdot \frac{\alpha_{x}(z_{i})}{\alpha_{m}(z_{i}) + \alpha_{p}(z_{i})} \cdot \frac{\Delta \tau_{i}}{|\mu_{s}|} \cdot exp[\overline{\xi}] - \frac{\Delta \tau_{i}}{|\mu_{s}|})
$$
\n
$$
L_{1,x}^{DART} (\Delta z, \Omega_{\mathbf{v}}) = E_{s}(z_{i} + \Delta z). \omega_{x} \cdot \frac{P_{x}(\Omega_{s}, \Omega_{\mathbf{v}})}{4\pi} \cdot \frac{\alpha_{x}(z_{i})}{\alpha_{m}(z_{i}) + \alpha_{p}(z_{i})} \cdot \left\{ 1 - exp(-\frac{\Delta \tau_{i}}{|\mu_{s}|}) \right\} \cdot exp\left[-\frac{\Delta \tau_{i}}{|\mu_{s}|}\right]. exp\left[\frac{\delta \tau_{x}'}{|\mu_{s}|}\right]
$$
\n
$$
L_{1,x}^{exact} (\Delta z, \Omega_{\mathbf{v}}) = L_{1,x}^{DART} (\Delta z, \Omega_{\mathbf{v}}) \Rightarrow \delta \tau_{s} = |\mu_{s}|. ln\left(\frac{\Delta \tau_{i}}{|\mu_{s}|} \cdot \frac{1}{1 - exp\left[-\frac{\Delta \tau_{i}}{|\mu_{s}|}\right]}\right)
$$

In short, the above expressions stress that optical depth  $\delta\tau'$  depends on the view direction  $(\Omega_v)$  and that  $\delta\tau'_{\rm m} = \delta\tau'_{\rm n}$ . For very small  $\Delta\tau_i$  (*i.e.*, very small layer gas and aerosol densities), Taylor expansions show that M<sub>s</sub> is very close to the cell centre (*i.e.*,  $\Delta \tau'_{i} \approx \frac{\Delta \tau_{i}}{2}$ ). However, to simulate the atmosphere as the superimposition of layers with very small optical depths would require a very large number of layers that cannot be managed in a RT model such as DART. This justifies the use of points  $M_s$  for  $1^{st}$  order scattering

It is interesting to note that within cell multiple scattering is simulated in a different way as in vegetation cells. An air cell intercepts part of its own 1<sup>st</sup>scattering order radiation, which leads to within cell multiple scattering. Conversely to vegetation cells, within cell multiple scattering is not simulated at the same stage as  $1<sup>st</sup>$  scattering order radiation. It is simulated at the following stage with incident radiation that comes from other cells and that is intercepted by this cell. However, similarly to vegetation cells, multiple scattering is simulated using intercepted radiation that is stored per incident direction on the cell, separately for gases and molecules, to take into account their different phase functions.

Section 4 presents how DART reflectance is improved due to the use of mid-points M<sub>s</sub>.

Points  $M_s$  are not used in DART mode T (*i.e.*, thermal emission). Atmosphere thermal emission is computed per layer with the altitude dependent extinction coefficients

$$
\alpha_{\text{abs}}(\lambda) \! = \! \alpha^{\text{m}}_{\text{abs}}(\lambda) \! + \! \alpha^{\text{p}}_{\text{abs}}(\lambda) \quad \text{ and } \quad \alpha_{\text{scat}}(\lambda) \! = \! \alpha^{\text{m}}_{\text{scat}}(\lambda) \! + \! \alpha^{\text{p}}_{\text{scat}}(\lambda)
$$

Total extinction coefficient is:  $\alpha_{\rm e}(z,\lambda) = \alpha_{\rm abs}(z,\lambda) + \alpha_{\rm scat}(z,\lambda)$  with single scattering albedo

$$
\omega^m(z,\lambda)=\tfrac{\alpha^m_{scat}\;(z,\lambda)}{\alpha^m_{scat}\;(\lambda)+\alpha^m_{abs}\;(\lambda)}\quad\text{ and }\quad\quad \omega^p(z,\lambda)=\tfrac{\alpha^p_{scat}\;(z,\lambda)}{\alpha^p_{scat}\;(\lambda)+\alpha^p_{abs}\;(\lambda)}
$$

 A cell gives rise to a unique ray along a given direction, with an origin that is located on the top or bottom cell face, depending if the ray direction is upward or downward. The vector source  $W_A$  emitted along  $(\Omega, \Delta \Omega)$  is due to the emission of an oblique parallelepiped (height  $\Delta z$ , base  $\Delta x.\Delta y$ ):

$$
W_A(\lambda, T) = \Delta x. \Delta y. \alpha_a(\lambda). L_B(\lambda, T). \Delta \Omega. \int_0^{\Delta z} \exp \left[ -\alpha_e(z, \lambda). \frac{z}{\cos(\theta)} \right] dz
$$
 [W.  $\mu$ m<sup>-1</sup>]

$$
W_A(\lambda,T) = \epsilon(\lambda).L_B(\lambda,T).\Delta x.\Delta y.\cos\theta.[1-\exp(-\alpha_e(z,\lambda).\frac{\Delta z}{\cos(\theta)})].\Delta \Omega = L_A(\lambda,T).S_{eff}.\Delta \Omega
$$

where  $S_{\text{eff}} = \Delta x \cdot \Delta y \cdot \cos\theta$ ,  $\varepsilon(\lambda) = \frac{\alpha_a(\lambda)}{\alpha_e(\lambda)}$ , and  $L_A(\lambda, T)$  is the atmosphere radiance  $(W.m^{-2} \cdot sr^{-1} \cdot \mu m^{-1})$ .

#### **3.5. Earth curvature**

For very oblique sun and view directions (*i.e.*, far from local vertical), the atmosphere should not be treated as an horizontal plane. Indeed, for an off-nadir angle  $\theta$ , an atmosphere path length between altitudes  $z_A$  and  $z_B$  is smaller than in an horizontal atmosphere (*i.e.*,  $\Delta z/|\mu|$ , with  $\mu = \cos\theta$  and  $\Delta z=|z_A-z_B|$ ). This difference of path lengths must be analyzed in conjunction with the fact that gas and aerosol vertical densities are not constant. DART R.T. modeling considers the Earth curvature. For that the "Atmosphere - Earth" system is assumed to be a sphere. The adopted approach is presented below.

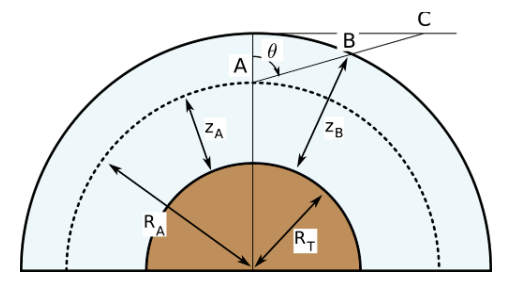

Figure 7 : Path AB along a direction with a  $\theta$  zenith in a spherical atmosphere. Here,  $R_T$  is the *Earth radius and R(z) is the radius of the sphere at the altitude z.*  $R_A(z) = R_t + z_A$ 

Figure 7 shows a path AB along a direction with a  $\theta$  zenith angle in a spherical atmosphere.  $R_T$  is the Earth radius and R(z) the radius of the sphere at the altitude z. Thus, for point A, we have:  $R_A(z) = R_T + z$ . Hereafter, we consider an upward path  $(i.e., \mu = cos(\theta) > 0)$  and a downward path  $(i.e., \mu = cos(\theta) < 0)$ .

 $\mu > 0$ : Path {Δz>0;  $\mu$ } is  $AB = -R_A$ .  $\mu + \sqrt{R_A^2 \cdot \mu^2 + \Delta z}$ . (Δz + 2R<sub>A</sub>). It can be treated as a path {Δz;  $\mu_{\rm sph}$ } in an horizontal atmosphere if we replace  $\mu$  by  $\mu_{sph} = \frac{\Delta z}{\sqrt{2 \pi k_0^2 + 2 \Delta z^2}}$  $-R_A \cdot \mu + \sqrt{R_A^2 \cdot \mu^2 + \Delta z \cdot (\Delta z + 2R_A)}$ .

Then 
$$
AB = \frac{\Delta z}{\mu_{sph}} < \frac{\Delta z}{\mu}
$$

 $\mu$ <0: Path {Δz<0;  $\mu$ } is  $AB = -R_A$ .  $\mu - \sqrt{R_A^2 \cdot \mu^2 + \Delta z}$ . (Δz - 2R<sub>A</sub>). It can be treated as a path {Δz;  $\mu_{\rm sph}$ } in an horizontal atmosphere if we replace  $\mu$  by  $\mu_{sph} = \frac{-\Delta z}{\sqrt{2 \pi k_0^2 + 2 \Delta t}}$  $R_A \cdot \mu + \sqrt{R_A^2 \cdot \mu^2 + \Delta z \cdot (\Delta z - 2R_A)}$ .

Then: 
$$
AB = \frac{-\Delta z}{\mu_{sph}} < \frac{-\Delta z}{\mu}
$$

The 2 expressions of AB and  $\mu_{sph}$  are identical. Indeed: { $\mu$  >0,  $\Delta z$ >0} for the 1<sup>st</sup> one and { $\mu$ <0,  $\Delta z$ <0} for the  $2<sup>nd</sup>$  one. As expected, they stress that a path between 2 altitude levels is smaller in a spherical atmosphere than in an horizontal atmosphere.

The optical depth of path AB is:

$$
\Delta \tau(z_A, \Delta z, \mu) = \int_0^{\Delta l = AB} \alpha(t). dl = \int_{z_A}^{z_B} \alpha(t). \frac{R_A + t}{\sqrt{R_A^2 \cdot \mu^2 + t. (t + 2R_A)}} dt
$$

with t the altitude relative to  $z_A$  and l the path length starting from A :

$$
\mu > 0: \qquad 1 = -R_A \cdot \mu + \sqrt{R_A^2 \cdot \mu^2 + t \cdot (t + 2R_A)}
$$

$$
\mu < 0: \qquad 1 = -R_A \cdot \mu - \sqrt{R_A^2 \cdot \mu^2 + t \cdot (t - 2R_A)}
$$

Let us consider the x component (m: gas; p: aerosol) and a layer i [ $z_i$   $z_i+\Delta z_i$ ] of a plane atmosphere with a mean extinction coefficient  $\bar{\alpha_i}$ . DART optical depth of a path  $\Delta l_{plane}$  along a direction  $\mu_i$  with a vertical variation  $\Delta z$  is:  $\Delta \tau_{\text{plane, x}} (z, \Delta z, \mu_j) = \overline{\alpha_{x,i}}(z) \cdot \Delta l_{\text{plane}} = \overline{\alpha_{x,i}}(z) \cdot |\frac{\Delta z}{\mu_j}|$ 

In order to keep the rectangular geometry of DART scenes, the spherical atmosphere is treated as an horizontal atmosphere. For that, in the classical RT equations for a plane atmosphere, the term  $\mu_i$  is replaced by the term  $\mu_{\text{sph},x,i,j}$  that is defined by:  $\Delta \tau_{\text{sph},x} (z, \Delta z, \mu_j) = \overline{\alpha_{x,i}}(z) \cdot |\frac{\Delta z}{\mu_{\text{sph},x,i,j}}|$ 

Any DART atmosphere layer is usually too thick in order to consider that  $\alpha_x(z)$  is constant within it. Thus, the optical depth is computed with the integral:

$$
\Delta \tau_{\text{sph},x}(z,\Delta z,\mathbb{Z}_j) = \int_z^{z+\Delta z} \alpha_x(t). F(t). dt \quad \text{with} \quad F(t) = \frac{R_T + t}{\sqrt{R_T^2 \mu^2 + t \cdot (t + 2R_T)}}
$$

For practical reasons, when the atmosphere R.T. is running, parameter  $\alpha_x(z)$  is not reachable, conversely to the i discrete extinction coefficients  $\overline{\alpha_{x,i}}$  and the total optical depth  $\tau_x$ . Because  $\alpha_x(z)$  is not fully defined by  $\overline{\alpha_{x,i}}$ , component x in any layer i is assumed to have an exponential distribution with the same height factor H<sub>x</sub> in all layers (*e.g.*, H<sub>m</sub>=8km, H<sub>p</sub>=2km). Thus, in any layer i, we have  $\alpha_{x,i,\lambda} = \alpha_{x,0,i}$ .  $\exp(-\frac{z}{H_x})$ , where  $\alpha_{0,i}$  is the extinction coefficient at altitude  $z = 0$ . It must be noted that this approach works with any vertical distribution of atmospheric constituents, even for components with non vertical distribution.

For each layer i, one has:

$$
\overline{\alpha_{x,i}} = \frac{1}{\Delta z_i} \int_{z_i}^{z_i + \Delta z_i} \alpha_x(z) \, dz = \frac{\alpha_{x,0,i}}{\Delta z_i} \int_{z_i}^{z_i + \Delta z_i} \exp(-\frac{z}{H_x}). dz = \frac{\alpha_{x,0,i} \cdot H_x}{\Delta z_i} \left[ \exp(-\frac{z_i}{H_x}) - \exp(-\frac{z_i + \Delta z_i}{H_x}) \right]
$$

Thus, for each layer i, we have:

$$
\alpha_{x,0,i} = \frac{\overline{\alpha_{x,i}} \cdot \Delta z_i}{H_x} \cdot \frac{1}{\exp(-\frac{z_i}{H_x}) - \exp(-\frac{z_i + \Delta z_i}{H_x})}
$$

The optical depth  $\Delta \tau_{\text{sph},x,i}(z_i,\Delta z_i,\mu_j) = \int_{z_i}^{z_i+\Delta z_i} \alpha_x(z) \cdot F(z) \cdot dz$  is computed using the Simpson discrete integration with an even number K of intervals:

 $\Delta\tau$ <sub>sph.x.i</sub> $(z_i, \Delta z_i, \mathbb{R})$ 

$$
= \frac{\Delta z_i}{3K} \cdot \left\{ \alpha_{x,i}(z_i) \cdot F(z_i) + 2 \sum_{k=1}^{\frac{K}{2}-1} \alpha_{x,i} \left( z_i + 2k \cdot \frac{\Delta z_i}{K} \right) \cdot F\left( z_i + 2k \cdot \frac{\Delta z_i}{K} \right) \right\}
$$
  
+ 
$$
4 \sum_{k=1}^{\frac{K}{2}} \alpha_{x,i} \left( z_i + (2k-1) \cdot \frac{\Delta z_i}{K} \right) \cdot F\left( z_i + (2k-1) \cdot \frac{\Delta z_i}{K} \right) + \alpha_{x,i} (z_i + \Delta z_i) \cdot F(z_i + \Delta z_i)
$$

Finally, in order to verify the equality  $\Delta \tau_{\text{sph},x,i} \left( z_i, \Delta z_i, \mu_j \right) = \overline{\alpha_{x,i}} \cdot \left| \frac{\Delta z_i}{\mu_{\text{sph},x,i,j}} \right|$ , we must have:

$$
\left|\mu_{\text{sph,x,i,j}}\right| = \frac{\overline{\alpha_{\text{x,i}}}(z)}{\Delta \tau_{\text{sph,x,i}}\left(z_i, \Delta z_i, \mu_j\right)}.\Delta z_i
$$

 $|\mu_{\text{sph }x,i,j}|$  is computed for the 2 components (*i.e.*, aerosols and gases), the N<sub>lavers</sub> atmosphere layers, the N<sub>dir</sub> discrete directions and the  $N_{\lambda}$  spectral bands.

Figure 8 illustrates the impact of the Earth curvature on the gas atmosphere transmittance, for 5 atmosphere scale factors and 2 optical depths  $\tau = 0.1$  (*i.e.*, T = 0.9) and  $\tau = 1$  (*i.e.*, T = 0.3). As expected, the ratio  $\frac{\mu_{\text{plane}}}{\mu_{\text{sph}}}$  and the relative and absolute errors on atmosphere transmittance vary as a function of zenith angle  $\theta$  (Figure 8.a), especially for  $\theta > 50^\circ$ . For an atmosphere with an optical depth  $\Delta \tau_{\text{atm}}$  equal to 0.1, the relative error on atmosphere direct transmittance reaches 25 % for a 85° zenith angle. We verify also that the relative error increases with zenith angles. The absolute error on atmosphere transmittance behaves differently, because transmittance tends to the 0 value for larger zenith angles: if  $\Delta\tau_{atm}$  increases, the maximal absolute error on atmosphere transmittance arises for zenith angles smaller than 90°. For example, Figure 8.c shows that the maximal absolute error occurs for  $\theta \approx 70^{\circ}$  if  $\tau = 1$ .

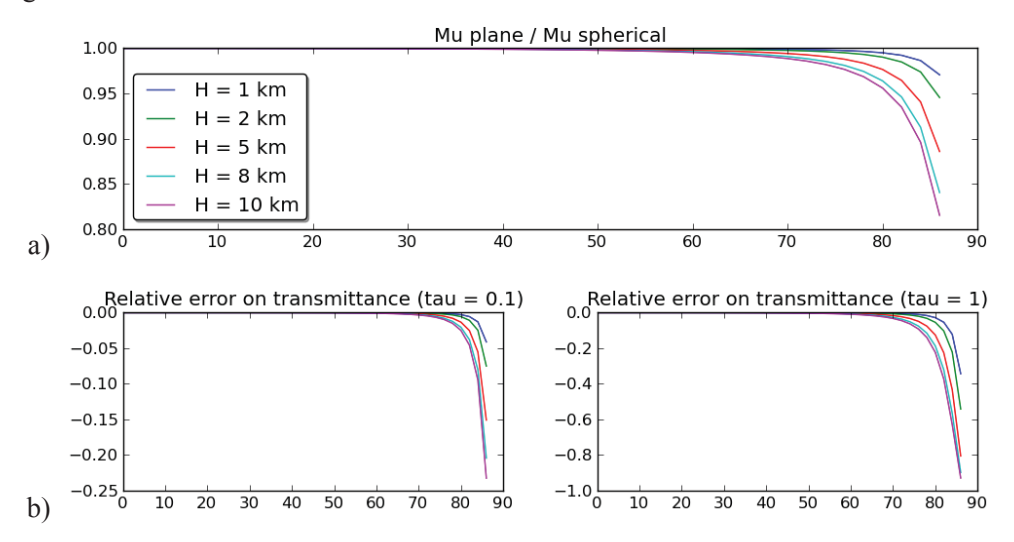

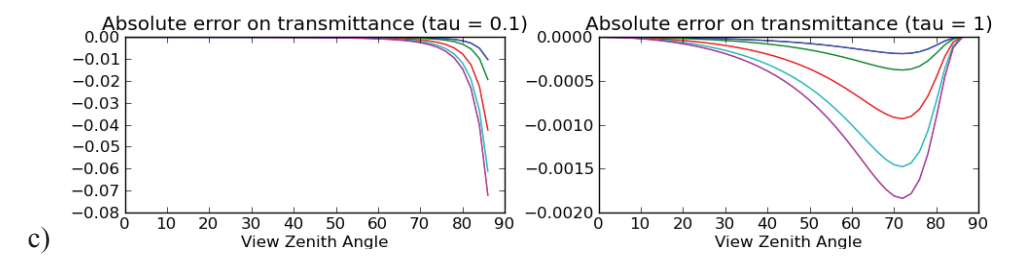

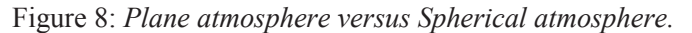

 $Ratio \frac{cos(\theta)_{plane}}{cos(\theta)_{sphere}}$  (a) and relative error  $\frac{T_{plane} - T_{sphere}}{T_{sphere}}$  (b) and absolute error (c) on *transmittance T, for 5 scale factors and 2 optical depths*  $\tau = 0.1$  *(i.e., T = 0.9) and*  $\tau = 1$  $(i.e., T=0.3)$ 

## **3.6. Automatic computation of atmosphere geometry**

The atmosphere geometry can be simulated more or less accurately by varying its parameters:

- number of layers  $N<sub>lavers HA</sub>$  of the HA atmosphere,
- numbers of layers N<sub>layers,MA</sub> and horizontal cells N<sub>horizontal cells,MA</sub> in the MA atmosphere, and
- altitude  $h_{\text{FLM}}$  of the interface between HA and MA.

This flexibility allows us to obtain the best trade-off "Computer time - R.T. modelling accuracy". We developed a method that determines automatically the so-called optimal geometry (*i.e.*, N<sub>layers,HA</sub>, N<sub>layers,MA</sub>,  $h_{\text{FLMA}}$ ) because it is not intuitive. For that, accuracy criteria are applied to atmosphere TOA radiance  $L_{atm,TOA}$  (*i.e.*, remote sensing products) and BOA radiance  $L_{atm,BOA}$ . (*i.e.*, radiative budget products).

DART simulates exactly the direct radiance values L<sub>direct,atm,TOA</sub> and L<sub>direct,atm,BOA</sub> because it uses direct transmittance values that are assumed to be exact. It simulates also exactly TOA and BOA  $1<sup>st</sup>$  order (*i.e.*, single scattering and/or thermal emission) atmosphere radiance values  $L_{1,atm,TOA}$  and  $L_{1,atm,BOA}$  because it uses scattering points M<sub>s</sub> instead of cell centres. Multiple scattering modelling is the only source of inaccuracy for simulating  $L_{atm,TOA}$  and  $L_{atm,BOA}$ . It cannot use points  $M_s$  because they are specifically computed for the sun direction. Instead, it uses the cell/layer centres as the origin of scattering. In this context, the atmosphere geometry (*i.e.*, N<sub>layers,HA</sub>, N<sub>layers,MA</sub>, h<sub>FLMA</sub>) plays an important role. For instance, large  $N<sub>layers, HA</sub>$  and  $N<sub>layers,MA</sub>$  numbers lead to accurate results, but with large computer times. Thus, it is useful to determine the so-called optimal atmosphere geometry that gives  $L_{atm,TOA}$  and  $L_{atm,BOA}$  values with pre-defined relative accuracy levels  $\varepsilon_{\text{TOA}}$  and  $\varepsilon_{\text{BOA}}$ . A difficulty comes from the fact that there are no exact analytical expressions of  $L_{atm,TOA}$  and  $L_{atm,BOA}$  due do multiple scattering. On the other hand, there are analytical expressions of  $L_{1,\text{atm,TOA}}$  and  $L_{1,\text{atm,DOA}}$  due to single scattering, with cell centres as the origin of scattering. With the hypothesis that the accuracy of  $L_{atm,TOA}$  and  $L_{atm,BOA}$  due do multiple scattering has the same order of magnitude as the accuracy of  $L_{1,atm,TOA}$  and  $L_{1,atm,BOA}$  if both of them are computed with cell centres as the origin of scattering, the optimal atmosphere geometry is defined by the constraint: "atmosphere single scattering simulation, with cell centres as the origin of scattering, must lead to  $1<sup>st</sup>$  order atmosphere radiance L<sub>1,atm,TOA</sub> and L<sub>1,atm,BOA</sub> values with relative accuracy levels  $\varepsilon_{\text{TOA}}$  and  $\varepsilon_{\text{BOA}}$ ". Here,  $L_{1,atm,TOA}$  is computed for a TOA downward irradiance, and  $L_{1,atm,BOA}$  is computed for a BOA upward irradiance. The approach that computes automatically the atmosphere geometry is presented below. It

takes into account the fact that the atmosphere is made of 2 layers (*i.e.*, HA and MA). Optical depths that are mentioned in this presentation are for scattering phenomena only.

Let  $\Omega_s(\theta_s,\phi_s)$  be an incident direction and  $\Omega_v(\theta_v,\phi_v)$  a backscattering direction, with  $\theta$  and  $\phi$  the zenith and azimuth angles. Thus, we have either  $\mu_s = \cos\theta_s < 0$  and  $\mu_v = \cos\theta_v > 0$ , for a downward incident direction and an upward scattered direction, or  $\mu_s = \cos\theta_s > 0$  and  $\mu_v = \cos\theta_v < 0$ , for an upward incident direction and a downward scattered direction. We consider an atmosphere layer with an optical depth  $\Delta \tau$ , a phase function  $\frac{P(\Omega_s, \Omega_v)}{4\pi}$  and a scattering albedo  $\omega$ , with an incident irradiance  $E_s$ .  $\mu_s$  along direction  $\Omega_s$ . Its 1<sup>st</sup> order reflected radiance is:

$$
L_{1,atm,TOA}^{exact}(\Omega_s, \Omega_v) = E_s \cdot \frac{\mu_s}{\mu_v - \mu_s} \cdot \left[1 - \exp\left(\frac{\Delta \tau}{\mu_s} - \frac{\Delta \tau}{\mu_v}\right)\right] \cdot \frac{P(\Omega_s, \Omega_v)}{4\pi} \cdot \omega \qquad \text{where } \mu_s = \cos\theta_s < 0 \text{ and } \mu_v = \cos\theta_v > 0
$$
\n
$$
L_{1,atm,BOA}^{exact}(\Omega_s, \Omega_v) = E_s \cdot \frac{\mu_s}{\mu_s - \mu_v} \cdot \left[1 - \exp\left(\frac{-\Delta \tau}{\mu_s} + \frac{\Delta \tau}{\mu_v}\right)\right] \cdot \frac{P(\Omega_s, \Omega_v)}{4\pi} \cdot \omega \qquad \text{where } \mu_s = \cos\theta_s > 0 \text{ and } \mu_v = \cos\theta_v < 0
$$

Lexact  $(\Omega_s, \Omega_v)$  varies with the optical depth and the incident  $\Omega_s$  and scattering  $\Omega_v$  directions. The impact of optical depth depends on the  $\Omega_s$  and  $\Omega_v$  directions. Here, one assumes that the mean value of this impact is equal to its value for the intermediate directions  $\Omega_s$  and  $\Omega_v$  that have a  $\frac{\pi}{3}$  off-nadir angle (*i.e.*,  $|\mu_s| = |\mu_v| = 0.5$ ). Thus,  $L_{1,atm,BOA}^{exact}(\Omega_s, \Omega_v)$  is assumed to be proportional to [1 - e<sup>-4 $\Delta \tau$ </sup>].

The horizontal distribution of the radiation  $E_{\text{backscattered,atm}}(x,y)$  that is backscatterd by the atmosphere towards the Earth (*i.e.*, "Atmosphere - Earth" radiative coupling) can be simulated by the MA atmosphere only. Indeed, the HA atmosphere cannot simulate horizontal variations because it is made of layers only, conversely to the MA atmosphere where each layer can contain N<sub>horizontal cells,MA</sub> cells. Thus, in order to simulate accurately the horizontal distribution of  $E_{\text{backscattered,atm}}(x,y)$ , the radiation  $E_{\text{backscattered,MA}}$  that is backscattered by the MA atmosphere towards the Earth must be an important fraction (*e.g.*, 50%) of  $E_{\text{backscattered atm}}$ . If we call  $\gamma$  this fraction, we must have:

$$
1 - e^{-4\Delta\tau_{\text{MA}}} = \gamma(1 - e^{-4\Delta\tau_{\text{atm}}})
$$

where  $\Delta \tau_{\text{atm}}$  is the total atmosphere optical depth and  $\Delta \tau_{\text{MA}}$  the MA atmosphere optical depth.

It implies that the optical depth of MA must be:  $\Delta \tau_{\text{MA}} = -\frac{1}{4}$ .  $ln[1 - \gamma (1 - e^{-4\Delta \tau_{\text{atm}}})]$ 

Here, for an exponential atmosphere with an height factor H, we have:  $\Delta \tau_{MA} = \Delta \tau_{atm} (1 - e^{-\frac{h_{FLMA}}{H}})$ 

Thus:  $h_{\text{FLMA}} = -H \cdot \ln(1 - \frac{\Delta \tau_{\text{MA}}}{\Delta \tau_{\text{atm}}})$  with  $h_{\text{FLMA}} \in [0.1 \text{ km} - 90 \text{ km}]$ 

Once the  $h_{FIMA}$  altitude is defined, the procedure computes the terms  $N_{\text{layers,HA}}$  and  $N_{\text{layers,MA}}$  that lead to relative errors less than the user defined  $\varepsilon_{\text{TOA}}$  and  $\varepsilon_{\text{BOA}}$  values on the atmosphere 1<sup>st</sup> order TOA radiance Leell centre  $(\Omega_s, \Omega_v)$  and BOA radiance Leell centre  $(\Omega_s, \Omega_v)$  that DART would give. The expression of the error on the upward radiance  $L_{1,atm,TOA}^{cell \text{ centre}}(\Omega_s, \Omega_v)$  is given below for an exponential atmosphere, with N<sub>layers</sub> layers, in presence of a direct downward irradiance  $E_s$ ,  $\mu_s$  along direction  $\Omega_s$ . Any atmosphere layer n is characterized by its own optical depth  $\Delta \tau_n$  and its optical depth  $\tau_n$  relative to the top of the atmosphere. With atmosphere components characterized by a single scattering  $\omega$  and a phase function  $\frac{P(\Omega_s,\Omega_v)}{4\pi}$ , we have:

$$
L_{1,atm,TOA}^{cell \text{ centre}}(\Omega_{s}, \Omega_{v}) = E_{s} \cdot \frac{|\mu_{s}|}{\mu_{v}} \cdot \frac{P(\Omega_{s}, \Omega_{v})}{4\pi} \cdot \omega \cdot \sum_{n=1}^{N_{layers}} \left[ \left( 1 - e^{\frac{\Delta \tau_{n}}{\mu_{s}}} \right) \cdot e^{\frac{-\Delta \tau_{n}}{2\mu_{v}}} \cdot e^{\frac{\tau_{n}}{(\mu_{s}} - \frac{\tau_{n}}{\mu_{v}})} \right]
$$
\nwith  $\tau_{n} = \tau_{atm} \cdot e^{\frac{-n \Delta h}{H}}$  and  $\Delta \tau_{n} = \tau_{atm} \cdot \left( e^{\frac{-(n-1)\Delta h}{H}} - e^{\frac{-n \Delta h}{H}} \right)$ 

 $(1 - e^{\frac{\Delta \tau_n}{\mu_s}})$  is the fraction of the downward incident irradiance that is intercepted by layer n,  $e^{\frac{-\Delta \tau_n}{2\mu_v}}$  is layer n transmittance for the 1<sup>st</sup> order scattered radiation and  $e^{(\frac{\tau_n}{\mu_s})}$  $\frac{\tau_n - \tau_n}{\mu_s - \mu_v}$  is the transmittance from TOA down to layer n from layer n up to TOA.

Thus, the relative error on  $L_{1,atm,TOA}^{cell \text{ centre}}(\Omega_s, \Omega_v)$  is :

$$
\mathcal{E}\left(L_{1,atm,TOA}^{cell \; centre}(\Omega_s,\Omega_v)\right)=\frac{\left|L_{1,atm,TOA}^{cell \; centre}(\Omega_s,\Omega_v)-L_{1,atm,TOA}^{exact}(\Omega_s,\Omega_v)\right|}{L_{1,atm,TOA}^{exact}(\Omega_s,\Omega_v)}
$$

Similarly:

$$
\mathcal{E}\left(L_{1,atm,BOA}^{cell \, centre}(\Omega_s,\Omega_v)\right)=\frac{\left|L_{1,atm,TOA}^{cell \, centre}(\Omega_s,\Omega_v)-L_{1,atm,BOA}^{exact}(\Omega_s,\Omega_v)\right|}{L_{1,atm,BOA}^{exact}(\Omega_s,\Omega_v)}
$$

1<sup>st</sup> order atmosphere radiance (*i.e.*,  $L_{1,atm,TOA}$  and  $L_{1,atm,BOA}$ ) at TOA and BOA levels is analytically computed as the sum of 2 radiance components from the HA and MA atmospheres. A 2 steps approach is used.

1) Step a: L<sub>1,atm,TOA</sub> is computed for a downward incident direction ( $\mu$ <sub>s</sub> < 0) and an upward scattered direction ( $\mu$  > 0). Two configurations are considered:

 $-L_{1,atm,TOA} = L_{1,HA,TOA}^{cell \text{ centre}} + L_{1,MA,TOA}^{exact}$ 

 $L_{1,HA,TOA}^{cell \, center}$  is computed with HA made of  $N_{layers,HA,a}$  layers.  $L_{1,MA,TOA}^{exact}$  is exactly computed as an analytic integral. N<sub>layers,HA,a</sub> is iteratively computed as the smaller number for which the error on  $1<sup>st</sup>$ order radiance verifies:  $\epsilon(L_{1,HA,TOA}^{cell \text{ centre}}) < \epsilon_{TOA} \frac{\epsilon(L_{1,HA,TOA}^{exact})}{\epsilon(L_{2,HA,TOA}^{exact})}$  $\frac{\epsilon_{(1,1,A,TOA)}\epsilon_{(1,2,2,2,3)}}{\epsilon_{(1,2,2,2,3,4,4,4,5,5)}}$ . Computer time is reduced by using a unique incident direction  $\Omega_{so}$  and a unique scattering direction  $\Omega_{v}$  that are intermediate directions with  $\theta_{so} = \frac{2\pi}{3}$  and  $\theta_{vo} = \frac{\pi}{3}$  (*i.e.*,  $|\mu_{so}| = \mu_{vo} = 0.5$ ). Thus, N<sub>layers, HA,a</sub> must be such that:

$$
\epsilon\big(\mathrm{L}^{\mathrm{cell\,centre}}_{1,HA,\mathrm{TOA}}(\Omega_{\mathrm{vo}})\big) < \epsilon_{\mathrm{TOA}}\frac{1-e^{\left(\frac{\Delta\tau_{HA}}{\mu_{\mathrm{so}}}-\frac{\Delta\tau_{HA}}{\mu_{\mathrm{vo}}}\right)}}{1-e^{\left(\frac{\Delta\tau_{\mathrm{atm}}}{\mu_{\mathrm{so}}}-\frac{\Delta\tau_{\mathrm{atm}}}{\mu_{\mathrm{vo}}}\right)}}
$$

 $-L_{1,atm,BOA} = L_{1,HA,TOA}^{exact} + L_{1,MA,TOA}^{cell centre}$ 

 $L_{1,HA,TOA}^{exact}$  is exactly computed as an analytic integral, and  $L_{1,MA,TOA}^{cell \, centre}$  is computed with MA made of  $N<sub>layers MA, a</sub>$  layers. The number  $N<sub>layers MA, a</sub>$  of MA layers must be such that:

$$
\epsilon\big(\mathrm{L}^{\mathrm{cell\,centre}}_{1,\mathrm{MA,TOA}}(\Omega_{\mathrm{vo}})\big) < \epsilon_{\mathrm{TOA}}\frac{1-e^{\left(\frac{\Delta\tau_{\mathrm{MA}}}{\mu_{\mathrm{so}}}-\frac{\Delta\tau_{\mathrm{MA}}}{\mu_{\mathrm{vo}}}\right)}}{1-e^{\left(\frac{\Delta\tau_{\mathrm{atm}}}{\mu_{\mathrm{so}}}-\frac{\Delta\tau_{\mathrm{atm}}}{\mu_{\mathrm{vo}}}\right)}}. e^{\left(\frac{\Delta\tau_{\mathrm{HA}}}{\mu_{\mathrm{so}}}-\frac{\Delta\tau_{\mathrm{HA}}}{\mu_{\mathrm{vo}}}\right)}
$$

- 2) Step b: L<sub>1,atm,BOA</sub> is computed for an upward incident direction ( $\mu$ <sub>s</sub> > 0) and a downward scattered direction ( $\mu$  < 0). Two configurations are considered:
	- $-L_{1,atm,BOA} = L_{1,HA,BOA}^{exact} + L_{1,MA,BOA}^{cell centre}$

 $L_{1,HA,BOA}^{exact}$  is exactly computed as an analytic integral and  $L_{1,MA,BOA}^{cell \, centre}$  is computed with "MA made of N<sub>layers,MA,b</sub> layers". The constraint on the accuracy of L<sup>cell centre</sup> is verified if N<sub>layers,MA,b</sub> is such that:

$$
\epsilon\big(\mathrm{L}^{\mathrm{cell\,centre}}_{1,\mathrm{MA,BOA}}(\Omega_{\mathrm{vo}})\big) < \epsilon_{\mathrm{BOA}}\frac{1-e^{\left(\frac{\Delta\tau_{\mathrm{MA}}}{\mu_{\mathrm{so}}}+\frac{\Delta\tau_{\mathrm{MA}}}{\mu_{\mathrm{vo}}}\right)}}{1-e^{\left(\frac{\Delta\tau_{\mathrm{atm}}}{\mu_{\mathrm{so}}}+\frac{\Delta\tau_{\mathrm{atm}}}{\mu_{\mathrm{vo}}}\right)}}
$$

 $-L_{1,atm,BOA} = L_{1,HA,BOA}^{cell centre} + L_{1,MA,BOA}^{exact}$ 

Leell centre is computed with HA made of  $N_{layers,HA,b}$  layers and  $L_{1,MA,BOA}^{exact}$  is exactly computed as an analytic integral. The constraint on the accuracy of  $L_{1,HA,BOA}^{cell \, centre}$  is verified if  $N_{\text{layers,HA},b}$  is such that:

$$
\epsilon\big(\mathrm{L}^{\mathrm{cell}}_{1,\mathrm{HA},\mathrm{BOA}}(\Omega_{\mathrm{vo}})\big) < \epsilon_{\mathrm{BOA}}\frac{1-e^{\left(\frac{\Delta\tau_{\mathrm{HA}}}{\mu_{\mathrm{so}}}-\frac{\Delta\tau_{\mathrm{HA}}}{\mu_{\mathrm{vo}}}\right)}}{1-e^{\left(\frac{\Delta\tau_{\mathrm{atm}}}{\mu_{\mathrm{so}}}-\frac{\Delta\tau_{\mathrm{atm}}}{\mu_{\mathrm{vo}}}\right)}}. e^{\left(\frac{\Delta\tau_{\mathrm{MA}}}{\mu_{\mathrm{so}}}-\frac{\Delta\tau_{\mathrm{MA}}}{\mu_{\mathrm{vo}}}\right)}
$$

Finally, we get:  $N_{\text{layers,HA}} = \text{Max}(N_{\text{layers,HA,a}}, N_{\text{layers,HA,b}})$  and  $N_{\text{layers,MA}} = \text{Max}(N_{\text{layers,MA,a}}, N_{\text{layers,MA,b}})$ 

The procedure that simulates automatically the atmosphere geometry uses an iterative approach with preset conditions for stopping it:

 $-N_{\text{layers}} \leq 100$ , with  $N_{\text{layers}} = N_{\text{MA,layers}}$  or  $N_{\text{layers}} = N_{\text{HA,layers}}$ 

 $\left| \right| \mathcal{L}_{1, \text{atm}, Y}^{\text{cell centre}}(\Omega_{\text{vo}}) - \mathcal{L}_{1, \text{atm}, Y}^{\text{exact}}(\Omega_{\text{vo}}) \right| \leq 5 \cdot 10^{-7}$  for a unit irradiance value, with  $Y = \text{BOA}$  or TOA.

 $-\frac{|L_{1,X,Y}^{\text{cell centre}}(\Omega_{\text{vo}})-L_{1,X,Y}^{\text{exact}}(\Omega_{\text{vo}})|}{L_{1,X,Y}^{\text{exact}}(\Omega_{\text{vo}})} \leq Max(10^{-3}; \epsilon_Y)$  with  $\epsilon_0$  the user specified error,  $X = MA$  or HA and  $Y = BOA$  or

TOA.

$$
\left. -\left\{ \frac{|L_{1,atm}^{cell \ center} (Q_{vo}) - L_{1,atm}^{exact} (Q_{vo})|}{L_{1,atm}^{exact} (Q_{vo})}\right\}_{\text{iteration i+1}} - \left\{ \frac{|L_{1,atm}^{cell \ center} (Q_{vo}) - L_{1,atm}^{exact} (Q_{vo})|}{L_{1,atm}^{exact} (Q_{vo})}\right\}_{\text{iteration i}} \le 10^{-4}
$$
\nwith N<sub>layers</sub>(iteration i+1) = N<sub>layers</sub>(iteration i)+1

Actually, in addition to this automatic computation of the optimal atmosphere geometry, the atmosphere geometry can be also simulated with the 2 following approaches:

- "Fast" approach: the whole atmosphere is a simple superimposition of layers (*i.e.*, N<sub>horizontal cells, MA</sub> = 1), the maximum number of layers of MA and HA is 30,  $\gamma = 95\%$  and  $\varepsilon_0 = 20\%$ .

- "Manual approach": the user defines all geometry parameters N<sub>layers,HA</sub>, N<sub>layers,MA</sub>, N<sub>horizontal cells,MA</sub>,  $h_{\text{FLMA}}$ 

This procedure can be applied to all possible DART configurations. Two examples are given below:

- Simulation of N<sub> $\lambda$ </sub> (e.g., 10<sup>2</sup>) spectral bands, either all together (one simulation with N<sub> $\lambda$ </sub> bands) or sequentially  $(N_\lambda)$  simulation with one band). For a sequential modeling, the atmosphere geometry is computed independently for each spectral band. For a parallel modeling, a single atmosphere geometry is computed, using the band for which the atmosphere optical depth is larger.
- Spectral band where there is thermal emission only, without any sun irradiance. The procedure determines the so-called optimal geometry that leads to an accurate simulation of scattering mechanisms.

Table 3 shows atmosphere parameters (*i.e.*,  $N_{\text{layers,MA}}, N_{\text{layers,MA}}, h_{\text{FLMA}}$ ) and the associated computer time for simulating the atmosphere geometry with the fast mode and the automatic mode, with 3 relative error thresholds  $\varepsilon$  on TOA and BOA radiance values. Atmosphere optical depths are  $\Delta \tau_{scat} = 0.8$  and  $\Delta \tau_{abs} = 0.29$ . As expected, the number of layers increases if  $\varepsilon$  decreases. The fast mode leads to the simpler atmosphere geometry with the smaller computer time. The associated relative error is less than 0.5%, which is quite acceptable for many applications. It is interesting to note that the atmosphere discretization remains the same if  $\varepsilon$  becomes smaller than  $0.01$ .

| Approach                            | $h_{\text{FLMA}}$ | $N_{layers,}$ | N <sub>layers</sub> | Δt  | TOA exitance                                           |
|-------------------------------------|-------------------|---------------|---------------------|-----|--------------------------------------------------------|
|                                     |                   | <b>MA</b>     | ,HA                 | [s] | $\left[\frac{\text{W}}{\text{m}^2/\mu\text{m}}\right]$ |
| Fast                                | 8.537             |               |                     |     | 355.23                                                 |
| Automatic ( $\varepsilon = 0.2\%$ ) | 8.533             |               | 35                  |     | 355.48                                                 |
| Automatic (ε = 0.1%)                | 8.529             | 13            | 48                  | O   | 355.51                                                 |
| Automatic (ε $\leq$ 0.01%)          | 8.533             | 27            | 61                  | 8   | 355.53                                                 |

Table 3: *Automatically computed atmosphere parameters (i.e., N<sub>lavers,HA</sub>, N<sub>lavers,MA</sub>, h<sub>FLMA</sub>) from the fast mode and the automatic mode with 3 radiance relative error thresholds, and associated computer times with a 2.5 GHz computer. Parameters:*  $\Delta \tau_{scat} = 0.8$ ,  $\Delta \tau_{abs} =$ *0.29,*  $\gamma = 95\%$ ,  $\theta_s = 30^\circ$ , TOA vertical solar constant  $E_{TOA} = 1000$  W/m<sup>2</sup>/*µm and*  $\rho_{ground}=1$ 

## **3.7. Simulation products**

DART simulates a large number of remote sensing products (*e.g.*, images of reflectance, brightness temperature, radiance, irradiance, exitance and albedo values) for the BOA, Sensor and TOA altitude levels. It computes also several Earth and Atmosphere radiative budget products (*e.g.*, profiles and 3D distributions of the energy that is intercepted, scattered, emitted and absorbed). DART simulated images are georeferenced and can be ortho-projected using a Digital Elevation Model (DEM). Hereafter, the remote sensing products are noted X. Figure 9 shows 2 types of TOA and BOA atmosphere products:

- TOA: upward 1<sup>st</sup> scattering order  $X_{1,atm,TOA}$  (Figure 9.a) and total  $X_{atm,TOA}$  (Figure 9.b).  $X_{atm,TOA}$  includes single and multiple scattering, and thermal emission, without any Earth influence.
- BOA: upward an d downward products: without  $X_{atm,BOA}^{no\,coupling}$  (Figure 9.c) and with  $X_{atm,BOA}$  (Figure 9.d) "Earth - Atmosphere" coupling.

Components of remote sensing signals and radiative budgets with / without atmosphere scattering and with / without Earth-Atmosphere radiative coupling, can also be computed. For that, DART simulates 3 types of BOA downward fluxes and 3 types of upward fluxes for the BOA, Sensor and TOA levels. This leads to 9 radiative configurations, as explained below. As for the BOA level, the direct and hemispheric (diffuse) downward fluxes at the Sensor level are simulated for computing reflectance values at the Sensor level. The above mentioned radiative components are noted  $X_{i-1|evel}$  where index "i" is downward fluxes at BOA and Sensor levels and index "j" is for upward fluxes at Sensor and TOA levels (Figure 10):

- $-i = d$  (direct): downward fluxes that come directly from the sun or from atmosphere thermal emission, without any atmosphere scattering.
- $-i = h$  (hemispheric): downward fluxes that come from the sun or the atmosphere thermal emission after some scattering by the atmosphere.
- $-i = t$  (total): downward fluxes that have been or not scattered by the atmosphere. This case includes a configuration that is not taken into account by the configuration "i=d+h": the "Earth - Atmosphere" coupling associated to the direct irradiance of Earth surfaces.
- j = d (direct): upward fluxes that come directly from the Earth surface, whatever the type (*i.e.*, direct or hemispheric) of BOA downward flux, or directly from the atmosphere thermal emission, without any atmosphere scattering.
- $-i = h$  (hemispheric): upward fluxes that have been scattered by the atmosphere.
- $-i = t$  (total): upward fluxes that have been or not scattered by the atmosphere.

Four examples of components  $X_{i \text{-}i \text{-} \text{ToA}}(\Omega_{\text{v}})$  at TOA level associated to DART mode (R) are given below:

- $-X_{d-d,TOA}(\Omega_v)$ : Earth direct irradiance (*i.e.*, no atmosphere scattering on the way "Sun Earth") and direct TOA irradiance from the Earth (*i.e.*, no atmosphere scattering on the way "Earth - TOA").
- $-X_{d-h,\text{TOA}}(\Omega_v)$ : Earth direct irradiance (*i.e.*, no scattering on the way "Sun Earth") and hemispheric TOA irradiance from the Earth (*i.e.*, scattering and/or thermal emission on the way "Earth - TOA").
- $-X_{h\text{-dTOA}}(\Omega_v)$ : Earth hemispheric irradiance (*i.e.*, atmosphere scattering on the way "Sun Earth") and TOA direct irradiance from the Earth (*i.e.*, no atmosphere scattering on the way "Earth - TOA").
- $X_{h-h,\text{TOA}}(\Omega_v)$ : Earth hemispheric irradiance (*i.e.*, scattering on the way "Sun Earth") and TOA hemispheric irradiance from the Earth (*i.e.*, scattering/thermal emission on the way "Earth -TOA").

The  $X_{i-j}$  components are related by the following expressions:

$$
X_{d\text{-t,TOA}}(\Omega_v) = X_{d\text{-d,TOA}}(\Omega_v) + X_{d\text{-h,TOA}}(\Omega_v) + X_{d\text{-coupling-h,TOA}}(\Omega_v) \text{ and } X_{h\text{-t,TOA}}(\Omega_v) = X_{h\text{-d,TOA}}(\Omega_v) + X_{h\text{-h,TOA}}(\Omega_v)
$$

The term  $X_{d\text{-coupling-h}}(\Omega_v)$  stands for the "Earth - Atmosphere" coupling due to the Earth direct irradiance, from the sun and/or atmosphere thermal emission

The separation between direct and hemispheric radiance values is very useful for studying directional effects (Vermote *et al.*,1997a; Verhoef and Bach, 2003), topographic effects (Richter, 1998; Hay, 1979) and adjacency effects (Dave, 1980; Mekler and Kaufman, 1982; Kaufman, 1984; Vermote *et al.*, 1997a).

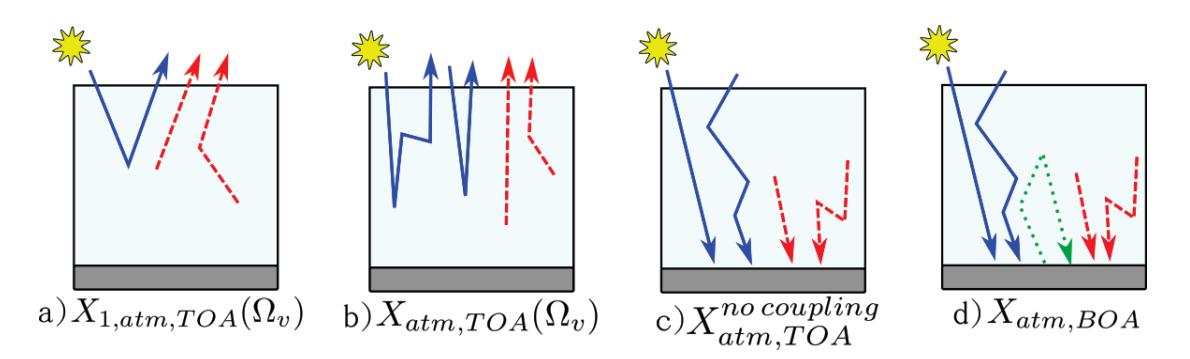

Figure 9 : *Atmosphere products (X = reflectance, radiance, brightness temperature). Radiation sources are the sun (blue) and the Earth and the atmosphere (red).* 

*TOA: a) Single scattering. b) Total (scattering + thermal emission).* 

*BOA: c) Total without No "Earth - Atmosphere" coupling. d) Total.* 

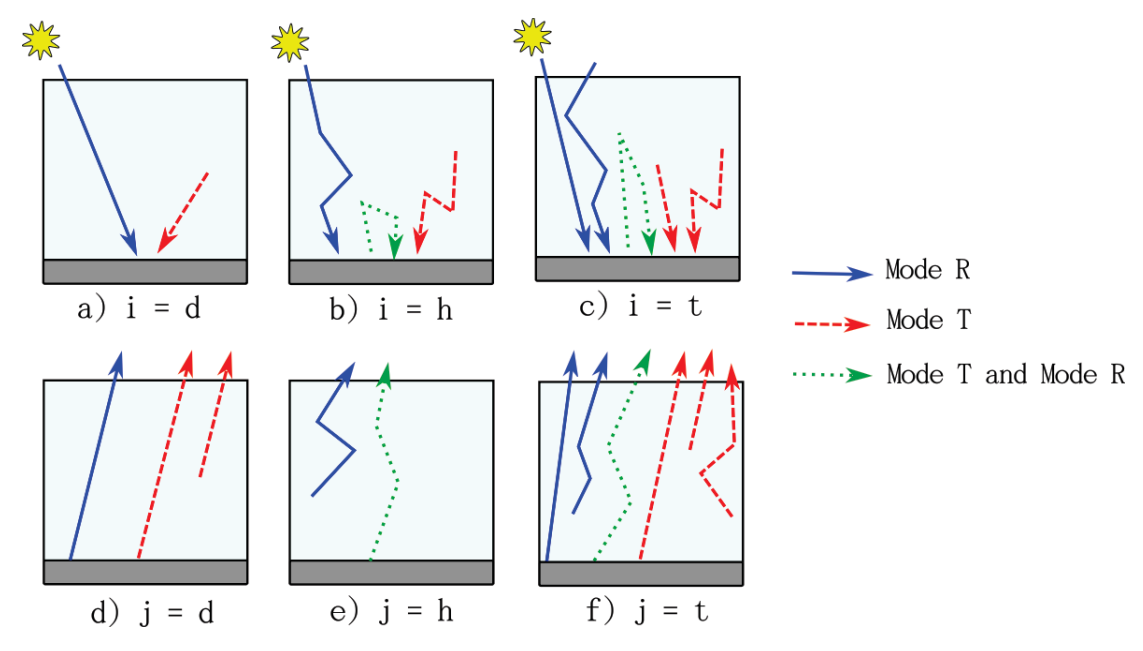

Figure 10 : *The 3 downward fluxes "i" (a: Direct d, b: Hemispheric h, c: Total t) and the 3 upward fluxes "j" (d: Direct d, e: Hemispheric h, f: Total t) for remote sensing components*  $X_{i-j}$ .

*Blue color is for sun flux, direct and scattered by the atmosphere. Red color is for Earth / Atmosphere thermal flux. Green color is for Earth scattered flux, from hemispheric sun and Earth / Atmosphere thermal fluxes (solid line), or from direct sun and atmosphere thermal fluxes (dotted line).* 

### **4. TESTS OF VALIDITY**

This chapter illustrates how the new atmosphere R.T. module improves DART products.

#### **4.1. Earth curvature**

The interest to consider the Earth curvature is shown here by comparing 3 computations of TOA atmosphere 1<sup>st</sup> order reflectance: DART simulation  $\rho_{1,\text{sphere},\text{TOA}}^{\text{DART}}$  with the "Earth curvature" correction, DART simulation  $\rho_{1,plane,TOA}^{DART}$  for a plane atmosphere and an analytically computed reflectance  $\rho_{1,plane,TOA}^{analytic}$ for a plane atmosphere. Here, we consider a pure absorbing atmosphere with nadir transmittance  $T_{\text{abs}}$ , an Earth surface with a lambertian reflectance  $\rho_{\text{ground}}$ , a sun direction  $\Omega_s$  and a view direction  $\Omega_v$ . Then:

$$
\rho_{1,plane,TOA}^{analytic}(\Omega_s, \Omega_v) = \rho_{ground} \cdot T_{abs} \frac{\left(\frac{1}{|\mu_s|} + \frac{1}{|\mu_v|}\right)}{with \mu_s = cos(\theta_s) \text{ and } \mu_v = cos(\theta_v)}
$$

Figure 11 shows the reflectance values  $\rho_{1,\text{sphere,TOA}}^{\text{DATA}}$ ,  $\rho_{1,\text{plane,TOA}}^{\text{DATA}}$  and  $\rho_{1,\text{plane,TOA}}^{\text{analytic}}$  and their associated absolute and relative differences, for 2 off-nadir sun directions  $\theta_s$  (*i.e.*, 20° and 80°), with a lambertian Earth surface ( $\rho_{ground} = 0.5$ ). As expected, DART reflectance  $\rho_{1,plane,TOA}^{DART}$  that is simulated with no account of the Earth curvature is equal to the analytic reflectance  $\rho_{1,\text{plane},\text{TOA}}^{\text{analytic}}$  for a plane atmosphere. Indeed, the DART simulated atmosphere transmittance is equal to the one used by the analytic reflectance. On the other hand, differences occur with  $\rho_{1,\text{sphere},\text{TOA}}^{\text{DART}}$ , due to the account of the Earth curvature. Differences are all larger than sun and/or view directions are oblique. For  $\theta_s = 20^\circ$ , relative differences are almost zero for  $\theta_{\rm v}$  < 60°, and reach 5% for  $\theta_{\rm v}$  = 80°. Relative difference is much larger for  $\theta_{\rm s}$  = 80°: it is  $\approx 6\%$  (*i.e.*, absolute difference  $\approx 0.0035$ ) for a nadir view direction  $\theta_y = 0^\circ$ . The absolute difference decreases with larger  $\theta_{v}$ , similarly to the decrease of TOA reflectance. However, relative differences remain at  $\approx 6\%$  level for  $\theta_{\rm v}$  < 60°. For  $\theta_{\rm v}$  > 60°, relative differences increase strongly. These results confirm the interest to take into account the Earth curvature when modeling R.T., especially for far-off nadir sun and view directions.

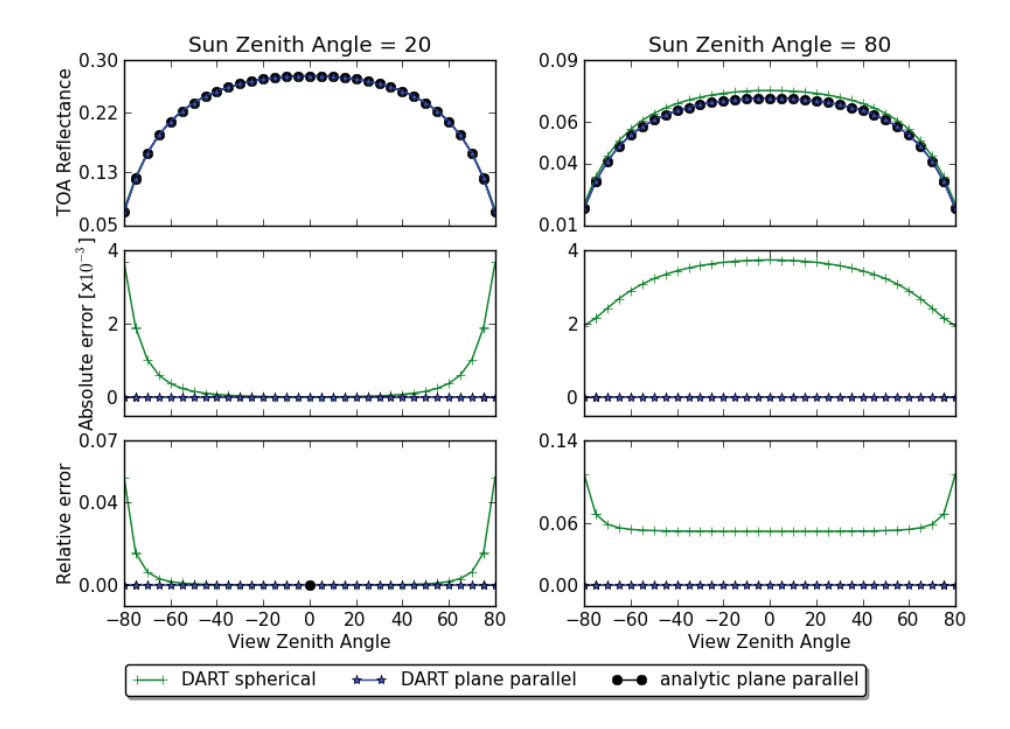

Figure 11: *TOA 1<sup>st</sup> order reflectance in the solar plane). DART with*  $(\rho_{l,sphere,TOA})$  *and without*  $(\rho_{1,plane,TOA})$  account of Earth curvature (top) and associated absolute (middle) and *relative (bottom) reflectance differences relative to analytic*  $\rho_{l,plane,TOA}^{analytic}$  *for 2 sun off nadir angles (80°: left, 20°: right) and an absorbing atmosphere (transmittance = 0.75).*

#### **4.2. Beer law adaptation**

To simulate the atmosphere R.T. with the Beer law, even in spectral domains with strong absorption variations where this law is not valid, DART uses pre-computed transmittance values  $T_{gas,abs}^{1}(\lambda)$  that take into account this non Beer law behavior of the atmosphere R.T. These transmittance values are stored in the DART data base.  $T_{gas,abs}^{\hat{\downarrow}}(\lambda)$  is the spectral coupled direct path transmittance, at a 1cm<sup>-1</sup> resolution for a pure gaseous atmosphere. In addition, DART uses the downward direct transmittance  $T_{gas,abs}^{\downarrow}(\lambda)$ . As already mentioned,  $T_{gas,abs}^{\updownarrow}(\lambda)$  and  $T_{gas,abs}^{\downarrow}(\lambda)$  are pre-computed with the MODTRAN model (Berk *et al.*, 1999) for major standard atmosphere models and for nadir sun and view directions. It explains that DART and MODTRAN TOA simulations are nearly equal for sun and view directions close to nadir.

Figure 12 compares MODTRAN TOA reflectance, from 0.32μm to 2.3 μm, to DART TOA reflectance that is simulated without and with the use of  $T_{gas,abs}^{\updownarrow}(\lambda)$ . All scattering orders are simulated. Here, one considers a US-Standard atmosphere with nadir sun and view directions. MODTRAN simulations were conducted with the DISORT algorithm, using 8 iterations. DART reflectance is usually very close to MODTRAN reflectance. However, its absolute error can be as large as 0.05 if the atmosphere R.T. is simulated with Beer law using the transmittance  $T_{gas,abs}^{\downarrow}(\lambda)$  and not  $T_{gas,abs}^{\updownarrow}(\lambda)$ . Use of  $T_{gas,abs}^{\downarrow}(\lambda)$  improves a lot results, with an absolute error that is less than 0.004 for all wavelengths larger than 0.4μm. It can be noted that differences increase for wavelengths smaller than 0.4μm. We assume that these differences are due to multiple scattering, because MODTRAN and DART do not use the same approach for modeling multiple scattering. Maximal error reaches 0.0104 (*i.e.*, 1.8% in relative) at 0.32μm. The above results justify the Beer law dadaptation by DART: simulation of the atmosphere R.T. with transmittance values that account for the non Beer law behavior of atmosphere R.T.

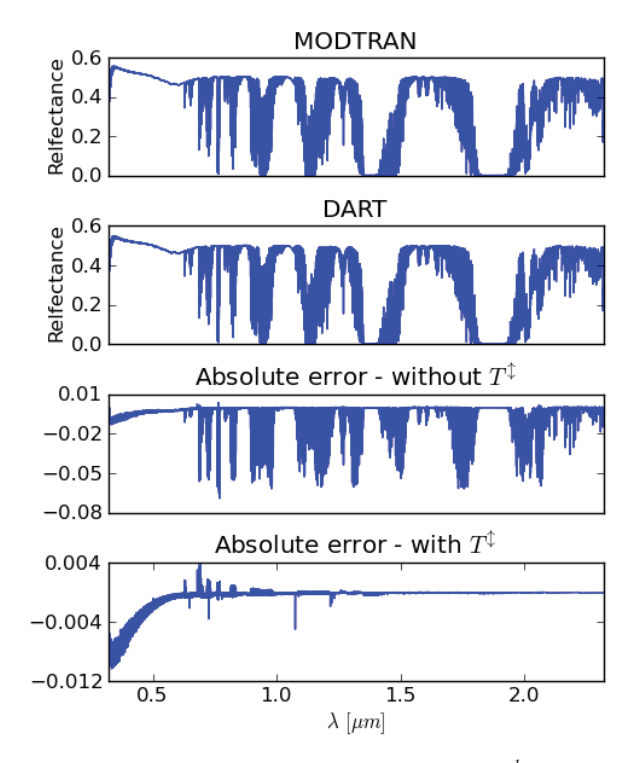

Figure 12 : *DART and MODTRAN TOA reflectance spectra at 1cm-1 resolution. a) MODTRAN reflectance. b) DART reflectance. c) Absolute error "MODTRAN - DART" without Beer law adaptation. d) Absolute error MODTRAN - DART with Beer law adaptation. US-Standard atmosphere.*  $\rho_{ground} = 0.5$ ,  $\theta_s = 180^\circ$ .  $\theta_v = 0^\circ$ .

It is interesting to note that without the Beer law adaptation, DART and MODTRAN reflectance differences increase if bandwidths  $\Delta \lambda$  increase. Indeed, the approximation  $T_{gas,abs}^{\updownarrow}(\lambda) = [T_{gas,abs}^{\downarrow}(\lambda)]^2$  is less and less valid if  $\Delta\lambda$  increases, at least in spectral domains where optical properties strongly vary. This is illustrated by Figure 13. It shows DART reflectance values simulated without and with the use of  $T_{gas,abs}^{\hat{\downarrow}}(\lambda)$ , for bandwidths  $\Delta\lambda$  equal to 0, 0.01µm and 0.1µm. DART - MODTRAN differences without  $T_{\text{gas,abs}}^{\updownarrow}(\lambda)$  increase a lot if  $\Delta\lambda$  increases. On the other hand, DART - MODTRAN differences remain nearly equal to zero if  $\Delta \lambda$  increases with  $T_{\text{gas,abs}}^{\updownarrow}(\lambda)$ .
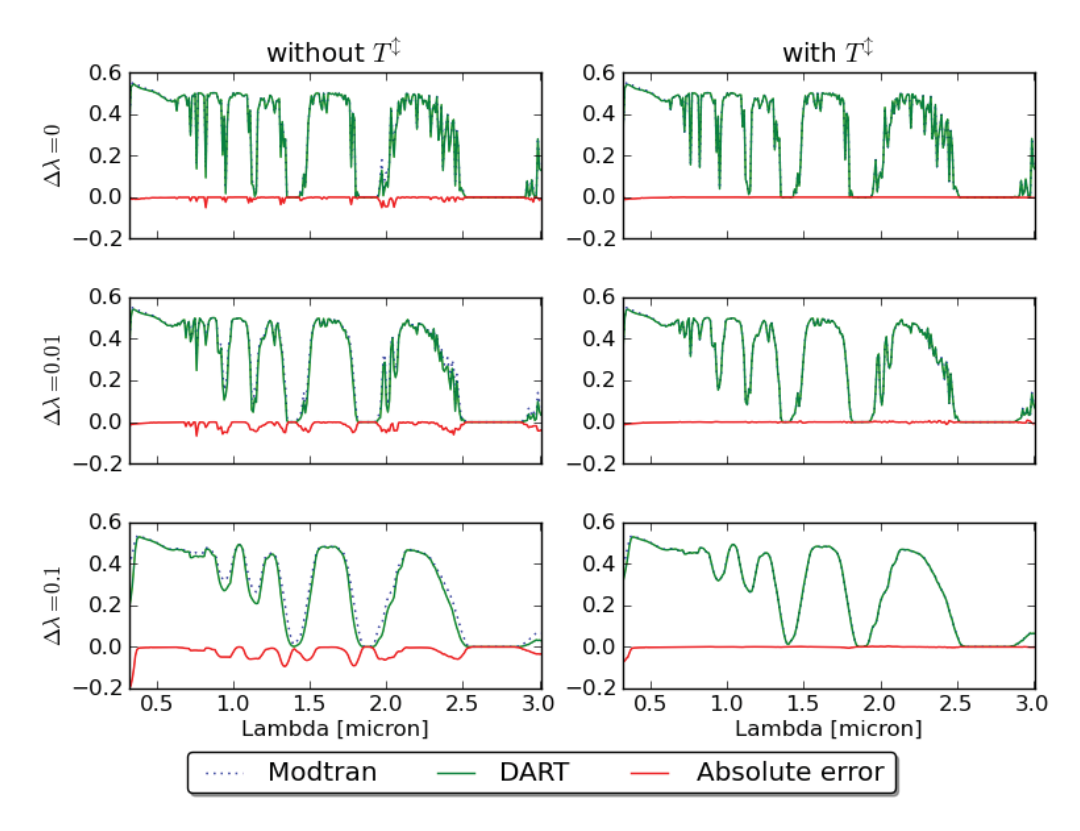

Figure 13: *DART (green) and MODTRAN (blue, dotted line) TOA reflectance with a 0.1μm step, for 3 bandwidths (0, 0.01μm, 0.1μm), without (left) / with (right) spectral coupled direct*  path transmittance  $T_{gas,abs}^{~\gamma\downarrow}(\lambda)$ . Relative difference (red) increases with bandwidth if  $T_{gas,abs}^{~\gamma\downarrow}$ *(* $\lambda$ *) is not used.*  $\rho_{ground} = 0.5$ ,  $\theta_s = 180^\circ$ .  $\theta_v = 0^\circ$ .

# **4.3.** Use of points  $M_s$  as the origin of  $1<sup>st</sup>$  order scattering

The use of points  $M_s$  as the origin of  $1<sup>st</sup>$  order scattering is expected to lead to exact  $1<sup>st</sup>$  order TOA reflectance values, whatever the number of layers used for simulating the atmosphere geometry. This is shown here, using the atmosphere analytic  $1<sup>st</sup>$  order reflectance:

$$
\rho_{1,\text{atm,TOA}}^{\text{analytic}}(\Omega_{\text{s}},\Omega_{\text{v}})=\frac{1}{\mu_{\text{v}}-\mu_{\text{s}}}\left[1-e^{\left(\frac{\Delta\tau}{\mu_{\text{s}}}-\frac{\Delta\tau}{\mu_{\text{v}}}\right)}\right]\frac{P_R(\Omega_{\text{s}},\Omega_{\text{v}})}{4\pi}\omega
$$

with  $\frac{P_R(\Omega_s, \Omega_v)}{4\pi}$  the Rayleigh phase function (Chandrasekhar, 1960).

Figure 15 shows the analytic reflectance  $\rho_{1,atm,TOA}^{analytic}$  and 3 DART TOA first order reflectance products, as a function of the atmosphere optical depth, for a 30° sun off-nadir angle and a 40° view zenith angle in the solar plane and in the perpendicular plane. The 3 DART configurations are characterized by:

- Ms points are the origin of scattering and the atmosphere geometry is automatically computed.
- Ms points are the origin of scattering and the atmosphere geometry is simulated with 8 layers.
- Cell centers are the origin of scattering and the atmosphere geometry is simulated with 8 layers.
- 112

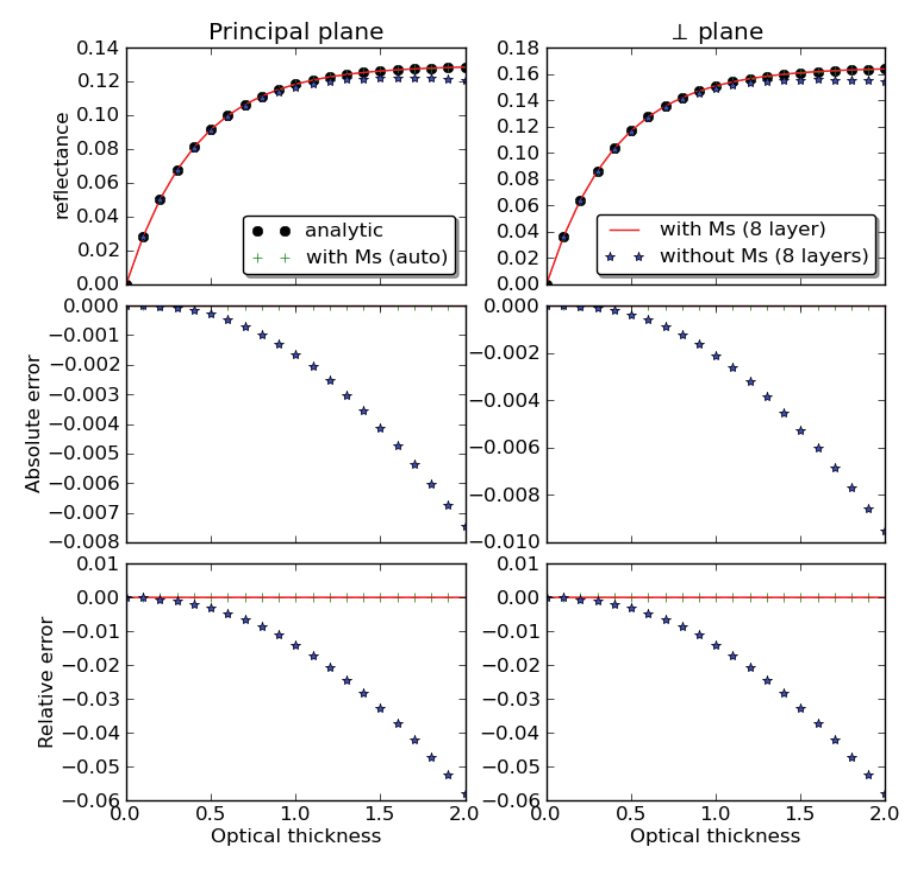

Figure 14: *DART and analytic atmosphere reflectance with variable optical depth. Reflectance (top) , absolute (middle), and relative (bottom) errors. 30° sun off-nadir angle. 40° view zenith angle in the solar (left) and perpendicular (right) planes. 3 DART atmosphere configurations: "8 layers, no Ms", "8 layers, with Ms" and "automatic geometry, with Ms".* 

With the analytic reflectance  $\rho_{1,atm,TOA}^{analytic}$  as a reference, Figure 15 shows also the associated absolute and relative differences. As expected, the use of points  $M_s$  leads to exact results, even if the number of atmosphere layers is very small (*e.g.*, 8 layers). On the other hand, R.T. simulation using cell centers instead of  $M_s$  points as scattering points leads to errors that increase with large atmosphere optical depths. For example, the relative error reaches 6% for an optical depth equal to 2.

Figure 16 shows how DART  $1<sup>st</sup>$  order reflectance varies with the view and sun zenith angles. The analytic expression of 1<sup>st</sup> order TOA reflectance is used as a reference. Similarly to the variation of TOA  $1<sup>st</sup>$  order reflectance with the optical depth, the use of points M<sub>s</sub> allows DART to simulate exact TOA  $1<sup>st</sup>$ order reflectance. If these points are not used, differences with the analytical reflectance reach large values such as 10% with a 70 $\degree$  view zenith angle. This stresses the usefulness of the M<sub>s</sub> points for simulating exactly  $1<sup>st</sup>$  order reflectance.

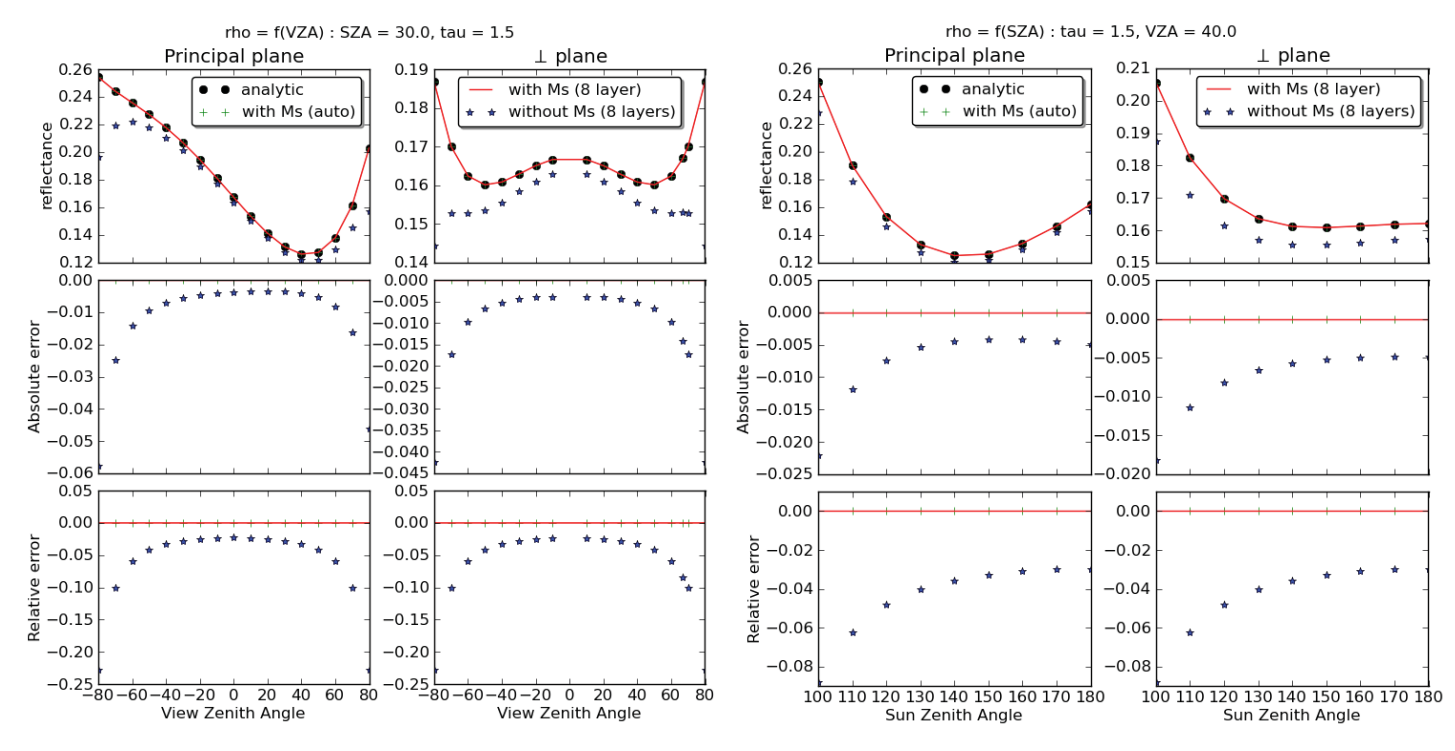

Figure 15: *DART and analytic atmosphere reflectance with variable sun and zenith angles. Reflectance (top), absolute (middle), and relative (bottom) errors. Solar (left) and perpendicular (right) planes, with 3 DART atmosphere configurations: "8 layers, no Ms", "8 layers, with Ms" and "automatic geometry, with Ms". Optical depth is 1.5. a) Variable view zenith angle. Sun zenith angle is 30°. b) Variable sun zenith angle. View zenith angle is 40°.* 

## **4.4. DART convergence**

DART accuracy depends on how the xyz coordinate and  $4\pi$  direction spaces are discretized. A basic assumption is that DART simulation is optimal if the sampling grid of these 2 spaces is infinitely small. Obviously, this is impossible because the numbers of cells and directions must be finite in order to be manageable, even if DART can work very large numbers of cells and directions ( $e.g., 10<sup>3</sup>$  directions). Thus, the problem is to determine the xyz space and  $4\pi$  space sampling grids that give the best trade-off in terms of simulation accuracy and computer time. Generally speaking, the sampling grid of the xyz space must be adapted to the dimensions of the scene elements that influence the scene radiative budget and/or its remote sensing images. As a rule of thumb, and in order to comply with the Nyquist–Shannon sampling theorem, the xyz sampling grid must be smaller than half the dimension of the smaller element that must be considered. In the case of the atmosphere, the sampling grid must be small enough for an accurate R.T. modeling, especially in presence of an heterogeneous Earth surface. The already presented automatic procedure computes the optimal atmosphere geometry.

Figure 16 shows how DART reflectance varies with the number of atmosphere layers, from 1 up to 180 layers, and with the number of directions, from 2 up to 500 directions. Here, we consider a 30° sun zenith angle, a 40° view zenith angle in the solar and perpendicular planes, and a non absorbing atmosphere with 4 optical depths (*i.e.*, 0.25, 0.5, 1, and 1.5). In all cases, DART converges fast. For example, the simulation of TOA reflectance with 30-40 atmosphere layers is very close to the simulation with 180 layers; the relative difference is less than  $10^{-4}$ . Thus, a number of 30-40 layers is usually large enough, whatever the atmosphere optical depth. The "optimal" umber is given by the procedure that simulates automatically the atmosphere geometry. Similarly, TOA reflectance simulated with 100 discrete directions is very close to that simulated with 500 directions, whatever the atmosphere optical depth.

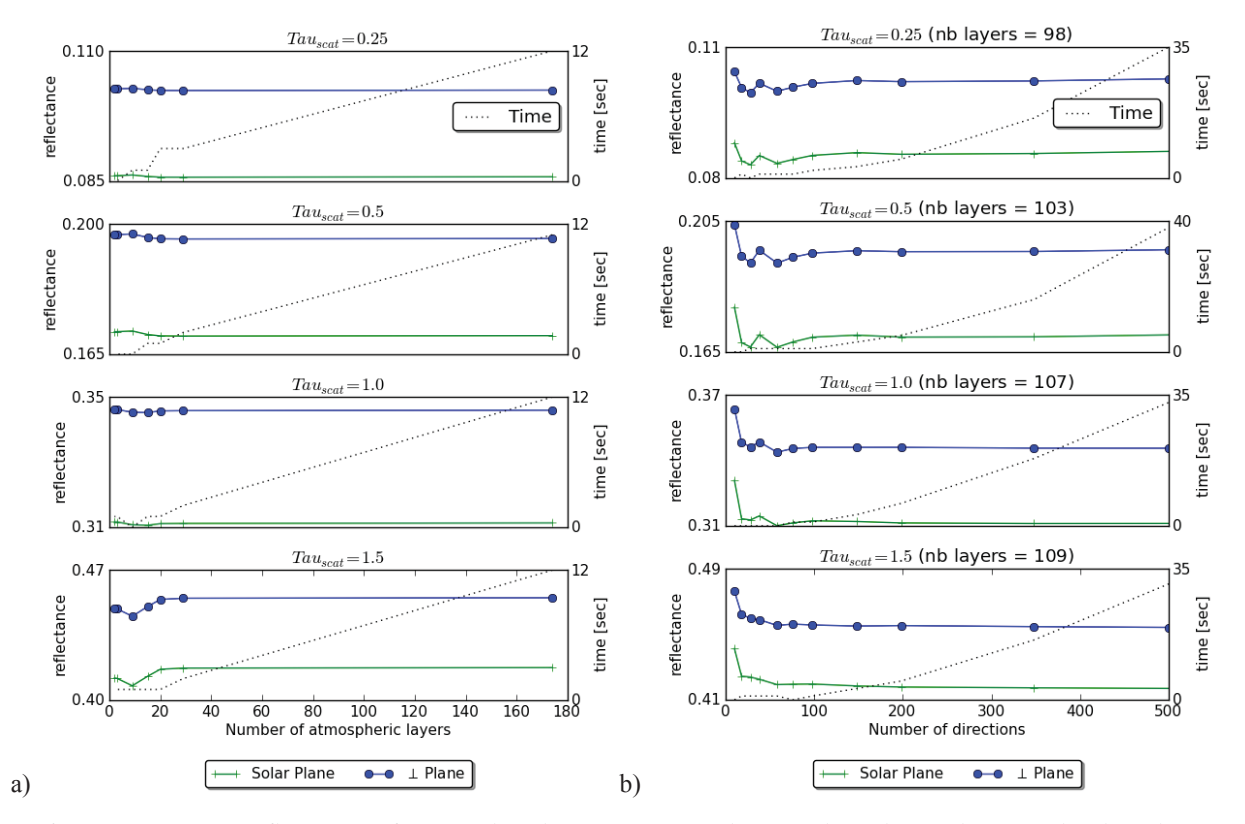

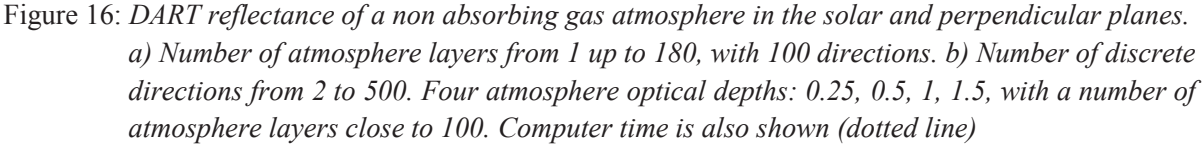

Reflectance in the solar plane is systematically smaller than in the perpendicular plane. Indeed, the phase angle is larger in the solar plane, which gives a small gas phase function value (*i.e.*, Rayleigh phase function). Figure 16 shows also computer time for an Intel 2.5Ghz processor. As expected, computer time increases when the numbers of atmosphere layers and directions increase.

Above results stress that for usual configurations of the "Earth - Atmosphere" system, DART reaches convergence with relatively small numbers of atmosphere layers (around 100) and discrete directions (around 100). This is very interesting in term of computer time.

## **5. CONCLUDING REMARKS**

The atmosphere R.T. code presented in this paper transforms DART into an "Earth - Atmosphere" model that takes into account the scattering and absorption mechanisms of gases and aerosols in a

spherical "Earth - Atmosphere" system. Comparisons with Modtran4 model showed that DART leads to very comparable results with differences less than 0.004 for wavelengths larger than 0.4μm. These excellent results are explained by the fact that the DART R.T. atmosphere module uses transmittance values that are pre-computed by the Modtran model for a number of major atmosphere models. The use of these transmittance values allows DART to simulate R.T. with Beer law, even in spectral domains with very strong spectral variations where the application of this law becomes less accurate. The major advantage of DART is to combine an accurate atmosphere R.T. modeling with a very accurate R.T. modeling of man-made and natural Earth scenes. As a result, it simulates accurately the radiative coupling of the "Earth - Atmosphere" system, with possibly complex and anisotropic Earth scenes.

Different modeling procedures were introduced for improving the atmosphere radiative transfer in the DART model. The approach was aimed to improve simulations accuracy while maintain acceptable computer times. For that, one introduced (1) transfer functions for transferring radiance values from one atmosphere level to another one, (2) an adaptation of Beer law, (3) mid points  $M_s$  as origin of scattering for simulating exactly  $1<sup>st</sup>$  order TOA and BOA radiance values, (4) an account of Earth curvature, and (5) an automatic computation of the atmosphere geometry. The major advantage of Transfer functions is to decrease computer time in a very efficient way. Another advantage is that they can be computed for a specific atmosphere and applied to any landscape with the same atmosphere. This is very useful for operational work. The constraint of transfer functions is that the atmosphere is supposed to be horizontally homogeneous at any level z. Work is planned in order to circumvent this constraint in order to allow DART to consider clouds in the atmosphere, without excessively increasing computational time.

A number of works were conducted for validating the new modeling approach. Comparison with theoretical expressions of atmosphere 1<sup>st</sup> order radiance proved the accuracy and reliability of the model for any optical thickness of the atmosphere and any angular configuration. The validity of the multiple scattering modeling was successfully tested with comparisons with Modtran simulations. As already mentioned, differences between DART and Modtran were always very small, even in the strong molecular scattering domains.

In short, the addition of an accurate atmospheric radiative transfer module to DART makes it an operational integrated model very efficient for remote sensing and radiative budget studies, in the UV, VIS, and IR domains. The new modeling of atmosphere radiative transfer is implemented in the DART model version 5.3.2 that is freely available for scientific work (http://www.cesbio.upstlse.fr/us/dart/dart\_licence.html).

*Acknowledgement:* This work was supported by Region Midi Pyrénées and by the Centre National d'Etudes Spatiales (CNES) in the frame of the project "High spatial resolution of the land surfaces with a geostationary satellite". The authors are also thankful to the team of scientists of the Space Center for Biosphere Studies (CESBIO) who contributes to the development of DART.

#### **REFERENCES :**

- Adams C. N. and Kattawar G. W. (1970). Solutions of the equation of radiative transfer by an invariant imbedding approach. J. Quant. Spectrosc. Radiat. Transfer 10, 341–366
- Barbier N., Couteron P., Proisy C., Yadvinder M., Gastellu-Etchegorry J.-P., (2010).The variation of apparent crown size and canopy heterogeneity across lowland Amazonian forests. Global Ecology and Biogeography, DOI: 10.1111/j.1466-8238.2009.00493
- Belot A. (2007). Simulation des échanges d'énergie et de masse d'un couvert végétal : Développement et validation d'un modèle quasi 3D, DART-EB. PhD. http://www.cesbio.ups-tlse.fr/us/these\_list.htm. Agro Paris Tech.
- Berk A., Bernstein (1989). MODTRAN: a moderate resolution model for LOWTRAN 7, Bedford Geophysics Lab.
- Berk A., Bernstein (1999). MODTRAN4 radiative transfer modeling for atmospheric correction. vol. 3756, pp. 348-353
- Bird, R.E., and C. Riordan (1984). Simple Solar Spectral Model for Direct and Diffuse Irradiance on Horizontal and Tilted Planes at the Earth's Surface for Cloudless Atmospheres. Technical Report No. SERI/TR-215- 2436, Golden, CO: Solar Energy Research Institute.
- Bulcholtz A. (1995). Rayleigh scattering calculations for terrestrial atmosphere. Applied Optics. 34, 2765-2773.
- Cahalan R. F., Oreopoulos L., Marshak A., Evans K. F., Davis A., Pincus R., Yetzer K., Mayer B., Davies R., Ackerman T., Barker H., Clothiaux E., Ellingson R., Garay M., Kassianov E., Kinne S., Macke A., OHirok W., Partain P., Prigarin S., Rublev A., Stephens G., Szczap F., Takara E., Varnai T., Wen G., and Zhuravleva T. (2005). The International Intercomparison of 3D Radiation Codes (I3RC): Bringing together the most advanced radiative transfer tools for cloudy atmospheres. Bull. Amer. Meteor. Soc., 86 (9), pp. 1275-1293.
- Chandrasekhar S. (1960). Radiative Transfer. Dover, New York. Chap. 1, p49.
- Chetwynd, J. G., Wang J., and Anderson G. P. (1994). FASCODE: An Update and Applications in Atmospheric Remote Sensing. Proceedings SPIE 2266.
- Clough S. A., Shephard M. W., Mlawer E. J., Delamere J. S., Iacono M. J., Cady-Pereira K., Boukabara S., Brown, P. D. (2005). Atmospheric radiative transfer modeling: a summary of the AER codes. J. Quant. Spectrosc. Radiat. Transfer, 91: 233–244.
- Clough S.A., Kneizys F.X., Rothman L.S., Gallery W.O. (1981). Atmospheric spectral transmittance and radiance: FASCOD1B. ProcSoc Photo Opt Instrum Eng; 277:152–66
- Coulson K.L., Dave J.V., and Sekera Z. (1960). Tables related to radiation emerging from a planetary atmosphere with Rayleigh scattering. University of California Press.
- Couturier S., Gastellu-Etchegorry J. P., Patiño P., Martin E. (2009). A model-based performance test for forest classifiers on remote sensing imagery. Forest Ecology and Management, Vol. 257, No. 1, 23-37.
- Deutschmann T., Beirle S., Friess U., Grzegorski M., Kern C., Kritten L., Platt U., Prados-Roman C., Pukite J., Wagner T., Werner B;, Pfeilsticker K. (2011). The Monte Carlo atmospheric radiative transfer model McArtim: introduction and validation of jacobians and 3D features. Journal of quantitative spectroscopy & radiative transfer, Vol. 112, 6: 1119-1137

Drayson S.R (1976). Rapid computation of Voigt profile. Journal of quantitative spectroscopy &radiative transfer.

- Duthoit S., Demarez V., Gastellu-Etchegorry J.P., Martin E. and Roujean J.L. (2008). Assessing the effects of the clumping phenomenon on BRDF and fAPAR of a maize crop based on 3D numerical scenes using DART code. Agricultural and forest meteorology, 1341-1352.
- Edwards D. P. (1992). GENLN2: A general line-by-line atmospheric transmittance and radiance model, Version 3.0 description and users guide. NCAR/TN-367-STR, National Center for Atmospheric Research, Boulder, Co.
- Edwards, D. P. (1987). GENLN2: The new Oxford line-by-line atmospheric transmission/radiance model. Dept. of Atmospheric, Oceanic and Planetary Physics, Memorandum 87.2, University of Oxford, UK.
- Evans K. F. (2007). SHDOMPPDA: A Radiative Transfer Model for Cloudy Sky Data Assimilation. Journal of Atmospheric Sciences Vol. 64, 11:3854-3864
- Evans K. F. (1998). The spherical harmonic discrete ordinate method for three-dimensional atmospheric radiative transfer. J. Atmos. Sci. 55, 429–446
- Evans F. F. and Stephens G.L. (1991). A new polarized atmospheric radiative transfer model. Journal of Quantitative Spectroscopy & Radiative Transfer, 1991.
- Eymet V., Fournier R., Blanco S., Dufresne J.-L. (2004). A boundary-based net-exchange Monte-Carlo method for absorbing and scattering thick media, J. Quant. Spectrosc. Radiat. Transfer Vol. 95, pp. 27-46.
- Garcia R.D.M. and Siewert C.E. (1989). The FN method for radiative transfer models that include polarization effects. J. Quant. Spectrosc. Radiat. Transfer 41, 117–145
- Gascon F. (2001). Modélisation physique d'images de télédétection optique. PhD. http://www.cesbio.upstlse.fr/us/these\_list.htm.
- Gastellu-Etchegorry J.P. and Zagolski F., (1996). A simple anisotropic reflectance model for homogeneous multilayer canopies. Remote Sensing of Environment, 57:22-38.
- Gastellu-Etchegorry J.P. (2008). 3D modeling of satellite spectral images Radiation budget and energy budget of urban landscapes. Meteorology and Atmosphere Physics, Vol. 102, N 3-4, pp187-207
- Gastellu-Etchegorry J.P., Grau E., Gascon F., Rubio J., Brut A. (2011). Modélisation du Transfert radiatif Atmosphérique dans le modèle DART. Télédétection, accepted.
- Guillevic P., Gastellu-etchegorry J.P. Demarty J. and Prévot L. (2003), Thermal infrared radiative transfer within three-dimensional vegetation cover, Journal of Geophysical Research - Atmosphere, Vol. 108 No. D8 10.1029/2002JD002247.
- Gordley L.L., Marshall B.T., and Chu. A. (1994). LINEPAK: Algorithm for Modeling Spectral Transmittance and Radiance. J. Quant. Spectrosc. Radiat. Transfer Vol. 52, No. 5, pp.563-580, 1994
- Gregg W. W. and Carder K. L. (1990) A simple spectral solar irradiance model for cloudless maritime atmospheres. Limnol. Oceanogr. 35 1657-1675.
- Gribanov K.G., Zakharov V.I., Tashkun S.A., Tyuterev Vl.G. (2001). A New Software Tool for Radiative Transfer Calculations and its application to IMG/ADEOS data. JQSRT, vol.68, No.4, pp.435-451.
- Halthore R.N., Crisp D., Schwartz S.E., Anderson G. P., Berk A., Bonnel B., Boucher O., Chang, F.L., Chou, Ming-Dah, Clothiaux, E.E., Dubuisson P., Fomin B., Fouquart Y., Freidenreich S., Gautier C., Kato S., Laszlo I., Li Z., Mather J.H., Plana-Fattori A., Ramaswamy V., Ricchiazzi P., Shiren, Y., Trishchenko A., Wiscombe W. (2005). Intercomparison of shortwave radiative transfer codes and measurements, J. Geophys. Res., Vol. 110, No. D11, D11206.
- Hansen J. E. (1971). Multiple scattering of polarized light in planetary atmospheres. part II. Sunlight reflected by terrestrial water clouds. J. Atmos. Sci. 28, 1400–1426.
- Key J. and Schweiger A.J. (1998). Tools for atmospheric radiative transfer: Streamer and FluxNet. Computers & Geosciences, 24(5), 443-451.
- Kneizys F.X., Shettle E.P., Gallery W.O., Chetwynd J.H., Abreu L.W., Selby J.E.A., Clough S.A. and Fenn R.W. (1983). Atmospheric transmittance/radiance: computer code LOWTRAN 6. Air Force Geophysics Laboratroy, Report AFGL-TR-83-0187, Hanscom AFB, MA.
- Kotchenova S. Y., Vermote E. F., Matarrese R., and Klemm Jr. F. J. (2006). Validation of a vector version of the 6S radiative transfer code for atmospheric correction of satellite data. Part I: Path radiance. Appl. Opt. 45(26), 6762-6774.
- Kotchenova S. Y., and Vermote E. F. (2007). Validation of a vector version of the 6S radiative transfer code for atmospheric correction of satellite data. Part II: Homogeneous Lambertian and anisotropic surfaces. Appl. Opt. in press.
- Kotchenova S.Y., Vermote E.F., Levy R., Lyapustin A. (2008). Radiative Transfer Codes for Atmospheric Correction and Aerosol Retrieval: Intercomparison Study. Applied Optics.
- Kotchenova S.Y. and Vermote E.F. (2007). A vector version of the 6S radiative transfer code for atmospheric correction of satellite data: an Overview". presented at 29th Review of Atmospheric Transmission Models Meeting, Lexington.
- Laurent V.C.E., Verhoef W., Clevers J.G.P.W., Schaepman M.E. (2011). Estimating forest variables from top of-atmosphere radiance satellite measurements using coupled radiative transfer models. Remote Sensing of Environment, 115, 1043-1052.
- Lenoble J., Herman M., Deuze J.L., Lafrance B., Santer R., Tanré D. (2007). A successive order of scattering codefor solving the vector equation of transfer in the earth's atmosphere with aerosols. J. Quant. Spectrosc. Radiat.Transfer 107, 479–507.
- Lyapustin A. I. (2005). Radiative transfer code SHARM for atmospheric and terrestrial applications. Appl. Opt. 44, 7764-7772.
- Mahfouf JF, Manzi AO, Noilhan J, Giordani H, Déqué M. (1993). The land surface scheme ISBA within the METEO-FRANCE climate model ARPEGE. Part 1: implementation and prelim inary results. J Clim 8 : 2039–2057.
- Malenovsky Z., Martin E., Homolová L., Gastellu-Etchegorry J.P., Zurita-Milla R., Schaepman M. E., Pokorný R., Clevers J., Cudlín P. (2008). Influence of woody elements of a Norway spruce canopy on nadir reflectance simulated by the DART model at very high spatial resolution. RemoteSensing of Environment, 112, 1-18.
- Marshall B.T. and Gordley L.L (1994). BANDPAK: Algorithms for Modeling Broadband Transmission and Radiance. J. Quant. Spectrosc. Radiat. Transfer Vol.52, No. 5, pp. 581-599.
- Martin E. (2006). DART Modèle 3D Multispectral et Inversion d'Images Optiques de Satellite Application aux couverts forestiers. PhD. http://www.cesbio.ups-tlse.fr/us/these list.htm.Paul Sabatier University -Université de Toulouse.
- Mayer B. and Kylling A. (2005). Technical note: The libRadtran software package for radiative transfer calculations - description and examples of use. Atmos. Chem. Phys., 5, 1855-1877.
- Mlawer E. J., Taubman S. J., Brown, P. D., Iacono M. J., Claugh S. A. (1997). RRTM, a validated correlated-k model for the longwave. J. Geophys. Res.102 (16): 663–682.
- Plass G.N., Kattawar G.W., and Catchings F.E. (1973). Matrix operator theory of radiative transfer. 1: Rayleighscattering," Appl. Opt. 12, 314–329.
- Ricchiazzi P., Yang S.R., Gautier C., Sowle D. (1998). SBDART: A research and teaching software tool for plane-parallell radiative transfer in the Earth's atmosphere. Bulleton of the American meteorological soc. Vol 79, 10:2101-2114
- Ross J. (1981). The Radiation regime and architecture of plant stands. The Hague, Dr Junk Publishers.
- Rothman L.S., Jacquemart D., Barbe A., Benner D.C., Birk M., Brown L.R., Carleer M.R., Chackerian C., Chance K., Coudert L.H., Dana V., Devi V.M., Flaud J.M., Gamache R.R., Goldman A., Hartmann J.M., Jucks K.W., Maki A.G., Mandin J.Y., Massie S.T., Orphal J., Perrin A., Rinsland C.P., Smith M.A.H., Tennyson J., Tolchenov R.N., Toth R.A., Vander Auwera J., Varanasi P., Wagner G. (2005). The HITRAN 2004 molecular spectroscopic database Source. Journal of Quantitative Spectroscopy &Radiative Transfer, 96 (2): 139-204.
- Rozanov A., Rozanov V., Buchwitz M., Kokhanovsky A., Burrows J.P. (2005). SCIATRAN 2.0 A new radiative transfer model for geophysical applications in the 175-2400 nm spectral region, Adv. Space Res., Vol. 36(5), 1015-1019, doi:10.1016.
- Schwander H., Kaifel A., Ruggaber A., and Koepke P. (2001). Spectral radiative transfer modelling with minimized computation time using neural network technique., Appl. Opt., Vol. 40, No. 3, p. 331-335.
- Scott, N. A., Chedin (1981). A fast line-by- line method for atmospheric absorption computations: The Automatized Atmospheric Absorption Atlas. J. Appl. Meteor.20: 802–812.
- Sepulcre-Cantó G., Zarco-Tejada P.J., Sobrino J.A., Berni J.A.J., Jiménez Muñoz J.C., Gastellu-Etchegorry J.P. (- (2009). Discriminating irrigated and rainfed olive orchards with thermal ASTER imagery and DART 3D simulation. Agricultural and forest meteorology, Vol. 149, 962-975.
- Sobrino J., Mattar C., Jiménez-Muñoza J.C., Gastelllu-Etchegorry J.P. and Grau E. (2011). Evaluation of DART 3D model in the thermal domain using satellite/airborne imagery and ground-based measurements, Int. J. Remote Sensing, accepted.
- Stamnes K., Tsay S., Wiscombe W. and Jayaweera K. (1988). Numerically stable algorithm for discrete-ordinatemethod radiative transfer in multiple scattering and emitting layered media. Appl. Opt., 27, 2502-2509.
- Stamnes K., Tsay S.-C., Wiscombe W., and Laszlo I. (2000): DISORT, a General-Purpose Fortran program for Discrete-Ordinate-Method Radiative Transfer in Scattering and Emitting Layered Media: Documentation of Methodology, Tech. rep., Dept. of Physics and Engineering Physics, Stevens Institute of Technology, Hoboken, NJ 07030.
- Timmermans J. (2011). Coupling optical and thermal directional radiative transfer to biophysical processes in vegetated canopies. PhD Thesis. ITC, University of Twente. ISBN 978-90-6164. 156p.
- Vermote E.F., Tanre D., Deuze J.L., Herman M., Morcrette J.J. (1997). Second Simulation of the Satellite Signal in the Solar Spectrum, 6S: An overview. IEEE Transactions on Geoscience and Remote Sensing, 35 (3): 675-686.
- Verhoef W. and Bach H. (2009). Simulation of hyperspectral and directional radiance images using coupled biophysical and atmospheric radiative transfer models. Remote Sens. Environ., vol. 113, pp. S56 2009.
- Verhoef W. and Bach H. (2007). Coupled soil-leaf-canopy and atmosphere radiative transfer modeling to simulate hyperspectral multi-angular surface reflectance and TOA radiance data. Remote Sens. Environ., vol. 109, pp. 166.
- Widlowski J.-L., Robustelli M., Disney M., Gastellu-Etchegorry J.-P., Lavergne T., Lewis P., North P.R.J., PintyB., Thompson R. and Verstraete M.M. (2008). The RAMI On-line Model Checker (ROMC): A webbased benchmarking facility for canopy reflectance models. Remote Sensing of Environment, 112:1144- 1150.
- Young A.T. (1981). Revised depolarization corrections for atmospheric extinction. Applied Optics. 19, 3427-3428.
- Zege E. P., Katsev I. L., and Polonsky I. N. (1993). Multicomponent approach to light propagation in clouds and mists. Appl. Opt. 32, 2803–2812.
- Zhai P., Kattawar G.W., and Yang P. (2008). Impulse response solution to the three-dimensional vector radiative transfer equation in atmosphere-ocean systems. II. The hybrid matrix operator–Monte Carlo method. Appl. Opt. 47,1063–1071.

# Chapitre III

# Modélisation du Lidar

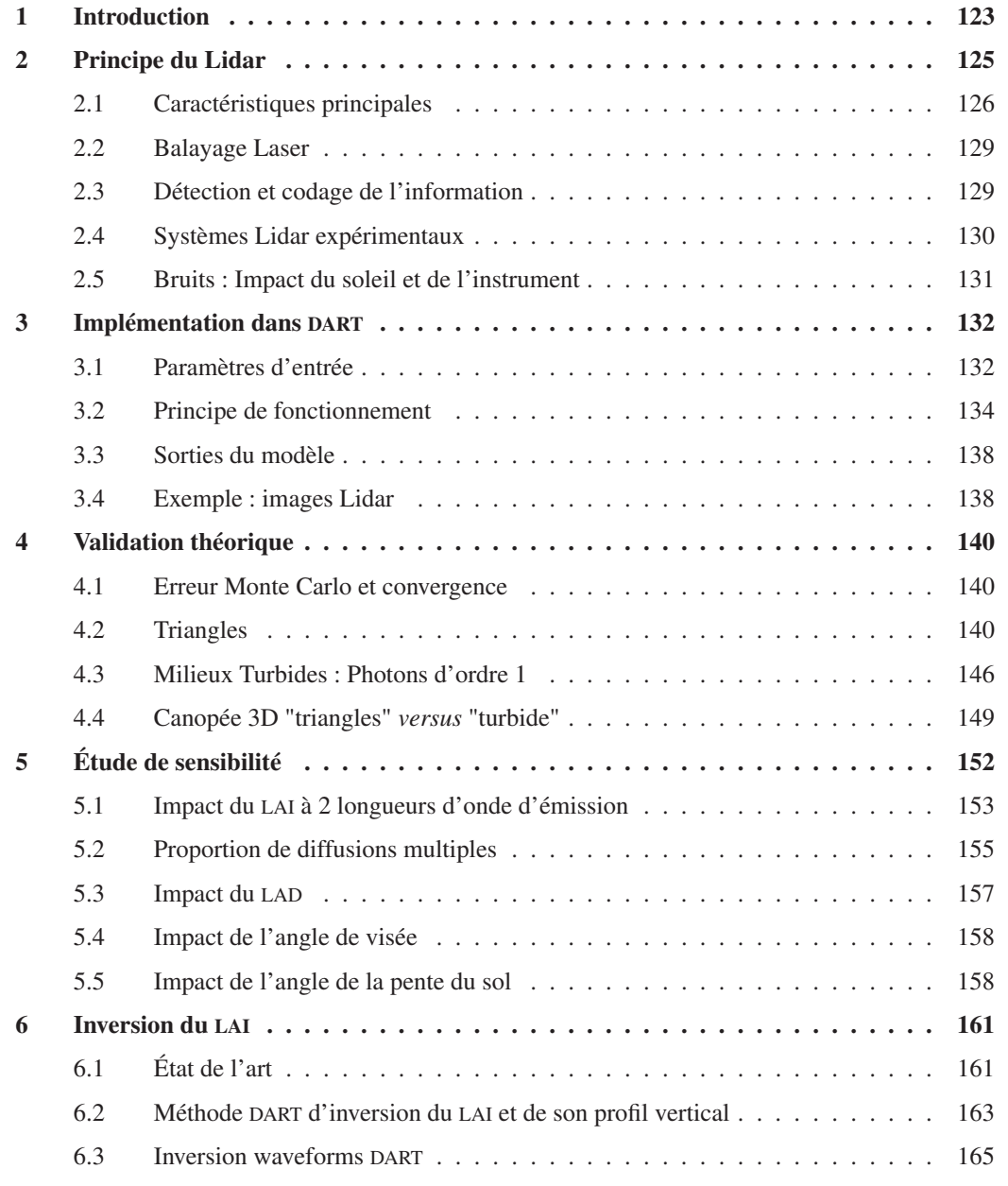

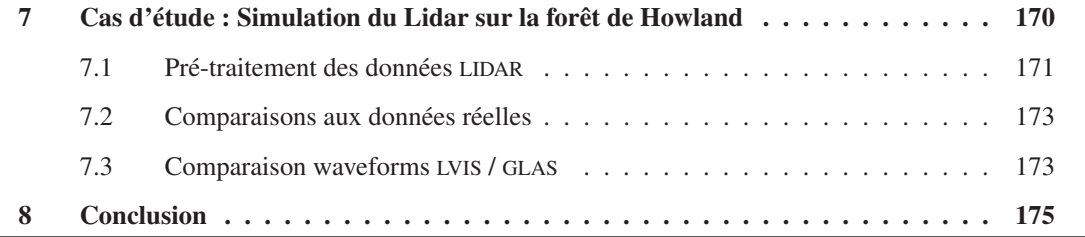

# 1 Introduction

Ce chapitre présente la modélisation du Lidar dans DART telle que je l'ai introduite. Cette introduction s'est appuyée sur une collaboration avec la NASA (*Goddard Space Flight Center*, Washington DC) dans le cadre de la modélisation Lidar 3D appliquée aux surfaces végétales. Les objectifs de ce chapitre sont : expliciter en détail la modélisation du Lidar, valider la modélisation, fournir une étude de sensibilité du Lidar aux paramètres biophysiques clés de la végétation et présenter des cas d'étude complexes pour montrer le potentiel du modèle.

Le LIDAR (*Light Detection And Ranging*) est un capteur actif utilisé en télédétection pour observer les surfaces terrestres et l'atmosphère dans le domaine optique depuis l'espace, en utilisant le LASER (*Light Amplification by Simulated Emission of Radiations*) comme source contrôlée du rayonnement. Seul le cas des surfaces terrestres observées par des Lidars satellites ou aéroportés est considéré ici. Un Lidar mesure l'énergie qui retourne au détecteur et le temps de parcours du trajet « source - cible capteur ». Ce principe simple ouvre de nombreuses applications, que ce soit pour l'étude des forêts, la bathymétrie, l'étude de l'atmosphère ou la reconstitution 3D de villes entières.

Par rapport aux capteurs optiques passifs, il apporte l'information "temps", ce qui débouche sur des applications originales pour mesurer depuis l'espace la structure 3D des paysages naturels et urbains. Par exemple, il peut renseigner sur la hauteur des arbres d'une forêt, contrairement aux images de télédétection passive. Cela amène cette technologie à être de plus en plus utilisée en foresterie [Harding et al., 2001, Lefsky et al., 1999, Miller et al., 2011].

Dans sa thèse de 1996, Govaerts fut le premier a simuler numériquement un signal Lidar à partir de l'approche Monte Carlo du modèle Raytran. A l'heure actuelle les rares modèles 3D qui simulent la mesure Lidar des surfaces terrestres reposent sur d'importantes hypothèses simplificatrices. Le modèle de Sun and Ranson [2000], dédié à la simulation de couverts forestiers, représente les arbres par des ellipsoïdes turbides sur un sol plat, et seules les diffusions d'ordre 1 sont simulées. Pang et al. [2006] l'ont amélioré pour tenir compte de la topographie. La modélisation Lidar a été introduite par Ni-Meister et al. [2001], puis amélioré par Yang et al. [2011], dans un modèle GORT (*Geometric Optical and Radiative Transfer*) développé par Li et al. [1995]. Ce modèle simule des forêts dont les arbres ont un houppier ellipsoïdal et sont distribués aléatoirement. Les diffusions y sont simulées aux ordres multiples mais avec de fortes simplifications (calcul analytique sans suivi de rayon). La prise en compte de la nature 3D du couvert y est donc très simplifiée.

Il existe aussi des modèles qui sont peu décrits dans la littérature et pas (encore) distribués. Notamment un modèle développé par l'ONERA (Toulouse) (démarré avec notre soutien) basé sur le logiciel de rendu d'image LuxRender [Pharr and Humphrey, 2004], qui simule le signal Lidar par l'ajout de la composante temporelle à un lancer de rayon "inverse" (*i.e.* depuis le capteur vers la cible). Il existe aussi un modèle développé par Dauzat [1994], chercheur au CIRAD (UMR AMAP) de Montpellier, qui utilise une méthode de suivi de rayon Monte Carlo, mais qui n'est pas distribué.

Ainsi, les diffusions multiples dans des paysages hétérogènes ne sont pas pris en compte de manière précise par les modèles Lidar distribués. Or les mesures Lidar, surtout dans le PIR pour la végétation, peuvent être très affectées par les diffusions multiples et la conformation spatiale de la cible. La modélisation du Lidar dans DART répond donc au besoin d'un modèle Lidar précis et souple qui puisse être utilisé par la communauté scientifique.

# 2 Principe du Lidar

Le LASER produit une source d'énergie intense et cohérente (spatialement et temporellement). L'impulsion - *pulse* - de l'émission du Laser, a une forme pseudo-gaussienne (spatialement et temporellement). Elle est émise dans un angle solide très petit (de l'ordre de 10−<sup>8</sup> sr). Le Lidar émet une impulsion puis enregistre l'énergie rétrodiffusée par la cible sur un intervalle de temps.

Les séries d'impulsions et de mesure sont répétées à haute fréquence durant le déplacement de la plateforme (avion ou satellite), ce qui donne un échantillonnage spatial précis, avec un possible recouvrement des empreintes au sol (*footprint*∗) peuvent se recouper ou non.

Le système de positionnement des empreintes au sol repose sur l'utilisation simultanée d'un GPS différentiel et d'un système inertiel de navigation (INS, qui enregistre l'accélération et tous les mouvements du système aéroporté) pour connaître la position du LIDAR. Il utilise aussi un distancemètre et la mesure de l'angle de visée pour le calcul de la position tridimensionnelle des points.

A l'heure actuelle, il existe principalement deux types de Lidar. Les premiers sont des Lidars à retours discrets (multi-echos) et les seconds des Lidars à retour d'onde complet (full waveform).

- multi-echo : on enregistre *N* échos (*e.g.* 6), qui sont associés à N niveaux (altitudes) du paysage. Par exemple pour une forêt, le premier écho est associé au haut de la canopée et le dernier au sol.
- full-waveform : on enregistre l'énergie rétrodiffusée toutes les *X* nanosecondes (ns). Chaque *bin* ainsi formé donne l'intensité à un niveau du paysage donné. Vu que les photons se déplacent à la vitesse de la lumière dans le vide (299 792 458 m/s, soit ≈ 0.3 10<sup>9</sup> m/s), le pouvoir de résolution du système est de 0.3.*X* m, sous réserve que la durée de l'impulsion soit inférieure à *X*. Vu que le photon fait un aller-retour, on peut donc séparer des objets espacés de  $\frac{0.3X}{2}$  m dans la direction du LIDAR. Pour une période de discrétisation standard  $(X = 2 \text{ ns})$ , on peut détecter des cibles espacées de 30 *cm* le long du trajet, du moins s'il n'y a pas ou peu de diffusions multiples.

Les premiers Lidars *full-waveform* commerciaux sont apparus en 2004. Ils sont de plus en plus

<sup>∗</sup>le footprint est le terme usuel pour désigner l'empreinte 2D du signal envoyé au niveau du sol

utilisés car ils donnent une information plus précise (*i.e.* distances), potentiellement très utile pour renseigner sur une variable biophysique comme le profil de LAI des couverts forestiers.

Il existe aussi des Lidar de type "compteur de photons" : ils enregistrent le temps de parcours d'un seul photon détecté à la fois, avec un temps de latence de l'ordre de la nanoseconde après la détection d'un photon. Il permet donc de connaître la distance exacte parcourue et l'état de polarisation de chaque photon détecté, mais il ne peut en détecter que quelques uns par impulsion. Il faut alors effectuer un grand nombre d'impulsions (très brèves) sur une cible et les agréger pour avoir un signal utile, potentiellement plus précis qu'un signal Full-Waveform pour les mesures topographiques. Pour l'instant, ce type de Lidar est très peu utilisé pour l'étude des couverts forestiers et ne sera pas abordé ici, mais la simulation du Lidar par DART peut être utilisée pour simuler un compteur de photon.

En fait, pour les Lidar full-waveform, deux paramètres de la mesure permettent d'extraire des informations : le profil temporel et l'intensité mesurée. Le temps de trajet de l'onde fournit la distance séparant le ou les objets et l'appareil de mesure et l'intensité de la réponse donne des indications sur la densité volumique de matière et les propriétés optiques rencontrés. Ainsi, dans le domaine du PIR, la végétation donne une réponse plus forte que les éléments urbains, car sa réflectance est plus grande. Dès lors, on peut potentiellement reconstituer la structure 3D du paysage observé. Les Lidars topographiques utilisent seulement l'information temporelle. Ils sont les plus courants, car leur emploi ne nécessite pas de transformation complexe pour étalonner les mesures en terme de puissance et l'information à extraire est relativement simple (*e.g.* temps de parcours des premiers et derniers photons).

La technologie Lidar est appliquée sur une large gamme d'échelles allant de quelques centimètres (Lidars aéroportés ou au sol) jusqu'à plusieurs centaines de mètres (Lidar satellitaires). Les produits obtenus diffèrent selon les instruments et les traitements réalisés. On peut citer par exemple les modèles numériques de terrain et de surface, l'extraction des bâtiments urbains, ou la reconstitution d'arbres en 3D. La caractérisation des couverts forestiers avec des Lidar full-waveform est en général réalisée via la détermination des paramètres suivants [Mallet and Bretar, 2009] :

- distribution 2D de la hauteur de la canopée *H* [Kimes et al., 2006, Lefsky et al., 1999]
- distribution verticale de la densité volumique foliaire *uf* [Harding et al., 2001, Lefsky et al., 1999]
- taux de couverture [Means et al., 1999]
- classification des arbres [Reitberger et al., 2008, Vaughn et al., 2012]
- quantification de la biomasse [Drake et al., 2002, Hyde et al., 2005, Shrestha and Wynne, 2012]
- diamètre du tronc des arbres [Drake et al., 2002, Lefsky et al., 1999, Means et al., 1999, Shrestha and Wynne, 2012]

Certains de ces paramètres sont liés entre eux via des relations allométriques.

## 2.1 Caractéristiques principales

#### 2.1.1 Caractéristiques énergétiques

Le Laser est la source de rayonnement du Lidar. C'est un amplificateur de lumière fonctionnant grâce à l'émission stimulée dans un milieu dit actif : la libération d'un photon lorsqu'un électron passe d'un état excité *E*<sup>1</sup> à un état plus faiblement excité *E*<sup>2</sup> sous l'effet d'une onde électromagnétique de fréquence ν (*h*ν = *E*<sup>1</sup> −*E*2). Il faut donc une source d'énergie (en général une décharge électrique) pour amorcer l'émission stimulée au sein du milieu actif. Le photon émis par désexcitation possède des propriétés très similaires au rayonnement de stimulation, en termes de longueur d'onde, polarisation, phase et direction de propagation. Ceci permet d'obtenir un signal quasi-cohérent, monochromatique et avec une très faible dispersion directionnelle. La cavité résonnante qui contient le milieu actif, permet d'amplifier le signal créé et produit un Laser.

La cavité optique est en général composée de deux miroirs opposés (sauf pour les diodes Laser), dont un des deux est semi-transparent. Leur espacement correspond à un multiple de la longueur d'onde du rayonnement pour que le déphasage sur un aller-retour soit un multiple de  $2\pi$ . Les Lasers peuvent fonctionner en régime continu, avec la mesure de la différence de phase entre les signaux émis et reçus, ou impulsionnels avec la mesure de chaque retour d'impulsion. Ce sont ces derniers qui sont le plus utilisés pour le Lidar, et qui sont simulés dans DART.

Il existe plusieurs milliers de sortes de Laser (voir figure III.1), en fonction de la nature du milieu excité (Laser chimique, à gaz, à solide, à semi-conducteur, à vapeur métallique, *etc.*), qui détermine la longueur d'onde d'émission. La plupart des Lasers utilisés pour l'observation de la terre sont des Lasers à milieu solide Nd-YAG (Neodymium-doped Yttrium Aluminium Garnet) qui émettent à 1064 nm (ou à 532 nm associés avec un doubleur de fréquence), excités par une diode Laser. Les avantages de cette technologie sont sa compacité, ses faibles tensions de service et puissance consommée grâce à des rendements de l'ordre de 30% (au lieu de 3% pour les autres types de Laser), et donc son coût. On utilise aussi des Lasers à 1550 nm pour certaines applications scientifiques.

Les Laser "visibles" (532 nm) ont l'avantage d'émettre dans une région spectrale où les diffusions multiples dans la végétation sont faibles, ce qui permet de situer des points dans l'espace avec moins d'erreur. Par contre leur emploi est limité (notamment la taille du footprint) du fait de leur dangerosité pour l'oeil humain (norme NF EN 60825-1).

Les impulsions Laser utilisées pour le Lidar ont une puissance allant de quelques nJ à plusieurs centaines de mJ. Pour donner un ordre de grandeur, un pulse de 1m J à 1024 nm correspond à l'émission de 5.3 1015 photons. Malheureusement, l'émission des Lasers n'est pas constante au cours de leur utilisation. Ils perdent peu à peu leur capacité à émettre, ce qui explique la faible durée de vie des missions spatiales Lidar .

#### 2.1.2 Caractéristiques spatiales

L'émission Laser se produit dans un cône de diffraction et l'intensité lumineuse dans ce cône a une forme gaussienne. Le faisceau est donc caractérisé par un angle de divergence souvent appelé *Field Of View* (FOV) d'illumination. En général, on définit cet angle comme celui où l'intensité du faisceau vaut  $\frac{1}{e} = 0.368$  ou  $\frac{1}{e^2} = 0.135$  fois la valeur au centre du faisceau. Cependant, le footprint d'une impulsion Lidar réelle, telle que celle du système GLAS (figure III.2), a une forme pseudo-gaussienne. En effet l'émission des Lasers n'est jamais parfaite et évolue au cours du temps. De plus, l'atmosphère déforme

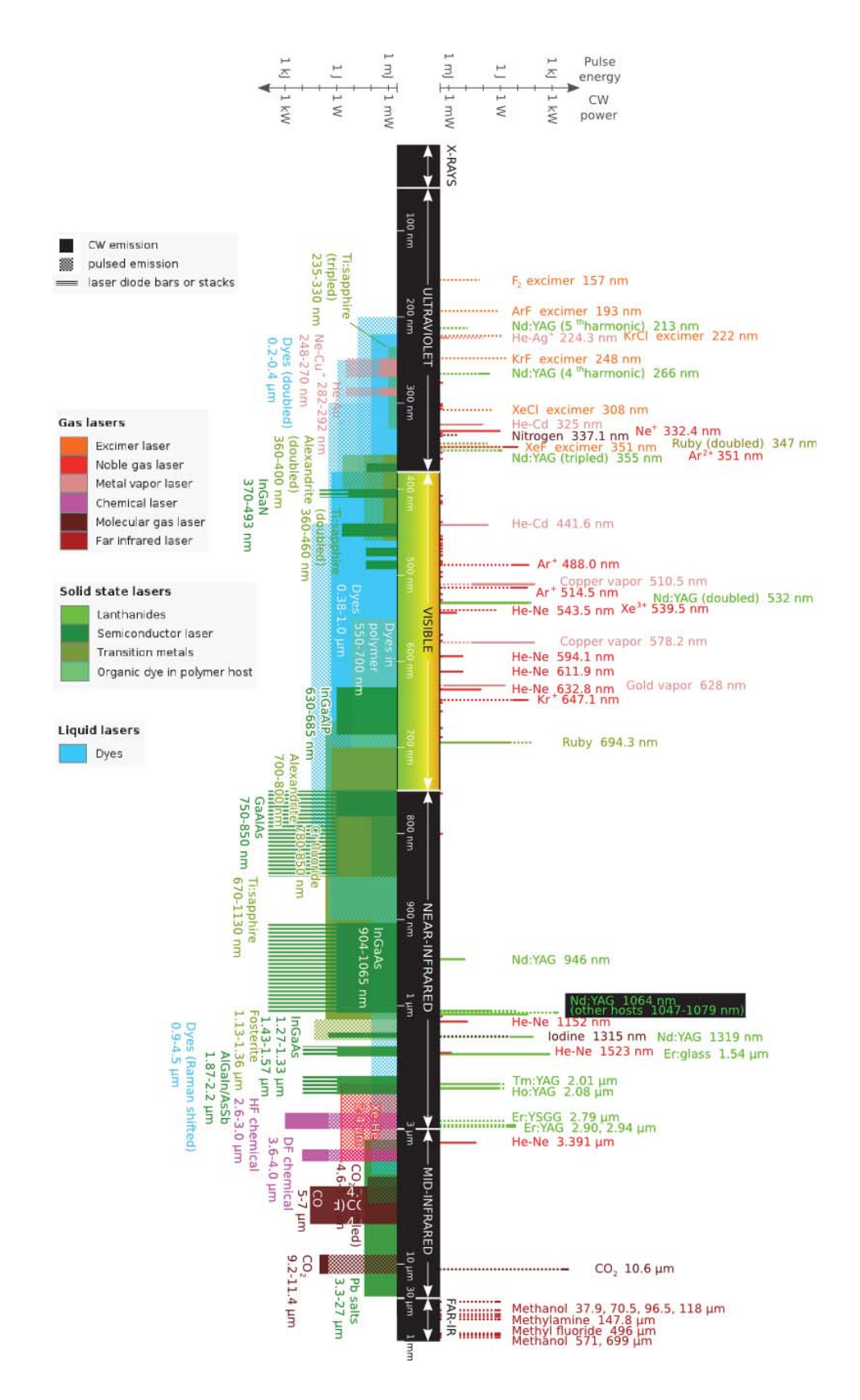

FIG. *III.1: Longueurs d'onde des Laser commerciaux. Les Lasers à raies discrètes sont à droite, tandis que les Laser de gauche peuvent émettre dans une gamme de longueur d'onde. La couleur fait référence au matériau émettant du Laser (source Wikipedia)*

cette distribution.

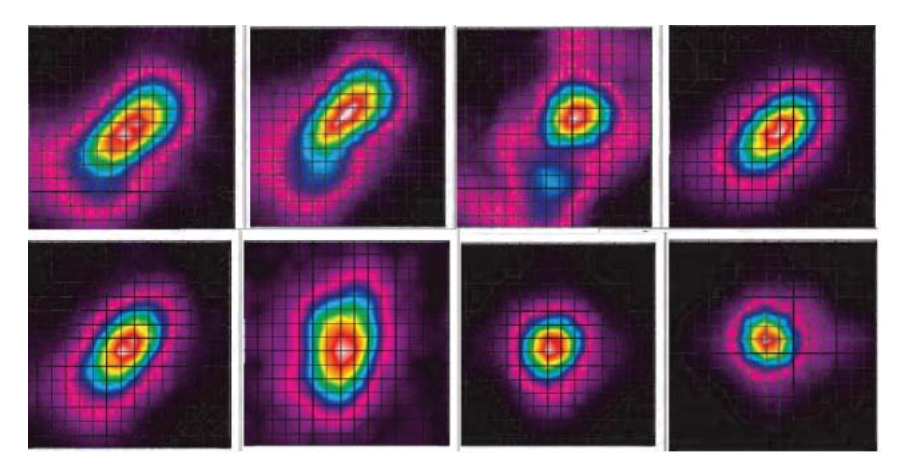

FIG. *III.2: Échantillons des formes spatiales des Lasers du satellite GLAS durant différentes campagnes. En haut : Laser 1 (2/2/03), Laser 1 (3/26/03), Laser 2a (9/26/03). En bas : Laser 2b (2/18/04), Laser 2c (5/18/04), Laser 3a (10/4/04), et Laser 3b (2/18/05). En moyenne les dimensions du footprint GLAS sont de 53 x 97 m. Source : Abshire et al. [2003].*

Le FOV d'illumination défini le rayon d'illumination compte tenu de l'altitude du capteur. La détection des photons rétrodiffusés se fait au moyen d'un système optique dioptrique ou catadioptrique, caractérisé par une divergence propre (FOV de réception), en général plus grande que la divergence d'émission du Laser, afin de récupérer un maximum d'énergie rétrodiffusée. Le FOV, l'altitude du Lidar (*H*) et l'angle de visée ( $\theta$ ) définissent la surface vue au sol :

$$
\Sigma = \pi \cdot \frac{H^2 \cdot \tan(FOV/2)[\tan(\theta + FOV/2) - \tan(\theta - FOV/2)]}{2\cos(\theta)} \approx \pi \cdot \frac{[\tan(FOV/2).H]^2}{\cos(\theta)} \tag{III.1}
$$

## 2.1.3 Caractéristiques temporelles

Les systèmes Lidars sont définis par trois variables temporelles :

- 1. Le nombre d'impulsions émises par seconde. Coordonnés avec les systèmes à balayage (lorsqu'il y a balayage), ils définissent avec l'altitude et la vitesse de déplacement de la plateforme, la distance séparant deux impulsions consécutives.
- 2. La durée d'une impulsion. Elle conditionne le pouvoir de résolution du capteur et la puissance d'émission du Laser (*i.e.* le nombre de photons envoyés par pulse). Sa forme temporelle est pseudo-gaussienne. Certains systèmes enregistrent les impulsions réelles à chaque mesure afin de pouvoir, par exemple, déconvoluer le signal mesuré.
- 3. L'échantillonnage temporel d'acquisition : le signal mesuré est échantillonné en intervalles de temps (*i.e. bins*) d'égale durée. La largeur des *bins* définit le pouvoir de résolution spatiale du capteur.

#### 2.2 Balayage Laser

Afin d'acquérir le maximum d'information lors d'une campagne de mesure, les systèmes Lidars peuvent utiliser un système de balayage pour mesurer davantage de points le long d'un transect (voir figure III.3). Le principe du balayage est d'orienter chaque impulsion ou série d'impulsions dans une direction donnée. Cette déflexion peut se faire au moyen de miroirs oscillants (oscillation linéaire ou elliptique), de polygones ou de prismes rotatifs, ou bien grâce à un système de fibres optiques dirigées dans les directions voulues.

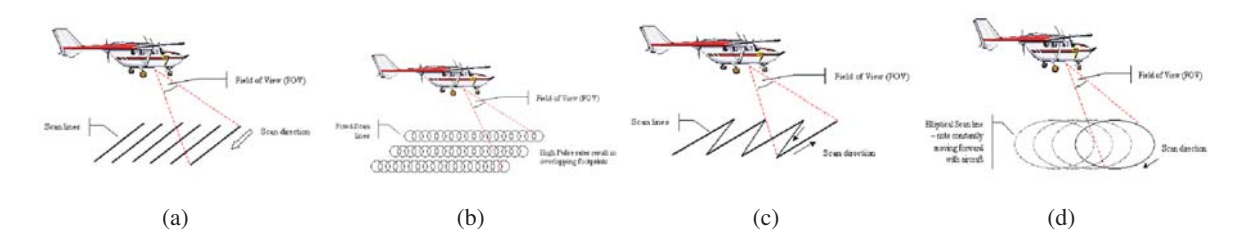

FIG. *III.3: Illustration de différents types de balayage opto-mécaniques : a) à miroir rotatif, b) à miroir et fibre optique, c) à miroir oscillant, d) à miroir elliptique*

## 2.3 Détection et codage de l'information

Le capteur détecte le rayonnement incident dans un intervalle spectral très petit, mais non nul. Pour le capteur GLAS, il est environ de 5 nm à 532 nm et de 0.8 nm à 1064 nm. Un détecteur photonique convertit les photons reçus en électrons (photoélectrons) avec un rendement quantique η (*i.e.* probabilité de créer un photoélectron pour chaque photon incident). Ce rendement peut varier de 10 à 80% suivant le matériel utilisé. Puis, chaque photoélectron est amplifié selon un gain (*G*) propre au capteur. La sensibilité du capteur (*S* en Ampère par Watt) est alors donnée par :

$$
S = G \cdot \frac{\eta \cdot q \cdot \lambda}{h.c}
$$
 avec  $q = 1.610^{-19} \text{C}$  et  $h = 6.6210^{-34} \text{Js}$ 

Une fois convertis en courant électrique, le signal est numérisé (*i.e.* comptes numériques). Les mesures Lidar pouvant être répétées à haute fréquence (voir tableau III.1), la quantité de données enregistrées peut être énorme. Pour minimiser l'espace de stockage, l'information est codée en général sur 8 bits (256 valeurs possibles) ou parfois 16 bits (65536 valeurs possibles), en tenant compte de la dynamique du signal. La chaine de traitement du photon vers le compte numérique est appelée *fonction de transfert* de l'instrument. Il faut donc connaître la fonction de transfert pour déterminer l'intensité incidente sur le capteur. Cette fonction est généralement fournie par le constructeur, mais elle est susceptible d'évoluer au cours du temps, ce qui peut entraîner des biais importants.

## 2.4 Systèmes Lidar expérimentaux

Ce paragraphe donne une sélection des principaux prototypes de Lidars expérimentaux full-waveform [Mallet and Bretar, 2009] développés par la NASA pour étudier les paysages terrestres, notamment les couverts forestiers. Les années de fonctionnement sont entre parenthèses :

TAB. *III.1: Spécifications techniques de 5 systèmes Lidar expérimentaux full-waveform : altitude de vol moyenne de la plate forme (alt.), fréquence des impulsions (freq.), énergie d'une impulsion (E), durée d'une impulsion (durée), durée d'échantillonnage du signal mesuré (bin), divergence du faisceau (div.), largeur du footprint (en m) à l'altitude donnée (après le @, en km) (footprint), pouvoir de résolution du*

*capteur (acc.)*

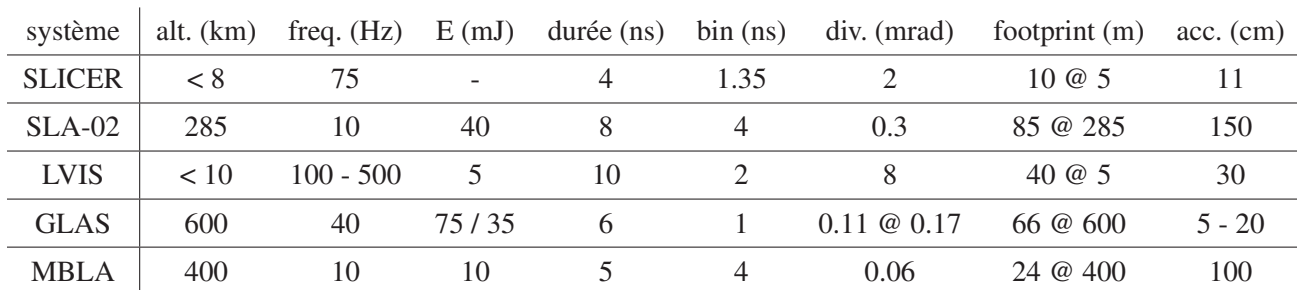

Scanning Lidar Imager of Canopies by Echo Recovery (SLICER) : † premier système topographique aéroporté dédié à l'étude de la structure verticale des canopées (1994 à 1997).

Shuttle Laser Altimeter (SLA) : premier Lidar spatial, précurseur du système GLAS (1996 à 1997).

- Laser Vegetation Imaging Sensor (LVIS) :  $\frac{4}{3}$  continuité du système SLICER (aéroporté). Il a démontré le potentiel des signaux full-waveform et servi a tester de nouveaux algorithmes de classification (depuis 1997).
- Multi-Beam Laser Altimeter (MBLA) : conçu pour fournir des données en lien avec les enjeux environnementaux majeurs associés aux changement climatiques et aux stocks de carbone, ce système spatial devait faire partie d'un ensemble de capteurs (campagne Vegetation Canopy Lidar), mais la campagne, trop coûteuse, fut abandonné en juin 2002.
- Geoscience Laser Altimeter System (GLAS): <sup>§</sup> Le plus récent capteur Lidar satellite lancé (depuis 2003). Il a été élaboré afin d'étudier l'évolution des glaciers en Antarctique et au Groënland, mais aussi l'épaisseur des glaces maritimes, la topographie et la structure verticale des nuages et aérosols. La collection énorme de données sur tout le globe a permis diverses études en lien avec la végétation [Miller et al., 2011, Xing et al., 2010, Zhifeng et al., 2010]

Tous ces systèmes fonctionnent à 1064 nm, sauf GLAS qui possède aussi un Laser à 512 nm. Leurs caractéristiques majeures sont indiquées dans le tableau III.1.

## 2.5 Bruits : Impact du soleil et de l'instrument

Le soleil émet des photons en continu, qui impactent donc le signal Lidar de façon quasi-homogène (dans le temps) en y ajoutant un bruit de fond. Cet impact est généralement faible, mais il dépend

<sup>†</sup>Données SLICER disponibles sur http://denali.gsfc.nasa.gov/lapf/

<sup>‡</sup>Données LVIS disponibles sur http://lvis.gsfc.nasa.gov/

<sup>§</sup>Données GLAS disponibles sur http://icesat.gsfc.nasa.gov/

de la longueur d'onde, des conditions atmosphériques, et des angles solaires et de visée. En première approximation, il peut être écrit avec l'équation suivante :

$$
L_{sun, briti,\lambda} = \frac{\rho_{atm,\lambda}^{\dagger} + \rho_{canopee,\lambda} \cdot T_{atm,sun,\lambda} \cdot T_{atm,lidar,\lambda}}{\pi} \cdot E_{sun,\lambda}
$$
(III.2)

où

- $\rho_{atm,\lambda}^{\uparrow}$  réflectance (montante) de l'atmosphère dans la direction du Lidar
- ρ*canopee*,<sup>λ</sup> réflectance de la canopée dans la direction du Lidar
- *Tatm*,*sun*,<sup>λ</sup> transmittance de l'atmosphère sur le trajet "Soleil Terre"
- *Tatm*,*lidar*,<sup>λ</sup> transmittance de l'atmosphère sur le trajet "Terre Lidar"
- *Esun*,<sup>λ</sup> éclairement du soleil en *W*/*m*2/μ*m* (rappel : 1*W* = 1*J*/*s* et un photon de longueur d'onde  $λ$  transporte une énergie  $E_{phot} = \frac{h.c}{λ}$

Il est intéressant de connaître l'ordre de grandeur de *Lsun*,*bruit*,<sup>λ</sup> devant la mesure Lidar. Ainsi, dans le cas du capteur GLAS à 1064 nm, pour un capteur et le soleil à la verticale, une simulation DART pour une atmosphère US-Standard donne les quantités suivantes :

- $\rho_{atm,1064}^{\uparrow} = 0.009730$
- $T_{atm, sun, 1064} = T_{atm, lidar, 1064} = 0.966$
- *Esun*,<sup>1064</sup> = 560 *W*/*m*2/μ*m* soit, sur l'intervalle de réception du capteur (0.8 nm) et en nombre de photons :  $E_{sun,1064} = E_{sun,1064} \cdot \frac{h.c}{\lambda} = 2.4 \cdot 10^{18} \text{ photons/m}^2/\text{s}$

Dans le cas d'un paysage de réflectance ρ*canopee*,<sup>1064</sup> = 0.4, le nombre de photons reçus par le capteur provenant du soleil est environ de : 2.9 10<sup>8</sup> *photons*/*m*2/*ns*/*sr*.

L'énergie d'une impulsion Lidar est de  $E_{lidar} = 0.075 J \approx 4.02 \, 10^{17}$  *photons*. Avec une altitude de 600 km d'altitude, et un FOV de 0.11 *mrad*, le capteur GLAS perçoit une surface de 3500 *m*<sup>2</sup> environ. En considérant la même atténuation atmosphérique, la même réflectance de canopée, un retour qui s'étale sur Δ*t* = 20*ns*, la luminance moyenne reçue par le capteur provenant du Lidar est :

$$
L_{lidar,1064} = E_{lidar} \cdot \frac{T_{atm,lidar,1064}^2 \cdot \rho_{canopee,1064}}{\pi \cdot \Delta t} \approx 6.9 \cdot 10^{11} \text{ photons/m}^2/\text{ns/sr}
$$
 (III.3)

Dans ce cas, le signal provenant du soleil représente 0.042% du signal provenant du Lidar. Le soleil est donc une faible source de bruit. De plus, elle est relativement constante, du moins par rapport à la mesure Lidar. Par suite, son impact sur la mesure Lidar n'a pas été modélisée dans DART. Sa modélisation est cependant prévue, ou peut être simulée en post-traitement.

Le bruit dû à l'atmosphère (*i.e.* la rétrodiffusion du signal Lidar par l'atmosphère) peut jouer un rôle important dans les courtes longueurs d'onde. Sa quantification est un peu plus compliquée (on pourrait utiliser un modèle de TR atmosphérique Lidar), et ce n'est pas l'objet de cette thèse. Quant au bruit instrumental, il dépend évidemment du matériel utilisé. Il a trois composantes : le bruit du détecteur, le bruit de la chaine d'amplification et le bruit de numérisation. Ces composantes sont généralement fournies par le constructeur et ne sont pas modélisés ici. Dans le cas de données réelles, il est nécessaire de supprimer le bruit avant d'effectuer les traitements. Une méthode est proposée au paragraphe 7.1.1.

# 3 Implémentation dans DART

La modélisation du LIDAR dans DART s'appuie sur la modélisation du TR par la méthode de Monte Carlo (voir section 3.3 chapitre I). Elle peut être appliquée à toutes les scènes 3D directement simulées et/ou importées dans DART. Cette section montre comment les paramètres Lidar sont implémentés dans le modèle.

## 3.1 Paramètres d'entrée

Les paramètres descriptifs de la configuration Lidar dans DART sont indiqués ci-dessous. Leur mise en oeuvre est explicitée dans les paragraphes suivants.

- 1. *Géométrie d'illumination* :
	- direction d'illumination :  $\Omega(\theta, \varphi)$
	- position du centre du footprint au niveau du bas de la maquette : (*Xcentre*,*Ycentre*)
	- rayon du footprint d'illumination (*Rillu*), défini perpendiculairement à la direction d'illumination. Le faisceau Lidar est supposé être cylindrique dans la maquette. Cette approximation est justifiée par le fait que le cône de diffraction du Lidar est très faible et que la maquette n'est pas très haute (TOC).
	- puissance relative (α∈[0 1]) du pulse sur le bord du footprint (*Rillu*). L'écart type de la gaussienne (spatiale) du faisceau est :  $\sigma = \frac{R_{illu}}{\sqrt{2L}}$  $\frac{R_{illu}}{-2.ln(\alpha)}$ .
	- nombre de sous-centres  $(p^2)$  par cellule : ce paramètre (avec la dimension des cellules et la gaussienne spatiale) permet de définir le pas de la grille d'où partent les photons.
- 2. *Intensité et durée du pulse* :
	- nombre de photons envoyés : *Nlances*
	- demi durée du pulse δ*TH* à l'intensité relative *H* (entre 0 et 1). Ceci définit le σ de la gaussienne. Si *H* = 0.5, 2.δ*TH* est la largeur à mi hauteur de la gaussienne (*Full Width at Half Maximum* (FWHM)).
	- demi durée du pulse, exprimée en nombre χ de σ : Δ*t* = χ.σ

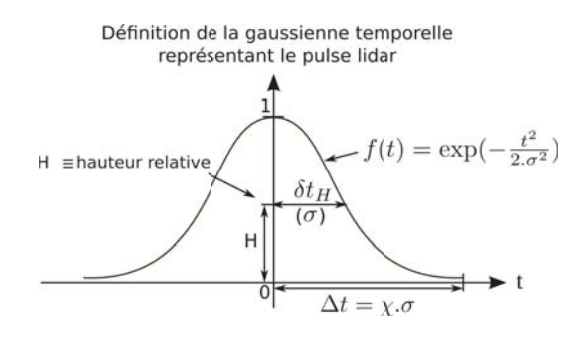

FIG. *III.4: Profil temporel du pulse Lidar : définition de la gaussienne*

- 3. *Géométrie et échantillonnage temporel de la mesure* :
	- rayon du footprint de réception dans la direction du Lidar : *Rrecept*
- angle solide de réception : ΔΩ*mes*
- période d'acquisition du signal Lidar (durée des *bin*) : γ
- longueur maximum et minimum du trajet des photons enregistrés (en proportion de la hauteur de la maquette). Ce paramètre permet de restreindre la fenêtre de mesure.
- 4. *Paramètres du transfert radiatif* :
	- nombre maximum de diffusions par photon
	- nombre minimum de photons que doit comporter un bin pour être enregistré.
	- RAM maximum utilisée (pour la méthode des cases, *cf* paragraphe 3.3.1)

## *Notes :*

- La relation entre l'angle zénithal θ, le rayon *R* (dans la direction θ), l'altitude *H* et le FOV du Lidar est :  $R = H$ .[tan( $\theta$ ) – tan( $\theta$  – *FOV*/2)].cos( $\theta$ )
- Le FOV et l'angle solide sont liés par la relation :  $\Delta \Omega = 2\pi$ .  $[1 \cos(FOV/2)]$

## 3.2 Principe de fonctionnement

Une fois la maquette construite, les directions discrétisées et les fonctions de phase calculées, la simulation du Lidar est réalisée en trois étapes :

- 1. Calcul de la distribution 2D des photons envoyés dans le rayon d'illumination (footprint)
- 2. Suivi des photons dans la maquette, enregistrement et *binning* des photons rétrodiffusés
- 3. Convolution du signal avec la gaussienne (temporelle) du pulse, sachant que DART simule la propagation de photons émis simultanément depuis la couche d'illumination.

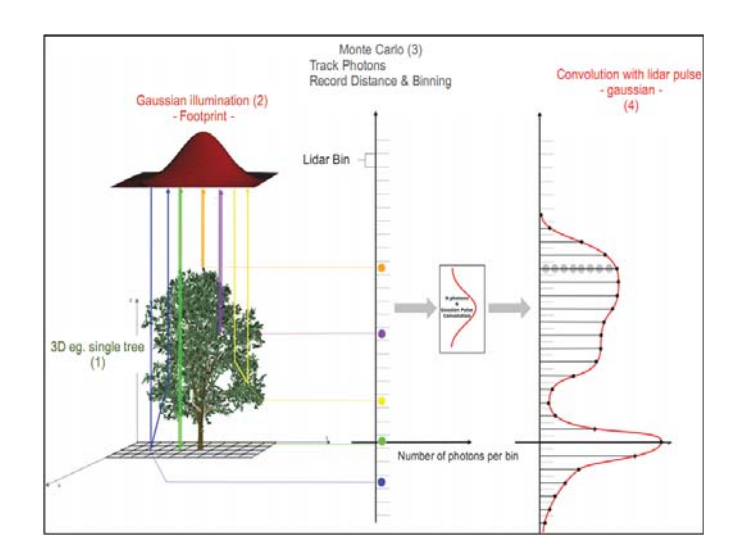

FIG. *III.5: Schéma du principe du Lidar dans DART : (1) simulation d'un arbre, (2) simulation du footprint, (3) simulation du Transfert Radiatif et binning des photons et (4) convolution des* bin *avec le pulse gaussien [Rubio et al., 2009]*

#### 3.2.1 Calcul de la zone d'éclairement : le footprint

On considère le faisceau Lidar gaussien (spatialement), borné (zone d'éclairement finie), et cylindrique (pas de divergence du faisceau). Davantage de photons sont donc envoyés au centre du faisceau que sur les bords, et aucun photon au-delà. De plus, tous les photons ont des directions initiales parallèles (*i.e.* direction du Lidar). Dans la suite, la direction d'éclairement est notée  $\Omega_s(\theta_s,\varphi_s)$  en coordonnées sphériques et Ω*s*(*xs*,*ys*,*zs*) en coordonnées cartésiennes (figure III.6).

La gaussienne est définie dans le plan perpendiculaire à la direction Lidar :

$$
f(r) = \exp(-\frac{r^2}{2 \cdot \sigma^2})
$$

avec *r* la distance au centre du faisceau et σ l'écart type de la gaussienne

L'intersection entre cylindre d'éclairement et le plan horizontal (X,Y) est une ellipse de demi axes  $(a,b)$ :

$$
\frac{x^2}{a^2} + \frac{y^2}{b^2} = 1 \quad \text{on} \quad a = R_{illu} \quad \text{et} \quad b = \frac{R_{illu}}{\cos(\theta_s)}
$$

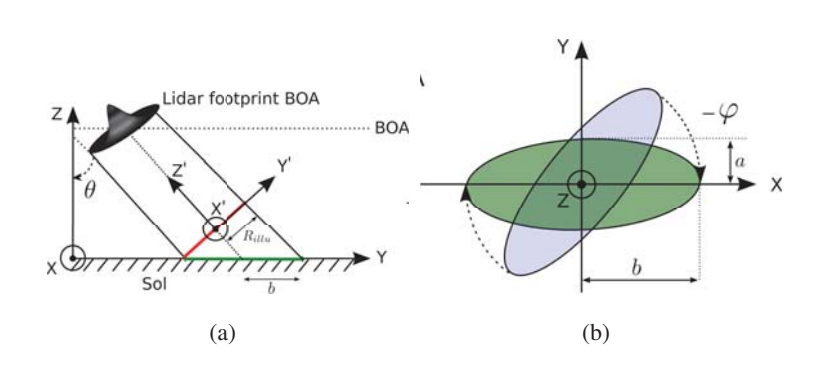

FIG. *III.6: Illustration du calcul du footprint Lidar. a) Projection à l'horizontale (suivant* θ*lidar). b) Rotation du footprint suivant l'angle azimutal du Lidar (*ϕ*)*

Les points de départ potentiels des photons sont les centres des  $p<sup>2</sup>$  facettes qui subdivisent chaque cellule du haut de la maquette. Ces points sont affectés d'un poids *Psc* qui tient compte de la distribution spatiale gaussienne du faisceau. Ces poids sont calculés via la projection de ces points (x,y) sur le plan horizontal. Les coordonnées des points projetés dans le repère de l'ellipse sont ( $x_{proj}$ ,  $y_{proj}$ ). On note (*Xcentre*,*Ycentre*) la position du centre du footprint au niveau du bas de la maquette dans le repère de la maquette, et *Hmak* la distance entre le haut et le bas de la maquette dans la direction θ*s*. On a :

$$
\begin{cases}\nx_{proj} = \cos(-\varphi) \cdot (x + H_{mak} \cdot x_s - X_{centre}) - \sin(-\varphi) \cdot (y + H_{mak} \cdot y_s - Y_{centre}) \\
y_{proj} = \sin(-\varphi) \cdot (x + H_{mak} \cdot x_s - X_{centre}) + \cos(-\varphi) \cdot (y + H_{mak} \cdot y_s - Y_{centre})\n\end{cases}
$$
(III.4)

Un point d'illumination potentiel (*i.e.* sous-centre) est à l'intérieur de l'ellipse si :

$$
\frac{x_{proj}^2}{a^2} + \frac{y_{proj}^2}{b^2} \preceq 1\tag{III.5}
$$

Si c'est le cas, on lui affecte un poids *Psc* :

$$
P_{sc} = \exp\left(-\frac{x_{proj}^2 \cdot \cos^2(\theta_s) + y_{proj}^2}{\sigma^2}\right) \tag{III.6}
$$

Après avoir parcouru tous les points de départ potentiels, on détermine le nombre de photons par sous-centre (*Nsc*) en fonction du nombre total de photons (*Ntotal*) et de la somme des poids :

$$
N_{sc} = N_{total} \cdot \frac{P_{sc}}{\sum P_{sc}}
$$
 (III.7)

On obtient ainsi la liste des sous-centres et le nombre de photons par sous-centre. Pour ne pas envoyer les *Nsc* photons d'un même sous-centre depuis exactement le même point, on effectue un tirage aléatoire à chaque nouveau lancer de photon afin de les distribuer autour du sous-centre de départ. Ainsi, lorsqu'on travaille avec des scènes très précises, on échantillonne mieux l'espace, et les effets de discrétisation sont moindres. Pour que la gaussienne soit respectée, un minimum de photons doit être lancé : *Nsc* > 1 ∀*sc*. Si *Ntotal* est trop petit, DART s'adapte automatiquement.

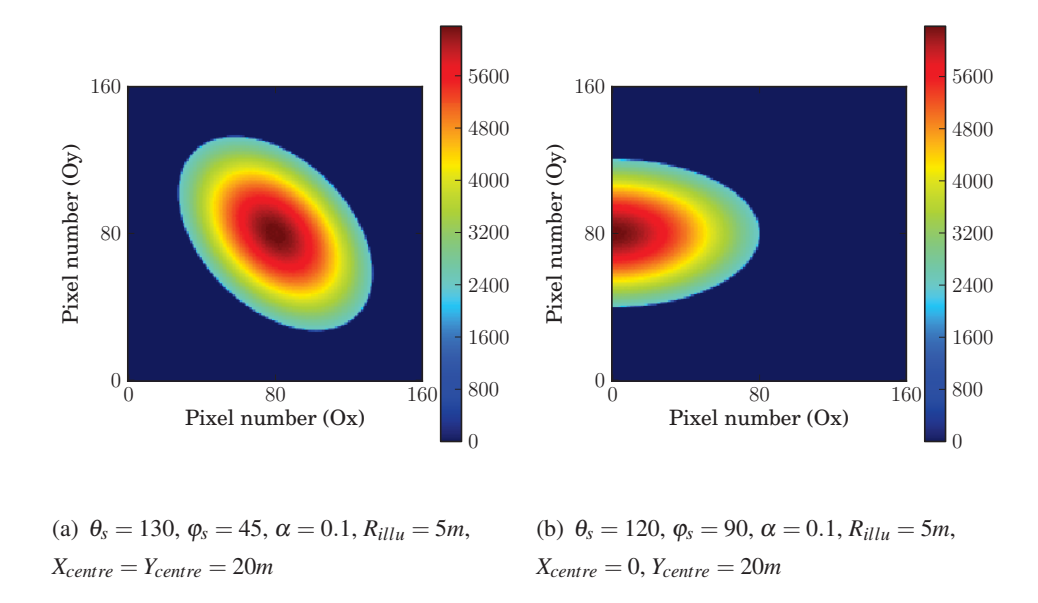

FIG. *III.7: Images DART du nombre de photons reçus par le sol par un éclairement Lidar oblique. Pixels* :  $0.25 \times 0.25$  *m. Paramètres Lidar* :  $\alpha = 0.1$ ,  $R_{illu} = 5$  *m*,  $310^7$  *photons lancés. Scène* : *sol plat*,  $40x40$  *m* 

#### 3.2.2 Suivi de photons dans la maquette

On suit chaque photon en partant des points sur le plan horizontal au sommet de la maquette, définis au paragraphe précédent. Ces points peuvent se trouver sur la face du haut de la maquette ou bien hors de la maquette proprement dite, ce qui implique de calculer leur point d'entrée sur une des faces de la scène. Une fois le photon dans la maquette, on le suit, suivant la méthode Monte Carlo, de cellule en cellule jusqu'à ce qu'il interagisse avec un objet (voir paragraphes 3.3.3 et 3.3.4 du chapitre I). S'il est absorbé ou s'il atteint le nombre maximum de diffusions (fixé par l'utilisateur), un nouveau photon est lancé. S'il est diffusé, on stocke le type de diffuseur et la position de diffusion. Si le photon sort de

la maquette dans la direction du capteur, on calcule s'il est dans le cône de réception du Lidar, auquel cas on stocke les informations le concernant (distance parcourue, nombre de diffusions, position de la dernière diffusion, type du dernier diffuseur). Enfin, si le photon sort de la maquette dans une autre direction, il est considéré comme perdu.

Les informations ainsi recueillies permettent de reconstituer des waveform pour différentes caractéristiques du Lidar (*e.g.* paramètres du pulse, Lidar de type multi-echo ou "compteur de photons") sans relancer le suivi de photons. De plus, on peut reconstituer la distribution 3D des positions de diffusion, ou des positions 3D reconstruites à partir des longueurs de parcours (voir par exemple les figures III.15 a et c). Ces deux distributions ne concordent qu'au premier ordre de diffusion.

#### 3.2.3 Création de la waveform : convolution et mise à l'échelle du signal

Les photons enregistrés sont groupés par *bin*, de même que la gaussienne qui caractérise l'évolution temporelle du pulse Lidar émis. La figure III.8 montre 3 pulses gaussiens créés à partir de 3 configurations en termes d'intensité relative du pulse (*H*), demi durée à la hauteur relative ( $\delta T_H$ ), nombre de sigma total (χ) et période d'échantillonnage (γ). Le nombre de *bins* de la gaussienne discrétisé est toujours impair, de sorte que la gaussienne est symétrique.

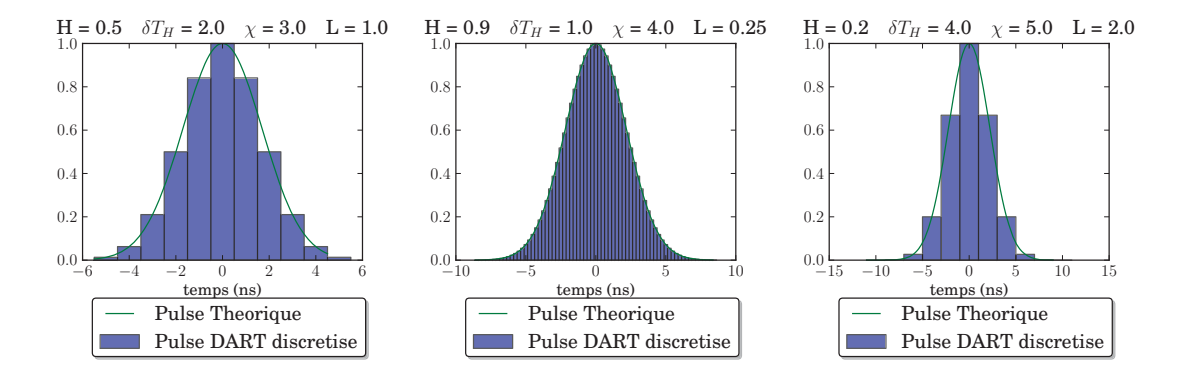

FIG. *III.8: Gaussiennes discrétisées versus gaussiennes théoriques pour 3 différentes paramétrisations.*

La convolution du pulse et du signal (*binnés*) donne le signal Lidar full-waveform simulé. Le pulse est normalisé de sorte que le nombre total de photons reste inchangé après convolution. La convolution étale les photons si bien que la waveform a une forme plus lisse que le signal de départ.

Les waveforms sont souvent représentés en tant qu'intensité en fonction du temps, avec le sol pour origine. Dans DART, le niveau 0 (origine) correspond à la rétrodiffusion directe du bas de la maquette, qui est en général le sol, sauf en présence de relief. La waveform peut alors être exprimée en fonction de différentes échelles pour l'axe des ordonnées :

- soit le temps de parcours (en ns) des photons, en absolu ou par rapport au niveau 0
- soit la distance de parcours (en m) des photons, en absolu ou par rapport au niveau 0
- soit l'altitude des objets de la maquette (en m) par rapport au niveau 0. Ce cas correspond au cas précèdent multiplié par  $-\frac{1}{2}$  (pour tenir compte de l'aller retour des photons). L'altitude est positive

si le trajet parcouru est inférieur au trajet des photons ayant atteint le sol.

L'intensité de la waveform ainsi obtenue dépend du nombre total de photons (*Nphot*,*DART* ) envoyés dans DART et de l'angle solide de la mesure DART (ΔΩ*DART* ). Afin d'obtenir une intensité réaliste, il faut considérer le vrai nombre de photons *Nphoton*,*lidar* envoyé par le Lidar, l'angle suivant lequel un élément de surface de la scène "voit" le capteur (ΔΩ*lidar*) ¶, ainsi que de l'efficacité optique du récepteur (η). On a : *N<sub>photon,lidar* =  $\frac{E_{lidar}}{hV}$ , où  $E_{lidar}$  est l'émittance du Lidar et *hν* l'énergie d'un photon à la longueur d'onde</sub> d'émission considérée. La mise à l'échelle du nombre de photon pour chaque *bin* simulé *Nbin phot*,*DART* donne :

$$
N_{phot,scaled}^{bin} = \eta \cdot N_{phot,DATA}^{bin} \cdot \frac{N_{photon,lidar}}{N_{phot,DATA} \cdot \Delta\Omega_{DART}} \cdot T_{atm}^2
$$
 (III.8)

Le facteur *Tatm* représente la transmittance atmosphérique pour la longueur d'onde et la direction de visée du Lidar, ce qui permet de tenir compte de l'atténuation atmosphérique d'ordre 1.

## 3.3 Sorties du modèle

En résumé, le modèle fournit les fichiers de sortie du bilan radiatif 3D (cf méthode Monte Carlo au paragraphe 4.4 au chapitre I), et plusieurs fichiers « Lidar » par bande spectrale :

- Waveform (avant et après convolution), avant mise à l'échelle.
- Informations sur chaque photon enregistré : distance parcourue, nombre de diffusions, position de la dernière diffusion, type du dernier diffuseur
- Informations synthétiques sur le Lidar simulé : période d'échantillonnage, pulse utilisé pour la convolution, numéro du *bin* qui correspond au sol et géométrie du Lidar (position et direction)
- Deux "images raster" : distribution 2D des photons incidents sur le sol et distribution 2D des photons incidents sur le capteur.

Le modèle implémente les principales caractéristiques qui définissent tout Lidar *full-waveform* :

- Caractéristiques géométriques : position du centre (au niveau du bas de la maquette), direction et dimension du faisceau gaussien.
- Caractéristiques temporelles du pulse : durée, étalement de la gaussienne.

Cette souplesse dans la modélisation du Lidar, combinée à la représentation précise de tout type de paysage et du transfert radiatif par la méthode de Monte-Carlo, est un atout majeur du modèle DART. Cependant, il reste quelques contraintes : les gaussiennes utilisées sont supposées parfaites et finies, la diffusion du rayonnement solaire et l'atmosphère sont négligés et les caractéristiques techniques des instruments (bruit, fonction de transfert) ne sont pas encore introduites.

## 3.4 Exemple : images Lidar

Il est intéressant de noter que les produits DART permettent de construire très facilement d'autres produits tels que des images Lidar. Ceci est illustré avec le cas d'une parcelle (Δ*X* = 30 *m*, Δ*Y* = 100 *m*)

<sup>¶</sup>l'angle solide du capteur Lidar ΔΩ*lidar*, la surface du télescope *Slidar*, la surface du footprint "vu" par le Lidar Σ*f oot print* et l'angle solide suivant lequel un élément de surface du footprint"voit" le Lidar *d*ω*lidar* sont liés par la relation : Σ*f oot print* .*d*ω*lidar* = *Slidar*.ΔΩ*lidar*

de forêt de mangrove de Guyane. Les positions, dimensions et LAI (2.46) des arbres présents (*Avicennia* et *rhizophora*) ont été fournis par Christophe Proisy chercheur à l'UMR AMAP de Montpellier. Les couronnes des arbres sont simulées par des ellipsoïdes "turbides". De plus, deux bâtiments parallépipédiques (de 5 m et 12 m de hauteur) ont été ajoutés sous la canopée, pour illustrer l'impact d'objets artificiels sur les images Lidar.

Le Lidar simulé opère à 1064 nm avec un footprint à petite empreinte (1 m de rayon). Une distance de 1 mètre sépare les pulses successifs (chaque footprint recouvre la moitié du footprint précèdent). La durée des bins est de 0.5 ns. La figure III.9.b affiche la trace du survol le long de l'axe Y, entre  $Y = 4$ m et *Y* = 96 m, pour *X* = 15 m. Les figures III.9.c et d montrent les waveforms mesurées le long du transect à l'aide d'image Lidar, pour un Lidar vertical ou oblique ( $\theta = 30$ ). Chaque colonne des images correspond à un tir, et chaque ligne correspond à un intervalle de temps (ou d'altitude). L'intensité du rayonnement mesuré est affichée à l'aide du code couleur (en nombre de photons reçus). Les images sont simulées à l'aide de scripts python à partir des données obtenues grâce à l'outil *sequencer*<sup>||</sup> de DART.

Les images reflètent la densité foliaire traversée et les formes géométriques des couronnes d'arbre et des surfaces opaques de réflectance non nulle rencontrées. La reconstitution 3D de la scène est directe en visée verticale, mais en visée oblique il est nécessaire de repositionner les retours dans l'espace compte tenu de l'angle d'incidence (*i.e.*  $cos(\theta)$ ).

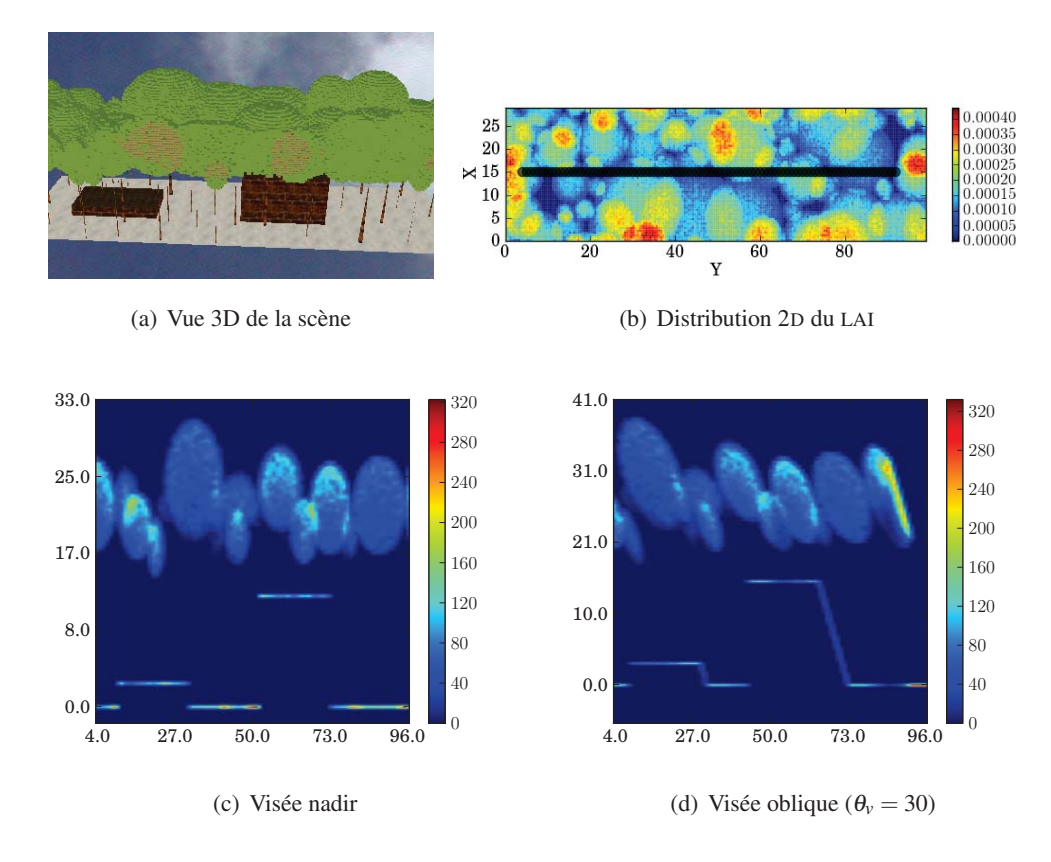

FIG. *III.9: Images Lidar (c et d) obtenues sur une scène composée d'un couvert forestier tropical et de deux maisons : a) vue 3*D *de la scène, b) LAI spatialisé*

l'outil *sequencer* permet de lancer automatiquement des simulations DART en faisant varier les paramètres de son choix

## 4 Validation théorique

De nombreux tests de la modélisation Lidar ont été effectués, surtout durant son développement. Seuls les plus significatifs sont présentés ici. Ces tests valident et illustrent le potentiel du modèle.

#### 4.1 Erreur Monte Carlo et convergence

Il est important de noter que les simulations Lidar présentent une incertitude due au tirage aléatoire de Monte Carlo, combiné au lancement d'un nombre fini de photons. Cette erreur dépend de la scène étudiée et de la taille du footprint : plus une scène est complexe et le footprint large, plus le nombre de photons lancés doit être important. Ce problème est illustré ici par les waveforms d'une couche de végétation (*LAI* = 2, LAD sphérique,  $\rho_f = \tau_f = 0.3$ ) au dessus d'un sol plat ( $\rho = 0.2$ ), avec ΔΩ*eclairement* = ΔΩ*mesure* = 0.05 *sr*. La figure III.10, montre les différentes waveforms d'ordre 1 et d'ordre N obtenues en fonction du nombre de photons lancés  $(10^3 \text{ à } 10^8)$ . Ces waveforms sont normalisées (pour que la somme de la waveform soit égale à 1) afin d'être comparables.

Dans ce cas, il faut lancer au moins  $10<sup>6</sup>$  photons pour atteindre une quasi convergence (courbe bleu clair). Avec 107 photons lancés, les résultats sont presque parfaits. L'incertitude associée au nombre de photons émis est qualifiée "d'incertitude Monte Carlo" dans les tests de validation qui suivent. La convolution de la waveform par le pulse Lidar réduit l'incertitude des simulations via une diminution des plus fortes intensités et une augmentation des plus faibles intensités (*i.e.* lissage).

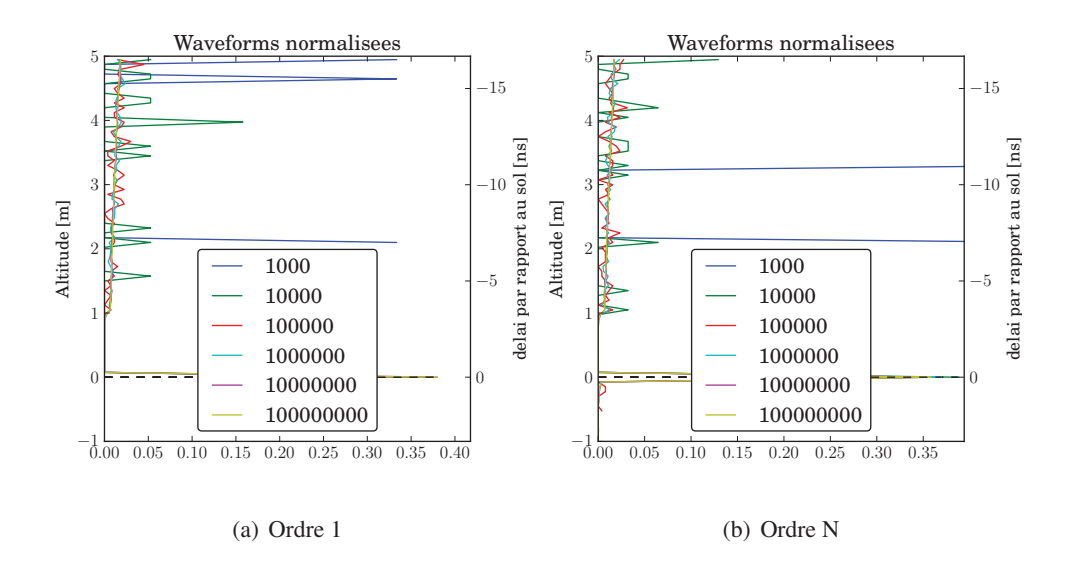

FIG. *III.10: Waveforms non convoluées obtenues d'une couche de végétation (LAI = 2) pour différents nombres de photons lancés (*103 *à* 108*). Lidar au nadir,* γ = 0.5*,* ρ*sol* = 0.2*,* ρ*<sup>f</sup>* = τ *<sup>f</sup>* = 0.3*, LAD sphérique*

## 4.2 Triangles

Cette partie concerne les interactions des photons avec les triangles (voir paragraphe 3.3.3 du chapitre I). On vérifie si le nombre de photons enregistrés correspond au nombre de photons reçus et si le temps de parcours est bien calculé, pour différents cas d'études théoriques. Ici, le pulse simulé a les propriétés suivantes :  $H = 0.5$ ,  $\delta T_H = 2 \text{ ns}$ ,  $\chi = 3$ . On envoie 10<sup>7</sup> photons, ce qui donne des temps de simulation moyen de l'ordre de 20 s pour ces cas simples (avec un CPU de 2.5 GHz).

#### 4.2.1 Sol plat

La première validation consiste à tester le nombre de photons reçus, lors de la simulation d'un Lidar éclairant un sol plat. Soit *Nlances* le nombre de photons lancés ; θ l'angle zénithal du Lidar, ΔΩ l'angle solide de réception, et  $\rho$  la réflectance lambertienne du sol. Le nombre de photons théoriquement reçus (*Nth*) est donné par :

$$
N_{th} = N_{lances} \cdot \int_{\Delta\Omega} \cos(\theta) . d\Omega \cdot \frac{\rho}{\pi}
$$
 (III.9)

La figure III.11 montre que le modèle concorde avec la théorie pour un sol plat, pour un Lidar au nadir ou oblique (30°), pour toute réflectance du sol. Pour chaque réflectance, 20 simulations ont été effectuées pour analyser la variabilité des résultats due à la méthode Monte-Carlo : chaque simulation correspond à une croix.

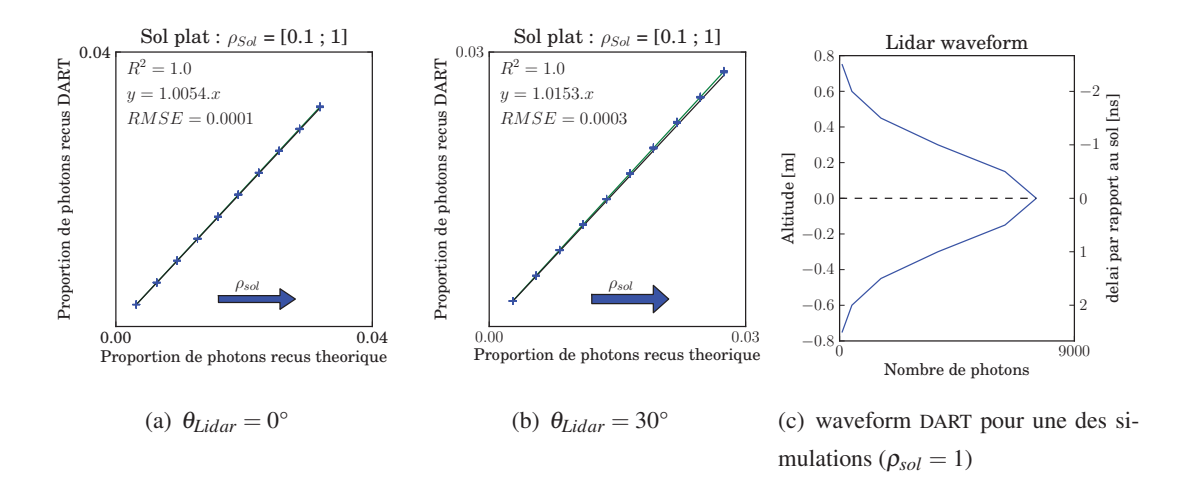

FIG. *III.11: Nombres de photons reçus théoriques et simulés par DART, pour un sol plat lambertien de réflectance comprise entre 0.1 et 1 (par pas de 0.1). On lance* 10<sup>7</sup> *photons par simulation et chaque simulation est répétée 20 fois pour illustrer l'incertitude Monte Carlo*

Ce cas d'étude est très schématique : le sol simulé est parfaitement plat, et le Lidar envoie des photons selon des directions parallèles. Ainsi, tous les photons rétrodiffusés par le sol sont mesurés exactement en même temps, y compris pour le Lidar oblique, ce qui n'est pas tout-à-fait réaliste. Dans la réalité, la rugosité du sol et la divergence du faisceau provoquent un étalement (dans le temps) des photons revenant du sol, même si le Lidar est à la verticale. Si le Lidar est oblique, un autre effet s'ajoute : les photons issus d'un bord du faisceau réel parcourent moins de distance que les photons issus du bord opposé, ce qui élargit artificiellement le pic du sol légèrement. Par suite, la modélisation DART tend à concentrer un peu le pic du sol, là où les données réelles l'élargissent. En pratique, comme le pulse est gaussien, ces élargissements sont plus faibles que l'élargissement dû à la durée non nulle du pulse.

#### 4.2.2 Sol avec relief

La scène simulée est un sol en pente. Comme le sol est un assemblage de triangles, cette configuration permet de valider la modélisation de la réflectance d'un triangle de normale quelconque. En effet, comme on suit les photons dans les directions DART précalculées, pour choisir la direction de diffusion d'un triangle oblique, il faut effectuer un changement de repère (du repère du triangle, pour tenir compte de se réflectance directionnelle, vers le repère DART).

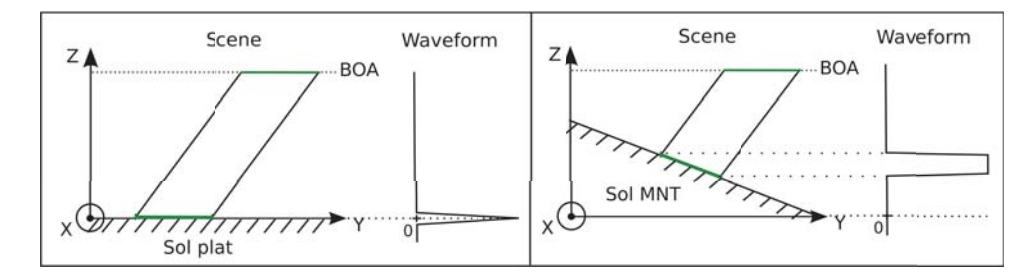

FIG. *III.12: Schéma de la création de waveform pour un Lidar oblique visant un sol plat (à gauche) et un sol en pente (à droite)*

Ainsi, une waveform simulée sur une pente par un Lidar dont l'angle de visée est perpendiculaire à la pente, n'est pas équivalente à la waveform obtenue pour un sol plat par un Lidar au nadir. D'une part il y a un changement de repère pour le choix de la direction diffusion. D'autre part, il y a un décalage suivant Z dû à la différence entre le repère DART et le repère du sol (figure III.12). Et enfin, dans le cas d'une pente, le signal retourné est étalé dans le temps, puisque les photons ne parcourent pas la même distance d'un bord à l'autre du footprint. Contrairement au sol plat, où le plan du sol et le plan BOA sont parallèles, donc où tous les photons parcourent la même distance (même si le Lidar n'est pas à la verticale). Cette troisième différence est une limitation du modèle qui pourrait être améliorée par la suite, en calculant la distance parcourue hors de la maquette jusqu'à un plan perpendiculaire à la direction de visée du Lidar (au lieu du plan horizontal) ou bien en calculant la distance entre le point de sortie et la vraie position du capteur (ce qui permettrait de tenir compte de la divergence du faisceau entre le haut de la maquette et le capteur).

Le test suivant valide la diffusion de n'importe quel triangle oblique lambertien. La figure III.13 (à gauche) montre une bonne correspondance entre le nombre de photons mesurés et théoriques, pour une réflectance de 1 (le cas le moins avantageux) et n'importe quelle orientation de triangle entre 0° et 40°. La figure de droite montre que de manière logique, le niveau 0 calculé par DART ne correspond pas au centre du pic, car le footprint est intercepté au milieu de la pente (figure III.12).

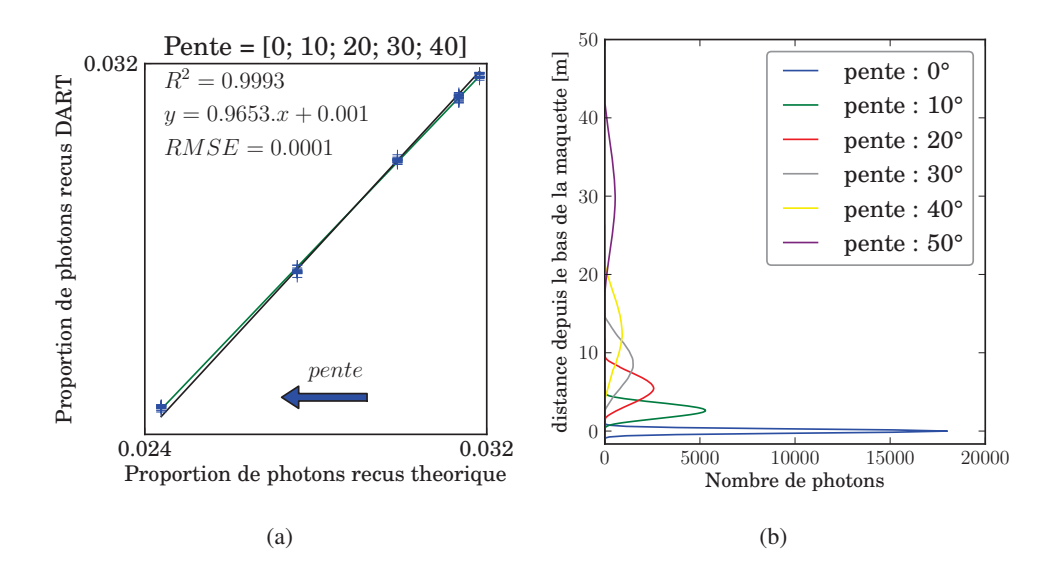

FIG. *III.13: (a) Comparaison des nombres de photons reçus théoriques et simulés par DART, pour un sol lambertien (*ρ = 1*) avec 4 valeurs de pente : [10°, 20°, 30°, 40°]. Le Lidar est au nadir. Chaque simulation (croix) est répétée 20 fois pour illustrer l'incertitude Monte Carlo. (b) Waveforms DART pour différentes valeurs de pente*

#### 4.2.3 Triangles à des altitudes différentes

La scène simulée ressemble à une marche d'escalier : elle est composée d'un sol plat et d'un triangle à 5 m d'altitude qui ne recouvre que la moitié de la scène. Le triangle et le sol ont les mêmes propriétés optiques (réflectance = 0.5, pas de transmittance). Le Lidar est à la verticale et le footprint couvre le sol et le triangle de façon égale.

La figure III.14 (a) montre que la waveform du Lidar est, comme prévue, composée de deux pics correspondant aux deux niveaux. Les deux pics ont la même intensité (même réflectance et même éclairement), et les nombres totaux de photons enregistrés correspondent, à l'incertitude Monte Carlo près, au nombre théorique. L'information temporelle est bien calculée : la position des pics correspond exactement aux altitudes du sol et du triangle.

## 4.2.4 Plaque translucide au dessus du sol

Une plaque horizontale semi-transparente recouvre totalement le sol à 5 mètres de hauteur. Les propriétés optiques du sol (transmittance directe, réflectance et transmittance diffuse) sont :  $T_{dir,sol} = 0$ ,  $\rho_{sol} = 1$ ,  $T_{diff,sol} = 0$ . Les propriétés optiques du triangle sont :  $T_{dir,tri} = 0.5$ ,  $\rho_{tri} = 0.5$ ,  $T_{diff,tri} = 0.5$ . Ainsi le sol renvoie tous les photons, tandis que le triangle intercepte 50% des photons incidents. Il diffuse 50% des photons interceptés vers l'avant et 50% vers l'arrière. Le Lidar est au nadir et l'angle solide du capteur est de 0.05 sr.

Le nombre de photons renvoyés par le triangle du haut vers le capteur à l'ordre 1 est :

$$
N_{th,tri} = N_{lances} \cdot (1 - T_{dir,tri}) \cdot \Delta\Omega \cdot \frac{\rho_{tri}}{\pi}
$$
 (III.10)

145

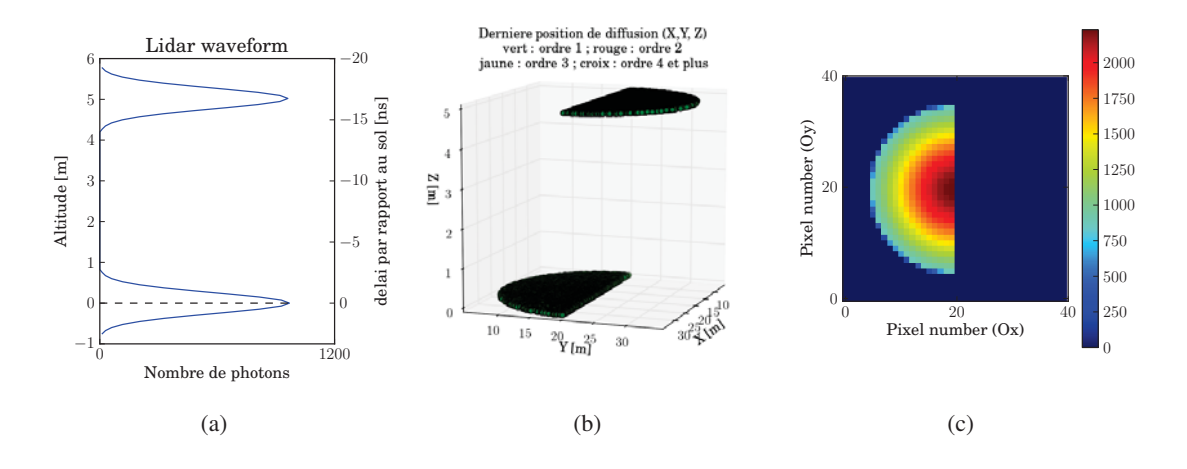

FIG. *III.14: Retour Lidar d'une scène composée de deux niveaux horizontaux : le sol et un triangle translucide à 5m d'altitude. (a) Waveform, b) position 3*D *des points de diffusion et c) image du nombre de photons ayant atteint le sol*

Le nombre de photons renvoyés par le sol vers le capteur à l'ordre 1 est donné par :

$$
N_{th,sol} = N_{lances} \cdot T_{dir,tri}^2 \cdot \Delta\Omega \cdot \frac{\rho_{sol}}{\pi}
$$
 (III.11)

La figure III.15 (d) montre la waveform Lidar avec ses deux pics correspondant au sol et au triangle. Leur intensité correspond à ce qui est attendu.

Les photons originaires de points plus éloignés que le sol (*i.e.* points négatifs de la waveform) correspondent aux ordres multiples entre le triangle et le sol. Leurs trajets sont plus longs que le trajet « direct-direct », et varient (*i.e.* étalement dans le temps) car leurs directions de diffusion diffèrent. Cet effet est d'autant mieux simulé que le nombre de directions discrètes de DART est grand (*e.g.* supérieur à 100).

La figure III.15 (e) montre le bilan radiatif calculé par DART en nombre de photons par cellule sur une coupe 2D selon le plan  $(Oy, Oz)$ , à  $X = 5$  m (au milieu de la scène). Sur la partie gauche de la figure (photons descendants) la gaussienne spatiale d'illumination apparaît clairement au-dessus du triangle. Au dessous, on peut voir la diffusion des photons vers le bas. Sur la partie droite de la figure, la diffusion vers le haut par le sol et le triangle sont aussi bien visibles. Rappellons que l'obtention de ce type de résultat est possible, car la méthode Monte Carlo de DART effectue un suivi de photons depuis la source, et non une méthode de diffusion inverse à partir du détecteur..

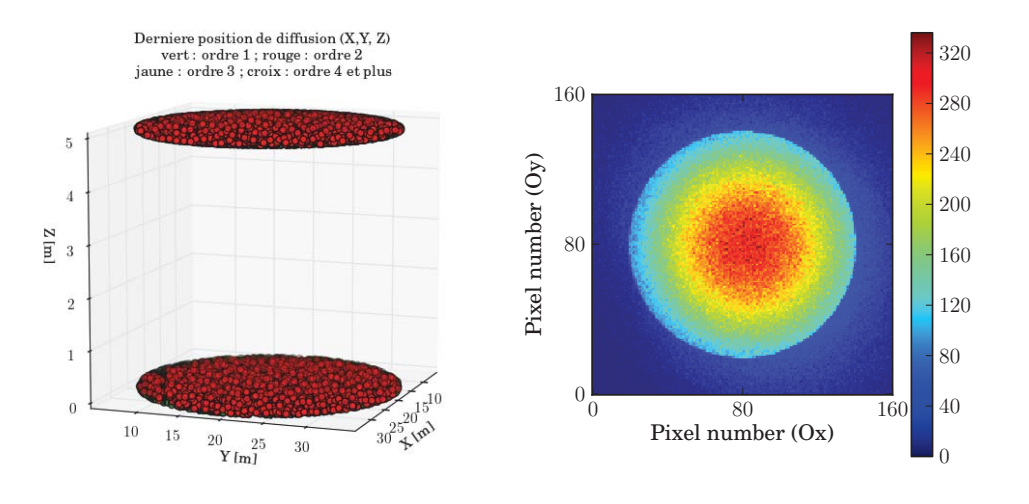

(a) Position 3D du dernier point de diffusion

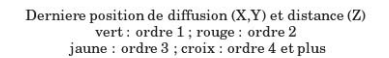

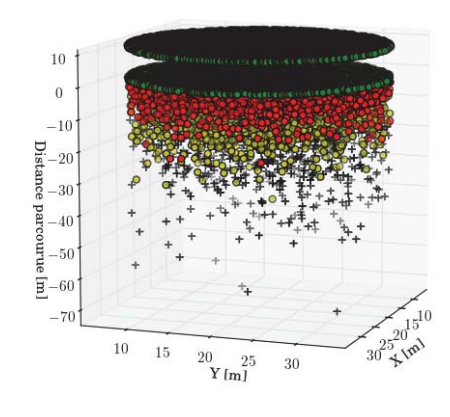

(b) Distribution 2D des photons reçus par le sol

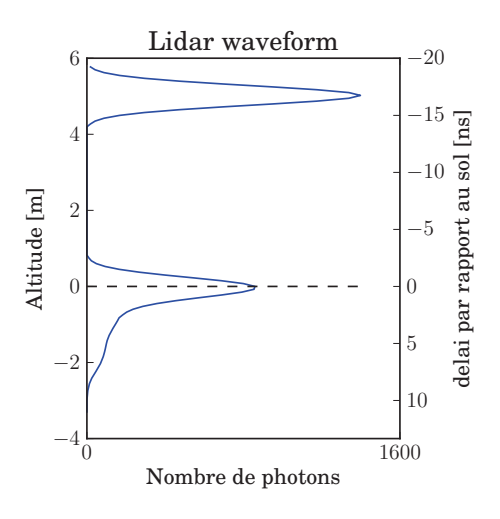

(c) Distribution 3D des photons mesurés selon leur (d) Waveform : elle est la somme selon les axes X position (X,Y) et leur distance parcourue (axe Z) et Y de la distribution 3D (à gauche)

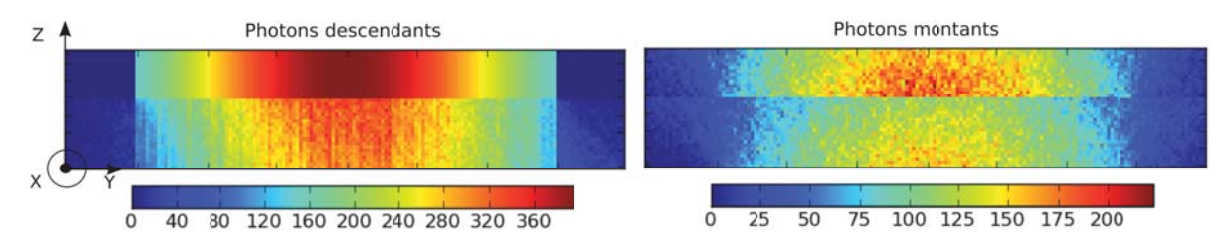

(e) Coupe 2D (au milieu de la scène) de trois sorties du bilan radiatif. A gauche : nombre de photons descendants, à droite : nombre de photons montants par cellule

# FIG. *III.15: Produits Lidar d'une scène composée de 2 niveaux horizontaux : le sol et un triangle à 5 m d'altitude.*

#### 4.3 Milieux Turbides : Photons d'ordre 1

La scène (figure III.16) est composée d'un sol plat de réflectance lambertienne (ρ*sol* = 0.2) et d'une couche de végétation représentée par du turbide. La couche « flotte » à 1 m au-dessus du sol et son épaisseur est de 4 m . La réflectance et la transmittance des feuilles sont égales :  $\rho_{feuille} = \tau_{feuille} = 0.3$ . Le LAD est sphérique  $(G(\Omega) = 0.5)$ .

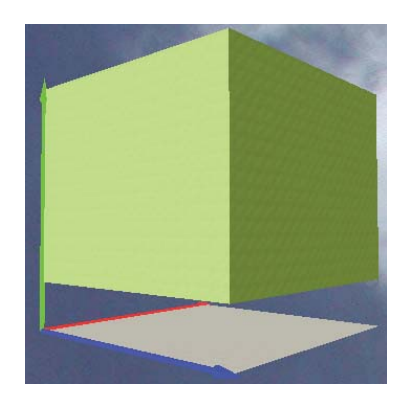

FIG. *III.16: Visualisation 3*D *de la scène turbide simulée pour la validation*

On s'intéresse ici aux photons d'ordre 1 (*i.e.* une seule diffusion). Dans le cas d'un Lidar orienté selon la direction Ω (*i.e.* angle zénithal θ), le nombre théorique de photons enregistrés revenants du sol est :

$$
N_{th,sol} = N_{lances}.\cos(\theta).\Delta\Omega.\exp(-G(\Omega).\frac{LAI}{\cos(\theta)}).\frac{\rho_{sol}}{\pi}
$$
 (III.12)

Cette expression tient compte de l'effet de *Hot Spot* : un photon non intercepté durant le trajet descendant n'est pas intercepté durant le trajet exactement opposé, dit de rétrodiffusion.

La figure III.17 montre que le nombre de photons issus du sol et enregistrés par le capteur calculé par DART est très proche du nombre de photons théorique. Un léger biais pour des forts LAI est dû à l'incertitude de la méthode Monte Carlo (seulement 10<sup>6</sup> photons ont été lancés) : il tend vers 0 si le nombre de photons lancés devient très grand.

Il est possible de calculer le nombre de photons d'ordre 1 rétrodiffusés par un couvert végétal de hauteur *H*, densité volumique foliaire  $u_f$  (*LAI* =  $\int_0^H u_f(z) \, dz$ ) et LAD ( $\frac{g(\Omega_f)}{2\pi} \to G(\Omega)$ ). Soit  $N_{lances}(\Omega_s)$ le nombre de photons incidents selon Ω*s*. Le nombre de photons d'ordre 1 rétrodiffusés par le couvert selon  $(\Omega_v, \Delta\Omega_v)$  est :

$$
N_{1,recus}(\Omega_v) = \int_{\Delta\Omega_v} \int_0^H \int_{2\pi} \frac{g(\Omega_f)}{2\pi} . f(\Omega_f, \Omega_s \to \Omega_v) . |\Omega_s \cdot \Omega_f| . d\Omega_f \frac{N_{lances}(\Omega_s)}{\mu_v} . exp(-\frac{G(\Omega_s)}{\mu_s} . u_f . l(z)) . d1. d\Omega_v
$$
\n(III.13)

où

$$
G(\Omega) = \int_{2\pi} \frac{g(\Omega_f)}{2\pi} \cdot |\Omega_s \cdot \Omega_f| \cdot d\Omega_f \quad \text{et} \quad l(z) = \int_z^H u_f(t) \cdot dt \tag{III.14}
$$

Pour rappel, la fonction de transfert du milieu (voir paragraphe ii.2 page 51) est :

$$
T_d(\Omega_s \to \Omega_v) = \int_{\Delta\Omega_v} \frac{\int_{2\pi} \frac{g(\Omega_f)}{2\pi} \cdot |\Omega_s \cdot \Omega_f| \cdot f(\Omega_f, \Omega_s \to \Omega_v) \cdot d\Omega_f}{G(\Omega_s)} \cdot d\Omega_v
$$

148

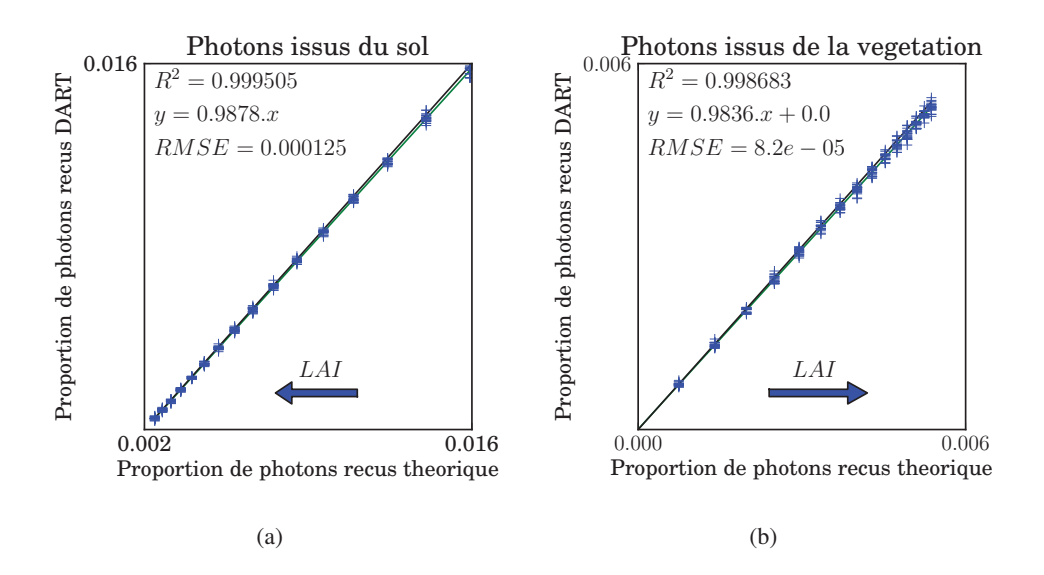

FIG. *III.17: Nombre de photons théoriques et simulés des photons d'ordre 1 issus du sol (a) et de la végétation (b), pour des LAI compris entre 0.25 et 4 par pas de 0.25 (N<sub>photons,</sub> lances* =  $10^6$ )

Alors, le nombre de photons d'ordre 1 reçus (*N*1,*recus*) en fonction du nombre de photons lancés (*Nlances*) est :

$$
N_{1,recus} = N_{lances}.T_d(\Omega_s \to \Omega_v).[1 - \exp(-G(\Omega).\frac{LAI}{\mu_s})]
$$
(III.15)

La figure III.17.b illustre la quasi égalité des nombres théoriques et simulés de photon d'ordre 1 reçus. D'autres cas d'étude sont présentés dans la partie « Méthode d'inversion du LAI » (section 6). Il est supposé que la validation à l'ordre 1 valide le modèle à l'ordre N, car chaque interaction est traitée comme de l'ordre 1 (sauf pour le Hot Spot).

Si on s'intéresse au retour dans le temps, et donc à la waveform, on peut de la même manière calculer une waveform théorique à l'ordre 1. Soit γ (ns) la période d'enregistrement des photons (*i.e.* bin). L'échantillonnage spatial vertical pour un Lidar orienté selon Ω*<sup>s</sup>* est :

$$
\delta z_{bin} = \frac{0.3 \cdot \gamma \cdot \cos(\theta_s)}{2} \tag{III.16}
$$

Le nombre théorique de photons d'ordre 1 dû à une couche  $[z z + dz]$ , où  $dz = \delta z_{bin}$  est :

$$
N_{1,recus}(z, dz) = N_{lances}.T_d(\Omega_s \to \Omega_v). \left[e^{-\frac{G(\Omega_s)}{\mu_s} \cdot \int_{z+dz}^H u_f(z).dz} - e^{-\frac{G(\Omega_s)}{\mu_s} \cdot \int_z^H u_f(z).dz}\right]
$$
(III.17)

La figure III.18 compare les nombres théoriques et simulés des photons d'ordre 1 correspondant aux différents bins d'une waveform Lidar non convoluée, pour la configuration {ρ*sol* = 0.05, couche [1 m 4 m] de végétation avec *LAI* = 4, échantillonnage  $\gamma = 0.5$  *ns*}. A la variabilité Monte Carlo près, ces nombres sont quasiment égaux, pour la végétation et le sol.
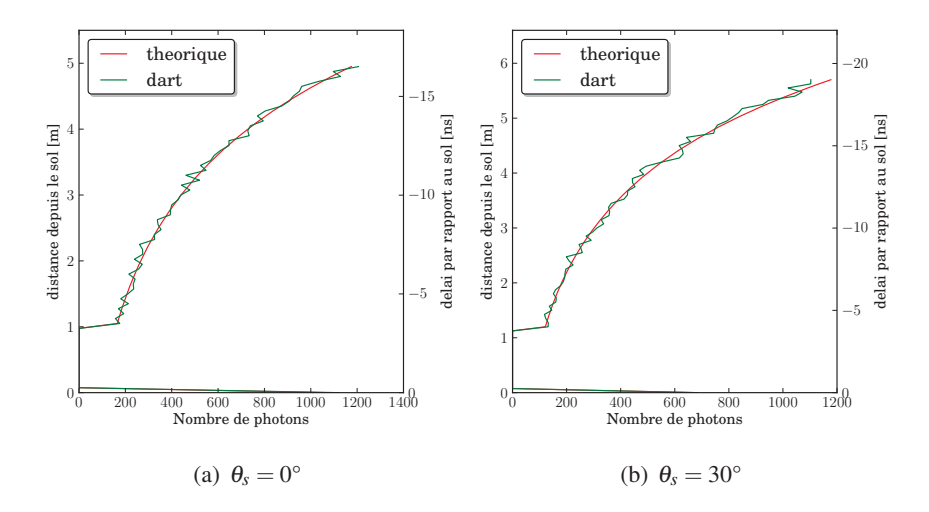

FIG. *III.18: Bins des photons d'ordre 1 théoriques et calculés par DART, sans convolution du signal avec le pulse.*

*Paramètres :* γ = 0.5 *ns, épaisseur de la végétation : 4 m, altitude du bas de la couche : 1 m, LAI<sub>tot</sub> = 4,*  $\rho_{sol} = 0.05$ *.*  $N_{phot,lances} = 10^7$ 

## 4.4 Canopée 3D "triangles" *versus* "turbide"

Ce paragraphe aborde un problème classique lors de la simulation de paysages : faut-il représenter la végétation avec des triangles translucides ou de la matière turbide. Ces 2 modes de représentation sont comparés ici. Pour cela, il est considéré un arbre réaliste utilisé dans l'expérience RAMI : un tilleul à petites feuilles - *Tilia cordata*) de la forêt de bouleaux de Järvselja (Estonie). L'arbre fait 20.7 m de haut ; il est simulé par 815689 triangles (feuilles, branches et tronc confondus). Le rayon maximum de sa canopée est de 2.65 m. La surface folaire totale de l'arbre est de 92 *m*2, et la surface de bois (tronc, branches) est de 41 *m*2. De manière à simplifier la comparaison, l'arbre "turbide" est obtenu par transformation de l'arbre "triangles" avec l'approche *objet3D vers objet turbide* (voir paragraphe 2.4.1 du chapitre I). Seul le tronc n'est pas transformé en turbide. On peut ainsi obtenir des représentation 3D de la végétation à différentes résolutions spatiales, tout en gardant la même surface et orientation foliaire.

Le Lidar simulé a les caractéristiques suivantes :  $\lambda = 1024$  nm,  $H = 0.5$ ,  $\delta T_{H=0.5} = 1$  ns,  $\chi = 3$ ,  $\gamma$  = 0.25. Il éclaire la scène à la verticale, centré sur le centre de l'arbre. A la longueur d'onde donnée, les feuilles ont une réflectance et transmittance de : 0.56 et 0.42 respectivement. Le tronc et les branches ont une réflectance de 0.18. La réflectance du sol est nulle pour que le sol ne perturbe pas la comparaison.

La figure III.19 montre :

- a) Les waveforms obtenues par les deux méthodes pour différents rayons du footprint d'illumination (de 0.3 m à 2.5 m) et des cellules turbides de taille 0.125 x 0.125 x 0.125 m.
- b) la scène simulée (transformée en turbide) pour différentes résolutions spatiales.
- c) les waveforms obtenues pour différentes dimensions (X, Y, Z) de celllules utilisées pour simuler la scène turbide.
- d) les waveforms obtenues avec un simple profil vertical de LAI.

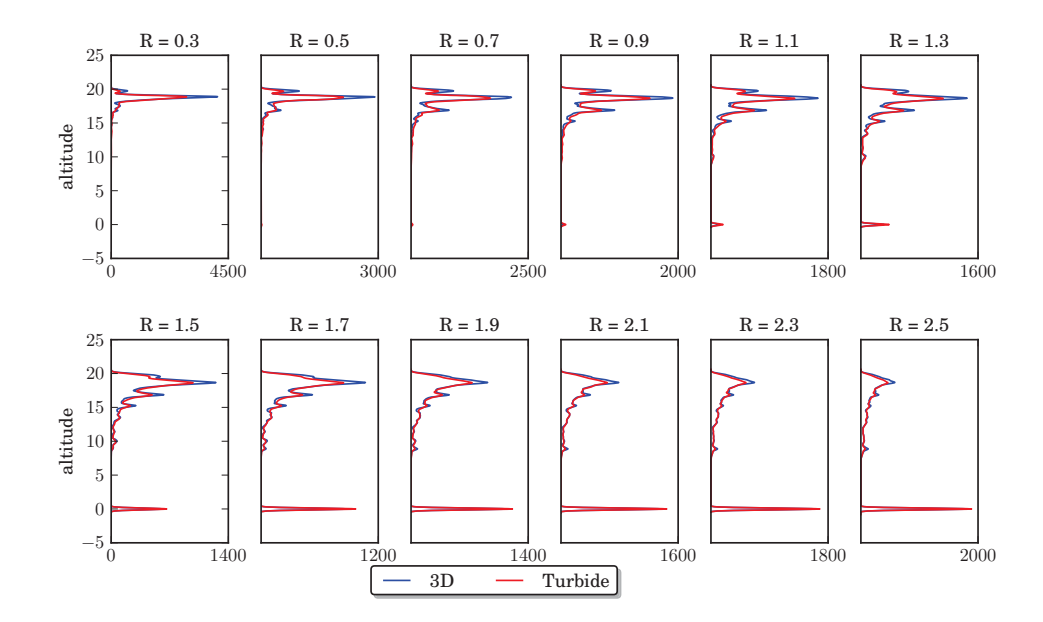

(a) Waveforms DART triangles *vs.* turbide, pour différents rayons d'illumination

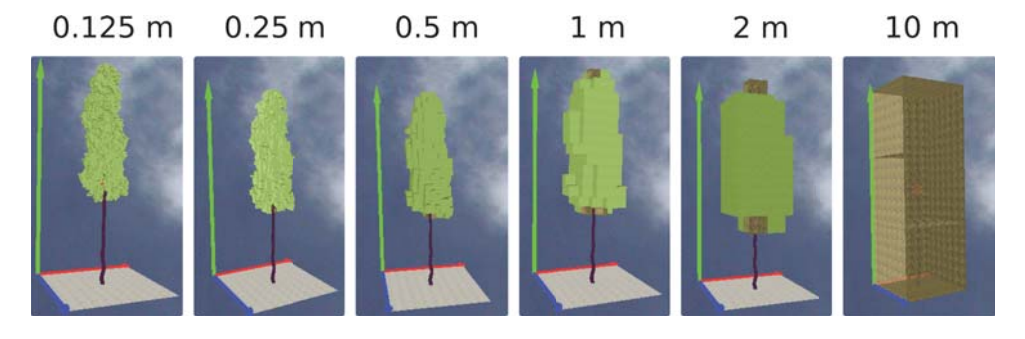

(b) Vue 3D des scènes "turbides" simulées avec différentes résolutions spatiales de la maquette

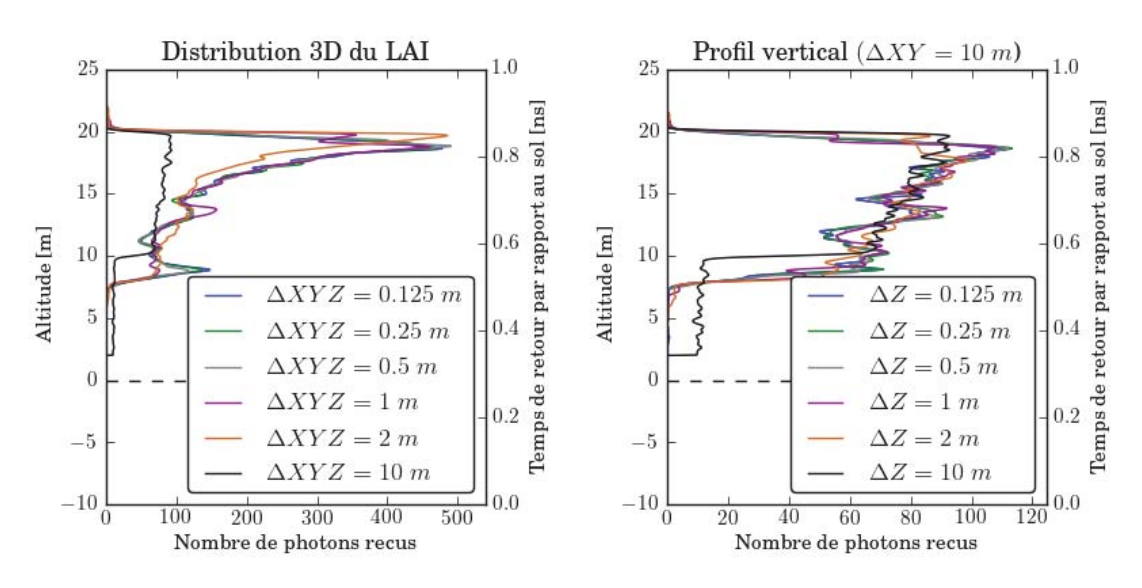

(c) Waveforms obtenues pour différentes résolutions spa-(d) Waveforms obtenues pour différentes résolutions vertiales de la maquette "turbide" ticales de la maquette "turbide"

FIG. *III.19: Comparaison des produits Lidar (waveform et bilan radiatif) obtenus sur un arbres 3D versus transformé en turbide. Footprint de 2.5 m*

La figure III.19.a montre que les waveforms "triangles" et "turbide" sont très similaires avec une haute résolution de la maquette (*i.e.* une distribution 3D précise du LAI), avec des pics du même ordre de grandeur placés aux mêmes niveaux, pour tout rayon de footprints de l'ordre de la taille de la canopée (*i.e.* de 0.3 à 2.5m de rayon). Cette similarité est très encourageante pour les études forestières, car la manipulation d'arbres composés de beaucoup de triangles est très coûteuse en termes de temps de calcul et de volume mémoire : la position exacte des feuilles n'est pas requise car la représentation turbide suffit. La figure montre aussi que les Lidar à très petite empreinte (*i.e.* inférieur au mètre) ne pénètrent pas à l'intérieur du couvert lorsqu'ils pointent sur un arbre : la waveform correspond à la réponse du haut du couvert, pour une densité de végétation élevée.

Des différences existent cependant entre les waveforms "triangles" et "turbide". Ainsi, la scène transformée en turbide présente des pics légèrement moins marqués, c'est-à-dire plus étalés dans le temps. Ceci est cohérent avec le fait que le turbide, de par sa représentation statistique des éléments diffusants, intercepte le rayonnement de manière continue (atténuation exponentielle) alors que les triangles interceptent de manière discontinue.

# *Qu'elle doit être la résolution spatiale de la représentation du paysage pour simuler correctement un signal Lidar pour un footprint à faible empreinte ?*

L'impact de la taille des cellules utilisées pour simuler la scène turbide est illustré par la figure III.19.c. qui montre les waveforms obtenues pour différentes dimensions des cellules de la maquette  $(\Delta X = \Delta Y = \Delta Z = \{0.125, 0.25, 0.5, 1, 2, 10\})$ . Il apparaît que les waveforms sont très proches pour Δ*X* < 1 *m*, qu'elles divergent à partir de 2 m, et qu'elles diffèrent totalement pour Δ*X* = 10 *m*. Aussi, à cette résolution, l'énergie réfléchie n'est pas du tout la même (ni dans le temps, ni au total), bien que la surface foliaire soit la même dans tous les cas. On peut en déduire qu'avec un footprint de 2.5 m, pour un taux de couverture de la végétation de 84% dans le rayon du footprint, une modélisation relativement précise nécessite de décrire la végétation avec une information par *m*<sup>3</sup> pour pouvoir extraire une information utile sur le couvert.

## *La simulation de la végétation avec un simple profil vertical de couches homogènes peut-elle suffire ?*

La figure III.19.d illustre le fait que même si la résolution verticale est de 0.125 m, le signal Lidar simulé n'est pas semblable au profil réel (3D) si la répartition horizontale de la végétation n'est pas ellemême précise. Certes une forte résolution verticale est corrélée au profil réel de LAI (présence de pics et de creux dans la waveform correspondant aux pics et aux creux de la waveform "triangle"), cependant ni l'intensité ni l'évolution temporelle du signal ne sont correctement restitués. Il apparaît donc que la distribution horizontale du LAI joue un rôle au moins aussi important que la distribution verticale sur le signal Lidar.

# 5 Étude de sensibilité

L'évaluation du potentiel du Lidar pour l'étude de la végétation implique de connaître la variation des mesures Lidar en fonction des configurations instrumentales et opérationnelles. Nous allons nous intéresser ici à la sensibilité des waveform Lidar sur des cas théoriques de couverts végétaux. Six paramètres sont considérés ici : longueur d'onde (*i.e.* propriétés optiques), angle de visée du Lidar, LAI, LAD, et relief. La connaissance de cette variabilité est importante pour évaluer le potentiel du Lidar pour étudier la végétation.

La scène simulée est une couche de végétation de hauteur  $H_{canopee} = 10$  m, homogène, c'est-à-dire composée d'une seule espèce végétale définie par les propriétés optiques des feuilles, leur LAI et leur LAD. Le sol est défini par sa pente et sa réflectance. Sauf indiqué expressément, par défaut le LAI vaut 5 et le LAD est sphérique, le Lidar a un footprint de 5 m de rayon, un pulse de 5 ns, et un angle solide de réception de 0.05 sr.

Les graphiques qui présentent les résultats indiquent pour chaque cas : la configuration (*e.g.* LAI, LAD, . . . ), les waveforms (ordre 1 *i.e.* photons n'ayant subi qu'une seule diffusion, ordre X *i.e.* photons ayant subi tout ordre de diffusion et différence *i.e.* photons ayant été diffusés plus d'une fois), le nombre de photons envoyés, la proportion de photons reçus par rapport au nombre de photons envoyés ainsi que la proportion de photons d'ordre supérieur à 1 par rapport au nombre de photons reçus. De plus, il est indiqué sur chaque waveform les temps *R*<sup>25</sup> et *R*<sup>50</sup> nécessaires pour recueillir respectivement 25% et 50% du signal total. *R*<sup>50</sup> est appelé *Height Of Median Energy* (HOME). Ces indicateurs sont parfois utilisés pour la caractérisation des paysages avec des données réelles [Yang et al., 2011]. Ainsi, Drake et al. [2002, 2003] ont montré que le HOME des données LVIS est fortement corrélé avec le diamètre des troncs et la biomasse forestière.

Pour plus de clarté au sujet des informations contenues dans les graphes, la figure III.20 explicite les informations contenues dans les graphes utilisés dans les tests de sensibilité ci-dessous.

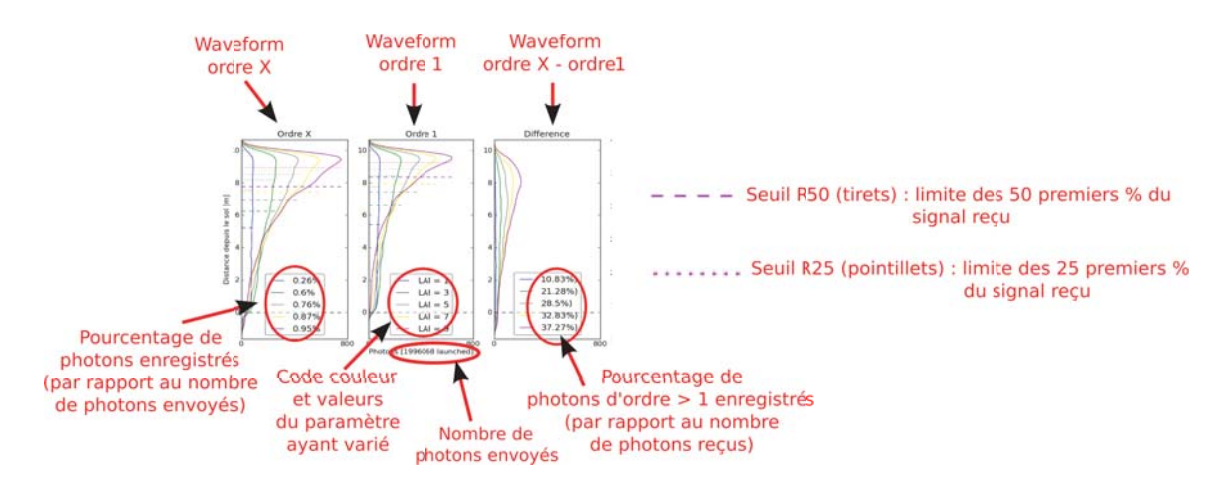

FIG. *III.20: Légendes des figures du paragraphe 5*

## 5.1 Impact du LAI à 2 longueurs d'onde d'émission

Le Lidar est à la verticale, le sol est plat et le LAI varie de 1 et 9. Il est simulé aux 2 longueurs d'onde les plus courantes : 532 nm et 1064 nm.

#### 5.1.1 532 nm

A 532 nm, les propriétés optiques des feuilles et du sol sont faibles. Ici, et pour toutes les simulations ultérieures à 532 nm, on a :  $\rho_f = 0.104$ ,  $\tau_f = 0.077$  et  $\rho_{sol} = 0.08$ . La figure III.21.a montre l'impact du LAI sur le signal Lidar :

- 1. Forme temporelle du signal :
	- retour quasi constant sur toute la hauteur de la végétation aux faibles LAI (*e.g.* LAI < 1)
	- apparition d'un pic en haut du couvert aux forts LAI (*e.g.* LAI > 3) car les photons incidents sont surtout interceptés par le haut du couvert quand le LAI augmente.
	- décroissance quasi-linéaire du nombre de photons reçus pour un LAI compris entre 1 et 3, puis décroissance exponentielle pour un LAI > 3
- 2. Faible nombre total de photons enregistrés par rapport au nombre de photons lancés : de l'ordre de 0.1%.
- 3. Waveforms d'ordre 1 et d'ordre X : elles sont très similaires. En effet, les diffusions multiples sont très faibles quelque soit le LAI (de 1% à 5% du nombre de photons reçus), même aux forts LAI en raison des faibles valeurs des propriétés optiques de la végétation.
- 4. Seuils  $R_{25}$  et  $R_{50}$ : leurs positions varient fortement en fonction du LAI; très proches du sol pour un LAI de 1, ils tendent vers 8 m avec un très fort LAI. Ces seuils sont donc des indicateurs potentiels du LAI.

#### 5.1.2 1064 nm

A 1064 nm, les propriétés optiques du sol et de la végétation sont fortes :  $\rho_f = 0.569$ ,  $\tau_f = 0.42$  et  $\rho_{sol} = 0.24$ . La figure III.21 (b) montre l'impact du LAI sur le signal Lidar :

- 1. Forme temporelle du signal : le LAI a un impact similaire à 532 nm sur la forme temporelle du signal. En effet, les coefficients d'extinction à 532 nm et 1064 nm sont égaux au 1<sup>er</sup> ordre.
- 2. Nombre de photons reçus par rapport au nombre de photons lancés beaucoup plus important (0.45% à 0.8%) qu'à 532 nm (environ 0.1%). Le rapport *signal sur bruit* est donc nettement meilleur.
- 3. Waveforms d'ordre 1 et d'ordre X : elles diffèrent notablement, car les diffusions multiples ne sont plus négligeables. Ainsi, pour un LAI de 3 elles représentent 25% du signal. Ceci complique l'inversion des waveforms, notamment pour retrouver le LAI, comme nous le verrons plus tard.
- 4. La distribution temporelle des diffusions multiples est plus homogène que celle des diffusions d'ordre 1 :

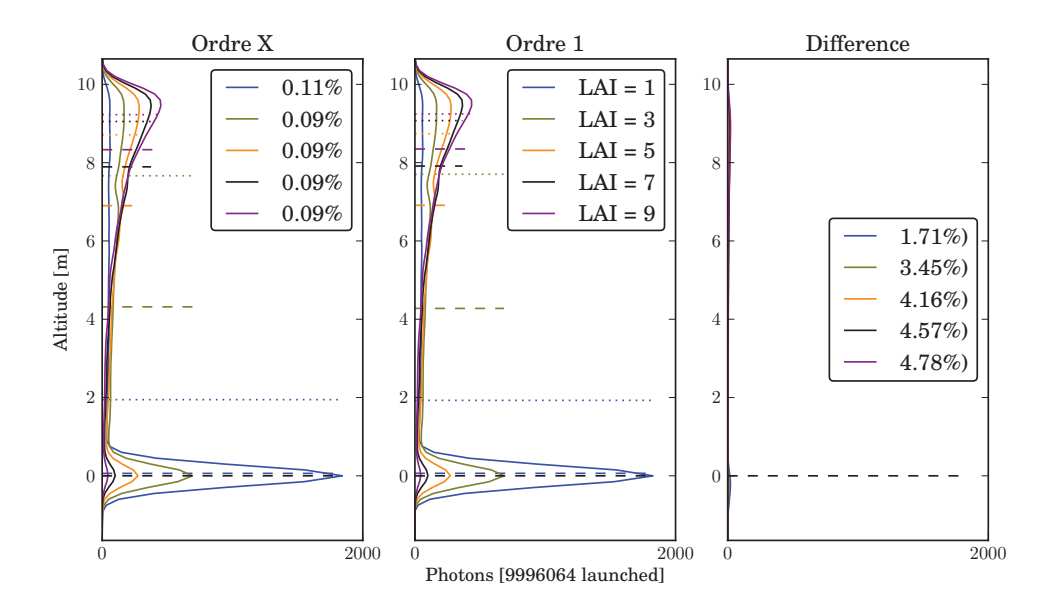

(a) 532 nm

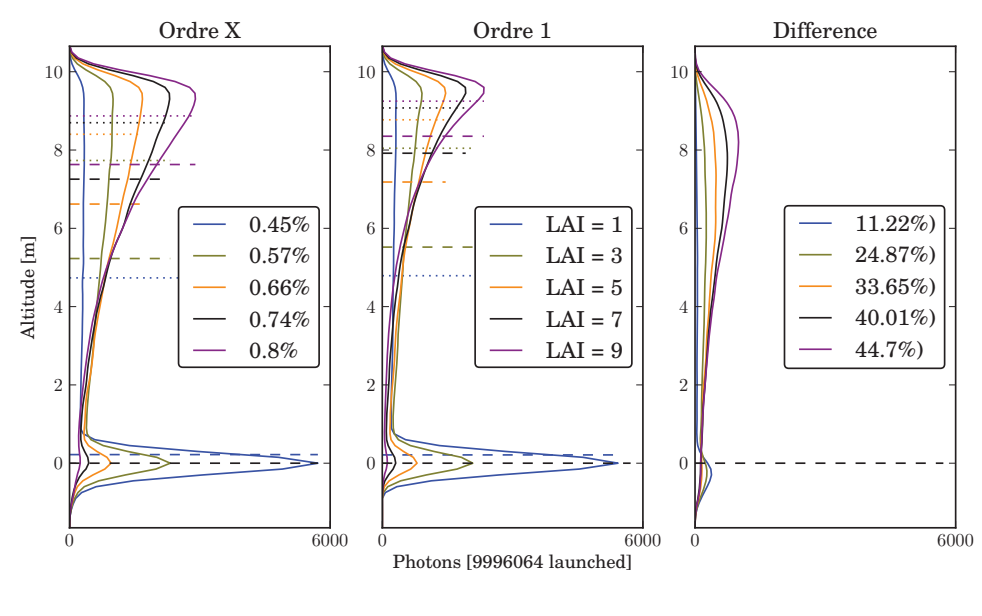

(b) 1064 nm

FIG. *III.21: Impact de la valeur du LAI sur les waveform d'ordre 1 et d'ordre X, pour 2 longueurs d'onde*

- elle est quasi-homogène pour un LAI inférieur à 4 (soit une densité de  $0.4 \frac{m^2}{m^3}$ ),
- au delà, elle montre un maximum situé à une altitude inférieure à l'altitude du pic de la waveform. en dessous de cette altitude, son intensité décroît quasi-linéairement jusqu'en "dessous du sol".
- 5. Seuils *R*<sup>25</sup> et *R*<sup>50</sup> : leurs positions sont similaires pour les waveforms d'ordre 1 et d'ordre X. D'autre part, elles sont relativement proches des positions obtenues à 532 nm.

## 5.2 Proportion de diffusions multiples

De manière logique, la proportion  $\eta$  de diffusions multiples qui affectent le signal Lidar dépend du LAI, des propriétés optiques, mais aussi du rayon *R* du footprint. Cette dépendance est étudiée ici dans le cas d'une couche de végétation homogène, avec  $\rho_f = \tau_f$ , et  $\rho_{sol} = 0$ . On considère que le rayon d'illumination est égal au rayon "vu" par le Lidar.

- $-\eta = f(LAI, \rho_f = \tau_f)$  pour un rayon d'illumination  $R = 5$  *m* (figure III.22.a) : la proportion de diffusions multiples augmente avec  $\rho_f$  et avec le LAI. Elle est nulle ou quasi-nulle si le LAI est inférieur à 1 ou si ρ*<sup>f</sup>* < 0.1. Elle dépasse 40% aux fortes valeurs de LAI et de réflectance/transmittance.
- η = *f*(*LAI*,*R*) à 1064nm (ρ*<sup>f</sup>* = 0.56, τ*<sup>f</sup>* = 0.42 et ρ*sol* = 0 figure III.22.b) : La proportion de diffusions multiples croît rapidement avec le rayon du footprint. Elle dépasse 40% du signal pour  $R > 10$  *m* et *LAI*  $> 3$ .

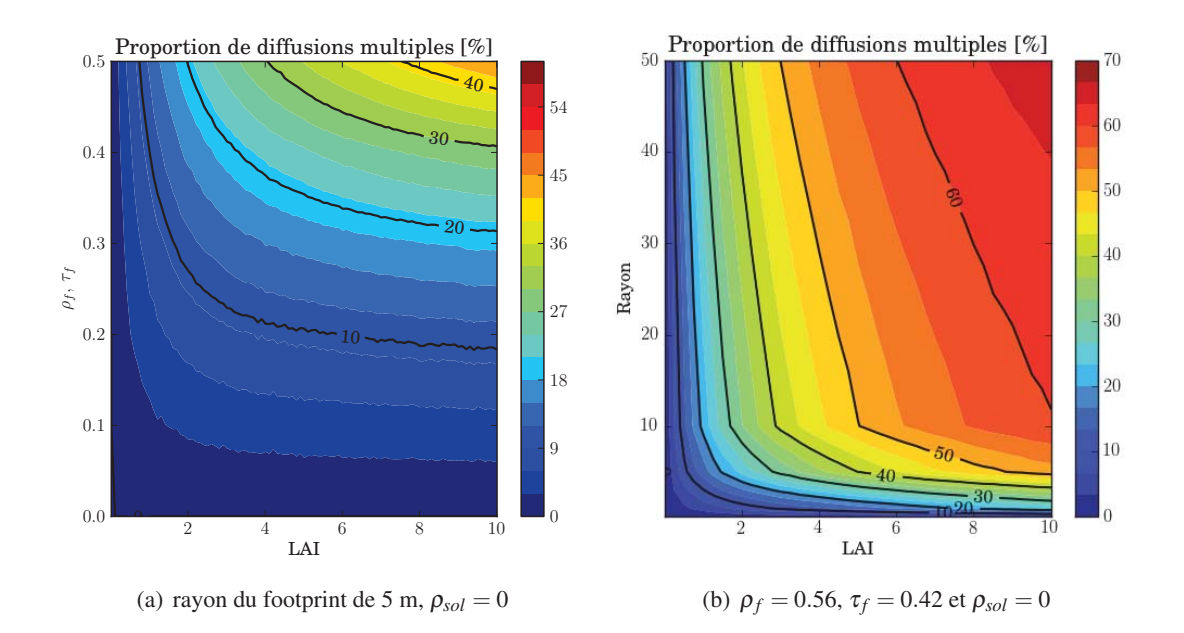

FIG. *III.22: Proportion de diffusions multiples en fonction a) des propriétés optiques de la végétation et du LAI, et b) en fonction du rayon du footprint et du LAI*

L'impact du rayon d'illumination sur la répartition des diffusions multiples dans le temps est étudié ci-dessous pour un couvert végétal (*LAI* = 2, LAD ellipsoïdal, ρ*<sup>f</sup>* = 0.569, τ*<sup>f</sup>* = 0.42 et ρ*sol* = 0.24), un Lidar au nadir et un rayon de 0.1 m à 100 m (figure III.23).

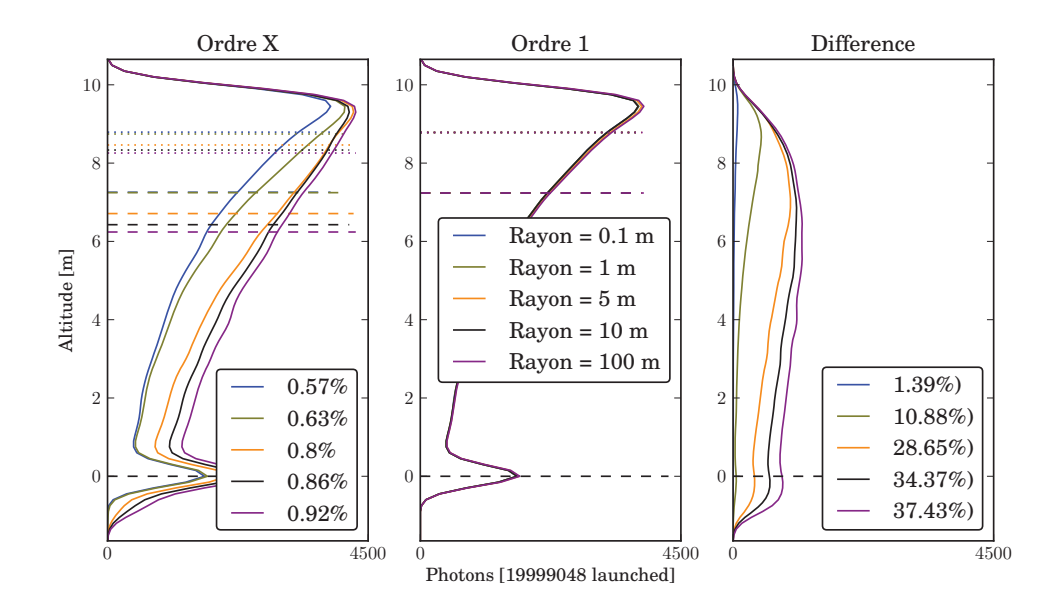

FIG. *III.23: Impact du rayon du footprint sur les waveforms Lidar, pour une scène turbide à 1064 nm. LAI* = 2,  $\rho_f = 0.569$ ,  $\tau_f = 0.42$  *et*  $\rho_{sol} = 0.24$ 

La proportion de photons d'ordre supérieur à 1 augmente beaucoup avec *Rillu* : elle varie de 1.39% à 37.83%, si bien que le nombre total de photons reçus passe de 0.57% à 0.92% pour un rayon de 0.1 m à 100 m. La position du pic de la waveform est stable. Par contre, la répartition dans le temps des photons d'ordre multiple dépend beaucoup de *Rillu* : pour les plus petites valeurs de *Rillu* (*e.g.* inférieur à 5 m), l'essentiel des diffusions multiples mesurées provient du haut du couvert. Pour un rayon de 5 m et au delà, les diffusions multiples se répartissent de façon quasi homogène au cours du temps.

Dans la suite de ces tests de sensibilité, on se place à 1024 nm ( $\rho_f = 0.56$ ,  $\tau_f = 0.42$  et  $\rho_{sol} = 0.24$ ), le couvert est représenté par une couche homogène de LAI égal à 5 et le rayon du footprint est de 5 m.

## 5.3 Impact du LAD

La mesure Lidar dépend de la distribution angulaire des feuilles (*i.e.* le LAD). La figure III.24 montre cette dépendance pour 7 LAD standards (*cf.* page 45). La proportion de photons reçus varie peu : de 0.78% (erectophile) à 0.9% (planophile). Elle vaut 1.04% pour un LAD théorique 100% horizontal. L'intensité du pic du haut du couvert varie fortement : il est maximal pour un LAD horizontal et minimal pour un LAD érectophile. A l'ordre 1, l'impact du LAD s'explique simplement par la fraction de surface efficace des feuilles (*G*(Ω*s*)) selon la direction Ω*<sup>s</sup>* du Lidar.

Les indicateurs  $R_{25}$  et  $R_{50}$  sont quant à eux peu influencés par la distribution angulaire. La proportion de diffusions multiples dépend peu du LAD, et en tout cas beaucoup moins que du LAI et du rayon d'illumination.

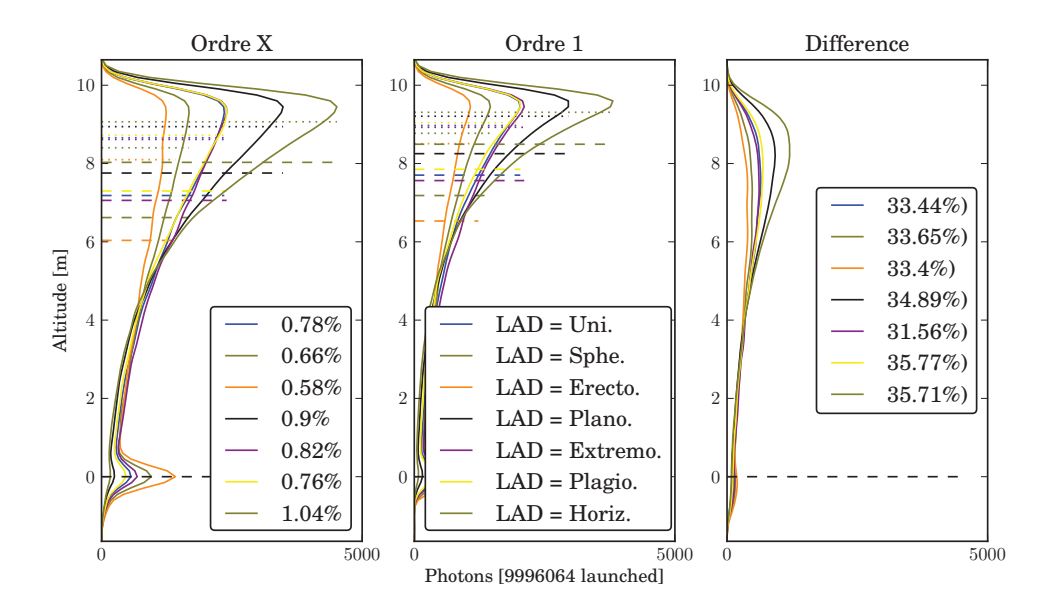

FIG. *III.24: Impact de la valeur du LAD d'un couvert végétal*

#### 5.4 Impact de l'angle de visée

L'angle du Lidar affecte la waveform retournée par une couche de végétation. Il est considéré ici des angles de 0° à 40° (figure III.25). Il apparaît logiquement qu'avec l'augmentation de l'oblicité du Lidar la proportion de photons retournés est plus faible. Le pic de la waveform est décalé vers le haut du couvert (à cause du  $cos(\theta)$ ), et devient quasi-inexistant pour un Lidar très oblique (au delà de 20°) : la variation d'épaisseur optique le long de la direction de visée (*i.e.* le LAI correspondant à chaque bin de la waveform) est beaucoup moins abrupte avec un Lidar oblique qu'avec un Lidar vertical. La proportion de diffusions multiples reste globalement constante mais leurs distributions temporelles varient fortement avec l'oblicité, pour la même raison que la disparition du pic.

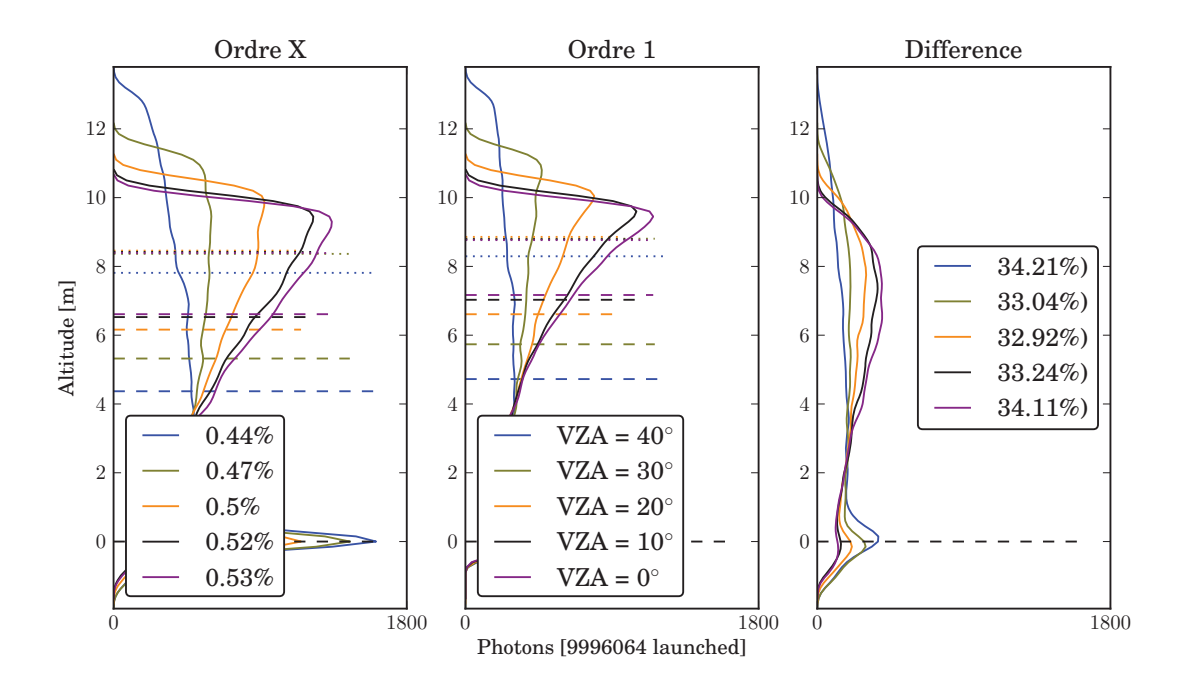

FIG. *III.25: Impact de la valeur de l'angle de visée du Lidar d'un couvert végétal*

## 5.5 Impact de l'angle de la pente du sol

L'impact du relief est étudié ici : la figure III.26.a) montre les waveforms calculées en fonction de l'angle de la pente (de 0° à 50°, par pas de 10°) pour un LAI de 2, b) une représentation 3D de la scène simulée avec une pente de 20°et c) la variation de la waveform en fonction du LAI pour cette même scène.

La figure a) montre que l'oblicité de la pente augmente la durée de la waveform, avec une durée maximale pour la pente la plus forte. La végétation ne peut plus être distinuguée du sol pour une pente de 30°. La proportion de photons retournés varie de 1% à 1.71% (figure c), avec un apport important des diffusions multiples avec une forte pente. En effet, le LAI apparent et les interactions sol-végétation augmentent ce qui tend à augmenter le nombre de photons retournés ayant subi des diffusions multiples.

La figure III.26.c illustre la variation des waveforms en fonction du LAI pour une pente de 30°. Ces

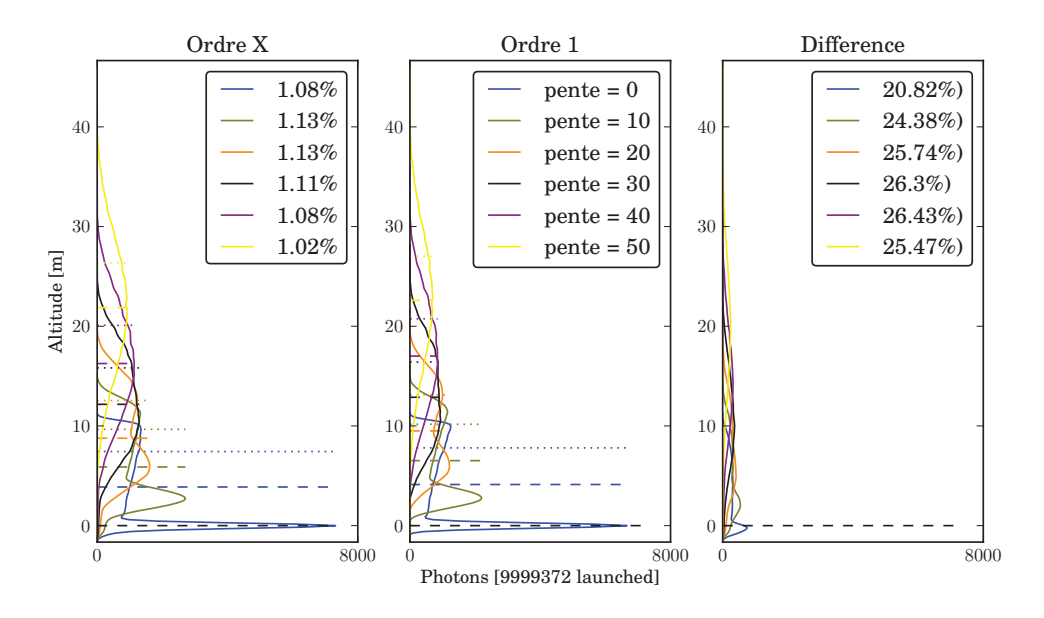

(a) Waveforms en fonction de la pente (LAI = 2)

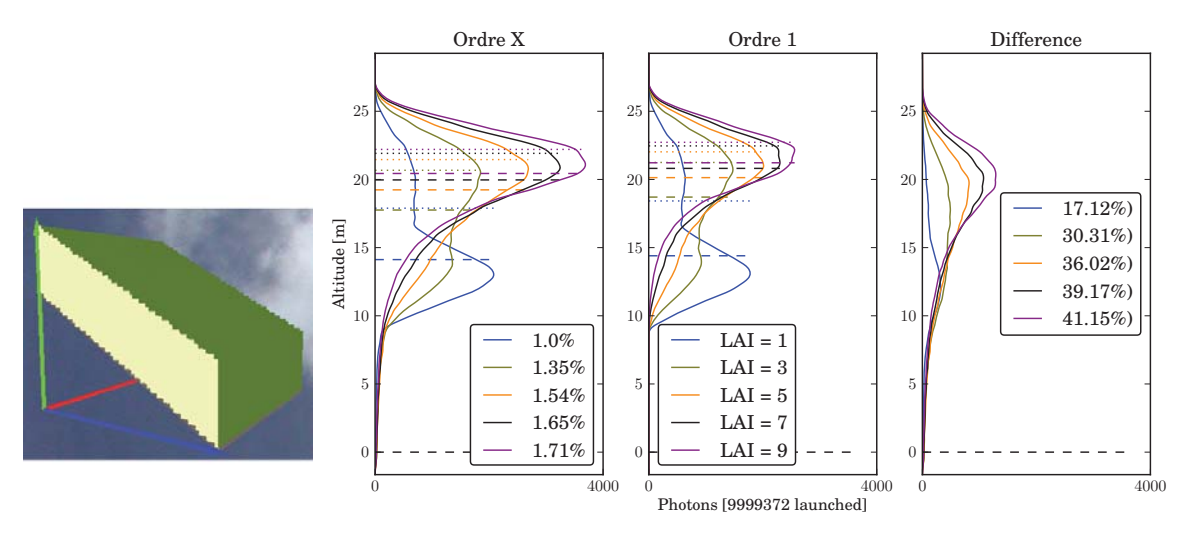

(b) Scène DART ( $\theta = 20^{\circ}$ )

(c) Waveforms en fonction du LAI

FIG. *III.26: Impact du relief sur la waveform d'un couvert végétal*

variations sont semblables à celles observées dans le cas d'un sol horizontal, mais avec une proportion de diffusion multiple supérieur du fait que la surface d'interaction entre le sol et la végétation est plus grande. de manière logique on constate un étalement des pics.

# 6 Inversion du LAI

# 6.1 État de l'art

De nombreuses publications montrent comment les données Lidar peuvent être utilisées afin d'estimer le LAI des couverts végétaux. Ces méthodes sont pour la plupart des combinaisons de relations empiriques ou des combinaisons de données issues de capteurs différents. Par exemple Magnussen and Boudewyn [1998] ont montré que la proportion des retours Lidar correspondants au haut de la canopée est corrélée avec la surface foliaire de la canopée. Cela a donné lieu a diverses études sur la corrélation entre l'estimation de la hauteur de la canopée et l'estimation de son LAI et de sa biomasse, à travers des relations entre le diamètre des troncs, la hauteur des arbres et la biomasse fournies par des relations allométriques [Drake et al., 2002, 2003, Hofton et al., 2002, Lefsky et al., 1999, Means et al., 1999, Sun et al., 2008]

Lefsky et al. [1999] ont aussi utilisé une analyse 3D (volumétrique) des retours Lidar pour estimer le LAI à partir de régressions multidimensionnelles. Chen et al. [2004] ont essayé de trouver des relations entre les signaux Lidar obtenus avec des Lidar à retour discret et des indices de végétation dérivés du LAI obtenus à partir d'images satellites Ikonos et Landsat. Des études récentes ont montré le potentiel de la fusion de données provenant de différents capteurs [Clark et al., 2011, Sun et al., 2011, Treuhaft et al., 2009]. Neuenschwander et al. [2009] ont étudié l'influence des seuils du rayon d'émission du Lidar sur l'estimation du LAI à partir d'indices Lidar (*e.g. R*25, *R*50).

Selon Lefsky et al. [2005], 3 méthodes peuvent être utilisées pour la description structurale de la canopée. La première (*Canopy Height Measurements*) propose de déterminer uniquement les altitudes du sol et de la canopée ainsi que la hauteur du couvert. Des relations allométriques peuvent théoriquement permettre de retrouver le LAI du couvert à partir de ces altitudes et de connaissance *a priori* sur le type de couvert. La seconde, appelée *Canopy Height Profile* (CHP), permet d'obtenir des profils foliaires verticaux relatifs [Harding et al., 2001, Lefsky, 1997], mais pas le LAI total. Cette méthode se base sur celle développée par MacArthur and Horn [1969], améliorée par Aber [1979] et Parker et al. [1989]. Elle utilise les hypothèses de distribution horizontale aléatoire des feuilles, de propriétés optiques, d'inclinaison des feuilles et de proportion de bois constants suivant l'altitude. Son adaptation au Lidar repose sur la relation :

$$
LAI_c(h) = -\ln(1 - cover(h))
$$
 (III.18)

où *LAIc*(*h*) est le LAI cumulé au-dessus de la hauteur *h* et *cover*(*h*) est la fraction de ciel obstrué par le feuillage au-dessus de la hauteur *h*.

La dernière méthode proposée a pour but de décrire la géométrie 3D de la canopée. Dans leur étude, des grilles de 5x5 formes d'onde sont traitées afin d'augmenter le ratio signal/bruit et d'avoir une meilleure représentation statistique de la scène : l'altitude du sol est calculée, puis 4 zones ("ouverte", "euphotique∗∗", "oligophotique††" ou "fermée") associées à une fraction de l'intensité du signal sont déterminées (figure III.27). L'étude de chaque groupe de formes d'ondes permet alors d'établir un profil relatif de densité volumique foliaire de chacune des zones, suivant la méthode CHP. Cette méthode, adaptée au Lidar SLICER, et appliquée à des forêts denses à feuille caduques montre d'assez bons résultats [Harding et al., 2001] pour retrouver des profils foliaires relatifs ( $R^2$  compris entre 0.33 et 0.75 pour quatre sites d'étude). Cependant, l'emploi d'hypothèses fortes limite l'utilisation de cette méthode à des couverts denses.

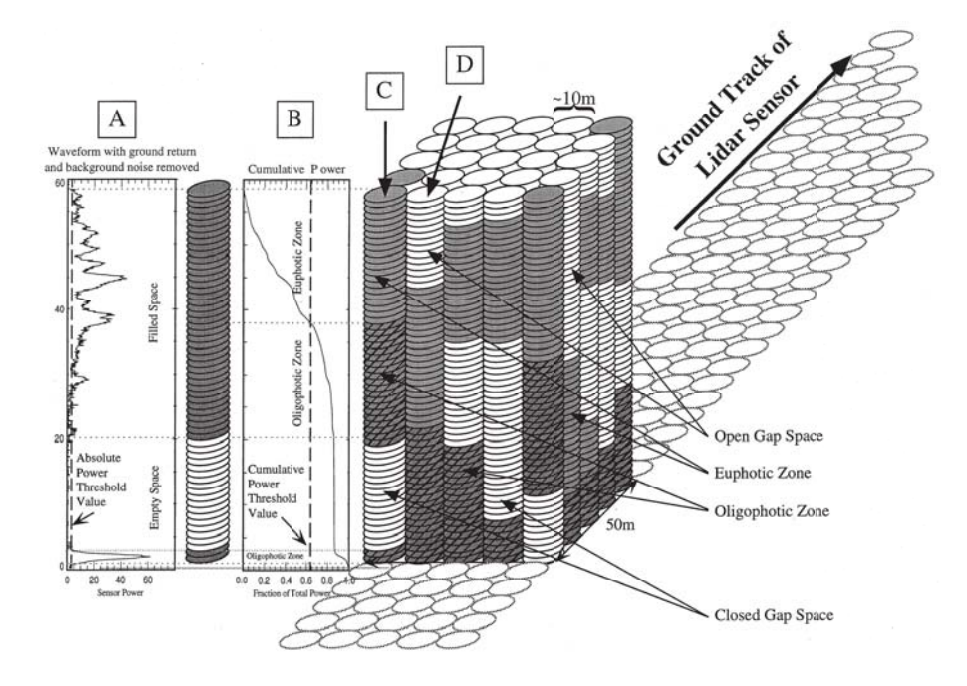

FIG. *III.27: Vue conceptuelle de la méthode de détermination des 4 zones d'un couvert à partir de waveforms (source : Lefsky et al. [1999]. A) Chaque groupe de waveform est débruité, puis un seuillage permet de définir chaque bin de la waveform en zone "vide" ou "remplie". B) La waveform cumulée du haut vers le bas permet de classifier les zones remplies en 3 sous-zones ("euphotique", "oligophotique" ou "fermée"). C) On obtient ainsi une représentation de la foret sous forme de matrice à 4 classes*

Une autre approche a été choisie par Koetz et al. [2006] afin de caractériser les profils foliaires de couverts forestiers. Il s'agit d'utiliser un modèle de TR permettant de simuler le signal Lidar afin d'obtenir des formes d'onde dites de référence et de construire un *Look Up Table* (LUT) de waveform pour un ensemble de scènes caractéristiques. Après normalisation des résultats, des tables de références sont ainsi créées et la comparaison des mesures à ces données permet de déterminer les caractéristiques de la zone survolée.

<sup>∗∗</sup>la zone euphotique est comprise entre le haut de la canopée et la profondeur maximale où la lumière pénètre suffisamment pour que la photosynthèse se produise

<sup>††</sup>la zone oligophotique est sous-jacente à la zone euphotique : la lumière y pénètre, mais pas suffisamment pour que la photosynthèse se produise

#### 6.2 Méthode DART d'inversion du LAI et de son profil vertical

Nous proposons ici une méthode de calcul du profil vertical de densité volumique foliaire *uf*(*z*) d'un couvert végétal horizontalement homogène, à partir des données Lidar full-waveform. Cette méthode utilise le même principe que celle de Lefsky et al. [1999] mais elle est basée sur moins d'hypothèses, ce qui peut permettre une prise en compte plus précise des caractéristiques du couvert, si on y ajoute des données terrain (*e.g.* distribution verticale du LAD). De plus, si on connaît la fonction de transfert du capteur Lidar, il est possible de retrouver l'intensité réelle mesurée, donc le nombre de photons, et ainsi retrouver des profils foliaires absolus et un LAI total.

La méthode suppose que le milieu peut être traité comme un milieu purement turbide (*i.e.* superposition de *I* couches Δ*zi* qui correspondent aux *bins* du Lidar, et dont les éléments constitutifs y sont distribués aléatoirement et de façon homogène), et que les diffusions sont d'ordre 1 uniquement. Elle se base sur l'équation III.17 page 147. Elle procède par itération en commençant par la couche correspondant à la plus haute  $(i = 0)$ . Chaque itération procède en 2 temps :

- 1. évaluation de la transmittance et du LAI  $(L_i = u_f(z_i) \Delta z_i)$  de la couche i, en comparant le nombre de photons diffusés par cette couche qui retournent au Lidar avec le nombre de photons incidents (*Nin*,*i*) sur la couche, en présupposant de la fonction de transfert du milieu. *Nin*,<sup>0</sup> est donné par l'éclairement Lidar au sommet du couvert.
- 2. évaluation du nombre de photons incidents sur la couche  $i+1 : N_{in,i+1} = N_{in,i}$ . *T<sub>i</sub>*.

Soit *Td*,*veg*(Ω*s*) la fonction de transfert de la végétation dans la direction de réception du Lidar (Ω*s*) et *G*(Ω*s*) la fraction de surface efficace selon la direction Ω*s*. On a :

$$
\frac{N_{recu,i}}{N_{in,i}} = T_{d,reg}(\Omega_s) \cdot (1 - T_i) \quad \text{avec} \quad T_i = \exp(-\frac{G(\Omega_s)}{|\mu_s|} \cdot L_i)
$$
\n(III.19)

Le LAI de la couche *i* est :

$$
L_i = -\frac{|\mu_s|}{G(\Omega_s)} \cdot \ln(1 - \frac{N_{recu,i}}{N_{in,i} \cdot T_{d,reg}(\Omega_s)})
$$
(III.20)

Le LAI estimé total est :  $LAI_{estimate} = \sum_{i=0}^{I-1} L_i$ .

En appelant *Nrecu*,*sol* le nombre de photons captés par le Lidar provenant du sol, *Nin*,*sol* le nombre de photons incidents au niveau du sol et *Td*,*sol* la fonction de transfert du sol, on a :

$$
\frac{N_{recu,sol}}{N_{in,sol}} = T_{d,sol}(\Omega_s). \prod_{n=0}^{n=N_{sol}-1} T_n
$$
\n(III.21)

Avec l'hypothèse d'un sol de réflectance lambertienne  $\rho_{sol}$  :  $T_{d,sol} = \frac{\rho_{sol}}{\pi}$ .  $|\mu_s|$ . $\Delta\Omega_s$ , soit :

$$
\rho_{sol} = \frac{\pi N_{recu,sol}}{N_{in,sol} \cdot |\mu_s| \cdot \Delta \Omega_s}
$$
(III.22)

Un inconvénient de cette méthode est de propager l'erreur d'estimation du LAI des hautes couches sur l'estimation des basses couches. De plus, elle implique de connaître *Td*,*veg*(Ω*s*) et le nombre de

photons incidents en haut du couvert (*Nin*,0). Le rapport de bin permettrait de les éliminer :

$$
\frac{N_{recu,i}}{N_{recu,0}} = \frac{(1 - T_i) \cdot \prod_{n=0}^{i-1} T_n}{1 - T_0}
$$
\n(III.23)

Malheureusement cette approche ne permet pas de se ramener à une expression où n'interviendrait que la variable *Li*/*L*0, ce qui permettrait de s'affranchir de la connaissance de la fonction de transfert du capteur (*i.e.* de l'intensité réelle mesurée).

Une solution serait de considérer que 2 couches successives ont le même LAI. Cette hypothèse permet de calculer le profil de LAI avec une résolution verticale 2 fois moindre que la résolution verticale du Lidar :

$$
\frac{N_{recu,i+1}}{N_{recu,i}} = T_i = \exp(-\frac{G(\Omega_s)}{|\mu_s|} L_i) \quad \text{avec} \quad L_i = L_{i+1}
$$
\n(III.24)

Le LAI total estimé est alors :  $LAI_{estimate} = \sum_{i=0}^{I-1} L_i = \sum_{i=0}^{I/2} L_{2,i+1}$ . Un intérêt de cette approche est de ne pas propager d'erreur à partir du calcul du LAI des couches supérieures du couvert.

Cette méthode a l'avantange d'être relativement simple et peut s'adapter en fonction des connaissances du terrain : on peut par exemple considérer que les propriétés optiques ou l'orientation des feuilles varient avec l'altitude, via différentes valeurs précalculées de la fonction de transfert.

## 6.3 Inversion waveforms DART

La méthode d'inversion du LAI présentée ci-dessus est appliquée à des simulations DART de Lidar vertical et oblique, d'abord en négligeant les diffusions multiples (paragraphe 6.3.1), puis en les simulant (paragraphe 6.3.1). Le couvert est constitué de couches planes turbides homogènes et infinies. Un cas de couvert horizontalement non-homogène est abordé au paragraphe 6.3.3.

## 6.3.1 Turbide homogène - ordre 1

i Couvert mono-couche Ici, la végétation est une couche homogène de 5 m d'épaisseur. La waveform est simulée pour des photons d'ordre 1 uniquement, afin de valider la méthode itérative d'inversion du LAI, basée sur la connaissance de la fonction de transfert. La méthode d'inversion basée sur le rapport de bin n'est pas considérée ici.

La figure III.28 montre les waveforms d'ordre 1 à 1064 nm et 532 nm dérivées de l'équation III.17 et simulées par DART pour 3 valeurs de LAI (2, 4, 8). Elle montre aussi les profils de LAI réels et obtenus par inversion. Il apparaît que :

- Les waveform d'ordre 1 sont correctement simulées, quelle que soit la valeur du LAI
- Le LAI total inversé est d'autant plus juste que le LAI réel est faible (et le nombre de photons lancés est grand). Pour un LAI total  $LA_{total} = 2$  et  $N_{phot,lances} = 10^7$ , on a environ 2.5% et 2% d'erreur relative à 1064 et 532 nm respectivement. Pour *LAI*<sub>total</sub> = 4, on a 5% et 3.5% d'erreur relative, et pour un  $LAI_{total} = 8$ , on trouve 15.5% et 12.75% d'erreur.
- Le profil de LAI est toujours plus précis en haut qu'en bas du couvert. Ceci est dû à la méthode d'inversion qui propage les erreurs du haut vers le bas du couvert, mais aussi du fait que l'erreur Monte Carlo augmente du haut vers le bas du couvert. En effet, le nombre de photons incident décroît exponentiellement du haut vers le bas du couvert.

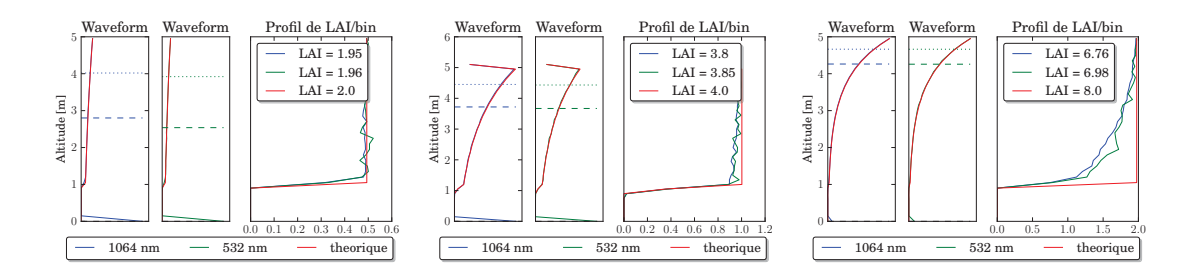

FIG. *III.28: Waveforms d'ordre 1 DART et théoriques à 1064 nm et à 532 nm, ainsi que les profils de LAI par bin, inversés et théorique, pour un couvert turbide homogène de LAI égal à 2 (a), 4 (b) et 8 (c).*

ii Couvert multi-couche et visée oblique Ici le couvert est constitué de 2 ou 4 couches homogènes de LAI différent pour un Lidar vertical et oblique (20°). La figure III.29 montre que les simulations DART et la méthode d'inversion sont précises, même pour un couvert composé de plusieurs couches. Pour deux couches de LAI total égal à 4, on retrouve un LAI de 3.82 et 3.84, soit 4.5% et 4% d'erreur relative pour

une visée verticale (figures III.29.a et b). On a le même ordre d'erreur pour 4 couches et en visée oblique (figure III.29.c et d).

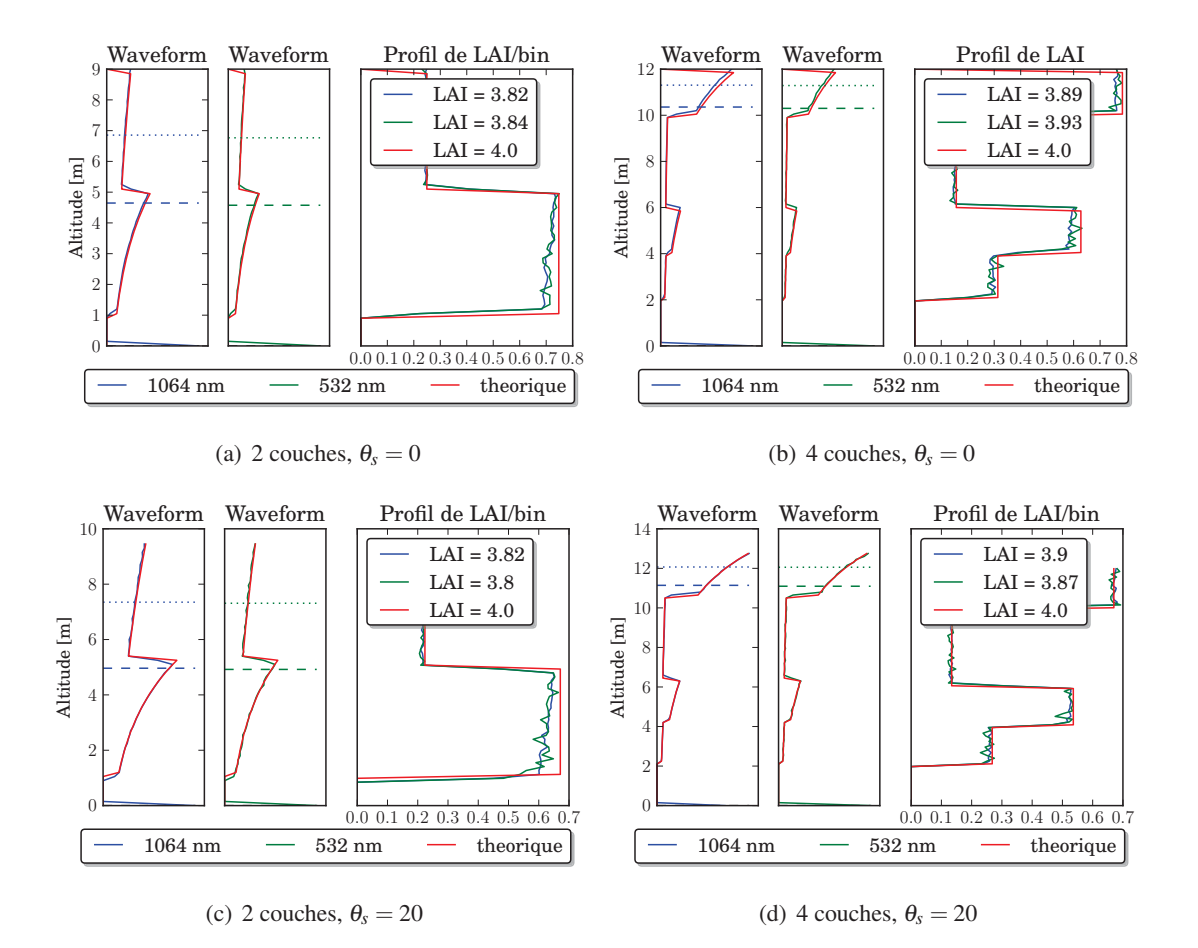

FIG. *III.29: Waveforms d'ordre 1 à 1064 nm et 532 nm simulées et théoriques (courbes rouge) pour un couvert composé de 2 (a, c) et 4 (b, d) couches, pour un Lidar vertical (a, b) et oblique (c, d)*

## 6.3.2 Turbide homogène et ordre N

On reprend ici le cas du couvert mono-couche, mais sans négliger les diffusions multiples (le nombre maximum de diffusions est fixé à 50). La figure III.30 montre que les waveforms et les profils de LAI par bin diffèrent notablement selon le domaine spectral (*i.e.* 532 nm et1064 nm) :

- 532 nm : les diffusions multiples jouant un rôle mineur, la méthode d'inversion est précise pour un LAI pas trop élevé : pour un LAI de 2, l'inversion donne 2.1 (5% d'erreur relative). Pour LAI = 4, l'inversion donne 4.44 (11% d'erreur). Par contre pour un LAI de 8, l'inversion donne un résultat très erroné, du fait des diffusions multiples.
- 1064 nm : les diffusions multiples sont importantes, même pour des LAI faibles : la méthode diverge rapidement. Il est intéressant de noter que l'inversion donne du LAI en-dessous du couvert végétal. en effet, les photons ayant subi plusieurs diffusions peuvent parcourir un chemin supérieur à la hauteur du couvert.

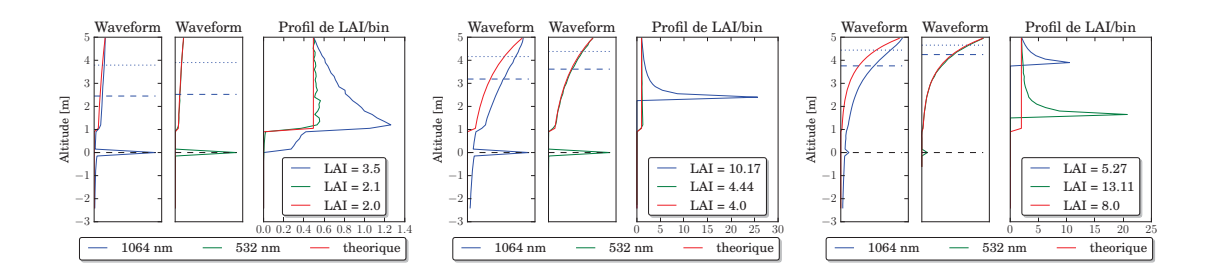

FIG. *III.30: Waveforms à 1064 nm et 532 nm (ordre N DART et théorique) et profils de LAI/bin associés, pour un couvert de LAI égal à 2 (à gauche), 4 (au centre) et 8 (à droite)*

Pour diminuer l'erreur due aux diffusions multiples, une solution pourrait être d'évaluer la proportion du diffus multiple dans la mesure, puis de la soustraire de la mesure. Cette évaluation ne peut être qu'approximative car il n'y a pas de formulation analytique des diffusions multiples. Cependant, il est possible d'utiliser les résultats obtenus lors des tests de sensibilité du Lidar au LAI. Nous avons pu modéliser la relation entre la densité folaire, les propriétés optiques, la dimension du footprint et la proportion de photons ayant subi plusieurs diffusions dans le signal (paragraphe 5.2). De plus il a été établi que ces photons se répartissent de façon quasi-homogène pour des densités foliaires inférieures à 0.4 *m*2/*m*3. Il est alors possible de modifier l'équation d'inversion du LAI (équation III.21) pour se ramener à des waveform d'ordre 1 depuis des waveform d'ordre N. Ainsi pour la couche *i* :

$$
\frac{N_{recu,i} \cdot (1 - P_{multi,i}(LAI))}{N_{in,i}} = T_{d,veg}(\Omega_s) \cdot (1 - T_i)
$$
\n(III.25)

où le LAI de *Pmulti*,*i*(*LAI*) est la somme du LAI des couches 0 à *i*−1 au-dessus de la couche *i*.

L'emploi de régressions permet de définir *Pmulti*,*i*(*LAI*) pour les deux domaines spectraux :

• A 532 nm :

$$
\begin{cases}\n P_{multi,i,532}(LAI) = 0.012 \cdot \ln(LAI) + 0.028 & \text{si} \quad LAI < 2 \\
 P_{multi,i,532}(LAI) = 0.006 \cdot \ln(LAI) + 0.034 & \text{si} \quad 2 < LAI < 4 \\
 P_{multi,i,532}(LAI) = -0.00005 \cdot LAI + 0.042 & \text{si} \quad LAI > 4 \\
 RMSE = 0.0006 & \text{(III.26)}\n \end{cases}
$$

• A 1064 nm :

$$
\begin{cases}\n P_{multi,i,1064}(LAI) = 0.2.LAI + 0.04 & \text{si} \quad LAI < 1 \quad RMSE = 0.045 \\
 P_{multi,i,1064}(LAI) = 0.16 \ln(LAI) + 0.26 & \text{si} \quad LAI > 1 \quad RMSE = 0.07\n\end{cases}
$$
\n(III.27)

Ces régressions surestiment légèrement les diffusions multiples, surtout à 1064 nm (figure III.31), afin de limiter la divergence de la méthode.

Les résultats de l'inversion en tenant compte des diffusions multiples sont illustrés, pour le cas précédent de couche homogène, par la figure III.32. Les résultats sont nettement meilleurs : pour un LAI de 2, on obtient une erreur relative de 1% à 532 nm et de 4.5% à 1064 nm. Pour un LAI de 4 on obtient respectivement 1.25% et 24%. Pour un fort LAI la méthode donne 4.6% à 532 nm, mais elle diverge encore à 1064 nm. De plus, les diffusions multiples à1064 nm font apparaître des couches de végétation

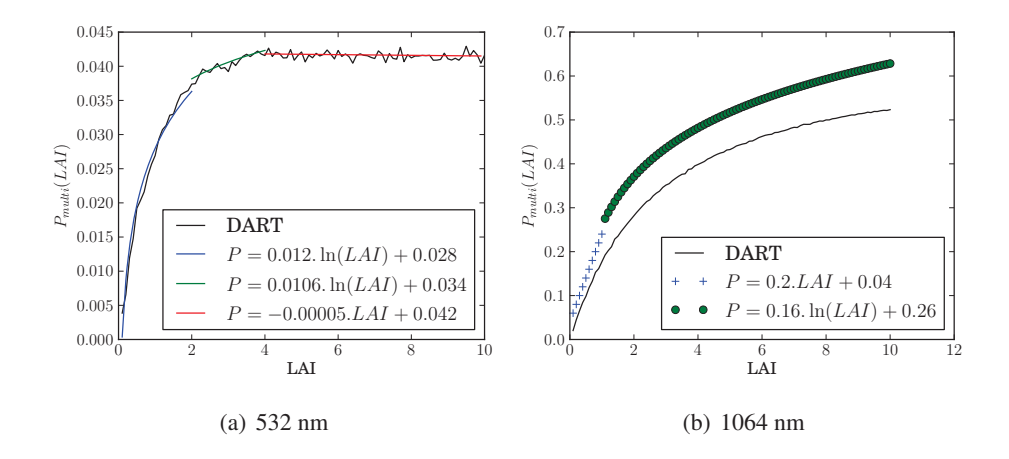

FIG. *III.31: Proportion de diffusions multiples en fonction du LAI. Courbe noire (trait plein) : résultats DART, courbe bleue : régression pour un LAI inférieur à 1.5, courbe verte : régression pour un LAI compris entre 1.5 et 4 (à gauche), et pour un LAI compris entre 1.5 et 10 à droite, courbe rouge : régression pour un LAI supérieur à 4 (à gauche)*

fictives entre le sol et la végétation. Néanmoins cette approche permet un gain significatif sur l'inversion du LAI.

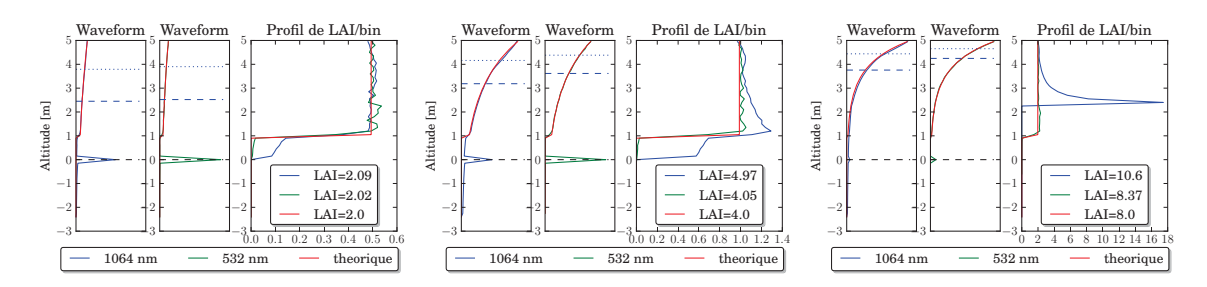

FIG. *III.32: Waveforms à 1064 nm et 532 nm (ordre N DART et ordre 1 théorique) et profils de LAI/bin associés, pour un couvert de LAI égal à 2, 4 et 8. Les profils inversés sont ici obtenus avec la prise en compte des diffusions multiples.*

## 6.3.3 Couche hétérogène - ordre 1

Le travail présenté ici a pour but d'illustrer le fort impact de la distribution spatiale de la végétation à la fois sur les waveforms et sur leur inversion. Bien évidemment la notion d'hétérogénéité spatiale dépend du couvert mais aussi de la taille du footprint.

Les impulsions Lidar ont une répartition spatiale gaussienne. Or, la méthode d'inversion suppose de retrouver une couche homogène équivalente sur tout le footprint. Donc si la couche réelle ne se distribue pas de façon homogène sur tout le footprint, alors la méthode sous-estime le LAI réel. Ceci est illustré par la figure III.33, qui montre a) le schéma de la scène simulée et b) le LAI inversé à partir de 3 waveforms obtenues pour des footprints qui recouvrent partiellement un carré de végétation. La puissance relative des pulses au niveau du bord des footprints est fixée à 0.13.

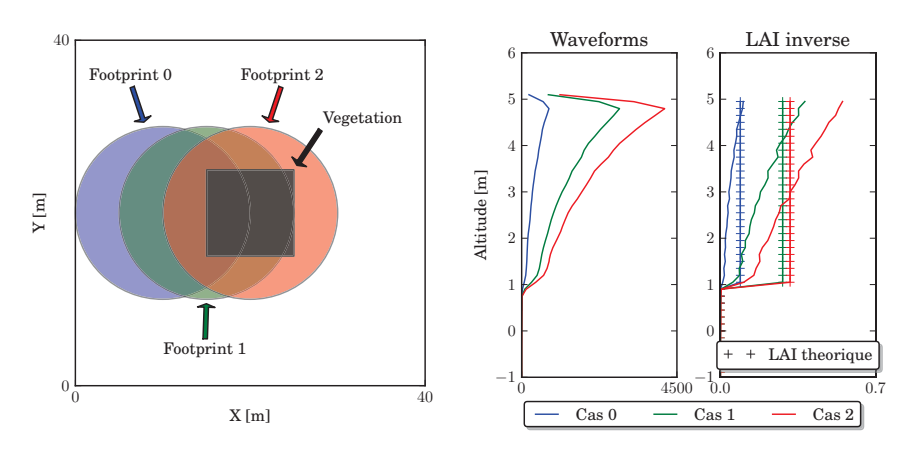

(a) schéma de la scène vue de haut et des footprints pour les 3 cas

(b) Waveform simulées (à gauche) et LAI inversés (à droite) pour les 3 footprints

# FIG. *III.33: Waveforms et profils de LAI par bin inversé, pour un footprint qui recouvre partiellement une couche de végétation finie*

Cela montre que l'hypothèse de distribution homogène des éléments du couverts à l'intérieur du footprint (ou la non prise en compte de la distribution gaussienne du footprint) est une hypothèse forte pour l'estimation du LAI, que ce soit avec la méthode DART ou la méthode de Lefsky. Il est cependant très difficile de donner une erreur précise puisqu'elle dépend des conditions d'acquisition, du Lidar, de la scène et de l'échelle spatiale de la mesure. En revanche, le modèle permet d'estimer l'erreur que l'on commet pour un couvert et des conditions de mesure connus.

# 7 Cas d'étude : Simulation du Lidar sur la forêt de Howland

Cette partie présente une comparaison de signaux Lidar aéroportés simulés et mesurés. On utilise ici un jeu de données du capteur aéroporté LVIS, qui provient des services de la NASA. Il s'agit de données aéroportées acquises en 2003 au-dessus de la forêt de Howland dans l'État du Maine aux Etats-Unis.

Cette forêt est un site de recherche protégé de toute activité commerciale. Elle sert de socle d'étude à de nombreux projets, si bien que les données disponibles sont nombreuses. La NASA, qui a développé le Lidar LVIS, utilise régulièrement ce site pour réaliser ses recherches (par exemple pour le projet « Forest Ecosystem Dynamics » entre 1989 et 1994‡‡). Le couvert forestier est principalement constitué de sapins, de cèdres et de peupliers. Le sol se compose d'une base granitique.

Le Lidar LVIS a été développé afin de déterminer la topographie du sol ainsi que la hauteur et la structure de la végétation via l'acquisition de formes d'onde complètes à moyenne et large empreinte. Le mode d'acquisition de LVIS utilise un système de balayage qui donne des empreintes au sol sous forme de lignes parallèles. Chaque waveform est géoréférencée dans un en-tête.

Les caractéristiques du Lidar LVIS qui a effectué les mesures utilisées ici sont les suivantes :

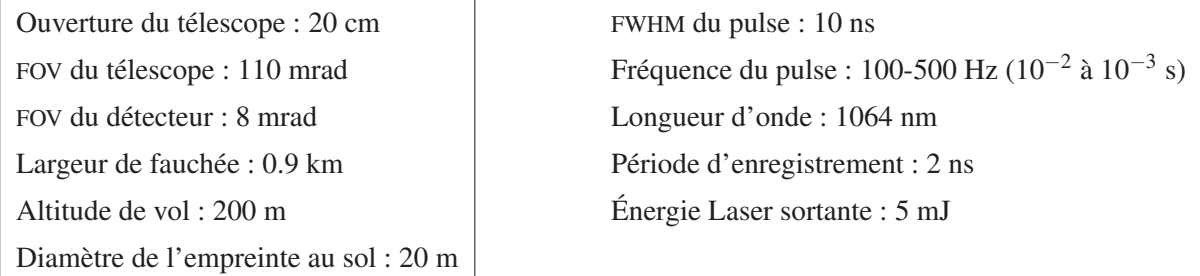

Les données fournies couvrent une zone de 150 m sur 200 m de la forêt de Howland et sont réparties sur deux vols (89 empreintes au sol de 20 m de diamètre - figure III.34). Le recouvrement longitudinal et latéral entre les empreintes au sol de chaque vol est minimal, voire inexistant dans certains cas. Les données utilisées pour la modélisation de la forêt, (*e.g.* la position et les caractéristiques des arbres), ont été fournies par la NASA. Elles ont été acquises par Jeremy Rubio et l'équipe du « *Department of Earth and Planetary Science* ».

Pour tous les arbres dont le diamère du tronc est supérieur à 3 cm, nous avons : la position, le diamètre du tronc, la hauteur et le diamètre du houppier. Les arbres sont séparés en deux espèces et le LAI associé. Les deux espèces ont des houppiers coniques ou ellipsoïdaux. La hauteur des arbres varie de 2 à 26 m, et le taux de couverture moyen est de 75%. Le LAI est fixé à 0.4 pour les arbres feuillus, et 3.6 pour les conifères. Malgré l'abondance des informations, certaines, comme les fonctions de phase (*i.e.* propriétés optiques) des différentes espèces et du sol, sont manquantes. Ces valeurs ont donc été estimées et plusieurs cas ont été testés. Ainsi, la réflectance du sol a été estimée à 0.1 (à partir de spectres de sol, pour des sols comparables), et la réflectance et transmittance des feuilles a 0.34. Le LAD est supposé sphérique.

<sup>‡‡</sup>cf. http://www.howlandforest.org/

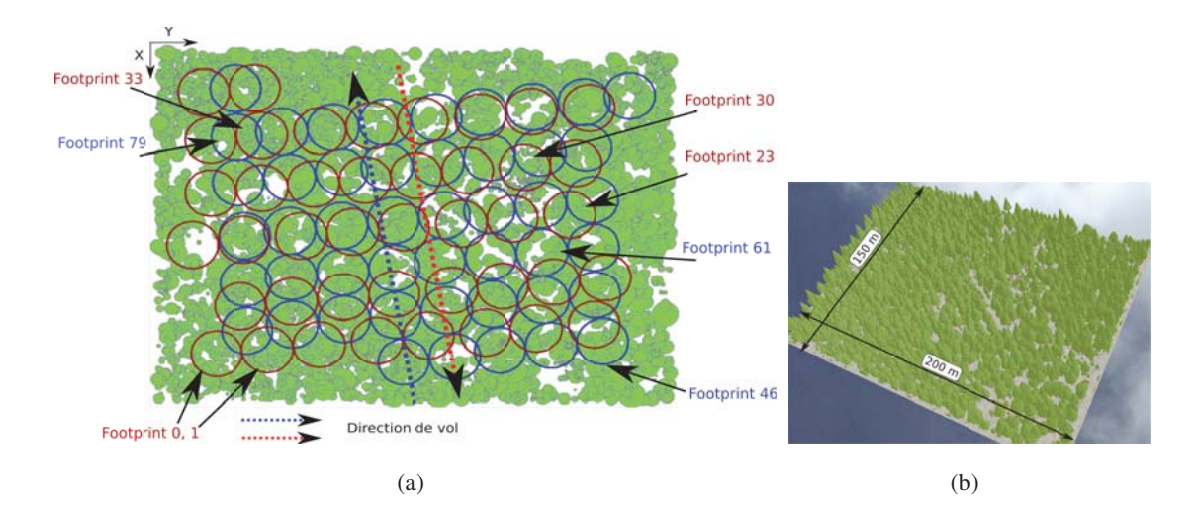

FIG. *III.34: a) Représentation de la parcelle de la forêt de Howland simulée et des empreintes au sol de chaque vol (en rouge et en bleu) dans le système de coordonnées DART (source : Jeremy Rubio). Chaque footprint est numéroté. Les flèches indiquent les footprint dont la waveform est comparée avec DART dans la figure III.35. b) Vue 3D de la scène simulée par DART*

## 7.1 Pré-traitement des données LIDAR

Les données brutes Lidar doivent subir un pré-traitement afin d'être analysées et comparées aux données simulées. Les principales étapes sont la suppression du bruit du signal et la détermination du début et de la fin du signal pertinent. Il existe deux familles d'approche pour extraire les informations. Une méthode consiste à décomposer la waveform en une somme de composantes (détection de pics ou de contours) correspondants aux différents objets qui interagissent avec le Lidar le long du faisceau. Une autre méthode consiste à déconvoluer le signal reçu avec la waveform émise pour retrouver et analyser la réponse de la cible. Il est aussi possible d'associer les deux approches.

Concernant le géoréférencement et l'interpolation des données Lidar utilisés pour la création d'images, la thèse de S. Zinger [2004] propose une analyse des différentes méthodes d'interpolation, telles que le plus proche voisin, le krigeage ou encore l'approche par fonction de coût. Dans le cas des données LVIS, nous avons simplement effectué la suppression du bruit afin de comparer les waveforms à celles simulées.

## 7.1.1 Suppression du bruit

Avant d'analyser les données réelles, le signal est tout d'abord débruité. Selon Soderman et al. [2005], la suppression du bruit s'effectue en calculant un seuil basé sur l'écart-type du bruit pour chaque forme d'onde complète. Cet écart-type est déterminé à l'aide du *Median Absolute Deviation* (MAD) défini par l'équation III.28. Il quantifie la dispersion d'une distribution autour de la médiane.

$$
\sigma_{bruit} = 1.4826. \delta(|onde - \delta(onde)|)
$$
\n(III.28)

où δ est la médiane, dont la valeur est soustraite aux éléments composants l'onde retour. Dans un deuxième temps, les valeurs de l'onde retour sont divisées par σ*bruit*. Ensuite toutes les valeurs inférieures à un certain multiple de cette division sont mises à zéro. Les autres valeurs correspondent aux valeurs initiales dont on a soustrait la médiane de l'onde. La détermination de ce multiple va dépendre du type de données traitées. Pour les données LVIS du paragraphe 7, des essais ont été réalisés et le seuil choisi est de 2.

## 7.1.2 Détection de pics

La détection des pics et leur classement permet en principe de déterminer l'altitude du sol (dernier pic) et celle de la canopée (premier pic). Lorsque la densité foliaire de la végétation est trop importante, il est possible que l'altitude du dernier écho ne corresponde pas à celle du sol, mais à celle d'un souscouvert dense. L'obtention de ces deux valeurs permet ensuite la création d'images Lidar (altitudes de la canopée ou du sol) ou du modèle numérique d'élévation.

Elle est davantage utilisée en bathymétrie ou pour l'analyse des zones urbaines que pour l'étude de la végétation. En effet, nous avons vu que les pics (et les creux) apparaissent lors de changements abruptes de densité ou lorsque les photons atteignent des milieux solides (opaques). La méthode de détection de pics est donc très bien adaptée à la reconstruction de bâtiments, du MNT ou du MNE. Mais pour caractériser la végétation, et notamment les profils foliaires, la méthode est *a priori* moins efficace.

Les processus de détection de pics sont nombreux et leur complexité diffère. Les traitements sont principalement la méthode de seuillage, la détection du centre de gravité des pics et les méthodes de différences finies (détection des maxima, passage à zéro de la dérivée seconde ou passage à zéro d'une combinaison linéaires du signal décalé).

#### 7.1.3 Déconvolution du signal

Le signal mesuré par le Lidar est le résultat d'une convolution entre le signal Laser émis et la réponse de la cible. La largeur temporelle de l'émission de l'impulsion diminue la résolution temporelle, et donc le pouvoir de séparation du signal. La déconvolution peut être considérée comme un prétraitement facultatif du signal qui permet, en théorie, de supprimer ces effets et donc de recréer le signal qui aurait été enregistré dans le cas de l'émission d'une impulsion instantanée. Il permet alors de mieux différencier et détecter les échos de cibles proches et donc de retrouver la réponse « pure » de la cible. Cependant, cela n'est exact que si la réponse de la cible est aussi un Dirac (ce qui n'est pas le cas de la végétation, de par l'atténuation exponentielle du rayonnement).

Lors de la déconvolution du signal Lidar, on choisit un modèle paramétrique. A l'heure actuelle, trois modèles sont généralement choisis : le modèle gaussien, le modèle log-normal et le modèle gaussien généralisé. Les paramètres du modèle sont retrouvés pour chaque pic du signal. Cela permet, en plus d'extraire la position des cibles, de les caractériser. Diverses méthodes d'ajustement existent dans la littérature scientifique. Les deux principales sont les méthodes des moindres carrées telles que celle de Levenberg-Marquardt [Hofton et al., 2000] ou l'algorithme d'espérance-maximisation (EM-algorithm, Soderman et al. [2005]). Selon ces diverses sources, l'EM-algorithme, un processus itératif, semble présenter les résultats les plus satisfaisants. Dans la majorité des cas, la paramétrisation de l'onde Lidar permet de décomposer cette dernière en une somme de gaussiennes pouvant fournir les informations

suivantes : la nature de la cible et éventuellement, après écartement du pic provenant du sol, l'altitude du centre d'une couche de canopée ainsi que son épaisseur.

## 7.2 Comparaisons aux données réelles

Le vol Lidar a été reconstitué à l'aide de DART, sans toutefois prendre en compte l'angle de visée des différents footprints : la direction du Lidar est supposée verticale. De manière générale, il est ressorti de fortes similarités. Cependant, certaines formes d'onde présentent des différences significatives. La figure III.35 présente les résultats obtenus sur 8 footprints.

Les différences entre les valeurs simulées et les données réelles peuvent être dues à plusieurs éléments :

- Le mode de simulation Lidar dans DART. En effet, seules les visées verticales sont traitées alors que le Lidar LVIS présente dans notre cas des visées inclinées de 2 à 5°.
- La modélisation de la forêt de Howland. D'une part, le mode de représentation choisi pour les arbres correspond à des éléments coniques ou ellipsoïdaux. Cette modélisation est très proche de la réalité, mais ne correspond pas exactement à cette dernière. Le branchage des arbres n'est, par exemple, pas modélisé. D'autre part, la maquette a été définie à l'aide des informations collectées par les services de la NASA. Ils ont relevé la position et le diamètre de tous les arbres dont le diamètre est supérieur à 3 cm. D'autres caractéristiques ont ensuite été calculées à l'aide de formules liant le diamètre des arbres à d'autres éléments tels que la taille de la couronne. Ces données ne sont donc pas exactes et ces incertitudes permettent d'expliquer une correspondance moyenne entre les formes d'onde réelles et simulées.
- La non prise en compte d'un modèle numérique de terrain (MNT). La présence de variations d'altitudes locales entraîne un élargissement du signal retour correspondant au sol et une possible variation du nombre de photons retournés vers le capteur.
- La variation spatiales des propriétés optiques du sol et de la végétation est supposée nulle dans le modèle, mais il est probable qu'elle soit importante localement.

## 7.3 Comparaison waveforms LVIS / GLAS

*Une réponse Lidar obtenue à l'aide de plusieurs waveforms dont les footprints sont petits est-elle équivalente à une waveform obtenue avec un footprint plus large ?*

La question se pose dès lors que l'on veut utiliser des données issues de différents capteurs Lidar. Par exemple, Sun et al. [2008] ont montré que des waveform GLAS étaient très corrélées a des waveforms LVIS agrégées sur la zone couverte par la waveform GLAS, tout comme leurs produits dérivés respectifs. En outre, cette étude montre que les indices *R*<sup>25</sup> et *R*<sup>50</sup> ainsi que les indices de hauteur d'arbre sont très proches dans les deux cas.

Le modèle permet de vérifier ces conclusions pour un cas d'étude donné. Nous avons donc simulé une waveform GLAS sur la parcelle Howland d'une part, et d'autre part 5 waveforms LVIS qui couvrent la partie centrale de la waveform GLAS. La figure III.36 montre les footprints simulés et les waveforms obtenues, avec les indices *R*<sup>25</sup> et *R*50. Dans le cas présent on trouve effectivement une très bonne corres-

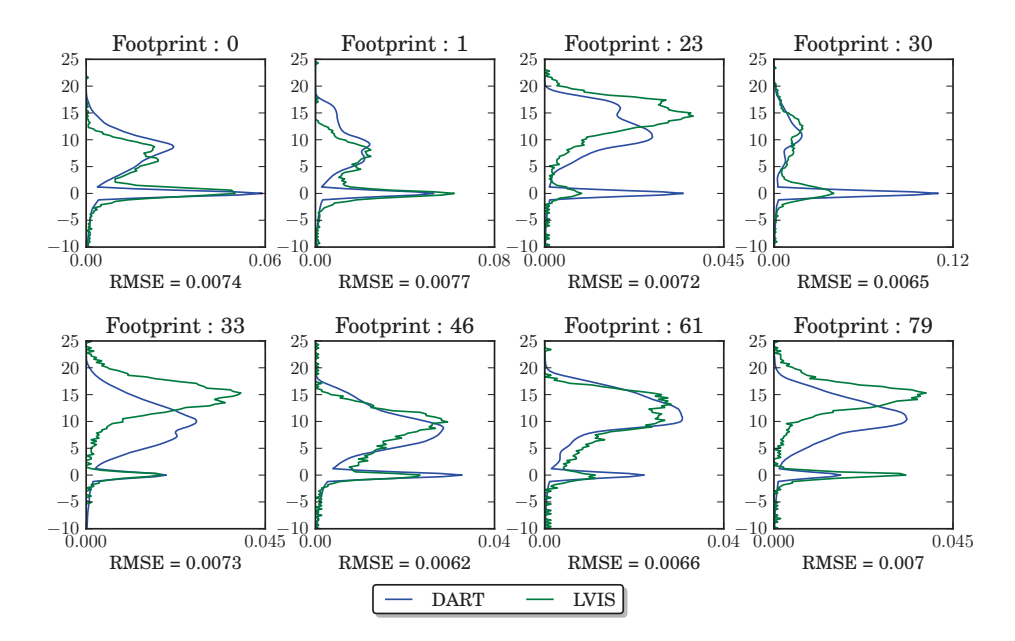

FIG. *III.35: Comparaison des waveforms DART aux données LVIS pour 8 footprints.*

pondance des indices *R*<sup>25</sup> et *R*50. La dynamique temporelle des waveforms est aussi très similaire, mais leur intensité respective varie, notamment au niveau du pic du sol. Ainsi, il est possible d'extrapoler des mesures de Lidar à petite empreinte à des zones plus larges, mais les résultats de cette extrapolation dépendent fortement du degré d'hétérogénéité du milieu observé. De plus, comme nous l'avons vu, les diffusions multiples dans la végétation ne jouent pas le même rôle à large et à petite empreinte. La correspondance est donc limitée.

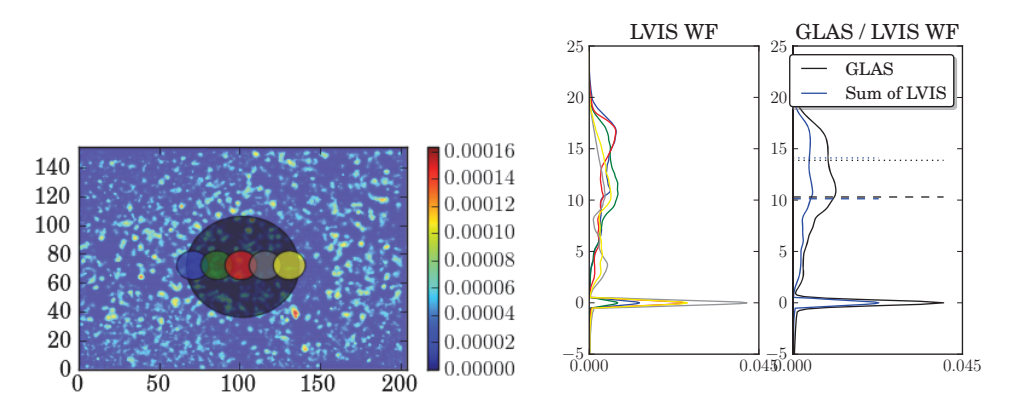

(a) Visualisation de la distribution spatiale du LAI et des footprints sur la scène simulée

(b) Comparaison des waveforms normalisées

FIG. *III.36: Comparaison entre 1 footprint GLAS (de 35 m de rayon) avec 5 footprints LVIS (de 10 m de rayon) sur la forêt de Howland*

# 8 Conclusion

Ce chapitre a présenté comment la simulation du Lidar a été introduite dans le modèle DART. Un travail de validation (section 4) a permis de montrer que le modèle est capable de simuler toute sorte de paysages, de configurations angulaires et technologique des Lidar full-waveform, avec une très bonne précision. Les temps de calcul du modèle sont raisonnables§§

Les tests de sensibilité (section 5) ont montré comment les caractéristiques de la végétation (LAI, LAD, propriétés optiques) pour une végétation homogène, le relief ainsi que l'angle de visée et la taille du footprint impactent les signaux Lidar. Nous avons pu mettre en évidence l'importance des diffusions multiples dans la végétation, surtout pour des Lidars travaillant à 1064 nm. Cet impact a été quantifié en fonction de la densité foliaire, des propriétés optiques et de la taille du footprint.

Nous avons proposé une méthode d'inversion du LAI (paragraphe 6.2) : elle est basée sur la physique du rayonnement dans la végétation par des équations analytiques d'ordre 1. Une solution a été proposée pour prendre en compte des diffusions multiples et se ramener à des waveform d'ordre 1, ce qui permet de retrouver des profils foliaires de couverts homogènes avec une précision de l'ordre de 1% pour une végétation peu dense (LAI égal à 2) et de l'ordre de 4.6% pour un LAI de 8 à 532 nm. A 1064 nm les résultats sont logiquement moins bons du fait des diffusions multiples, mais la méthode de correction proposée permet d'améliorer significativement les résultats. Cependant, à cette longueur d'onde, la méthode diverge pour de très fortes densités de végétation. De plus, des artéfacts peuvent apparaître là où les diffusions multiples créent un signal à une position qui ne correspond pas à une couche de végétation réelle.

Par ailleurs, la méthode suppose une distribution aléatoire homogène des éléments diffusants, ce qui n'est jamais le cas dans la réalité, et ce d'autant plus que le footprint est petit. Les cas d'études (paragraphes 4.4 et 7.3) montrent que les erreurs sur les variables obtenues grâce à des données Lidar sont potentiellement importantes et difficilement quantifiables puisqu'elles dépendent du degré d'hétérogénéité du milieu par rapport à la taille du footprint. Ainsi, le Lidar petite empreinte peut théoriquement apporter des informations précises et à très petite échelle, mais en pratique les erreurs peuvent s'avérer très importantes. Il s'avère alors nécessaire d'associer les mesures Lidar à des mesures terrain rigoureuses.

La modélisation du Lidar a été testée sur différents cas d'étude : la comparaison de la simulation d'un arbre où les feuilles sont représentées par du turbide avec une simulation où l'arbre est composé de triangles uniquement a pu valider l'approche de transformation des triangles en turbide sur les waveforms Lidar. Les différences entre les deux approches montrent une bonne correspondance entre la représentation "turbide" et "triangles" de la végétation, à l'échelle de l'arbre (footprint de 5 m de diamètre). La possibilité de transformer une distribution 3D de triangles en distribution discrète de milieux

<sup>§§</sup>Au vu de l'algorithme utilisé, il est possible de les améliorer par une utilisation efficiente : on peut lancer *X* fois (en parallèle) le calcul du transfert radiatif sur une scène avec *N* photons, puis simplement sommer les waveform obtenues, pour un résultats équivalent à une simulation où on a lancé *N*.*X* photons. Sur un ordinateur comportant plusieurs processeurs, cela permet aisément de gagner énormément de temps de calcul.

turbides à différentes résolutions a permis d'étudier l'impact de la représentation spatiale de la scène : il apparaît que la distribution 3D des feuilles à l'intérieur du footprint joue un rôle primordial dans la mesure, du moins pour des petits footprints (*e.g.* 5 m).

A moyenne échelle, c'est-à-dire pour un footprint de 20 m de diamètre, la modélisation du Lidar a été comparée à des données LVIS réelles sur la forêt de Howland (paragraphe 7.3). Cet exemple montre qu'un Lidar à large empreinte peut être équivalent à la somme de plusieurs Lidar à petite empreinte si le milieu est relativement homogène. Cependant, comme les diffusions multiples sont beaucoup plus importantes avec un Lidar à large empreinte (à 1064 nm), des différence significatives peuvent apparaître. Les Lidar aéroportés à petite empreinte et à haute répétitivité spatiale semblent donc mieux adaptés pour l'étude des couverts végétaux, dans la mesure où la finesse de la résolution peut permettre de s'affranchir d'une analyse de chaque waveform dont la complexité peut engendrer des erreurs d'analyse importantes. En d'autres termes, une analyse simple sur une multitude de waveforms à petite empreinte me paraît préférable à une analyse complexe sur peu de waveforms à large empreinte.

# Chapitre IV

# Validation / Applications du modèle

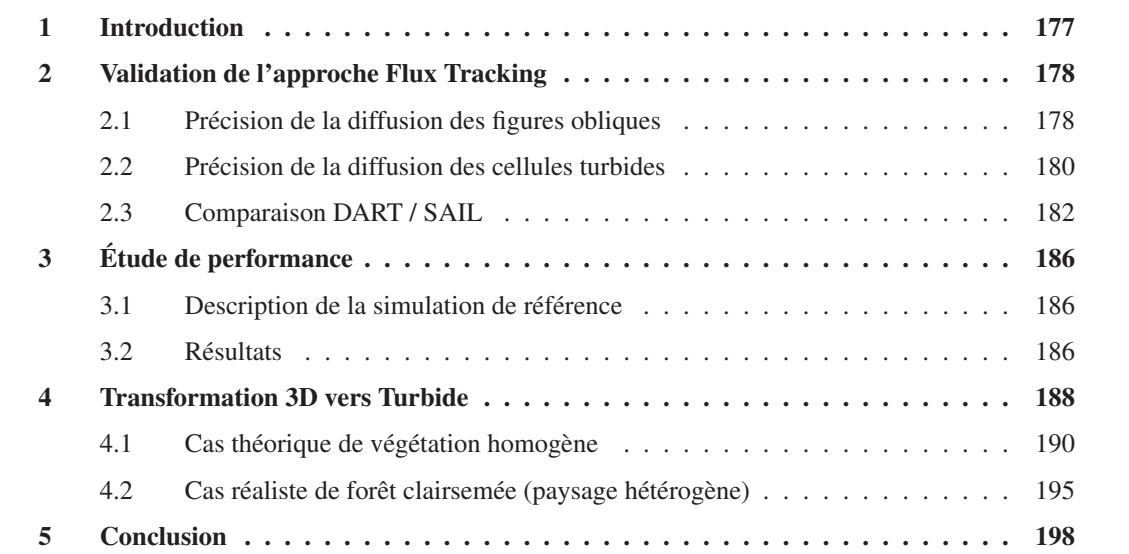

# 1 Introduction

Ce chapitre présente dans la 1ère section la validation théorique du modèle : cette section quantifie les erreurs commises lors de la diffusion par des cellules turbides et des triangles d'orientation quelconque. La 2nde partie est une étude de performance et de sensibilité du modèle, en fonction des paramètres DART du TR . Enfin, la 3ème section présente plus en détail la transformation "triangles 3D vers turbide 3D" décrite au chapitre 1 (page 25). Après une courte exposition de l'intérêt et du contexte de l'approche, sa validation et ses limites sont donnés. Puis, l'application à un cas de forêt "réaliste" montre son potentiel pour la simulation et l'analyse des données de télédétection.

# 2 Validation de l'approche Flux Tracking

## 2.1 Précision de la diffusion des figures obliques

En mode Flux Tracking, la diffusion et l'émission des figures (triangles) obliques présentent des imprécisions à cause de la discrétisation des directions. En effet, comme le montre la figure IV.1 les angles solides des directions les plus rasantes au triangle sont coupés en deux : une partie se retrouve dans l'hémisphère supérieur de la figure et l'autre partie dans l'hémisphère inférieur (partie colorée en jaune sur la figure). Or, la diffusion vers l'arrière (*i.e.* application de la réflectance) se fait dans toutes les directions de l'hémisphère supérieur du triangle, c'est-à-dire les directions pour lesquelles l'angle entre le *centre* de la direction et la normale de la figure est compris entre 0 et  $\frac{\pi}{2}$ . De même, la diffusion vers l'avant (*i.e.* application de transmittance diffuse) se fait dans toutes les directions de l'hémisphère inférieur du triangle, c'est-à-dire pour lesquelles l'angle entre le *centre* de la direction et la normale de la figure est compris entre  $\frac{\pi}{2}$  et  $\pi$ . Si la figure a une transmittance diffuse et une réflectance non-nulle, on va donc diffuser vers l'avant une partie de l'énergie qui devait être réfléchie vers l'arrière, et vice-versa. Autrement dit : la somme des angles solides des directions comprises dans un des hémisphères de la figure n'est pas égale à  $2\pi$ .

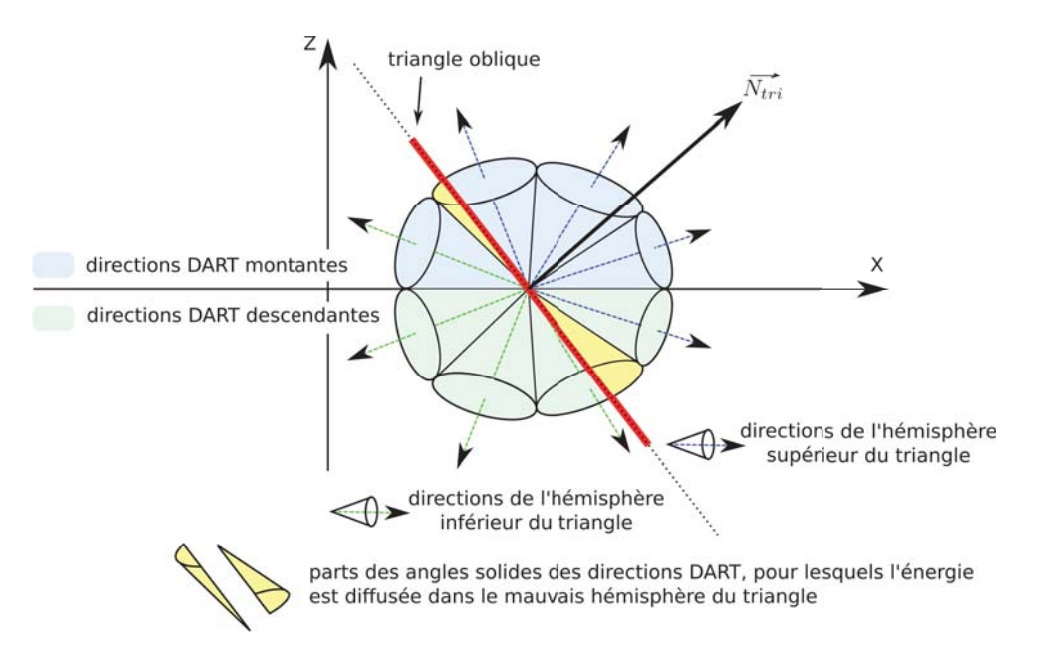

FIG. *IV.1: Schéma 2*D *d'explication des erreurs sur la réflectance d'ordre 1 pour des triangles obliques, dues à la discrétisation des directions*

Pour palier ce problème, qui est intrinsèque à la méthode des ordonnées discrètes (et donc difficile à annuler complètement sans alourdir énormément le code), on effectue une normalisation de l'énergie diffusée par hémisphère. Ainsi, le bilan radiatif sur la figure est correct (*i.e.* l'énergie totale diffusée est exacte et la loi de conservation de l'énergie est respectée). Néanmoins, cela induit une petite erreur répartie sur toutes les directions de diffusion, quantifiée ici par la figure IV.2.

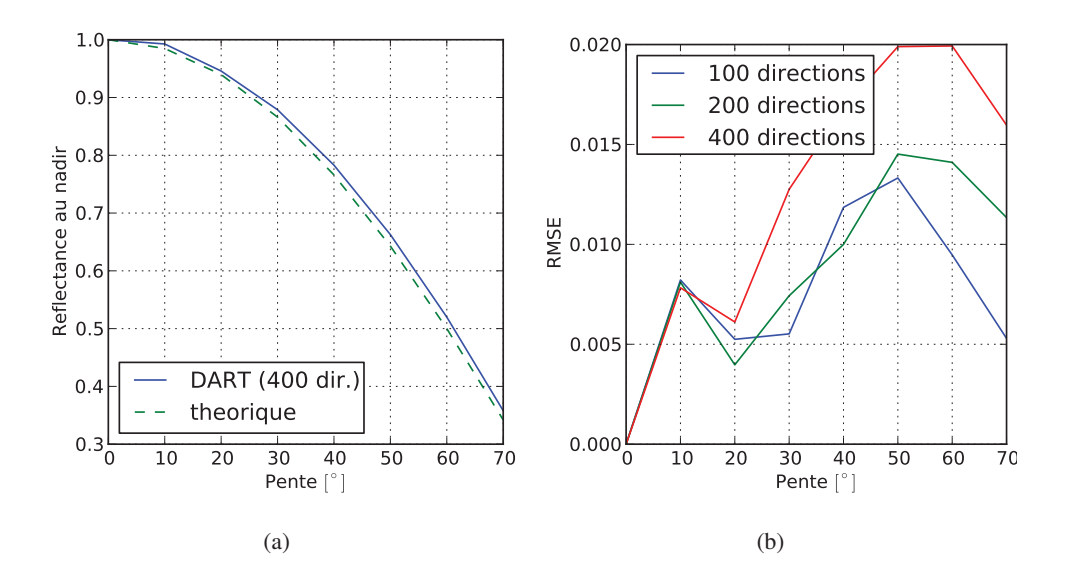

FIG. *IV.2: Quantification de l'erreur sur la réflectance d'ordre 1 pour la diffusion des triangles obliques (pentes de 0 à 70°), et RMSE pour les directions du plan perpendiculaire à la pente en fonction de la discrétisation des directions (pour 3 nombres de directions : 100, 200, 400)*

L'erreur dépend de l'orientation de la figure et de la discrétisation des directions (*i.e.* le nombre de directions). La figure IV.2.a montre la réflectance théorique et simulée obtenue pour différentes valeurs de pente (*i.e.* orientation zénithale) d'un triangle de réflectance égaleà1(*i.e.* le cas le moins favorable). Pour un triangle dont la pente est inférieure à 25°, l'erreur relative sur la réflectance est inférieure à 1% (le RMSE calculé sur la réflectance des directions montantes dans le plan perpendiculaire à la pente). Elle passe à 4% pour une pente à 60°(RMSE de 0.02 pour une réflectance de 0.52). Cette erreur se répartit de façon homogène sur toutes les directions au-dessu de la pente.

La figure IV.2.b montre aussi que l'erreur varie peu avec le nombre de directions : une augmentation du nombre de directions ne signifie pas automatiquement une diminution de l'erreur. Ceci s'explique par le fait que l'erreur sur chaque direction est plus faible, mais le nombre de directions concernées est grand.

## *Note* :

- le problème ne se pose pas pour les figures horizontales ni pour la diffusion turbide, car la discrétisation des directions est calculée pour que la somme des angles solides ΔΩ et la somme des cos(θ)ΔΩ soit normalisée sur chacun des hémisphères.
- Un travail est en cours pour introduire des directions "virtuelles". Les flux qui se propagent le long de ces directions sont utilisés pour calculer les images et la luminance de la scène, mais ne peuvent être diffusées vers les autres directions (pas de création de points de diffusion). Ils ne sont donc pas pris en compte dans le calcul du bilan radiatif. Par suite, la normalisation n'est pas effectuée pour ces directions. Elles donnent donc des résultats plus précis, et même exacts à l'ordre 1.

#### 2.2 Précision de la diffusion des cellules turbides

La précision sur la diffusion des cellules turbides dépend de la densité volumique de matière à l'intérieur de la cellule, mais aussi du nombre de facettes, car on diffuse l'énergie interceptée par le turbide à partir de 2 points milieux, qui sont créés par facette (incidente) et par cellule. De plus, les flux sortants de la cellule sont regroupés par facette et par direction, pour suivre un nombre limité de rayons à l'extérieur de la cellule (*i.e.* suivi de rayon dans toute la scène). Ainsi, elles permettent d'avoir des dimensions de cellules plus grandes tout en gardant une bonne précision du TR, et en optimisant l'espace mémoire et le temps de calcul pour les grandes scènes.

Pour connaître l'erreur commise lors de la diffusion d'une cellule turbide, on va comparer les réflectances DART et théoriques d'une couche de végétation homogène. L'erreur est influencée par la géométrie de la scène (*i.e.* la taille des cellules et de la scène) et la direction du flux incident. La simulation d'une couche de végétation peut s'effectuer avec une scène composée d'une seule cellule (suivant X Y), en mode « maquette infinie ». Dans ce cas, un rayon qui sort par une face latérale de la cellule, va entrer par la face opposée de la cellule, si bien qu'il traverse à nouveau cette même cellule, et ce jusqu'à ce qu'il atteigne le haut (ou le bas) de la couche. A chaque nouveau passage, deux points milieux sont créés. Si la facette liée aux point milieux contient déjà un point milieu, on stocke seulement deux barycentres entre les nouveaux et les anciens points milieux. L'erreur est donc ici légèrement plus importante que si la scène était composée de plusieurs cellules adjacentes.

La figure IV.3 montre le RMSE relatif (RMSE divisé par la réflectance moyenne d'ordre 1, calculés sur les directions de visée montantes, dans 2 cas :  $\theta_v < 60^\circ$  et  $\theta_v > 60^\circ$ ). Il est considéré une couche de végétation turbide composée de cellules de 1 *m*<sup>3</sup> (1x1x1 m), avec un LAD sphérique, en fonction du nombre de facettes par axe (*i.e.* la racine carrée du nombre de facettes par face) et de la densité volumique foliaire, pour 3 configurations solaires ( $\theta_s = \{0^\circ, 40^\circ, 80^\circ\}$ ).

Il apparaît que :

- 1. Soleil au nadir  $(\theta_s = 0^\circ)$  (figures IV.3.a et d) :
	- le nombre de facettes n'influe pas. Ceci est cohérent avec le fait que le soleil étant au nadir, les rayons entrent tous par la face du haut de la cellule ; les points milieux sont donc tous créés à la même altitude et leur nombre est égal au nombre de facettes de la face du haut.
	- l'erreur croît de façon linéaire avec la densité des cellules. Pour les directions les moins obliques (θ*<sup>v</sup>* < 60◦), l'erreur passe de 1.5% à 6% pour une densité de 0.5 *m*−<sup>1</sup> à 2 *m*<sup>−</sup>1. Pour les autres directions, l'erreur est logiquement plus importante dans la mesure où la position suivant Z des points milieux influe beaucoup sur la longueur des trajets obliques : on passe donc de 6% a 30%.
- 2. Soleil oblique ( $\theta_s = 40^\circ$ ) (figures IV.3.b et e) :
	- La réflectance de la couche est mieux simulée. En effet, le flux étant oblique, il entre par plusieurs faces de la cellule, ce qui génère davantage de points milieux. Même dans le cas d'une facette par face, le RMSE de l'ensemble des directions n'est plus que de 0.6% avec un LAI de 0.5.
- le nombre de facettes apporte un gain en précision : l'erreur diminue rapidement lorsque le nombre de facette passe de1à3 puis le gain par l'ajout de facettes devient négligeable.
- On observe un pic avec une facette. Ceci est dû à la géométrie des trajets des rayons.
- 3. Soleil très oblique ( $\theta_s = 80^\circ$ ) (figures IV.3.c et f) :
	- L'erreur est du même ordre, voire plus faible qu'avec un angle d'incidence à 40°.
	- les facettes apportent en précision même au delà de 8 facettes.
	- on observe un pic d'erreur avec 2 facettes et une densité forte dans la cellule. Ceci s'explique par la géométrie de la cellule et la configuration angulaire.

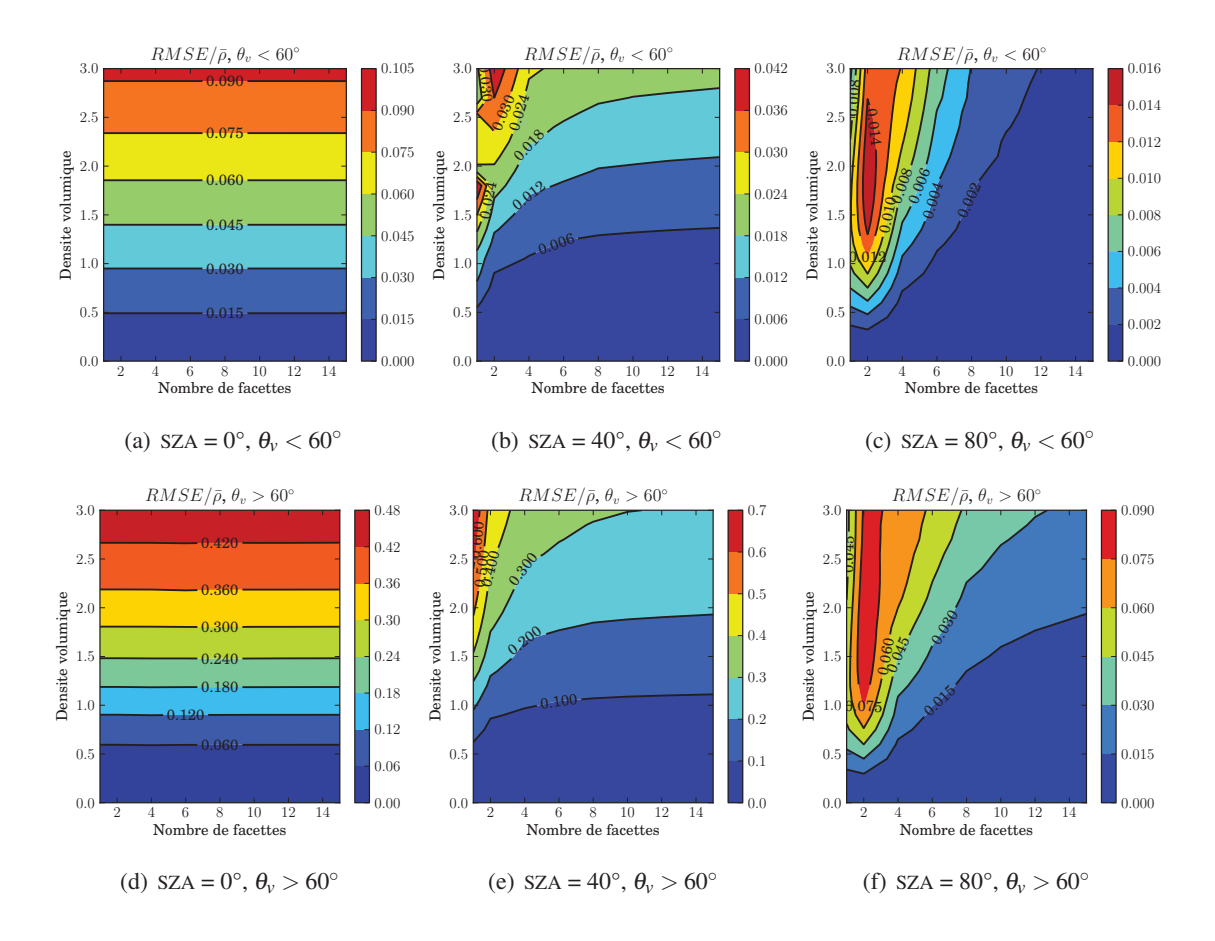

FIG. *IV.3: RMSE*/ρ*moyen de la réflectance d'ordre 1 d'une cellule turbide en fonction du nombre de facettes d'illumination par axe et de la densité volumique foliaire (LAD sphérique,*  $\rho_{sol} = 0$ *)* 

Ainsi, l'introduction des facettes apporte une nette amélioration de la simulation du TR. En augmentant leur nombre, les cellules peuvent avoir des dimensions plus grandes, ce qui engendre potentiellement un gain en espace mémoire et en temps de calcul. Il est cependant recommandé d'avoir une densité volumique foliaire par cellule qui n'excède pas 0.5 *m*−<sup>1</sup> pour avoir des résultats précis avec une seule facette, ou bien qui n'excède pas 1 *m*−<sup>1</sup> avec 2 ou 3 facettes.

## 2.3 Comparaison DART / SAIL

L'expérience RAMI<sup>∗</sup> [Pinty et al., 2001, 2004, Widlowski et al., 2006] fournit des cas d'étude qui permettent d'intercomparer des modèles de transfert radiatif. Nous allons utiliser ici quelques expériences de RAMI 3 afin de valider la modélisation du turbide dans DART : on simule une couche de végétation homogène de LAI égal à 3, d'une hauteur de 1 m, pour deux LAD (sphérique et planophile), deux domaines spectraux : visible ( $\rho_f = 0.0546$ ,  $\tau_f = 0.0149$ ,  $\rho_{sol} = 0.127$ ) et PIR ( $\rho_f = 0.4957$ ,  $\tau_f = 0.4409$ ,  $\rho_{sol} = 0.159$ ), et deux angle solaires ( $\theta_s = 20^\circ$  et  $\theta_s = 50^\circ$ ). Ceci correspond aux simulations *"Homogeneous turbid cases"* de RAMI 3.

## 2.3.1 Validation à l'ordre 1

En premier lieu on cherche à valider l'ordre 1 de DART dans le cas d'une discrétisation élevée : 200 directions, 10 facettes par axe,  $\Delta X_{cellule} = \Delta Y_{cellule} = 1$  *m* et  $\Delta Z_{cellule} = 0.125$ . Pour simuler la couche turbide, on considère donc 8 cellules empilées, de densité volumique foliaire par cellule  $u_f$  = 0.375. Les BRF à l'ordre 1 simulées DART dans les directions  $\Omega_{\nu}(\theta_{\nu},\phi_{\nu})$  du plan solaire (PP) et du plan perpendiculaire (OP) sont comparées à :

• exact : valeur théorique du BRF à l'ordre 1, dont la part due à la végétation est donnée par :

$$
\begin{cases}\nBRF_{1, \nu e g}(\theta_s, \Omega_\nu) = \pi \cdot \frac{T_d(\Omega_s \to \Omega_\nu)}{\Delta \Omega_\nu} \cdot \frac{G(\Omega_s)}{G(\Omega_s) \cdot \mu_v + G(\Omega_\nu) \cdot |\mu_s|} \cdot \left[1 - e^{-L A L \cdot (\frac{G(\Omega_s)}{|\mu_s|} + \frac{G(\Omega_\nu)}{\mu_v})}\right] \quad \text{si} \quad \mu_\nu \neq |\mu_s| \\
BRF_{1, \nu e g}(\theta_s, \Omega_\nu) = \pi \cdot \frac{T_d(\Omega_s \to \Omega_\nu)}{\Delta \Omega_\nu \cdot \mu_v} \cdot \left[1 - e^{-L A L \cdot \frac{G(\Omega_\nu)}{\mu_v}}\right] \quad \text{si} \quad \mu_\nu = |\mu_s| \\
\end{cases} \tag{IV.1}
$$

et la part du sol :

$$
\begin{cases}\nBRF_{1,sol}(\theta_s,\Omega_v) = \rho . e^{-LAI.(\frac{G(\Omega_s)}{|\mu_s|} + \frac{G(\Omega_v)}{\mu_v})} & \text{si } \mu_v \neq |\mu_s| \\
BRF_{1,sol}(\theta_s,\Omega_v) = \rho . e^{-LAI. \frac{G(\Omega_s)}{|\mu_s|}} & \text{si } \mu_v = |\mu_s|\n\end{cases}
$$
\n(IV.2)

• SAIL : BRF d'ordre 1 simulée par SAIL

La figure IV.4 montre les résultats obtenus :

- Les simulations DART donnent de très bons résultats : erreur relative < 1% par rapport à l'ordre 1 théorique pour toutes les directions avec  $\theta_s < 60^\circ$ , et toutes les configurations (VIS/PIR, angles zénithaux solaires, LAD planophile ou sphérique). Pour θ*<sup>s</sup>* > 60◦ l'erreur atteint 2.5% au maximum : cette erreur diminue avec la densité volumique foliaire des cellules (*i.e.* la discrétisation verticale des cellules).
- Les résultats théoriques DART avec une seule cellule sont logiquement moins bons : ils sont parfaits pour un angle zénithal de 45° (car les points milieux sont calculés pour cet angle de visée), mais l'erreur est d'environ 4% à la verticale et augmente rapidement pour des angles de visée supérieurs à 45°.
- les simulations SAIL donnent de bons résultats, avec une erreur relative quasi-constante pour tous les angles de visée et inférieure à 2% pour toutes les configurations, sauf dans le PIR avec un

<sup>∗</sup>http://rami-benchmark.jrc.ec.europa.eu/HTML/Home.php

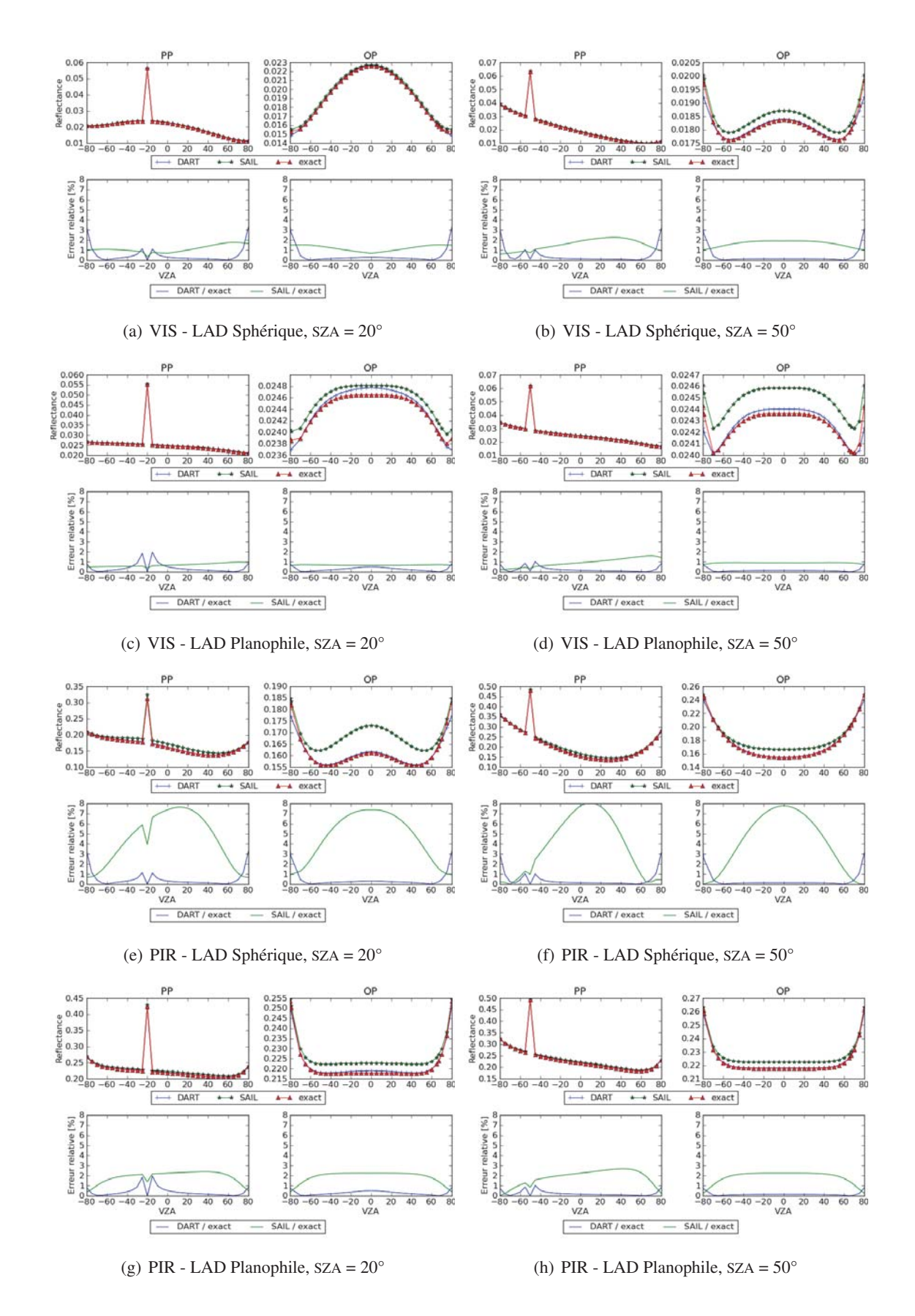

FIG. *IV.4: Comparaison des BRF d'ordre 1 dans le plan principal et perpendiculaire entre DART, SAIL et la théorie, pour une couche de végétation (LAI* = 3*), deux angles solaires (SZA = 20° et 50°) et deux distributions angulaires foliaires (sphérique et planophile), dans le domaine du visible et du proche infra rouge.* 185
LAD sphérique (maximum à 8% d'erreur environ). L'erreur résiduelle SAIL est en partie due à une approximation qui est faite dans SAIL : dans ce modèle, la luminance diffusée par une couche élémentaire turbide (dz) est donnée à l'ordre 1 dans la direction Ω*<sup>v</sup>* par :

$$
dL_{\nu}(\Omega_{\nu}) = \frac{w(\Omega_{s}, \Omega_{\nu})}{\pi} . E_{s}(z, \Omega_{s}). \mu_{s}. dz
$$
 (IV.3)

avec

$$
w(\Omega_s, \Omega_v) = u_f \cdot \int_0^{2\pi} \pi \cdot \frac{|\Omega_s \cdot \Omega_v| \cdot f(\Omega_f, \Omega_s \to \Omega_v) \cdot g_f(\Omega_f)}{2\pi} \cdot d\Omega_f
$$
 (IV.4)

En fait SAIL calcule  $w(\Omega_s, \Omega_v)$  par une intégrale discrète sur 13 angles zénithaux foliaires :

$$
w(\Omega_s, \Omega_v) = \sum_{k=1}^{13} \int_{\Delta \theta_k} g(\theta_f) . \sin(\theta_f) . d\theta_f . \frac{u_f}{2\pi} . \int_0^{2\pi} \pi . \frac{|\Omega_s. \Omega_v|. f(\Omega_f, \Omega_s \to \Omega_v)}{|\mu_s. \mu_v|} . d\phi_f \qquad (IV.5)
$$

Ainsi, la proportion de surface efficace directionnelle des feuilles est approximée. Or, comme les valeurs des propriétés optiques des feuilles dans le PIR sont importantes et que la réflectance n'est pas égale à la transmittance dans le cas présent, cela induit une erreur relativement grande.

– Le *hot spot* est correctement pris en compte dans toutes les configurations pour DART. Pour SAIL, il est bien pris en compte, avec une erreur relative d'environ 1%, excepté pour la cas "LAD sphérique - PIR" où l'erreur est d'environ 4%.

#### 2.3.2 Comparaison à l'ordre N

Les résultats des simulations précédentes sont ici comparées à l'ordre N. Les simulations DART sont effectuées avec 10 itérations. En fait, 4 itérations sont suffisantes dans le domaine du visible, et l'extrapolation de 4 itérations dans le domaine du proche Infra-Rouge donne le même albédo de scène à 10−<sup>4</sup> près (0.490568 au lieu de 0.490532 pour un LAD planophile et θ*<sup>s</sup>* = 50◦). A titre informatif, une simulation prend 2 s sur un CPU de 2.5 Ghz.

Globalement, les résultats DART et SAIL à l'ordre N sont très similaires. Dans le domaine du visible, la différence entre les deux modèle ne dépasse pas 1% pour des angles zénithaux de visée inférieurs à 60°. Elle atteint 4% pour un LAD sphérique à 80°. Dans le proche infra-rouge, les différences sont plus importantes : les réflectances DART sont supérieures aux réflectance SAIL, et la différence de la réflectance dans la direction du Hot Spot dépasse 10%. Dans les autres directions : pour un LAD planophile la différence est inférieure à 2%, pour toute direction solaire ; et pour un LAD sphérique l'erreur est de l'ordre de 4% pour un SZA égal à 20°et de 7% pour un SZA égal à 50°.

Ces différences s'expliquent par le fait que les diffusions multiples ne sont pas gérées de la même manière par les deux modèles. Le modèle SAIL calcule des flux diffus hémisphériques, tandis que DART calcule des flux directionnels, en stockant l'énergie interceptée par secteur angulaire incident. DART est donc théoriquement plus précis. Cependant, DART utilise aussi quelques approximations (*e.g.* calcul d'une transmittance moyenne par cellule pour le calcul des diffusions multiples intra-cellule), ce qui ne permet pas de dire que les résultats DART sont tout-à-fait exacts. Malheureusement, il n'existe pas de formule analytique permettant de calculer la valeur exacte de la réflectance d'un couvert à l'ordre N, et les erreurs potentielles sont donc difficielement quantifiables.

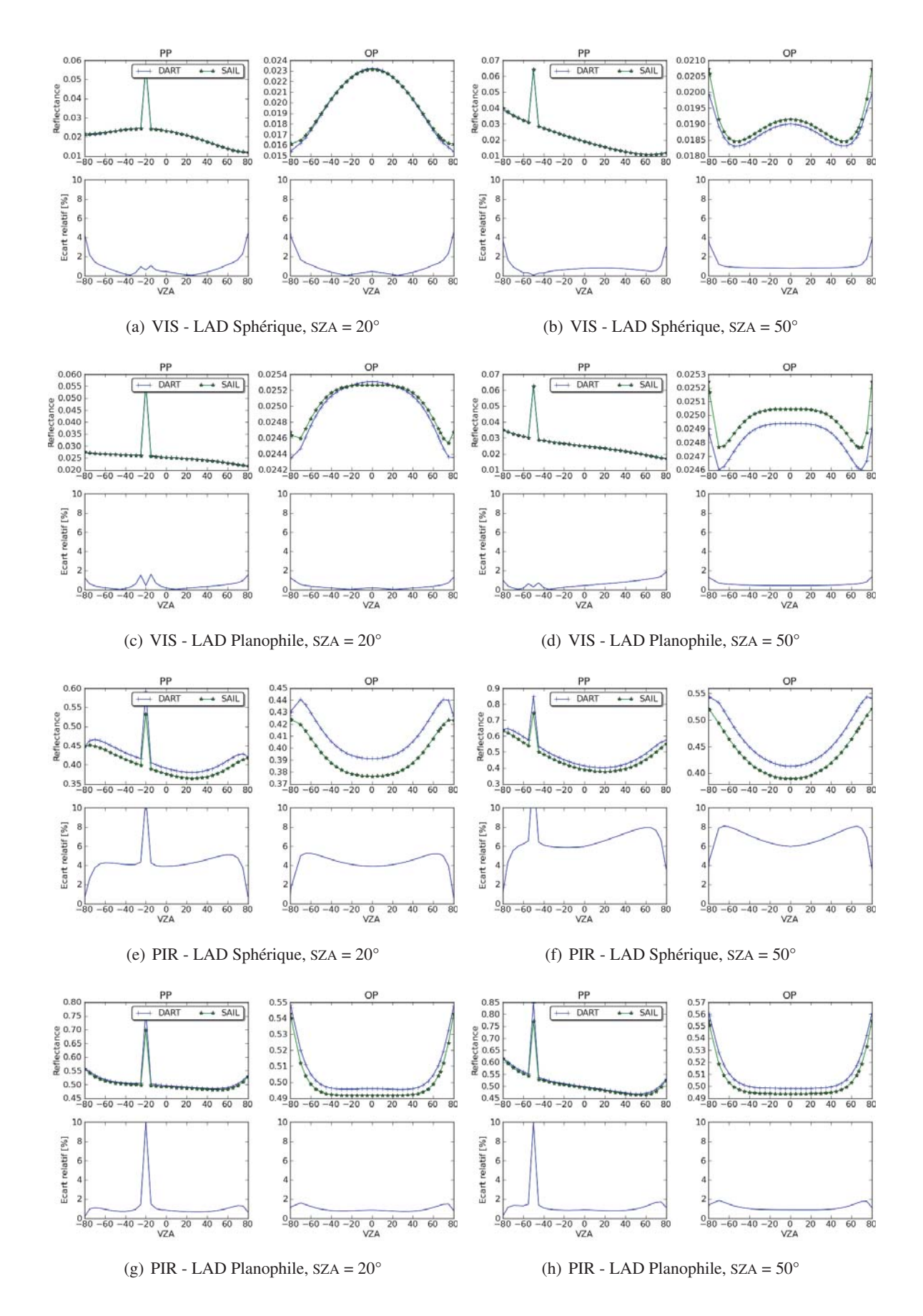

FIG. *IV.5: Comparaison des BRF dans le plan principal et perpendiculaire simulés par DART et SAIL, pour une couche de végétation (LAI* = 3*), deux angles solaires (SZA = 20°et 50°) et deux distributions angulaires foliaires (sphérique et* 187 *planophile), dans le domaine du visible et du proche infra rouge.*

## 3 Étude de performance

Cette étude porte sur l'utilisation de la mémoire et le temps de calcul pour une simulation à haute résolution spatiale contenant des triangles et des cellules turbides, pour laquelle on fait varier différents paramètres DART.

#### 3.1 Description de la simulation de référence

La simulation de référence est une parcelle de forêt tropicale fournie par Christophe Proisy, chercheur à l'AMAP de Montpellier. La parcelle de forêt contient 2629 arbres (sous-bois compris) pour un LAI total de 12.56, et un taux de couverture de 99.6%. Les paramètres utilisés sont les suivants :

- Paramètres DART par défaut, avec les produits en réflectance seulement, à toute itération. Les images sont crées pour les angles de visées inférieurs à 30°.
- Directions : direction solaire :  $\theta_s = 66^\circ$ ,  $\varphi_v = 0^\circ$ , 90 directions + 7 directions ajoutées dans le plan  $\varphi = 0$ :  $\theta = [3, 5, 7, 9, 11, 13, 15]$ .
- maquette de  $100 \times 100$  *m*.
- 5 bandes spectrales de GeoEye (dans le Visible, en nanomètres) : [405-800] [450-510] [510-580] [655-690] [780-920].
- Propriétés optiques issues des databases DART. Sol : *2D\_soil\_vegetation.txt*, troncs : *2D\_bark\_spruce.txt*, Végétation : *3D\_leaf\_deciduous.txt*.

Les simulations testent l'influence des paramètres suivants :

- la résolution spatiale horizontale des cellules (CellXY)
- la hauteur des cellules (CellZ)
- $-$  le nombre de souscentres par axe d'illumination  $(X, Y, Z)$  par cellule (nbSousCentre)
- le nombre de facettes par axe (nbFacette)
- le nombre de directions (nbDir)
- le seuil énergétique de propagation des rayons (SeuilPropag)

#### 3.2 Résultats

Le tableau IV.1 montre les différentes valeurs des paramètres testés, la RAM et le temps de calcul. L'albédo de la scène par bande spectrale pour les différents test est donné par la figure IV.6. La figure IV.7 affiche les images à la verticale pour la première bande spectrale des différents cas ; les images à la verticale des autres bandes spectrales sont en annexe (annexe G, page 249).

Le tableau montre de fortes variations en temps de calcul et en utilisation mémoire en fonction des différents paramètres étudiés, sans que par ailleurs, ni les images simulées, ni l'albédo de la scène n'en soient très affectés. Cela montre l'importance de l'opimisation des paramètres d'entrée puor une simulation efficiente.

Le paramètre le plus influent est la dimension des cellules. En augmentant la dimension Z de 0.7 m à 1 m (test 1), on réduit l'utilisation de la RAM de 22% et le temps de calcul de 34%. Si on change aussi les dimensions en X et Y dans la même proportion (test 6), le gain est de 62% et 74% respectivement.

On observe alors une variation sur l'albédo de la scène de 1% environ, ce qui est acceptable dans la plupart des cas. Les pixels des images sont logiquement plus grands.

Le nombre de sous-centres pour l'illumination directe joue un rôle similaire ; on observe un gain de 47% (RAM) et 37% (temps de calcul) en passant de 10 à 2 sous-centres par axe (test 7). Ce paramètre peut donc être diminué pour une simulation à haute résolution spatiale. Les test 2 et 3 montrent que le passage de 2 à 1 ou 3 facettes joue un rôle important sur le temps de calcul, mais peu sur l'espace mémoire. Le seuil de propagation des rayons peut être augmenté sans impacter beaucoup la précision des résultats, avec un gain de l'ordre de 20% en RAM et 32% en temps de calcul (test 5).

La simulation du TR sur des petites scènes (*i.e.* un petit nombre de cellules) étant très rapides, cette étude montre que l'optimisation des paramètres du modèle est une étape importante quand on veut simuler de grandes scènes. En dehors de la taille des cellules, la discrétisation des directions joue le rôle le plus important pour le temps de calcul. Finallement, il peut être intéressant d'avoir de grosses cellules avec plusieurs facettes pour gagner en temps de calcul et en espace mémoire, tout en gardant une bonne précision.

TAB. *IV.1: Paramètres d'entrée et résultats (RAM et temps de calcul) des tests de performances de simulations d'une forêt tropicale*

| <b>Test</b>    | CellXY | CellZ | nbSC           | nbFacet        | nbDir | Seuil   | RAM(Go) | gain   | Tps calcul | gain    |
|----------------|--------|-------|----------------|----------------|-------|---------|---------|--------|------------|---------|
| $0$ (ref)      | 0.7    | 0.7   | 10             | 2              | 90    | 0.00001 | 5.3     |        | 13h46      |         |
|                | 0.7    |       | 10             | 2              | 90    | 0.00001 | 4.1     | $-22%$ | 9h00       | $-34\%$ |
| $\overline{2}$ | 0.7    | 0.7   | 10             |                | 90    | 0.00001 | 5.3     | $0\%$  | 11h00      | $-15%$  |
| 3              | 0.7    | 0.7   | 10             | 3              | 90    | 0.00001 | 5.4     | $+2\%$ | 17h30      | $+27%$  |
| $\overline{4}$ | 0.7    | 0.7   | 10             | $\overline{2}$ | 70    | 0.00001 | 5.3     | $0\%$  | 10h30      | $-23%$  |
| 5              | 0.7    | 0.7   | 10             | 2              | 90    | 0.0005  | 4.2     | $-20%$ | 9h20       | $-32%$  |
| 6              |        |       | 10             | 2              | 90    | 0.00001 | 2.0     | $-62%$ | 3h36       | $-74%$  |
| 7              | 0.7    | 0.7   | $\overline{2}$ | 2              | 90    | 0.00001 | 2.8     | $-47%$ | 8h40       | $-37%$  |

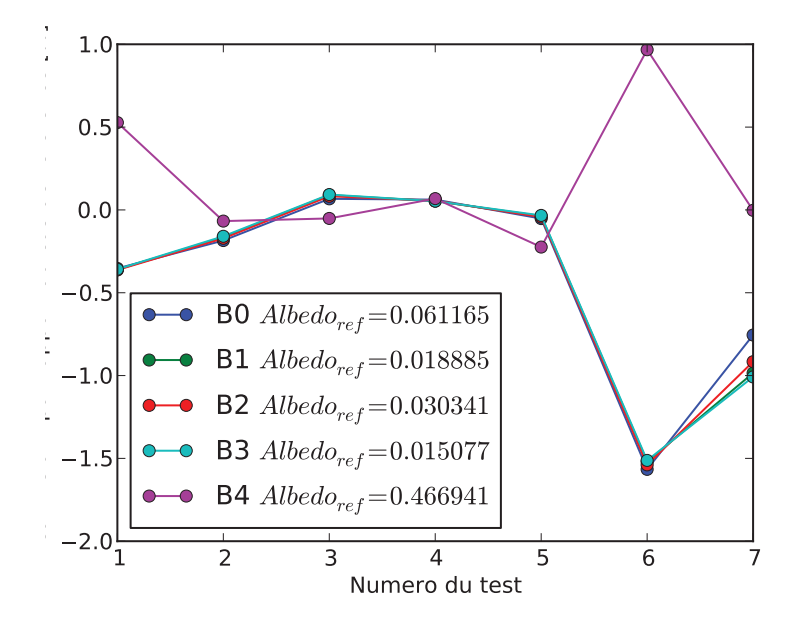

FIG. *IV.6: Albédo simule pour chaque cas du test de performance*

### 4 Transformation 3D vers Turbide

Dans le cadre de la télédétection des surfaces terrestres, la théorie du transfert radiatif est en général utilisée avec l'hypothèse que les couverts végétaux sont des milieux turbides. L'utilisation de modèles simples (*e.g.* SAIL) permet alors de relier les signaux de télédétection à un nombre limité de paramètres biophysiques. Ces modèles considèrent que le rayonnement reçu par le capteur se comporte comme si les interactions complexes du rayonnement avec le paysage pouvaient être représentés par des lois simples (*e.g.* loi de Beer-Lambert dans un milieu défini par son LAI et son LAD, par défaut souvent considéré sphérique). Cette approximation souvent qualifiée d'opérationnelle se base sur des hypothèses fortes. Afin de réduire les incertitudes liées à ces hypothèses et ainsi améliorer les chaînes de traitement, il est important de connaître l'impact de l'approximation "turbide".

Cet impact varie en fonction de nombreux facteurs, dont principalement la résolution spatiale des images et le type de milieu étudié. En effet, un milieu turbide représente un *milieu homogène constitué de très petits éléments diffusants, dont leur surface d'interaction est répartie statistiquement dans un volume*. Cette représentation semble donc assez bien adaptée aux milieux dits homogènes, comme les champs agricoles sans rangées (*e.g.* champs de blé). Par contre, l'utilisation du turbide pour la simulation du transfert radiatif dans des milieux qui présentent des hétérogénéités fortes (forêts, champs avec des rangées, milieu mixtes, ...) est plus problématique.

La notion d'hétérogénéité ne peut pas être définie de façon précise, car elle dépend du milieu et de la résolution spatiale des images. Cependant, l'hypothèse turbide n'est pas forcément plus valable à basse résolution qu'à haute résolution. A très haute résolution, la distribution spatiales des éléments diffusants ne peut plus être supposée homogène. A basse résolution, les pixels d'une image de télédétection englobent souvent des milieux différents (champs + route + rivière + haies, ...). Dans ce cas, la

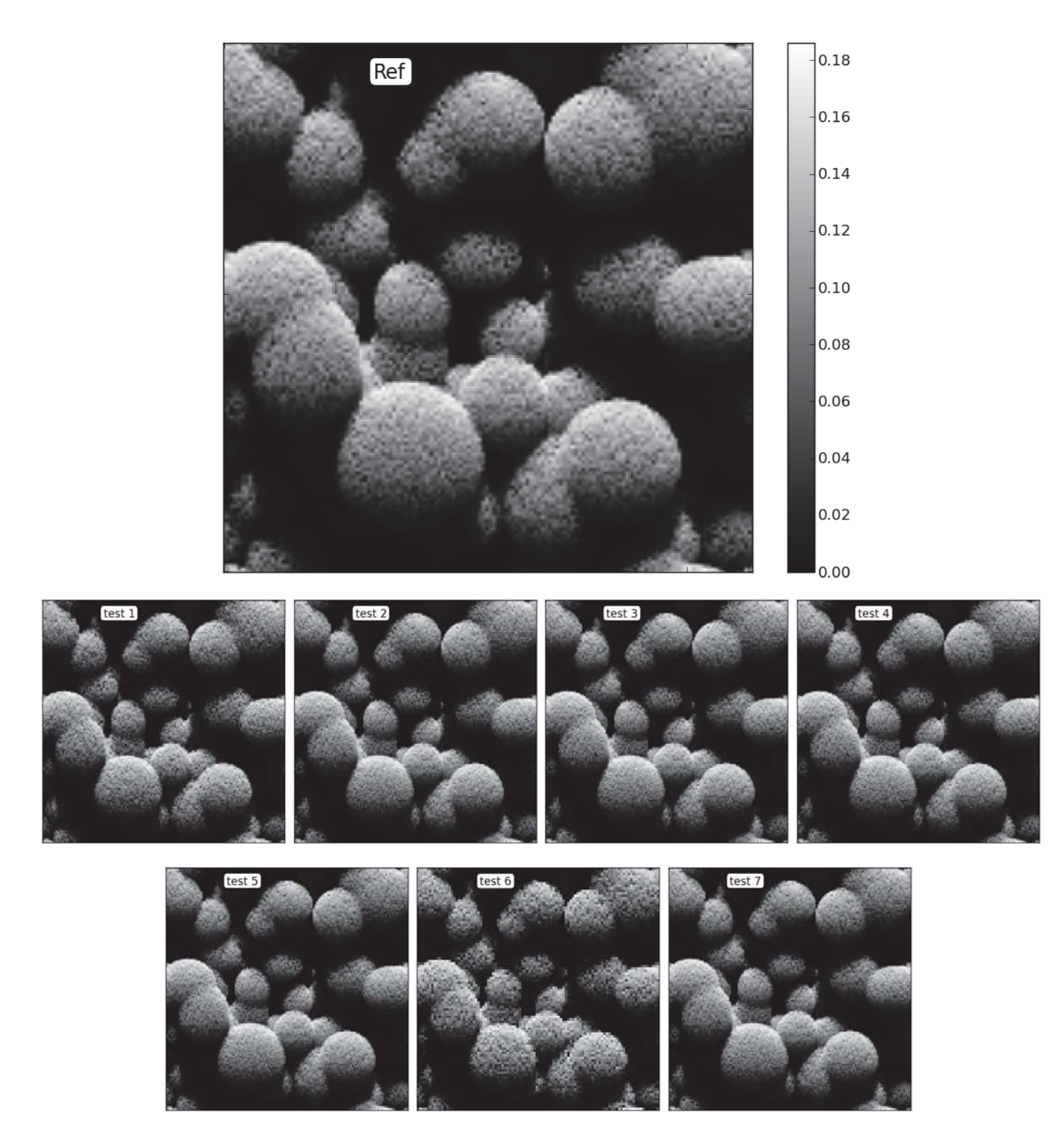

FIG. *IV.7: Images au nadir pour chaque cas du test de performance, pour la bande 0 (405-800 nm)*

difficulté est de caractériser ce milieu "turbide" par des propriétés (densité volumique, propriétés optiques, LAD) équivalentes et de connaître la correspondance entre ces propriétés et les caractéristiques biophysiques réelles. Il est en général impossible d'obtenir alors une caractérisation unique pour toute direction d'éclairement et d'observation.

En fait, l'approche turbide, bien qu'elle soit basée sur la physique du rayonnement, se rapproche des modèles analytiques car elle utilise trop peu de paramètres pour pouvoir bien représenter les différentes interactions physiques du rayonnement dans les paysages terrestres. La prise en compte des hétérogénéités n'y est pas directe, ce qui engendre des imprécisions qui se retrouvent soit dans les résultats (réflectance en sens direct, et paramètres biophysiques en sens inverse), soit dans des paramètres annexes du modèle (*e.g.* paramètres du clumping). Dans ce cas, il faut calibrer le modèle avec des données terrain (qui dépendent de l'étude que l'on veut mener).

Un modèle comme DART peut être utilisé afin d'étudier ces différents aspects de la problématique "turbide". Cette section a pour but d'apporter un éclairage nouveau sur cette problématique grâce à la transformation d'objets 3D en turbide. De plus, cette approche permet des simulations à très haute résolution spatiale où la géométrie est très précise, car déduite d'objets 3D très précis composés de millions de triangles. L'intérêt premier de cette approche est de permettre des temps de calcul raisonnables.

Nous allons donc cerner les limites de l'approche de transformation, en comparant des milieux homogènes simulés par du turbide, des triangles et des triangles transformés en turbide. Puis comparer ces 3 approches pour une forêt (milieu hétérogène) à différentes résolutions spatiales.

#### 4.1 Cas théorique de végétation homogène

Pour tester la transformation "3D vers turbide" (voir paragraphe 2.4.1 page 25), nous allons comparer une scène turbide "classique" avec :

- 1. scène "3D triangles" : la végétation est représentée par un ensemble de petits triangles dont la distribution spatiale et angulaire est déterminée à partir des propriétés turbides (LAI, LAD) que l'on veut comparer. Le nombre *N<sub>tri</sub>* et la surface des triangles *S<sub>tri</sub>*, rapporté à la surface de la scène *Sscene* donne le LAI. Tous les triangles sont équilatéraux et ont les mêmes dimensions, de sorte que : *LAI* = *Ntri*.*Stri Sscene* . La scène est créée avec l'option DART d'importation de champs d'objets 3D. Ces champs sont créés en utilisant des tirages aléatoires pour déterminer la position (X, Y, Z) et l'orientation (suivant la probabilité donnée par le LAD du turbide que l'on veut comparer) de chaque triangle.
- 2. scène "3D turbide" dérivée du "3D triangles" : les triangles de la scène "3D triangles" sont transformés en turbide suivant la procédure DART (*cf.* page 25).

#### 4.1.1 Validité de la transformation "triangles - turbide" selon le nombre de triangles

Dans un premier temps, l'influence de la taille des triangles est étudiée dans le cas de simulations à LAI constant pour un LAD défini. Nous faisons donc varier le nombre et la surface des triangles (*i.e.* la taille des feuilles) en même temps afin de se ramener au même LAI. Pour l'usage d'images de télédétection, cette étude montre les limites de l'application de la loi de Beer-Lambert (*i.e.* la représentation turbide d'un couvert végétal) pour un LAI donné, en fonction de la taille et du nombre des éléments diffusants.

La figure IV.8 montre les résultats pour un LAI de 2.5 en fonction du nombre de triangles, pour un champs créé avec un LAD ellipsoïdal (ALA = 56°). Le diamètre équivalent des feuilles utilisé pour le calcul du Hot Spot dans le turbide est donné par le tableau IV.2. La scène simulée a pour dimensions 10 *m* × 10 *m* × 10 *m*. La scène "3D turbide" est discrétisée en cellules de 0.5 *m* × 0.5 *m* × 1 *m* et en cellules de 10  $m \times 1$  *m* pour les simulations "turbide" et "3D vers turbide". On envoie 1600 rayons par cellule (*i.e.* 40 sous-centres par axe) pour l'illumination, et on a 1600 facettes par face. La discrétisation est un paramètre important dans la mesure où plus le nombre de triangles est grand, plus il faut envoyer un nombre important de rayons afin d'échantillonner correctement la scène. On a déterminé que 40 souscentres par axe sont ici un bon compromis entre le temps de calcul et la précision, puisqu'au delà de ce nombre la réflectance de la scène n'évolue pas. La réflectance des feuilles (et des triangles) est fixée à 0.3, et la transmittance (diffuse) est fixée à 0.4. La réflectance du sol est nulle. Le soleil est à la verticale.

TAB. *IV.2: Surface et diamètre équivalent des feuilles en fonction du nombre de triangle pour la comparaison "triangles versus turbide", pour un LAI de 2.5 sur une surface de 100 m*<sup>2</sup>

| Nombre de triangles | Surface par triangle | Diamètre équivalent |
|---------------------|----------------------|---------------------|
| 50                  | 5                    | 2.523133            |
| 400                 | 0.625                | 0.892062            |
| 2000                | 0.125                | 0.398942            |
| 10000               | 0.025                | 0.178412            |
| 100000              | 0.0025               | 0.056419            |
| 200000              | 0.00125              | 0.039894            |

On observe sur la figure IV.8 :

- $\triangleright$  des différences entre les simulations "turbides" autour du nadir, c'est-à-dire autour de la configuration de Hot Spot, du fait du changement de taille des feuilles entre les simulations. Dans les autres directions, la réflectance ne varie pas, car le LAI et le LAD sont les mêmes.
- une variation importante de la réflectance des simulations "3D triangles" en fonction du nombre de triangles. En effet la disposition des triangles a une forte importance lorsque l'aire des triangles est plus grande (*i.e.* petit nombre de triangles, 50 ou 400). Ceci explique la variabilité de la réflectance pour un angle zénithal donné (en fonction de l'angle azimutal) lorsque le nombre de triangles est petit. Pour un plus grand nombre de triangles, la réflectance a une variation continue selon l'angle zénithal d'observation. Par rapport au "turbide", la différence de réflectance est quasi nulle pour 100 000 triangles, alors qu'elle atteint 0.04 (soit 13%) avec 50 triangles.
- Les simulations "3D turbide" montrent des réflectances très proches des réflectance "turbide" (différence de l'ordre de 0.001 au delà de 2000 triangles). Logiquement, l'erreur est peu sensible

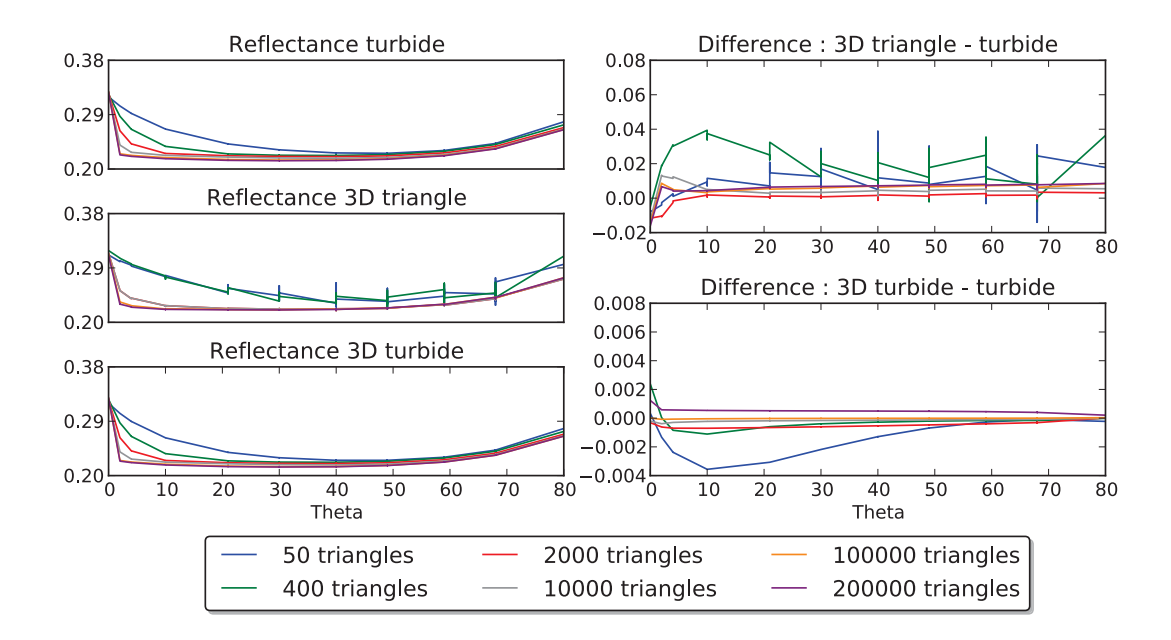

FIG. *IV.8: Comparaison des réflectances des simulations "turbide", "3D" et "3D vers turbide" pour différents nombres de triangles (50, 400, 2000, 10000, 100000, 200000) à LAI constant (LAI = 2.5) et LAD ellispoïdal. A gauche : réflectances simulées en fonction du VZA (un angle zénithal peut correspondre à plusieurs angles azimutal, ce qui explique les barres verticales). A droite : différences entre les réflectance "3D triangles" et "3D turbide" avec les réflectances "turbide"*

au nombre de triangles car les deux représentations turbides sont semblables une fois les triangles transformés. Les petites différences viennent du fait que la transformation en turbide s'effectue par cellule (et non globalement sur la scène), ce qui entraîne une légère hétérogénéité verticale à cause de la distribution donnée des triangles, qui ne se retrouve pas dans les simulations "turbide". Cette erreur est donc plus grande avec peu de triangles.

Globalement, la scène "3D turbide" avec un LAD prédéfini donne des réflectances très proches des réflectances de la scène "turbide" (erreur relative inférieure à 1%). D'autre part la comparaison "3D triangles" versus "turbide" montre logiquement que la représentation turbide appliquée à des objets aléatoirement répartis dans l'espace, mais suivant une loi de probabilité angulaire déterminée, entraîne une erreur qui peut s'avérer importante si le nombre de triangles est petit. Ici, l'erreur est quantifiée. De plus, si la répartition angulaire des triangles ne suit pas exactement une loi de probabilité (LAD), comme c'est le cas pour la végétation réelle, l'erreur va vraisemblablement augmenter. Ainsi, l'erreur due à l'utilisation d'un modèle turbide sur une scène qui contient une surface de diffusion (*i.e.* LAI) connue, peut dépasser 20% du fait de la conformation spatiale non uniforme des éléments diffusants.

#### 4.1.2 Validation de la transformation : influence du LAD

Ici, la comparaison porte sur les 3 scènes précédentes, mais avec le LAD calculé par DART à partir de la scène "3D triangles". Ainsi, nous allons voir les différences induites en utilisant un LAD ellipsoïdal déterminé par le ALA des triangles par cellule, pour simuler une végétation définie par différents LAD

standards (le LAI est toujours fixé à 2.5). En effet, *quelle est l'erreur que l'on commet si on veut représenter n'importe quelle distribution angulaire de la végétation en utilisant un LAD ellispoïdal défini seulement par son ALA* ? Pour répondre à cette question, nous allons comparer les résultats de la transformation pour des scènes où la végétation est considérée homogène définie par son LAI, pour des LAD théoriques standards. La transformation "3D triangles - 3D turbide" s'effectue avec 5 ALA possibles (9, 27, 45, 63, 81) : le turbide transformé sera défini par le ALA le plus proche de ces valeurs.

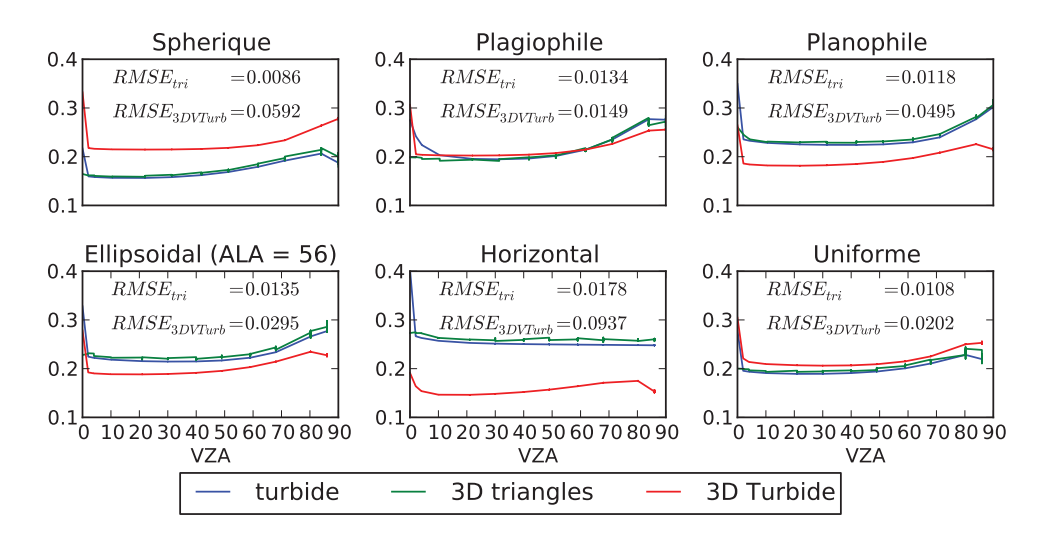

FIG. *IV.9: Comparaison des réflectances des simulations "turbide", "3D triangles" et "3D turbide" pour différents LAD, avec 100000 triangles*

La figure IV.9 montre les résultats de cette comparaison : tout d'abord, la comparaison des simulations "tubides" et "3D triangles" montre, comme pour le cas précèdent, que la représentation de la végétation est équivalente si le nombre de triangles est suffisamment grand. En revanche, pour la scène "3D turbide", l'emploi d'un LAD ellipsoïdal avec un ALA approché entraîne des erreurs qui peuvent être importantes. Le RMSE des réflectances sur tout l'hémisphère des différents cas varie entre 0.0937 pour un LAD horizontal et 0.0149 pour un LAD plagiophile. Ainsi :

- 1. les résultats pour un LAD plagiophile montrent que la végétation définie par ce LAD peut être approchée par un LAD ellipsoïdal, avec une erreur de 7% en moyenne (RMSE de 0.0149 pour une réflectance moyenne de 0.21)
- 2. un LAD sphérique approché par un LAD ellipsoïdal entraîne une erreur relativement importante (le RMSE est de 0.0592 pour une réflectance moyenne de 0.18, soit environ 30% d'erreur)
- 3. la comparaison des résultats pour un LAD ellipsoïdal avec un ALA de 56° approché par un ALA parmi une des cinq possibilités prédéfinies donne une erreur moyenne sur la réflectance de 13% (RMSE de 0.0295 pour une réflectance moyenne de 0.22). Ceci montre qu'il est nécessaire d'utiliser une discrétisation plus fine (*i.e.* 10 ou 20 ALA possibles) pour diminuer l'erreur de la transformation.

L'erreur induite par l'utilisation d'un LAD différent du "vrai" LAD du couvert peut donc être relati-

vement grande. Dans la plupart des simulations de la végétation dans les modèles de transfert radiatif, dans la mesure où on ne connaît pas bien la distribution angulaire du feuillage des couverts que l'on veut simuler, on utilise un LAD sphérique. Or, l'écart entre deux simulations où le LAD est sphérique ou ellipsoïdal peut dépasser 30%. Cette source d'erreur ne doit donc pas être négligée.

#### 4.2 Cas réaliste de forêt clairsemée (paysage hétérogène)

La transformation "triangles - turbide" est appliquée à un cas réaliste de forêt clairsemée. Le possibilité de définir la résolution spatiale de la transformation est utilisée afin de quantifier l'erreur commise si l'on simplifie la représentation d'un paysage, sur la simulation de la réflectance pour des images à haute résolution (*e.g.* 10 m), ou sur l'inversion d'image en supposant le milieu "turbide".

La scène (figure IV.10.c) est composée de 8 arbres 3D (*i.e.* Citrus), issus de l'expérience RAMI (*cf.* page 237, citrus numéro 1, 3, 7 et 9), sur une scène de 10 x 10 m. Les arbres sont disposés aléatoirement. Le LAI total est de 1.93, et le taux de couverture est de 30%. Les angles solaires sont : θ*<sup>s</sup>* = 30◦ et ϕ*<sup>s</sup>* = 225◦. Les propriétés optiques correspondent à 3 bandes spectrales du visible (*cf.* annexe F.2.1 page 237, bandes 1, 3 et 7) afin de reconstituer des images colorée (IV.10.a et IV.10.b). Pour plus de clarté, les résultats ne sont montrés que pour la première bande. Les autres bandes (dans le visible) donnent des résultats équivalents.

Pour quantifier l'erreur commise en utilisant une représentation turbide des feuilles, nous avons simulé la BRDF de la scène pour différentes dimensions de cellules, en utilisant la transformation "triangles - turbide". La simulation de référence est celle qui utilise la description précise de chaque arbre (*i.e.* les branches et les feuilles sont représentées par des triangles), avec une dimension des cellules de 0.125 x 0.125 x 0.125 m.

Les images "3D triangles" et "3D turbide" simulées (figure IV.10.a et b, avec l'option "duplication" 2x2) sont très similaires : l'aspect de la simulation "turbide" est un peu plus lisse, mais les couleurs des arbres et les ombres dans les couverts et sur le sol sont très semblantes. Leurs valeurs radiométriques sont en effet très similaires, y compris au niveau du Hot Spot (*cf.* deux premiers diagrammes de la figure IV.10.d). Le hot Spot a ici deux composantes : l'effet des ombrages qui donne un pic étalé autour de la direction anti-solaire sur environ 30 degrés, et de façon asymétrique. L'effet du hot Spot à l'intérieur des houppiers qui donne un pic important mais très restreint autour de la direction anti-solaire.

Les simulations "3D turbide" effectuées avec différentes dimensions de cellules montrent des différences significatives par rapport à la simulation de référence. Les images simulées (non montrées ici) sont évidemment moins facilement interprétables (*i.e.* plus gros pixels). Quant aux BRDF, il apparaît qu'au fur et à mesure que les dimensions augmentent, les effets d'ombrage sont moins bien simulés, si bien qu'il ne reste plus que l'effet de Hot Spot du "foliaire". Le diamètre moyen des feuilles étant très petit (8.8 cm), le Hot Spot est très restreint autour de la direction anti-solaire par le turbide.

La figure IV.10.e montre les réflectances des différents cas, en fonction du numéro de direction. cette représentation est moins intuitive que les diagrammes 2D mais elle permet d'afficher sur une même courbe tous les cas dans toutes les directions. On peut voir que la forme générale de la BRDF des simulations turbides suit la forme de la BRDF "triangles". Aussi, à la verticale, la différence entre la simulation triangle et les simulations turbides varient de 0% à environ 20% pour des cellules turbides de 0.125 m à 5 ou 10 m, et pour les directions inférieures à 60°. Au delà de 60°, la réflectance est très faible et l'erreur relative des simulations atteint 300%.

Cette étude montre que le taux de couverture joue un rôle important sur la BRDF d'un couvert, surtout

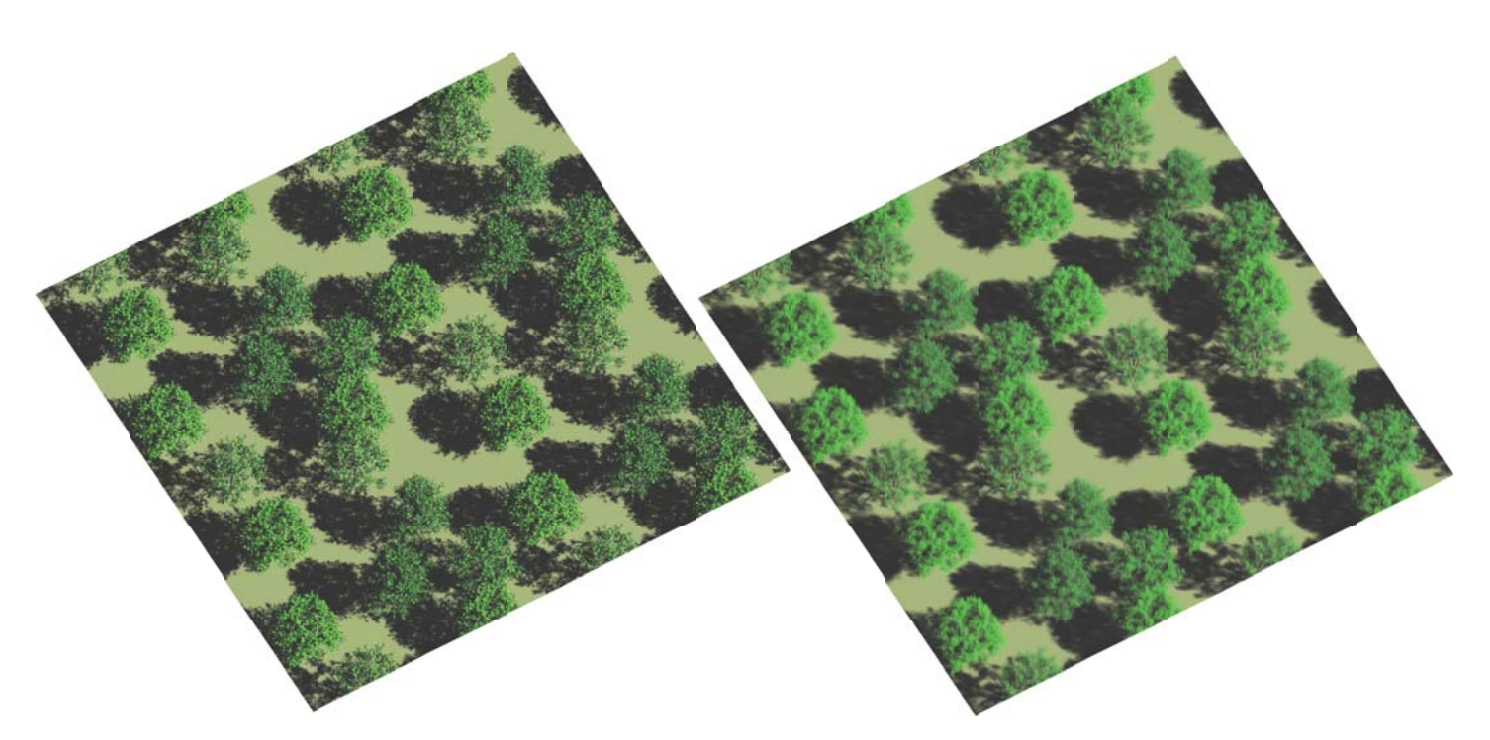

(a) Compositions colorées à partir d'images DART de la scène "triangle" (à gauche) et de la scène "turbide" (à droite). VZA = 29°, VAA = 150°

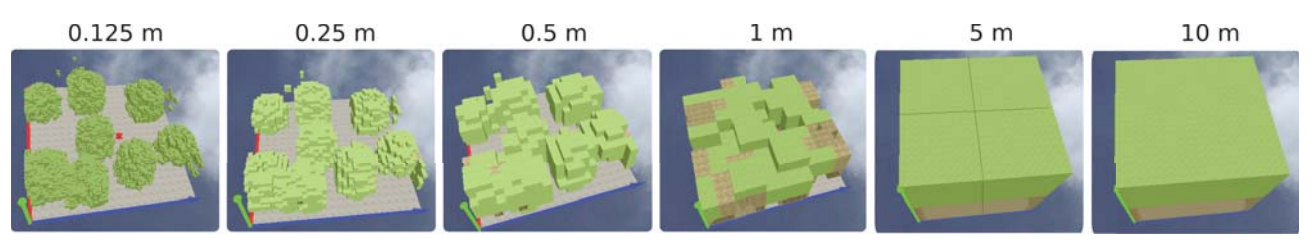

(b) Vue 3D des scènes "turbide", pour les différentes résolutions de la maquette

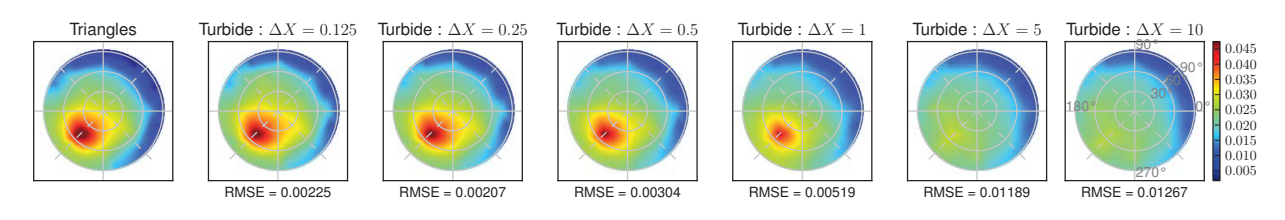

(c) Vue 2D des BRDF "triangle" *vs.* "turbide" aux différentes résolutions

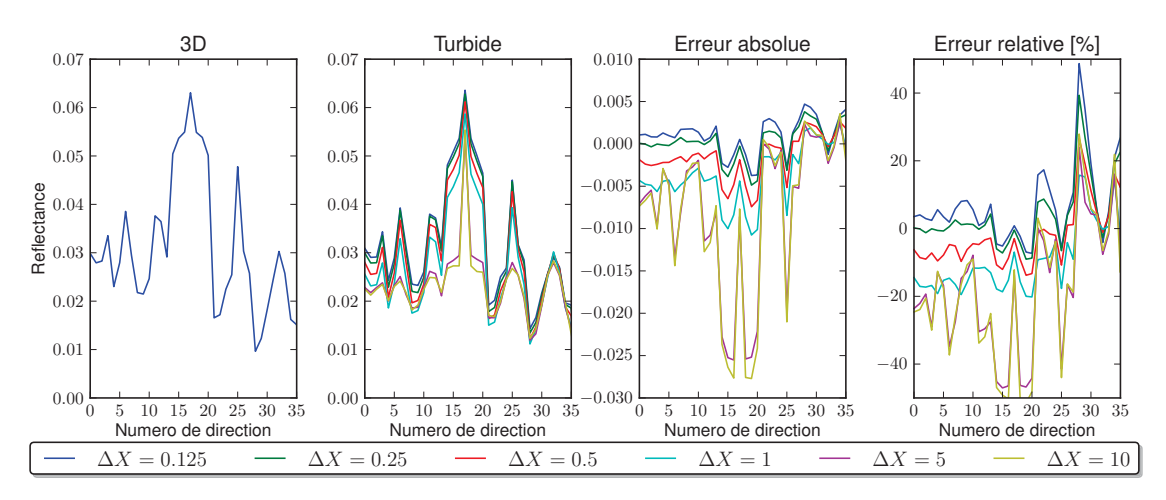

(d) BRDF, erreur absolue et erreur relative des différentes simulations, en fonction du numéro de chaque direction

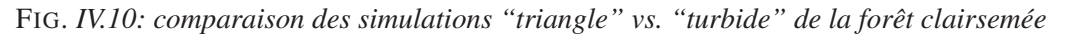

autour du Hot Spot. En dehors du Hot Spot, la représentation turbide homogène sur toute la scène mais avec un LAD déterminé précisément, est une approximation qui mène à une erreur sur la réflectance de l'ordre de 20% pour le cas présent. Une étude plus exhaustive en fonction des différents biomes terrestres pourrait permettre de quantifier les erreurs et d'identifier les paramètres biophysiques importants pour corriger les mesures de télédétection, en vue de gagner en précision pour l'inversion des données réelles.

### 5 Conclusion

Le modèle a été rendu plus souple et plus précis par l'introduction des facettes et une meilleure discrétisation des directions. Les erreurs ont été quantifiées, et il a été montré que le modèle était fiable dans une large gamme d'utilisation. Le modèle peut être utilisé comme un modèle 1D ou 2D avec des résultats très proches d'un modèle de référence (SAIL). Il peut aussi être utilisé pour une modélisation 3D. Dans ce cas, il est important de souligner le rôle de 3 paramètes de discrétisation : la discrétisation en cellules, la discrétisation en facettes et la discrétisation des directions.

La discrétisation de la scène en cellules est très importante dans la mesure où les cellules :

- 1. permettent d'optimiser la recherche des interception géométriques avec les triangles
- 2. permettent de décrire la géométrie 3D des volumes turbides
- 3. contraignent l'espace mémoire et le temps de calcul
- 4. contraignent la résolution des images simulées

De plus, pour les cellules contenant du turbide, une très bonne précision est obtenue si la densité volumique de matière turbide n'est pas trop importante (*e.g.* < 0.5 *m*<sup>−</sup>1). Ainsi, l'introduction des facettes permet au modèle une plus grande souplesse, car elles permettent de garder une bonne précision avec une densité de matière plus grande. Elles limitent le nombre de rayons qui sont suivis dans la maquette et le nombre de barycentres créés par cellules. On peut donc avoir des cellules plus grandes (ou contenant davantage de matière turbide) subdivisées à l'aide des facettes, et ainsi gagner en espace mémoire et temps de calcul.

La discrétisation des directions joue un rôle majeur. L'augmentation du nombre de direction améliore la précision des simulations, mais elle augmente rapidement les temps de calcul. Il apparaît qu'il faut entre 100 et 200 directions dans la majorité des cas d'utilisation. La RAM, elle, est davantage sensible au nombre de secteurs angulaires qu'au nombre de directions.

Il est important que l'utilisateur adapte les paramètres de discrétisation en fonction de ses contraintes en termes de précision / temps de calcul / espace mémoire. Les valeurs par défaut du modèle sont valables pour la majorité des cas d'utilisation du modèle, à la fois pour la modélisation d'images haute résolution et la simulation du blan radiatif. Idéalement, il faudrait que le modèle détermine seul les paramètres optimaux, compte tenu de la scène et de la précision spatiale, radiométrique recherchée. Cette meta-analyse est complexe a mettre en place. A ce jour, l'approche usuelle consiste à simuler une portion représentative de la scène étudiée avec des valeurs élevées des paramètres de discrétisation, puis à "dégrader" ces paramètres. Les valeurs optimales sont les valeurs pour lesquelles la précision des simulations devient moins bonne que la précision demandée. Aussi, l'équipe de développement est disponible pour donner des conseils d'utilisation.

La fonctionnalité de transformation des triangles en turbide permet d'étudier précisément la problématique du changement d'échelle : dans quelle mesure, et à quelle échelle les processus physiques et la géométrie de la scène peuvent être représentés par des fonctions statistiques ? Cette problématique est

centrale dans la télédétection et la modélisation du TR . Il apparaît que si l'on veut utiliser des données à haute résolution spatiale, les modèles statistiques ne suffisent pas pour décrire précisément tous les paysages en fonction de l'hétérogénéité du milieu et du taux de couverture. Par suite, l'inversion des images satellite haute résolution doit en tenir compte : soit on considère que la moyenne et basse résolution suffisent, car les modèles statistiques peuvent y être appliqués de façon simple. Soit il faut utiliser des modèles de TR tels que DART pour relier les images haute résolution aux variables biophysiques de façon précise. Ce choix stratégique dépend du type d'étude (*i.e.* échelle spatio-temporelle). Mais il semble que les modèles physiques précis seront de plus en plus utilisés, car l'exploitation des données de télédétection de plus en plus précises le requiert. Dans tous les cas, une recherche plus approfondie sur des indices d'hétérogénéité (par exemple dérivés d'analyse texturale des images) devrait être menée pour améliorer les analyses de données de télédétection.

## Conclusion générale et perspectives

L'objectif premier de ma thèse était d'améliorer le modèle DART à plusieurs niveaux. J'ai en particulier fortement amélioré la modélisation du transfert radiatif dans l'atmosphère, y compris le couplage radiatif « Terre - Atmosphère », et introduit un nouveau mode de fonctionnement : le Lidar. De plus, j'ai introduit une modélisation originale du paysage avec en particulier la possibilité de transformer en "objet turbide" des objets tels que des houppiers décrit à l'aide d'une distribution 3D de triangles. J'ai aussi amélioré significativement la présentation de certains résultats (IHM) et développé des scripts pythons pour exploiter les sorties du modèle.

D'autre part, j'ai fortement contribué à l'amélioration du code et de l'ergonomie de DART, afin de fournir un code facilement maintenable et évolutif. J'ai réalisé ce travail au sein de l'équipe de recherche "DART". Le tableau ci-dessous permet de distinguer les travaux que j'ai réalisés seul, ou persque seul (*i.e.* travail personnel > 80%), et les travaux que j'ai réalisés avec une participation importante de l'équipe DART (*i.e.* travail personnel > 30%).

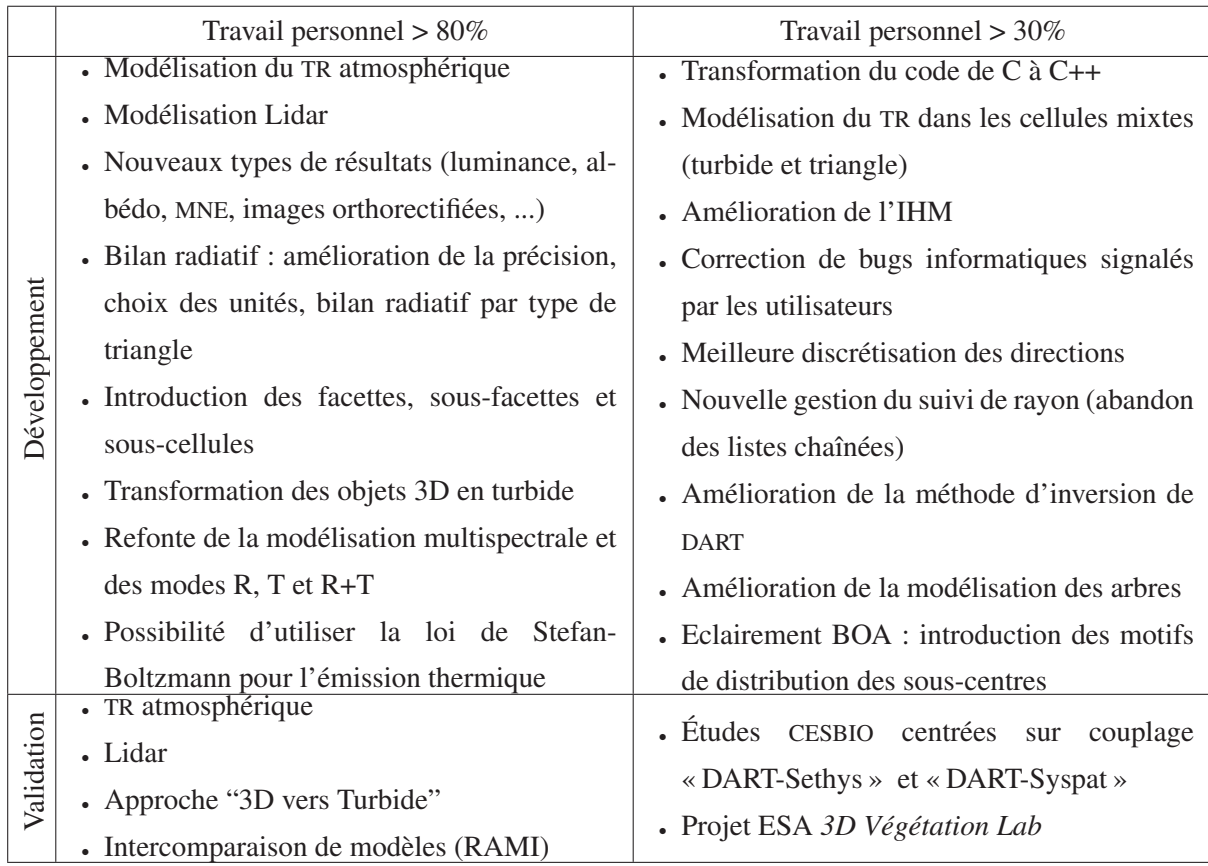

J'ai aussi contribué à 2 projets, ce qui m'a permis de mettre en application le modèle et les améliorations que j'ai apportées. Ainsi, j'ai participé au projet TOSCA « géostationnaire » dont l'objet est l'étude du potentiel d'un satellite géostationnaire à haute résolution spatiale. J'ai aussi, dans une moindre mesure, participé au projet TOSCA « FOTO METRICS » dont l'objectif est l'étude de forêts tropicales à partir d'une approche basée sur l'analyse texturale des couverts forestiers, avec des images satellites ou simulées par DART. Ce projet a donné lieu à une publication [Proisy et al., 2012] et un poster. Dans les 2 projets, le modèle DART a permis d'obtenir des résultats très intéressants, difficiles à obtenir avec d'autres modèles.

En grande partie du fait des améliorations que j'ai apportées, DART est devenu beaucoup plus robuste, précis, souple et simple d'utilisation. Il peut représenter tous les paysages naturels ou urbains, avec une précision ajustable en fonction du besoin de l'utilisateur. Tous les phénomènes physiques qui conditionnent le transfert radiatif (*i.e.* propagation, absorption, diffusion), y sont simulés avec une grande précision.

Les paysages peuvent être définis à l'aide d'une représentation "réaliste" (à l'aide de triangles) ou bien par une approche statistique (milieux dits "turbides"). Cette souplesse permet d'étudier les produits de télédétection et ainsi améliorer leur analyse. L'inversion de données satellites donne pour l'instant des résultats satisfaisants dans bien des cas, mais la simulation précise des paysages devrait permettre une nette amélioration de la qualité des variables biophysiques inversées.

L'ajout de la modélisation de l'atmosphère, couplée avec les paysages terrestres, donne un modèle complet (*i.e.* simulation du système "Terre - Atmosphère"). Le modèle peut simuler des produits réalistes de télédétection, avec la prise en compte automatique des effets atmosphériques : absorption et diffusion par les gaz et les aérosols, ainsi que la prise en compte de la courbure de la terre, ce qui permet un calcul précis des éclairements aux niveaux de la scène et du capteur. En effet, l'éclairement atmosphérique des paysages terrestres influence beaucoup le transfert radiatif, et donc les bilans d'énergie et les images satellites. Le calcul de l'éclairement des scènes terrestres directement dans le modèle permet une facilité d'utilisation, et une précision des produits simulés importantes.

L'introduction du Lidar étend encore la gamme d'application du modèle. Sa validation a montré la fiabilité de la modélisation. Il a aussi été montré l'importance d'une représentation 3D précise des milieux simulés, pour étudier les signaux Lidar. Ainsi, la puissance de modélisation des paysages dans DART profite à la simulation du Lidar. On a pu étudier l'influence des variables biophysiques principales de la végétation, en fonction de la résolution spatiale de la scène et de l'échelle de la mesure. Il appairait une grande sensibilité au LAI et à la répartition spatiale du couvert par rapport à l'empreinte Lidar. Une méthode d'inversion du LAI a montré de bons résultats, et a prouvé que les diffusions multiples ne sont pas négligeables à 1064 nm.

Le modèle a été validé de façon théorique. Cette validation a été très concluante, aussi bien pour la modélisation du TR en présence de triangles que pour la modélisation du TR dans des milieux turbides. De plus, j'ai participé au projet RAMI du *Joint Research Centre* (Ispra, Italie), centré sur l'intercomparaison des principaux modèles de transfert radiatif. Les précédentes campagnes de validation RAMI

ont montré la très bonne précision de DART, avec un potentiel supérieur aux autres modèles, de par sa capacité à simuler des images des surfaces terrestres avec atmosphère sur tout le domaine optique. La comparaison RAMI à laquelle j'ai travaillé a porté sur des cas d'étude relativement complexes, avec des arbres représentés de manière extrêmement précise (plusieurs centaines de millions de triangles pour représenter des couverts forestiers). Les résultats ne sont pas encore connus.

En résumé, DART est devenu un modèle unique et très performant. L'Université Paul Sabatier concède des licences gratuites à la communauté scientifique. Son utilisation grandissante prouve le besoin d'un tel modèle.

### **Perspectives**

Bien évidemment, des améliorations peuvent et doivent être apportées pour répondre aux besoins des scientifiques. j'ai indiqué ci-dessous les améliorations qui me semble les plus intéressantes. Certaines de ces améliorations sont déjà prévues et même en cours au sein de l'équipe.

A court terme il sera important d'apporter les améliorations suivantes :

- possibilité de décrire un éclairement spatialisé, pour simuler de grandes scènes
- introduction d'un milieu turbide "généralisé" défini par une fonction de transfert et des coefficients d'extinction, afin de simuler tout type d'interaction volumique (*e.g.* eau, air, végétation) avec une méthode générique.
- ajout de l'atmosphère dans le module Lidar.
- ajout des directions "virtuelles".

A plus long terme on pourrait apporter les améliorations suivantes :

- parallélisation du code
- possibilité d'avoir des cellules de de dimensions différentes dans la maquette terrestre, pour améliorer les temps de calcul.
- ajout des nuages dans l'atmosphère
- modélisation des changements d'indice de réfraction dans les milieux turbides.
- modélisation couplée des flux énergétiques (*i.e.* modèle DART-EnergyBudget) : conduction, flux de chaleur sensible et latente, flux utilisés pour la photosynthèse.
- modélisation couplée de croissance de la végétation (évolution dans le temps des maquettes). Ceci pourrait être utile pour faire de la prévision agricole par exemple.

## Liste des publications auxquelles j'ai contribué

- Radiative transfer modeling in the Earth Atmosphere system with DART model [Grau and Gastellu-Etchegrry, 2012]
- Biomass Prediction in Tropical Forests : The Canopy Grain Approach [Proisy et al., 2012]
- DART model : Remote sensing images, radiative budget and energy budget of Earth Surfaces [Gastellu-Etchegorry et al., 2012]
- Evaluation of the DART 3D model in the thermal domain using satellite/airborne imagery and ground-based measurements [Sobrino et al., 2011]
- DART : modèle physique 3D d'images de télédétection et du bilan radiatif et de paysages urbains et naturels [Gastellu-Etchegorry et al., 2009]
- Earth-Atmosphere radiative transfer in DART model [Grau et al., 2009]

## Bibliographie

- J.D. Aber. Method for estimating foliage-height profiles in broad-leaved forests. *Journal of ecology*, 67 (1) :35–40, 1979. ISSN 0022-0477. doi : {10.2307/2259335}. 161
- J.B. Abshire, X.L. Sun, H. Riris, M. Sirota, J. McGarry, S. Palm, E.A. Ketchum, and R.B. Follas. Geoscience laser altimeter system (GLAS) on the ICESat mission : Pre-launch and on-orbit measurement performance. In *IGARSS 2003 : IEEE International geoscience and Remote Sensing Symposium, VOLS I - VII, Proceedings : learning from Earth's shapes and sizes*, pages 1534–1536, 345 E 47TH ST, New York, NY 10017 USA, 2003. IEEE. ISBN 0-7803-7929-2. 23rd International geoscience and Remote Sensing Symposium (IGARSS 2003), Toulouse, France, JUL 21-25, 2003. 129
- B. Andrieu, F. Baret, S. Jacquemoud, T. Malthus, and M. Steven. Evaluation of an improved version of SAIL model for simulating bidirectional reflectance of sugar beet canopies. *Remote Sensing of Environment*, 60(3) :247–257, JUN 1997. ISSN 0034-4257. doi : {10.1016/S0034-4257(96)00126-5}. 49
- C. Bacour, S. Jacquemoud, Y. Tourbier, M. Dechambre, and J.P. Frangi. Design and analysis of numerical experiments to compare four canopy reflectance models. *Remote Sensing of Environment*, 79(1) : 72–83, JAN 2002. ISSN 0034-4257. doi : {10.1016/S0034-4257(01)00240-1}. 45
- D.D. Baldocchi and B. A. Hutchison. On estimating canopy photosynthesis and stomatal conductance in a deciduous forest with clumped foliage. *Tree physiology*, 2(1-3) :155–168, DEC 1986. ISSN 0829-318X. 46
- Frederic Baret and Samuel Buis. Estimating canopy characteristics from remote sensing observations : Review of methods and associated problems. In Liang, S, editor, *Advances in land remote sensing : system, modeling, inversion and application*, pages 173–201, PO BOX 17, 3300 AA Dordrecht, Netherlands, 2008. SPRINGER. ISBN 978-1-4020-6449-4. doi : {10.1007/978-1-4020-6450-0\\_7}. 9th International Symposium on Physical Measurements and Signatures in Remote Sensing, Chinese Acad Sci, Inst Geog Sci & Nat Resource Res, Beijing, People R China, OCT, 2005. 9
- N.J.J. Bunnik. *The Multispectral Reflectance of Shortwave Radiation by Agricultural Crops in Relation with Their Morphological and Optical Properties*. PhD thesis, Landbouwhogeschool Wageningen, 1978. 46, 47, 261
- R. Buras and B. Mayer. Efficient unbiased variance reduction techniques for Monte Carlo simulations of radiative transfer in cloudy atmospheres : The solution. *Journal of quantitative spectroscopy and radiative transfer*, 112(3) :434–447, FEB 2011. ISSN 0022-4073. doi : {10.1016/j.jqsrt.2010.10.005}. 58
- G.S. Campbell. Derivation of an angle density function for canopies with ellipsoidal leaf angle distributions. *Agricultural and forest meteorology*, 49(3) :173–176, FEB 1990. ISSN 0168-1923. doi : {10.1016/0168-1923(90)90030-A}. 46, 49
- K. Chance and R.L. Kurucz. An improved high-resolution solar reference spectrum for earth's atmosphere measurements in the ultraviolet, visible, and near infrared. *Journal of quantitative spectroscopy and radiative transfer*, 111(9, Sp. Iss. SI) :1289–1295, JUN 2010. ISSN 0022-4073. doi : {10.1016/j.jqsrt.2010.01.036}. 62
- J.M. Chen and S.G. Leblanc. A four-scale bidirectional reflectance model based on canopy architecture. *IEEE Transactions on geoscience and remote sensing*, 35(5) :1316–1337, SEP 1997. ISSN 0196- 2892. doi : {10.1109/36.628798}. 10
- J.M. Chen, T.A. Black, and R.S. Adams. Evaluation of hemispherical photography for determinig plantare index and geometry of a forest stand. *Agricultural and forest meteorology*, 56(1-2) :129–143, JUL 1991. ISSN 0168-1923. 48
- X.X. Chen, L. Vierling, E. Rowell, and T. DeFelice. Using lidar and effective LAI data to evaluate IKONOS and Landsat 7 ETM+ vegetation cover estimates in a ponderosa pine forest. *Remote Sensing of Environment*, 91(1) :14–26, MAY 15 2004. ISSN 0034-4257. doi : {10.1016/j.rse.2003.11.003}. 161
- Matthew L. Clark, Dar A. Roberts, John J. Ewel, and David B. Clark. Estimation of tropical rain forest aboveground biomass with small-footprint lidar and hyperspectral sensors. *Remote Sensing of Environment*, 115(11, SI) :2931–2942, NOV 15 2011. ISSN 0034-4257. doi : {10.1016/j.rse.2010. 08.029}. 161
- J. Dauzat. Radiative-transfer simulation on computer-models of Elazis-Guineensis. *Oleagineux*, 49(3) : 81–90, march 1994. ISSN 0030-2082. 124

Dewitt. Photosynthesis of leaf canopies. *Agricultural Research Report*, 663, 1965. 46

- J.B. Drake, R.O. Dubayah, D.B. Clark, R.G. Knox, J.B. Blair, M.A. Hofton, R.L. Chazdon, J.F. Weishampel, and S.D. Prince. Estimation of tropical forest structural characteristics using large-footprint lidar. *Remote Sensing of Environment*, 79(2-3) :305–319, FEB 2002. ISSN 0034-4257. doi : {10.1016/S0034-4257(01)00281-4}. 126, 152, 161
- J.B. Drake, R.G. Knox, R.O. Dubayah, D.B. Clark, R. Condit, J.B. Blair, and M. Hofton. Above-ground biomass estimation in closed canopy Neotropical forests using lidar remote sensing : factors affecting

the generality of relationships. *Global ecology and biogeography*, 12(2) :147–159, MAR 2003. ISSN 0960-7447. doi : {10.1046/j.1466-822X.2003.00010.x}. 152, 161

- S. Duthoit, V.e Demarez, J.P. Gastellu-Etchegorry, E. Martin, and J.L. Roujean. Assessing the effects of the clumping phenomenon on BRDF of a maize crop based on 3D numerical scenes using DART model. *Agricultural and forest meteorology*, 148(8-9) :1341–1352, JUL 4 2008. ISSN 0168-1923. doi : {10.1016/j.agrformet.2008.03.011}. 48
- Jean-Baptiste Feret, Christophe Francois, Gregory P. Asner, Anatoly A. Gitelson, Roberta E. Martin, Luc P. R. Bidel, Susan L. Ustin, Guerric le Maire, and Stephane Jacquemoud. PROSPECT-4 and 5 : Advances in the leaf optical properties model separating photosynthetic pigments. *Remote Sensing Of Environment*, 112(6) :3030–3043, JUN 16 2008. ISSN 0034-4257. doi : {10.1016/j.rse.2008.02.012}. 31
- J.P. Gastellu-Etchegorry, V. Demarez, V. Pinel, and F. Zagolski. Modeling radiative transfer in heterogeneous 3-d vegetation canopies. *Remote Sensing of Environment*, 58(2) :131–156, NOV 1996. ISSN 0034-4257. 10, 11, 52
- J.P. Gastellu-Etchegorry, E. Martin, and F. Gascon. Dart : a 3d model for simulating satellite images and studying surface radiation budget. *International journal of remote sensing*, 25(1) :73–96, JAN 2004. ISSN 0143-1161. doi : 10.1080/0143116031000115166. 1st International Symposium on Recent Advances in Quantitative Remote Sensing, Torrent, Spain, SEP 16-20, 2002. 10, 50
- J.P. Gastellu-Etchegorry, E. Grau, and N. Lauret. *DART model : Remote sensing images, radiative budget and energy budget of Earth Surfaces*. Modeling and Simulation in Engineering, 2012. 204
- J.P. Gastellu-Etchegorry, Y. Auda, A. Martin, E. Brut, V. Demarez, E. Grau, Rubio J., Benech N., Suere C., Solignac P.A., Groussous A., Belot A., Henry P., Bernat V., and Precheur G. DART : modèle physique 3D d'images de télédétection et du bilan radiatif et de paysages urbains et naturels. *Télédétection*, 8(3) :159–167, 2009. 204
- F. Gerber, R. Marion, A. Olioso, S. Jacquemoud, B. R. da Luz, and S. Fabre. Modeling directionalhemispherical reflectance and transmittance of fresh and dry leaves from 0.4 mu m to 5.7 mu m with the PROSPECT-VISIR model. *Remote Sensing of Environment*, 115(2) :404–414, FEB 15 2011. ISSN 0034-4257. doi : {10.1016/j.rse.2010.09.011}. 31
- S.A.W. Gerstl and C.C. Borel. Principles of the radiosity method versus radiative-transfer for canopy reflectance modeling. *IEEE Transactions on geoscience and remote sensing*, 30(2) :271–275, MAR 1992. ISSN 0196-2892. 10
- N. Gobron, B. Pinty, M.M. Verstraete, and Y. Govaerts. A semidiscrete model for the scattering of light by vegetation. *Journal of geophysical research-atmospheres*, 102(D8) :9431–9446, APR 27 1997. 11
- Y.M. Govaerts. *A model of light scattering in three-dimensional plant canopies : a Monte Carlo ray tracing approach*. PhD thesis, Université catholique de Louvain, Belgium, 1996. 124
- Y.M. Govaerts and M.M. Verstraete. Raytran : A monte carlo ray-tracing model to compute light scattering in three-dimensional heterogeneous media. *IEEE Transactions on geoscience and remote sensing*, 36(2) :493–505, MAR 1998. ISSN 0196-2892. 10, 11
- E. Grau and J.P. Gastellu-Etchegrry. Radiative transfer modeling in the Earth Atmosphere system with DART model. *Remote Sensing of the Environment*, 2012. 204
- E. Grau, J. P. Gastellu-Etchegorry, F. Gascon, J. Rubio, and A. Brut. Earth-Atmosphere radiative transfer in DART model. In *2009 First workshop on hyperspectral image and signal processing*, pages 320– 323, 345 E 47TH ST, NEW YORK, NY 10017 USA, 2009. IEEE Geosci & Remote Sensing Soc, IEEE. ISBN 978-1-4244-4686-5. 1st Workshop on Hyperspectral Image and Signal Processing - Evolution in Remote Sensing, Grenoble, FRANCE, AUG 26-29, 2009. 204
- B.W. Hapke, R.M. Nelson, and W.D. Smythe. The opposition effect of the Moon the contribution of coherent backscatter. *Science*, 260(5107) :509–511, APR 23 1993. ISSN 0036-8075. doi : {10.1126/ science.260.5107.509}. 29
- D.J. Harding, M.A. Lefsky, G.G. Parker, and J.B. Blair. Laser altimeter canopy height profiles Methods and validation for closed-canopy, broadleaf forests. *Remote Sensing of Environment*, 76(3) :283–297, JUN 2001. ISSN 0034-4257. doi : {10.1016/S0034-4257(00)00210-8}. 124, 126, 161, 162
- M.A. Hofton, J.B. Minster, and J.B. Blair. Decomposition of laser altimeter waveforms. *IEEE Transactions on geoscience and remote sensing*, 38(4, Part 2) :1989–1996, JUL 2000. ISSN 0196-2892. doi : {10.1109/36.851780}. 172
- M.A. Hofton, L.E. Rocchio, J.B. Blair, and R. Dubayah. Validation of Vegetation Canopy Lidar subcanopy topography measurements for a dense tropical forest. *Journal of geodynamics*, 34(3-4) : 491–502, OCT-NOV 2002. ISSN 0264-3707. doi : {10.1016/S0264-3707(02)00046-7}. 161
- P. Hyde, R. Dubayah, B. Peterson, J.B. Blair, M. Hofton, C. Hunsaker, R. Knox, and W. Walker. Mapping forest structure for wildlife habitat analysis using waveform lidar : Validation of montane ecosystems. *Remote Sensing of Environment*, 96(3-4) :427–437, JUN 30 2005. ISSN 0034-4257. doi : {10.1016/ j.rse.2005.03.005}. 126
- S. Jacquemoud and F. Baret. Prospect A model of leaf optical-properties spectra. *Remote Sensing of Environment*, 34(2) :75–91, NOV 1990. ISSN 0034-4257. 14, 27, 31
- S. Jacquemoud, F. Baret, and J.F. Hanocq. Modeling spectral and bidirectional soil reflectance. *Remote Sensing of Environment*, 41(2-3) :123–132, AUG-SEP 1992. ISSN 0034-4257. doi : {10.1016/0034-4257(92)90072-R}. 5TH International colloquium on physical measuremens and signatures in remote sensing, COUrchevel, france, JAN 14-18. 29
- S. Jacquemoud, C. Bacour, H. Poilve, and J.P. Frangi. Comparison of four radiative transfer models to simulate plant canopies reflectance : Direct and inverse mode. *Remote Sensing of Environment*, 74 (3) :471–481, DEC 2000. ISSN 0034-4257. doi : {10.1016/S0034-4257(00)00139-5}. 9, 46
- S. Jacquemoud, W. Verhoef, F. Baret, C. Bacour, P.J. Zarco-Tejada, G.P. Asner, C. Francois, and S.L. Ustin. PROSPECT plus SAIL models : A review of use for vegetation characterization. *Remote Sensing of Environment*, 113 :S56–S66, SEP 2009. ISSN 0034-4257. doi : {10.1016/j.rse.2008.01. 026}. Session on the State of Science of Environmental Applications of Imaging Spectroscopy held in honor of Alexander FH Goetz, Denver, CO, 2006. 11
- D.S. Kimes and J.A. Kirchner. Radiative-transfer model for heterogeneous 3D scenes. *Applied optics*, 21(22) :4119–4129, 1982. ISSN 0003-6935. 32
- D.S. Kimes, K.J. Ranson, G. Sun, and J.B. Blair. Predicting lidar measured forest vertical structure from multi-angle spectral data. *Remote Sensing of Environment*, 100(4) :503–511, FEB 28 2006. ISSN 0034-4257. doi : {10.1016/j.rse.2005.11.004}. 126
- B. Koetz, F. Baret, H. Poilve, and J. Hill. Use of coupled canopy structure dynamic and radiative transfer models to estimate biophysical canopy characteristics. *Remote Sensing of Environment*, 95(1) :115– 124, MAR 15 2005. ISSN 0034-4257. doi : {10.1016/j.rse.2004.11.017}. 9
- B. Koetz, G. Sun, F. Morsdorf, K.J. Ranson, M. Kneubuehler, K. Itten, and B. Allgoewer. Inversion of combined Radiative Transfer Models for Imaging Spectrometer and LIDAR Data. In *2006 IEEE International geoscience and Remote Sensing Symposium, VOLS 1-8*, IEEE International Symposium on Geoscience and Remote Sensing (IGARSS), pages 395–398, 345 E 47TH ST, New York, NY 10017 USA, 2006. IEEE ; IEEE Geosci & Remote Sensing Soc ; Canadian Remote Sensing Soc ; NASA ; NOAA ; Off Naval Res ; Natl Polar Orbiting Operat Environm Satellite Syst ; Japan Aerosp Explorat Agcy ; Ball Aerosp & Technologies Corp ; Cooperat Inst Res Atmosphere ; Colorado State Univ ; Univ Colorado ; Int Union Radio Sci, IEEE. ISBN 978-0-7803-9509-1. doi : {10.1109/IGARSS.2006.106}. IEEE International geoscience and Remote Sensing Symposium (IGARSS), Denver, CO, JUL 31- AUG 04, 2006. 162
- C.J. Kucharik, J.M. Norman, and S.T. Gower. Characterization of radiation regimes in nonrandom forest canopies : theory, measurements, and a simplified modeling approach. *Tree physiology*, 19(11) :695– 706, SEP 1999. ISSN 0829-318X. 48
- A. Kuusk. The angular-distribution of reflectance and vegetation index in barley an clover canopies. *Remote Sensing of Environment*, 37(2) :143–151, AUG 1991. ISSN 0034-4257. doi : {10.1016/ 0034-4257(91)90025-2}. 49
- R. Lacaze, J.M. Chen, J.L. Roujean, and S.G. Leblanc. Retrieval of vegetation clumping index using hot spot signatures measured by POLDER instrument. *Remote Sensing of Environment*, 79(1) :84–95, JAN 2002. ISSN 0034-4257. 48
- M.A. Lefsky. *Application of Lidar Remote Sensing to the Estimation of Forest Canopy and Stand Structure*. PhD thesis, University of Virginia, Charlottesville, 1997. 161
- M.A. Lefsky, W.B. Cohen, S.A. Acker, G.G. Parker, T.A. Spies, and D. Harding. Lidar remote sensing of the canopy structure and biophysical properties of Douglas-fir western hemlock forests. *Remote Sensing of Environment*, 70(3) :339–361, DEC 1999. ISSN 0034-4257. doi : {10.1016/S0034-4257(99)00052-8}. 124, 126, 161, 162, 163
- M.A. Lefsky, D.J. Harding, M. Keller, W.B. Cohen, C.C. Carabajal, F.D. Espirito-Santo, M.O. Hunter, and R. de Oliveira. Estimates of forest canopy height and aboveground biomass using ICESat. *Geophysical research letters*, 32(22), NOV 1 2005. ISSN 0094-8276. doi : {10.1029/2005GL023971}. 161
- P Lewis. Three-dimensional plant modelling for remote sensing simulation studies using the Botanical Plant Modelling System. *Agronomie*, 19(3-4) :185–210, March-May 1999. ISSN 0249-5627. doi : {10.1051/agro:19990302}. 10
- X.W. Li, A.H. Strahler, and C.E. Woodcook. A hybrid geometric optical-radiative transfer approach for modeling albedo and directional reflectance of discontinuous canopies. *IEEE Transactions on geoscience and remote sensing*, 33(2) :466–480, MAR 1995. ISSN 0196-2892. 124
- S. Liang and J.R.G. Townshend. A parametric soil BRDF model : A four stream approximation for multiple scattering. *International journal of remote sensing*, 17(7) :1303–1315, MAY 10 1996. ISSN 0143-1161. 10
- R.H. MacArthur and H.S. Horn. Foliage profiles by vertical measurements. *Ecology*, 50 :802–804, 1969. 161
- S. Magnussen and P. Boudewyn. Derivations of stand heights from airborne laser scanner data with canopy-based quantile estimators. *Canadian journal of forest research*, 28(7) :1016–1031, JUL 1998. ISSN 0045-5067. doi : {10.1139/cjfr-28-7-1016}. 161
- Clement Mallet and Frederic Bretar. Full-waveform topographic lidar : State-of-the-art. *ISPRS Journal of photogrammetry and remote sensing*, 64(1) :1–16, JAN 2009. ISSN 0924-2716. doi : {10.1016/j. isprsjprs.2008.09.007}. 126, 130
- J.E. Means, S.A. Acker, D.J. Harding, J.B. Blair, M.A. Lefsky, W.B. Cohen, M.E. Harmon, and W.A. McKee. Use of large-footprint scanning airborne lidar to estimate forest stand characteristics in the Western Cascades of Oregon. *Remote Sensing of Environment*, 67(3) :298–308, MAR 1999. ISSN 0034-4257. doi : {10.1016/S0034-4257(98)00091-1}. 126, 161
- Mary Ellen Miller, Michael Lefsky, and Yong Pang. Optimization of Geoscience Laser Altimeter System waveform metrics to support vegetation measurements. *Remote Sensing of Environment*, 115(2) :298– 305, FEB 15 2011. ISSN 0034-4257. doi : {10.1016/j.rse.2010.09.002}. 124, 131
- R.B. Mynemi, G. Asrar, R.B. Burnett, and Kanemasu. Radiative-transfer in an anisotropically scattering vegetative medium. *Agricultural and forest meteorology*, 41(1-2) :97–121, OCT 1987. ISSN 0168- 1923. 10
- R.B. Myneni and G. Asrar. Photon interaction cross-sections for aggregations of finite dimensional leaves. *Remote Sensing of Environment*, 37(3) :219–224, SEP 1991. ISSN 0034-4257. doi : {10. 1016/0034-4257(91)90083-I}. 49
- N. Nethercote and J. Seward. Valgrind : A framework for heavyweight dynamic binary instrumentation. *ACM Sigplan notices*, 42(6) :89–100, JUN 2007. ISSN 0362-1340. doi : {10.1145/1273442. 1250746}. Conference on Programming Language Design and Implementation (PLDI), San Diego, CA, JUN 10-13, 2007. 11
- Amy L. Neuenschwander, Lori A. Magrude, and Marcus Tyler. Landcover classification of smallfootprint, full-waveform lidar data. *Journal of applied remote sensing*, 3, AUG 26 2009. ISSN 1931-3195. doi : {10.1117/1.3229944}. 161
- W. Ni-Meister, D.L.B. Jupp, and R. Dubayah. Modeling lidar waveforms in heterogeneous and discrete canopies. *IEEE Transactions on geoscience and remote sensing*, 39(9) :1943–1958, SEP 2001. ISSN 0196-2892. doi : {10.1109/36.951085}. 124
- T. Nilson, A. Kuusk, M. Lang, J. Pisek, and A. Kodar. Simulation of statistical characteristics of gap distribution in forest stands. *Agricultural and forest meteorology*, 151(7) :895–905, JUL 15 2011. ISSN 0168-1923. doi : {10.1016/j.agrformet.2011.02.009}. 48
- P.R.J. North. Three-dimensional forest light interaction model using a monte carlo method. *IEEE Transactions on geoscience and remote sensing*, 34(4) :946–956, JUL 1996. ISSN 0196-2892. 10, 11
- Yong Pang, Zengyuan Li, Michael Lefsky, Sun Guoqing, and Xinfang Yu. Model Based Terrain Effect Analyses on ICEsat GLAS Waveforms. In *2006 IEEE International geoscience and Remote Sensing Symposium, VOLS 1-8*, IEEE International Symposium on Geoscience and Remote Sensing (IGARSS), pages 3232–3235, 345 E 47TH ST, New York, NY 10017 USA, 2006. IEEE ; IEEE Geosci & Remote Sensing Soc ; Canadian Remote Sensing Soc ; NASA ; NOAA ; Off Naval Res ; Natl Polar Orbiting Operat Environm Satellite Syst ; Japan Aerosp Explorat Agcy ; Ball Aerosp & Technologies Corp ; Cooperat Inst Res Atmosphere ; Colorado State Univ ; Univ Colorado ; Int Union Radio Sci, IEEE. ISBN 978-0-7803-9509-1. doi : {10.1109/IGARSS.2006.830}. IEEE International geoscience and Remote Sensing Symposium (IGARSS), Denver, CO, JUL 31-AUG 04, 2006. 124
- S.K. Park and K.W. Miller. Random number generators and the minimal standard. *Communications of the ACM*, 32(8) :1023–1024, AUG 1989. ISSN 0001-0782. 59
- G.G. Parker, J.P. O'Neill, and D. Higman. Vertical profile and canopy organization in a mixed deciduous forest. *vegetation*, 85(1-2) :1–11, DEC 15 1989. ISSN 0042-3106. doi : {10.1007/BF00042250}. 161
- M. Pharr and G. Humphrey. *Physically Based Rendering, From Theory to Implementation*. Morgan Kaufmann Publishers, 2004. 124
- B. Pinty, N. Gobron, J.L. Widlowski, S.A.W. Gerstl, M.M. Verstraete, M. Antunes, C. Bacour, F. Gascon, J.P. Gastellu, N. Goel, S. Jacquemoud, . North P, W. Qin, and R. Thompson. The RAdiation transfer Model Intercomparison (RAMI) exercise. *Journal of Geophysical Research*, 106(D11) : 11,937–11,956, 2001. doi : 10.1029/2000JD900493. 182
- B. Pinty, J.L. Widlowski, M. Taberner, N. Gobron, M.M. Verstraete, M. Disney, F. Gascon, J.P. Gastellu, L. Jiang, A. Kuusk, P. Lewis, X. Li, W. Ni-Meister, T. Nilson, P. North, W. Qin, L. Su, R. Tang, R. Thompson, W. Verhoef, H. Wang, J. Wang, G. Yan, and H. Zang. The RAdiation transfer Model Intercomparison (RAMI) exercise : Results from the second phase. *Journal of Geophysical Research*, 109 :D06210, 2004. doi : 10.1029/2004JD004252. 182
- C. Proisy, N. Barbier, M. Guéroult, M. Pélissier, J.P. Gastellu-Etchegorry, E. Grau, and P. Couteron. *Biomass Prediction in Tropical Forests : 2 The Canopy Grain Approach*. INTECH, 2012. 202, 204
- WH Qin and SAW Gerstl. 3-D scene modeling of semidesert vegetation cover and its radiation regime. *Remote Sensing of Environment*, 74(1) :145–162, OCT 2000. ISSN 0034-4257. doi : {10.1016/ S0034-4257(00)00129-2}. 10
- H. Rahman, B. Pinty, and M.M. Verstraete. Coupled surface-atmosphere reflectance (CSAR) model.2. Semi-empirical surface model usable with NOAA advanced very high-resolution radiometer data. *Journal of geophysical research-atmospheres*, 98(D11) :20791–20801, NOV 20 1993. ISSN 0148- 0227. doi : {10.1029/93JD02072}. 30
- J. Reitberger, P. Krzystek, and U. Stilla. Analysis of full waveform LIDAR data for the classification of deciduous and coniferous trees. *International journal of remote sensing*, 29(5) :1407–1431, MAR 10 2008. ISSN 0143-1161. doi : {10.1080/01431160701736448}. Workshop on 3D Remote Sensing in Forestry, Univ Nat Resources & Appl Life Sci, Vienna, Austria, FEB, 2006. 126
- L.S. Rothman, C. P. Rinsland, A. Goldman, S. T. Massie, D. P. Edwards, J.-M. Flaud, A. Perrin, C. Camy-Peyret, V. Dana, J.-Y. Mandin, J. Schroeder, A. McCann, R. R. Gamache, R.B. Wattson, K. Yoshino, K. V. Chance, K. W. Jucks, L.R. Brown, V. Nemtchinov, and P. Varanasi. The HITRAN molecular spectroscopic database abd HAWKW (HITAN Atmospheric Workstation) : 1996 EDITION (Reprint from J Quant Spectrosc. Radiat. Transfer., vol 60, pg 665-710, 1998). *Journal of quantitative spectroscopy and radiative transfer*, 111(11, SI) :1568–1613, JUL 2010. ISSN 0022-4073. 62
- J.L. Roujean, M. Leroy, and P.Y. Deschamps. A bidirectional reflectance model of earths surface for the correctionof remote sensing data. *Journal of geophysical research-atmospheres*, 97(D18) :20455– 20468, DEC 20 1992. ISSN 0148-0227. 10
- J. Rubio, E. Grau, J.P. Gastellu-Etchegorry, G. Sun, and K.J. Ranson. Lidar modeling with the 3d dart model (poster). American Geophysical Union, 2009. 134
- Rupesh Shrestha and Randolph H. Wynne. Estimating biophysical parameters of individual trees in an urban environment using small footprint discrete-return imaging lidar. *Remote Sensing*, 4(2) :484– 508, 2012. ISSN 2072-4292. doi : 10.3390/rs4020484. URL http://www.mdpi.com/2072-4292/ 4/2/484/. 126
- J. A. Sobrino, C. Mattar, J. P. Gastellu-Etchegorry, J. C. Jimenez-Munoz, and E. Grau. Evaluation of the DART 3D model in the thermal domain using satellite/airborne imagery and ground-based measurements. *International Journal of Remote Sensing*, 32(22) :7453–7477, 2011. ISSN 0143- 1161. doi : {10.1080/01431161.2010.524672}. 204
- U. Soderman, A. Persson, J. Topel, and S. Ahlberg. On analysis and visualization of full-waveform airborne laser scanner data. In Kamerman, GW, editor, *Laser Radar Technology and Applications X*, volume 5791 of *Proceedings of the Society of Photo-optical Instrumentation Engineers (SPIE)*, pages 184–192, 1000 20TH ST, PO BOX 10, BELLINGHAM, WA 98227-0010 USA, 2005. SPIE ; Ball Aerosp & Technol Corp ; Univ Cent Florida, Coll Opt & Photon ; Florida Space Inst ; FOI, Swedish Defense Res Agcy ; Univ Central Florida, SPIE-INT Soc optical Engineering. ISBN 0-8194-5776-0. doi : {10.1117/12.604655}. Conference on Laser Radar Technology and Applications X, Orlando, FL, MAR 30-APR 01, 2005. 171, 172
- G.H. Suits and G.R. Safir. Verification of a reflectance model for mature corn with applications to corn blight detection. *Remote Sensing of Environment*, 2 :183–192, 1973. 10
- G. Sun, K.J. Ranson, D.S. Kimes, J.B. Blair, and K. Kovacs. Forest vertical structure from GLAS : An evaluation using LVIS and SRTM data. *Remote Sensing of Environment*, 112(1) :107–117, JAN 15 2008. ISSN 0034-4257. doi : {10.1016/j.rse.2006.09.036}. 161, 173
- G.Q. Sun and K.J. Ranson. Modeling lidar returns from forest canopies. *IEEE Transactions on geoscience and remote sensing*, 38(6) :2617–2626, NOV 2000. ISSN 0196-2892. 124
- Guoqing Sun, K. Jon Ranson, Z. Guo, Z. Zhang, P. Montesano, and D. Kimes. Forest biomass mapping from lidar and radar synergies. *Remote Sensing of Environment*, 115(11, SI) :2906–2916, NOV 15 2011. ISSN 0034-4257. doi : {10.1016/j.rse.2011.03.021}. 161
- Richard L. Thompson and Narendra S. Goel. Two models for rapidly calculating bidirectional reflectance of complex vegetation scenes : Photon spread (ps) model and statistical photon spread (sps) model. *Remote Sensing Reviews*, 16(3) :157–207, 1998. doi : 10.1080/02757259809532351. URL http://www.tandfonline.com/doi/abs/10.1080/02757259809532351. 10
- R.N. Treuhaft, B.D. Chapman, J.R. Dos Santos, F.G. Goncalves, L.V. Dutra, P.M.L.A. Graca, and J.B. Drake. Vegetation profiles in tropical forests from multibaseline interferometric synthetic aperture radar, field, and lidar measurements. *Journal of geophysical research-atmospheres*, 114, DEC 15 2009. ISSN 0148-0227. doi : {10.1029/2008JD011674}. 161
- Nicholas R. Vaughn, L. Monika Moskal, and Eric C. Turnblom. Tree species detection accuracies using discrete point lidar and airborne waveform lidar. *Remote Sensing*, 4(2) :377–403, 2012. ISSN 2072- 4292. doi : 10.3390/rs4020377. URL http://www.mdpi.com/2072-4292/4/2/377/. 126
- Wout Verhoef. Light-scattering by leaf layers with application to canopy reflectance modeling the sail model. *Remote Sensing of Environment*, 16(2) :125–141, 1984. ISSN 0034-4257. 10, 11
- J-L. Widlowski, M. Taberner, B. Pinty, V. Bruniquel-Pinel, M. Disney, R. Fernandes, J.P. Gastellu-Etchegorry, N. Gobron, A. Kuusk, T. Lavergne, S. Leblanc, P. Lewis, E. Martin, M. Mõttus, P. J. R. North, W. Qin, M. Robustelli, N. Rochdi, R. Ruiloba, C. Soler, R. Thompson, W. Verhoef, M. M. Verstraete, and D. Xie. The third RAdiation transfer Model Intercomparison (RAMI) exercise : Documenting progress in canopy reflectance modelling. *Journal of Geophysical Research*, 112 :D09111, 2006. doi : 10.1029/2006JD007821. 182
- R. Wirth, B. Weber, and R.J. Ryel. Spatial and temporal variability of canopy structure in a tropical moist forest. *Acta oecologica - International Journal of Ecology*, 22(5-6) :235–244, SEP-DEC 2001. ISSN 1146-609X. 46
- Li Xiaowen and A.H. Strahler. Geometric-optical bidirectional reflectance modeling of a conifer forest canopy. *Geoscience and Remote Sensing, IEEE Transactions on*, GE-24(6) :906–919, nov. 1986. ISSN 0196-2892. doi : 10.1109/TGRS.1986.289706. 10
- Yanqiu Xing, Alfred de Gier, Junjie Zhang, and Lihai Wang. An improved method for estimating forest canopy height using ICESat-GLAS full waveform data over sloping terrain : A case study in Changbai mountains, China. *International journal of applied earth observation and geoinformation*, 12(5) : 385–392, OCT 2010. ISSN 0303-2434. doi : {10.1016/j.jag.2010.04.010}. 131
- Wenze Yang, Wenge Ni-Meister, and Shihyan Lee. Assessment of the impacts of surface topography, off-nadir pointing and vegetation structure on vegetation lidar waveforms using an extended geometric optical and radiative transfer model. *Remote Sensing of Environment*, 115(11, SI) :2810–2822, NOV 15 2011. ISSN 0034-4257. doi : {10.1016/j.rse.2010.02.021}. 124, 152
- Guo Zhifeng, Chi Hong, and Sun Guoqing. Estimating forest aboveground biomass using HJ-1 Satellite CCD and ICESat GLAS waveform data. *Science China - Earth sciences*, 53(1) :16–25, DEC 2010. ISSN 1674-7313. doi : {10.1007/s11430-010-4128-3}. 131

# Appendices

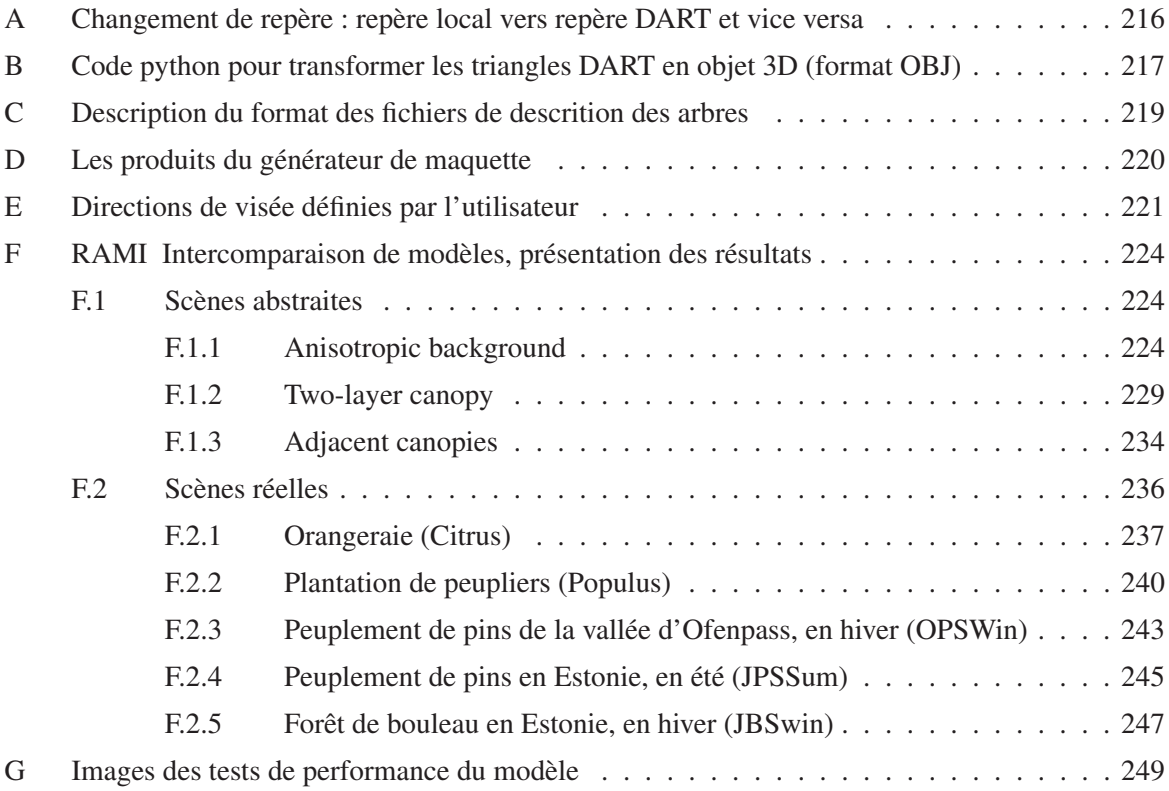

## A Changement de repère : repère local vers repère DART et vice versa

On veut connaître les coordonnées du vecteur directeur d'une direction dans le repère formé par le plan d'un triangle et sa normale.

Rappelons que dans un repère orthonormé :

$$
\begin{pmatrix} X \\ Y \\ Z \end{pmatrix} = \begin{pmatrix} \sin(\theta) \cdot \cos(\phi) \\ \sin(\theta) \cdot \sin(\phi) \\ \cos(\theta) \end{pmatrix}
$$

et inversement

$$
\theta = \arccos(Z) \cdot \frac{\pi}{180}
$$

$$
\phi = \begin{cases} \arccos\left(\frac{x}{\sqrt{x^2 + y^2}}\right) \cdot \frac{\pi}{180} & \text{si}Y \succeq 0\\ \left(2\pi - \arccos\left(\frac{x}{\sqrt{x^2 + y^2}}\right)\right) \cdot \frac{\pi}{180} & \text{si}Y < 0 \end{cases}
$$

pour que  $\phi \in [0360]$ 

Soit le vecteur  $\vec{V}$  le vecteur directeur de la direction de coordonnées cartésiennes  $(X_{mak}, Y_{mak}, Z_{mak})$ dans le repère de la maquette; et  $(X_{loc}, Y_{loc}, Z_{loc})$  les coordonnées cartésiennes du vecteur  $\vec{V}$  dans le repère local.

Soit (*Xn*,*Yn*,*Zn*) les coordonnées cartésiennes de la normale du triangle, de coordonnées polaires et de direction  $\Omega(\theta,\phi)$ ;

Alors, pour passer du repère DART vers le repère local du triangle :

$$
\begin{pmatrix} X_{loc} \\ Y_{loc} \\ Z_{loc} \end{pmatrix} = \begin{bmatrix} \cos(\theta) \cdot \cos(\phi) & \cos(\theta) \cdot \sin(\phi) & -\sin(\theta) \\ -\sin(\phi) & \cos(\phi) & 0 \\ \sin(\theta) \cdot \cos(\phi) & Y_n & \cos(\theta) \end{bmatrix} \cdot \begin{pmatrix} X_{mak} \\ Y_{mak} \\ Z_{mak} \end{pmatrix}
$$

Et inversement, pour passer du repère local vers le repère DART :

$$
\begin{pmatrix} X_{mak} \\ Y_{mak} \\ Z_{mak} \end{pmatrix} = \begin{bmatrix} \cos(\theta) \cdot \cos(\phi) & -\sin(\phi) & X_n \\ \cos(\theta) \cdot \sin(\phi) & \cos(\phi) & Y_n \\ -\sin(\theta) & 0 & Z_n \end{bmatrix} \cdot \begin{pmatrix} X_{loc} \\ Y_{loc} \\ Z_{loc} \end{pmatrix}
$$

## B Code python pour transformer les triangles DART en objet 3D (format OBJ)

Voici un script python pour exporter le fichier qui contient els tirnagles d'une scène (triangle.txt) en fichier .obj standard :

```
# -*- coding: utf-8 -*-
import os, sys, string, math, array, time
from collections import defaultdict
class Point3 :
  def \_init\_ (self, x = 0, y = 0, z = 0):
    self.x = xself.y = yself.z = zclass Figure :
  def __init__(self) :
    self.points = []
  def __init__(self, a, b, c) :
    self.points = [a, b, c]def convertirTriangleTxtEnOBJ(triangleTxtPath) :
  mapFigures = defaultdict(list)
  if os.path.isfile(triangleTxtPath):
    fichierTriTxT = open(triangleTxtPath, "r")
    linesTriTxT = fichierTriTxT.readlines()
    for line in linesTriTxT:
      tmpStr = line.split()pointA = Point3(float(tmpStr[1]), float(tmpStr[2]), float(tmpStr[3]))
      pointB = Point3(float(tmpStr[4]), float(tmpStr[5]), float(tmpStr[6]))
      pointC = Point3(float(tmpStr[7]), float(tmpStr[8]), float(tmpStr[9]))
      figure = Figure(pointA, pointB, pointC)
      if (int(tmpStr[0]) == 1):
        figure.points.append(Point3(pointA.x+pointC.x-pointB.x, pointA.y+pointC.y-pointB.y, p
      idType = int(tmpStr[17])mapFigures[idType].append(figure)
```

```
(head, tail) = os.path.split(triangleTxtPath)
objPath = os.path.join(head, 'maket.obj')fichierMaketObj = open(objPath, "w")
mtlPath = os.path.join(head, 'maket.mtl')
fichierMaketMtl= open(mtlPath, "w")
lastPoint = 1maxKey = float(len(mapFigures.items()))
currentKey = 1.
fichierMaketObj.write('mtllib maket.mtl\n')
fichierMaketObj.write('g default\n')
for (key, figures) in mapFigures.items() :
  for figure in figures :
    for point in figure.points :
      fichierMaketObj.write('v ' + str(point.y) + ' ' + str(point.z) + ' ' + str(point.x)
  fichierMaketObj.write('sOff\n')
  fichierMaketObj.write('g group_' + str(key) + '\n')
  fichierMaketObj.write('usemtl ShadingGroup' + str(key))
  for figure in figures :
    fichierMaketObj.write('\n' + 'f')for point in figure.points :
      fichierMaketObj.write(' ' + str(lastPoint))
      lastPoint = lastPoint + 1
  fichierMaketObj.write('\n')
  #ecriture du materiel
  fichierMaketMtl.write('newmtl ShadingGroup' + str(key) + '\n')
  fichierMaketMtl.write('illum 4' + 'n')fichierMaketMtl.write('Kd '+ str(currentKey / maxKey) + ' '+ str(currentKey / maxKey) \
  + '' * str(currentKey / maxKey) + '\n')
  fichierMaketMtl.write('Ka 0.00 0.00 0.00' + '\n')
  fichierMaketMtl.write('Tf 1.00 1.00 1.00' + '\n')
  fichierMaketMtl.write('Ni 1.00' + '\n')
  fichierMaketMtl.write('Ks 0.50 0.50 0.50' + 'n')fichierMaketMtl.write('Ns 96.08' + 'n')currentKey = currentKey + 1;
```
## C Description du format des fichiers de descrition des arbres

Lorsque l'on veut simuler un ensemble d'arbres (ou d'objets qui ont des formes semblables aux arbres), on a la possibilité de fournir un fichier en entrée qui décrit chacun des arbres. Les arbres sont liés à une espèce afin de définir les propriétés optiques et les profils verticaux dans la canopée. Dans le fichier, chaque ligne dérit un arbre : son espèce, sa position et ses caractéristiques géométriques. Suivant le type de géométrie de la canopée (ellispoïdal, ellispoïdal composé, conique, trapézoïdal, ou conique composé), une ligne doit comporter les informations suivantes dans l'ordre : numéro de l'espèce, position X, position Y, hauteur du tronc sous la canopée, hauteur du tronc dans la canopée, diamètre du tronc au niveau du sol, type de houppier, épaiseur de la canopée, rotation propre, A, B, C D.

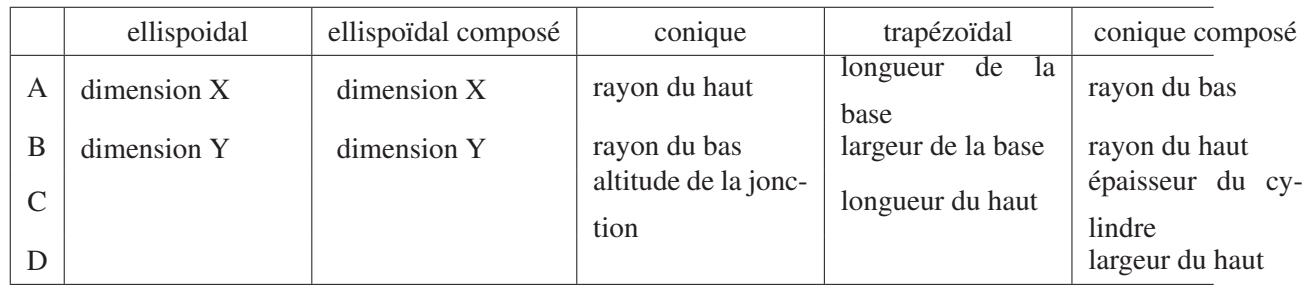

Les paramètres A, B, C, D dépendent du type de couronne :
# D Les produits du générateur de maquette

Le module *maket* génère la maquette ainsi que des produits annexes. La maquette est décrite à l'aide de 3 fichiers texte. Ces fichiers sont modifiables par l'utilisateur, ce qui laisse la possibilité de générer des maquettes par des générateurs extérieurs.

- Le premier fichier (« maquette.txt ») décrit les dimensions de la scène, ainsi que le contenu de chaque cellule. Les cellules sont décrites à partir du bas de la maquette, couche par couche et lignex par ligne x au sein de chaque couche. La description consiste en un nombre entier pour spécifier le type de cellule (*i.e.* le contenu principal de la cellule, *e.g.* vide, Sol, Mur, Houppier, ou Tronc). Si la cellule n'est pas vide, un autre entier donne le nombre de turbide présent dans la cellule. Pour chaque turbide, il est ensuite renseigné le LAI de ce type dans la cellule et le numéro de la fonction de phase associée. Un autre entier suit, représentant le nombre de triangles présents dans la cellule. Pour chaque triangle, il est indiqué son indice dans le fichier de description des triangles.
- Le deuxième fichier (« triangles.txt ») décrit tous les triangles et rectangles de la scène. Chaque ligne du fichier représente un triangle ou un rectangle. La scène peut facilement être exportée au format .obj en appliquant un script python (fourni dans l'annexe B) sur ce fichier.
- Enfin, certaines informations spécifiques (le nombre de triangles, le LAI des arbres, le LAI des plots, le LAI des objets 3D, le taux de couverture, le type de maquette, etc...) sont stockées dans le fichier « simulations.properties.txt ».

Le module de génération de maquette peut produire des sorties annexes telles que :

- Distribution du LAI matrice 3D (à la résolution des cellules), et/ou profil vertical (1D) stockés dans des fichiers texte.
- Distribution 3D des surfaces des triangles pour chaque cellule : surface totale des triangles ou parties de triangles présents et/ou surface par type de triangle. On peut ainsi connaître par exemple la distribution des triangles du MNT d'une part, et la distribution des triangles des troncs et des feuilles d'autre part.

# E Directions de visée définies par l'utilisateur

L'utilisateur peut ajouter des directions de son choix. Pour cela il peut spécifier le couple  $(\theta_v, \varphi_v)$  qui définit la direction à introduire. Il peut aussi spécifier la position du capteur (latitude, longitude, altitude), ce qui permet, connaissant le lieu (latitude, longitude et l'altitude) de la scène, de déterminer le couple  $(\theta_v, \varphi_v)$  dans la repère de la maquette. l'approche utilisée est décrite ci-dessous.

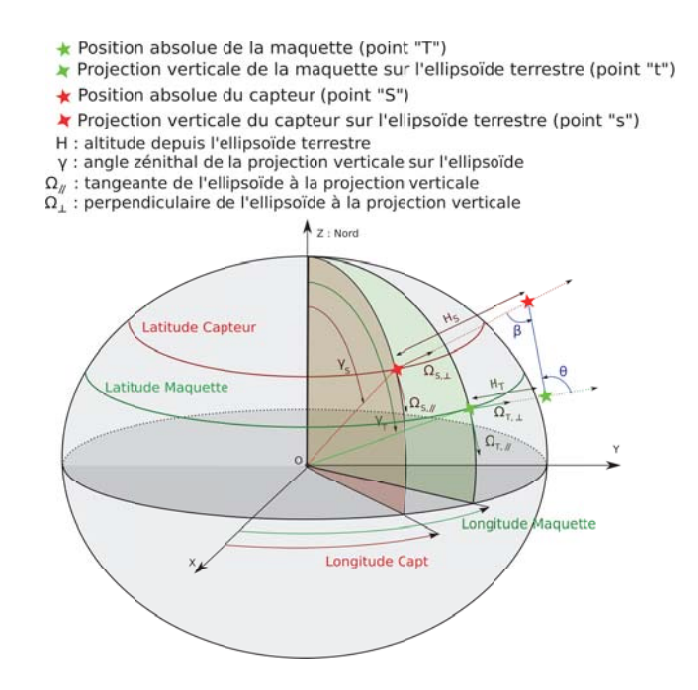

FIG. *IV.11: Illustration du calcul d'un direction dans le repère DART depuis les coordonnées absolues de la maquette et du capteur (latitude, longitude, altitude)*

La Terre est supposée être une ellipsoïde : dans le repère terrestre de le centre *O*, sa section horizontale est un disque et sa section verticale est une ellipse (*a* = 6378.136*km*, *b* = 6356.751*km*) d'excentricité *e* =  $\frac{\sqrt{a^2-b^2}}{a}$  et définie par :  $\frac{x^2}{a^2} + \frac{z^2}{b^2} = 1$ .

A la latitude *lat*, le rayon terrestre local vaut :  $R(lat) = \frac{b}{\sqrt{1 - x^2}}$  $1-e^2.\cos^2(lat)$ 

Soit *T* et *S* les positions absolues de la maquette et du capteur dans le repère terrestre (figure IV.11). Soit *t* et *s* la projection verticale des points *T* et *S* sur l'ellipse terrestre.  $R_s$  et  $R_t$  sont les rayons terrestres aux points s et t, définis par leur latitude (*Lats*, *Latt*), leur longitude (*Lons*, *Lont*), et leur altitude (*Hs*, *Ht*). Les angles zénithaux des vecteurs  $\vec{O}s$  et  $\vec{O}t$  valent respectivement :  $\gamma_s = \frac{\pi}{2} - Lat_s$  et  $\gamma_t = \frac{\pi}{2} - Lat_t$  (en radians, avec *Lat*  $\in$   $[90^{\circ}S \quad 90^{\circ}N] \Leftrightarrow \gamma \in [0 \quad \pi]$  et *Lon*  $\in [0^{\circ}S \quad 360^{\circ}N] \Leftrightarrow \varphi \in [0 \quad 2.\pi]$ .

Dans le repère terrestre, avec l'axe Ox dans le plan vertical qui contient le satellite :  $\vec{Ot} = \begin{bmatrix} 1 & 0 & 0 \\ 0 & 1 & 0 \\ 0 & 0 & 1 \end{bmatrix}$  $R_t(\gamma_t)$ . sin( $\gamma_t$ )  $\overline{\phantom{a}}$ 0  $R_t(\gamma_t)$ .cos( $\gamma_t$ ) ⎤  $\overline{\phantom{a}}$  $\vert$  $\overline{\phantom{a}}$ 223

Le vecteur directeur  $\Omega_{t,\parallel}(\vec{x},0,z)$  de l'ellipse au point t vérifie :  $\frac{x.x_t}{a^2} + \frac{z.z_t}{b^2} = 1$ . On a donc :

$$
\vec{\Omega_{t,\parallel}}=\left[\begin{array}{c}1\\0\\-\frac{b^2.x_t}{a^2.x_t}\end{array}\right]\cdot\frac{1}{\sqrt{1+[\frac{b^2.x_t}{a^2.x_t}]^2}}
$$

Le vecteur directeur  $\Omega_{t,\perp}(\vec{x}0,z)$  de la perpendiculaire de l'ellipse au point t vérifie :  $z-z_t = \frac{a^2 \cdot z_t}{b^2 \cdot x_t}$ . On a :

$$
\Omega_{t,\perp}^{\vec{\bullet}} = \begin{bmatrix} 1 \\ 0 \\ \frac{a^2 \cdot z_t}{b^2 \cdot x_t} \end{bmatrix} \cdot \frac{1}{\sqrt{1 + [\frac{a^2 \cdot z_t}{b^2 \cdot x_t}]^2}}
$$

$$
\begin{aligned}\n\text{De plus:} \quad \vec{OT} &= \vec{O}t + \begin{bmatrix} h_t \sin(\gamma_t') \\ 0 \\ H_t \cdot \cos(\gamma_t') \end{bmatrix} \quad \text{avec:} \quad \cos(\gamma_t') = \vec{\Omega}_{t, \parallel} \cdot \vec{\Omega}_{t, \perp} \quad \text{et} \quad \gamma_t' \in [0 \quad \pi] \\
\text{d'autre part } \vec{O}s &= \begin{bmatrix} R_s \cdot \sin(\gamma_s) \cdot \cos(Lon_s - Lon_t) \\ R_s \cdot \sin(\gamma_s) \cdot \sin(Lon_s - Lon_t) \\ R_s \cdot \cos(\gamma_s) \end{bmatrix}\n\end{aligned}
$$

La perpendiculaire de l'ellipse au point s dans le repère local :  $z - z_s = \frac{a^2 \cdot z_t}{b^2 \cdot x_t} (x - x_s)$ . Donc, le vecteur directeur de la perpendiculaire locale vaut :

$$
\vec{\Omega}_{s,\perp} = \begin{bmatrix} 1 \\ 0 \\ \frac{a^2 \cdot z_s}{b^2 \cdot x_s} \end{bmatrix} \cdot \frac{1}{\sqrt{1 + \left[\frac{a^2 \cdot z_s}{b^2 \cdot x_s}\right]^2}}
$$
\n
$$
\text{avec:} \quad X_s = x_s^2 + y_s^2 \neq 0 \quad \text{et} \quad \begin{bmatrix} x_s = R(Lat_s) \cdot \sin(\gamma_s) \cdot \cos(Lon_s - Lon_t) \\ y_s = R(Lat_s) \cdot \sin(\gamma_s) \cdot \sin(Lon_s - Lon_t) \end{bmatrix}
$$
\n
$$
\text{Dans le repère terrestre:} \quad \vec{\Omega}_{s,\perp} = \begin{bmatrix} \cos(Lon_s - Lon_t) \\ \sin(Lon_s - Lon_t) \\ \frac{a^2 \cdot z_s}{b^2 \cdot X_s} \end{bmatrix} \cdot \frac{1}{\sqrt{1 + \left[\frac{a^2 \cdot z_s}{b^2 \cdot X_s}\right]^2}}
$$
\n
$$
\text{Soit:} \quad \vec{OS} = \vec{Os} + \begin{bmatrix} H_s \cdot \cos(\gamma_s') \cdot \cos(Lon_s - Lon_t) \\ H_s \cdot \sin(\gamma_s') \cdot \sin(Lon_s - Lon_t) \\ H_s \cdot \cos(\gamma_s') \end{bmatrix} \cdot \frac{1}{\sqrt{1 + \left[\frac{a^2 \cdot z_s}{b^2 \cdot X_s}\right]^2}}
$$

Finalement les angles sous lesquels la maquette voit le satellite dans le repère local sont donnés par :

$$
\begin{cases}\n\theta_{\nu} = \arccos\left(\frac{\vec{T}S.\Omega_{t,\perp}^{\top}}{\|\vec{T}S.\Omega_{t,\perp}^{\top}\|}\right) \\
\varphi_{\nu} = \arccos\left(-\Omega_{t,\perp}^{\top}\cdot\frac{\vec{T}S}{\|\vec{T}S.\sin(\alpha)\|}\right)\n\end{cases}
$$
\n(IV.6)

Avec :

$$
\bullet \ \vec{TS} = \vec{OS} - \vec{OT}
$$

224

- $\theta_v \in [0^\circ \quad 90^\circ]$
- $\varphi_v = 2\pi \varphi_s$  si  $Lon_t < Lon_s$

D'autre part, l'angle zénithal sous lequel le capteur voit la scène est :

$$
\beta = \arccos\left(\frac{\vec{T}S.\Omega_{s,\perp}^{\rightarrow}}{\|\vec{T}S.\Omega_{s,\perp}^{\rightarrow}\|}\right) \tag{IV.7}
$$

# F RAMI Intercomparaison de modèles, présentation des résultats

# F.1 Scènes abstraites

Voici la liste des résultats fournis (les identifiants utilisés par la suite sont entre crochets) :

- BRF dans le plan solaire du rayonnement diffusé par la végétation, à l'ordre 1 uniquement [CO]
- BRF dans le plan solaire du rayonnement « direct-direct » (rayonnement direct réfléchi par le sol) [UC]
- BRF dans le plan solaire pour les diffusions multiples [MLT]
- BRF total dans le plan solaire [Total]
- BRF dans le plan perpendiculaire diffusés par la végétation, à l'ordre 1 uniquement [CO]
- BRF dans le plan perpendiculaire du rayonnement « direct-direct » (rayonnement direct réfléchi par le sol) [UC]
- BRF dans le plan perpendiculaire pour les diffusions multiples [MLT]
- BRF total dans le plan perpendiculaire [Total]
- Fraction du rayonnement direct ayant été diffusé par la végétation (sans intéraction avec le sol) intercepté par le sol
- Fraction du rayonnement direct intercepté par le sol (sans intéraction avec la végétation) [ftran]
- Fraction du rayonnement direct absorbé par la végétation [fabs fol]
- Fraction du rayonnement direct absorbé total [fabs tot]
- Waveform LIDAR
- Albédo « direct-hémisphérique [dhr]
- Profil vertical du rayonnement montant
- Profil vertical du rayonnement descendant

## F.1.1 Anisotropic background

Cette série de simulations permet de comparer les modèles pour une scène composée d'une couche de végétation couvrant un sol plat non-lambertien, dans les longueurs d'onde du rouge et de l'infra-rouge. La BRDF du sol est donnée par le modèle paramètrique RPV, pour plusieurs paramétrisations qui peuvent correspondre à un sol nu, enneigé ou recouvert par de la végétation basse. Deux scènes sont simulées : dans le premier cas, la végétation est homogène sur toute la scène, alors que dans le second la végétation est représentée par des sphères éparses (qui représentent des canopées). Les propriétés optiques choisies correspondent aux longueurs d'onde du rouge et du proche infra rouge.

i Scène homogène La scène est entièrement recouverte par du turbide. les résultats sont donnés pour les 6 cas de paramètrisation du modèle RPV (3 par longueur d'onde), 2 distribution angulaires foliaires (planophile et erectophile), et 2 angles zénithaux solaires (20°et 50°), soit 4 simulations à 6 longueurs d'onde. Les propriétés optiques correspondantes aux 6 longueurs d'onde sont résumées dans le tableau IV.3. Les figures IV.13 (BRF) et IV.14 (bilans radiatifs) résument les résultats RAMI.

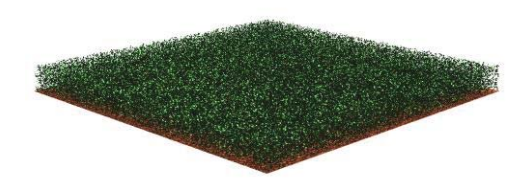

FIG. *IV.12: Représentation de la scène homogène « Anisotropic background »*

| Numéro de bande             | $\rho_0 = \rho_c$ | ĸ    | Θ       | $\rho_f$ | $\tau_f$ |
|-----------------------------|-------------------|------|---------|----------|----------|
| $\theta$                    | 0.075             | 0.55 | $-0.25$ | 0.06     | 0.02     |
|                             | 0.75              | 0.95 | 0.15    | 0.06     | 0.02     |
| $\mathcal{D}_{\mathcal{A}}$ | 0.05              | 0.95 | $-0.1$  | 0.06     | 0.02     |
| 3                           | 0.1               | 0.6  | $-0.2$  | 0.5      | 0.44     |
| 4                           | 0.7               | 0.95 | 0.1     | 0.5      | 0.44     |
| 5                           | 0.15              | 0.8  | $-0.05$ | 0.5      | 0.44     |

TAB. *IV.3: Propriétés optique du sol (modèle RPV) et de la végétation des 6 bandes de l'expérience RAMI « Anisotropic background »*

ii Scène hétérogène Pour cette expérience, la végétation est modélisée par des sphères de 0.5 m de diamètre et dont le centre fluctue autour de 0.5 m de haut (figure IV.15). Le LAI de chaque sphère est de 5, et le LAD est supposé sphérique. Les résultats sont donnés pour les 3 cas de paramètrisation du modèle RPV par longueur d'onde, deux répartitions des sphères (éparse ou dense), et deux angles zénithaux solaires (20°et 50°), soit 4 simulations à 6 longueurs d'onde. Les 2 répartitions des sphères donnent 2 LAI (1 et 2) et 2 taux de couverture (20% et 40%). Les 6 longueurs d'onde correspondent aux propriétés optiques du cas « homogène »(définies dans le tableau IV.3). Les figures IV.13 (BRF) et IV.14 (bilans radiatifs) résument les résultats RAMI.

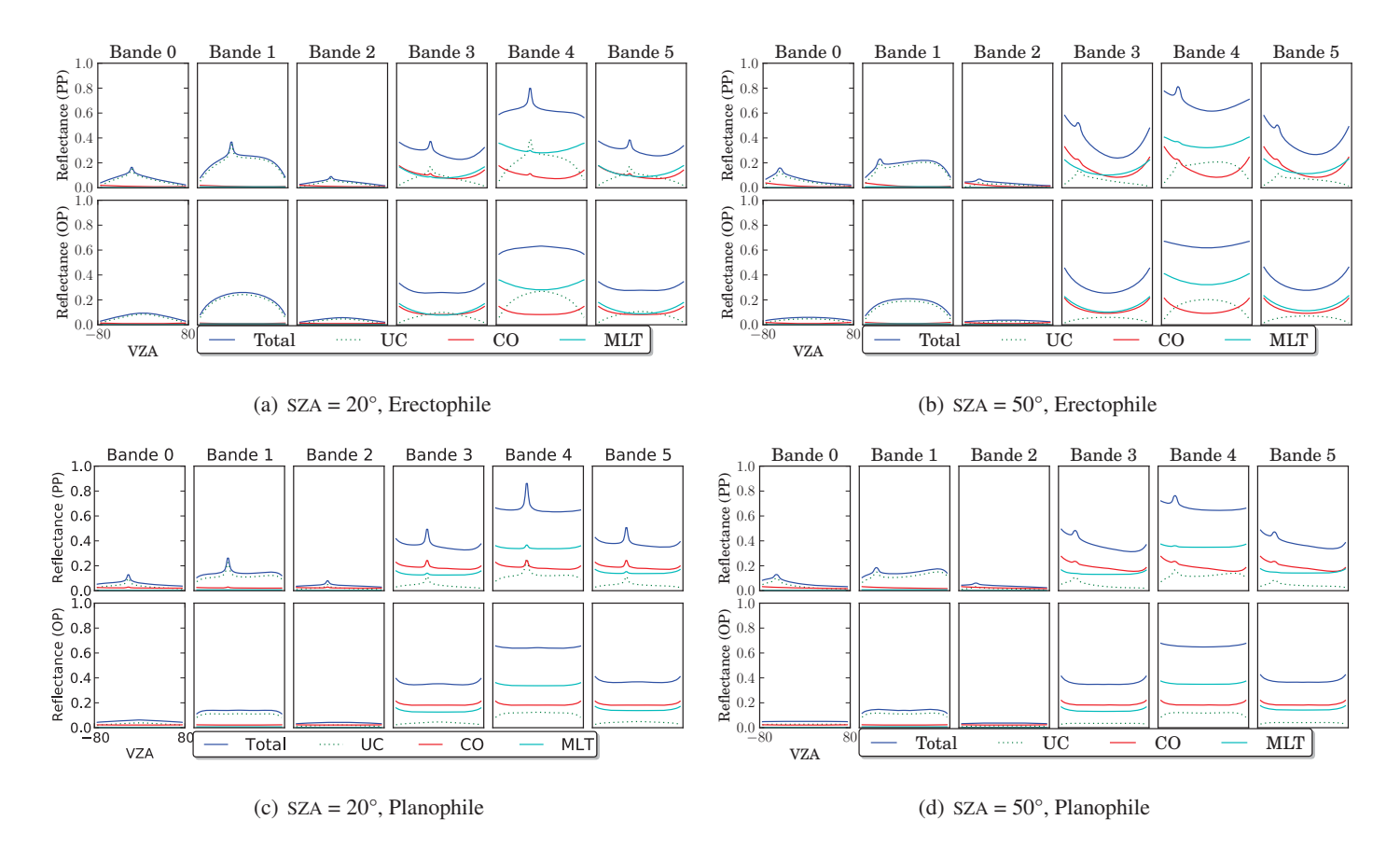

FIG. *IV.13: Anisotropic background (homogène) : Composantes de la BRF dans le plan principal (haut) et perpendiculaire (bas) pour les 6 bandes spectrales, pour 2 configurations solaires (SZA = {130,160}) et 2 LAD (erectophile et planophile)*

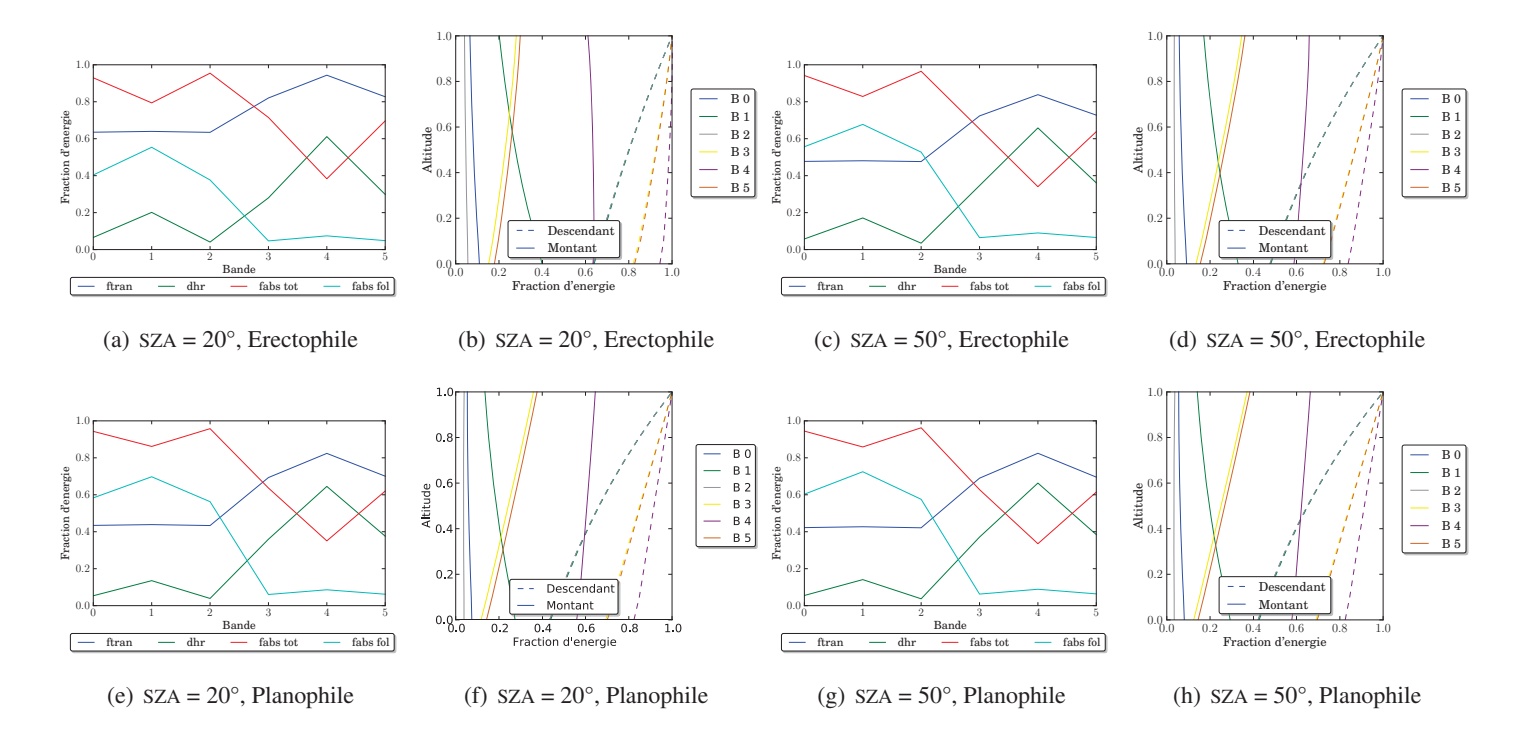

FIG. *IV.14: Anisotropic background (homogène) : Profil du rayonnement montant et descendant (a, c), produits du bilan radiatif (b, d) pour les 6 bandes spectrales, 2 configurations solaires (SZA = {130,160}) et et 2 LAD (erectophile et planophile)*

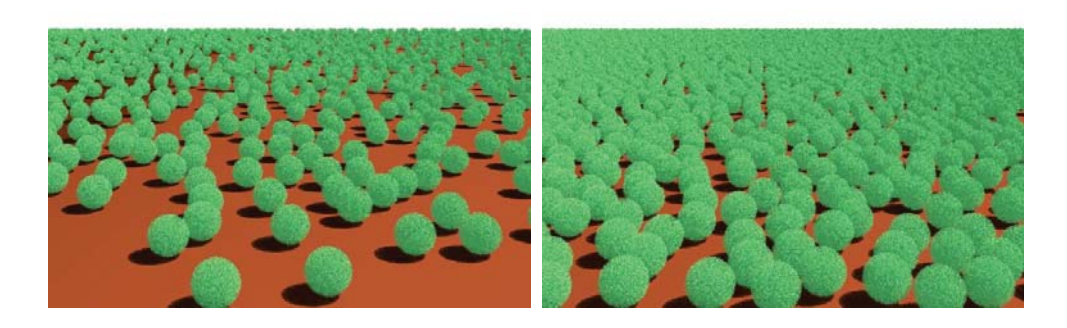

FIG. *IV.15: Représentation de la scène hétérogène « Anisotropic background » pour les deux densités de sphères à simuler (source : site web RAMI 4)*

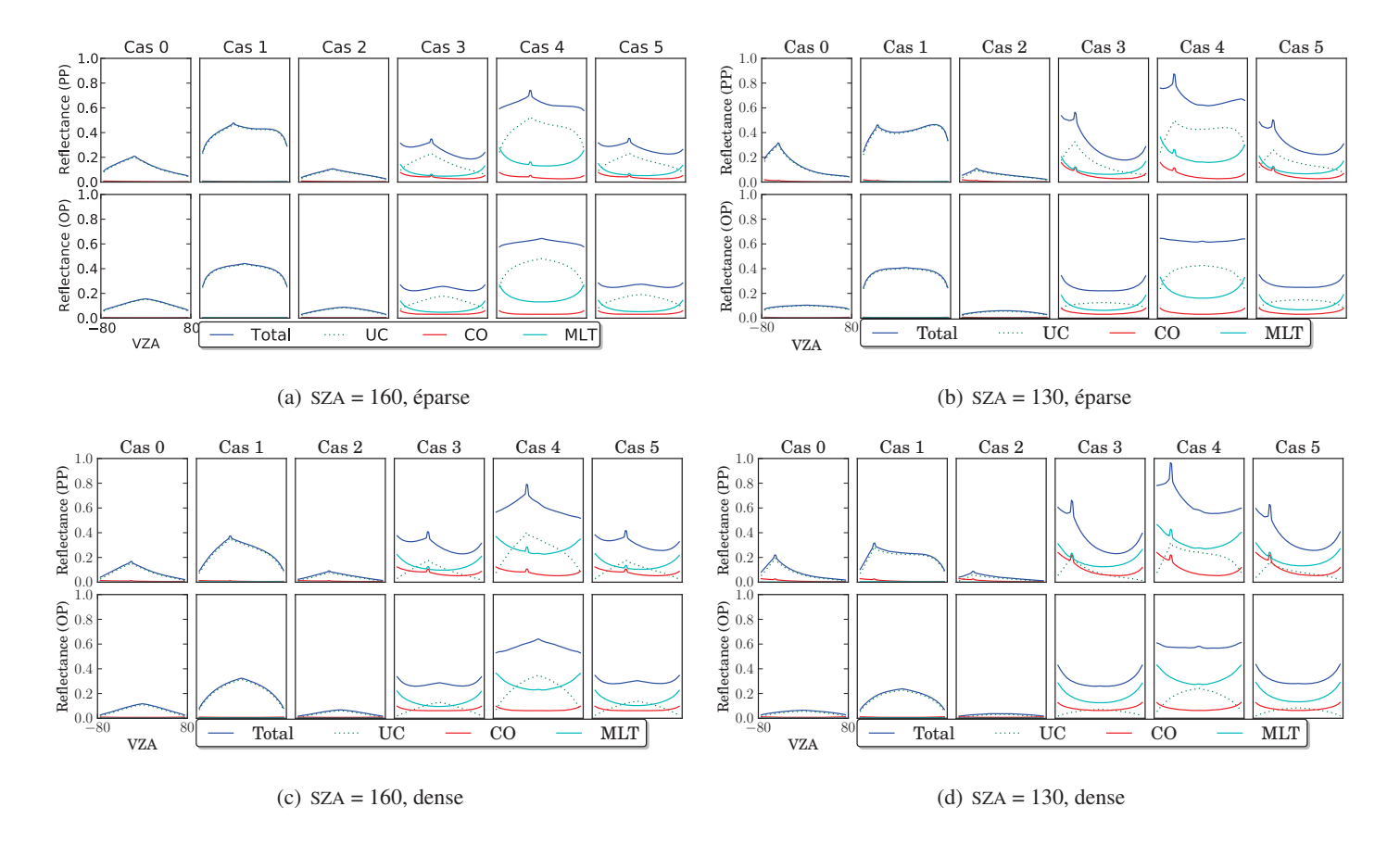

FIG. *IV.16: Anisotropic background (hétérogène) : Composantes de la BRF dans le plan principal (haut) et perpendiculaire (bas) pour les 6 bandes, 2 configurations solaires, et deux densités de sphères*

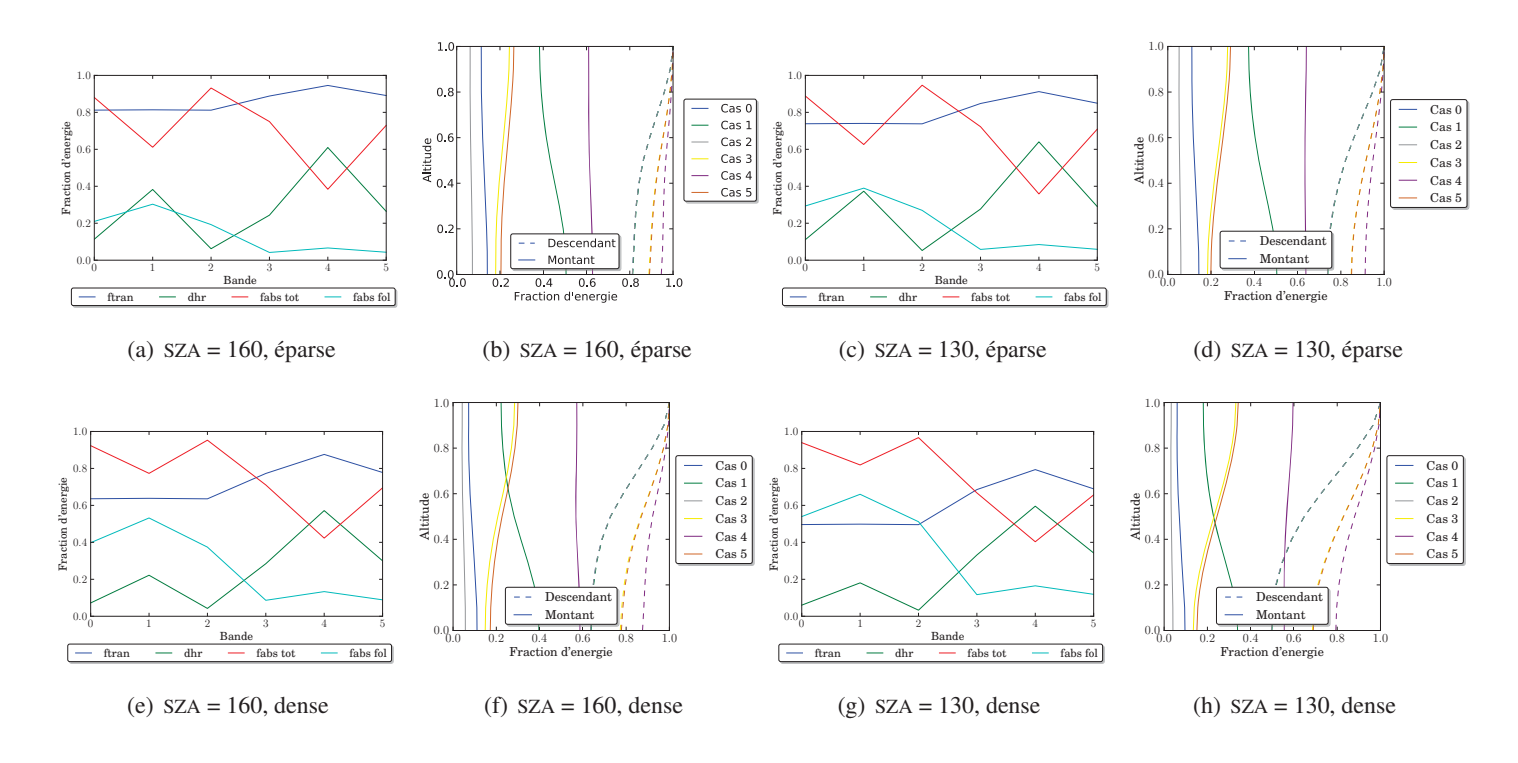

FIG. *IV.17: Anisotropic background (hétérogène) : Profil du rayonnement montant et descendant (a, c) et produits du bilan radiatif (b, d), pour les 6 bandes, 2 configurations solaires, et deux densités de sphères*

#### F.1.2 Two-layer canopy

Cette série de simulations permet de comparer les modèles pour une scène composée de deux couches de végétation couvrant un sol plat lambertien, dans les longueurs d'onde du visible et de l'infra-rouge. Chaque couche de végétation a des propriétés optiques et des distributions angulaire foliaires différentes (érectophile et planophile).

Deux scènes sont simulées : dans le premier cas, la végétation est homogène sur toute la scène, alors que dans le second la végétation est représentée par des sphères éparses (qui représentent des canopées). Les propriétés optiques choisies correspondent aux longueurs d'onde du rouge et du proche infra rouge.

i Scène homogène La scène est composée de deux couches de végétation homogènes de 1 m de hauteur chacune (figure IV.18). La couche supérieure a un LAI de 1 et le LAI de la couche inférieure prend 3 valeurs (5, 2, 1). La simulation est effectuée à 2 bandes spectrales : rouge (couche supérieure  $\{\rho_f = \tau_f = 0.04\}$ , couche inférieure { $\rho_f = 0.06$ ,  $\tau_f = 0.02$ } et  $\rho_{sol} = 0.13$ ) et Proche Infra-Rouge (couche supérieure { $\rho_f = 0.5$ ,  $\tau_f = 0.44$ }, couche inférieure { $\rho_f = \tau_f = 0.48$ } et  $\rho_{sol} = 0.16$ ), pour deux angles solaires ( $\theta_s = 20^\circ$  et  $\theta_s = 50^\circ$ ,  $\phi_s = 0$ ), et deux distributions angulaires (« LAD de la couche inférieure : planophile, LAD de la couche inférieure : érectophile » et « LAD de la couche inférieure : érectophile, LAD de la couche inférieure : planophile »). Ce qui donne 12 cas pour 2 longueurs d'onde. Le tableau IV.4 résume les différents cas simulés par bande. Les résultats associés sont résumés par les figures IV.19 (BRF) et IV.20 (bilans radiatifs).

| Cas numéro | <b>SZA</b>   | $LAI_{inf}$    | $LAD_{sup}$ | $LAD_{inf}$ |
|------------|--------------|----------------|-------------|-------------|
| 0          | $20^{\circ}$ | 5              | érectophile | planophile  |
| 1          | $20^{\circ}$ | 2              | érectophile | planophile  |
| 2          | $20^{\circ}$ | 1              | érectophile | planophile  |
| 3          | $50^{\circ}$ | 5              | érectophile | planophile  |
| 4          | $50^{\circ}$ | $\overline{2}$ | érectophile | planophile  |
| 5          | $50^{\circ}$ | 1              | érectophile | planophile  |
| 6          | $20^{\circ}$ | 5              | planophile  | érectophile |
| 7          | $20^{\circ}$ | $\overline{2}$ | planophile  | érectophile |
| 8          | $20^{\circ}$ | 1              | planophile  | érectophile |
| 9          | $50^{\circ}$ | 5              | planophile  | érectophile |
| 10         | $50^{\circ}$ | $\overline{2}$ | planophile  | érectophile |
| 11         | $50^{\circ}$ | 1              | planophile  | érectophile |

TAB. *IV.4: Résumé des différents cas considérés dans le cas de la simulation « Two-layer canopy » (ces cas sont reproduits aux deux longueurs d'onde considérées)*

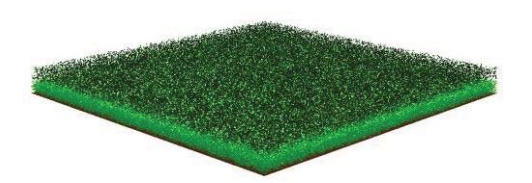

FIG. *IV.18: Représentation de la scène homogène « Two-layer canopy (homogène) » (source : site web RAMI 4)*

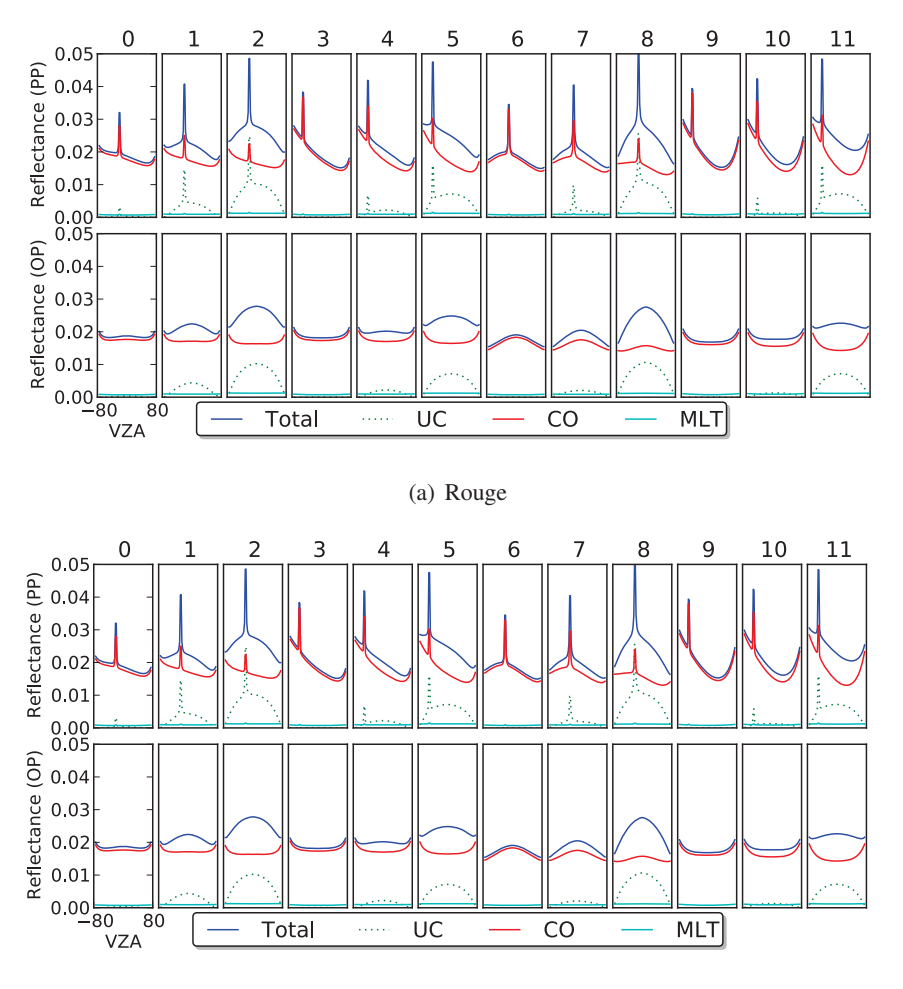

(b) Proche Infra-Rouge

FIG. *IV.19: Two-layer canopy (homogène) : Composantes de la BRF dans le plan principal (haut) et perpendiculaire (bas) pour chacun des 6 cas, et pour 2 configurations solaires*

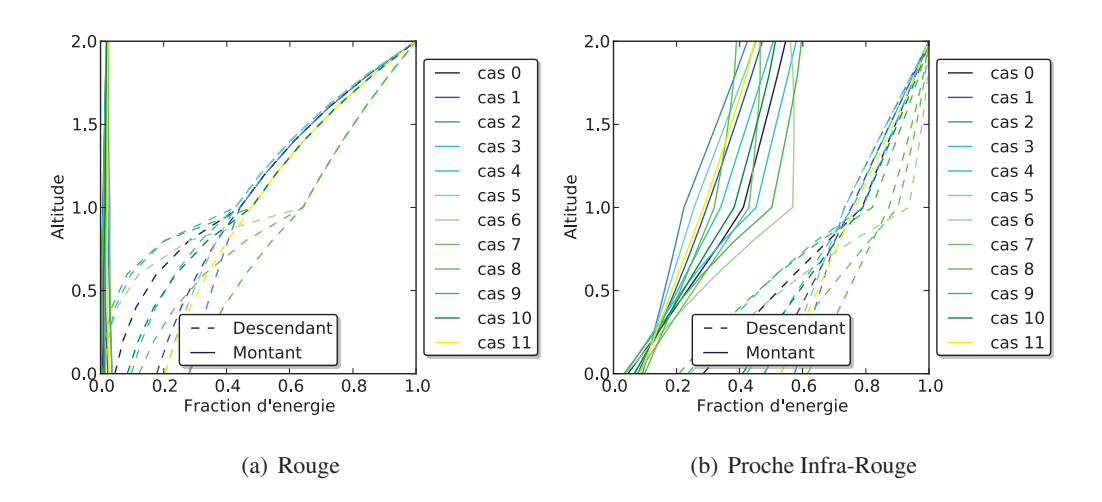

FIG. *IV.20: Two-layer canopy (homogène) : Profil du rayonnement montant et descendant pour les 6 cas bandes spectrales (a, c), produits du bilan radiatif (b, d)*

ii Scène hétérogène Ici, les deux couches de végétaton sont représentées par des sphères : la couche inférieure est composée de sphères de 0.5 m de rayon, dont le centre est situé à 0.51 ± 0.0001 m au-dessus du sol. La couche supérieure est composée de sphères de 5 m de rayon dont l'altitude du centre varie entre 7 m et 11 m. Le LAI de chaque sphère est de 5 et le LAD est sphérique. Les différents cas simulés correspondent à des densités de sphères différentes : couche inférieure clairsemée (2547 sphères) ou dense (5093 sphères), couche supérieure de densité faible (18 sphères), moyenne (37 sphères) ou dense (59 sphères). La figure IV.21 est une représentation graphique des cas « couche inférieure dense - couche supérieure de densité faible » et « couche inférieure clairsemée - couches supérieure de densité moyenne » .

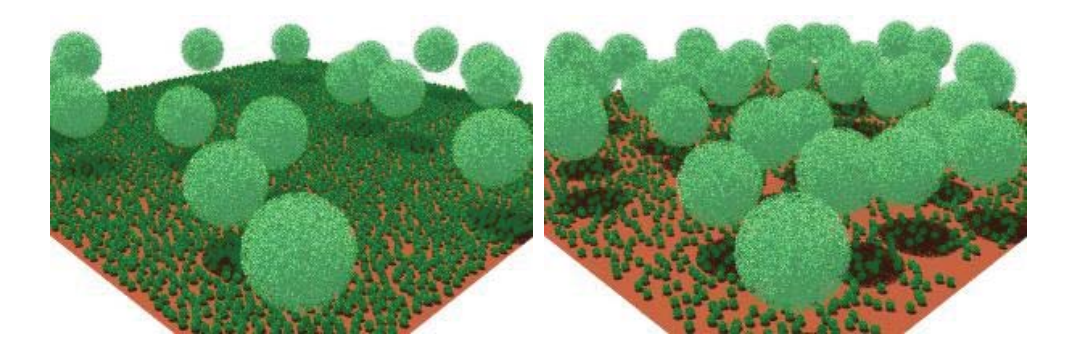

FIG. *IV.21: Représentation de la scène hétérogène « Two-layer canopy (hétérogène) » (source : site web RAMI 4)*

| Cas numéro       | <b>SZA</b>   | densité couche inférieure | densité couche supérieure |  |
|------------------|--------------|---------------------------|---------------------------|--|
| $\boldsymbol{0}$ | $20^{\circ}$ | clairsemée                | faible                    |  |
| 1                | $20^{\circ}$ | clairsemée                | moyen                     |  |
| $\overline{2}$   | $20^{\circ}$ | clairsemée                | dense                     |  |
| 3                | $20^{\circ}$ | dense                     | faible                    |  |
| $\overline{4}$   | $20^{\circ}$ | dense                     | moyen                     |  |
| 5                | $20^{\circ}$ | dense                     | dense                     |  |
| 6                | $50^{\circ}$ | clairsemée                | faible                    |  |
| 7                | $50^{\circ}$ | clairsemée                | moyen                     |  |
| 8                | $50^{\circ}$ | clairsemée                | dense                     |  |
| 9                | $50^\circ$   | dense                     | faible                    |  |
| 10               | $50^\circ$   | dense                     | moyen                     |  |
| 11               | $50^{\circ}$ | dense                     | dense                     |  |

TAB. *IV.5: Résumé des différents cas considérés dans le cas de la simulation « Two-layer canopy (hétérogène) » (ces cas sont reproduits aux deux longueurs d'onde considérées)*

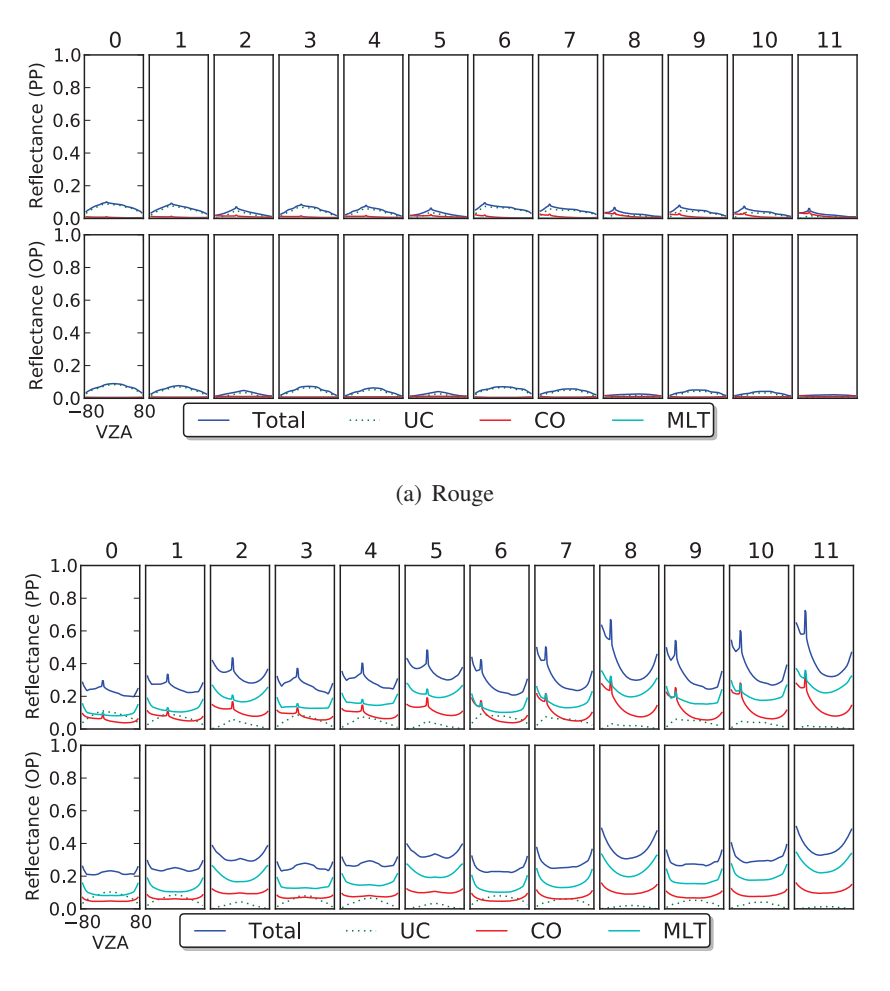

(b) Proche Infra-Rouge

FIG. *IV.22: Two-layer canopy (hétérogène) : Composantes de la BRF dans le plan principal (haut) et perpendiculaire (bas) pour chacun des 6 cas, et pour 2 configurations solaires*

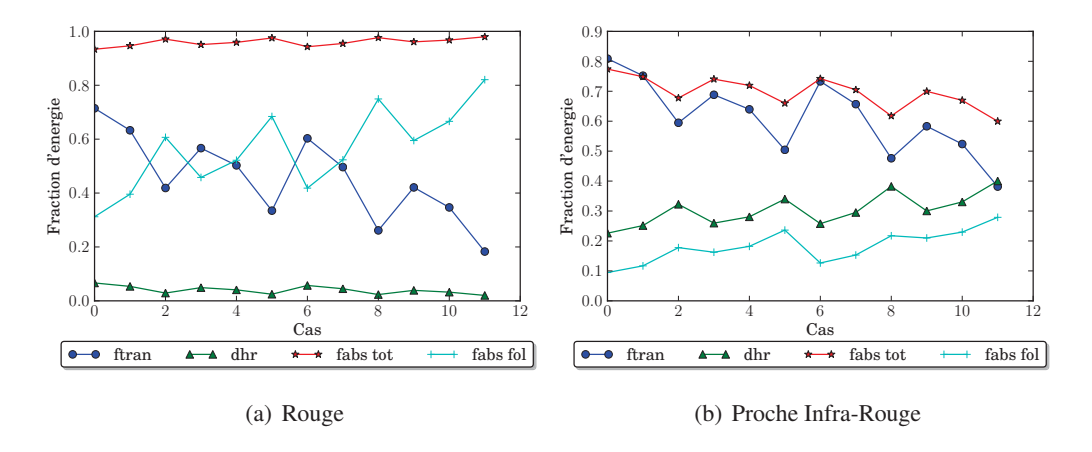

FIG. *IV.23: Two-layer canopy (hétérogène) : Profil du rayonnement montant et descendant pour les 6 cas bandes spectrales (a, c), produits du bilan radiatif (b, d)*

#### F.1.3 Adjacent canopies

La scène simulée dans cette série de simulation est composée de deux espèces de végétation adjacentes, chacune étant homogène (figure IV.24). La première a un LAD érectophile, son LAI est de 1 ou 3 et sa hauteur est de 1 m ou 2 m. La seconde a un LAD planophile, son LAI est de 1 ou 5 et sa hauteur est de 1 m. La simulation s'effectue aux deux même longueurs d'onde que le cas « Two-layer canopy »(*i.e.* propriétés optiques définies au paragraphe précèdent), pour 6 configurations solaires (2 angles zénitaux θ*<sup>s</sup>* = 20◦ et θ*<sup>s</sup>* = 50◦, associés à 3 angles azimutaux ϕ*<sup>s</sup>* = 0◦, ϕ*<sup>s</sup>* = 90◦, ϕ*<sup>s</sup>* = 180◦). Soit 12 simulations par longueur d'onde. Les différents cas sont résumés dans le tableau IV.6. Les résultats associés sont résumés par les figures IV.25 (BRF) et IV.26 (bilans radiatifs).

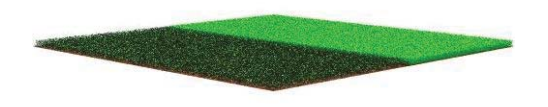

FIG. *IV.24: Représentation de la scène « Adjacent canopies »*

TAB. *IV.6: Résumé des différents cas considérés dans le cas de la simulation « Adjacent canopies » (ces cas sont reproduits aux deux longueurs d'onde considérées)*

| Cas numéro     | <b>SZA</b>   | <b>SAA</b>   | $LAI_{erecto}$ | $LAI$ <sub>plano</sub> | $H_{canope, erecto}$ |
|----------------|--------------|--------------|----------------|------------------------|----------------------|
| $\theta$       | $20^{\circ}$ | $0^{\circ}$  | 1              | 5                      |                      |
| 1              | $20^{\circ}$ | $90^{\circ}$ | 1              | 5                      | 1                    |
| $\overline{2}$ | $20^{\circ}$ | $180^\circ$  | $\mathbf{1}$   | 5                      | $\mathbf{1}$         |
| 3              | $50^\circ$   | $0^{\circ}$  | 1              | 5                      | 1                    |
| 4              | $50^\circ$   | $90^{\circ}$ | 1              | 5                      | 1                    |
| 5              | $50^\circ$   | $180^\circ$  | 1              | 5                      | 1                    |
| 6              | $20^{\circ}$ | $0^{\circ}$  | 3              | $\mathbf{1}$           | $\overline{2}$       |
| 7              | $20^{\circ}$ | $90^{\circ}$ | 3              | $\mathbf{1}$           | $\overline{2}$       |
| 8              | $20^{\circ}$ | $180^\circ$  | 3              | $\mathbf{1}$           | $\overline{2}$       |
| 9              | $50^\circ$   | $0^{\circ}$  | 3              | 1                      | $\overline{2}$       |
| 10             | $50^\circ$   | $90^{\circ}$ | 3              | $\mathbf{1}$           | $\overline{2}$       |
| 11             | $50^\circ$   | $180^\circ$  | 3              | 1                      | $\overline{2}$       |

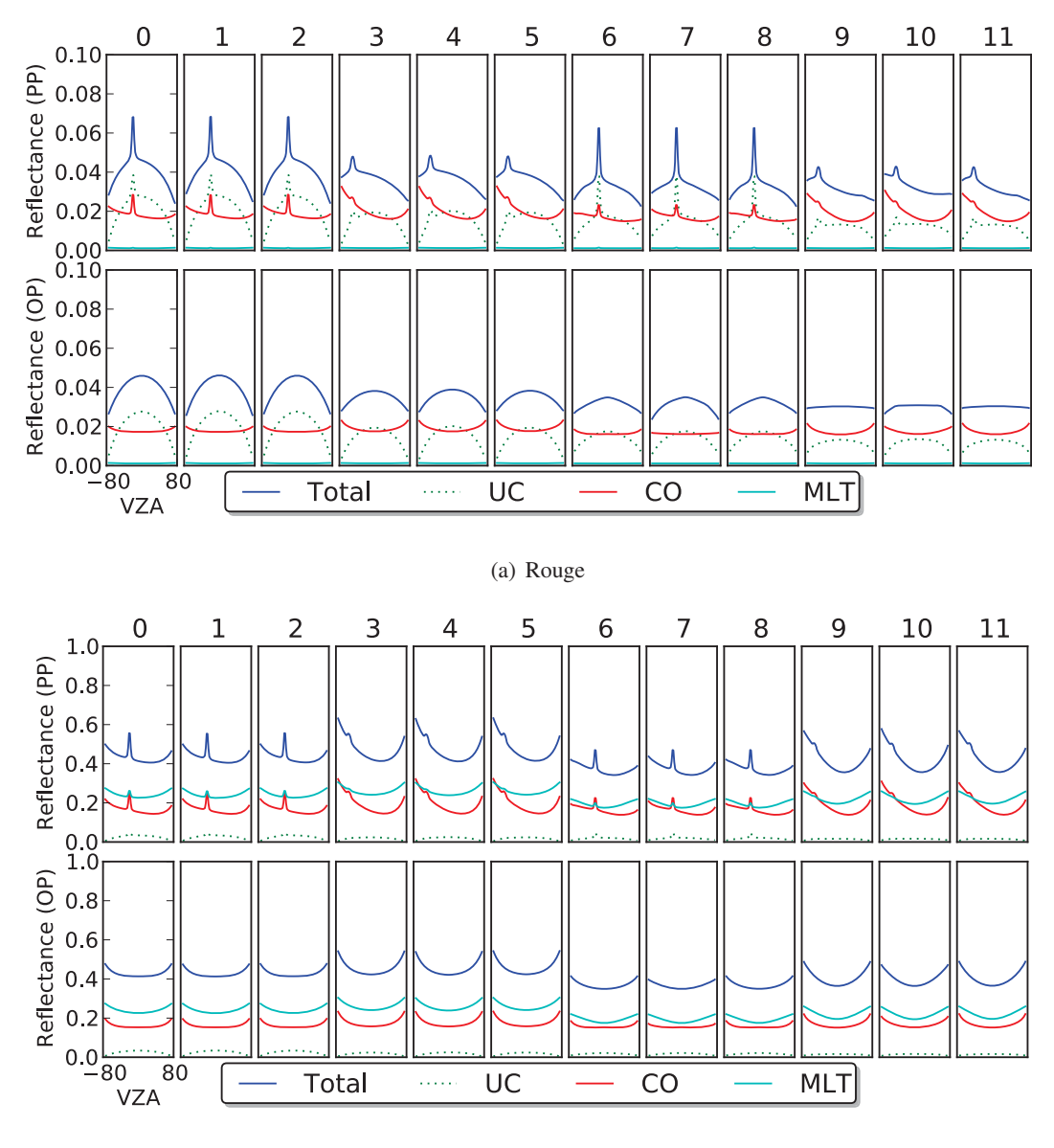

(b) Proche Infra-Rouge

FIG. *IV.25: Adjacent Canopy : composantes de la BRF dans le plan principal (haut) et perpendiculaire (bas) pour chacun des 6 cas, et pour 2 configurations solaires*

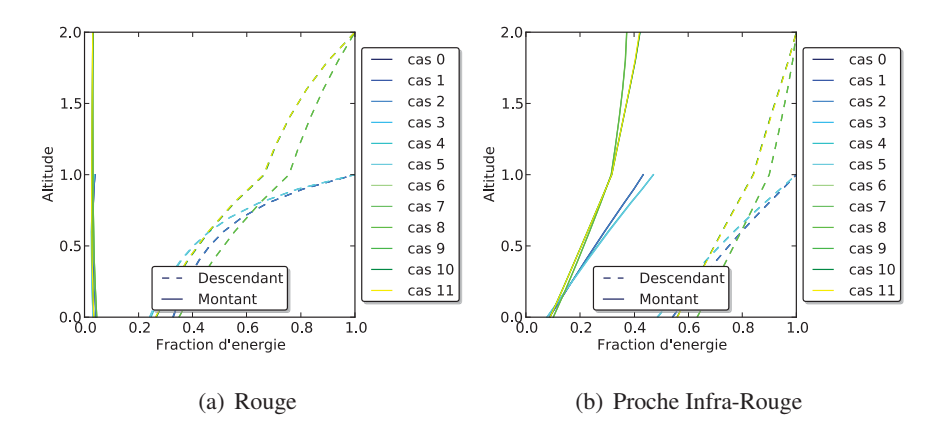

FIG. *IV.26: Adjacent Canopy : profil du rayonnement montant et descendant pour les 6 cas bandes spectrales (a, c), produits du bilan radiatif (b, d)*

# F.2 Scènes réelles

La liste des résultats fournis est la suivante (leur identifiant est entre crochets) :

- BRF dans le plan solaire du rayonnement diffusé par la végétation, à l'ordre 1 uniquement [Canopy Only : CO]
- BRF dans le plan solaire du rayonnement « direct-direct » (rayonnement direct réfléchi par le sol) [UnCollided : UC]
- BRF dans le plan solaire pour les diffusions multiples [MLT]
- BRF total dans le plan solaire
- BRF dans le plan perpendiculaire diffusés par la végétation, à l'ordre 1 uniquement [Canopy Only : CO]
- BRF dans le plan perpendiculaire du rayonnement « direct-direct » (rayonnement direct réfléchi par le sol) [UnCollided : UC]
- BRF dans le plan perpendiculaire pour les diffusions multiples [MLT]
- BRF total dans le plan perpendiculaire
- énergie incidente au niveau du sol, provenant seulement de la diffusion par la végétation du rayonnement direct
- énergie incidente au niveau du sol, provenant seulement de la diffusion par la végétation du rayonnement diffus
- énergie incidente au niveau du sol sans diffusion, pour un éclairement direct
- énergie incidente au niveau du sol sans diffusion, pour un éclairement diffus
- énergie totale incidente au niveau du sol, pour un éclairement direct
- énergie totale incidente au niveau du sol, pour un éclairement diffus
- Albédo (direct-hémisphérique)
- Albédo (hémisphérique-hémisphérique)
- Absorption totale par les feuilles
- Absorption totale par la canopée (feuilles + éléments ligneux)
- profil vertical (1D) de l'énergie totale montante et descendante

#### F.2.1 Orangeraie (Citrus)

La scène représente ici une plantation de Citrus (probablement une orangeraie), dont les arbres sont agés 9 ans, située a Wellington en Afrique du sud (33°36S 18°56E). La description de la scène est absée sur des données acquises par Jan Stuckens, Ben Somers *et al.* (de l'Université Catholique de Leuven, Belgique), durant une importante campagne de mesure en 2006/2007. Ils ont fourni une description détaillée de la structure 3D de 10 arbres de la plantation et de leur propriétés optiques (figure IV.28, qui servent de modèles pour reconstituer la totalité de la plantation. Chaque modèle est répliqué à environ 100 positions, pour un total de 1115 arbres qui forment 24 rangées. La hauteur des arbres varie de 2.83 m à 4.11 m.

La plantation de Citrus est simulée pour 5 configurations angulaires solaires : { $(\theta_s = 0^\circ, \varphi_s = 0)$ ,  $(\theta_s = 0^\circ, \varphi_s = 0)$ }  $\varphi_s = 90$ ,  $(\theta_s = 20^\circ, \varphi_s = 0)$ ,  $(\theta_s = 20^\circ, \varphi_s = 90)$ ,  $(\theta_s = 50^\circ, \varphi_s = 0)$ ,  $(\theta_s = 50^\circ, \varphi_s = 90)$ }. Le SKYL est nul pour toutes les simulations. Les propriétés optiques des différents arbres et du sol sont données par la figure IV.28. Les résultats RAMI sont résumés par les figures IV.29 (BRF) et IV.30 (bilans radiatifs).

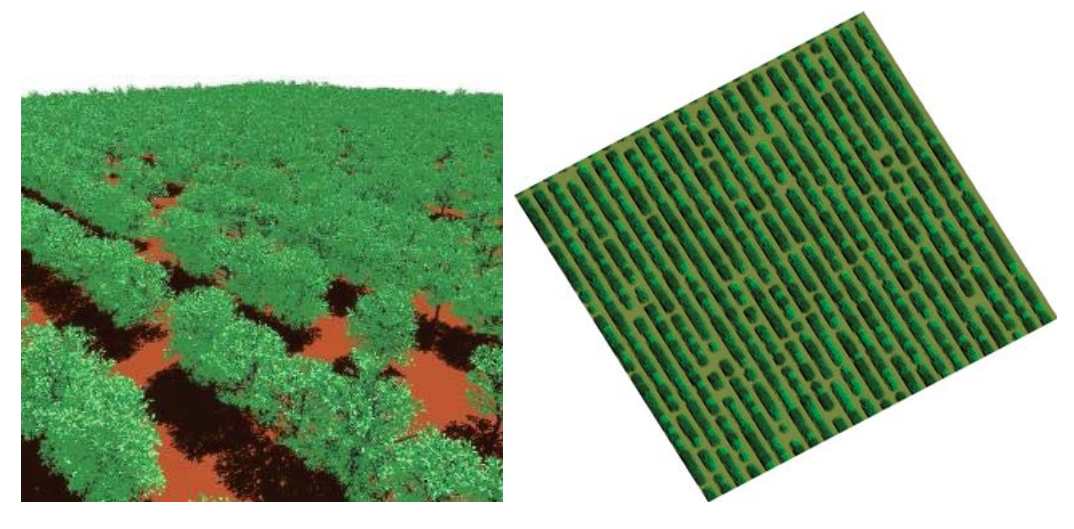

(a) Représentation de l'orangeraie (b) Image DART : VZA = 12°, VAA = 134°

FIG. *IV.27: Orangeraie*

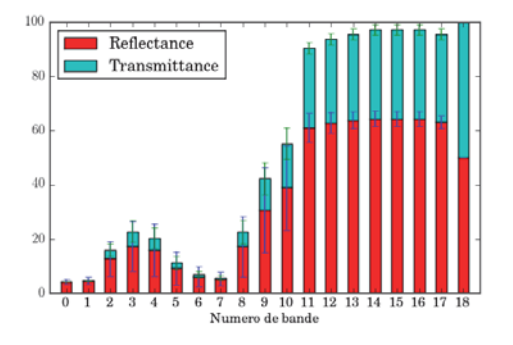

FIG. *IV.28: Citrus : Propriétés optiques (réflectance, transmittance) moyennes (les valeurs min et max sont indiquées par les barres d'erreur) des feuilles des modèles Citrus en fonction du numéro de bande.*

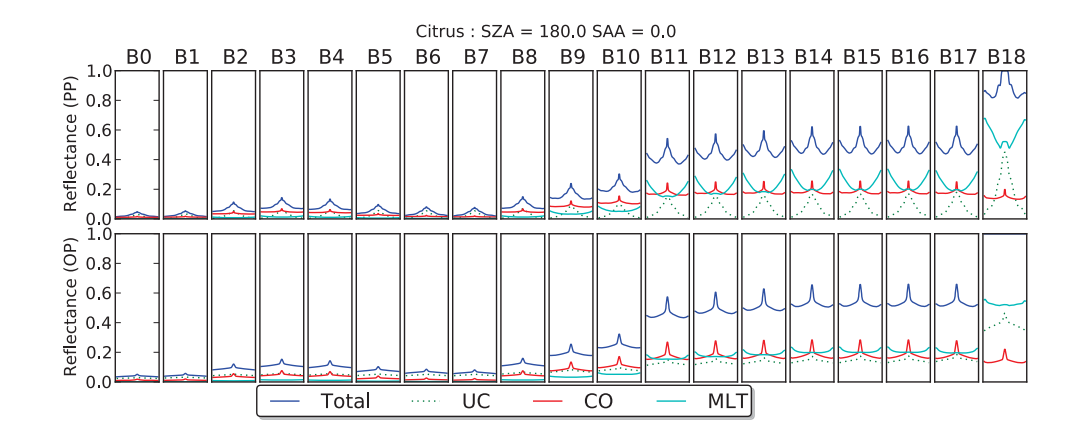

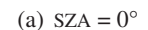

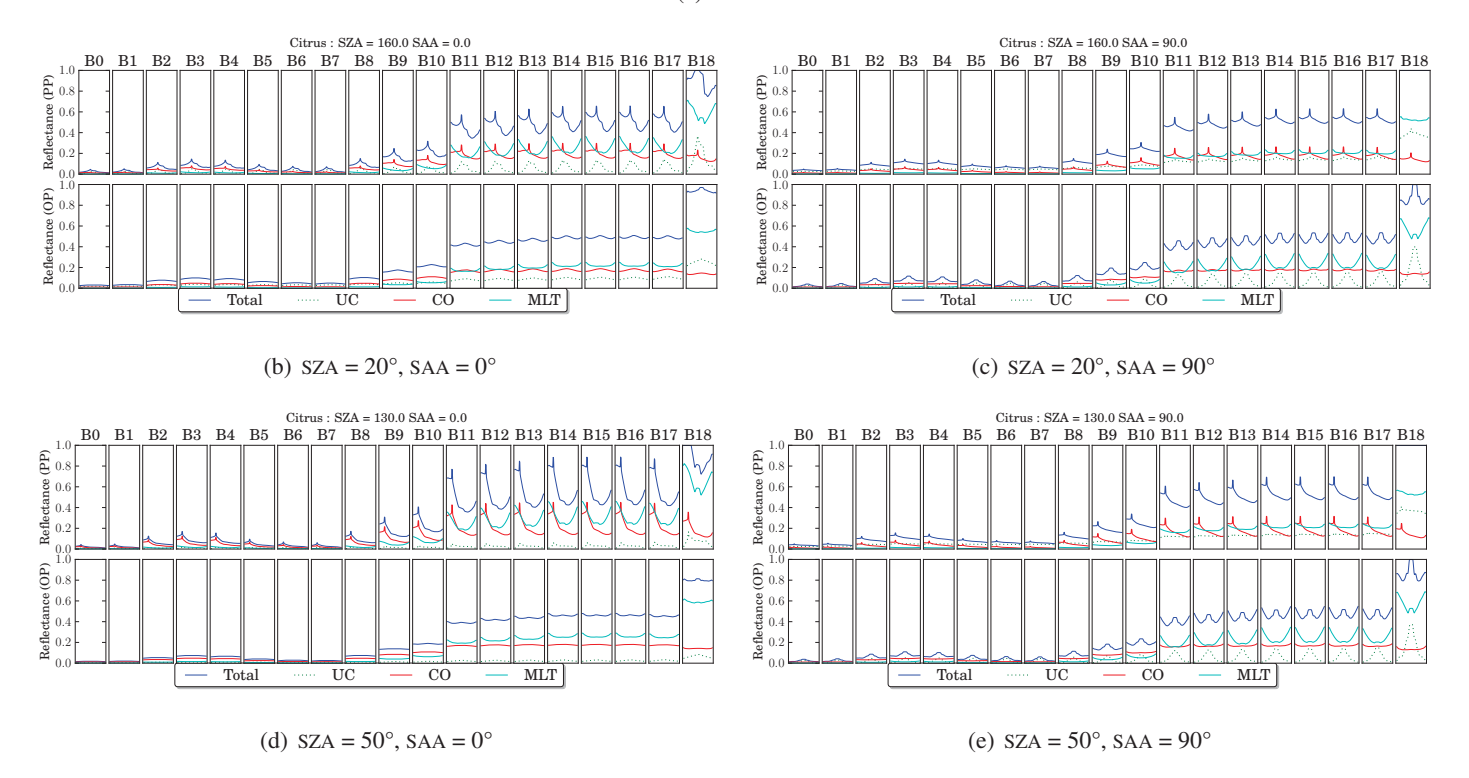

FIG. *IV.29: Citrus : Composantes de la BRF dans le plan principal (PP) et perpendiculaire (OP) pour chacune des 19 bandes, et pour 5 configurations solaires*

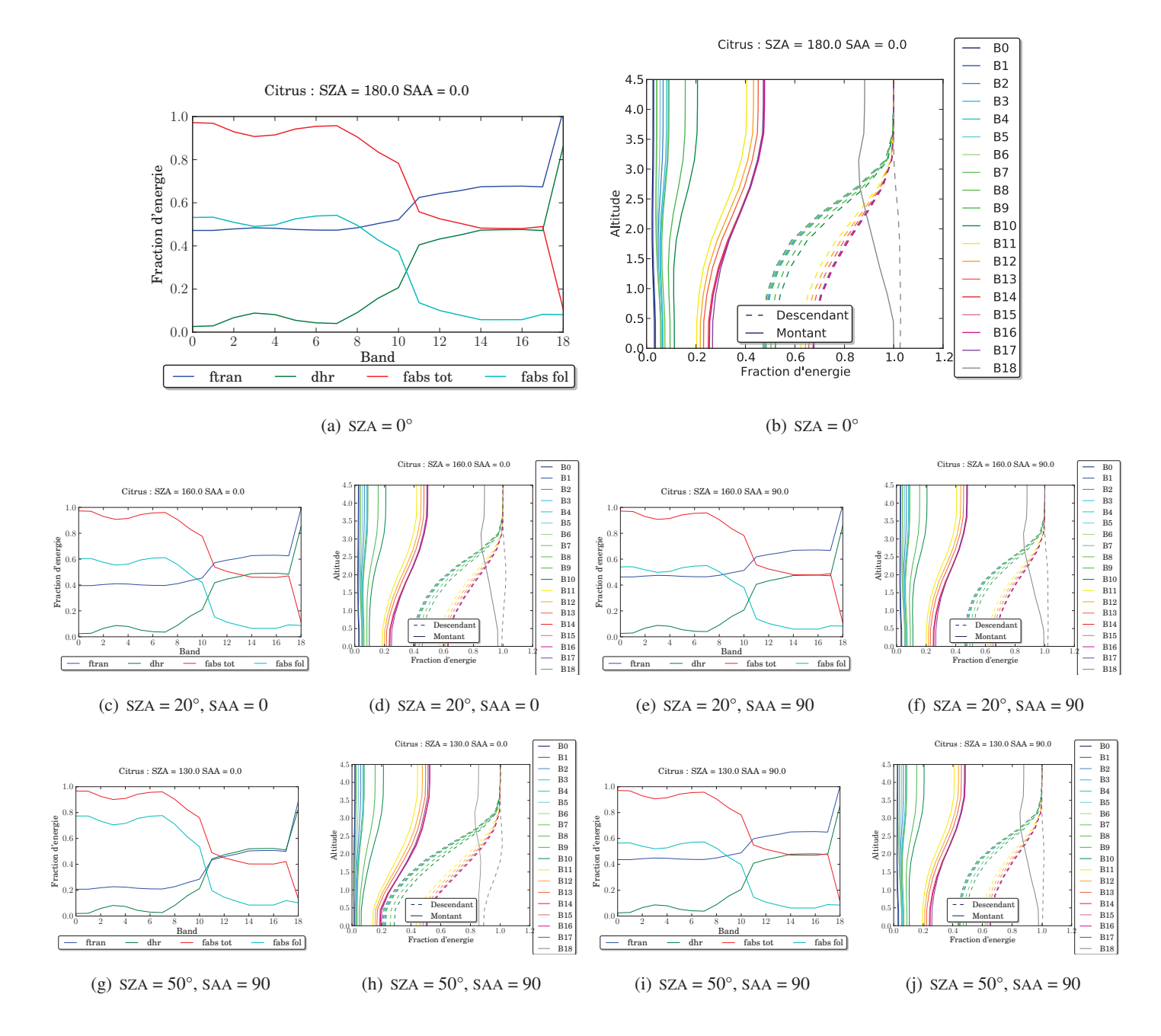

FIG. *IV.30: Citrus : profil du rayonnement montant et descendant (a, c, e, g i), produits du bilan radiatif (b, d, f, h, j), pour chacune des 19 bandes, et pour 5 configurations solaires*

### F.2.2 Plantation de peupliers (Populus)

Cette expérience simule une plantation de jeunes peupliers située au nord de l'Italie (Parco Ticino). La scène contient 11924 arbres pour un LAI total de 3.21917 et un taux de couverture de 39.2%. Les arbres constituent des rangées espacées de 3.55 m : il y a une paire d'arbre par rangée. Le site RAMI fourni 6 arbres 3D qui ont une hauteur comprise entre 2.15 m et 3.4 m. Chaque arbre est constitué de plusieurs dizaines de milliers de triangles. Les feuilles (10128 triangles)

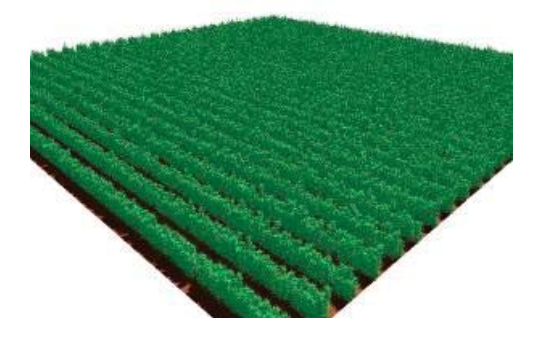

FIG. *IV.31: Populus : représentation de la plantation de peupliers*

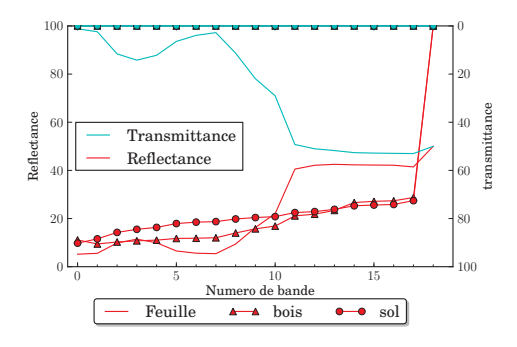

FIG. *IV.32: Populus : propriétés optiques (réflectance, transmittance) moyennes des feuilles et des troncs des peupliers ainsi que du sol, en fonction du numéro de bande.*

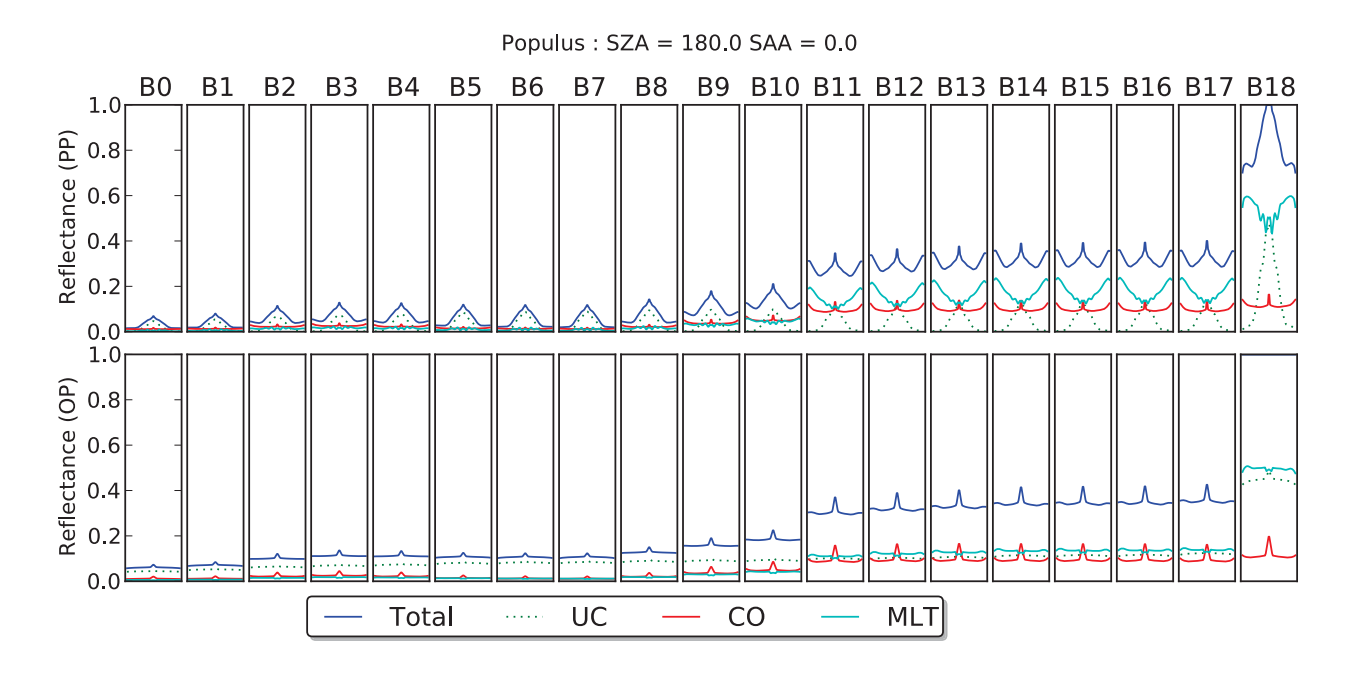

(a)  $SZA = 180$ 

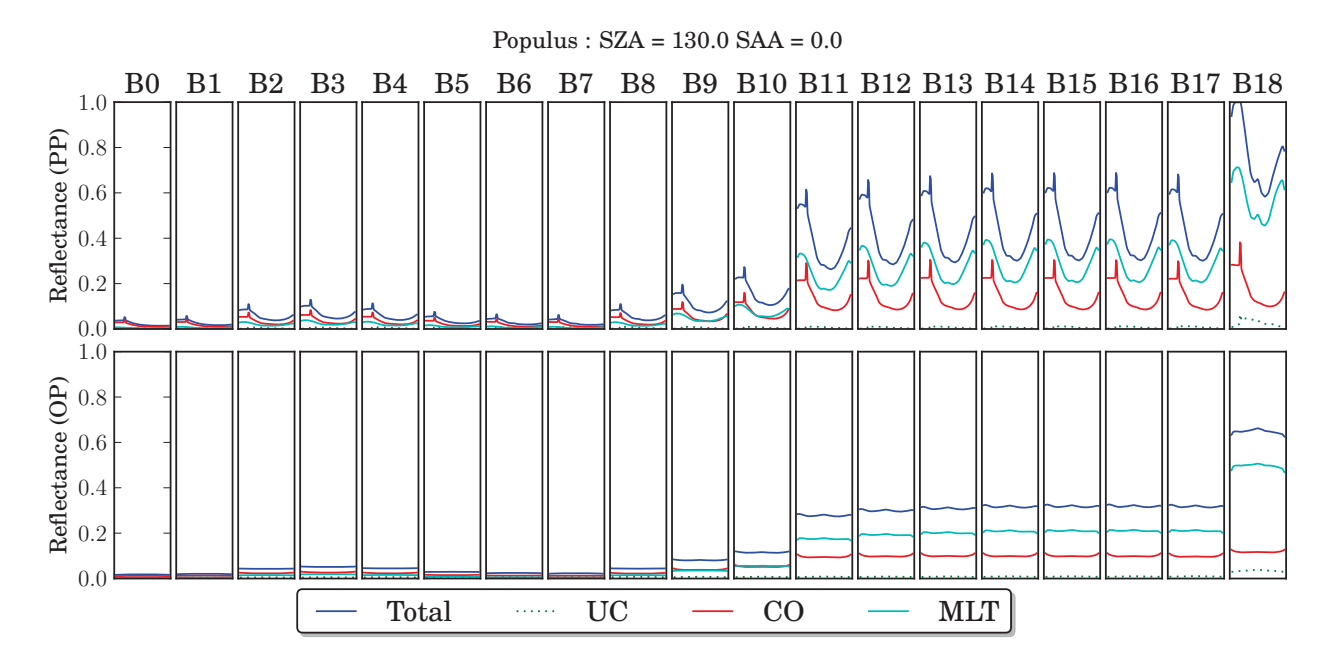

(b)  $SZA = 130$ ,  $SAA = 0$ 

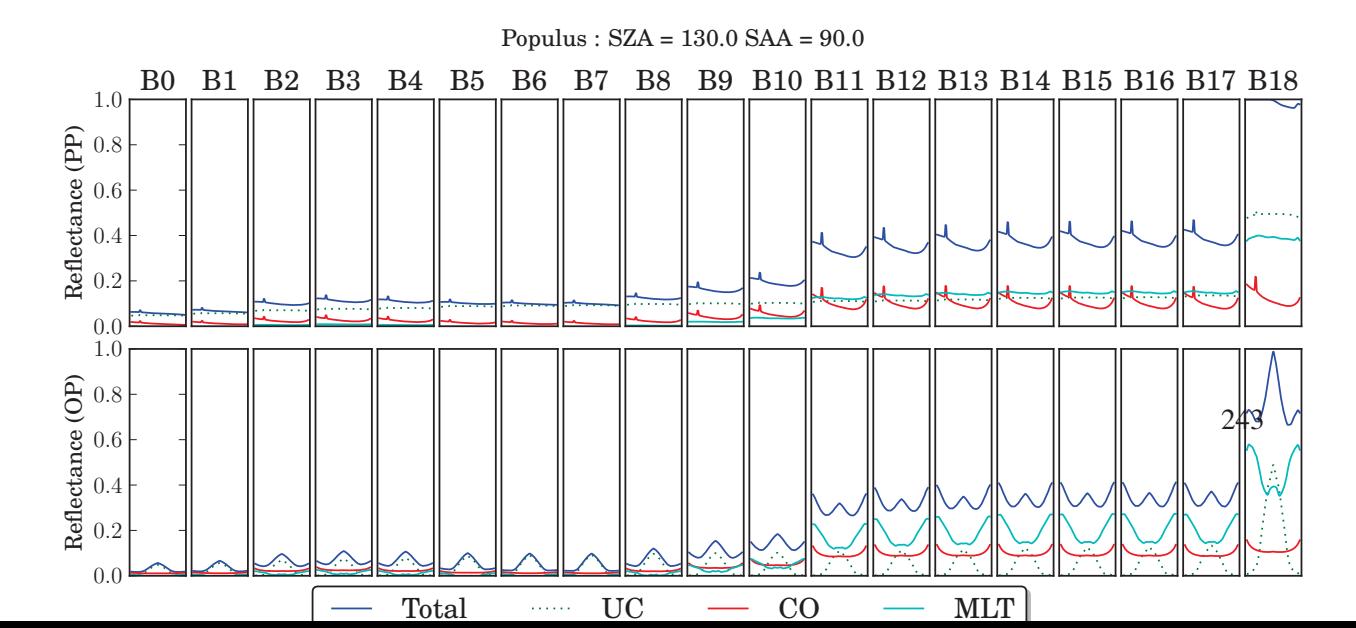

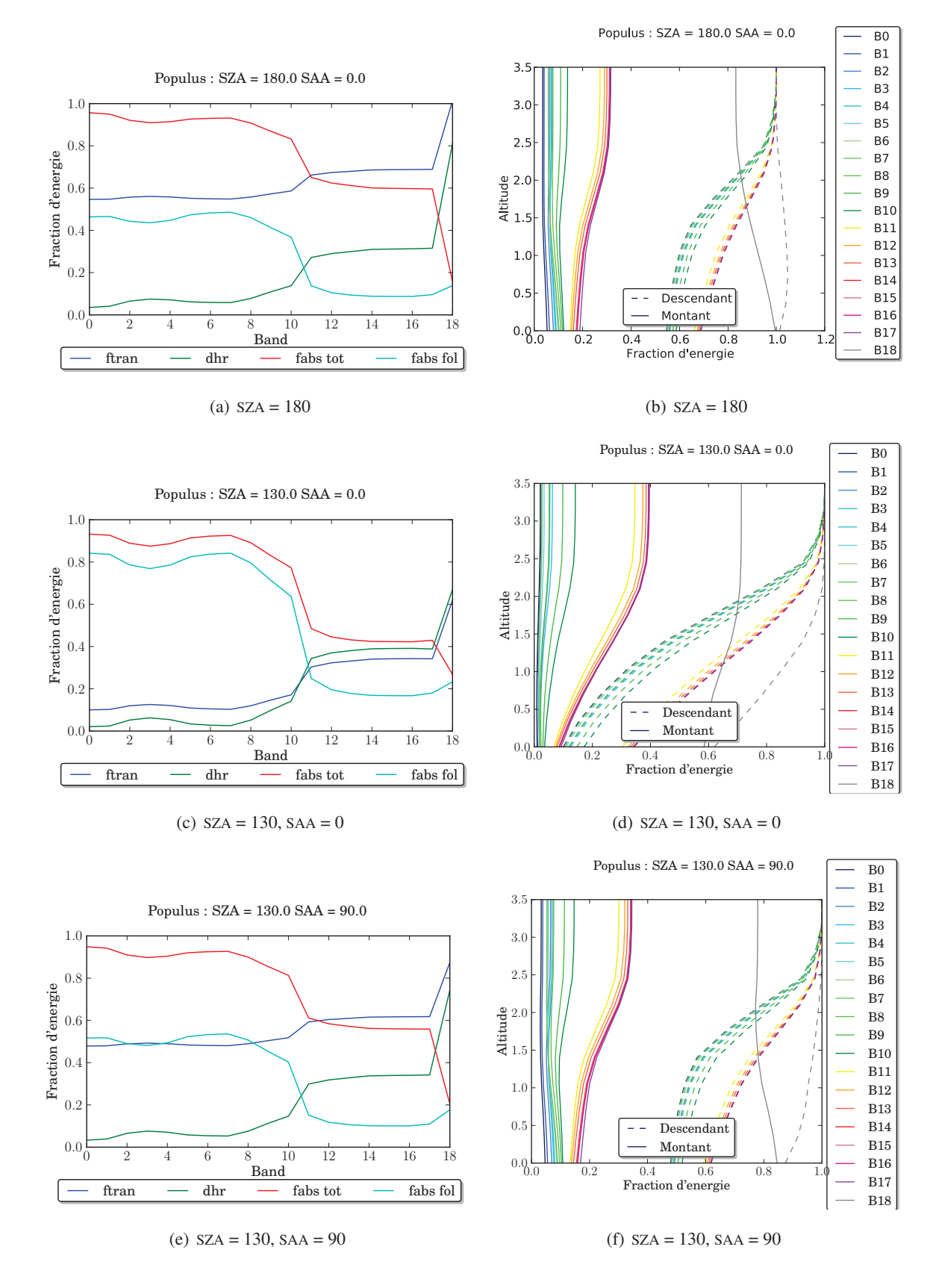

FIG. *IV.34: Populus : profil du rayonnement montant et descendant pour les 19 bandes spectrales (a), produits du bilan radiatif (b), pour la simulation Populus :*  $SZA = 130$ *,*  $SAA = 0$ 

# F.2.3 Peuplement de pins de la vallée d'Ofenpass, en hiver (OPSWin)

Peuplement de pins (Pinus montana) situé dans la vallée de Ofenpass (Suisse). Les arbres ont entre 90 et 200 ans, sans intervention humaine depuis 1917.

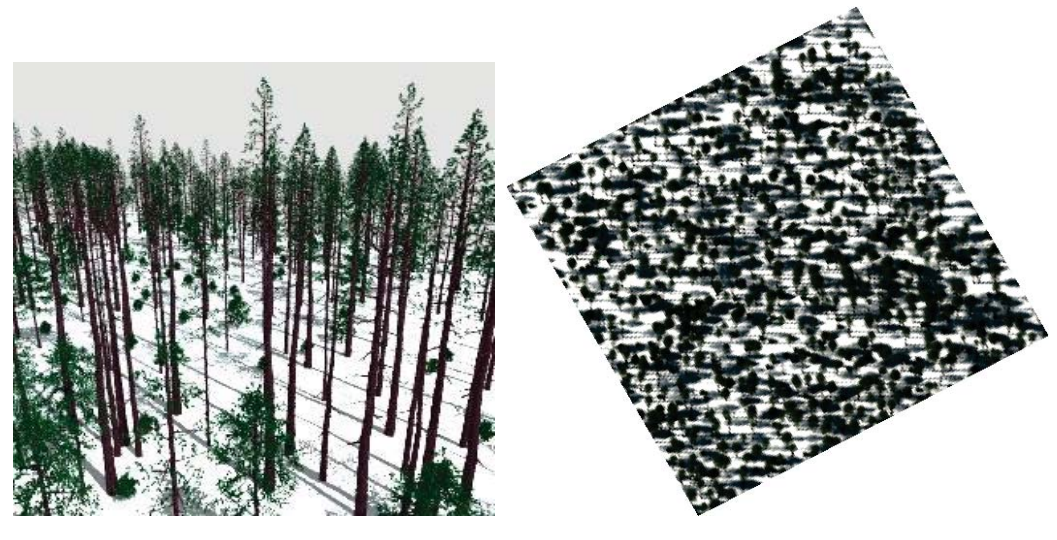

(a) Représentation de la scène (b) Image DART :  $VZA = 20^\circ$ ,  $VAA = 61^\circ$ 

FIG. *IV.35: Peuplement de pins de la vallée d'Ofenpass, en hiver*

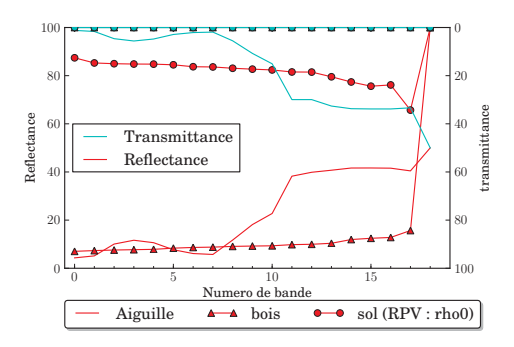

FIG. *IV.36: OPSWin : propriétés optiques (réflectance, transmittance) moyennes des feuilles et des troncs des peupliers ainsi que du sol, en fonction du numéro de bande.*

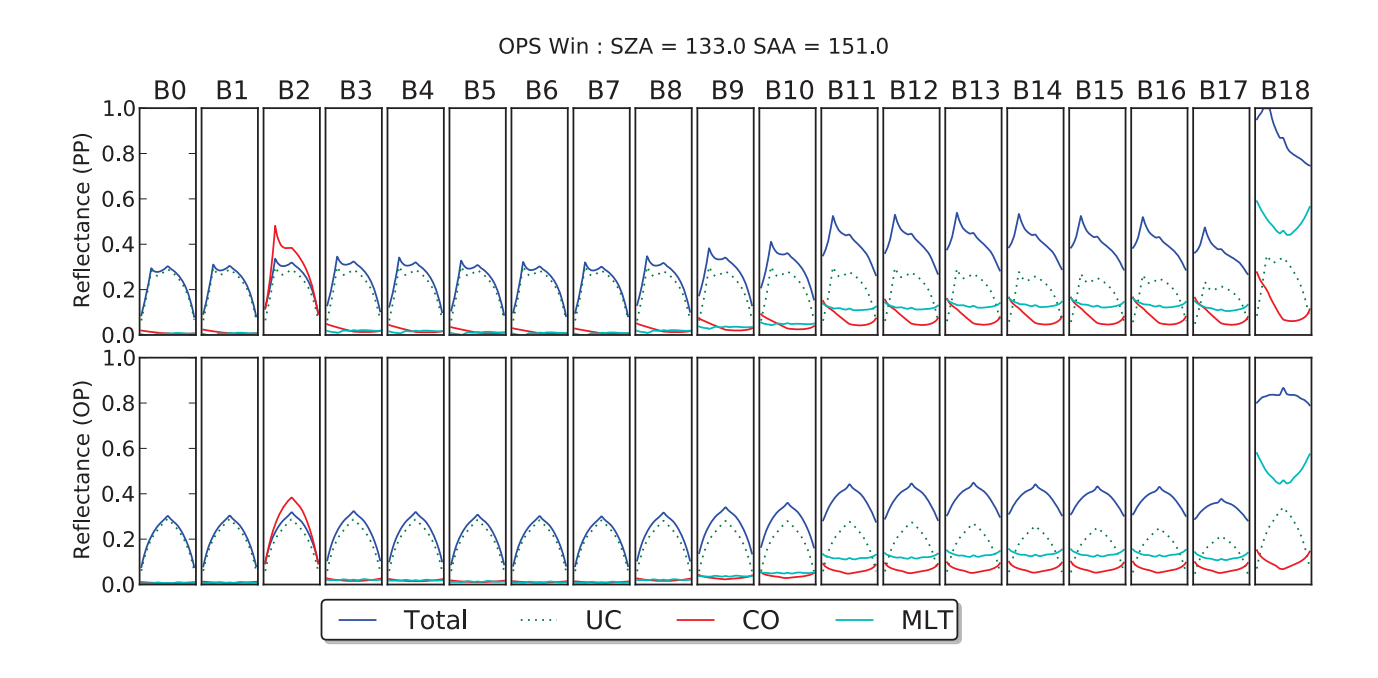

FIG. *IV.37: OPSWin : composantes de la BRF dans le plan principal (haut) et perpendiculaire (bas) pour chacune des 19 bandes, et pour 3 configurations solaires*

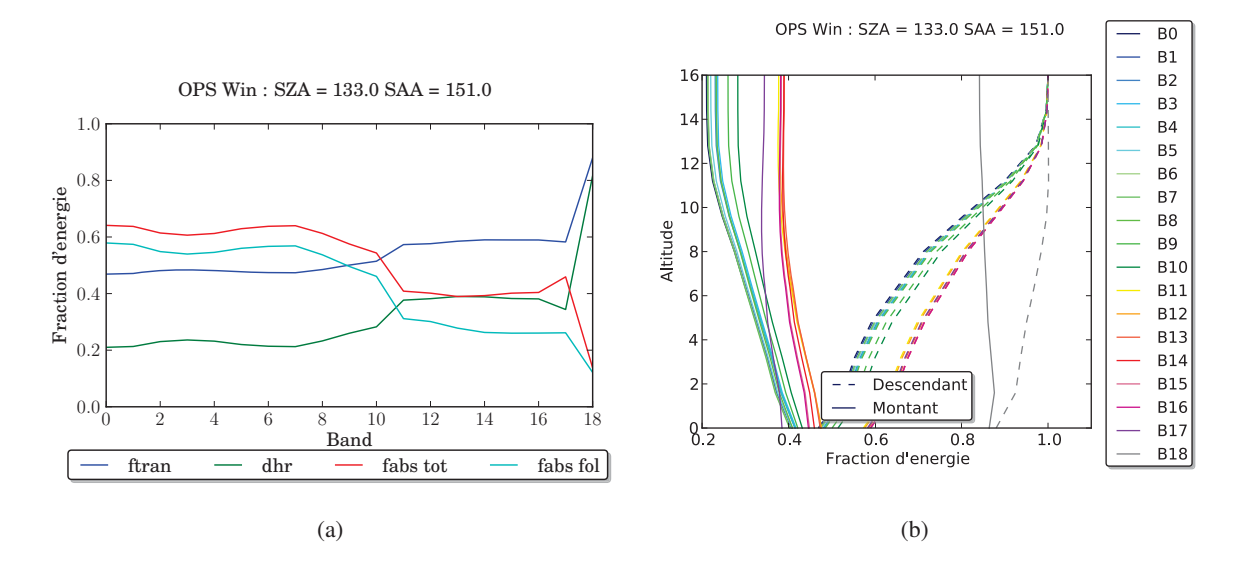

FIG. *IV.38: OPSWin : profil du rayonnement montant et descendant pour les 19 bandes spectrales (a), produits du bilan radiatif (b) : SZA = 130, SAA = 0*

### F.2.4 Peuplement de pins en Estonie, en été (JPSSum)

Le peuplement de vieux pins (Pinus sylvestris) est situé à 58°18'47.13 N 27°17'4823 E. Il a été inventorié en 2007 par Andres Kuusk, Joel Kuusk, Mait Lang, Tõnu Lükk, Matti Mõttus, Tiit Nilson, Miina Rautiainen, et Alo Eenmäe du Tartu Observatory, à Tõravere (Estonie).

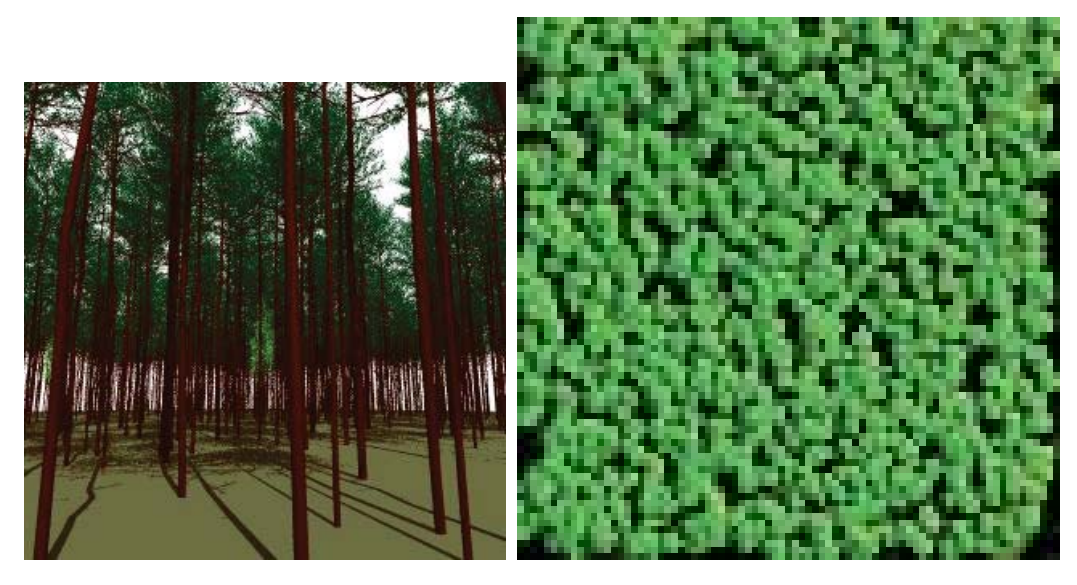

(a) Représentation de la scène (b) Image DART : VZA =  $0^\circ$ , VAA =  $0^\circ$ 

FIG. *IV.39: Peuplement de pins en Estonie, en été*

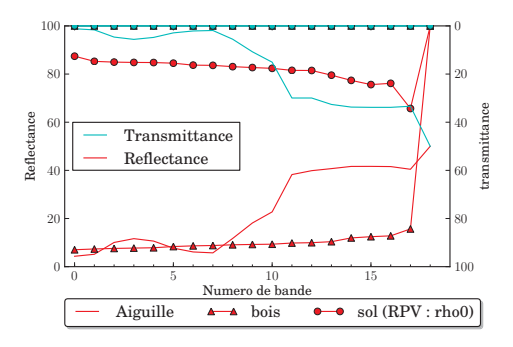

FIG. *IV.40: JPSSum : propriétés optiques (réflectance, transmittance) moyennes des feuilles et des troncs des peupliers ainsi que du sol, en fonction du numéro de bande.*

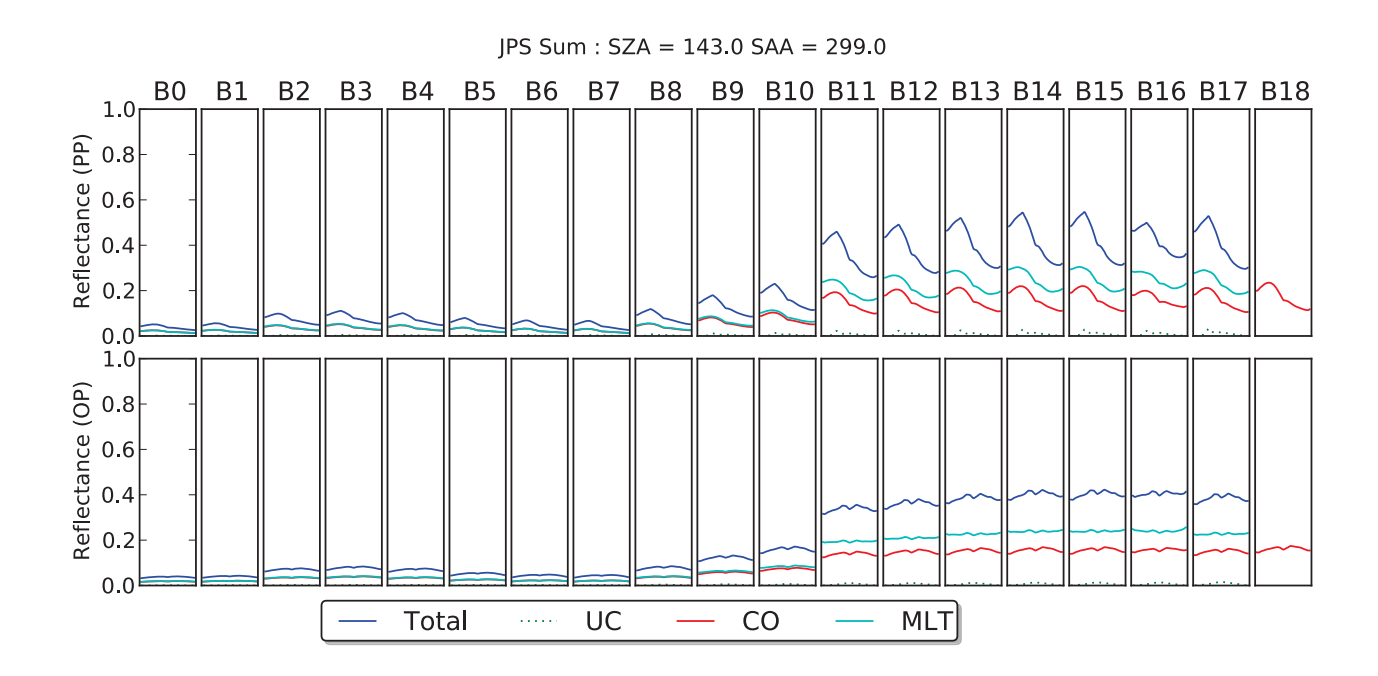

FIG. *IV.41: JPSSum : composantes de la BRF dans le plan principal (haut) et perpendiculaire (bas) pour chacune des 19 bandes*

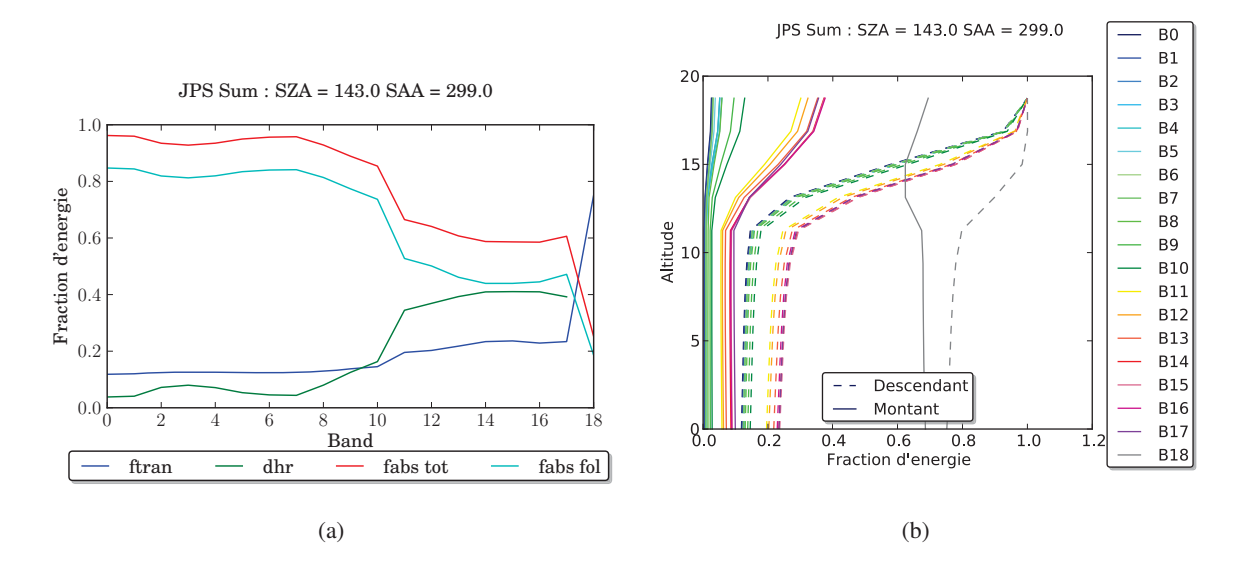

FIG. *IV.42: JPSSum : profil du rayonnement montant et descendant pour les 19 bandes spectrales (a), produits du bilan radiatif (b)*

### F.2.5 Forêt de bouleau en Estonie, en hiver (JBSwin)

La scène simulée est une forêt de bouleaux agés de 49 ans localisée en Estonie (58°16'38 N 27°20'30 E), inventoriée au cours de l'été 2007 par Andres Kuusk, Joel Kuusk, Mait Lang, Tõnu Lükk, Matti Mõttus, Tiit Nilson, Miina Rautiainen, and Alo Eenmäe de l'observatoire de Tartu et l'Université des sciences du vivant, à Tõravere en Estonie.

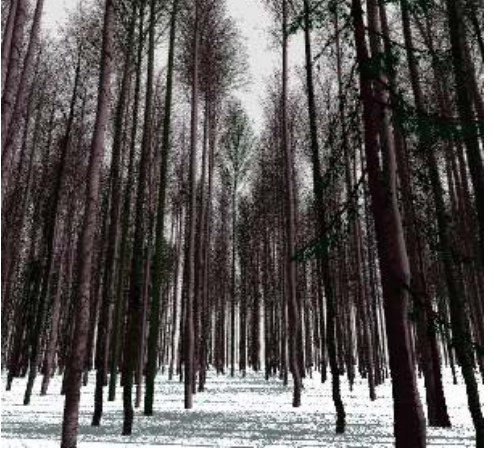

(a) Représentation de la forêt de bouleau en Estonie

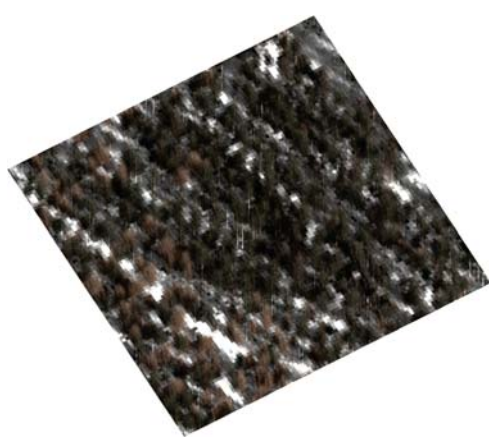

(b) Image DART :  $VZA = 29^\circ$ ,  $VAA = 60^\circ$ 

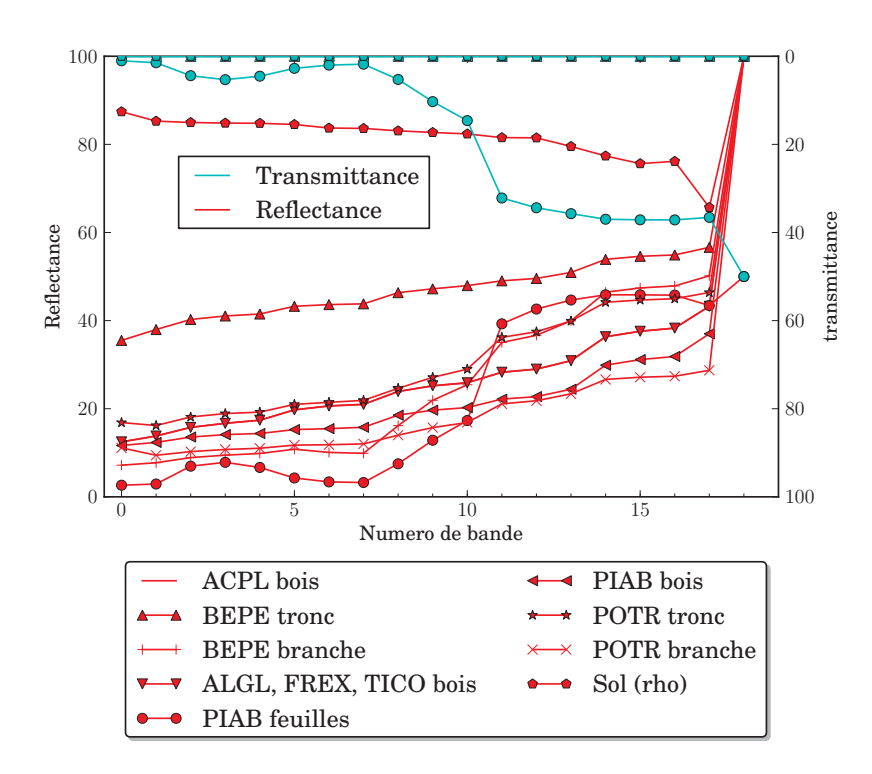

FIG. *IV.43: Forêt de bouleau en Estonie, en hiver*

FIG. *IV.44: JBSwin : propriétés optiques (réflectance, transmittance) moyennes des feuilles et des troncs des peupliers ainsi que du sol, en fonction du numéro de bande.*

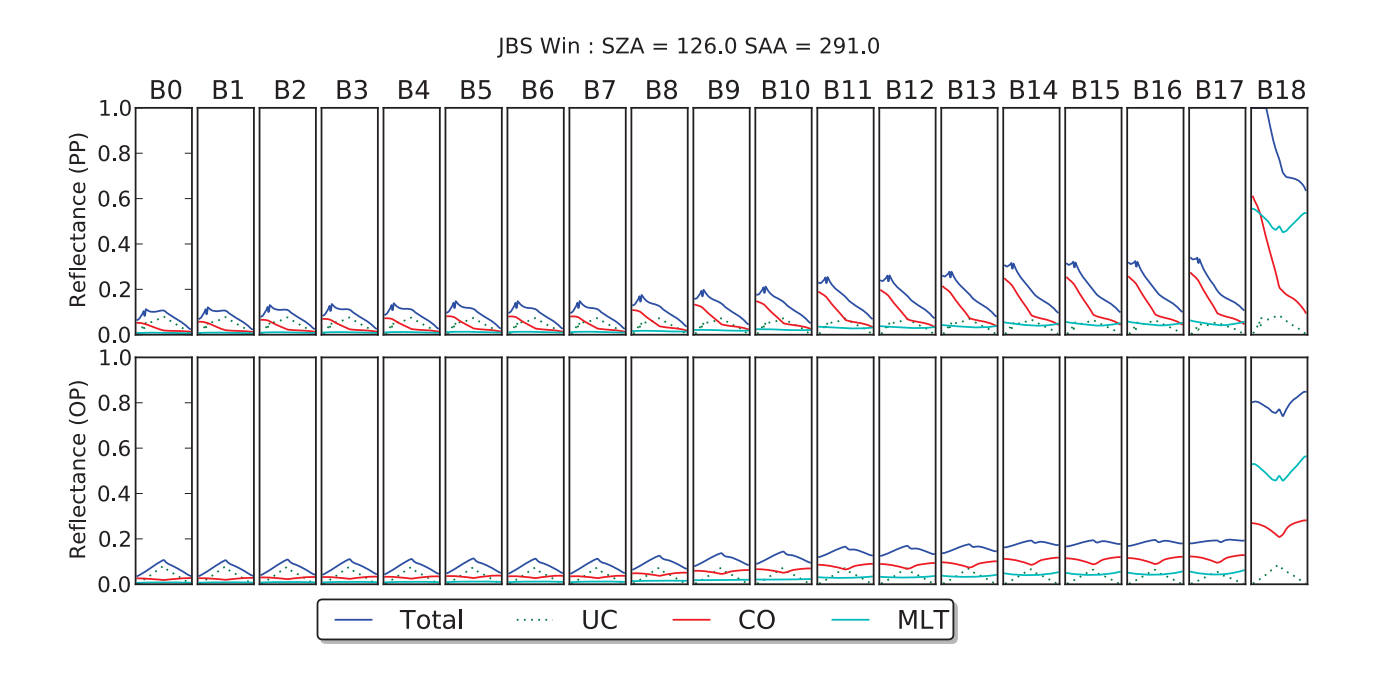

FIG. *IV.45: JBSwin : composantes de la BRF dans le plan principal (haut) et perpendiculaire (bas) pour chacune des 19 bandes, et pour 3 configurations solaires*

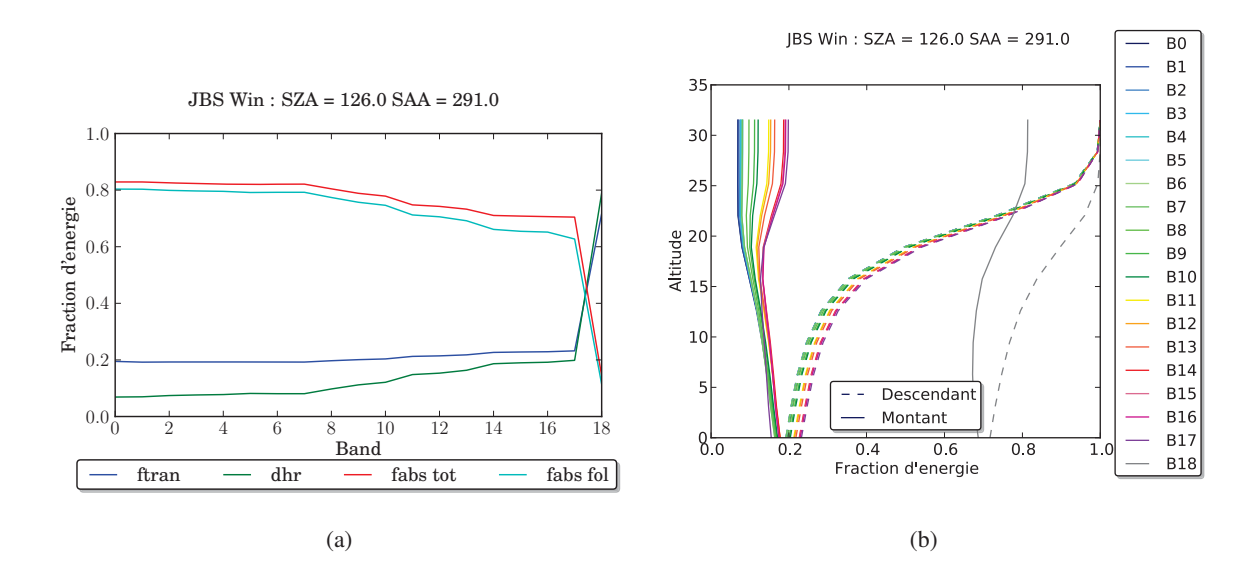

FIG. *IV.46: JBSwin : profil du rayonnement montant et descendant pour les 19 bandes spectrales (a), produits du bilan radiatif (b), pour la simulation Populus : SZA = 130, SAA = 0*

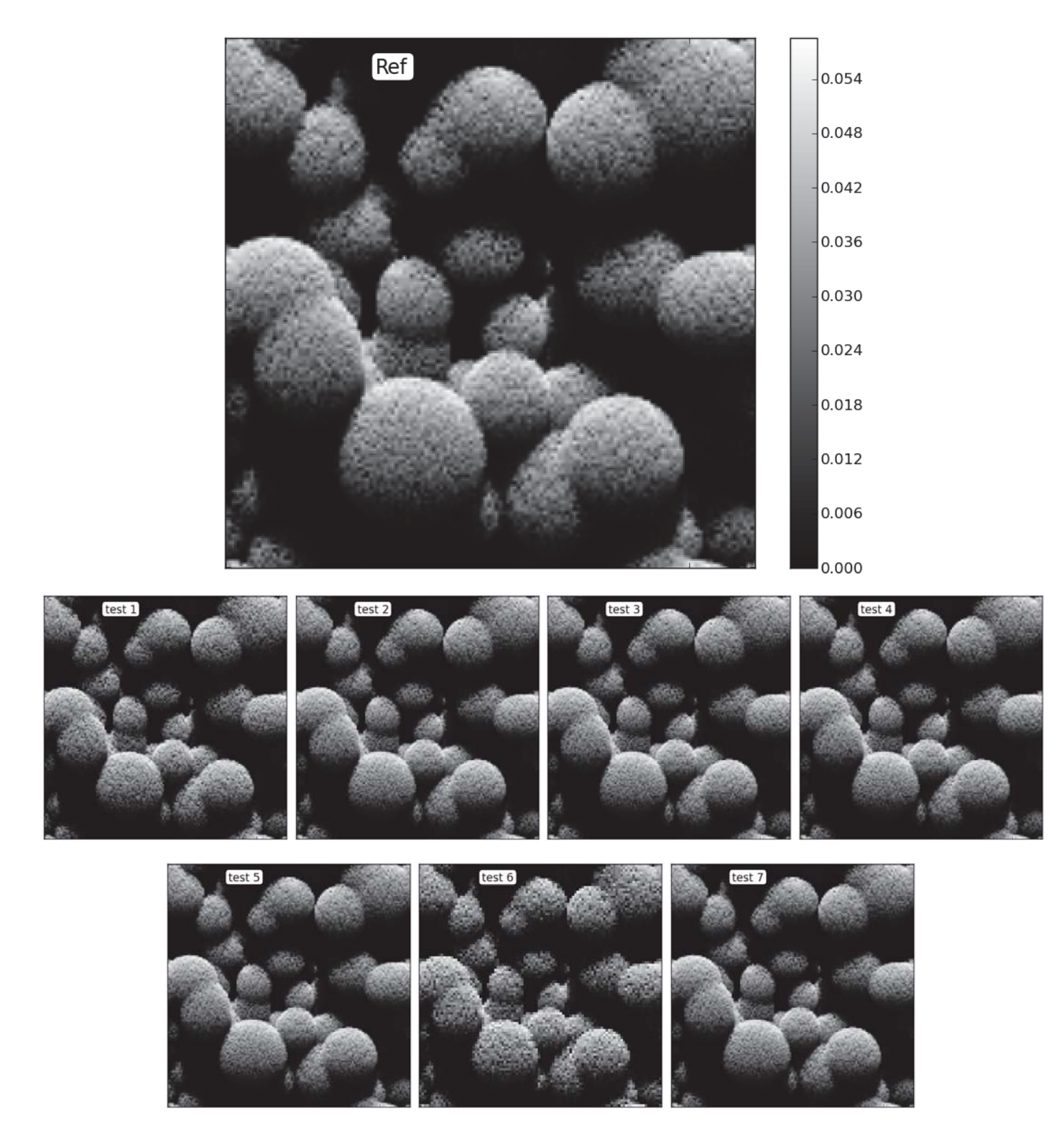

G Images des tests de performance du modèle

FIG. *IV.47: Images au nadir pour chaque cas du test de performance, pour la bande 1 (450-510 nm)*

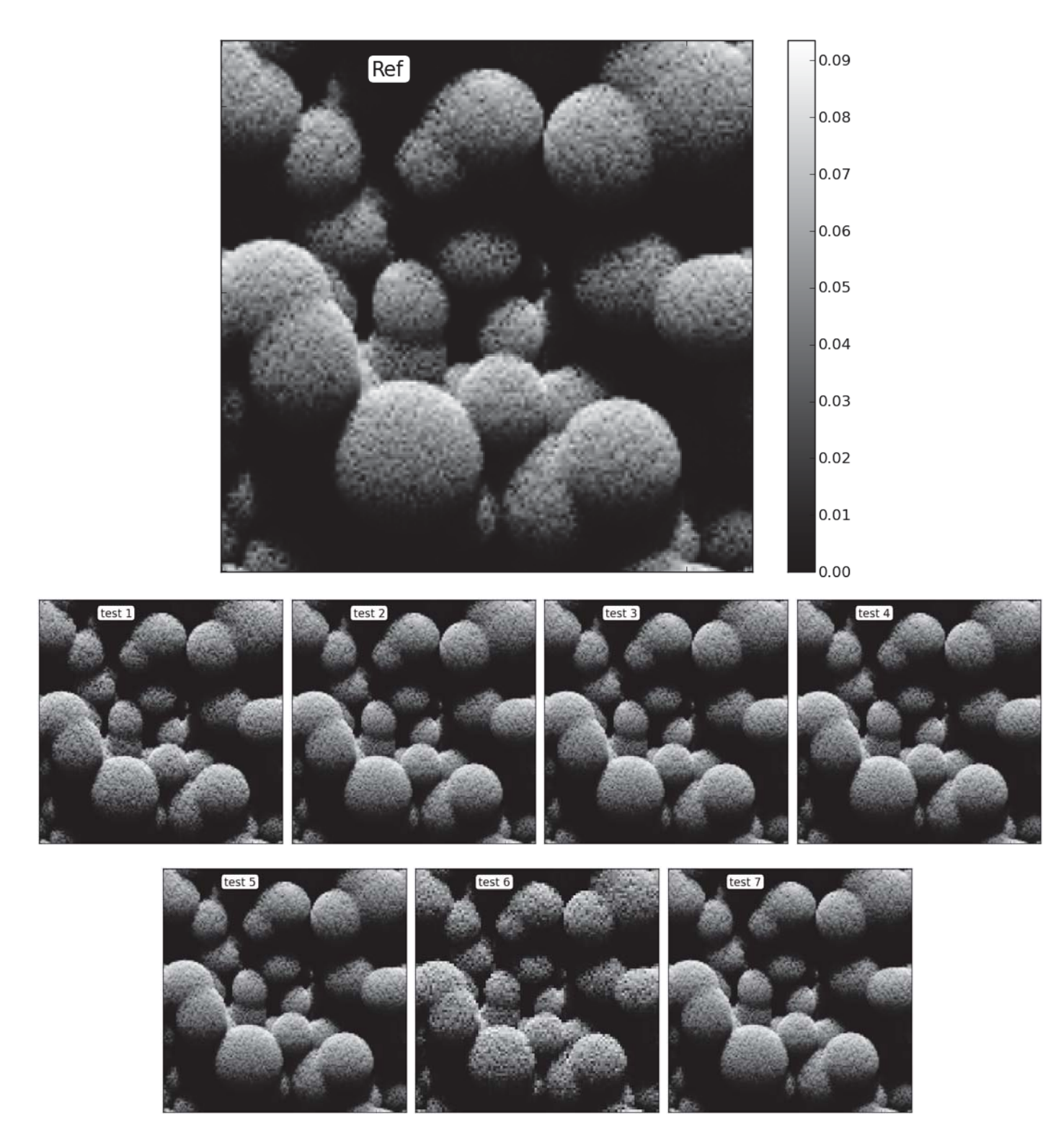

FIG. *IV.48: Images au nadir pour chaque cas du test de performance, pour la bande 2 (510-580 nm)*

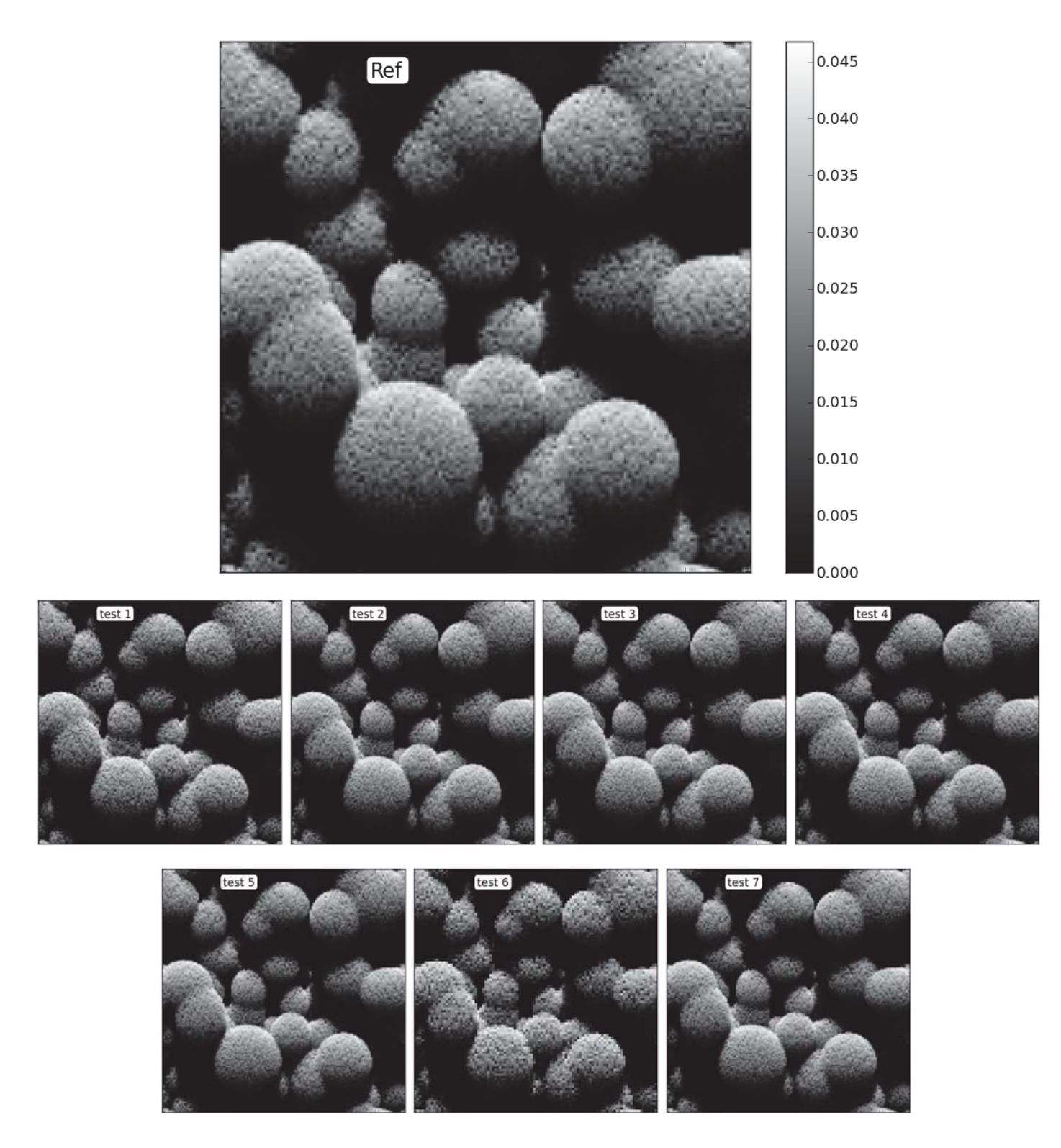

FIG. *IV.49: Images au nadir pour chaque cas du test de performance, pour la bande 3 (655-690 nm)*

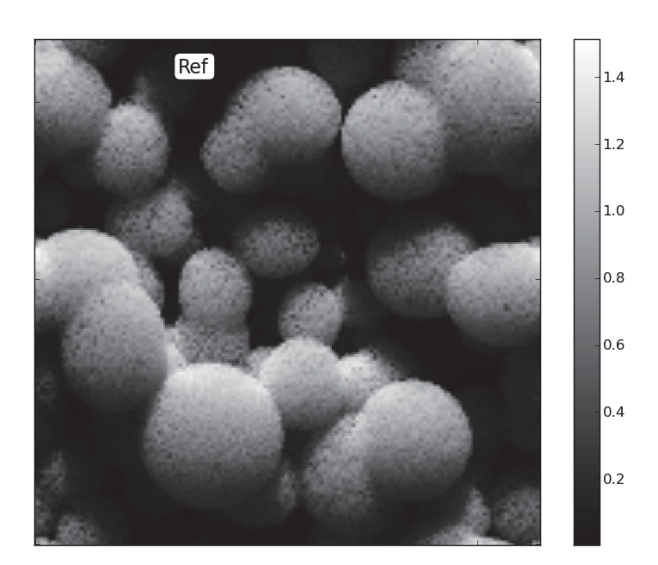

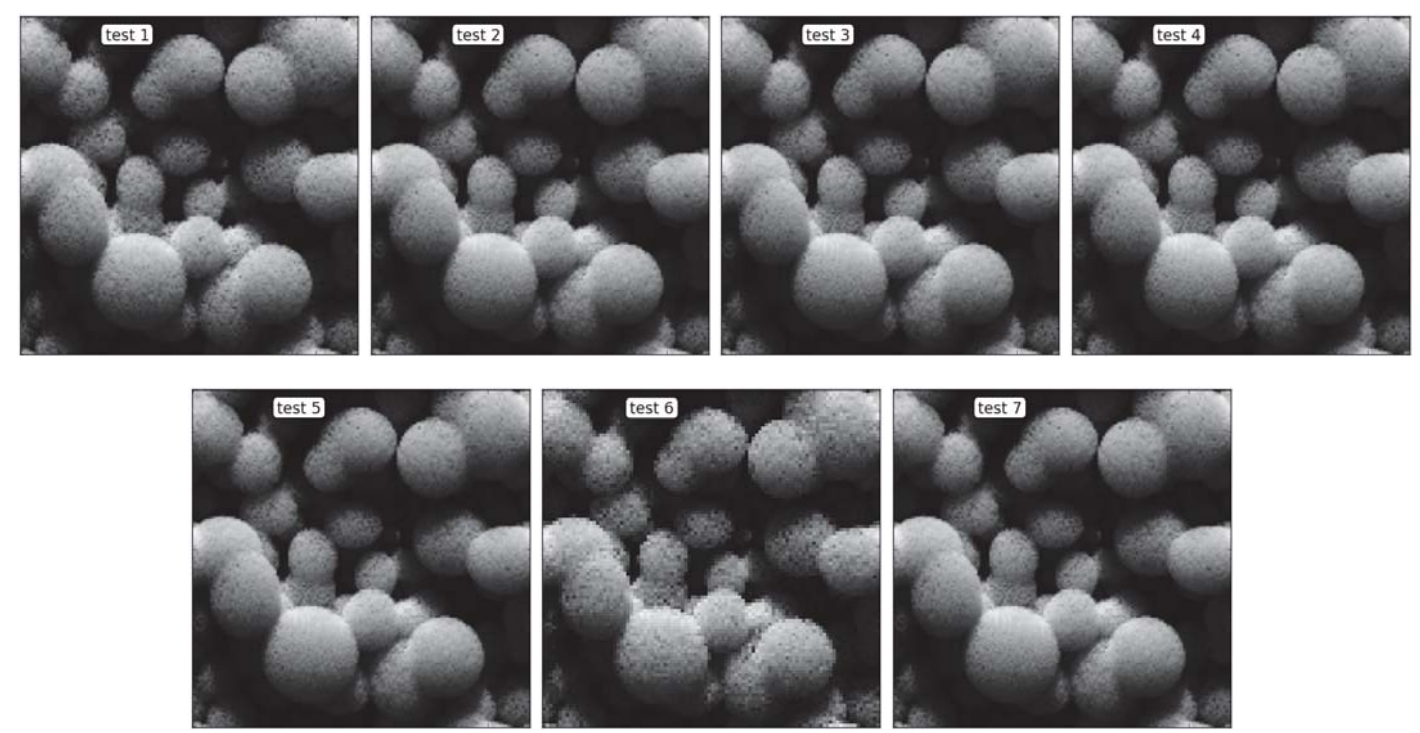

FIG. *IV.50: Images au nadir pour chaque cas du test de performance, pour la bande 4 (780-920 nm)*

Table des matières
## Table des figures

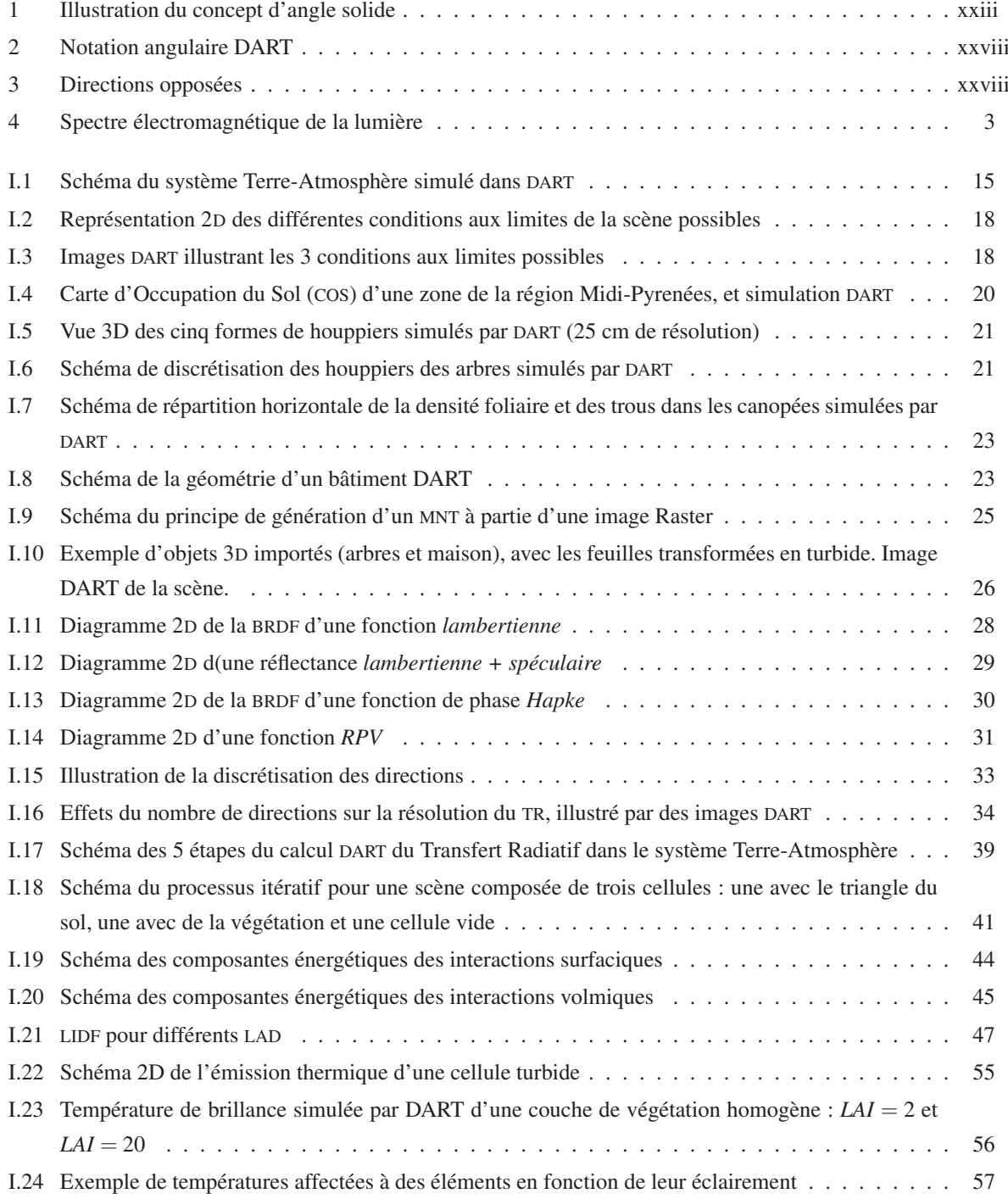

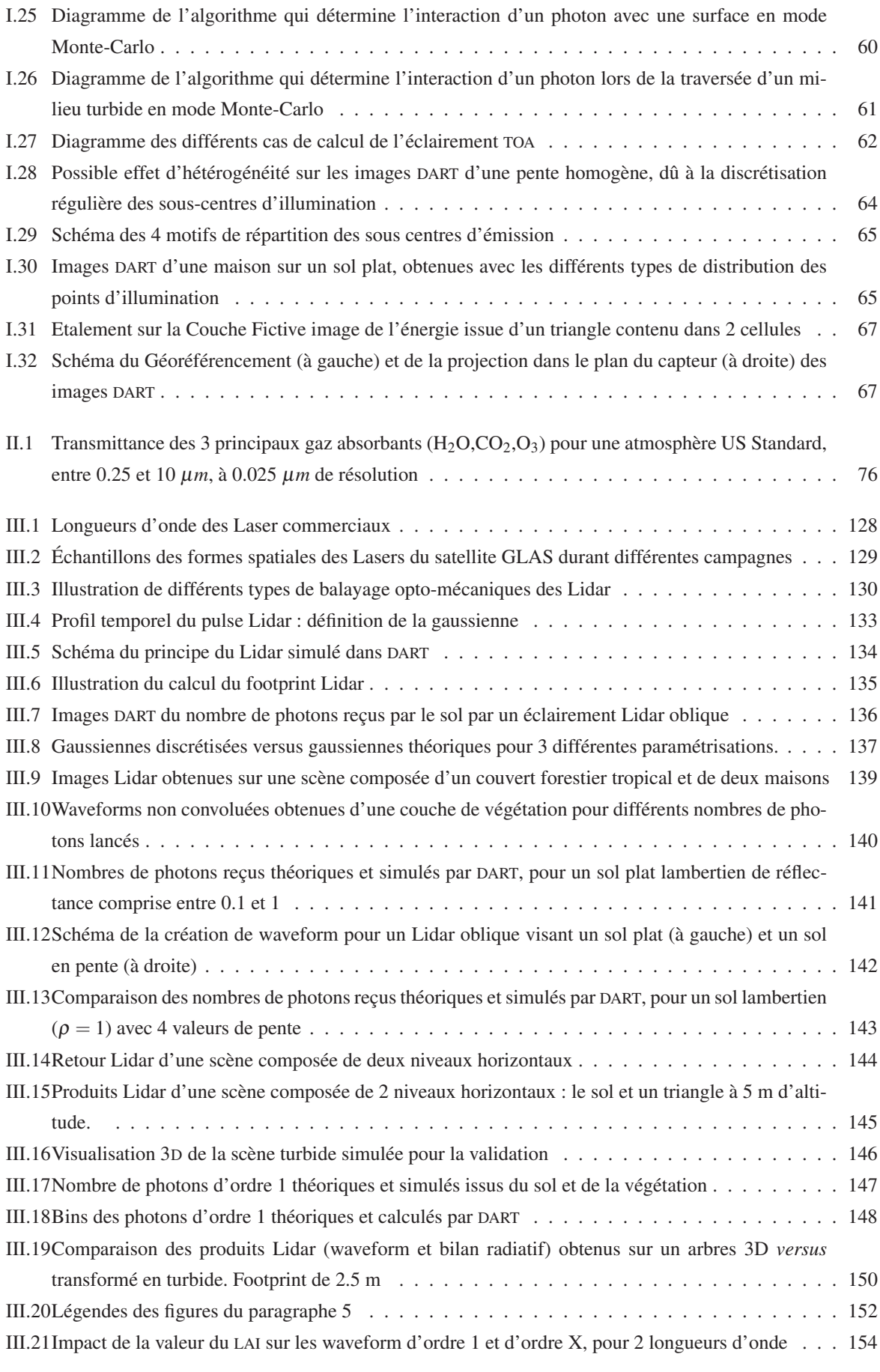

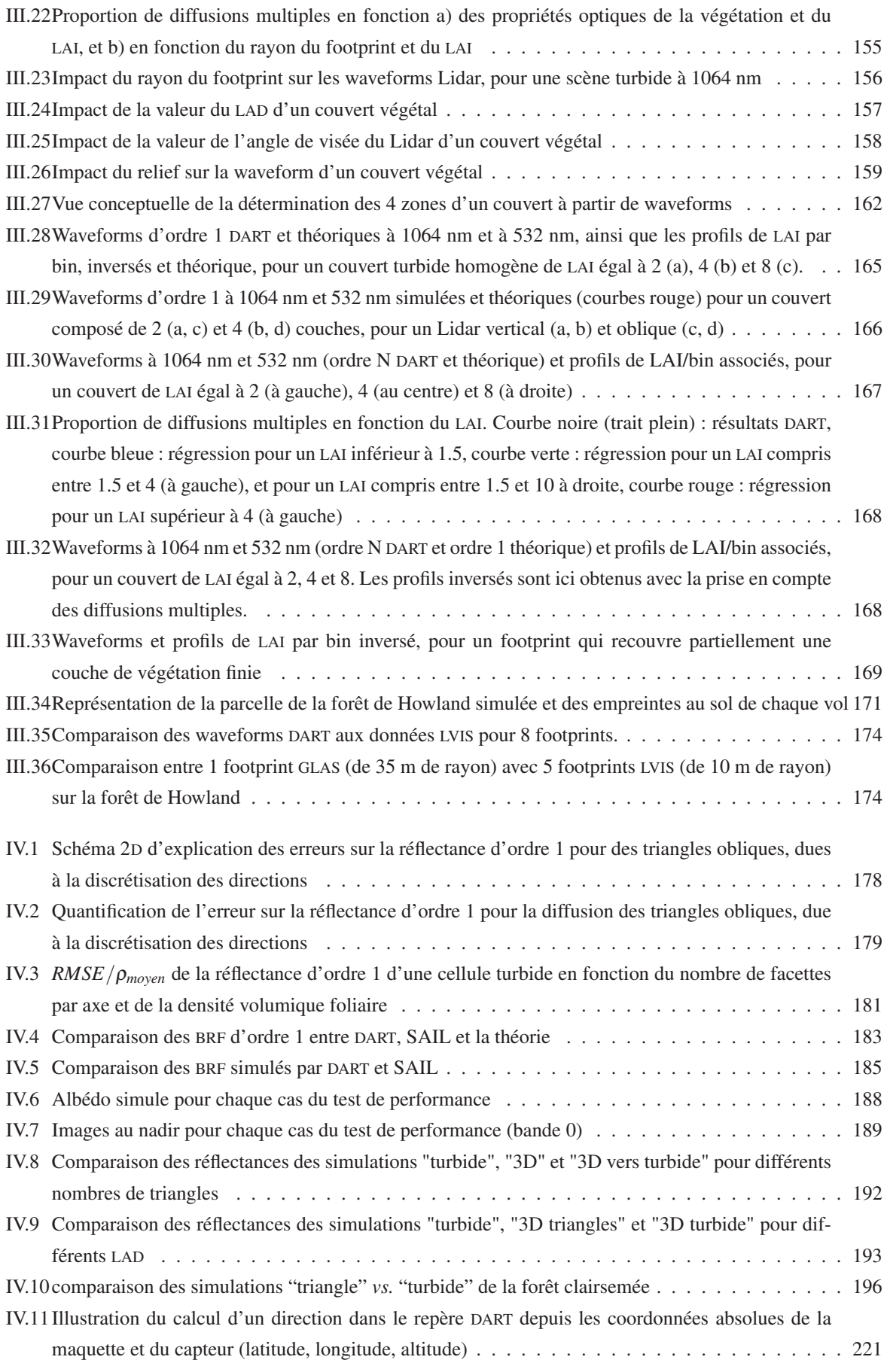

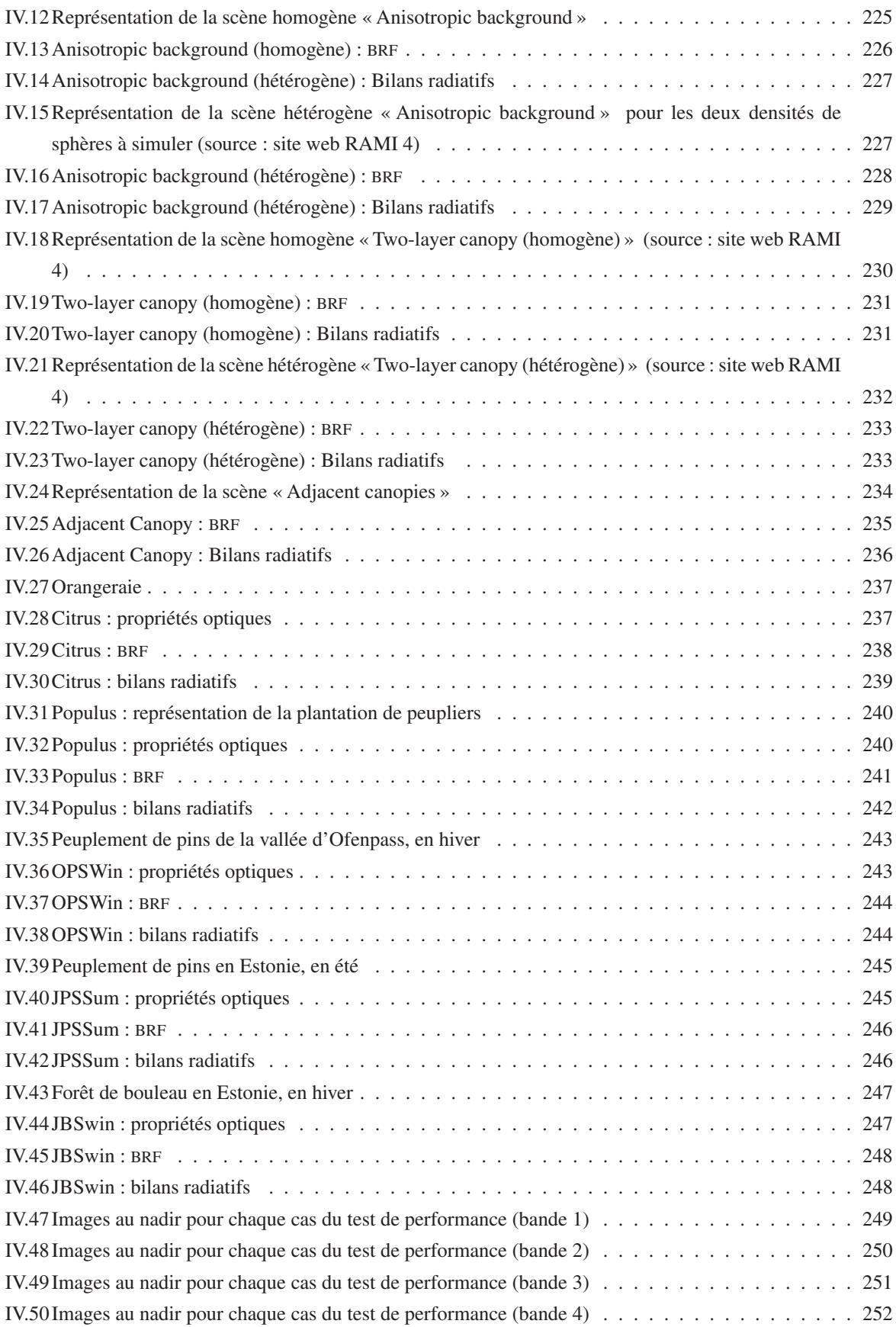

## Liste des tableaux

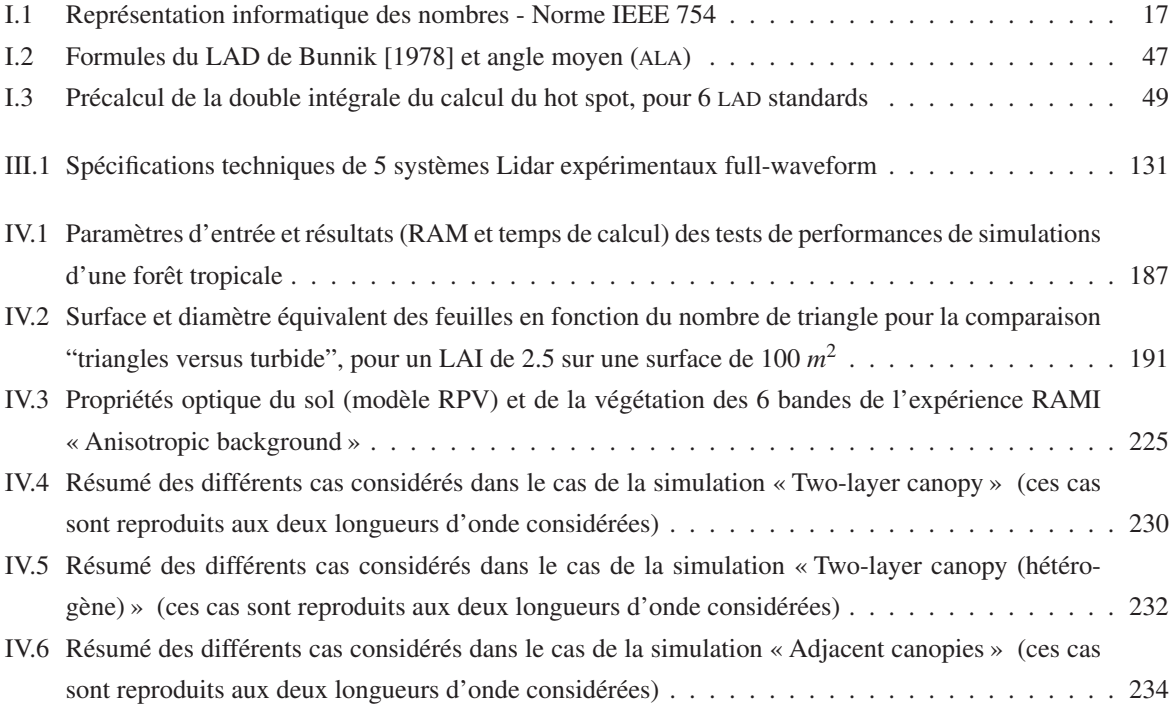

## **TITRE**

Modélisation DART du transfet radiatif 3D Terre-Atmosphère pour simuler les bilans radiatifs, images de télédétection et mesures LIDAR des paysages terrestres.

## RÉSUMÉ

L'émission et la propagation de la lumière dans les paysages terrestres (i.e. le Transfer Radiatif) conditionne leur fonctionnement et leur observation par télédétection satellite (radiomètes, Lidars). Les signaux mesurés dépendent de multiples facteurs, à la fois expérimentaux (propriétés optiques et géométriques de l'atmosphère et des éléments terrestres), et instrumentaux (bande spectrale, résolution spatiale, direction de visée). La modélisation du T.R. est potentiellement l'outil idéal pour relier les mesures de télédétection à certaines caractéristiques biophysiques (occupation du sol, biomasse, etc.) des paysages observés, afin d'étudier les surfaces terrestres à partir de mesures satellites, mais aussi pour la préparation des futures missions spatiales dédiées à l'observation de la Terre.

Cette thèse présente le modèle DART et les améliorations récentes apportées. Ce modèle simule la propagation du rayonnement dans le système "Terre - Atmosphère" à partir de la méthode de suivi de flux ou de la méthode de suivi de photons selon un nombre fini de directions discrètes dans un paysage 1D, 2D ou 3D. Ainsi, tout paysage est une matrice de cellules parallépipédiques qui peuvent contenir de la matière turbide utilisée pour représenter de façon statistique des milieux comme les éléments foliaires et l'air, ou bien un ensemble de triangles qui peuvent représenter tout élément terrestre.

Les améliorations que j'ai apportées au modèle sont de différents types : j'ai fortement amélioré la modélisation du T.R. dans l'atmosphère. J'ai introduit la modélisation Lidar à partir d'une modélisation Monte-Carlo pré-existante. De plus, j'ai introduit une approche pour modéliser les couverts végétaux avec différents degrés de réalisme. Cette approche a en particulier été mise en oeuvre pour évaluer la précision de la modélisation Lidar pour plusieurs configurations expérimentales et instrumentales.